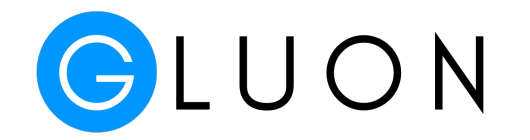

# 动手学深度学习

**MXNet Community**

**2018** 年 **11** ⽉ **13** ⽇

# 目录

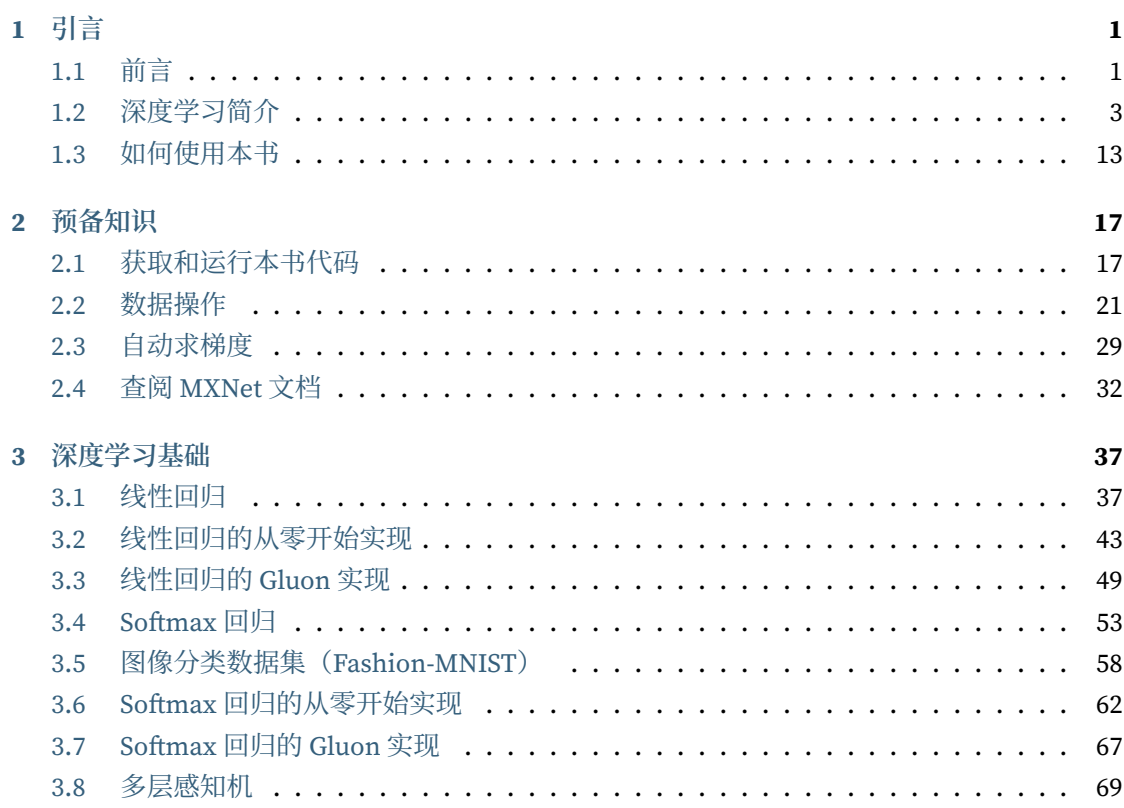

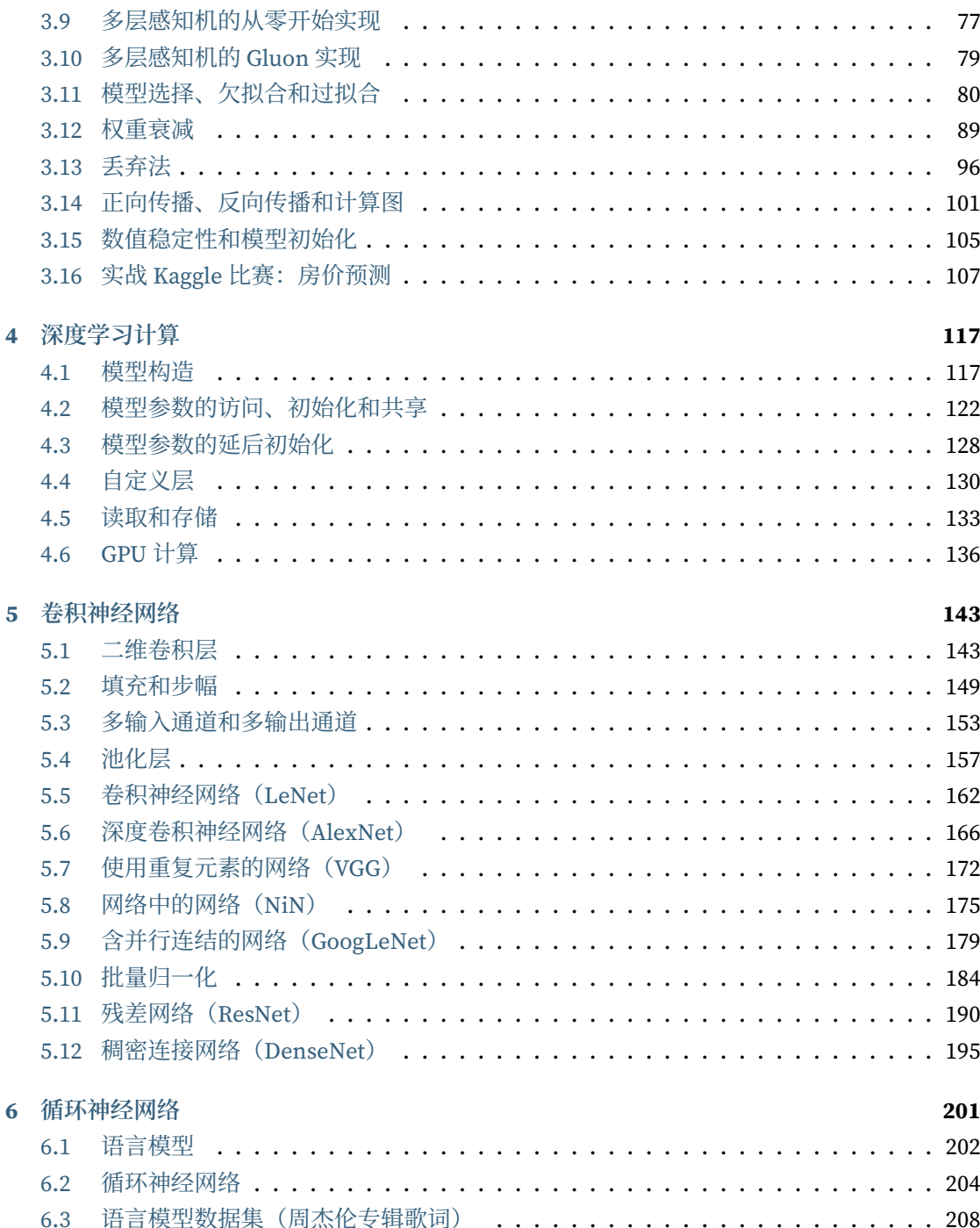

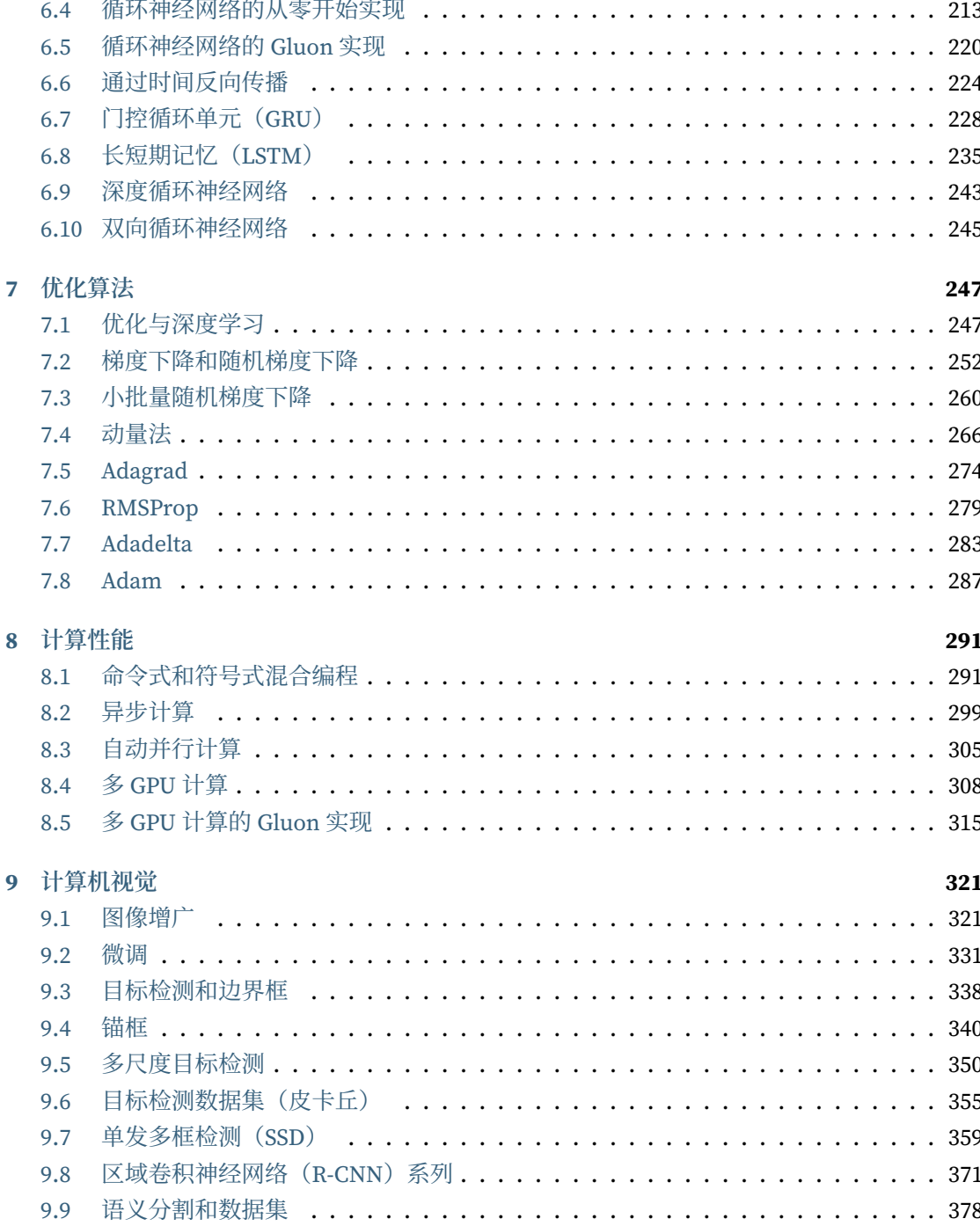

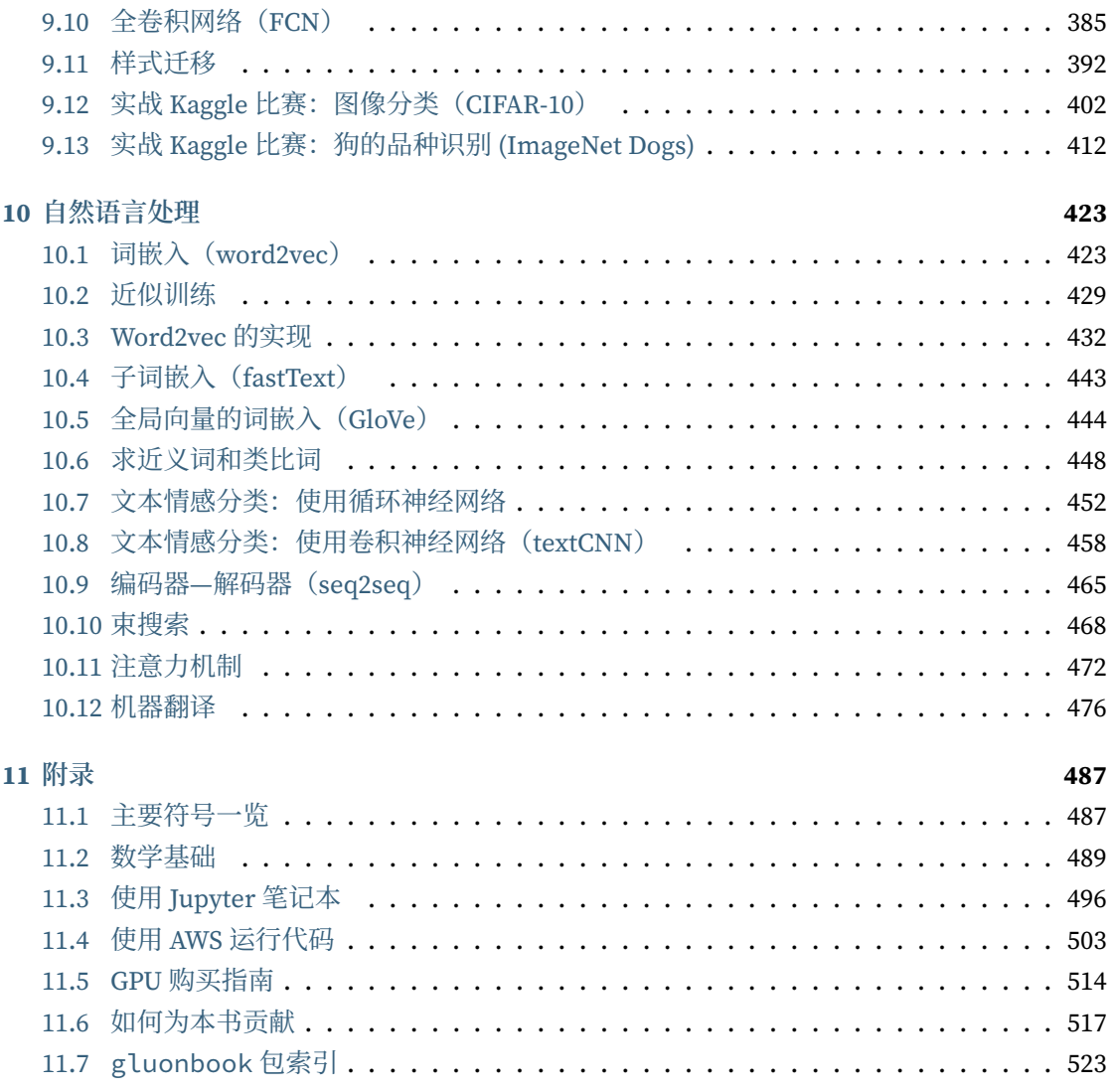

1

深度学习在近年来发展极为迅速。它在智能时代深刻改变着人类的牛产牛活亢式。本章将简要介 绍什么是深度学习, 以及如何使用本书。

# **1.1** 前⾔

2004 年⾼三毕业的那个暑假,我去拜访了即将加⼊的上海交通⼤学的 ACM-ICPC(ACM 国际⼤ 学生程序设计竞赛)队。因为在此之前只接触过一个月编程,入队预选赛也是碰巧通过,所以领 队俞勇老师在我走前给了一本《算法导论》让我好好读一读。开学后他问我读得怎么样,我甚是 得意的说,感觉挺容易,一个月不到就看完了。其实也没完全说大话,我高中参加过数学竞赛,习 惯了绕脑筋的数学题后再来读逻辑更为简单的算法题确实感觉很顺畅。俞老师很惊讶:那好啊, 参加队内⽐赛吧。

事实上是,了解⼀个算法只是第⼀步,不通过⼤量的练习很难在短时间内正确将它实现出来。这 跟数学很是不同。因为数学的主要困难在解题,而将解写下来则容易很多。所以很长时间里我在 队内比赛都是垫底。虽然算法都懂,但老是调不出代码的异常。

2006年夏天我进入吕宝粮老师实验室,研究方向是通过机器学习来从人的脑电波里进行识别思 维信号。我是通过自学《模式识别和机器学习》和《统计学习基础》来入门。我对这两本书深深 着迷,很长时间内都醉心于对书中的公式进行反复推倒。之后又着迷于读各类论文。结果到 2008 年临近本科毕业才觉得理论够了,可以开始动手做实验来写论文了。可惜的是,即使有很多想法 和理论,但就是调不出所要的模型精度,直到两年后才上路,知道如何做实验。

从这两个经历中我学到重要一点: 计算机科学是动手的学科, 没有足够的动手能力难以取得很好 的成果。如果算法能力对应一台机器的内存大小,动手能力则是机器的 CPU 的频率。内存决定 了能跑多么复杂的程序,CPU 则决定你能多快的完成它,两者都不能缺。

在吸取了这个教训后,后面的博士阶段似乎要顺利许多。为了研究能有效处理大量训练样本的 机器学习算法,我选择了分布式系统作为博士研究方向之一;为了更好理解深度学习,我参与了 Apache MXNet 项目的开发。大量的实践不仅保证稳定的产出,同时也启发了很多新的思路。

博士毕业后我加入了亚马逊云计算部门,旨在让更多的人能更容易的使用深度学习。工作中我接 触了很多年轻的学⽣和⼯程师,他们渴望了解深度学习并希望将它应⽤到⼯作和研究中去。我被 经常问到如何学习深度学习,我发现我所知道的教材要么过于学院派(例如关注数学上的算法描 述),要么过于实践(例如介绍某个深度学习框架如何使⽤),而我理想中的教材是能很好的权衡 算法和实践。

2017 年 9 月的某个晚上,我突然萌发了自己来动手做一个教程的冲动,希望大家能少走我走过的 弯路。我想为每一个算法创建一个 Jupyter 记事本, 首先数学上描述它, 然后提供它的实现, 并 最后给出在真实数据上使用的例子。不论是算法还是实践,大家都可以各取其需。

开始的时候, 我修改了 Zack 给 Apache MXNet 写的教程, 翻译成中文, 然后每周六在将门创投 的直播间给大家讲它们。很快 Zack 的内容用光了,就只能自己动手写新的。幸运的是随后 Aston 加入了这个项目并接手了大部分工作。这个每周的线上讲课持续了 5 个月,期间近 3 千名同学参 与了讨论,贡献了近 5 千多个有价值的讨论。特别是其中几个参加比赛实战的练习很受欢迎。

这个课程的受欢迎程度出乎我们的意料。我们猜也许更多的人会对这个结合算法和实践的教程感 兴趣。于是在之后的 7 个月里我们几乎重写了每一个小节来改善它们的准确性和易读性。这个项 目一开始的时候我们便将所有的材料公开在网上,允许大家随意下载和传播。但我们也觉得出版 成纸质书也许能让更多人来知道它, 至少我个人更喜欢纸质书, 所以我们拜托了人民邮电出版社 来负责出版。我们的初衷是让更多人更容易地使用深度学习,因此为了让大家能够便利地获取这 些资源,我们在⽹上保留了免费版本,并且通过不收取出版稿费来降低纸质书的价格。

诚然,将算法、公式、图片、代码和样例统一进一本适合阅读的书,而且又是一系列有交互式体 验的记事本,是对我们极大的挑战。难免有很多疏忽的地方,敬请大家原谅,并希望你能通过每 一节后面的二维码向我们反映问题。

最后, 附上陆游的一句诗作为勉励:

纸上得来终觉浅,绝知此事要躬行。

李沐 (2018年9月)

### **1.2** 深度学习简介

你可能已经接触过编程,并开发过一两款程序。同时你可能读到了关于深度学习或者是机器学习 的铺天盖地的报道,尽管很多时候它们被赋予了更广义的名字: 人工智能。实际上, 或者说幸运 的是, 大部分的程序并不需要深度学习或者是更广义上的人工智能技术。例如我们要为一台微波 炉编写一个用户界面,只需要一点点功夫我们便能设计出十几个按钮以及一系列能精确描述微波 炉在各种情况下的表现的规则。抑或是我们要编写一个电子邮件客户端, 这样的程序比微波炉要 更复杂一些,但我们还是可以沉下心来一步一步思考: 客户端的用户界面将需要几个输入框用来 接受收件人、主题、邮件正文等,程序将监听键盘输入并写入一个缓冲区,然后将它们显示在相 应的输入框中。当用户点击"发送"按钮时,我们需要检查收件人邮箱地址的格式是否合法,并 检查邮件主题是否为空,或在主题为空时警告用户,而后用相应的协议传送邮件。

值得注意的是,在以上两个例子中,我们都不需要收集真实世界中的数据,也不需要系统地提取 这些数据的特征。只要有充足的时间,我们的常识与编程技巧已经足够让我们完成它们。

与此同时,我们很容易就能找到一些连世界上最好的程序员也无法仅仅用编程技巧解决的简单问 题。例如,假设我们想要编写一个判定一张图像中有没有猫的程序。这件事听起来好像很简单, 对不对?程序只需要对每张输入图像输出"真"(表示有猫)或者"假"(表示无猫)即可。但令 ⼈惊讶的是,即使是世界上最优秀的计算机科学家和程序员也不懂如何编写这样的程序。

我们该从哪里入手呢?我们先进一步简化这个问题: 若假设所有图像的高和宽都是同样的 400 像 素大小,一个像素由红绿蓝三个值构成,那么一张图像就由近 50 万个数值表示。那么哪些数值 隐藏着我们必要的信息呢?是所有数值的平均数,还是四个角的数值,抑或是图像中的某一个特 别的点?事实上,要想解读图像中的内容,你需要寻找仅仅在结合成千上万的数值时才会出现的 特征,比如边缘、质地、形状、眼睛、鼻子等,最终才能判断图像中是否含有猫。

一种解决以上问题的思路是逆向思考。与其设计一个解决问题的程序,我们不如从最终的需求入 手来寻找一个解决方案。事实上,这也是目前的机器学习和深度学习应用共同的核心思想: 我们 可以称其为"用数据编程"。与其枯坐在房间里思考怎么设计一个识别猫的程序,不如利用人类 肉眼在图像中识别猫的能力。我们可以收集一些已知包含猫与不包含猫的真实图像,然后我们的 目标就转化成如何从这些图像入手来得到一个可以推断出图像中是否含有猫的函数。这个函数的

形式通常通过我们的知识来对针对特定问题选定: 例如我们使用一个二次函数来判断图像中是否 含有猫。但是像⼆次函数系数值这样的函数参数的具体值则是通过数据来确定。

通俗来说, 机器学习是一门讨论各式各样适用于不同问题的函数形式, 以及如何使用数据来有效 地获取函数参数具体值的学科。深度学习是指机器学习中的⼀类函数,它们的形式通常为多层神 经网络。近年来,仰赖于大数据集和强悍的硬件,深度学习已逐渐成为处理像图像、文本语料和 声音信号等复杂高维度数据的主要方法。

我们现在正处于一个程序设计越来越多得到深度学习的帮助的时代。这可以说是计算机科学历史 上的一个分水岭。举个例子,深度学习已经在你的手机里:拼写校正、语音识别、认出社交媒体 照片里的好友们等等。得益于优秀的算法、快速而廉价的算力、前所未有的大量数据、以及强大 的软件工具,如今大多数软件工程师都有能力建立复杂的模型来解决十年前连最优秀的科学家们 都觉得棘⼿的问题。

本书希望能帮助你进入深度学习的浪潮中。我们希望结合数学、代码和样例让深度学习变得触手 可及。本书不要求你具有高深的数学和编程背景,我们将随着章节的发展逐一解释所需要的知识。 更值得一提的是,本书的每一节都是一个可以独立运行的 Jupyter 记事本。你可以从网上获得这 些记事本,并且可以在个⼈电脑或云端服务器上执⾏它们。这样你可以随意改动书中的代码并得 到及时反馈。我们希望本书能帮助和启发新一代的程序员、创业者、统计学家、生物学家、以及 所有对使用深度学习来解决问题感兴趣的人[。](https://en.wikipedia.org/wiki/Carl_Friedrich_Gauss)

### **1.2.1** 起源

虽然深度学习似乎是最近几年刚兴起的名词,但它基于的用数据编程和神经网络的核心思想已经 被研究了数百年。自古以来, 人类就一直渴望能从数据中分析出预知未来的窍门。实际上, 数据 分析正是⼤部分⾃然科学的本质,我们希望从⽇常的观测中提取规则,并找寻不确定性。

早在 17 世纪, 雅各比·伯努利(1655–1705)提出了描述只有两种结果的随机过程(例如抛掷一枚 硬币)的伯努利分布。大约一个世纪之后,卡尔·弗里德里希·高斯 (1777-1855) 发明了今日仍广 泛使用在从保险计算到医学诊断等领域的最小二乘法。概率论、统计学和模式识别等工具帮助自 然科学的实验学家们从数据回归到自然定律,从而发现了如欧姆定律(描述电阻两端电压和流经 电阻电流关系的定律)这类可以用线性模型完美表达的一系列自然法则。

即使是在中世纪, 数学家们也热衷于利用统计学来做出估计。例如在雅各比·科贝尔 (1460-1533) 的几何书中记载了使用 16 名男子的平均脚长来估计男子的平均脚长。

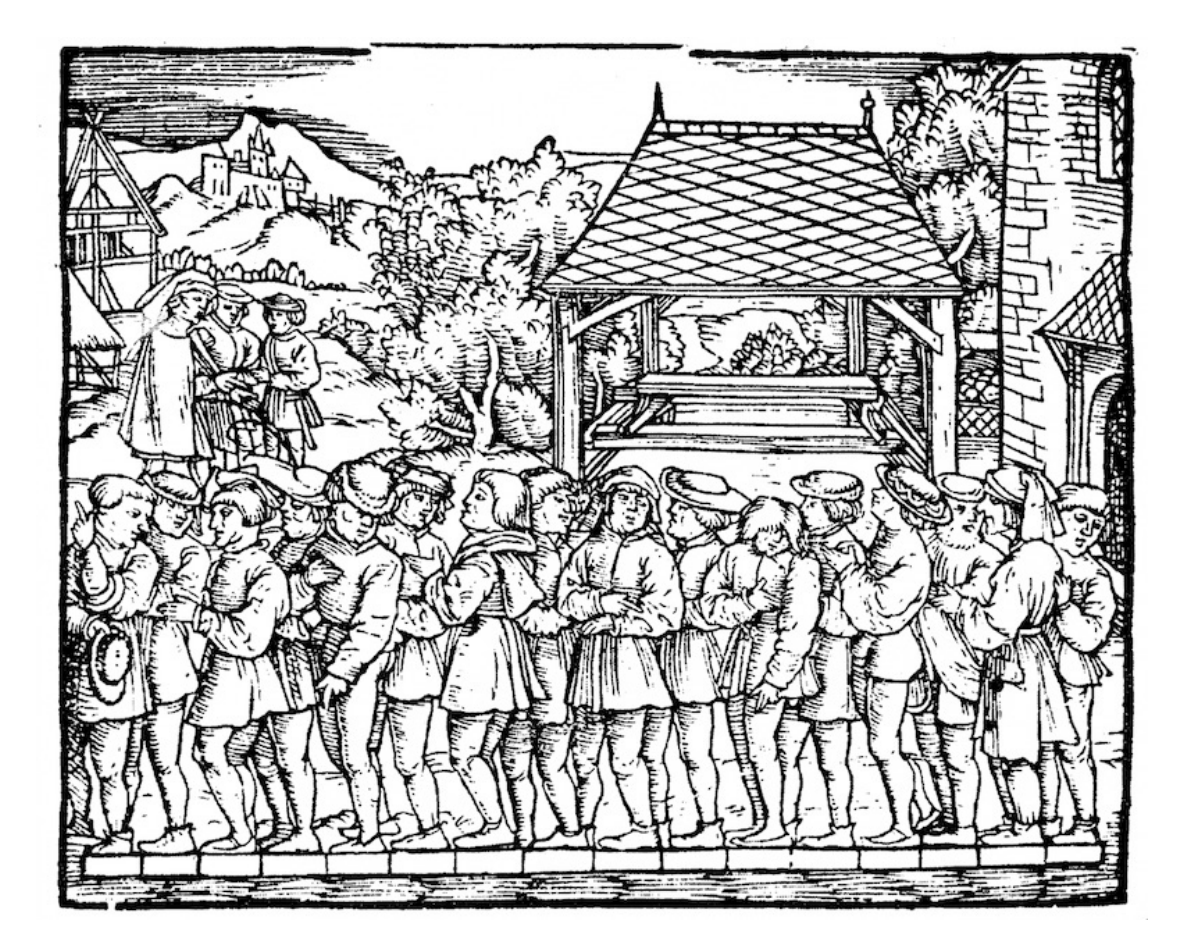

[图](https://en.wikipedia.org/wiki/Ronald_Fisher) 1.1: 在中世纪, 16 名男子的平均脚长被用来估计男子的平均脚长。

如图 1.1 所示, 在这个研究中, 16 位成年男子被要求在离开教堂时站成一排并把脚贴在一起, 而 后他们脚的总长度除以 16 来得到的一个估计:这个数字大约相当于今日的一英尺。这个算法之 后又被改进,以应对特异形状的脚:最长和最短的脚不计入,只对剩余的脚长取平均值,即裁剪 平均值的雏形。

现代统计学在 20 世纪的真正起飞要归功于数据的收集和发布。统计学巨匠之一罗纳德·费雪 (1890–1962)对于统计学理论和统计学在基因学中的应⽤功不可没。他发明的许多算法和公式, 例如线性判别分析和费雪信息仍经常被使用。即使是他在 1936 年发布的 Iris 数据集, 仍然偶尔 被⽤于演⽰机器学习算法。

克劳德·香农 (1916-2001) 的信息论以及阿兰·图灵 (1912-1954) 的计算理论也对机器学习有深远

影响。图灵在他著名的论文《计算机器与智能》中提出了"机器可以思考吗?"这样一个问题 [1]。 在他所描述的"图灵测试"中,如果一个人在使用文本交互时不能区分他的对话对象到底是人类 [还是机器的话,那么](https://en.wikipedia.org/wiki/Alexander_Bain)即可认为这台机器是有智能的。时至今日,智能机器的发展可谓日新月异。

另一个对深度学习有重大影响的领域是神经科学与心理学。既然人类显然能够展现出智能,那么 对于解释并逆向工程人类智能机理的探究也在情理之中。最早的算法之一是由唐纳德·赫布(1904– 1985)正式提出的。在他开创性的著作《⾏为的组织》中,他提出神经是通过正向强化来学习的, 即赫布理论 [2]。赫布理论是感知机学习算法的原型,并成为支撑今日深度学习的许许多多的随 机梯度下降算法的基石:强化合意的行为、惩罚不合意的行为,最终获得优良的神经网络参数。

来源于生物学的灵感是神经网络名字的由来。这类研究者可以追溯到超过一世纪前的亚历山大· 贝恩 (1818-1903) 和查尔斯·斯科特·谢灵顿 (1857-1952) 。研究者们尝试组建模仿神经元互动的 计算电路。随着时间发展, 神经网络的生物学解释被稀释, 但仍保留了这个名字。时至今日, 绝 大多数神经网络都包含以下的核心原则:

- 交替使用线性与非线性处理单元, 经常被称为"层"。
- 使用链式法则(即反向传播)来更新网络的参数。

在最初的快速发展之后,自约 1995 年起至 2005 年, 大部分的机器学习研究者的视线从神经网络 上移开了。这是由于多种原因。首先,训练神经网络需要极多的算力。尽管上世纪末内存已经足 够, 算力却不够充足。其次, 当时使用的数据集也相对小得多。费雪在 1932 年发布的的 Iris 数据 集仅有 150 个样本, 并被广泛用于测试算法的性能。具有 6 万个样本的 MNIST 数据集在当时已 经被认为是非常庞大了,尽管它如今已被认为是典型的简单数据集。由于数据和算力的稀缺,从 经验上来说,如核方法、决策树和概率图模型等统计工具更优。它们不像神经网络一样需要长时 间的训练,并且在强⼤的理论保证下提供可以预测的结果。

### **1.2.2** 发展

互联网的崛起、价廉物美的传感器和低价的存储器令我们越来越容易获取大量数据。加之便宜的 计算力,尤其是原本为电脑游戏设计的 GPU,上文描述的情况改变了许多。一瞬间,原本被认为 不可能的算法和模型变得触手可及。这样的发展趋势从如下表格中可见一斑:

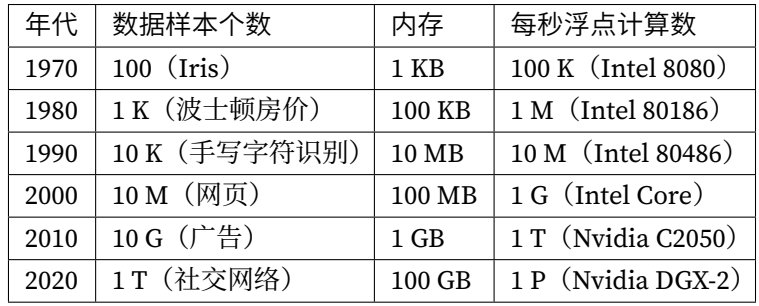

很显然,存储容量没能跟上数据量增长的步伐。与此同时,计算力的增长又盖过了数据量的增长。 这样的趋势使得统计模型可以在优化参数上投资更多的计算力,但同时需要提高存储的利用效 率,例如使用非线性单元。这也相应导致了机器学习和统计学的最优选择从广义线性模型及核方 法变化为深度多层神经网络。这样的变化正是诸如多层感知机、卷积神经网络、长短期记忆循环 神经网络和 Q- 学习等深度学习的支柱模型在过去十年从坐了数十年的冷板凳上站起来被"重新 发现"的原因。

近年来在统计模型、应用和算法上的进展常被拿来与寒武纪大爆发(历史上物种数量大爆发的一 个时期)做比较。但这些进展不仅仅是因为可用资源变多了而让我们得以用新瓶装旧酒。下面的 列表仅仅涵盖了近十年来深度学习长足发展的部分原因:

- 优秀的容量控制方法, 例如丢弃法, 使得大型网络的训练不再受制于过拟合(大型神经网 络学会记忆大部分训练数据的行为)[3]。这是靠在整个网络中注入噪音,例如训练时随机 将权重替换为随机的数字,而达到的 [4]。
- 注意力机制解决了另一个困扰统计学超过一个世纪的问题: 如何在不增加参数的情况下扩 展一个系统的记忆容量和复杂度。注意力机制使用了一个可学习的指针结构来构建出一个 精妙的解决⽅法 [5]。也就是说,与其在像机器翻译这样的任务中记忆整个句⼦,不如记忆 指向翻译的中间状态的指针。由于生成译文前不需要再存储整句原文的信息,这样的结构 使准确翻译⻓句变得可能。
- 例如记忆网络 [6] 和神经编码器—解释器 [7] 这样的多阶设计使得针对推理过程的迭代建模 方法变得可能。这些模型允许重复修改深度网络的内部状态,这样就能模拟出推理链条上 的各个步骤,就好像处理器在计算过程中修改内存一样。
- 另一个重大发展是对抗生成网络的发明 [8]。传统上, 用在概率分布估计和生成模型上的统 计方法更多地关注于找寻正确的概率分布,以及正确的采样算法。对抗生成网络的关键创 新在于将采样部分替换成了任意的含有可微分参数的算法。这些参数将被训练到使得辨别 器不能再分辨真实的和生成的样本。对抗生成网络可使用任意算法来生成输出的特性为许

多技巧打开了新的大门。例如生成奔跑的斑马 [9] 和生成名流的照片 [10] 都是对抗生成网 络发展的⻅证。

- 许多情况下单个 GPU 已经不能满足在大型数据集上训练的需要。过去十年内我们构建分布 式并行训练算法的能力已经有了极大的提升。设计可扩展算法的最大瓶颈在于深度学习优 化算法的核⼼:随机梯度下降需要相对更小的批量。与此同时,更小的批量也会降低 [GPU](https://github.com/BVLC/caffe) [的效率](https://github.com/torch)[。如果我们](https://github.com/Theano/Theano)使用 1024 个 GPU, 每个 GPU 的批量大小为 32 个样本, 那么单步训练的 批量大小将是 32000 个以[上。近年来李](https://github.com/tensorflow/tensorflow)沐 [11]、Yang You 等人 [12] 以及 Xianyan Jia 等人 [\[13\]](https://github.com/caffe2/caffe2) 的工作将批量大小推向多达 64000 个样例,并将在 ImageNet 数据集上训练 [ResNet-](https://github.com/apache/incubator-mxnet)50 模型的时间降到了7[分钟。](https://github.com/chainer/chainer)与之对比,最初的训练时间[需要以天](https://github.com/pytorch/pytorch)来计算。
- 并行计算的能力也为至少在可以采用模拟情况下的强化学习的发展贡献了力量。并行计算 帮助计算机在围棋、雅达利游戏、星际争霸和物理模拟上达到了超过人类的水准。
- · 深 度 学 习 框 架 也 在 传 播 深 度 学 习 思 想 的 过 程 中 扮 演 了 重 要 角 色。 例 如Caffe、 Torch和Theano这样的第⼀代框架使得建模变得简单。许多开创性的论⽂都⽤到了这 些框架。如今它们已经被TensorFlow(经常是以⾼层 API Keras的形式被使⽤)、CNTK、 Caffe 2 和Apache MXNet所取代。第三代,即命令式深度学习框架,是由用类似 NumPy 的 语法来定义模型的 Chainer所开创。这样的思想后来被 PyTorch和 MXNet 的Gluon API 采 用,后者也正是本书用来教学深度学习的工具。

系统研究者负责构建更好的工具,统计学家建立更好的模型。这样的分工使得工作大大简化。举 例来说, 在 2014 年时, 训练一个逻辑回归模型曾是卡内基梅隆大学布置给机器学习方向的新入 学博士生的作业问题。时至今日,这个问题只需要少于 10 行的代码便可以完成,普通的程序员 都可以做到。

### **1.2.3** 成功案例

长期以来机器学习都能达成其他方法难以实现的目的。例如,自上世纪 90 年代起,邮件的分拣就 开始使用光学字符识别。实际上这正是知名的 MNIST 和 USPS 手写数字数据集的来源。机器学 习也是电子支付系统的支柱,可以用于读取银行支票、进行授信评分以及防止金融欺诈。机器学 习算法在网络上被用来提供搜索结果、个性化推荐和网页排序。尽管长期处于公众视野之外,机 器学习已经渗透到了我们⼯作和⽣活的⽅⽅⾯⾯。直到近年来,在此前认为⽆法被解决的问题以 及直接关系到消费者的问题上的突破性进展,机器学习才逐渐变成公众的焦点。这些进展基本归 功于深度学习:

• 苹果公司的 Siri、亚马逊的 Alexa 和谷歌助手一类的智能助手能以可观的准确率回答口头

提出的问题,甚至包括从简单的开关灯具(对残疾群体帮助很大)到提供语音对话帮助。智 能助手的出现或许可以作为人工智能开始影响我们生活的标志。

- 智能助手的关键是需要能够精确识别语音, 而这类系统在某些应用上的精确度已经渐渐增 长到可以与人类并肩 [14]。
- 物体识别也经历了漫长的发展过程。在 2010 年从图像中识别出物体的类别仍是一个相当有 挑战性的任务。当年在 ImageNet 基准测试上取得了 28% 的前五错误率 [15]。到 2017 年, 这个数字降低到了 2.25% [16]。研究人员在鸟类辨别和皮肤癌诊断上,也取得了同样惊世骇 俗的成绩。
- 游戏曾被认为是人类智能最后的堡垒。自使用时间差分强化学习玩双陆棋的 TD-Gammon 之始,算法和算力的发展催生了一[系列在游](http://www.nvidia.com)戏上使用的[新算法。](http://www.waymo.com)与双陆棋不同,国际象棋有 更复杂的状态空间和更多的可选动作。"深蓝"用大量的并行、专用硬件和游戏树的高效搜 索打败了加⾥·卡斯帕罗夫 [17]。围棋因其庞⼤的状态空间被认为是更难的游戏,AlphaGo 在 2016 年用结合深度学习与蒙特卡洛树采样的方法达到了人类水准 [18]。对德州扑克游戏 而言,除了巨大的状态空间之外,更大的挑战是游戏的信息并不完全可见,例如看不到对 手的牌。 而"冷扑大师"用高效的策略体系超越了人类玩家的表现 [19]。以上的例子都体现 出了先进的算法是人工智能在游戏上的表现提升的重要原因。
- 机器学习进步的另一个标志是自动驾驶汽车的发展。尽管距离完全的自主驾驶还有很长的 路要走,但诸如Momenta、Tesla、Nvidia、MobilEye和Waymo这样的公司交出的具有部分 自主驾驶功能的产品展示出了这个领域巨大的进步。完全自主驾驶的难点在于它需要将感 知、思考和规则整合在同一个系统中。目前, 深度学习主要被应用在计算机视觉的部分, 剩 余的部分还是需要工程师们的大量调试。

以上列出的仅仅是近年来深度学习所取得的成果的冰山一角。机器人学、物流管理、计算牛物学、 粒⼦物理学和天⽂学近年来的发展也有部分要归功于深度学习。可以看到,深度学习已经逐渐演 变成一个工程师和科学家皆可使用的普适工具。

### **1.2.4** 特点

在描述深度学习的特点之前,我们先回顾并概括一下机器学习和深度学习的关系。机器学习研究 如何使计算机系统利用经验改善性能。它是人工智能领域的分支,也是实现人工智能的一种手段。 在机器学习的众多研究方向中,表征学习关注如何自动找出表示数据的合适方式,以便更好地将 输入变换为正确的输出。而本书所要重点探讨的深度学习是具有多级表示的表征学习方法。在每 一级(从原始数据开始),深度学习通过简单的函数将该级的表示变换为更高级的表示。因此,深 度学习模型也可以看作是由许多简单函数复合而成的函数。当这些复合的函数足够多时,深度学 习模型可以表达非常复杂的变换。

深度学习可以逐级表示越来越抽象的概念或模式。以图像为例,它的输入是一堆原始像素值。深 度学习模型中,图像可以逐级表示为特定位置和角度的边缘、由边缘组合得出的花纹、由多种花 纹进一步汇合得到的特定部位的模式等。最终,模型能够较容易根据更高级的表示完成给定的任 务,例如识别图像中的物体。值得一提的是,作为表征学习的一种,深度学习将自动找出每一级 表示数据的合话方式。

因此,深度学习的一个外在特点是端到端的训练。也就是说,并不是将单独调试的部分拼凑起来 组成一个系统,而是将整个系统组建好之后一起训练。比如说, 计算机视觉科学家们之前曾一度 将特征构造与机器学习模型的构建分开处理,像是 Canny 边缘探测 [20] 和 SIFT 特征提取 [21] 曾 占据统治性地位达 10 年以上,但这也就是人类能找到的最好方法了。当深度学习进入这个领域, 这些特征提取方法就被性能更强的自动优化的逐级滤波器替代了。

相似地,在自然语言处理领域,词袋模型多年来都被认为是不二之选 [22]。词袋模型是将一个句 子映射到一个词频向量的模型,但这样的做法完全忽视了单词的排列顺序或者是句中的标点符 号。不幸的是,我们也没有能力来手工构建更好的特征。但是自动化的算法反而可以从所有可能 的特征设计中搜寻最好的那个,这也带来了极大的进步。例如,语义相关的词嵌入能够在向量空 间中完成如下推理:"柏林 - 德国 + 中国 = 北京"。可以看出,这些都是端到端训练整个系统带来 的效果。

除了端到端的训练以外,我们也正在经历从含参数统计描述转向完全无参数的模型。当数据非常 稀缺时,我们需要通过简化对现实的假设来得到实用的模型。当数据充足时,我们就可以用能更 好地拟合现实的⽆参数模型来替代这些含参数模型。这也使得我们可以得到更精确的模型,尽管 需要牺牲一些可解释性。

深度学习的另一个与此前工作的区别是对于非最优解的包容、非凸非线性优化的使用以及勇于尝 试没有被证明过的方法。这种在处理统计问题上的新经验主义风潮与大量ㄟ才的涌入,带来了在 实际问题上的高速进展,尽管大部分情况下需要修改甚至重新发明已经存在数十年的工具。

最后,深度学习社区长期以来以在学界和企业之间分享工具而自豪,并开源了许多优秀的软件库、 统计模型和预训练网络。正是本着开放开源的精神,本书和基于它的教学视频可以自由下载和随 意分享。我们致力于为所有人降低学习深度学习的门槛,并希望大家从中获益。

### **1.2.5** ⼩结

- 机器学习研究如何使计算机系统利用经验改善性能。它是 人工智能领域的分支, 也是实现 ⼈⼯智能的⼀种⼿段。
- 作为机器学习的一类, 表征学习关注如何自动找出表示数据的合适方式。
- 深度学习是具有多级表示的表征学习方法。它可以逐级表示越来越抽象的概念或模式。
- 深度学习所基于的用数据编程和神经网络的核心思想实际上已经被研究了数百年。
- 深度学习已经逐渐演变成一个工程师和科学家皆可使用的普适工具。

### **1.2.6** 练习

- 你现在正在编写的代码有没有可以被"学习"的部分? 也就是说,是否有可以被机器学习 改进的部分?
- 你在生活中有没有遇到过有许多样例,但无法找到一个特定的自动解决的算法的问题?它 们也许是深度学习的最好猎物。
- 如果把人工智能的发展看作是新一次工业革命。那么深度学习和数据的关系是否像是蒸汽 机与煤炭的关系呢?为什么?
- 端到端的训练方法还可以用在哪里? 物理学? 工程学? 或是经济学?
- 为什么我们应该让深度网络模仿人脑结构? 为什么我们不该让深度网络模仿人脑结构?

### **1.2.7** 扫码直达讨论区

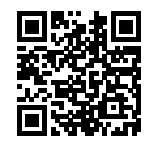

### **1.2.8** 参考⽂献

[1] Machinery, C. (1950). Computing machinery and intelligence-AM Turing. Mind, 59(236),

433.

[2] Hebb, D. O. (1949). The organization of behavior; a neuropsycholocigal theory. A Wiley Book in Clinical Psychology., 62-78.

[3] Srivastava, N., Hinton, G., Krizhevsky, A., Sutskever, I., & Salakhutdinov, R. (2014). Dropout: a simple way to prevent neural networks from overfitting. The Journal of Machine Learning Research, 15(1), 1929-1958.

[4] Bishop, C. M. (1995). Training with noise is equivalent to Tikhonov regularization. Neural computation, 7(1), 108-116.

[5] Bahdanau, D., Cho, K., & Bengio, Y. (2014). Neural machine translation by jointly learning to align and translate. arXiv preprint arXiv:1409.0473.

[6] Sukhbaatar, S., Weston, J., & Fergus, R. (2015). End-to-end memory networks. In Advances in neural information processing systems (pp. 2440-2448).

[7] Reed, S., & De Freitas, N. (2015). Neural programmer-interpreters. arXiv preprint arXiv:1511.06279.

[8] Goodfellow, I., Pouget-Abadie, J., Mirza, M., Xu, B., Warde-Farley, D., Ozair, S., …& Bengio, Y. (2014). Generative adversarial nets. In Advances in neural information processing systems (pp. 2672-2680).

[9] Zhu, J. Y., Park, T., Isola, P., & Efros, A. A. (2017). Unpaired image-to-image translation using cycle-consistent adversarial networks. arXiv preprint.

[10] Karras, T., Aila, T., Laine, S., & Lehtinen, J. (2017). Progressive growing of gans for improved quality, stability, and variation. arXiv preprint arXiv:1710.10196.

[11] Li, M. (2017). Scaling Distributed Machine Learning with System and Algorithm Co-design (Doctoral dissertation, PhD thesis, Intel).

[12] You, Y., Gitman, I., & Ginsburg, B. Large batch training of convolutional networks. ArXiv e-prints.

[13] Jia, X., Song, S., He, W., Wang, Y., Rong, H., Zhou, F., …& Chen, T. (2018). Highly Scalable Deep Learning Training System with Mixed-Precision: Training ImageNet in Four Minutes. arXiv preprint arXiv:1807.11205.

[14] Xiong, W., Droppo, J., Huang, X., Seide, F., Seltzer, M., Stolcke, A., …& Zweig, G. (2017,

March). The Microsoft 2016 conversational speech recognition system. In Acoustics, Speech and Signal Processing (ICASSP), 2017 IEEE International Conference on (pp. 5255-5259). IEEE.

[15] Lin, Y., Lv, F., Zhu, S., Yang, M., Cour, T., Yu, K., …& Huang, T. (2010). Imagenet classification: fast descriptor coding and large-scale svm training. Large scale visual recognition challenge.

[16] Hu, J., Shen, L., & Sun, G. (2017). Squeeze-and-excitation networks. arXiv preprint arXiv:1709.01507, 7.

[17] Campbell, M., Hoane Jr, A. J., & Hsu, F. H. (2002). Deep blue. Artificial intelligence, 134(1-2), 57-83.

[18] Silver, D., Huang, A., Maddison, C. J., Guez, A., Sifre, L., Van Den Driessche, G., …& Dieleman, S. (2016). Mastering the game of Go with deep neural networks and tree search. nature, 529(7587), 484.

[19] Brown, N., & Sandholm, T. (2017, August). Libratus: The superhuman ai for no-limit poker. In Proceedings of the Twenty-Sixth International Joint Conference on Artificial Intelligence.

[20] Canny, J. (1986). A computational approach to edge detection. IEEE Transactions on pattern analysis and machine intelligence, (6), 679-698.

[21] Lowe, D. G. (2004). Distinctive image features from scale-invariant keypoints. International journal of computer vision, 60(2), 91-110.

[22] Salton, G., & McGill, M. J. (1986). Introduction to modern information retrieval.

# 1.3 如何使用本书

本书将全面介绍深度学习从模型构造到模型训练的方方面面,以及它们在计算机视觉和自然语言 处理中的应用。我们不仅将阐述算法原理,还将基于 Apache MXNet 来演示它们的实现和运行。 本书的每一节都是一个 Jupyter 笔记本。它将文字、公式、图像、代码和运行结果结合在了一起。 你不但能直接阅读它们,而且可以运行它们以获得交互式的学习体验。

### **1.3.1** ⾯向的读者

本书面向希望了解深度学习,特别是对实际使用深度学习感兴趣的大学生、工程师和研究人员。 本书并不要求你有任何深度学习或者机器学习的背景知识,我们将从头开始解释每一个概念。虽 然深度学习技术与应⽤的阐述涉及了数学和编程,但你只需了解基础的数学和编程,例如基础 的线性代数、微分和概率,以及基础的 Python 编程。在附录中我们提供了本书所涉及的主要数 学知识供你参考。如果你之前没有接触过 Python,可以参考中文教程 http://www.runoob.com/ python/python-tutorial.html 或英文教程 http://learnpython.org/ 。当然,如果你只对本书中的 数学部分感兴趣,你可以忽略掉编程部分,反之亦然。

### **1.3.2** 内容和结构

本书内容⼤体可以分为三部分:

- 第一部分 (第1章至第3章)涵盖预备工作和基础知识。第1章介绍了深度学习的背景和本 书的使用方法。第 2 章提供了动手学深度学习所需要的预备知识, 例如如何获取并运行书 中的代码。第 3 章包括了深度学习最基础的概念和技术,例如多层感知机和模型正则化。如 果你时间有限,并且只希望了解深度学习最基础的概念和技术,那么你只需阅读第一部分。
- 第二部分 (第4章至第6章)关注现代深度学习技术。第4章描述了深度学习计算的各个 重要组成部分,并为之后实现更复杂的模型打下基础。第 5 章解释了近年来令深度学习在 计算机视觉领域大获成功的卷积神经网络。第 6 章阐述了近年来常用于处理序列数据的循 环神经⽹络。阅读第⼆部分有助于掌握现代深度学习技术。
- 第三部分(第7章至第 10章)讨论计算性能和应用。第7章评价了各种用来训练深度学习 模型的优化算法。第 8 章检验了影响深度学习计算性能的几个重要因素。第 9 章和第 10 章 分别列举了深度学习在计算机视觉和自然语言处理中的重要应用。这部分内容可供你根据 兴趣选择阅读。

图 1.2 描绘了本书的结构。

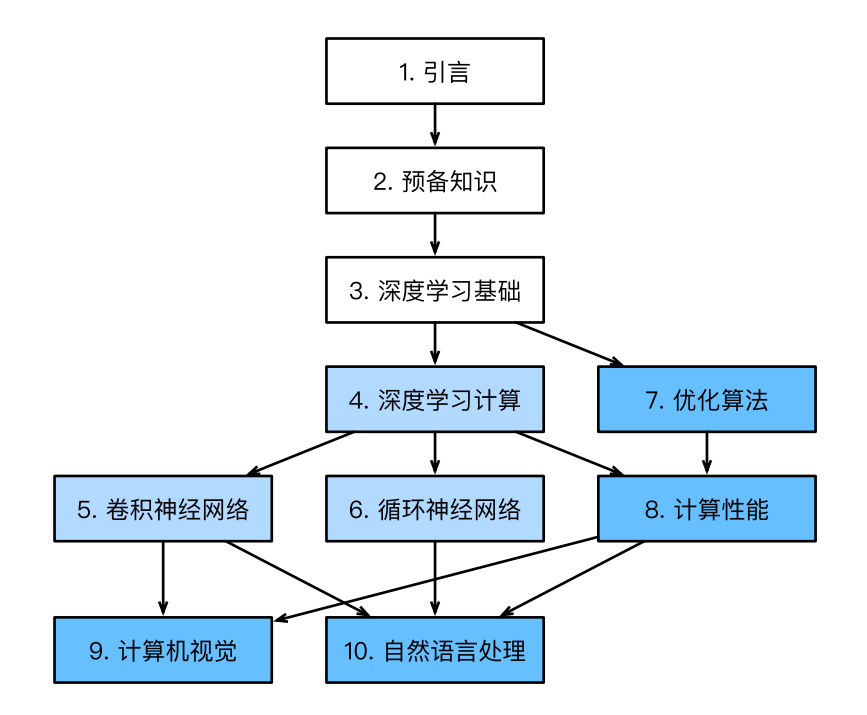

图 1.2: 本书的结构。由甲章指向乙章的箭头表明甲章的知识有助于理解乙章的内容。如果你想短 时间了解深度学习最基础的概念和技术,只需阅读第1章至第3章;如果你希望掌握现代深度学 习技术,还需阅读第 4 章至第 6 章。第 7 章至第 10 章可供你根据兴趣选择阅读。

### **1.3.3** 代码

本书的一大特点是每一节都是可以运行的。你可以改动代码后重新运行来查看它对结果造成的影 响。我们认为这种交互式的学习体[验对于学习深度学习⾮常](#page-528-0)重要。因为深度学习⽬前并没有很好 的理论解释框架,很多论断只可意会。文字解释在这时候可能较苍白,而且不足以覆盖所有细节。 你需要通过不断改动代码、观察运⾏结果和总结经验来加深理解并获得领悟。

本书的代码基于 Apache MXNet 实现。MXNet 是一个开源的深度学习框架。它是 AWS(亚马逊 云计算服务)首选的深度学习框架,也被众多学校和公司使用。本书所有代码已在 MXNet 1.2.1 下测试通过。但由于深度学习发展极为迅速,未来版本的 MXNet 可能会造成书中部分代码无法 正常运行。遇到类似问题可参考"安装和运行"一节来更新代码和运行环境。此外,为避免重复 描述, 我们将本书多次使用的函数、类等封装在版本号为 1.0.0 的 gluonbook 包中。这些函数、 类等的定义所在的章节已在附录中"gluonbook 包索引"里列出。

本书可以作为 MXNet 入门书使用。但我们提供代码的主要目的在于增加一个在文字、图像和公

式外的方式来学习深度学习算法,和一个交互式的环境来理解各个模型和算法在真实数据上的实 际效果。我们只使用了 MXNet 的 ndarray、autograd、gluon 等模块的基础功能, 使得你可 以尽可能了解深度学习算法的实现细节。即便你在研究和工作中使用了其他深度学习框架,我们 也希望这些代码能帮助你更好地理解深度学习算法。

### **1.3.4** 讨论区

本书的学习社区地址是 https://discuss.gluon.ai/。当你对书中某节内容有疑惑时, 请扫一扫该节 末尾的二维码参与该节内容的讨论。值得一提的是, 在有关 Kaggle 比赛章节的讨论区中, 众多 社区成员提供了丰富的高水平方法。我们强烈推荐大家积极参与学习社区中的讨论,并相信你一 定会有所收获。本书作者和 MXNet 开发⼈员也时常参与社区中的讨论。

### **1.3.5** ⼩结

- 我们选择 MXNet 作为本书使用的深度学习框架。
- 本书力求提供一个多方位交互式的深度学习的学习体验。

### **1.3.6** 练习

• 在本书的学习社区 https://discuss.gluon.ai/ 上注册一个账号。搜索关键字 Kaggle, 浏览其 中回复量最大的几个帖子。

### **1.3.7** 扫码直达讨论区

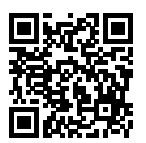

# 预备知识

在动手学习之前,我们需要获取本书代码,并安装运行本书代码所需要的软件。作为动手学深度 学习的基础,我们还需要了解如何对内存中的数据进行操作,以及对函数求梯度的方法。最后, 我们应养成主动查找文档来学习代码的良好习惯。

# <span id="page-22-0"></span>**2.1** 获取和运⾏本书代码

本节将介绍如何获取本书代码和安装运行所需软件。虽然跳过本节不会影响后面的阅读,但我们 还是强烈建议你按照下面的步骤来动手操作一遍。本书大部分章节的练习都涉及改动代码并观察 运行结果。因此,本节是完成这些练习的基础。

### **2.1.1** 获取代码并安装运⾏环境

本书的内容和代码均可在网上免费获取。我们推荐使用 Conda 来安装运行代码的依赖软件。Conda 是一个流行的 Python 包管理软件。Windows 和 Linux/macOS 用户请分别参照以下对应内容。

#### **Windows** 用户

第一次运行需要完整完成下面五个步骤。如果是再次运行,可以忽略掉前面三步的下载和安装, 直接跳转到第四和第五步。

第一步: 根据操作系统下载并安装 Miniconda (网址: https://conda.io/miniconda.html), 在安 装过程中需要勾选"Add Anaconda to my PATH environment variable"选项。

第二步: 下载包含本书全部代码的压缩包。我们可以在浏览器的地址栏中输入以下地址并按回车 键进⾏下载:

#### https://zh.gluon.ai/gluon\_tutorials\_zh-1.0.zip

下载完成后,创建文件夹"gluon\_tutorials\_zh-1.0"并将以上压缩包解压到这个文件夹。在该目 录文件资源管理器的地址栏输入 cmd 进入命令行模式。

第三步:使用 Conda 创建并激活环境。Conda 默认使用国外站点来下载软件,以下可选项配置 使用国内镜像加速下载:

```
# 使⽤清华 conda 镜像。
conda config --prepend channels https://mirrors.tuna.tsinghua.edu.cn/anaconda/pkgs/
,→free/
# 或者选⽤科⼤ conda 镜像。
```
conda config --prepend channels http://mirrors.ustc.edu.cn/anaconda/pkgs/free/

接下来使用 conda 创建虚拟环境并安装本书需要的软件。这里 environment.yml 是放置在代 码压缩包中的文件,它指定了执行本书代码所需要的软件。

conda env create [-f environment.yml](http://localhost:8888)

第四步:激活之前创建的环境。

activate gluon

第五步: 打开 Juputer 笔记本。

jupyter notebook

这时在浏览器打开 http://localhost:8888 (通常会自动打开) 就可以查看和运行本书中每一节的 代码了。

本书中若干章节的代码会自动下载数据集和预训练模型,并默认使用美国站点下载。我们可以在 运行 Jupyter 前指定 MXNet 使用国内站点下载书中的数据和模型。

set MXNET\_GLUON\_REPO=https://apache-mxnet.s3.cn-north-1.amazonaws.com.cn/ jupyter *,→*notebook

#### Linux/macOS 用户

第一步: 根据操作系统下载 Miniconda (网址: https://conda.io/miniconda.html), 它是一个 sh 文件。打开 Terminal 应用进入命令行来执行这个 sh 文件, 例如

sh Miniconda3-latest-Linux-x86\_64.sh

安装时会显示使用条款, 按"↓"继续阅读, 按"O"退出阅读。之后需要回答下面几个问题:

```
Do you accept the license terms? [yes|no]
[no] >>> yes
Do you wish the installer to prepend the Miniconda3 install location
to PATH in your /home/your_name/.conda ? [yes|no]
[no] >>> yes
```
安装完成后, 我们需要让 Conda 生效。Linux 用户需要运行一次 source ~/.bashrc 或重启 命令行应用;macOS 用户需要运行一次 source ~/.bash\_profile 或重启命令行应用。

第二步: 下载包含本书全部代码的压缩包,解压后进入文件夹。运行以下命令。

```
mkdir gluon_tutorials_zh-1.0 && cd gluon_tutorials_zh-1.0
curl https://zh.gluon.ai/gluon_tutorials_zh-1.0.tar.gz -o tutorials.tar.gz
tar -xzvf tutorials.tar.gz && rm tutorials.tar.gz
```
第三至五步请参考前面 Windows 下的安装步骤。其中第四步需将命令替换为

source activate gluon

#### **2.1.2** 更新代码和运⾏环境

为了适应深度学习和 MXNet 的快速发展, 本书的开源内容将定期发布新版本。我们推荐大家定 期更新本书的开源内容(例如代码)和相应的运行环境(例如新版 MXNet)。以下是更新的具体 步骤。

第一步,重新下载最新的包含本书全部代码的压缩包。下载地址可以从以下二者之间选择。

- https://zh.gluon.ai/gluon\_tutorials\_zh.zip
- https://zh.gluon.ai/gluon\_tutorials\_zh.tar.gz

解压后进⼊⽂件夹"gluon\_tutorials\_zh"。

第二步, 使用下面命令更新运行环境。

conda env update -f environment.yml

之后的激活环境和运行 Jupyter 步骤跟本节前面介绍的一致。

### **2.1.3** 使⽤ **GPU** 版的 **MXNet**

通过前面介绍的方式所安装的 MXNet 只支持 CPU 计算。本书中部分章节需要或推荐使用 GPU 来运行。如果你的电脑上有 Nvidia 显卡并安装了 CUDA, 建议使用 GPU 版的 MXNet。

第一步:卸载 CPU 版本 MXNet。如果你没有安装虚拟环境,可以跳过此步。如已安装虚拟环境, 需要先激活运⾏环境,再卸载 CPU 版本的 MXNet:

pip uninstall mxnet

然后退出虚拟环境,Windows 用户使用命令 deactivate, Linux/macOS 用户则使用 source deactivate。

第二步: 更新依赖为 GPU 版本的 MXNet。使用文本编辑器打开本书代码所在根目录下的文件 environment.yml, 将里面的"mxnet"替换成对应的 GPU 版本。例如, 如果电脑上装的是 8.0 版本的 CUDA, 将该文件中的字符串"mxnet"改为"mxnet-cu80"。如果电脑上安装了其他 版本的 CUDA (比如 7.5、9.0、9.2 等), 对该文件中的字符串"mxnet"做类似修改(比如改为 "mxnet-cu75"、"mxnet-cu90"、"mxnet-cu92"等)。保存⽂件后退出。

第三步: 更新虚拟环境, 执行命令

conda env update -f environment.yml

之后,我们只需要再激活安装环境就可以使用 GPU 版的 MXNet 运行书中代码了。需要提醒的是, 如果你之后下载了新的代码,那么还需要重复这三步操作以使用 GPU 版的 MXNet。

### **2.1.4** ⼩结

- 为了能够动手学深度学习, 我们需要获取本书代码并安装运行环境。
- 我们建议大家定期更新代码和运行环境。

### **2.1.5** 练习

• 获取本书代码并安装运行环境。如果你在安装时遇到任何问题, 请扫一扫本节二维码。在 讨论区,你可以查阅疑难问题汇总或者提问。

### **2.1.6** 扫码直达讨论区

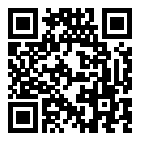

## **2.2** 数据操作

在深度学习中,我们通常会频繁地对数据进行操作。作为动手学深度学习的基础,本节将介绍如 何[对内存中的数](#page-494-0)据进行操作。

在 MXNet 中, NDArray 是存储和变换数据的主要工具。如果你之前用过 NumPy, 你会发现 NDArray 和 NumPy 的多维数组非常类似。然而, NDArray 提供 GPU 计算和自动求梯度等更多功能, 这些使得 NDArray 更加适合深度学习。

### **2.2.1** 创建 **NDArray**

我们先介绍 NDArray 的最基本功能。如果你对我们用到的数学操作不是很熟悉,可以参阅附录 中"数学基础"一节。

首先从 MXNet 导入 ndarray 模块。这里的 nd 是 ndarray 的缩写形式。

In [1]: **from mxnet import** nd

然后我们用 arange 函数创建一个行向量。

```
In [2]: x = nd.arange(12)x
```
 $Out[2]$ :

[ 0. 1. 2. 3. 4. 5. 6. 7. 8. 9. 10. 11.]

<NDArray 12 @cpu(0)>

这时返回了一个 NDArray 实例, 其中包含了从 0 开始的 12 个连续整数。从打印 x 时显示的属性 <NDArray 12 @cpu(0)>可以看出, 它是长度为 12 的一维数组, 且被创建在 CPU 主内存上。 其中"@cpu(0)"里的 0 没有特别的意义, 并不代表特定的核。

我们可以通过 shape 属性来获取 NDArray 实例形状。

In [3]: x.shape

Out[3]: (12,)

我们也能够通过 size 属性得到 NDArray 实例中元素 (element) 的总数。

In [4]: x.size

Out[4]: 12

下面使用 reshape 函数把行向量 x 的形状改为 (3, 4), 也就是一个 3 行 4 列的矩阵。除了形 状改变之外,x 中的元素保持不变。

```
In [5]: x = x \cdot \text{reshape}((3, 4))x
Out[5]:
        [0. 1. 2. 3.][4. 5. 6. 7.][ 8. 9. 10. 11.]]
        <NDArray 3x4 @cpu(0)>
```
注意 x 属性中的形状发生了变化。上面 x.reshape((3, 4)) 也可写成 x.reshape((-1, 4)) 或 x.reshape((3, -1))。由于 x 的元素个数是已知的, 这里的-1 是能够通过元素个数 和其他维度的⼤小推断出来的。

接下来,我们创建⼀个各元素为 0,形状为(2,3,4)的张量。实际上,之前创建的向量和矩阵 都是特殊的张量。

```
In [6]: nd.zeros((2, 3, 4))
Out[6]:
```
[[[0. 0. 0. 0.]

```
[0. 0. 0. 0.]
         [0. 0. 0. 0.]]
        [[0. 0. 0. 0.]
        [0. 0. 0. 0.]
        [0. 0. 0. 0.]]]
       <NDArray 2x3x4 @cpu(0)>
类似地,我们可以创建各元素为 1 的张量。
In [7]: nd.ones((3, 4))
Out[7]:[[1. 1. 1. 1.]
        [1. 1. 1. 1.]
       [1. 1. 1. 1.]]
       <NDArray 3x4 @cpu(0)>
我们也可以通过 Python 的列表(list)指定需要创建的 NDArray 中每个元素的值。
In [8]: y = nd.array([2, 1, 4, 3], [1, 2, 3, 4], [4, 3, 2, 1])
       y
Out[8]:
```
[[2. 1. 4. 3.] [1. 2. 3. 4.] [4. 3. 2. 1.]] <NDArray 3x4 @cpu(0)>

有些情况下, 我们需要随机生成 NDArray 中每个元素的值。下面我们创建一个形状为(3,4)的 NDArray。它的每个元素都随机采样于均值为 0 标准差为 1 的正态分布。

```
In [9]: nd.random.normal(0, 1, shape=(3, 4))
```
 $Out[9]$ :

[[ 2.2122064 0.7740038 1.0434405 1.1839255 ]  $[ 1.8917114 -1.2347414 -1.771029 -0.45138445]$  $[ 0.57938355 -1.856082 -1.9768796 -0.20801921]$ <NDArray 3x4 @cpu(0)>

#### **2.2.2** 运算

NDArray 支持大量的运算符 (operator)。例如, 我们可以对之前创建的两个形状为 (3,4) 的 NDArray 做按元素加法。所得结果形状不变。

In  $[10]$ :  $x + y$ 

```
Out[10]:
       [1, 2, 2, 6, 6, 1][ 5. 7. 9. 11.]
       [12. 12. 12. 12.]]
       <NDArray 3x4 @cpu(0)>
按元素乘法:
In [11]: x * yOut[11]:[0. 1. 8. 9.][4. 10. 18. 28.][32. 27. 20. 11.]<NDArray 3x4 @cpu(0)>
按元素除法:
In [12]: x / y
Out[12]:
       [[0. 1. 0.5 1. ][4. 2.5 2. 1.75][ 2. 3. 5. 11. ]]
       <NDArray 3x4 @cpu(0)>
按元素做指数运算:
In [13]: y.exp()
Out[13]:
       [[ 7.389056 2.7182817 54.59815 20.085537 ]
        [ 2.7182817 7.389056 20.085537 54.59815 ]
        [54.59815 20.085537 7.389056 2.7182817]]
       <NDArray 3x4 @cpu(0)>
除了按元素计算外,我们还可以使用 dot 函数做矩阵运算。下面将 x 与 y 的转置做矩阵乘法。
由于 x 是 3 行 4 列的矩阵, y 转置为 4 行 3 列的矩阵, 两个矩阵相乘得到 3 行 3 列的矩阵。
In [14]: nd.dot(x, y.T)
Out[14]:
       [[ 18. 20. 10.]
       [ 58. 60. 50.]
       [ 98. 100. 90.]]
       <NDArray 3x3 @cpu(0)>
```
我们也可以将多个 NDArray 合并。下面分别在行上(维度 0, 即形状中的最左边元素)和列上(维 度 1, 即形状中左起第二个元素)连结 (concatenate) 两个矩阵。

```
In [15]: nd.concat(x, y, dim=0), nd.concat(x, y, dim=1)
Out[15]: (
         [0. 1. 2. 3.][ 4. 5. 6. 7.]
          [ 8. 9. 10. 11.]
          [ 2. 1. 4. 3.]
          \begin{bmatrix} 1. & 2. & 3. & 4. \end{bmatrix}[4. 3. 2. 1.]<NDArray 6x4 @cpu(0)>,
         [[0. 1. 2. 3. 2. 1. 4. 3.][ 4. 5. 6. 7. 1. 2. 3. 4.]
          [ 8. 9. 10. 11. 4. 3. 2. 1.]]
         <NDArray 3x8 @cpu(0)>)
```
使用条件判断式可以得到元素为 0 或 1 的新的 NDArray。以 x == γ 为例,如果 x 和 γ 在相 同位置的条件判断为真(值相等), 那么新的 NDArray 在相同位置的值为 1;反之为 0。

```
In [16]: x == yOut[16]:
         [[0. 1. 0. 1.]
         [0. 0. 0. 0.]
          [0. 0. 0. 0.]]
```

```
<NDArray 3x4 @cpu(0)>
```
对 NDArray 中的所有元素求和得到只有一个元素的 NDArray。

```
In [17]: x.sum()
Out[17]:
```
[66.] <NDArray 1 @cpu(0)>

我们可以通过 asscalar 函数将结果变换为 Python 中的标量。下面例子中 x 的 *L*<sub>2</sub> 范数结果 同上例⼀样是单元素 NDArray,但最后结果变换成了 Python 中标量。

```
In [18]: x.norm().asscalar()
```
Out[18]: 22.494444

```
我们也可以把 y.exp()、x.sum()、x.norm() 等分别改写为 nd.exp(y)、nd.sum(x)、nd.
norm(x)等。
```
### **2.2.3** ⼴播机制

前面我们看到如何对两个形状相同的 NDArray 做按元素操作。当对两个形状不同的 NDArray 按 元素操作时,可能会触发广播(broadcasting)机制: 先适当复制元素使得这两个 NDArray 形状 相同后再按元素操作。

定义两个 NDArray:

```
In [19]: a = nd.arange(3).reshape((3, 1))
        b = nd.arange(2).reshape((1, 2))a, b
Out[19]: (
         [0.1][1.1][2.]]
          <NDArray 3x1 @cpu(0)>,
          [0. 1.1]<NDArray 1x2 @cpu(0)>)
```
由于 a 和 b 分别是 3 行 1 列和 1 行 2 列的矩阵, 如果要计算 a+b, 那么 a 中第一列的三个元 素被广播(复制)到了第二列,而 b 中第一行的两个元素被广播(复制)到了第二行和第三行。 如此,我们就可以对两个 3 ⾏ 2 列的矩阵按元素相加。

```
In [20]: a + bOut[20]:
         [[0. 1.]
         [1. 2.]
          [2. 3.]]
         <NDArray 3x2 @cpu(0)>
```
### **2.2.4** 索引

在 NDArray 中, 索引 (index) 代表了元素的位置。NDArray 的索引从 0 开始逐一递增。例如一 个 3 行 2 列的矩阵的行索引分别为 0、1 和 2, 列索引分别为 0 和 1。

在下面的例子中,我们指定了 NDArray 的行索引截取范围 [1:3]。依据左闭右开指定范围的惯 例, 它截取了矩阵 x 中行索引为 1 和 2 的两行。

```
In [21]: x[1:3]
Out[21]:
```
[[ 4. 5. 6. 7.]

```
[ 8. 9. 10. 11.]]
<NDArray 2x4 @cpu(0)>
```
我们可以指定 NDArray 中需要访问的单个元素的位置, 例如矩阵中行和列的索引, 并为该元素 重新赋值。

```
In [22]: x[1, 2] = 9x
Out[22]:
        [[ 0. 1. 2. 3.]
        [4. 5. 9. 7.][ 8, 9, 10, 11.]<NDArray 3x4 @cpu(0)>
```
当然,我们也可以截取一部分元素,并为它们重新赋值。下面例子中,我们为行索引为 1 的每一 列元素重新赋值。

```
In [23]: x[1:2, :] = 12x
Out[23]:
        [0. 1. 2. 3.][12. 12. 12. 12.]
        [ 8. 9. 10. 11.]<NDArray 3x4 @cpu(0)>
```
### **2.2.5** 运算的内存开销

前面例子里我们对每个操作新开内存来储存运算结果。举个例子,即使像 y = x + y这样的运 算, 我们也会新创建内存,然后将 y 指向新内存。为了演示这一点, 我们可以使用 Python 自带 的 id 函数:如果两个实例的 ID 一致,那么它们所对应的内存地址相同;反之则不同。

```
In [24]: before = id(y)
        y = y + xid(y) == before
```

```
Out[24]: False
```
如果我们想指定结果到特定内存,我们可以使用前面介绍的索引来进行替换操作。在下面的例子 中,我们先通过 zeros\_like 创建和 y 形状相同且元素为 0 的 NDArray, 记为 z。接下来, 我 们把 x + y 的结果通过 [:] 写进 z 所对应的内存中。

```
In [25]: z = y.zeros_like()
         before = id(z)
```

```
z[:] = x + yid(z) == before
```
Out[25]: True

实际上,上例中我们还是为 x + y 创建了临时内存来存储计算结果,再复制到 z 所对应的内 存。如果想避免这个临时内存开销,我们可以使用运算符全名函数中的 out 参数。

```
In [26]: nd.elemwise_add(x, y, out=z)
        id(z) == before
```
Out[26]: True

如果 x 的值在之后的程序中不会复用, 我们也可以用 x[:] = x + y 或者 x += y 来减少运算 的内存开销。

```
In [27]: before = id(x)x += yid(x) == beforeOut[27]: True
```
### **2.2.6 NDArray** 和 **NumPy** 相互变换

我们可以通过 array 和 asnumpy 函数令数据在 NDArray 和 NumPy 格式之间相互变换。下面 将 NumPy 实例变换成 NDArray 实例。

```
In [28]: import numpy as np
        p = np \cdot ones((2, 3))d = nd.array(p)d
Out[28]:
        [[1. 1. 1.]
         [1. 1. 1.]<NDArray 2x3 @cpu(0)>
再将 NDArray 实例变换成 NumPy 实例。
In [29]: d.asnumpy()
Out[29]: array([[1., 1., 1.],
```

```
[1., 1., 1.]], dtype=float32)
```
### **2.2.7** ⼩结

- NDArray 是 MXNet 中存储和变换数据的主要⼯具。
- 我们可以轻松地对 NDArray 创建、运算、指定索引,并与 NumPy 之间相互变换。

### **2.2.8** 练习

- 运行本节代码。将本节中条件判断式 x == y 改为 x < y 或 x > y, 看看能够得到什么 样的 NDArray。
- 将广播机制中按元素操作的两个 NDArray 替换成其他形状,结果是否和预期一样?

### <span id="page-34-0"></span>**2.2.9** 扫码直达讨论区

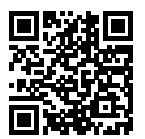

# **2.3** ⾃动求梯度

在深度学习中, 我们经常需要对函数求梯度 (gradient)。本节将介绍如何使用 MXNet 提供的 autograd 包来⾃动求梯度。如果你对本节中的数学概念(例如梯度)不是很熟悉,可以参阅附 录中"数学基础"一节。

In [1]: **from mxnet import** autograd, nd

### **2.3.1** 简单例⼦

我们先看一个简单例子:对函数  $y = 2x^\top x$  求关于列向量  $x$  的梯度。我们先创建变量  $\,$  x,并赋初 值。

```
In [2]: x = nd.arange(4).reshape((4, 1))x
```
 $Out[2]$ :

```
[6.1][1.][2.1][3.]]
<NDArray 4x1 @cpu(0)>
```
为了求有关变量 x 的梯度, 我们需要先调用 attach grad 函数来申请存储梯度所需要的内存。 In [3]: x.attach grad()

下面定义有关变量 x 的函数。为了减少计算和内存开销,默认条件下 MXNet 不会记录用于求梯 度的计算。我们需要调⽤ record 函数来要求 MXNet 记录与求梯度有关的计算。

```
In [4]: with autograd.record():
            y = 2 * nd.dot(x.T, x)
```
由于 x 的形状为 (4, 1), y 是一个标量。接下来我们可以通过调用 backward 函数自动求梯度。 需要注意的是,如果 y 不是一个标量, MXNet 将默认先对 y 中元素求和得到新的变量, 再求该 变量有关 x 的梯度。

In [5]: y.backward()

函数 y = 2 $x<sup>⊤</sup> x 关于 x 的梯度应为 4x。现在我们来验证一下求出来的梯度是正确的。$ 

```
In [6]: assert (x.grad - 4 * x).norm().asscalar() == 0
        x.grad
Out[6]:
        [[ 0.]
         [ 4.]
         [ 8.]
         [12.]]
        <NDArray 4x1 @cpu(0)>
```
### **2.3.2** 训练模式和预测模式

从上面可以看出,在调用 record 函数后, MXNet 会记录并计算梯度。此外, 默认下 autograd 还会将运行模式从预测模式转为训练模式。这可以通过调用 is\_training 函数来查看。

```
In [7]: print(autograd.is training())
        with autograd.record():
            print(autograd.is training())
False
True
```
在有些情况下,同⼀个模型在训练模式和预测模式下的⾏为并不相同。我们会在后⾯的章节详细 介绍这些区别。

### **2.3.3** 对 **Python** 控制流求梯度

使用 MXNet 的一个便利之处是, 即使函数的计算图包含了 Python 的控制流 (例如条件和循环控 制), 我们也有可能对变量求梯度。

考虑下面程序, 其中包含 Python 的条件和循环控制。需要强调的是, 这里循环 (while 循环) 迭 代的次数和条件判断(if 语句)的执行都取决于输入 b 的值。

```
In [8]: def f(a):
             b = a \times 2while b.norm().asscalar() < 1000:
                 b = b \times 2if b . sum().asscalar() > 0:
                 c = belse:
                 c = 100 * breturn c
```
我们依然跟之前一样使用 record 函数记录计算, 并调用 backward 函数求梯度。

```
In [9]: a = nd.random.normal(shape=1)
        a.attach_grad()
        with autograd.record():
            c = f(a)c.backward()
```
我们来分析一下上面定义的 f 函数。事实上, 给定任意输入 a. 其输出必然是 f(a) = x \* a 的形式, 其中标量系数 x 的值取决于输入 a。由于 c = f(a) 有关 a 的梯度为 x, 且值为 c / a,我们可以像下⾯这样验证对本例中控制流求梯度的结果的正确性。

```
In \lceil 10 \rceil: a.grad == c / a
Out[10]:
           [1.]<NDArray 1 @cpu(0)>
```
## **2.3.4** ⼩结

• MXNet 提供 autograd 包来⾃动化求导过程。

- MXNet 的 autograd 包可以对一般的命令式程序进行求导。
- · MXNet 的运行模式包括训练模式和预测模式。我们可以通过 autograd. is\_training() 来判断运⾏模式。

#### **2.3.5** 练习

- 在本节对控制流求梯度的例子中,把变量 a 改成一个随机向量或矩阵。此时计算结果 c 不 再是标量,运行结果将有何变化?该如何分析该结果?
- 重新设计一个对控制流求梯度的例子。运行并分析结果。

## **2.3.6** 扫码直达讨论区

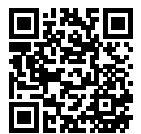

# **2.4** 查阅 **MXNet** ⽂档

受篇幅所限,本书无法对所有用到的 MXNet 函数和类一一详细介绍。我们可以主动查找相关文 档来做更深入的了解。

### **2.4.1** 查找模块⾥的所有函数和类

当我们想知道一个模块(module) 里面提供了哪些可以调用的函数和类的时候,可以使用 dir 函数。下面我们打印 nd.random 模块中所有的成员或属性。

In [1]: **from mxnet import** nd

**print**(dir(nd.random))

['NDArray', '\_Null', '\_\_all\_\_', '\_\_builtins\_\_', '\_\_cached\_\_', '\_\_doc\_\_', '\_\_file\_\_',

- → '\_\_loader\_\_', '\_\_name\_\_', '\_\_package\_\_', '\_\_spec\_\_', '\_internal',
- '\_random\_helper', 'current\_context', 'exponential', 'gamma', *,→*
- 'generalized\_negative\_binomial', 'multinomial', 'negative\_binomial', 'normal', *,→*
- $\rightarrow$  'numeric\_types', 'poisson', 'shuffle', 'uniform']

通常我们可以忽略掉由\_\_ 开头和结尾的函数(Python 的特别对象)或者由单\_ 开头的函数 (一般为内部函数)。通过其余成员的名字我们大致猜测出这个模块提供了各种随机数的生成方法, 包括从均匀分布采样(uniform)、从正态分布采样(normal)、从泊松分布采样(poisson)等。

#### 2.4.2 查找特定函数和类的使用

当我们想了解某个函数或者类的具体用法时,可以使用 help 函数。让我们以 NDArray 中的 ones\_like 函数为例,查阅它的用法。

In [2]: help(nd.ones\_like)

Help on function ones\_like:

```
ones_like(data=None, out=None, name=None, **kwargs)
    Return an array of ones with the same shape and type
    as the input array.
```
Examples::

 $x = [[0., 0., 0.],$  $[0., 0., 0.]$ ones\_like(x) =  $[1., 1., 1.],$  $[1., 1., 1.]]$ 

```
Parameters
----------
data : NDArray
    The input
out : NDArray, optional
    The output NDArray to hold the result.
```
Returns

```
out : NDArray or list of NDArrays
   The output of this function.
```
从文档信息我们了解到, ones\_like 函数会创建和输入 NDArray 形状相同且元素为 1 的新的 NDArray。我们可以验证一下:

```
In [3]: x = nd.array([0, 0, 0], [2, 2, 2])
       y = x.ones_like()
       y
Out[3]:
        [[1. 1. 1.]
        [1. 1. 1.]]
        <NDArray 2x3 @cpu(0)>
```
在 Jupyter 笔记本里, 我们可以使用? 来将文档显示在另外一个窗口中。例如 nd.ones\_like? 将得到与 help(nd.ones\_like) 几乎一样的内容, 但会显示在额外窗口里。此外, 如果使用 两个 nd.ones\_like??, 那么会额外显示该函数实现的代码。

## **2.4.3** 在 **MXNet** ⽹站上查阅

我们也可以在 MXNet 的网站上查阅相关文档。访问 MXNet 网站 http://mxnet.apache.org/ (如 图 2.1 所示), 点击网页顶部的下拉菜单"API"可查阅各个前端语言的接口。此外, 我们也可以 在网页右上方含"Search"字样的搜索框中直接搜索函数或类名称。

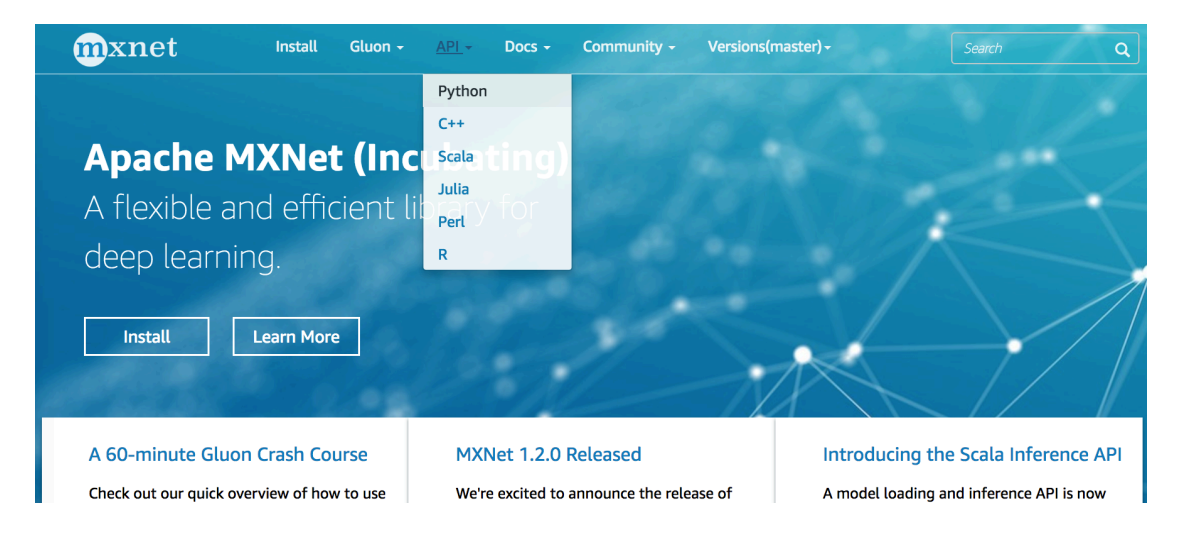

图 2.1: MXNet 官方网站 (mxnet.apache.org)。点击顶部的下拉菜单"API"可查阅各个前端语 言的 API。在右上方含"Search"字样的搜索框中也可直接搜索 API 名称。

图 2.2 展示了 MXNet 网站上有关 ones\_like 函数的文档。

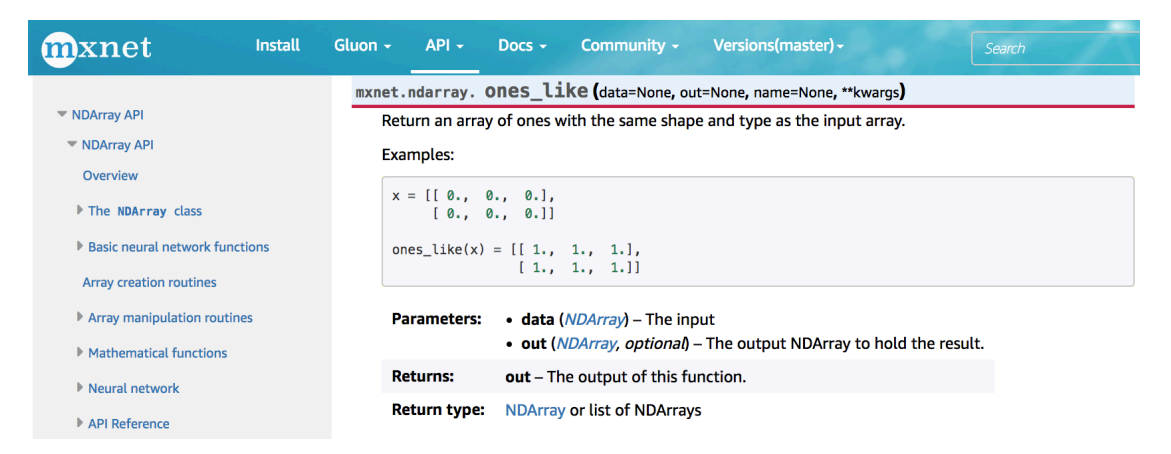

图 2.2: MXNet 网站上有关 ones\_like 函数的文档。

## **2.4.4** ⼩结

- 每当遇到不熟悉的 MXNet API 时, 我们可以主动查阅它的相关文档。
- 查阅 MXNet 文档可以使用 dir 和 help 函数, 或访问 MXNet 官网。

# **2.4.5** 练习

• 查阅 NDArray ⽀持的其他操作。

# **2.4.6** 扫码直达讨论区

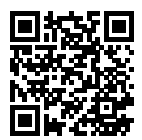

3

## 深度学习基础

从本章开始,我们将探索深度学习的奥秘。作为机器学习的一类,深度学习通常基于神经网络模 型逐级表示越来越抽象的概念或模式。我们先从线性回归和 softmax 回归这两种单层神经网络入 手,简要介绍机器学习中的基本概念。然后,我们由单层神经网络延伸到多层神经网络,并通过 多层感知机引⼊深度学习模型。在观察和了解了模型的过拟合现象后,我们将介绍深度学习中应 对过拟合的常用方法:权重衰减和丢弃法。接着,为了进一步理解深度学习模型训练的本质,我 们将详细解释正向传播和反向传播。掌握这两个概念后,我们能更好地认识深度学习中的数值稳 定性和初始化的一些问题。最后,我们通过一个深度学习应用案例对本章内容学以致用。

# **3.1** 线性回归

在本章的前几节,我们先介绍单层神经网络: 线性回归和 Softmax 回归。线性回归输出是一个连 续值,因此适用于回归问题。回归问题在实际中很常见,例如预测房屋价格、气温、销售额等连 续值的问题。与回归问题不同,分类问题中模型的最终输出是⼀个离散值。我们所说的图像分类、 垃圾邮件识别、疾病检测等输出为离散值的问题都属于分类问题的范畴。Softmax 回归则适用于 分类问题。

由于线性回归和 Softmax 回归都是单层神经网络, 它们涉及到的概念和技术同样适用于大多数的 深度学习模型。我们首先以线性回归为例,介绍大多数深度学习模型的基本要素和表示方法。

### **3.1.1** 线性回归的基本要素

我们以一个简单的房屋价格预测作为例子来解释线性回归的基本要素。这个应用的目标是预测一 栋房子的售出价格(元)。我们知道这个价格取决于很多因素,例如房屋状况、地段、市场行情等。 为了简单起见, 这里我们假设价格只取决于房屋状况的两个因素: 面积(平方米)和房龄(年)。 接下来我们希望探索价格与这两个因素的具体关系。

#### 模型

设房屋的面积为 $x_1$ ,房龄为 $x_2$ ,售出价格为  $y_0$ 我们需要建立基于输入  $x_1$  和  $x_2$  来计算输出  $y$  的 表达式,也就是模型(model)。顾名思义,线性回归假设输出与各个输入之间是线性关系:

 $\hat{y} = x_1w_1 + x_2w_2 + b,$ 

其中  $w_1, w_2$  是权重(weight),  $b$  是偏差(bias), 且均为标量。它们是线性回归模型的参数(parameter)。模型输出 *ŷ* 是线性回归对真实价格 *y* 的预测或估计。我们通常允许它们之间有一定误 差。

#### 模型训练

接下来我们需要通过数据来寻找特定的模型参数值,使得模型在数据上的误差尽可能小。这个过 程叫做模型训练(model training)。下⾯我们介绍模型训练所涉及的三个要素。

#### 训练数据

我们通常收集一系列的真实数据,例如多栋房屋的真实售出价格和它们对应的面积和房龄。我们 希望在这个数据上⾯寻找模型参数来最小化模型的预测价格与真实价格的误差。在机器学习术 语里, 该数据集被称为训练数据集 (training data set) 或训练集 (training set), 一栋房屋被称 为一个样本 (sample), 其真实售出价格叫做标签 (label), 用来预测标签的两个因素叫做特征 (feature)。特征⽤来表征样本的特点。

假设我们采集的样本数为 *n*,索引为  $i$  的样本的特征为  $x_1^{(i)}, x_2^{(i)},$  标签为  $y^{(i)}$ 。对于索引为  $i$  的房 屋,线性回归模型的房屋价格预测表达式为

$$
\hat{y}^{(i)} = x_1^{(i)}w_1 + x_2^{(i)}w_2 + b.
$$

#### 损失函数

在模型训练中,我们需要衡量价格预测值与真实值之间的误差。通常我们会选取一个非负数作为 误差,且数值越小表示误差越小。一个常用的选择是平方函数。它在评估索引为 *i* 的样本误差的 表达式为

$$
\ell^{(i)}(w_1,w_2,b) = \frac{1}{2}\left(\hat{y}^{(i)} - y^{(i)}\right)^2,
$$

其中常数 1/2 使得对平方项求导后的常数系数为 1,这样在形式上稍微简单一些。显然,误差越 小表示预测价格与真实价格越相近,且当二者相等时误差为 0。给定训练数据集,这个误差只与 模型参数相关,因此我们将它记为以模型参数为参数的函数。机器学习⾥,我们将衡量误差的函 数称为损失函数(loss function)。这里使用的平方误差函数也被称为平方损失(square loss)。

通常,我们用训练数据集中所有样本误差的平均来衡量模型预测的质量,即

$$
\ell(w_1, w_2, b) = \frac{1}{n} \sum_{i=1}^n \ell^{(i)}(w_1, w_2, b) = \frac{1}{n} \sum_{i=1}^n \frac{1}{2} \left( x_1^{(i)} w_1 + x_2^{(i)} w_2 + b - y^{(i)} \right)^2.
$$

在模型训练中,我们希望找出一组模型参数,记为  $w^*_1,w^*_2,b^*, \,$ 来使得训练样本平均损失最小:

$$
w_1^*, w_2^*, b^* = \underset{w_1, w_2, b}{\text{argmin}} \ell(w_1, w_2, b).
$$

#### 优化算法

当模型和损失函数形式较为简单时,上⾯的误差最小化问题的解可以直接⽤公式表达出来。这类 解叫做解析解(analytical solution)。本节使用的线性回归和平方误差刚好属于这个范畴。然而, ⼤多数深度学习模型并没有解析解,只能通过优化算法有限次迭代模型参数来尽可能降低损失函 数的值。这类解叫做数值解(numerical solution)。

在求数值解的优化算法中,小批量随机梯度下降(mini-batch stochastic gradient descent)在深 度学习中被广泛使用。它的算法很简单: 我们先选取一组模型参数的初始值, 例如随机选取; 接 下来对参数进行多次迭代,使得每次迭代都可能降低损失函数的值。在每次迭代中,我们先随机

均匀采样⼀个由固定数⽬训练数据样本所组成的小批量(mini-batch)*B*;然后求小批量中数据 样本的平均损失有关模型参数的导数(梯度);最后用此结果与预先设定的一个正数的乘积作为 模型参数在本次迭代的减小量。

在训练本节讨论的线性回归模型的过程中,模型的每个参数将作如下迭代:

$$
w_1 \leftarrow w_1 - \frac{\eta}{|\mathcal{B}|} \sum_{i \in \mathcal{B}} \frac{\partial \ell^{(i)}(w_1, w_2, b)}{\partial w_1} = w_1 - \frac{\eta}{|\mathcal{B}|} \sum_{i \in \mathcal{B}} x_1^{(i)} \left( x_1^{(i)} w_1 + x_2^{(i)} w_2 + b - y^{(i)} \right),
$$
  

$$
w_2 \leftarrow w_2 - \frac{\eta}{|\mathcal{B}|} \sum_{i \in \mathcal{B}} \frac{\partial \ell^{(i)}(w_1, w_2, b)}{\partial w_2} = w_2 - \frac{\eta}{|\mathcal{B}|} \sum_{i \in \mathcal{B}} x_2^{(i)} \left( x_1^{(i)} w_1 + x_2^{(i)} w_2 + b - y^{(i)} \right),
$$
  

$$
b \leftarrow b - \frac{\eta}{|\mathcal{B}|} \sum_{i \in \mathcal{B}} \frac{\partial \ell^{(i)}(w_1, w_2, b)}{\partial b} = b - \frac{\eta}{|\mathcal{B}|} \sum_{i \in \mathcal{B}} \left( x_1^{(i)} w_1 + x_2^{(i)} w_2 + b - y^{(i)} \right).
$$

在上式中,*|B|* 代表每个小批量中的样本个数(批量⼤小,batch size),*η* 称作学习率(learning rate)并取正数。需要强调的是,这里的批量大小和学习率的值是人为设定的,并不是通过模型 训练学出的,因此叫做超参数 (hyperparameter)。我们通常所说的"调参"指的正是调节超参 数,例如通过反复试错来找到合适的超参数。少数情况下,超参数也可以通过模型训练学出。本 书对此类情况不做讨论。

#### 模型预测

模型训练完成后,我们将模型参数  $w_1, w_2, b$  在优化算法停止时的值分别记作  $\hat{w}_1, \hat{w}_2, \hat{b}$ 。注意这里 我们并不一定得到了最小化损失函数的最优解  $w^*_1,w^*_2,b^*$ ,而是对最优解的一个近似。然后,我们 就可以使用学出的线性回归模型  $x_1\hat{w}_1 + x_2\hat{w}_2 + \hat{b}$  来估算训练数据集以外任意一栋面积(平方米) 为  $x_1$ 、房龄(年)为  $x_2$  的房屋的价格了。这里的估算也叫做模型预测、模型推断或模型测试。

### 3.1.2 线性回归的表示方法

我们已经阐述了线性回归的模型表达式、训练和预测。下面我们解释线性回归与神经网络的联系, 以及线性回归的⽮量计算表达式。

#### 神经网络图

在深度学习中,我们可以使用神经网络图直观地表现模型结构。为了更清晰地展示线性回归作为 神经网络的结构,图 3.1 使用神经网络图表示本节中介绍的线性回归模型。神经网络图隐去了模 型参数权重和偏差。

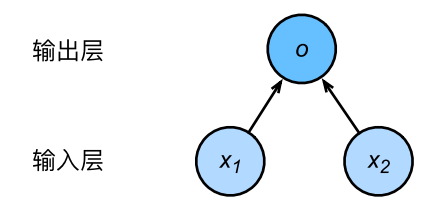

图 3.1: 线性回归是一个单层神经网络。

在图 3.1 所表示的神经网络中,输入分别为 *x*<sub>1</sub> 和 *x*<sub>2</sub>, 因此输入层的输入个数为 2。输入个数也叫 特征数或特征向量维度。图 3.1 中网络的输出为 *o、*输出层的输出个数为 1。需要注意的是, 我们 直接将图 3.1 中神经网络的输出 *o* 作为线性回归的输出, 即  $\hat{y} = o_0$  由于输入层并不涉及计算, 按 照惯例, 图 3.1 所示的神经网络的层数为 1。所以, 线性回归是一个单层神经网络。输出层中负责 计算 *o* 的单元⼜叫神经元。在线性回归中,*o* 的计算依赖于 *x*<sup>1</sup> 和 *x*2。也就是说,输出层中的神经 元和输入层中各个输入完全连接。因此,这里的输出层又叫全连接层或稠密层(fully-connected layer 或 dense layer)。

#### ⽮量计算表达式

在模型训练或预测时,我们常常会同时处理多个数据样本并用到矢量计算。在介绍线性回归的矢 量计算表达式之前,让我们先考虑对两个向量相加的两种方法。

下面先定义两个 1000 维的向量。

```
In [1]: from mxnet import nd
         from time import time
         a = nd.\nones(\n    shape=1000)b = nd.\nones(\n    shape=1000)
```
向量相加的一种方法是,将这两个向量按元素逐一做标量加法:

```
In [2]: start = time()
       c = nd.zeros(shape=1000)
       for i in range(1000):
           c[i] = a[i] + b[i]time() - start
```
Out[2]: 0.127655029296875

向量相加的另一种方法是,将这两个向量直接做矢量加法:

In  $[3]$ : start = time()  $d = a + b$ time() - start

Out[3]: 0.0001633167266845703

结果很明显,后者比前者更省时。因此,我们应该尽可能采用矢量计算,以提升计算效率。

让我们再次回到本节的房价预测问题。如果我们对训练数据集里的 3 个房屋样本(索引分别为 1、 2和3)逐一预测价格,将得到

$$
\hat{y}^{(1)} = x_1^{(1)}w_1 + x_2^{(1)}w_2 + b,
$$
  
\n
$$
\hat{y}^{(2)} = x_1^{(2)}w_1 + x_2^{(2)}w_2 + b,
$$
  
\n
$$
\hat{y}^{(3)} = x_1^{(3)}w_1 + x_2^{(3)}w_2 + b.
$$

现在,我们将上⾯三个等式转化成⽮量计算。设

$$
\hat{\mathbf{y}} = \begin{bmatrix} \hat{y}^{(1)} \\ \hat{y}^{(2)} \\ \hat{y}^{(3)} \end{bmatrix}, \quad \mathbf{X} = \begin{bmatrix} x_1^{(1)} & x_2^{(1)} \\ x_1^{(2)} & x_2^{(2)} \\ x_1^{(3)} & x_2^{(3)} \end{bmatrix}, \quad \mathbf{w} = \begin{bmatrix} w_1 \\ w_2 \end{bmatrix}.
$$

 $\pi$  3 个房屋样本预测价格的矢量计算表达式为  $\hat{\bm{y}} = \bm{X} \bm{w} + b$ , 其中的加法运算使用了广播机制(参 见"数据操作"一节)。例如

```
In [4]: a = nd.ones(shape=3)
       b = 10a + bOut[4]:
       [11. 11. 11.]
        <NDArray 3 @cpu(0)>
```
⼴义上,当数据样本数为 *n*,特征数为 *d* 时,线性回归的⽮量计算表达式为

$$
\hat{\bm{y}} = \bm{X}\bm{w} + b,
$$

其中模型输出  $\hat{\bm{y}}$  ∈ ℝ $^{n\times 1}$ , 批量数据样本特征  $\bm{X}$  ∈ ℝ $^{n\times d}$ , 权重  $\bm{w}$  ∈ ℝ $^{d\times 1}$ , 偏差  $b$  ∈ ℝ。相应地,  ${\bf \#}$ 量数据样本标签  ${\boldsymbol y} \in \mathbb{R}^{n \times 1}$ 。设模型参数  ${\boldsymbol \theta} = [w_1,w_2,b]^\top,$  我们可以重写损失函数为

$$
\ell(\boldsymbol{w}) = \frac{1}{2n}(\hat{\boldsymbol{y}} - \boldsymbol{y})^\top (\hat{\boldsymbol{y}} - \boldsymbol{y}).
$$

小批量随机梯度下降的迭代步骤将相应地改写为

$$
\boldsymbol{\theta} \leftarrow \boldsymbol{\theta} - \frac{\eta}{|\mathcal{B}|} \sum_{i \in \mathcal{B}} \nabla_{\boldsymbol{\theta}} \ell^{(i)}(\boldsymbol{\theta}),
$$

其中梯度是损失有关三个为标量的模型参数的偏导数组成的向量:

$$
\nabla_{\pmb{\theta}} \ell^{(i)}(\pmb{\theta}) = \begin{bmatrix} \frac{\partial \ell^{(i)}(w_1,w_2,b)}{\partial w_1} \\ \frac{\partial \ell^{(i)}(w_1,w_2,b)}{\partial w_2} \\ \frac{\partial \ell^{(i)}(w_1,w_2,b)}{\partial b} \end{bmatrix} = \begin{bmatrix} x_1^{(i)}(x_1^{(i)}w_1 + x_2^{(i)}w_2 + b - y^{(i)}) \\ x_2^{(i)}(x_1^{(i)}w_1 + x_2^{(i)}w_2 + b - y^{(i)}) \\ x_1^{(i)}w_1 + x_2^{(i)}w_2 + b - y^{(i)} \end{bmatrix} = \begin{bmatrix} x_1^{(i)} \\ x_2^{(i)} \\ 1 \end{bmatrix} (\hat{y}^{(i)} - y^{(i)}).
$$

## **3.1.3** ⼩结

- 和大多数深度学习模型一样,对于线性回归这样一个单层神经网络,它的基本要素包括模 型、训练数据、损失函数和优化算法。
- 我们既可以用神经网络图表示线性回归,又可以用矢量计算表示该模型。
- 我们应该尽可能采用矢量计算, 以提升计算效率。

## **3.1.4** 练习

• 使用其他包(例如 NumPy)或其他编程语言(例如 MATLAB), 比较相加两个向量的两种 方法的运行时间。

## **3.1.5** 扫码直达讨论区

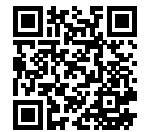

# **3.2** 线性回归的从零开始实现

在了解了线性回归的背景知识之后,现在我们可以动手实现它了。尽管强大的深度学习框架可以 减少大量重复性工作,但若过于依赖它提供的便利,会导致我们很难深入理解深度学习是如何工 作的。因此,本节将介绍如何只利用 NDArray 和 autograd 来实现一个线性回归的训练。 首先, 导入本节中实验所需的包或模块, 其中的 matplotlib 包可用于作图, 且设置成嵌入显示。

In [1]: %matplotlib inline **from IPython import** display **from matplotlib import** pyplot **as** plt **from mxnet import** autograd, nd **import random**

#### **3.2.1** ⽣成数据集

我们构造一个简单的人工训练数据集,它可以使我们能够直观比较学到的参数和真实的模型参数 的区别。设训练数据集样本数为 1000,输入个数(特征数)为 2。给定随机生成的批量样本特征  $\boldsymbol{X} \in \mathbb{R}^{1000 \times 2}$ ,我们使用线性回归模型真实权重  $\boldsymbol{w} = [2, -3.4]^{\top}$  和偏差  $b = 4.2$ ,以及一个随机噪 音项 *€* 来生成标签

$$
\boldsymbol{y} = \boldsymbol{X}\boldsymbol{w} + b + \boldsymbol{\epsilon},
$$

其中噪音项 ∈ 服从均值为 0 和标准差为 0.01 的正态分布。下面, 让我们生成数据集。

```
In [2]: num_inputs = 2
       num_examples = 1000
       true w = [2, -3.4]true_b = 4.2features = nd.random.normal(scale=1, shape=(num_examples, num_inputs))
       labels = true_w[0] * features[:, 0] + true_w[1] * features[:, 1] + true_b
       labels += nd.random.normal(scale=0.01, shape=labels.shape)
```
注意到 features 的每一行是一个长度为 2 的向量, 而 labels 的每一行是一个长度为 1 的向 量(标量)。

```
In [3]: features[0], labels[0]
Out[3]: (
         [2.2122064 0.7740038]
         <NDArray 2 @cpu(0)>,
         [6.000587]
         <NDArray 1 @cpu(0)>)
```
通过生成第二个特征 features[:, 1] 和标签 labels 的散点图,我们可以更直观地观察两 者间的线性关系。

```
In [4]: def use_svg_display():
           # 用矢量图显示。
           display.set_matplotlib_formats('svg')
```

```
def set_figsize(figsize=(3.5, 2.5)):
    use svg display()
    # 设置图的尺⼨。
    plt.rcParams['figure.figsize'] = figsize
set figsize()
plt.scatter(features[:, 1].asnumpy(), labels.asnumpy(), 1);
```
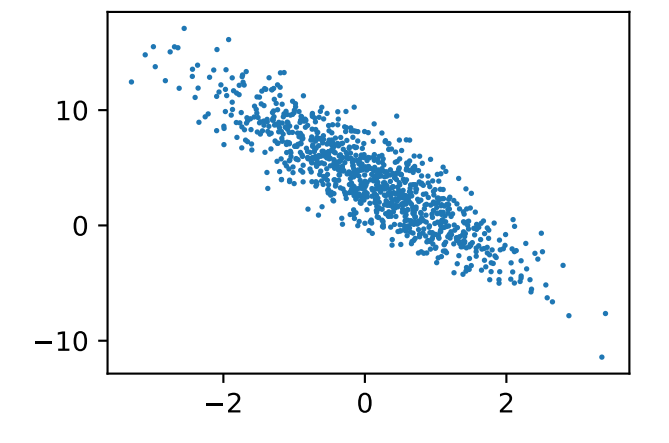

我们将上面的 plt 作图函数以及 use svg display 和 set figsize 函数定义在 gluonbook 包里。以后在作图时, 我们将直接调用 gluonbook.plt。由于 plt 在 gluonbook 包中是一个全局变量,我们在作图前只需要调用 gluonbook.set\_figsize() 即可打印矢量 图并设置图的尺寸。

### **3.2.2** 读取数据

在训练模型的时候,我们需要遍历数据集并不断读取小批量数据样本。这里我们定义一个函数: 它每次返回 batch size(批量大小)个随机样本的特征和标签。

```
In [5]: # 本函数已保存在 qluonbook 包中方便以后使用。
       def data_iter(batch_size, features, labels):
           num_examples = len(features)
           indices = list(range(num_examples))
           random.shuffle(indices) # 样本的读取顺序是随机的。
           for i in range(0, num_examples, batch_size):
               j = nd.array(intdices[i: min(i + batch size, num examples)])yield features.take(j), labels.take(j) # take 函数根据索引返回对应元素。
```
让我们读取第一个小批量数据样本并打印。每个批量的特征形状为(10,2),分别对应批量大小 和输入个数;标签形状为批量大小。

```
In [6]: batch size = 10
       for X, y in data_iter(batch_size, features, labels):
           print(X, y)
           break
[[-0.4844843 \quad 2.3336477][ 1.2054669 -0.99645287][-1.5366337 -1.015936][-0.16280021 -0.21246749][ 0.67914796 0.42399287]
[ 0.21322168 - 2.438817 ][-0.6434393 0.39862037]
[ 0.11624358 0.16280124]
[ 0.92331976 0.3605266 ]
[-0.9036472 \quad 2.650805]<NDArray 10x2 @cpu(0)>
[-4.7084603 9.992634 4.5778785 4.590843 4.1371055 12.924994
 1.5484271 3.89249 4.826377 -6.6277494]
<NDArray 10 @cpu(0)>
```
### **3.2.3** 初始化模型参数

我们将权重初始化成均值为 0 标准差为 0.01 的正态随机数, 偏差则初始化成 0。

```
In [7]: w = nd.random.normal(scale=0.01, shape=(num_inputs, 1))
        b = nd.zeros(shape=(1, 0))
```
之后的模型训练中,我们需要对这些参数求梯度来迭代参数的值,因此我们需要创建它们的梯度。

```
In [8]: w.attach_grad()
        b.attach_grad()
```
### **3.2.4** 定义模型

下面是线性回归的矢量计算表达式的实现。我们使用 dot 函数做矩阵乘法。

```
In [9]: def linreg(X, w, b): # 本函数已保存在 qluonbook 包中方便以后使用。
          return nd.dot(X, w) + b
```
#### **3.2.5** 定义损失函数

我们使用上一节描述的平方损失来定义线性回归的损失函数。在实现中,我们需要把真实值 y 变形成预测值 y\_hat 的形状。以下函数返回的结果也将和 y\_hat 的形状相同。

```
In [10]: def squared_loss(y_hat, y): # 本函数已保存在 qluonbook 包中方便以后使用。
            return (y_hat - y.reshape(y_hat.shape)) ** 2 / 2
```
### **3.2.6** 定义优化算法

以下的 sgd 函数实现了上一节中介绍的小批量随机梯度下降算法。它通过不断迭代模型参数来 优化损失函数。这里自动求梯度模块计算得来的梯度是一个批量样本的梯度和。我们将它除以批 量⼤小来得到平均值。

```
In [11]: def sgd(params, lr, batch_size): # 本函数已保存在 gluonbook 包中方便以后使用。
            for param in params:
               param[:] = param - lr * param.getd / batch_size
```
#### **3.2.7** 训练模型

在训练中,我们将多次迭代模型参数。在每次迭代中,我们根据当前读取的小批量数据样本(特征 X 和标签 y), 通过调用反向函数 backward 计算小批量随机梯度, 并调用优化算法 sgd 迭代 模型参数。由于我们之前设批量大小 batch\_size 为 10, 每个小批量的损失 l 的形状为 (10, 1)。回忆一下"自动求梯度"一节。由于变量 l 并不是一个标量, 运行 l.backward() 将对 l 中元素求和得到新的变量,再求该变量有关模型参数的梯度。

在一个迭代周期 (epoch) 中, 我们将完整遍历一遍 data iter 函数, 并对训练数据集中所有 样本都使⽤⼀次(假设样本数能够被批量⼤小整除)。这⾥的迭代周期个数 num\_epochs 和学 习率 lr 都是超参数, 分别设 3 和 0.03。在实践中, 大多超参数都需要通过反复试错来不断调节。 当迭代周期数设的越大时,虽然模型可能更有效,但是训练时间可能过长。而有关学习率对模型 的影响, 我们会在后面"优化算法"一章中详细介绍。

```
In [12]: lr = 0.03
       num_epochs = 3
       net = linreg
       loss = squared_loss
       for epoch in range(num_epochs): # 训练模型⼀共需要 num_epochs 个迭代周期。
           # 在⼀个迭代周期中,使⽤训练数据集中所有样本⼀次(假设样本数能够被批量⼤⼩整除)。
```

```
# X 和 y 分别是⼩批量样本的特征和标签。
           for X, y in data_iter(batch_size, features, labels):
               with autograd.record():
                  l = loss(net(X, w, b), y) # l 是有关⼩批量 X 和 y 的损失。
               l.backward() # ⼩批量的损失对模型参数求梯度。
               sgd([w, b], lr, batch_size) # 使用小批量随机梯度下降迭代模型参数。
           train_l = loss(net(features, w, b), labels)
           print('epoch %d, loss %f' % (epoch + 1, train_l.mean().asnumpy()))
epoch 1, loss 0.040550
epoch 2, loss 0.000156
epoch 3, loss 0.000050
训练完成后,我们可以比较学到的参数和用来生成训练集的真实参数。它们应该很接近。
In [13]: true_w, w
Out[13]: ([2, -3.4],
        [[ 1.9998622]
         [-3.4001276]]
        <NDArray 2x1 @cpu(0)>)
In [14]: true_b, b
Out[14]: (4.2,
```

```
[4.1996946]
<NDArray 1 @cpu(0)>)
```
### **3.2.8** ⼩结

• 可以看出,仅使用 NDArray 和 autograd 就可以很容易地实现一个模型。在接下来的章 节中,我们会在此基础上描述更多深度学习模型,并介绍怎样使用更简洁的代码(例如下 ⼀节)来实现它们。

### **3.2.9** 练习

- 为什么 squared\_loss 函数中需要使用 reshape 函数?
- 尝试使用不同的学习率,观察损失函数值的下降快慢。
- 如果样本个数不能被批量大小整除, data\_iter 函数的行为会有什么变化?

### **3.2.10** 扫码直达讨论区

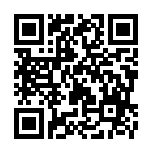

# **3.3** 线性回归的 **Gluon** 实现

随着深度学习框架的发展,开发深度学习应用变得越来越便利。实践中,我们通常可以用比上一 节中更简洁的代码来实现同样的模型。本节中, 我们将介绍如何使用 MXNet 提供的 Gluon 接口 更⽅便地实现线性回归的训练。

### **3.3.1** ⽣成数据集

我们生成与上一节中相同的数据集。其中 features 是训练数据特征, labels 是标签。

```
In [1]: from mxnet import autograd, nd
```

```
num\_inputs = 2num examples = 1000
true w = [2, -3.4]true_b = 4.2features = nd.random.normal(scale=1, shape=(num_examples, num_inputs))
labels = true_w[0] * features[:, 0] + true_w[1] * features[:, 1] + true_b
labels += nd.random.normal(scale=0.01, shape=labels.shape)
```
### **3.3.2** 读取数据

Gluon 提供了 data 模块来读取数据。由于 data 常用作变量名, 我们将导入的 data 模块用 添加了 Gluon 首字母的假名 gdata 代替。在每一次迭代中,我们将随机读取包含 10 个数据样 本的小批量。

In [2]: **from mxnet.gluon import** data **as** gdata

```
batch_size = 10# 将训练数据的特征和标签组合。
```

```
dataset = gdata.ArrayDataset(features, labels)
       # 随机读取⼩批量。
       data iter = gdata.DataLoader(dataset, batch size, shuffle=True)
这里 data_iter 的使用跟上一节中的一样。让我们读取并打印第一个小批量数据样本。
In [3]: for X, y in data_iter:
           print(X, y)
           break
[[-1.69631028e+00 -1.74014604e+00]
[-4.89242196e-01 8.28522265e-01]
 [ 1.38437319e+00 -1.00971594e-01]
[-3.92505556e-01 1.39555681e+00]
[1.09431648e+00 -1.00040650e+00][ 8.08282137e-01 1.18314373e+00]
[-2.61338234e-01 -1.66709042e+00]
 [1.06379759e+00 -1.25351691e+00][-6.62848353e-04 -1.42870200e+00]
 [ 8.26546133e-01 -7.91581813e-03]]
<NDArray 10x2 @cpu(0)>
[ 6.726003 0.4059622 7.3219676 -1.338522 9.781165 1.8080806
 9.340379 10.583371 9.052385 5.8786674]
<NDArray 10 @cpu(0)>
```
#### **3.3.3** 定义模型

在上一节从零开始的实现中,我们需要定义模型参数,并使用它们一步步描述模型是怎样计算的。 当模型结构变得更复杂时,这些步骤将变得更加繁琐。其实,Gluon 提供了⼤量预定义的层,这 使我们只需关注使用哪些层来构造模型。下面将介绍如何使用 Gluon 更简洁地定义线性回归。

首先,导入 nn 模块。实际上, "nn"是 neural networks (神经网络) 的缩写。顾名思义,该模块 定义了大量神经网络的层。我们先定义一个模型变量 net,它是一个 Sequential 实例。在 Gluon 中, Sequential 实例可以看作是一个串联各个层的容器。在构造模型时, 我们在该容器中依次添 加层。当给定输入数据时,容器中的每一层将依次计算并将输出作为下一层的输入。

In [4]: **from mxnet.gluon import** nn

```
net = nn.Sequential()
```
回顾图 3.1 中线性回归在神经网络图中的表示。作为一个单层神经网络,线性回归输出层中的神 经元和输入层中各个输入完全连接。因此,线性回归的输出层又叫全连接层。在 Gluon 中,全连 接层是⼀个 Dense 实例。我们定义该层输出个数为 1。

In [5]: net.add(nn.Dense(1))

值得一提的是, 在 Gluon 中我们无需指定每一层输入的形状, 例如线性回归的输入个数。当模型 看见数据时,例如后面执行 net(X) 时,模型将自动推断出每一层的输入个数。我们将在之后 "深度学习计算"一章详细介绍这个机制。Gluon 的这一设计为模型开发带来便利。

#### **3.3.4** 初始化模型参数

在使用 net 前,我们需要初始化模型参数,例如线性回归模型中的权重和偏差。我们从 MXNet 导入 initializer 模块。该模块提供了模型参数初始化的各种方法。这里的 init 是 initializer 的缩写形式。我们通过 init.Normal(sigma=0.01) 指定权重参数每个元素将在 初始化时随机采样于均值为 0 标准差为 0.01 的正态分布。偏差参数默认会初始化为零。

In [6]: **from mxnet import** init

net.initialize(init.Normal(sigma=0.01))

#### **3.3.5** 定义损失函数

在 Gluon 中, loss 模块定义了各种损失函数。我们用假名 gloss 代替导入的 loss 模块,并 直接使⽤它所提供的平⽅损失作为模型的损失函数。

In [7]: **from mxnet.gluon import** loss **as** gloss

```
loss = gloss.L2Loss() # 平⽅损失⼜称 L2 范数损失。
```
#### **3.3.6** 定义优化算法

同样,我们也无需实现小批量随机梯度下降。在导入 Gluon 后,我们创建一个 Trainer 实例, 并指定学习率为 0.03 的小批量随机梯度下降 (sgd) 为优化算法。该优化算法将用来迭代 net 实例所有通过 add 函数嵌套的层所包含的全部参数。这些参数可以通过 collect\_params 函 数获取。

In [8]: **from mxnet import** gluon

```
trainer = gluon.Trainer(net.collect_params(), 'sgd', {'learning_rate': 0.03})
```
#### **3.3.7** 训练模型

在使用 Gluon 训练模型时, 我们通过调用 Trainer 实例的 step 函数来迭代模型参数。上一 节中我们提到,由于变量 l 是长度为 batch\_size 的一维 NDArray,执行 l.backward() 等 价于执⾏ l.sum().backward()。按照小批量随机梯度下降的定义,我们在 step 函数中指 明批量⼤小,从而对批量中样本梯度求平均。

```
In [9]: num_epochs = 3
        for epoch in range(1, \text{num\_epochs } + 1):
            for X, y in data_iter:
                with autograd.record():
                    l = loss(net(X), y)l.backward()
                trainer.step(batch_size)
            l = loss(net(features), labels)
            print('epoch %d, loss: %f' % (epoch, l.mean().asnumpy()))
epoch 1, loss: 0.040482
epoch 2, loss: 0.000155
epoch 3, loss: 0.000051
```
下面我们分别比较学到的和真实的模型参数。我们从 net 获得需要的层,并访问其权重(weight) 和偏差(bias)。学到的和真实的参数很接近。

```
In [10]: dense = net[0]true_w, dense.weight.data()
Out[10]: ([2, -3.4],[[ 1.9995897 -3.3994672]]
          <NDArray 1x2 @cpu(0)>)
In [11]: true_b, dense.bias.data()
Out[11]: (4.2,
          [4.199393]
          <NDArray 1 @cpu(0)>)
```
## **3.3.8** ⼩结

- 使用 Gluon 可以更简洁地实现模型。
- 在 Gluon 中, data 模块提供了有关数据处理的工具, nn 模块定义了大量神经网络的层, loss 模块定义了各种损失函数。

• MXNet 的 initializer 模块提供了模型参数初始化的各种方法。

### **3.3.9** 练习

- 如果将 l = loss(net(X), y) 替换成 l = loss(net(X), y).mean(), 我们需要 将 trainer.step(batch size) 相应地改成 trainer.step(1)。这是为什么呢?
- 查阅 MXNet 文档, 看看 gluon.loss 和 init 模块里提供了哪些损失函数和初始化方 法。
- 如何访问 dense.weight 的梯度?

### **3.3.10** 扫码直达讨论区

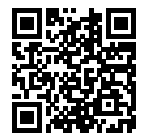

## <span id="page-58-0"></span>**3.4 Softmax** 回归

前几节介绍的线性回归模型适用于输出为连续值的情景。在另一类情景中,模型输出可以是一个 像图像类别这样的离散值。对于这样的离散值预测问题,我们可以使用诸如 softmax 回归在内的 分类模型。和线性回归不同, softmax 回归的输出单元从一个变成了多个, 且引入了 softmax 运 算使得输出更适合离散值的预测和训练。本节以 softmax 回归模型为例, 介绍神经网络中的分类 模型。

#### **3.4.1** 分类问题

让我们考虑一个简单的图像分类问题,其输入图像的高和宽均为 2 个像素,且色彩为灰度。这样 每个像素值都可以用一个标量表示。我们将图像中的四个像素分别记为  $x_1, x_2, x_3, x_4$ 。假设训练 数据集中图像的真实标签为狗、猫或鸡(假设可以用 4 个像素表示出这三种动物),这些标签分 别对应离散值 *y*1*, y*2*, y*3。

我们通常使用离散的数值来表示类别, 例如  $y_1 = 1, y_2 = 2, y_3 = 3, y_4$ 此, 一张图像的标签为 1、 2 和 3 这三个数值中的一个。虽然我们仍然可以使用回归模型来进行建模,并将预测值就近定点 化到 1、2 和 3 这三个离散值之一,但这种连续值到离散值的转化通常会影响到分类质量。因此 我们一般使用更加适合离散值输出的模型来解决分类问题。

#### **3.4.2 Softmax** 回归模型

Softmax 回归跟线性回归一样将输入特征与权重做线性叠加。与线性回归的一个主要不同在于, softmax 回归的输出值个数等于标签里的类别数。因为一共有 4 种特征和 3 种输出动物类别, 所以 权重包含 12 个标量 (带下标的 *w*)、偏差包含 3 个标量 (带下标的 b), 且对每个输入计算  $o_1$ ,  $o_2$ ,  $o_3$ 这三个输出:

$$
o_1 = x_1w_{11} + x_2w_{21} + x_3w_{31} + x_4w_{41} + b_1,
$$
  
\n
$$
o_2 = x_1w_{12} + x_2w_{22} + x_3w_{32} + x_4w_{42} + b_2,
$$
  
\n
$$
o_3 = x_1w_{13} + x_2w_{23} + x_3w_{33} + x_4w_{43} + b_3.
$$

图 3.2 用神经网络图描绘了上面的计算。Softmax 回归同线性回归一样,也是一个单层神经网络。 由于每个输出  $o_1$ ,  $o_2$ ,  $o_3$  的计算都要依赖于所有的输入  $x_1, x_2, x_3, x_4$ , softmax 回归的输出层也是 ⼀个全连接层。

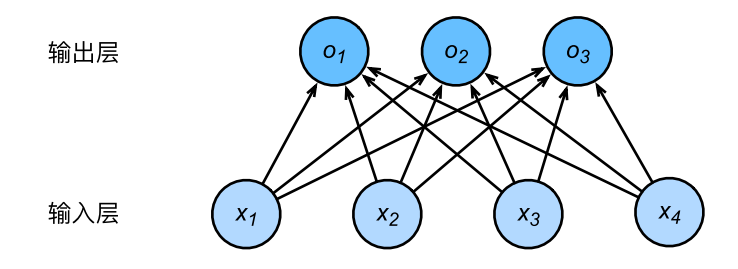

图 3.2: Softmax 回归是一个单层神经网络。

#### **Softmax** 运算

既然分类问题需要得到离散的预测输出,⼀个简单的办法是将输出值 *o<sup>i</sup>* 当做预测类别是 *i* 的置信 度,并将值最⼤的输出所对应的类作为预测输出,即输出 argmax*<sup>i</sup> oi*。例如,如果 *o*1*, o*2*, o*<sup>3</sup> 分别 为 0*.*1*,* 10*,* 0*.*1,那么预测类别为 2,其代表猫。

然而,直接使用输出层的输出有两点问题。一方面,由于输出层的输出值的范围不确定,我们难 以直观上判断这些值的意义。例如,刚才举的例子中的输出值 10 表示"很置信"图像类别为猫, 因为该输出值是其他两类的输出值的 100 倍。但如果  $o_1 = o_3 = 10^3$ , 那么输出值 10 却又表示图 像类别为猫的几率很低。另一方面,由于真实标签是离散值,这些离散值与不确定范围的输出值 之间的误差难以衡量。

Softmax 运算符(softmax operator)解决了以上两个问题。它通过下式将输出值变换成值为正 且和为 1 的概率分布:

$$
\hat{y}_1, \hat{y}_2, \hat{y}_3 = \text{softmax}(o_1, o_2, o_3),
$$

其中

$$
\hat{y}_1 = \frac{\exp(o_1)}{\sum_{i=1}^3 \exp(o_i)}, \quad \hat{y}_2 = \frac{\exp(o_2)}{\sum_{i=1}^3 \exp(o_i)}, \quad \hat{y}_3 = \frac{\exp(o_3)}{\sum_{i=1}^3 \exp(o_i)}.
$$

容易看出  $\hat{y}_1 + \hat{y}_2 + \hat{y}_3 = 1$  且 0 ≤  $\hat{y}_1, \hat{y}_2, \hat{y}_3$  ≤ 1, 因此  $\hat{y}_1, \hat{y}_2, \hat{y}_3$  是一个合法的概率分布。这时候, 如果 *y*ˆ<sup>2</sup> = 0*.*8,不管 *y*ˆ<sup>1</sup> 和 *y*ˆ<sup>3</sup> 的值是多少,我们都知道图像类别为猫的概率是 80%。此外,我们 注意到

$$
\operatornamewithlimits{argmax}_i o_i = \operatornamewithlimits{argmax}_i \hat{y}_i,
$$

因此 softmax 运算不改变预测类别输出。

#### **3.4.3** 单样本分类的⽮量计算表达式

为了提高计算效率,我们可以将单样本分类通过矢量计算来表达。在上面的图像分类问题中,假 设 softmax 回归的权重和偏差参数分别为

$$
\boldsymbol{W} = \begin{bmatrix} w_{11} & w_{12} & w_{13} \\ w_{21} & w_{22} & w_{23} \\ w_{31} & w_{32} & w_{33} \\ w_{41} & w_{42} & w_{43} \end{bmatrix}, \quad \boldsymbol{b} = \begin{bmatrix} b_1 & b_2 & b_3 \end{bmatrix},
$$

设⾼和宽分别为 2 个像素的图像样本 *i* 的特征为

$$
\boldsymbol{x}^{(i)} = \begin{bmatrix} x_1^{(i)} & x_2^{(i)} & x_3^{(i)} & x_4^{(i)} \end{bmatrix},
$$

输出层输出为

$$
\boldsymbol{o}^{(i)} = \begin{bmatrix} o_1^{(i)} & o_2^{(i)} & o_3^{(i)} \end{bmatrix},
$$

**3.4. Softmax** 回归 **55**

预测为狗、猫或鸡的概率分布为

$$
\hat{\boldsymbol{y}}^{(i)} = \begin{bmatrix} \hat{y}_1^{(i)} & \hat{y}_2^{(i)} & \hat{y}_3^{(i)} \end{bmatrix}.
$$

Softmax 回归对样本 *i* 分类的⽮量计算表达式为

$$
\begin{aligned} \boldsymbol{o}^{(i)} &= \boldsymbol{x}^{(i)} \boldsymbol{W} + \boldsymbol{b}, \\ \boldsymbol{\hat{y}}^{(i)} &= \text{softmax}(\boldsymbol{o}^{(i)}). \end{aligned}
$$

#### **3.4.4** ⼩批量样本分类的⽮量计算表达式

为了进一步提升计算效率,我们通常对小批量数据做矢量计算。广义上,给定一个小批量样本, 其批量大小为 *n*,输入个数(特征数)为 *d*,输出个数(类别数)为 *q*。设批量特征为 *X* ∈ ℝ<sup>n×d</sup>。 假设 softmax 回归的权重和偏差参数分别为 *W ∈* R *d×q , b ∈* R <sup>1</sup>*×<sup>q</sup>*。Softmax 回归的⽮量计算表 达式为

$$
O = XW + b,
$$
  

$$
\hat{Y} = \text{softmax}(O),
$$

其中的加法运算使用了广播机制, $O,\hat{Y}\in\mathbb{R}^{n\times q}$ 且这两个矩阵的第  $i$  行分别为样本  $i$  的输出  $o^{(i)}$ 和概率分布 $\hat{\bm{y}}^{(i)}$ 。

#### **3.4.5** 交叉熵损失函数

前面提到, 使用 softmax 运算后可以更方便地与离散标签计算误差。我们已经知道, softmax 运 算将输出变换成一个合法的类别预测分布。实际上,真实标签也可以用类别分布表达:对于样本 *i*,我们构造向量 *y* (*i*) *∈* R *<sup>q</sup>* ,使得其第 *y* (*i*)(样本 *i* 类别的离散数值)个元素为 1,其余为 0。这 样我们的训练目标可以设为使预测概率分布  $\hat{\bm{y}}^{(i)}$  尽可能接近真实的标签概率分布  $\bm{y}^{(i)}$ 。

我们可以像线性回归那样使用平方损失函数 *∥* $\hat{\bm{y}}^{(i)} - \bm{y}^{(i)}$ *∥* $^2$ */*2。然而,想要预测分类结果正确,我 们其实并不需要预测概率完全等于标签概率。例如在图像分类的例子里,如果  $y^{(i)} = 3$ ,那么我 们只需要  $\hat{y}^{(i)}_3$  比其他两个预测值  $\hat{y}^{(i)}_1$  和  $\hat{y}^{(i)}_2$  大就行了。即使  $\hat{y}^{(i)}_3$  值为 0.6,不管其他两个预测值 为多少,类别预测均正确。而平方损失则过于严格,例如  $\hat{y}_1^{(i)} = \hat{y}_2^{(i)} = 0.2$  比  $\hat{y}_1^{(i)} = 0, \hat{y}_2^{(i)} = 0.4$ 的损失要小很多,虽然两者都有同样正确的分类预测结果。

改善上述问题的一个方法是使用更适合衡量两个概率分布差异的测量函数。其中,交叉熵(cross

entropy) 是一个常用的衡量方法:

$$
H\left({\bm{y}}^{(i)}, {\hat{\bm{y}}^{(i)}}\right) = -\sum_{j=1}^q y_j^{(i)} \log \hat{y}_j^{(i)},
$$

其中带下标的  $y_j^{(i)}$  是向量  $\boldsymbol{y}^{(i)}$  中非 0 即 1 的元素,需要注意将它与样本 *i* 类别的离散数值,即不 带下标的  $y^{(i)}$  区分。在上式中,我们知道向量  $\boldsymbol{y}^{(i)}$  中只有第  $y^{(i)}$  个元素  $y_{y^{(i)}}^{(i)}$  为 1,其余全为 0,于 是  $H(\bm{y}^{(i)}, \hat{\bm{y}}^{(i)})$  = −1og  $\hat{y}^{(i)}_{y^{(i)}}$ 。也就是说,交叉熵只关心对正确类别的预测概率,因为只要其值足 够大,我们就可以确保分类结果正确。当然,遇到一个样本有多个标签时,例如图像里含有不止 一个物体时,我们并不能做这一步简化。但即便对于这种情况,交叉熵同样只关心对图像中出现 的物体类别的预测概率。

假设训练数据集的样本数为 *n*,交叉熵损失函数定义为

$$
\ell(\boldsymbol{\Theta}) = \frac{1}{n} \sum_{i=1}^n H\left(\boldsymbol{y}^{(i)}, \hat{\boldsymbol{y}}^{(i)}\right),
$$

其中 **Θ** 代表模型参数。同样地,如果每个样本只有⼀个标签,那么交叉熵损失可以简写成 *ℓ*(**Θ**) = *−*(1/*n*) ∑*<sup>n</sup> <sup>i</sup>*=1 log *y*ˆ (*i*) *<sup>y</sup>*(*i*)。从另⼀个⻆度来看,我们知道最小化 *ℓ*(**Θ**) 等价于最⼤化 exp(*−nℓ*(**Θ**)) =  $\prod_{i=1}^n \hat{y}^{(i)}_{y^{(i)}},$ 即最小化交叉熵损失函数等价于最大化训练数据集所有标签类别的联合预测概率。

#### **3.4.6** 模型预测及评价

在训练好 softmax 回归模型后, 给定任一样本特征, 我们可以预测每个输出类别的概率。通常, 我们把预测概率最大的类别作为输出类别。如果它与真实类别(标签)一致,说明这次预测是正 确的。在下一节的实验中, 我们将使用准确率 (accuracy) 来评价模型的表现。它等于正确预测 数量与总预测数量之⽐。

#### **3.4.7** ⼩结

- Softmax 回归适用于分类问题。它使用 softmax 运算输出类别的概率分布。
- Softmax 回归是一个单层神经网络, 输出个数等于分类问题中的类别个数。
- 交叉熵适合衡量两个概率分布的差异。

#### **3.4.8** 练习

• 查阅资料, 了解最大似然估计。它与最小化交叉熵损失函数有哪些异曲同工之妙?

### **3.4.9** 扫码直达讨论区

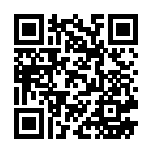

# **3.5** 图像分类数据集(**Fashion-MNIST**)

在介绍 softmax 回归的实现前我们先引入一个多类图像分类数据集。它将在后面的章节中被多次 使用,以方便我们观察比较算法之间在模型精度和计算效率上的区别。图像分类数据集中最常用 的是手写数字识别数据集 MNIST [1]。但大部分模型在 MNIST 上的分类精度都超过了 95%。为了 更直观地观察算法之间的差异,我们将使用一个图像内容更加复杂的数据集 Fashion-MNIST [2]。

#### **3.5.1** 获取数据集

⾸先导⼊本节需要的包或模块。

```
In [1]: %matplotlib inline
        import gluonbook as gb
        from mxnet.gluon import data as gdata
        import sys
        import time
```
下面,我们通过 Gluon 的 data 包来下载这个数据集。 第一次调用时会自动从网上获取数据。 我 们通过参数 train 来指定获取训练数据集或测试数据集(testing data set)。测试数据集也叫测 试集 (testing set), 只用来评价模型的表现, 并不用来训练模型。

In [2]: mnist\_train = gdata.vision.FashionMNIST(train=True) mnist\_test = gdata.vision.FashionMNIST(train=False)

训练集中和测试集中的每个类别的图像数分别为 6,000 和 1,000。因为有 10 个类别,所以训练集 和测试集的样本数分别为 60,000 和 10,000。

```
In [3]: len(mnist_train), len(mnist_test)
```
Out[3]: (60000, 10000)

我们可以通过方括号 [1 来访问任意一个样本, 下面获取第一个样本的图像和标签。

In  $[4]$ : feature, label = mnist train $[0]$ 

变量 feature 对应高和宽均为 28 像素的图像。每个像素的数值为 0 到 255 之间 8 位无符号整 数 (uint8)。它使用 3 维的 NDArray 储存。其中的最后一维是通道数。因为数据集中是灰度图像,  $m \in \mathbb{R}$  所以通道数为 1。为了表述简洁,我们将高和宽分别为  $h \times w$  像素的图像的形状记为  $h \times w$  或  $(h, w)$ 

```
In [5]: feature.shape, feature.dtype
```
Out[5]: ((28, 28, 1), numpy.uint8)

图像的标签使用 NumPy 的标量表示。它的类型为 32 位整数。

```
In [6]: label, type(label), label.dtype
```
Out[6]: (2, numpy.int32, dtype('int32'))

Fashion-MNIST 中一共包括了 10 个类别, 分别为: t-shirt (T 恤)、trouser (裤子)、pullover (套 衫)、dress(连⾐裙)、coat(外套)、sandal(凉鞋)、shirt(衬衫)、sneaker(运动鞋)、bag(包) 和 ankle boot (短靴)。以下函数可以将数值标签转成相应的文本标签。

```
In [7]: # 本函数已保存在 qluonbook 包中方便以后使用。
       def get_fashion_mnist_labels(labels):
           text_labels = ['t-shirt', 'trouser', 'pullover', 'dress', 'coat',
                          'sandal', 'shirt', 'sneaker', 'bag', 'ankle boot']
           return [text_labels[int(i)] for i in labels]
```
下面定义一个可以在一行里画出多张图像和对应标签的函数。

```
In [8]: # 本函数已保存在 qluonbook 包中方便以后使用。
       def show_fashion_mnist(images, labels):
           gb.use_svg_display()
           # 这⾥的 _ 表⽰我们忽略(不使⽤)的变量。
           _, figs = gb.plt.subplots(1, len(images), figsize=(12, 12))
           for f, img, lbl in zip(figs, images, labels):
               f.imshow(img.reshape((28, 28)).asnumpy())
               f.set_title(lbl)
               f.axes.get_xaxis().set_visible(False)
               f.axes.get_yaxis().set_visible(False)
```
现在, 我们看一下训练数据集中前 9 个样本的图像内容和文本标签。

```
In [9]: X, y = mnist_train[0:9]show_fashion_mnist(X, get_fashion_mnist_labels(y))
```
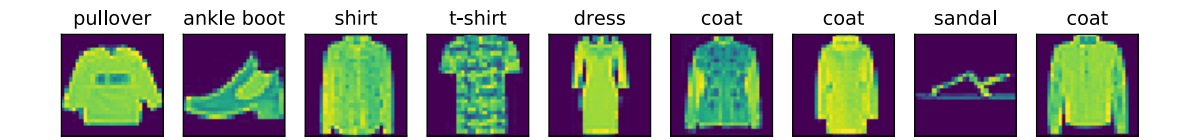

#### **3.5.2** 读取⼩批量

我们将在训练数据集上训练模型,并将训练好的模型在测试数据集上评价模型的表现。虽然我 们可以像"线性回归的从零开始实现"一节中那样通过 yield 来定义读取小批量数据样本的 函数,但为了代码简洁,这里我们直接创建 DataLoader 实例。该实例每次读取一个样本数为 batch\_size 的小批量数据。这里的批量大小 batch\_size 是一个超参数。

在实践中,数据读取经常是训练的性能瓶颈,特别当模型较简单或者计算硬件性能较⾼时。Gluon 的 DataLoader 中一个很方便的功能是允许使用多进程来加速数据读取(暂不支持 Windows 操作系统)。这⾥我们通过参数 num\_workers 来设置 4 个进程读取数据。

此外,我们通过 ToTensor 类将图像数据从 uint8 格式变换成 32 位浮点数格式,并除以 255 使 得所有像素的数值均在 0 到 1 之间。ToTensor 类还将图像通道从最后一维移到最前一维来方便 之后介绍的卷积神经⽹络计算。通过数据集的 transform\_first 函数,我们将 ToTensor 的 变换应用在每个数据样本(图像和标签)的第一个元素,即图像之上。

```
In [10]: batch_size = 256
        transformer = gdata.vision.transforms.ToTensor()
        if sys.platform.startswith('win'):
            num_workers = 0 # 0 表示不用额外的进程来加速读取数据。
        else:
            num workers = 4train_iter = gdata.DataLoader(mnist_train.transform_first(transformer),
                                      batch_size, shuffle=True,
                                      num_workers=num_workers)
        test_iter = gdata.DataLoader(mnist_test.transform_first(transformer),
                                     batch_size, shuffle=False,
                                     num_workers=num_workers)
```
我 们 将 获 取 并 读 取 Fashion-MNIST 数 据 集 的 逻 辑 封 装 在 gluonbook. load\_data\_fashion\_mnist 函数中供后⾯章节调⽤。该函数将返回 train\_iter 和 test iter 两个变量。随着本书内容的不断深入, 我们会进一步改进该函数。它的完整实现将 在"深度卷积神经网络(AlexNet)"一节中描述。

最后我们查看读取⼀遍训练数据需要的时间。

```
In [11]: start = time.time()
         for X, y in train_iter:
             continue
         '%.2f sec' % (time.time() - start)
Out[11]: '1.27 sec'
```
## **3.5.3** ⼩结

- Fashion-MNIST 是一个 10 类服饰分类数据集, 之后章节里我们将使用它来检验不同算法的 表现。
- 我们将高和宽分别为  $h \boxtimes n$  *w* 像素的图像的形状记为  $h \times w$  或 (h, w) 。

### **3.5.4** 练习

- 减小 batch\_size (例如到 1) 会影响读取性能吗?
- 非 Windows 用户请尝试修改 num\_workers 来查看它对读取性能的影响。
- 查看 MXNet 文档, gdata.vision 里还提供了哪些别的数据集?
- 查看 MXNet 文档, gdata.vision.transforms 还提供了哪些别的变换方法?

### **3.5.5** 扫码直达讨论区

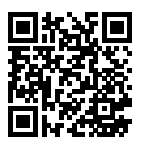

### **3.5.6** 参考⽂献

[1] LeCun, Y., Cortes, C., & Burges, C. http://yann.lecun.com/exdb/mnist/

[2] Xiao, H., Rasul, K., & Vollgraf, R. (2017). Fashion-mnist: a novel image dataset for benchmarking machine learning algorithms. arXiv preprint arXiv:1708.07747.

# **3.6 Softmax** 回归的从零开始实现

这一节我们来动手实现 Softmax 回归。首先导入本节实现所需的包或模块。

```
In [1]: %matplotlib inline
        import gluonbook as gb
        from mxnet import autograd, nd
```
## **3.6.1** 获取和读取数据

我们将使用 Fashion-MNIST 数据集, 并设置批量大小为 256。

```
In [2]: batch size = 256
        train_iter, test_iter = gb.load_data_fashion_mnist(batch_size)
```
### **3.6.2** 初始化模型参数

跟线性回归中的例子一样,我们将使用向量表示每个样本。已知每个样本输入是高和宽均为 28 像素的图像。模型的输入向量的长度是 28 × 28 = 784: 该向量的每个元素对应图像中每个像素。 由于图像有 10 个类别,单层神经⽹络输出层的输出个数为 10。所以 Softmax 回归的权重和偏差 参数分别为 784 *×* 10 和 1 *×* 10 的矩阵。

```
In \lceil 3 \rceil: num inputs = 784
        num_outputs = 10
        W = nd.random.normal(scale=0.01, shape=(num_inputs, num_outputs))b = nd.zeros(num_outputs)
```
同之前一样, 我们要对模型参数附上梯度。

```
In [4]: W.attach_grad()
        b.attach_grad()
```
### **3.6.3** 实现 **Softmax** 运算

在介绍如何定义 Softmax 回归之前, 我们先描述一下对如何对多维 NDArray 按维度操作。 在下面 例子中, 给定一个 NDArray 矩阵 X。我们可以只对其中同一列 (axis=0)或同一行 (axis=1) 的元素求和,并在结果中保留⾏和列这两个维度(keepdims=True)。

```
In [5]: X = nd.array([[1, 2, 3], [4, 5, 6]])
        X.sum(axis=0, keepdims=True), X.sum(axis=1, keepdims=True)
Out[5]: (
         [[5. 7. 9.]]
         <NDArray 1x3 @cpu(0)>,
         \lceil 6.]
          [15.]]
         <NDArray 2x1 @cpu(0)>)
```
下面我们就可以定义前面小节里介绍的 softmax 运算了。在下面的函数中,矩阵 X 的行数是样 本数,列数是输出个数。为了表达样本预测各个输出的概率,softmax 运算会先通过 exp 函数对 每个元素做指数运算,再对 exp 矩阵同行元素求和,最后令矩阵每行各元素与该行元素之和相 除。这样一来,最终得到的矩阵每行元素和为 1 且非负。因此,该矩阵每行都是合法的概率分布。 Softmax 运算的输出矩阵中的任意一行元素代表了一个样本在各个输出类别上的预测概率。

```
In [6]: def softmax(X):
           X_{exp} = X_{exp}partition = X_exp.sum(axis=1, keepdims=True)
           return X exp / partition # 这里应用了广播机制。
```
可以看到, 对于随机输入, 我们将每个元素变成了非负数, 且每一行和为 1。

```
In [7]: X = nd.random.normal(shape=(2, 5))
       X\_prob = softmax(X)X_prob, X_prob.sum(axis=1)
Out[7]: (
         [[0.21324193 0.33961776 0.1239742 0.27106097 0.05210521]
         [0.11462264 0.3461234 0.19401033 0.29583326 0.04941036]]
        <NDArray 2x5 @cpu(0)>,
         [1.0000001 1. ]
        <NDArray 2 @cpu(0)>)
```
#### **3.6.4** 定义模型

有了 softmax 运算, 我们可以定义上节描述的 softmax 回归模型了。这里通过 reshape 函数将 每张原始图像改成⻓度为 num\_inputs 的向量。

```
In [8]: def net(X):
            return softmax(nd.dot(X.reshape((-1, num_inputs)), W) + b)
```
#### **3.6.5** 定义损失函数

上一节中, 我们介绍了 softmax 回归使用的交叉熵损失函数。为了得到标签的预测概率, 我们可 以使用 pick 函数。在下面例子中, 变量 y\_hat 是 2 个样本在 3 个类别的预测概率, 变量 y 是这 2 个样本的标签类别。通过使用 pick 函数,我们得到了 2 个样本的标签的预测概率。与 "Softmax [回归"⼀节数学表述](#page-58-0)中标签类别离散值从 1 开始逐⼀递增不同,在代码中,标签类别的 离散值是从 0 开始逐一递增的。

```
In [9]: y_hat = nd.array([0.1, 0.3, 0.6], [0.3, 0.2, 0.5]])
       y = nd.array([0, 2])nd.pick(y_hat, y)
```

```
Out[9]:
        [0.1 0.5]<NDArray 2 @cpu(0)>
```
以下实现了"Softmax 回归"一节中介绍的交叉熵损失函数。

```
In [10]: def cross_entropy(y_hat, y):
             return - nd.pick(y_hat, y).log()
```
#### **3.6.6** 计算分类准确率

给定一个类别的预测概率分布 y\_hat,我们把预测概率最大的类别作为输出类别。如果它与真 实类别 y 一致,说明这次预测是正确的。分类准确率即正确预测数量与总预测数量之比。

下面定义准确率 accuracy 函数。其中 y\_hat.argmax(axis=1) 返回矩阵 y\_hat 每行中最 大元素的索引, 且返回结果与变量 y 形状相同。我们在"数据操作"一节介绍过, 相等条件判断 式 (y\_hat.argmax(axis=1) == y)是一个值为0(相等为假)或1(相等为真)的 NDArray。 由于标签类型为整数,我们先将变量 y 变换为浮点数再进行相等条件判断。

In [11]: # 本函数已保存在 gluonbook 包中方便以后使用。

```
def accuracy(y_hat, y):
    return (y_hat.argmax(axis=1) == y.astype('float32')).mean().asscalar()
```
让我们继续使用在演示 pick 函数时定义的变量 y\_hat 和 y,并将它们分别作为预测概率分 布和标签。可以看到,第一个样本预测类别为 2(该行最大元素 0.6 在本行的索引为 2),与真实 标签 0 不一致;第二个样本预测类别为 2 (该行最大元素 0.5 在本行的索引为 2),与真实标签 2 ⼀致。因此,这两个样本上的分类准确率为 0.5。

In  $[12]$ : accuracy(y\_hat, y)

Out[12]: 0.5

类似地, 我们可以评价模型 net 在数据集 data\_iter 上的准确率。

```
In [13]: # 本函数已保存在 gluonbook 包中方便以后使用。该函数将被逐步改进: 它的完整实现将在"图像增
       # 广"一节中描述。
       def evaluate_accuracy(data_iter, net):
           acc = 0for X, y in data_iter:
              acc += accuracy(net(X), y)return acc / len(data_iter)
```
因为我们随机初始化了模型 net, 所以这个随机模型的准确率应该接近于类别个数 10 的倒数 0.1。

```
In [14]: evaluate_accuracy(test_iter, net)
```
Out[14]: 0.0947265625

#### **3.6.7** 训练模型

训练 softmax 回归的实现跟前面介绍的线性回归中的实现非常相似。我们同样使用小批量随机梯 度下降来优化模型的损失函数。在训练模型时,迭代周期数 num\_epochs 和学习率 lr 都是可 以调的超参数。改变它们的值可能会得到分类更准确的模型。

```
In [15]: num_epochs, \text{lr} = 5, 0.1# 本函数已保存在 gluonbook 包中⽅便以后使⽤。
        def train ch3(net, train iter, test iter, loss, num epochs, batch size,
                      params=None, lr=None, trainer=None):
             for epoch in range(num_epochs):
                train l sum = 0train_acc_sum = 0for X, y in train_iter:
                    with autograd.record():
                        y hat = net(X)
                        l = loss(y_hat, y)l.backward()
                     if trainer is None:
                        gb.sgd(params, lr, batch_size)
                    else:
                        trainer.step(batch_size) # 下一节将用到。
                     train_l_sum += l.mean().asscalar()
                     train acc sum += accuracy(y hat, y)
```

```
test acc = evaluate accuracy(test iter, net)
                 print('epoch %d, loss %.4f, train acc %.3f, test acc %.3f'
                       % (epoch + 1, train l sum / len(train iter),
                          train_acc_sum / len(train_iter), test_acc))
         train_ch3(net, train_iter, test_iter, cross_entropy, num_epochs,
                   batch_size, [W, b], lr)
epoch 1, loss 0.7881, train acc 0.749, test acc 0.802
epoch 2, loss 0.5743, train acc 0.810, test acc 0.824
epoch 3, loss 0.5300, train acc 0.823, test acc 0.829
epoch 4, loss 0.5049, train acc 0.831, test acc 0.838
epoch 5, loss 0.4892, train acc 0.834, test acc 0.843
```
#### **3.6.8** 预测

训练完成后,现在我们可以演示如何对图像进行分类。给定一系列图像(第三行图像输出),我 们比较一下它们的真实标签(第一行文本输出)和模型预测结果(第二行文本输出)。

```
In [16]: for X, y in test_iter:
             break
```

```
true labels = gb.get fashion mnist labels(y.asnumpy())
pred_labels = gb.get_fashion_mnist_labels(net(X).argmax(axis=1).asnumpy())
titles = [true + '\n' + pred for true, pred in zip(true_labels, pred_labels)]
```
gb.show\_fashion\_mnist(X[0:9], titles[0:9])

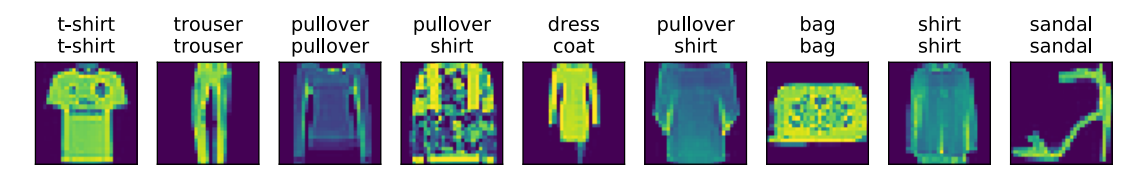

### **3.6.9** ⼩结

• 我们可以使用 softmax 回归做多类别分类。与训练线性回归相比,你会发现训练 softmax 回归的步骤和它非常相似:获取并读取数据、定义模型和损失函数并使用优化算法训练模 型。事实上,绝⼤多数深度学习模型的训练都有着类似的步骤。
# **3.6.10** 练习

- 本节中, 我们直接按照 softmax 运算的数学定义来实现 softmax 函数。这可能会造成什么 问题?(提⽰:试⼀试计算 exp(50) 的⼤小。)
- 本节中的 cross\_entropy 函数是按照交叉熵损失函数的数学定义实现的。这样的实现方 式可能有什么问题?(提示: 思考一下对数函数的定义域。)
- 你能想到哪些办法来解决上面的两个问题?

# **3.6.11** 扫码直达讨论区

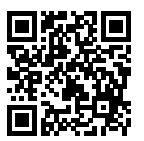

# **3.7 Softmax** 回归的 **Gluon** 实现

我们在"线性回归的 Gluon 实现"一节中已经了解了使用 Gluon 实现模型的便利。下面, 让我们 再次使用 Gluon 来实现一个 softmax 回归模型。首先导入本节实现所需的包或模块。

```
In [1]: %matplotlib inline
       import gluonbook as gb
       from mxnet import gluon, init
       from mxnet.gluon import loss as gloss, nn
```
# **3.7.1** 获取和读取数据

我们仍然使用 Fashion-MNIST 数据集和上一节中设置的批量大小。

```
In [2]: batch_size = 256
        train_iter, test_iter = gb.load_data_fashion_mnist(batch_size)
```
# **3.7.2** 定义和初始化模型

在"Softmax 回归"一节中, 我们提到 softmax 回归的输出层是一个全连接层。因此, 我们添加 一个输出个数为 10 的全连接层。我们使用均值为 0 标准差为 0.01 的正态分布随机初始化模型的 权重参数。

```
In [3]: net = nn. Sequential()
        net.add(nn.Dense(10))
        net.initialize(init.Normal(sigma=0.01))
```
# **3.7.3 Softmax** 和交叉熵损失函数

如果你做了上⼀节的练习,那么你可能意识到了分开定义 softmax 运算和交叉熵损失函数可能会 造成数值不稳定。因此, Gluon 提供了一个包括 softmax 运算和交叉熵损失计算的函数。它的数 值稳定性更好。

```
In [4]: loss = gloss.SoftmaxCrossEntropyLoss()
```
# **3.7.4** 定义优化算法

我们使用学习率为 0.1 的小批量随机梯度下降作为优化算法。

```
In [5]: trainer = gluon.Trainer(net.collect_params(), 'sgd', {'learning_rate': 0.1})
```
# **3.7.5** 训练模型

接下来, 我们使用上一节中定义的训练函数来训练模型。

```
In [6]: num_epochs = 5
        gb.train_ch3(net, train_iter, test_iter, loss, num_epochs, batch_size, None,
                     None, trainer)
epoch 1, loss 0.7886, train acc 0.746, test acc 0.799
epoch 2, loss 0.5729, train acc 0.812, test acc 0.822
epoch 3, loss 0.5291, train acc 0.823, test acc 0.830
epoch 4, loss 0.5051, train acc 0.830, test acc 0.837
epoch 5, loss 0.4890, train acc 0.835, test acc 0.840
```
# **3.7.6** ⼩结

- Gluon 提供的函数往往具有更好的数值稳定性。
- 我们可以使用 Gluon 更简洁地实现 softmax 回归。

# **3.7.7** 练习

• 尝试调一调超参数, 例如批量大小、迭代周期和学习率, 看看结果会怎样。

# **3.7.8** 扫码直达讨论区

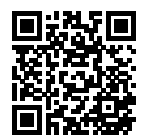

# <span id="page-74-0"></span>**3.8** 多层感知机

我们已经介绍了包括线性回归和 Softmax 回归在内的单层神经⽹络。然而深度学习主要关注多层 模型。本节中,我们将以多层感知机(multilayer perceptron,简称 MLP)为例,介绍多层神经 网络的概念。

# **3.8.1** 隐藏层

多层感知机在单层神经网络的基础上引入了一到多个隐藏层(hidden layer)。隐藏层位于输入层 和输出层之间。图 3.3 展示了一个多层感知机的神经网络图。

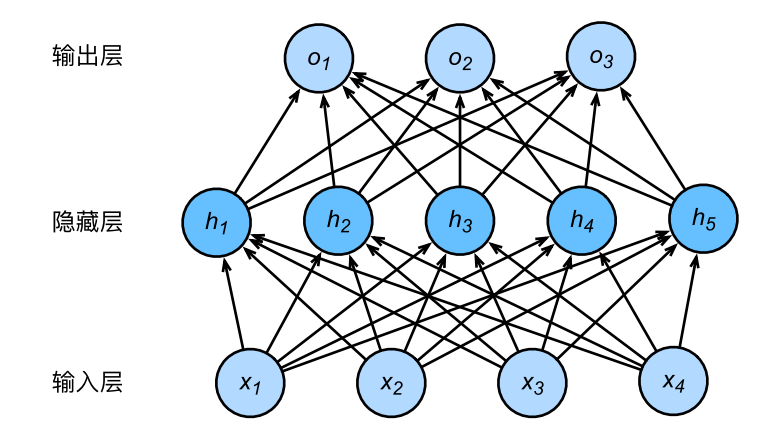

图 3.3: 带有隐藏层的多层感知机。它含有一个隐藏层, 该层中有 5 个隐藏单元。

在图 3.3 的多层感知机中, 输入和输出个数分别为 4 和 3, 中间的隐藏层中包含了 5 个隐藏单元 (hidden unit)。由于输入层不涉及计算,图 3.3 中的多层感知机的层数为 2。由图 3.3 可见, 隐藏 层中的神经元和输⼊层中各个输⼊完全连接,输出层中的神经元和隐藏层中的各个神经元也完全 连接。因此,多层感知机中的隐藏层和输出层都是全连接层。

具体来说,给定一个小批量样本 *X ∈* ℝ"×d,其批量大小为 *n*,输入个数为 d。假设多层感知机只 有一个隐藏层,其中隐藏单元个数为 *h*。记隐藏层的输出(也称为隐藏层变量或隐藏变量)为 *H*, 我们有 *H ∈* R *<sup>n</sup>×<sup>h</sup>*。因为隐藏层和输出层均是全连接层,我们可以设隐藏层的权重参数和偏差参 数分别为  $\boldsymbol{W}_h \in \mathbb{R}^{d \times h}$  和  $\boldsymbol{b}_h \in \mathbb{R}^{1 \times h}$ ,输出层的权重和偏差参数分别为  $\boldsymbol{W}_o \in \mathbb{R}^{h \times q}$  和  $\boldsymbol{b}_o \in \mathbb{R}^{1 \times q}$ 。  $\mathcal{R}$ 们先来看一种含单个隐藏层的多层感知机的设计。其输出  $\boldsymbol{O} \in \mathbb{R}^{n \times q}$  的计算为

$$
H = XW_h + b_h,
$$
  

$$
O = HW_o + b_o,
$$

也就是将隐藏层的输出有物出层的输入。如果我们将以上两个式子联立起来,可以得到

$$
\boldsymbol{O}=(\boldsymbol{X}\boldsymbol{W}_h+\boldsymbol{b}_h)\boldsymbol{W}_o+\boldsymbol{b}_o=\boldsymbol{X}\boldsymbol{W}_h\boldsymbol{W}_o+\boldsymbol{b}_h\boldsymbol{W}_o+\boldsymbol{b}_o.
$$

从联立后的式子可以看出,虽然神经网络引入了隐藏层,却依然等价于一个单层神经网络:其中 输出层权重参数为  $W_h W_o$ , 偏差参数为  $b_h W_o + b_o$ 。不难发现, 即便再添加更多的隐藏层, 以 上设计依然只能得到仅含输出层的单层神经⽹络。

### **3.8.2** 激活函数

上述问题的根源在于全连接层只是对数据做仿射变换(affine transformation),而多个仿射变换 的叠加仍然是一个仿射变换。解决问题的一个方法是引入非线性变换,例如对隐藏变量使用按元 素操作的非线性函数进行变换,然后再作为下一个全连接层的输入。这个非线性函数被称为激活 函数(activation function)。下面我们介绍几个常用的激活函数。

#### **ReLU** 函数

ReLU (rectified linear unit) 函数提供了一个很简单的非线性变换。给定元素 x,该函数定义为

 $ReLU(x) = max(x, 0)$ .

可以看出,ReLU 函数只保留正数元素,并将负数元素清零。为了直观地观察这一非线性变换,我 们先定义⼀个绘图函数 xyplot。

```
In [1]: %matplotlib inline
        import gluonbook as gb
        from mxnet import autograd, nd
       def xyplot(x_vals, y_vals, name):
            gb.set_figsize(figsize=(5, 2.5))
            gb.plt.plot(x_vals.asnumpy(), y_vals.asnumpy())
            gb.plt.xlabel('x')
            gb.plt.vlabel(name + '(x)')
```
我们接下来通过 NDArray 提供的 relu 函数来绘制 ReLU 函数。可以看到, 该激活函数是一个 两段线性函数。

```
In [2]: x = nd.arange(-8.0, 8.0, 0.1)
        x.attach_grad()
        with autograd.record():
            y = x. relu()
        xyplot(x, y, 'relu')
```
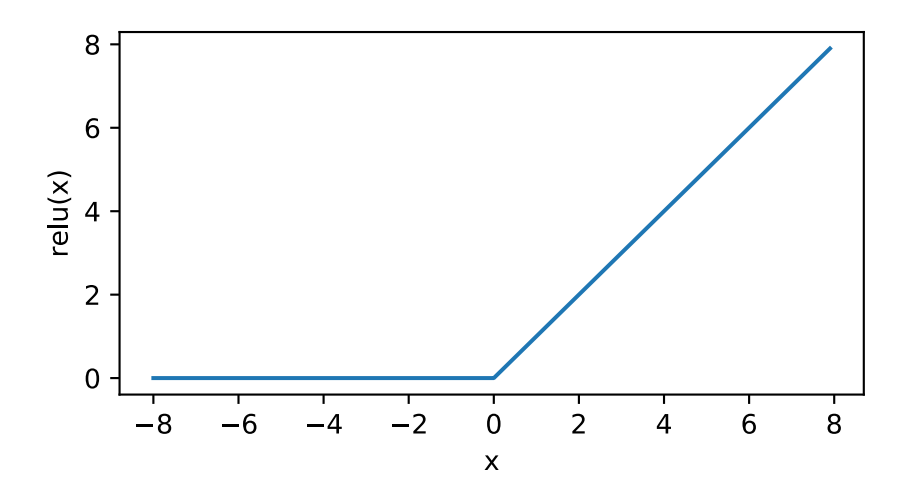

显然,当输入为负数时,ReLU 函数的导数为 0;当输入为正数时,ReLU 函数的导数为 1。尽管 输入为 0 时 ReLU 函数不可导, 我们可以取此处的导数为 0。下面绘制了 ReLU 函数的导数。

```
In [3]: y.backward()
        xyplot(x, x.grad, 'grad of relu')
```
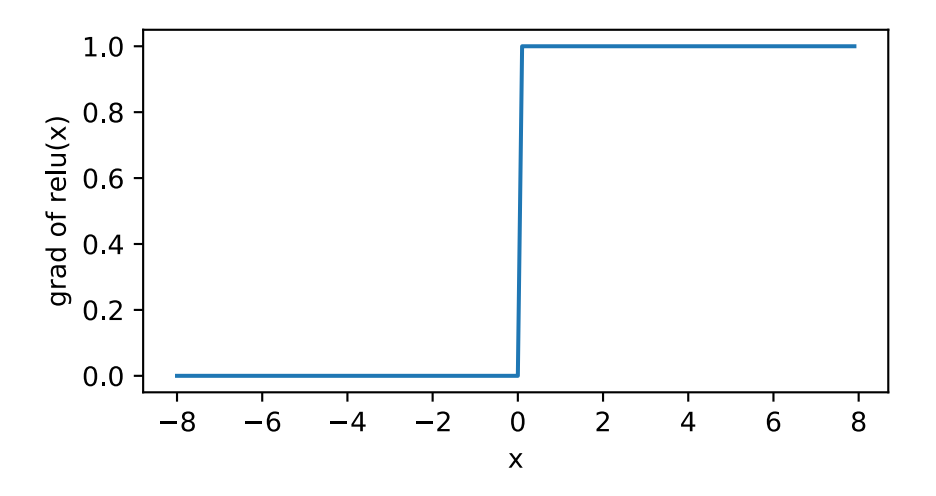

# **Sigmoid** 函数

Sigmoid 函数可以将元素的值变换到 0 和 1 之间:

$$
\text{sigmoid}(x) = \frac{1}{1 + \exp(-x)}.
$$

Sigmoid 函数在早期的神经网络中较为普遍,但它目前逐渐被更简单的 ReLU 函数取代。在后面 "循环神经网络"一章中我们会介绍如何利用它值域在 0 到 1 之间这一特性来控制信息在神经网 络中的流动。下面绘制了 sigmoid 函数。当输入接近 0 时, sigmoid 函数接近线性变换。

```
In [4]: with autograd.record():
              y = x \cdot \text{sigmoid}()xyplot(x, y, 'sigmoid')
```
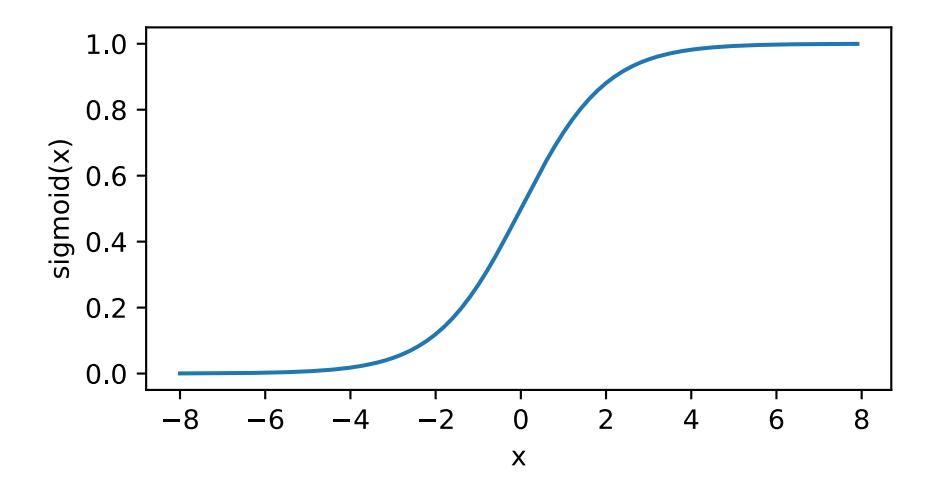

依据链式法则, sigmoid 函数的导数

 ${\rm sigmoid}'(x)={\rm sigmoid}(x)$  (1 − sigmoid $(x)$ ).

下面绘制了 sigmoid 函数的导数。当输入为 0 时, sigmoid 函数的导数达到最大值 0.25; 当输入 越偏离 0 时, sigmoid 函数的导数越接近 0。

```
In [5]: y.backward()
        xyplot(x, x.grad, 'grad of sigmoid')
```
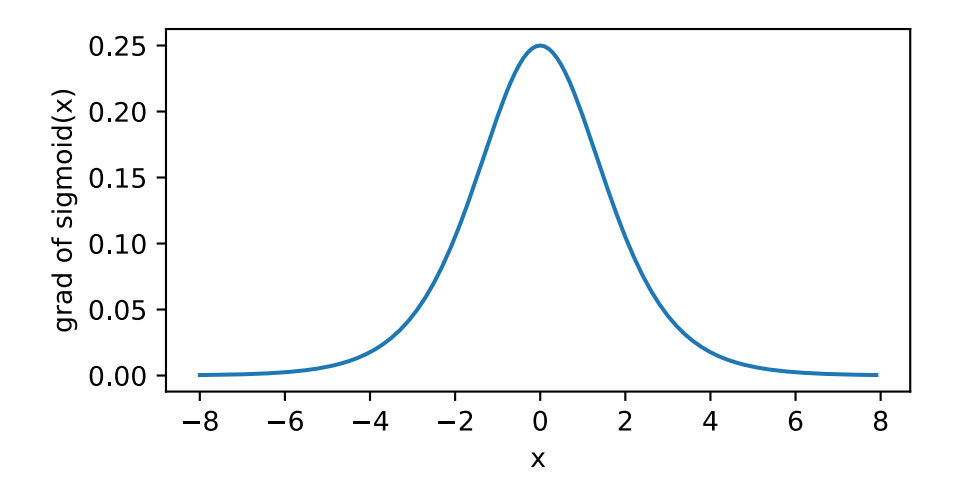

# **Tanh** 函数

Tanh (双曲正切) 函数可以将元素的值变换到 -1 和 1 之间:

$$
\tanh(x) = \frac{1 - \exp(-2x)}{1 + \exp(-2x)}.
$$

我们接着绘制 tanh 函数。当输入接近 0 时, tanh 函数接近线性变换。虽然该函数的形状和 sigmoid 函数的形状很像,但 tanh 函数在坐标系的原点上对称。

```
In [6]: with autograd.record():
           y = x.tanh()xyplot(x, y, 'tanh')
```
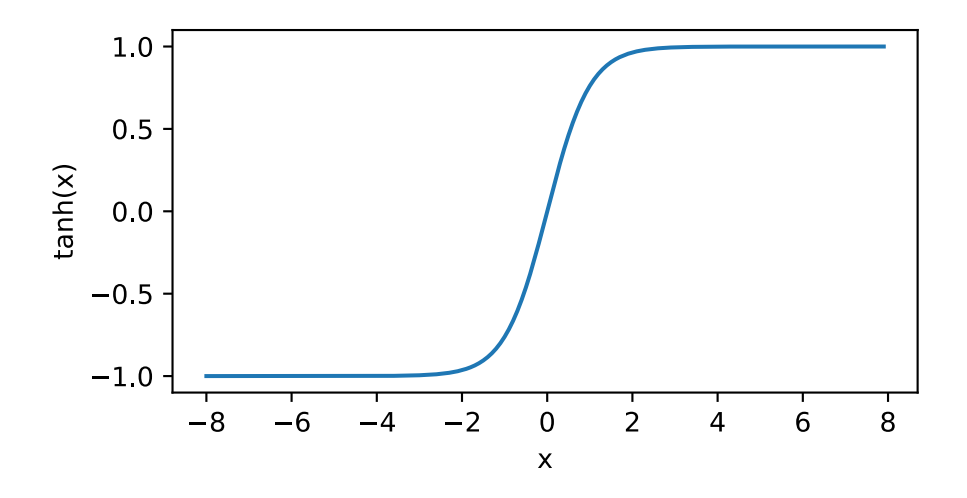

依据链式法则, tanh 函数的导数

$$
\tanh'(x) = 1 - \tanh^2(x).
$$

下面绘制了 tanh 函数的导数。当输入为 0 时, tanh 函数的导数达到最大值 1; 当输入越偏离 0 时, tanh 函数的导数越接近 0。

In [7]: y.backward() xyplot(x, x.grad, 'grad of tanh')

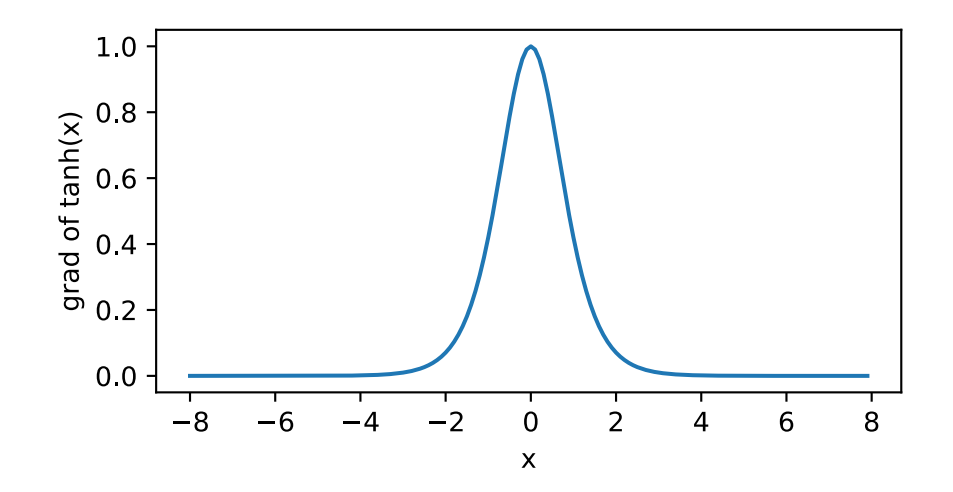

### **3.8.3** 多层感知机

多层感知机就是含有至少一个隐藏层的由全连接层组成的神经网络,且每个隐藏层的输出通过激 活函数进⾏变换。多层感知机的层数和各隐藏层中隐藏单元个数都是超参数。以单隐藏层为例并 沿用本节之前定义的符号,多层感知机按以下方式计算输出:

$$
H = \phi(XW_h + b_h),
$$
  

$$
O = HW_o + b_o,
$$

其中 *ϕ* 表示激活函数。在分类问题中, 我们可以对输出 *O* 做 softmax 运算, 并使用 softmax 回归 中的交叉熵损失函数。在回归问题中,我们将输出层的输出个数设为 1,并将输出 O 直接提供给 线性回归中使用的平方损失函数。

# **3.8.4** ⼩结

- 多层感知机在输出层与输入层之间加入了一个或多个全连接隐藏层,并通过激活函数对隐 藏层输出进⾏变换。
- 常用的激活函数包括 ReLU 函数、sigmoid 函数和 tanh 函数。

# **3.8.5** 练习

- 应用链式法则, 推导出 sigmoid 函数和 tanh 函数的导数的数学表达式。
- 查阅资料,了解其他的激活函数。

# **3.8.6** 扫码直达讨论区

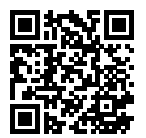

# **3.9** 多层感知机的从零开始实现

我们已经从上一节里了解了多层感知机的原理。下面, 我们一起来动手实现一个多层感知机。首 先导入实现所需的包或模块。

```
In [1]: %matplotlib inline
        import gluonbook as gb
        from mxnet import nd
        from mxnet.gluon import loss as gloss
```
### **3.9.1** [获取和读取数据](#page-67-0)

我们继续使用 Fashion-MNIST 数据集。我们将使用多层感知机对图像进行分类。

In  $[2]$ : batch\_size = 256 train\_iter, test\_iter = gb.load\_data\_fashion\_mnist(batch\_size)

# **3.9.2** 定义模型参数

我们在"Softmax 回归的从零开始实现"一节里已经介绍了, Fashion-MNIST 数据集中图像形状 为 28 × 28, 类别数为 10。本节中我们依然使用长度为 28 × 28 = 784 的向量表示每一张图像。因 此,输⼊个数为 784,输出个数为 10。实验中,我们设超参数隐藏单元个数为 256。

```
In [3]: num_inputs, num_outputs, num_hiddens = 784, 10, 256
```

```
W1 = nd.random.normal(scale=0.01, shape=(num inputs, num hidders))b1 = nd.zeros(num_hiddens)
W2 = nd.random.normal(scale=0.01, shape=(num_hiddens, num_outputs))
b2 = nd.zeros(num_outputs)
params = [W1, b1, W2, b2]
for param in params:
    param.attach_grad()
```
# **3.9.3** 定义激活函数

这里我们使用基础的 maximum 函数来实现 ReLU, 而非直接调用 relu 函数。

```
In [4]: def relu(X):
            return nd.maximum(X, 0)
```
### **3.9.4** 定义模型

同 softmax 回归一样, 我们通过 reshape 函数将每张原始图像改成长度为 num\_inputs 的向 量。然后我们实现上⼀节多层感知机的计算表达式。

```
In [5]: def net(X):
```

```
X = X.\nreshape((-1, num_inputs))H = relu(nd.dot(X, W1) + b1)return nd.dot(H, W2) + b2
```
### **3.9.5** 定义损失函数

为了得到更好的数值稳定性, 我们直接使用 Gluon [提供的包括](#page-67-0) softmax 运算和交叉熵损失计算 的函数。

In [6]: loss = gloss.SoftmaxCrossEntropyLoss()

# **3.9.6** 训练模型

训练多层感知机的步骤和之前训练 softmax 回归的步骤没什么区别。我们直接调用 gluonbook 包中的 train\_ch3 函数, 它的实现已经在"Softmax 回归的从零开始实现"一节里介绍了。我 们在这⾥设超参数迭代周期数为 5,学习率为 0.5。

```
In [7]: num_epochs, lr = 5, 0.5
        gb.train_ch3(net, train_iter, test_iter, loss, num_epochs, batch_size,
                     params, lr)
epoch 1, loss 0.8101, train acc 0.699, test acc 0.825
epoch 2, loss 0.4994, train acc 0.815, test acc 0.833
epoch 3, loss 0.4372, train acc 0.839, test acc 0.853
epoch 4, loss 0.4067, train acc 0.850, test acc 0.860
epoch 5, loss 0.3768, train acc 0.863, test acc 0.860
```
# **3.9.7** ⼩结

- 我们可以通过手动定义模型及其参数来实现简单的多层感知机。
- 当多层感知机的层数较多时, 本节的实现方法会显得较繁琐: 例如在定义模型参数的时候。

### **3.9.8** 练习

- 改变超参数 num hiddens 的值, 看看对结果有什么影响。
- 试着加入一个新的隐藏层,看看对结果有什么影响。

### **3.9.9** 扫码直达讨论区

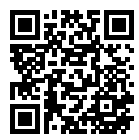

# **3.10** 多层感知机的 **Gluon** 实现

下面我们使用 Gluon 来实现上一节中的多层感知机。首先我们导入所需的包或模块。

```
In [1]: import gluonbook as gb
        from mxnet import gluon, init
        from mxnet.gluon import loss as gloss, nn
```
# **3.10.1** 定义模型

和 softmax 回归唯一的不同在于, 我们多加了一个全连接层作为隐藏层。它的隐藏单元个数为 256, 并使用 ReLU 作为激活函数。

```
In [2]: net = nn. Sequential()
        net.add(nn.Dense(256, activation='relu'),
                nn.Dense(10))
        net.initialize(init.Normal(sigma=0.01))
```
# **3.10.2** 读取数据并训练模型

我们使用和训练 softmax 回归几乎相同的步骤来读取数据并训练模型。

```
In \lceil 3 \rceil: batch size = 256
        train iter, test iter = gb.load data fashion mnist(batch size)
        loss = gloss.SoftmaxCrossEntropyLoss()
        trainer = gluon.Trainer(net.collect_params(), 'sgd', {'learning_rate': 0.5})
        num epochs = 5gb.train_ch3(net, train_iter, test_iter, loss, num_epochs, batch_size,
                     None, None, trainer)
epoch 1, loss 0.8013, train acc 0.702, test acc 0.820
epoch 2, loss 0.4945, train acc 0.817, test acc 0.842
epoch 3, loss 0.4313, train acc 0.838, test acc 0.845
epoch 4, loss 0.3985, train acc 0.852, test acc 0.864
epoch 5, loss 0.3760, train acc 0.861, test acc 0.864
```
# **3.10.3** ⼩结

• 通过 Gluon 我们可以更方便地构造多层感知机。

# **3.10.4** 练习

- 尝试多加入几个隐藏层, 对比上节中从零开始的实现。
- 使用其他的激活函数,看看对结果的影响。

# **3.10.5** 扫码直达讨论区

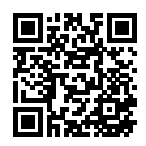

# **3.11** 模型选择、⽋拟合和过拟合

在前几节基于 Fashion-MNIST 数据集的实验中, 我们评价了机器学习模型在训练数据集和测试 数据集上的表现。如果你改变过实验中的模型结构或者超参数,你也许发现了:当模型在训练数 据集上更准确时,它在测试数据集上却不一定更准确。这是为什么呢?

# **3.11.1** 训练误差和泛化误差

在解释上⾯提到的现象之前,我们需要区分训练误差(training error)和泛化误差(generalization error)。通俗来讲, 前者指模型在训练数据集上表现出的误差, 后者指模型在任意一个测试数据 样本上表现出的误差的期望,并常常通过测试数据集上的误差来近似。计算训练误差和泛化误差 可以使用之前介绍过的损失函数,例如线性回归用到的平方损失函数和 softmax 回归用到的交叉 熵损失函数。

让我们以高考为例来直观地解释训练误差和泛化误差这两个概念。训练误差可以认为是做往年高 考试题(训练题)时的错误率,泛化误差则可以通过真正参加高考(测试题)时的答题错误率来 近似。假设训练题和测试题都随机采样于一个未知的依照相同考纲的巨大试题库。如果让一名未 学习中学知识的小学生去答题,那么测试题和训练题的答题错误率可能很相近。但如果换成一名 反复练习训练题的高三备考生答题,即使在训练题上做到了错误率为 0,也不代表真实的高考成 绩会如此。

在机器学习里,我们通常假设训练数据集(训练题)和测试数据集(测试题)里的每一个样本都 是从同一个概率分布中相互独立地生成的。基于该独立同分布假设,给定任意一个机器学习模型 (含参数),它的训练误差的期望和泛化误差都是一样的。例如我们将模型参数设成随机值(小学 生), 那么训练误差和泛化误差会非常相近。然而我们从之前的章节中已经了解到, 模型的参数 是通过在训练数据集上训练模型而学习出的,参数的选择依据了最小化训练误差(高三备考生)。 所以,训练误差的期望小于或等于泛化误差。也就是说,一般情况下,由训练数据集学到的模型 参数会使模型在训练数据集上的表现优于或等于在测试数据集上的表现。由于无法从训练误差估 计泛化误差,一味地降低训练误差并不意味着泛化误差一定会降低。

机器学习模型应关注降低泛化误差。

### **3.11.2** 模型选择

在机器学习中,我们通常需要评估若干候选模型的表现并从中选择模型。这一过程称为模型选择 (model selection)。可供选择的候选模型可以是有着不同超参数的同类模型。以多层感知机为例, 我们可以选择隐藏层的个数,以及每个隐藏层中隐藏单元个数和激活函数。为了得到有效的模 型,我们通常要在模型选择上花费一番功夫。下面,我们来描述模型选择中经常使用的验证数据 集(validation data set)。

#### 验证数据集

严格意义上,测试集只能在所有超参数和模型参数选定后使用一次。我们不可以使用测试数据选 择模型,例如调参。由于我们无法从训练误差估计泛化误差,因此也不应只依赖训练数据选择模 型。有鉴于此,我们可以预留一部分在训练数据集和测试数据集以外的数据来进行模型选择。这 部分数据被称为验证数据集,简称验证集(validation set)。例如,我们可以从给定的训练集中随 机选取一小部分作为验证集,而将剩余部分作为真正的训练集。

然而在实际应用中,由于数据不容易获取,测试数据极少只使用一次就丢弃。因此,实践中验证 数据集和测试数据集的界限可能比较模糊。严格意义上,除非明确说明,本书中实验所使用的测 试集应为验证集,实验报告的测试精度应为验证精度。

#### *K* 折交叉验证

由于验证数据集不参与模型训练,当训练数据不够用时,预留大量的验证数据显得太奢侈。一个 改善的方法是 *K* 折交叉验证 (*K*-fold cross-validation)。在 *K* 折交叉验证中, 我们把原始训练 数据集分割成 *K* 个不重合的子数据集。然后我们做 *K* 次模型训练和验证。每一次, 我们使用一 个⼦数据集验证模型,并使⽤其他 *K −* 1 个⼦数据集来训练模型。在这 *K* 次训练和验证中,每 次用来验证模型的子数据集都不同。最后, 我们对这 *K* 次训练误差和验证误差分别求平均。

### **3.11.3** ⽋拟合和过拟合

接下来. 我们将探究模型训练中经常出现的两类典型问题。一类是模型无法得到较低的训练误差, 我们将这一现象称作欠拟合(underfitting)。另一类是模型的训练误差远小于它在测试数据集上 的误差,我们称该现象为过拟合(overfitting)。在实践中,我们要尽可能同时应对欠拟合和过拟 合。虽然有很多因素可能导致这两种拟合问题,在这⾥我们重点讨论两个因素:模型复杂度和训 练数据集大小。

#### 模型复杂度

为了解释模型复杂度,我们以多项式函数拟合为例。给定⼀个由标量数据特征 *x* 和对应的标量标 签 *y* 组成的训练数据集,多项式函数拟合的⽬标是找⼀个 *K* 阶多项式函数

$$
\hat{y} = b + \sum_{k=1}^K x^k w_k
$$

来近似 *y*。上式中,*w<sup>k</sup>* 是模型的权重参数,*b* 是偏差参数。和线性回归相同,多项式函数拟合也 使用平方损失函数。特别地,一阶多项式函数拟合又叫线性函数拟合。

由于高阶多项式函数模型参数更多,模型函数的选择空间更大,所以高阶多项式函数比低阶多项 式函数的复杂度更高。因此, 高阶多项式函数比低阶多项式函数更容易在相同的训练数据集上得 到更低的训练误差。给定训练数据集,模型复杂度和误差之间的关系通常如图 3.4 所示。给定训 练数据集,如果模型的复杂度过低,很容易出现欠拟合;如果模型复杂度过髙,很容易出现过拟 合。应对⽋拟合和过拟合的⼀个办法是针对数据集选择合适复杂度的模型。

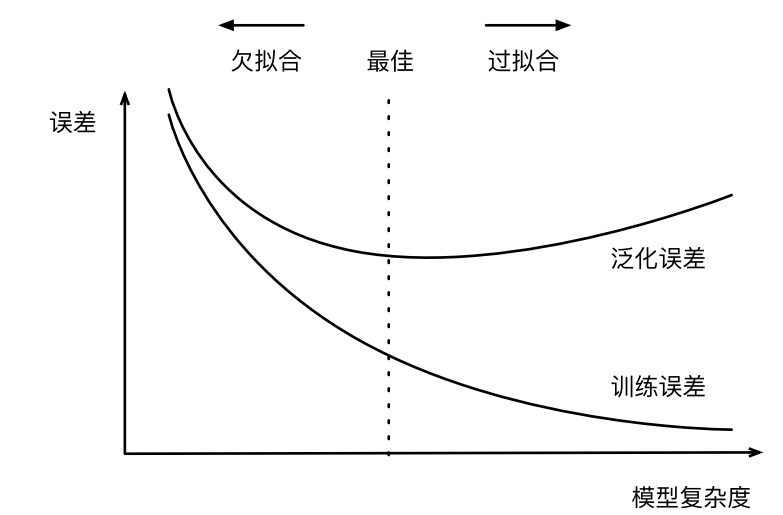

图 3.4: 模型复杂度对欠拟合和过拟合的影响

#### 训练数据集⼤⼩

影响欠拟合和过拟合的另一个重要因素是训练数据集的大小。一般来说,如果训练数据集中样本 数过少,特别是⽐模型参数数量(按元素计)更少时,过拟合更容易发⽣。此外,泛化误差不会 随训练数据集里样本数量增加而增大。因此,在计算资源允许范围之内,我们通常希望训练数据 集大一些, 特别当模型复杂度较高时: 例如层数较多的深度学习模型。

# **3.11.4** 多项式函数拟合实验

为了理解模型复杂度和训练数据集大小对欠拟合和过拟合的影响,下面我们以多项式函数拟合为 例来实验。首先导入实验需要的包或模块。

```
In [1]: %matplotlib inline
        import gluonbook as gb
       from mxnet import autograd, gluon, nd
        from mxnet.gluon import data as gdata, loss as gloss, nn
```
#### ⽣成数据集

我们将生成一个人工数据集。在训练数据集和测试数据集中,给定样本特征 *x*,我们使用如下的 三阶多项式函数来生成该样本的标签:

 $y = 1.2x - 3.4x^2 + 5.6x^3 + 5 + \epsilon$ ,

其中噪音项 ε 服从均值为 0 和标准差为 0.1 的正态分布。训练数据集和测试数据集的样本数都设 为 100。

```
In [2]: n_train, n_test, true_w, true_b = 100, 100, [1.2, -3.4, 5.6], 5
        features = nd.random.normal(shape=(n_train + n_test, 1))poly_features = nd.concat(features, nd.power(features, 2),
                                  nd.power(features, 3))
       labels = (true w[0] * poly features[:, 0] + true w[1] * poly features[:, 1]
                  + true_w[2] * poly_features[:, 2] + true_b)
        labels += nd.random.normal(scale=0.1, shape=labels.shape)
```
看一看生成的数据集的前 2 个样本。

```
In [3]: features[:2], poly features[:2], labels[:2]
Out[3]: (
          [[2.2122064]
          [0.7740038]]
          \langle \text{NDArray } 2x1 \text{ (qcpu(0)} \rangle),
          [[ 2.2122064 4.893857 10.826221 ]
           [ 0.7740038 0.5990819 0.46369165]]
          <NDArray 2x3 @cpu(0)>,
          [51.674885 6.3585763]
          <NDArray 2 @cpu(0)>)
```
#### 定义、训练和测试模型

```
我们先定义作图函数 semilogy, 其中 y 轴使用了对数尺度。
```

```
In [4]: # 本函数已保存在 qluonbook 包中方便以后使用。
       def semilogy(x_vals, y_vals, x_label, y_label, x2_vals=None, y2_vals=None,
```

```
legend=None, figsize=(3.5, 2.5)):
gb.set_figsize(figsize)
gb.plt.xlabel(x_label)
gb.plt.ylabel(y_label)
gb.plt.semilogy(x_vals, y_vals)
if x2_vals and y2_vals:
    gb.plt.semilogy(x2_vals, y2_vals, linestyle=':')
    gb.plt.legend(legend)
```
和线性回归一样,多项式函数拟合也使用平方损失函数。由于我们将尝试使用不同复杂度的模型 来拟合生成的数据集, 我们把模型定义部分放在 fit and plot 函数中。多项式函数拟合的训 练和测试步骤与之前介绍的 softmax 回归中的相关步骤类似。

```
In [5]: num_epochs, loss = 100, gloss.L2Loss()
       def fit and plot(train features, test features, train labels, test labels):
            net = nn.Sequential()
            net.add(nn.Dense(1))
            net.initialize()
            batch size = min(10, train labels.shape[0])
            train_iter = gdata.DataLoader(gdata.ArrayDataset(
                train_features, train_labels), batch_size, shuffle=True)
            trainer = gluon.Trainer(net.collect_params(), 'sgd',
                                    {'learning_rate': 0.01})
            train_ls, test_ls = [], []for _ in range(num_epochs):
                for X, y in train_iter:
                    with autograd.record():
                        l = loss(net(X), y)l.backward()
                    trainer.step(batch_size)
                train ls.append(loss(net(train features),
                                     train_labels).mean().asscalar())
                test_ls.append(loss(net(test_features),
                                    test labels).mean().asscalar())
            print('final epoch: train loss', train_ls[-1], 'test loss', test_ls[-1])
            semilogy(range(1, num_epochs + 1), train_ls, 'epochs', 'loss',
                     range(1, num_epochs + 1), test_ls, ['train', 'test'])
            print('weight:', net[0].weight.data().asnumpy(),
                  '\nbias:', net[0].bias.data().asnumpy())
```
#### 三阶多项式函数拟合(正常)

我们先使用与数据生成函数同阶的三阶多项式函数拟合。实验表明,这个模型的训练误差和在测 试数据集的误差都较低。训练出的模型参数也接近真实值:*w*<sup>1</sup> = 1*.*2*, w*<sup>2</sup> = *−*3*.*4*, w*<sup>3</sup> = 5*.*6*, b* = 5。

```
In [6]: fit_and_plot(poly_features[:n_train, :], poly_features[n_train:, :],
                     labels[:n_train], labels[n_train:])
```

```
final epoch: train loss 0.007053714 test loss 0.011678385
weight: \begin{bmatrix} 1.326497 & -3.3630884 & 5.5623226 \end{bmatrix}bias: [4.9519644]
```
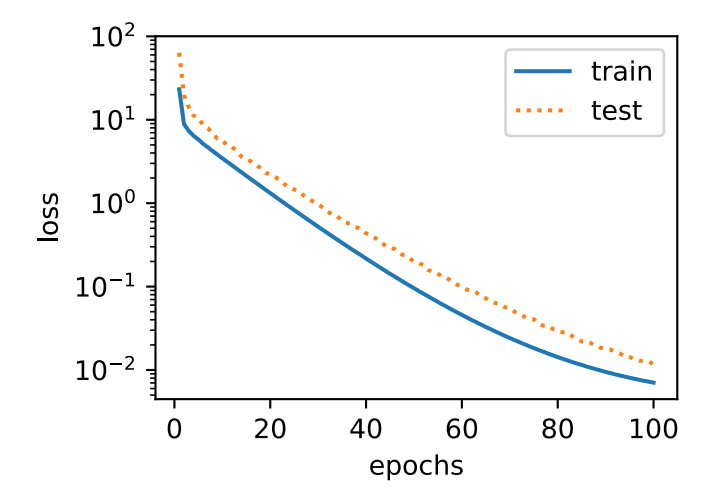

#### 线性函数拟合 (欠拟合)

我们再试试线性函数拟合。很明显,该模型的训练误差在迭代早期下降后便很难继续降低。在完 成最后一次迭代周期后, 训练误差依旧很高。线性模型在非线性模型(例如三阶多项式函数) 生 成的数据集上容易欠拟合。

```
In [7]: fit_and_plot(features[:n_train, :], features[n_train:, :], labels[:n_train],
                     labels[n train:])
final epoch: train loss 43.99791 test loss 160.62637
weight: [[15.578868]]
bias: [2.2804978]
```
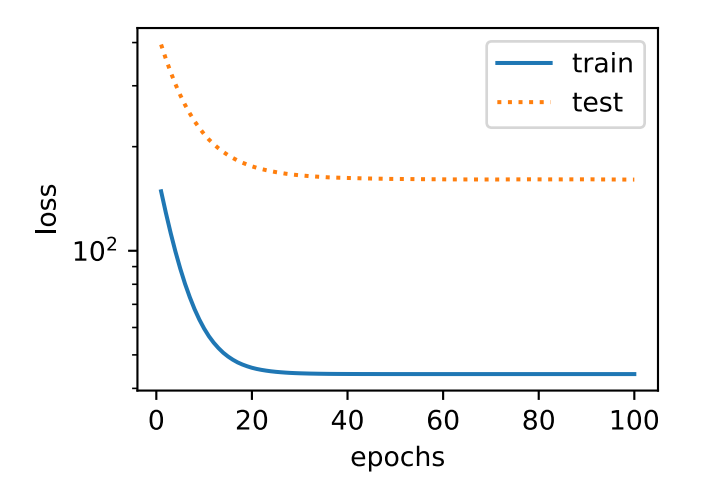

#### 训练量不足(过拟合)

事实上, 即便使用与数据生成模型同阶的三阶多项式函数模型, 如果训练量不足, 该模型依然容 易过拟合。让我们仅仅使用两个样本来训练模型。显然, 训练样本过少了, 甚至少于模型参数的 数量。这使模型显得过于复杂,以至于容易被训练数据中的噪音影响。在迭代过程中,即便训练 误差较低,但是测试数据集上的误差却很高。这是典型的过拟合现象。

```
In [8]: fit_and_plot(poly_features[0:2, :], poly_features[n_train:, :], labels[0:2],
                     labels[n_train:])
final epoch: train loss 0.4027369 test loss 103.314186
weight: [[1.3872364 1.9376589 3.5085924]]
bias: [1.2312856]
```
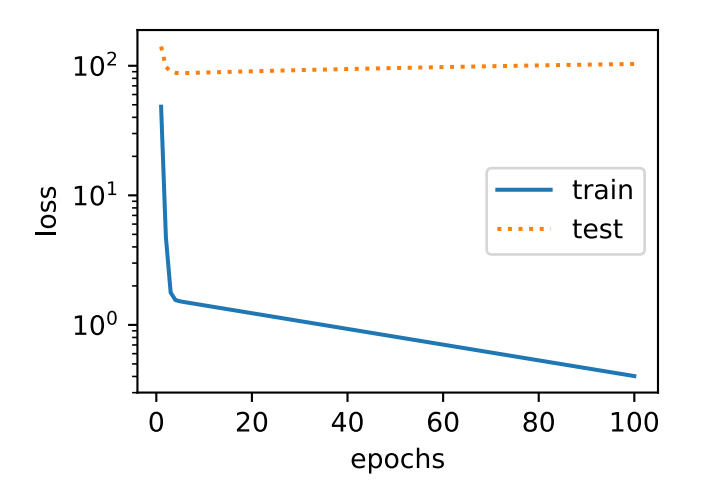

我们将在后面的章节继续讨论过拟合问题以及应对过拟合的方法,例如权重衰减和丢弃法。

# **3.11.5** ⼩结

- 由于无法从训练误差估计泛化误差, 一味地降低训练误差并不意味着泛化误差一定会降低。 机器学习模型应关注降低泛化误差。
- 我们可以使用验证数据集来进行模型选择。
- 欠拟合指模型无法得到较低的训练误差; 过拟合指模型的训练误差远小于它在测试数据集 上的误差。
- 我们应选择复杂度合适的模型并避免使用过少的训练样本。

# **3.11.6** 练习

- 如果用一个三阶多项式模型来拟合一个线性模型生成的数据,可能会有什么问题? 为什么?
- 在我们本节提到的三阶多项式拟合问题里, 有没有可能把 100 个样本的训练误差的期望降 到 0, 为什么?(提示:考虑噪音项的存在。)

### **3.11.7** 扫码直达讨论区

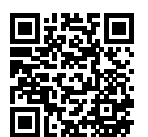

# **3.12** 权重衰减

上一节中我们观察了过拟合现象,即模型的训练误差远小于它在测试集上的误差。虽然增大训练 数据集可能会减轻过拟合,但是获取额外的训练数据往往代价⾼昂。本节介绍应对过拟合问题的 常用方法: 权重衰减 (weight decay)。

# **3.12.1** ⽅法

权重衰减等价于 *L*<sup>2</sup> 范数正则化(regularization)。正则化通过为模型损失函数添加惩罚项使得 学出的模型参数值较小,是应对过拟合的常用手段。我们先描述 L2 范数正则化,再解释它为何 ⼜称权重衰减。

*L*<sup>2</sup> 范数正则化在模型原损失函数基础上添加 *L*<sup>2</sup> 范数惩罚项,从而得到训练所需要最小化的函 数。L<sub>2</sub> 范数惩罚项指的是模型权重参数每个元素的平方和与一个正的常数的乘积。以"线性回 归"一节中的线性回归损失函数

$$
\ell(w_1,w_2,b) = \frac{1}{n}\sum_{i=1}^n \frac{1}{2}\left(x_1^{(i)}w_1 + x_2^{(i)}w_2 + b - y^{(i)}\right)^2
$$

为例,其中  $w_1, w_2$  是权重参数, $b$  是偏差参数,样本  $i$  的输入为  $x_1^{(i)}, x_2^{(i)}, \;$ 标签为  $y^{(i)}, \;$ 样本数为  $n_{\circ}$  将权重参数用向量  $w = [w_1, w_2]$  表示, 带有  $L_2$  范数惩罚项的新损失函数为

$$
\ell(w_1,w_2,b)+\frac{\lambda}{2n}\|\boldsymbol{w}\|^2,
$$

其中超参数 *λ >* 0。当权重参数均为 0 时, 惩罚项最小。当 λ 较大时, 惩罚项在损失函数中的比 重较大, 这通常会使学到的权重参数的元素较接近 0。当 λ 设为 0 时, 惩罚项完全不起作用。上 式中 *L*2 范数平方 ||w||<sup>2</sup> 展开后得到 w<del>{1 + w} c 有了 *L*2 范数惩罚项后,在小批量随机梯度下降中,</del> 我们将"线性回归"一节中权重  $w_1$  和  $w_2$  的迭代方式更改为

$$
w_1 \leftarrow \left(1 - \frac{\eta \lambda}{|\mathcal{B}|}\right) w_1 - \frac{\eta}{|\mathcal{B}|} \sum_{i \in \mathcal{B}} x_1^{(i)} \left( x_1^{(i)} w_1 + x_2^{(i)} w_2 + b - y^{(i)} \right),
$$
  

$$
w_2 \leftarrow \left(1 - \frac{\eta \lambda}{|\mathcal{B}|}\right) w_2 - \frac{\eta}{|\mathcal{B}|} \sum_{i \in \mathcal{B}} x_2^{(i)} \left( x_1^{(i)} w_1 + x_2^{(i)} w_2 + b - y^{(i)} \right).
$$

可⻅,*L*<sup>2</sup> 范数正则化令权重 *w*<sup>1</sup> 和 *w*<sup>2</sup> 先⾃乘小于 1 的数,再减去不含惩罚项的梯度。因此,*L*<sup>2</sup> 范数正则化⼜叫权重衰减。权重衰减通过惩罚绝对值较⼤的模型参数为需要学习的模型增加了限 制,这可能对过拟合有效。实际场景中,我们有时也在惩罚项中添加偏差元素的平方和。

### **3.12.2 高维线性回归实验**

下面,我们通过高维线性回归为例来引入一个过拟合问题,并使用权重衰减来试着应对过拟合。 设数据样本特征的维度为  $p_0$  对于训练数据集和测试数据集中特征为  $x_1, x_2, \ldots, x_p$  的任一样本, 我们使用如下的线性函数来生成该样本的标签:

$$
y = 0.05 + \sum_{i=1}^{p} 0.01x_i + \epsilon,
$$

其中噪音项 ∈ 服从均值为 0 和标准差为 0.01 的正态分布。为了较容易地观察过拟合, 我们考虑高 维线性回归问题,例如设维度 *p* = 200;同时,我们特意把训练数据集的样本数设低,例如 20。

```
In [1]: %matplotlib inline
```

```
import gluonbook as gb
from mxnet import autograd, gluon, init, nd
from mxnet.gluon import data as gdata, loss as gloss, nn
n_train, n_test, num_inputs = 20, 100, 200
true_w, true_b = nd.ones((num_inputs, 1)) * 0.01, 0.05
features = nd.random.normal(shape=(n_train + n_test, num_inputs))
labels = nd.dot(features, true_w) + true_blabels += nd.random.normal(scale=0.01, shape=labels.shape)
train_features, test_features = features[:n_train, :], features[n_train:, :]
train_labels, test_labels = labels[:n_train], labels[n_train:]
```
### **3.12.3** 从零开始实现

下面先介绍从零开始实现权重衰减的方法。我们通过在目标函数后添加 L<sub>2</sub> 范数惩罚项来实现权 重衰减。

#### 初始化模型参数

⾸先,定义随机初始化模型参数的函数。该函数为每个参数都附上梯度。

```
In [2]: def init_params():
            w = nd.random.normal(scale=1, shape=(num_inputs, 1))
            b = nd.zeros(shape=(1, 0))
            w.attach_grad()
            b.attach_grad()
            return [w, b]
```
#### 定义*L*<sup>2</sup> 范数惩罚项

以下定义了 *L*<sup>2</sup> 范数惩罚项。这⾥只惩罚模型的权重参数。

```
In [3]: def l2_penalty(w):
            return (w**2).sum() / 2
```
#### 定义训练和测试

下面定义如何在训练数据集和测试数据集上分别训练和测试模型。和前面几节中不同的是,这里 在计算最终的损失函数时添加了 *L*<sup>2</sup> 范数惩罚项。

```
In [4]: batch_size, num_epochs, lr = 1, 100, 0.003
        net, loss = gb.linreg, gb.squared_loss
        train iter = gdata.DataLoader(gdata.ArrayDataset(
            train_features, train_labels), batch_size, shuffle=True)
       def fit_and_plot(lambd):
            w, b = init_params()train_ls, test_ls = [], []for _ in range(num_epochs):
                for X, y in train_iter:
                    with autograd.record():
                        # 添加了 L2 范数惩罚项。
                        l = loss(net(X, w, b), y) + lambda * l2_penalty(w)l.backward()
                    gb.sgd([w, b], lr, batch_size)
                train_ls.append(loss(net(train_features, w, b),
                                     train_labels).mean().asscalar())
                test ls.append(loss(net(test features, w, b),
                                    test_labels).mean().asscalar())
```

```
gb.semilogy(range(1, num_epochs + 1), train_ls, 'epochs', 'loss',
            range(1, num_epochs + 1), test_ls, ['train', 'test'])print('L2 norm of w:', w.norm().asscalar())
```
#### 观察过拟合

接下来,让我们训练并测试高维线性回归模型。当 lambd 设为 0 时, 我们没有使用权重衰减。结 果训练误差远小于测试集上的误差。这是典型的过拟合现象。

In [5]: fit\_and\_plot(lambd=0)

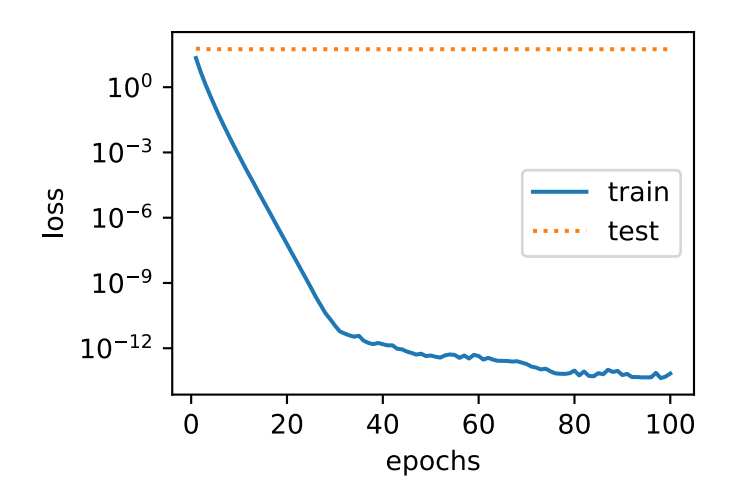

L2 norm of w: 11.611943

#### 使⽤权重衰减

下面我们使用权重衰减。可以看出,训练误差虽然有所提高,但测试集上的误差有所下降。过拟 合现象得到一定程度上的缓解。另外, 权重参数的 L<sub>2</sub> 范数比不使用权重衰减时的更小: 此时的 权重参数更接近 0。

In  $[6]$ : fit and  $plot(lambda=3)$ 

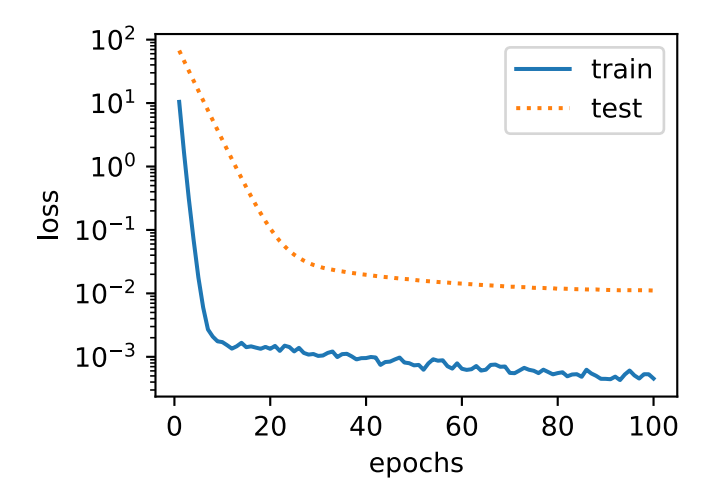

L2 norm of w: 0.04185944

### **3.12.4 Gluon** 实现

这里我们直接在构造 Trainer 实例时通过 wd 参数来指定权重衰减超参数。默认下, Gluon 会 对权重和偏差同时衰减。我们可以分别对权重和偏差构造 Trainer 实例,从而只对权重衰减。

```
In [7]: def fit_and_plot_gluon(wd):
           net = nn.Sequential()
           net.add(nn.Dense(1))
           net.initialize(init.Normal(sigma=1))
           # 对权重参数衰减。权重名称⼀般是以 weight 结尾。
           trainer_w = gluon.Trainer(net.collect_params('.*weight'), 'sgd',
                                    {'learning_rate': lr, 'wd': wd})
           # 不对偏差参数衰减。偏差名称⼀般是以 bias 结尾。
           trainer_b = gluon.Trainer(net.collect_params('.*bias'), 'sgd',
                                    {'learning_rate': lr})
           train_ls, test_ls = [], []for _ in range(num_epochs):
               for X, y in train_iter:
                   with autograd.record():
                       l = loss(net(X), y)l.backward()
                   # 对两个 Trainer 实例分别调⽤ step 函数,从⽽分别更新权重和偏差。
                   trainer_w.step(batch_size)
                   trainer_b.step(batch_size)
               train_ls.append(loss(net(train_features),
```

```
train_labels).mean().asscalar())
    test_ls.append(loss(net(test_features),
                        test labels).mean().asscalar())
gb.semilogy(range(1, num_epochs + 1), train_ls, 'epochs', 'loss',
            range(1, num_epochs + 1), test_ls, ['train', 'test'])
print('L2 norm of w:', net[0].weight.data().norm().asscalar())
```
与从零开始实现权重衰被现象类似,使用权重衰减可以在一定程度上缓解过拟合问题。 In [8]: fit\_and\_plot\_gluon(0)

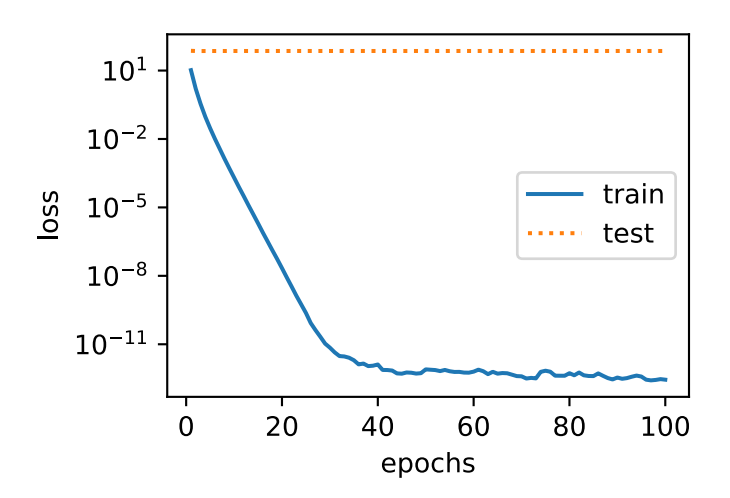

L2 norm of w: 13.311797

In [9]: fit\_and\_plot\_gluon(3)

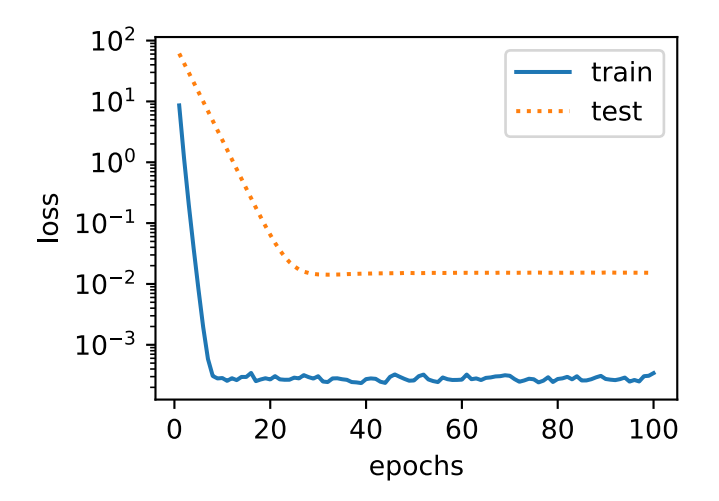

L2 norm of w: 0.032069214

## **3.12.5** ⼩结

- 正则化通过为模型损失函数添加惩罚项使得学出的模型参数值较小, 是应对过拟合的常用 手段。
- 权重衰减等价于 *L*<sup>2</sup> 范数正则化,通常会使学到的权重参数的元素较接近 0。
- 权重衰减可以通过 Gluon 的 wd 超参数来指定。
- 我们可以定义多个 Trainer 实例对不同的模型参数使用不同的迭代方法。

# **3.12.6** 练习

- 回顾一下训练误差和泛化误差的关系。除了权重衰减、增大训练量以及使用复杂度合适的 模型,你还能想到哪些办法来应对过拟合?
- 如果你了解贝叶斯统计,你觉得权重衰减对应贝叶斯统计里的哪个重要概念?
- 调节实验中的权重衰减超参数,观察并分析实验结果。

### **3.12.7** 扫码直达讨论区

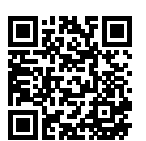

# **3.13** 丢[弃法](#page-74-0)

除了前一节介绍的权重衰减以外,深度学习模型常常使用丢弃法 (dropout) [1] 来应对过拟合问 题。丢弃法有⼀些不同的变体。本节中提到的丢弃法特指倒置丢弃法(inverted dropout)。

## **3.13.1** ⽅法

回忆一下, "多层感知机"一节的图 3.3 描述了一个单隐藏层的多层感知机。其中输入个数为 4, 隐藏单元个数为 5, 且隐藏单元  $h_i$  ( $i = 1, \ldots, 5$ ) 的计算表达式为

$$
h_i = \phi (x_1 w_{1i} + x_2 w_{2i} + x_3 w_{3i} + x_4 w_{4i} + b_i),
$$

这里φ是激活函数, $x_1,\ldots,x_4$ 是输入,隐藏单元 *i* 的权重参数为  $w_{1i},\ldots,w_{4i},$  偏差参数为  $b_i$ 。当 我们对该隐藏层使用丢弃法时,该层的隐藏单元将有一定概率被丢弃掉。设丢弃概率为 p, 那么 有 *p* 的概率 *h<sup>i</sup>* 会被清零,有 1 *− p* 的概率 *h<sup>i</sup>* 会除以 1 *− p* 做拉伸。丢弃概率是丢弃法的超参数。 具体来说,设随机变量 *ξ<sup>i</sup>* 为 0 和 1 的概率分别为 *p* 和 1 *− p*。使⽤丢弃法时我们计算新的隐藏单 元 *h ′ i*

$$
h'_i = \frac{\xi_i}{1-p}h_i.
$$

由于  $\mathbb{E}(\xi_i) = 1 - p$ , 因此

$$
\mathbb{E}(h'_i) = \frac{\mathbb{E}(\xi_i)}{1-p} h_i = h_i.
$$

即丢弃法不改变其输入的期望值。让我们对图 3.3 中的隐藏层使用丢弃法, 一种可能的结果如图 3.5 所示, 其中  $h_2$  和  $h_5$  被清零。这时输出值的计算不再依赖  $h_2$  和  $h_5$ , 在反向传播时, 与这两 个隐藏单元相关的权重的梯度均为 0。由于在训练中隐藏层神经元的丢弃是随机的,即 *h*1*, . . . , h*<sup>5</sup> 都有可能被清零。这样输出层的计算都无法过度依赖  $h_1, \ldots, h_5$  中的任一个, 从而在训练模型时 起到正则化的作用,并可以用来应对过拟合。在测试模型时,我们为了拿到更加确定性的结果, 一般不使用丢弃法。

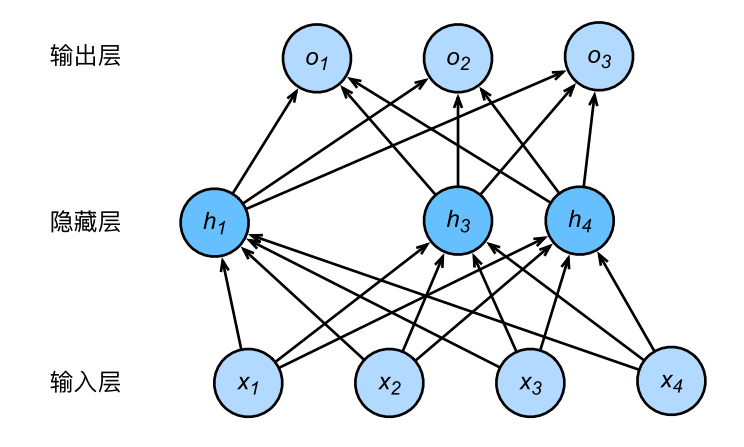

图 3.5: 隐藏层使用了丢弃法的多层感知机。

### **3.13.2** 从零开始实现

根据丢弃法的定义,我们可以很容易地实现它。下⾯的 dropout 函数将以 drop\_prob 的概率 丢弃 NDArray 输入 X 中的元素。

```
In [1]: import gluonbook as gb
       from mxnet import autograd, gluon, init, nd
       from mxnet.gluon import loss as gloss, nn
       def dropout(X, drop_prob):
           assert 0 \leq drop_prob \leq 1keep\_prob = 1 - drop\_prob# 这种情况下把全部元素都丢弃。
           if keep prob == 0:
               return X.zeros_like()
           mask = nd.random.uniform(0, 1, X.\text{shape}) < \text{keep\_prob}return mask * X / keep_prob
我们运行几个例子来测试一下 dropout 函数。其中丢弃概率分别为 0、0.5 和 1。
In [2]: X = nd.arange(16).reshape((2, 8))
       dropout(X, 0)
Out[2]:
       \begin{bmatrix} 0.1.2.3.4.5.6.7. \end{bmatrix}
```

```
[ 8. 9. 10. 11. 12. 13. 14. 15.]]
       <NDArray 2x8 @cpu(0)>
In [3]: dropout(X, 0.5)Out[3]:
       [[0. 2. 4. 6. 0. 0. 0. 14.][ 0. 18. 0. 0. 24. 26. 28. 0.]]
       <NDArray 2x8 @cpu(0)>
In [4]: dropout(X, 1)Out[4]:
        [[0. 0. 0. 0. 0. 0. 0. 0.]
         [0. 0. 0. 0. 0. 0. 0. 0. 0.]<NDArray 2x8 @cpu(0)>
```
#### 定义模型参数

实验中,我们依然使用"Softmax 回归——从零开始"一节中介绍的 Fashion-MNIST 数据集。我 们将定义一个包含两个隐藏层的多层感知机。其中两个隐藏层的输出个数都是 256。

```
In [5]: num_inputs, num_outputs, num_hiddens1, num_hiddens2 = 784, 10, 256, 256
        W1 = nd.random.normal(scale=0.01, shape=(num_inputs, num_hiddens1))
        b1 = nd.zeros(num_hiddens1)
       W2 = nd.random.normal(scale=0.01, shape=(num_hiddens1, num_hiddens2))
        b2 = nd.zeros(num_hiddens2)
       W3 = nd.random.normal(scale=0.01, shape=(num_hiddens2, num_outputs))
        b3 = nd.zeros(num_outputs)
        params = [W1, b1, W2, b2, W3, b3]
        for param in params:
            param.attach_grad()
```
#### 定义模型

以下定义的模型将全连接层和激活函数 ReLU 串起来,并对每个激活函数的输出使用丢弃法。我 们可以分别设置各个层的丢弃概率。通常的建议是把靠近输入层的丢弃概率设的小一点。在这个 实验中,我们把第一个隐藏层的丢弃概率设为 0.2, 把第二个隐藏层的丢弃概率设为 0.5。我们可 以通过"自动求梯度"一节中介绍的 is\_training 函数来判断运行模式为训练还是测试, 并 只需在训练模式下使用丢弃法。

```
In [6]: drop prob1, drop prob2 = 0.2, 0.5
        def net(X):
            X = X \cdot \text{reshape}((-1, \text{num} \cdot \text{inputs}))H1 = (nd.dot(X, W1) + b1).relu()if autograd.is training(): # 只在训练模型时使用丢弃法。
                H1 = dropout(H1, drop_prob1) # 在第一层全连接后添加丢弃层。
            H2 = (nd.dot(H1, W2) + b2).relu()if autograd.is training():
                H2 = dropout(H2, drop_prob2) # 在第二层全连接后添加丢弃层。
            return nd.dot(H2, W3) + b3
```
#### 训练和测试模型

这部分和之前多层感知机的训练与测试类似。

```
In [7]: num epochs, lr, batch size = 5, 0.5, 256
       loss = gloss.SoftmaxCrossEntropyLoss()
        train iter, test iter = gb.load data fashion mnist(batch size)
        gb.train_ch3(net, train_iter, test_iter, loss, num_epochs, batch_size, params,
                     lr)
epoch 1, loss 1.1509, train acc 0.558, test acc 0.777
epoch 2, loss 0.6019, train acc 0.777, test acc 0.827
epoch 3, loss 0.4917, train acc 0.821, test acc 0.847
epoch 4, loss 0.4511, train acc 0.836, test acc 0.848
epoch 5, loss 0.4256, train acc 0.844, test acc 0.862
```
#### **3.13.3 Gluon** 实现

在 Gluon 中,我们只需要在全连接层后添加 Dropout 层并指定丢弃概率。在训练模型时, Dropout 层将以指定的丢弃概率随机丢弃上⼀层的输出元素;在测试模型时,Dropout 层并 不发挥作用。

```
In [8]: net = nn. Sequential()
       net.add(nn.Dense(256, activation="relu"),
               nn.Dropout(drop_prob1), # 在第⼀个全连接层后添加丢弃层。
               nn.Dense(256, activation="relu"),
               nn.Dropout(drop_prob2), # 在第⼆个全连接层后添加丢弃层。
               nn.Dense(10))
       net.initialize(init.Normal(sigma=0.01))
```
下面训练并测试模型。

In [9]: trainer = gluon.Trainer(net.collect\_params(), 'sgd', {'learning\_rate': lr}) gb.train\_ch3(net, train\_iter, test\_iter, loss, num\_epochs, batch\_size, None, None, trainer) epoch 1, loss 1.1386, train acc 0.557, test acc 0.788 epoch 2, loss 0.5793, train acc 0.783, test acc 0.817 epoch 3, loss 0.4959, train acc 0.818, test acc 0.832 epoch 4, loss 0.4556, train acc 0.835, test acc 0.844 epoch 5, loss 0.4253, train acc 0.844, test acc 0.853

# **3.13.4** ⼩结

- 我们可以通过使用丢弃法应对过拟合。
- 丢弃法只在在训练模型时使用。

# **3.13.5** 练习

- 如果把本节中的两个丢弃概率超参数对调,会有什么结果?
- •增大迭代周期数,比较使用丢弃法与不使用丢弃法的结果。
- 如果将模型改得更加复杂,例如增加隐藏层单元,使用丢弃法应对过拟合的效果是否更加 明显?
- 以本节中的模型为例, 比较使用丢弃法与权重衰减的效果。如果同时使用丢弃法和权重衰 减,效果会如何?

# **3.13.6** 扫码直达讨论区

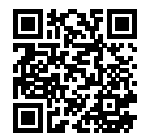

## **3.13.7** 参考⽂献

[1] Srivastava, N., Hinton, G., Krizhevsky, A., Sutskever, I., & Salakhutdinov, R. (2014). Dropout: a simple way to prevent neural networks from overfitting. JMLR

# **3.14** 正向传播、反向传播和计算图

前面几节里我们使用了小批量随机梯度下降的优化算法来训练模型。在实现中,我们只提供了模型 的正向传播(forward propagation)的计算,即对输⼊计算模型输出,然后通过 autograd 模块来 调用系统自动生成的 backward 函数计算梯度。基于反向传播算法(back-propagation)的自动求 梯度极⼤简化了深度学习模型训练算法的实现。这⼀节我们将使⽤数学和计算图(computational graph)两个方式来描述正向传播和反向传播。具体地,我们将以带 L<sub>2</sub> 范数正则化的单隐藏层感 知机为样例模型解释正向传播和反向传播。

### **3.14.1** 正向传播

正向传播是指对神经网络沿着从输入层到输出层的顺序,依次计算并存储模型的中间变量(包括 输出)。为简单起⻅,假设输⼊是⼀个特征为 *x ∈* R *<sup>d</sup>* 的样本,且不考虑偏差项,那么中间变量

$$
\boldsymbol{z} = \boldsymbol{W}^{(1)} \boldsymbol{x},
$$

其中 *W*(1) *∈* R *<sup>h</sup>×<sup>d</sup>* 是隐藏层的权重参数。把中间变量 *z ∈* R *<sup>h</sup>* 输⼊按元素操作的激活函数 *ϕ* 后, 我们将得到向量长度为 *h* 的隐藏层变量

$$
h=\phi(z).
$$

隐藏变量  $\bm{h}$  也是一个中间变量。假设输出层参数只有权重  $\bm{W}^{(2)} \in \mathbb{R}^{q \times h}$ ,我们可以得到向量长度 为 *q* 的输出层变量

$$
\boldsymbol{o} = \boldsymbol{W}^{(2)} \boldsymbol{h}.
$$

假设损失函数为 *ℓ*,且样本标签为 *y*,我们可以计算出单个数据样本的损失项

$$
L=\ell(o,y).
$$

根据 *L*<sup>2</sup> 范数正则化的定义,给定超参数 *λ*,正则化项即

$$
s = \frac{\lambda}{2} \left( \| \boldsymbol{W}^{(1)} \|_F^2 + \| \boldsymbol{W}^{(2)} \|_F^2 \right),
$$

其中矩阵的 Frobenius 范数等价于将矩阵变平为向量后计算 *L*<sub>2</sub> 范数。最终, 模型在给定的数据 样本上带正则化的损失为

 $J = L + s$ .

我们将 *J* 称为有关给定数据样本的目标函数, 并在以下的讨论中简称目标函数。

#### **3.14.2** 正向传播的计算图

我们通常绘制计算图来可视化运算符和变量在计算中的依赖关系。图 3.6 绘制了本节中样例模型 正向传播的计算图。其中左下角是输入、右上角是输出。可以看到,图中箭头方向大多是向右和 向上。

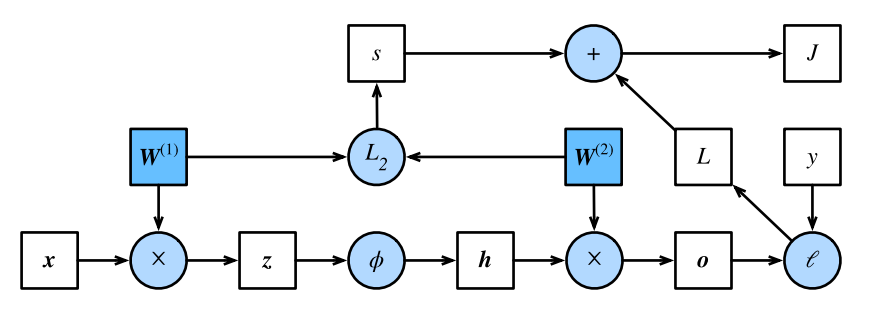

图 3.6: 正向传播的计算图。其中方框代表变量,圆圈代表运算符,箭头表示从输入到输出之间的 依赖关系。

### **3.14.3** 反向传播

反向传播指的是计算神经网络参数梯度的方法。总的来说,反向传播依据微积分中的链式法则, 沿着从输出层到输入层的顺序, 依次计算并存储目标函数有关神经网络各层的中间变量以及参数 的梯度。对输入输出 X, Y, Z 为任意形状张量的函数 Y = f(X) 和 Z = *q*(Y), 通过链式法则, 我们有

$$
\frac{\partial Z}{\partial X} = \text{prod}\left(\frac{\partial Z}{\partial Y}, \frac{\partial Y}{\partial X}\right),
$$

其中 prod 运算符将根据两个输入的形状,在必要的操作(例如转置和互换输入位置)后对两个 输⼊做乘法。

 $\Box$ 顾一下本节中样例模型, 它的参数是  $W^{(1)}$  和  $W^{(2)}$ , 因此反向传播的目标是计算  $\partial J/\partial W^{(1)}$ 和  $\partial J/\partial W^{(2)}$ 。我们将应用链式法则依次计算各中间变量和参数的梯度, 其计算次序与前向传播
中相应中间变量的计算次序相反。⾸先,分别计算⽬标函数 *J* = *L* + *s* 有关损失项 *L* 和正则项 *s* 的梯度

$$
\frac{\partial J}{\partial L} = 1, \quad \frac{\partial J}{\partial s} = 1.
$$

其次,依据链式法则计算⽬标函数有关输出层变量的梯度 *∂J*/*∂o ∈* R *<sup>q</sup>*:

$$
\frac{\partial J}{\partial \mathbf{o}} = \text{prod}\left(\frac{\partial J}{\partial L}, \frac{\partial L}{\partial \mathbf{o}}\right) = \frac{\partial L}{\partial \mathbf{o}}.
$$

接下来,计算正则项有关两个参数的梯度:

$$
\frac{\partial s}{\partial \boldsymbol{W}^{(1)}} = \lambda \boldsymbol{W}^{(1)}, \quad \frac{\partial s}{\partial \boldsymbol{W}^{(2)}} = \lambda \boldsymbol{W}^{(2)}.
$$

 $\exists \Psi(x) = \Psi(x) \land \exists \Psi(x) = \Psi(x) \land \exists \Psi(x) = \Psi(x) \land \exists \Psi(x) = \exists \Psi(x) \land \exists \Psi(x) = \exists \Psi(x) \land \exists \Psi(x) = \exists \Psi(x) \land \exists \Psi(x) = \exists \Psi(x) \land \exists \Psi(x) = \exists \Psi(x) \land \exists \Psi(x) = \exists \Psi(x) \land \exists \Psi(x) = \exists \Psi(x) \land \exists \Psi(x) = \exists \Psi(x) \land \exists \Psi(x) = \exists \Psi(x) \land \exists \Psi(x) = \exists \Psi(x) \land \exists \Psi(x) = \exists \Psi(x) \land \exists \Psi(x) = \exists \Psi(x) \$ 得到

$$
\frac{\partial J}{\partial \boldsymbol{W}^{(2)}} = \text{prod}\left(\frac{\partial J}{\partial \boldsymbol{o}}, \frac{\partial \boldsymbol{o}}{\partial \boldsymbol{W}^{(2)}}\right) + \text{prod}\left(\frac{\partial J}{\partial s}, \frac{\partial s}{\partial \boldsymbol{W}^{(2)}}\right) = \frac{\partial J}{\partial \boldsymbol{o}} \boldsymbol{h}^\top + \lambda \boldsymbol{W}^{(2)}.
$$

沿着输出层向隐藏层继续反向传播,隐藏层变量的梯度 *∂J*/*∂h ∈* R *<sup>h</sup>* 可以这样计算:

$$
\frac{\partial J}{\partial \mathbf{h}} = \text{prod}\left(\frac{\partial J}{\partial \mathbf{o}}, \frac{\partial \mathbf{o}}{\partial \mathbf{h}}\right) = \mathbf{W}^{(2)\top} \frac{\partial J}{\partial \mathbf{o}}.
$$

由于激活函数 *ϕ* 是按元素操作的,中间变量 *z* 的梯度 *∂J*/*∂z ∈* R *<sup>h</sup>* 的计算需要使⽤按元素乘法符 *⊙*:

$$
\frac{\partial J}{\partial \boldsymbol{z}} = \text{prod}\left(\frac{\partial J}{\partial \boldsymbol{h}}, \frac{\partial \boldsymbol{h}}{\partial \boldsymbol{z}}\right) = \frac{\partial J}{\partial \boldsymbol{h}} \odot \phi'\left(\boldsymbol{z}\right).
$$

最终,我们可以得到最靠近输入层的模型参数的梯度  $\partial J / \partial \bm{W}^{(1)}$  ∈ ℝ $^{h \times d}$ 。依据链式法则,我们 得到

$$
\frac{\partial J}{\partial \boldsymbol{W}^{(1)}} = \mathrm{prod}\left(\frac{\partial J}{\partial \boldsymbol{z}}, \frac{\partial \boldsymbol{z}}{\partial \boldsymbol{W}^{(1)}}\right) + \mathrm{prod}\left(\frac{\partial J}{\partial s}, \frac{\partial s}{\partial \boldsymbol{W}^{(1)}}\right) = \frac{\partial J}{\partial \boldsymbol{z}} \boldsymbol{x}^\top + \lambda \boldsymbol{W}^{(1)}.
$$

#### **3.14.4** 训练深度学习模型

在训练深度学习模型时,正向传播和反向传播之间相互依赖。下⾯我们仍然以本节中的样例模型 分别阐述它们之间的依赖关系。

⼀⽅⾯,正向传播的计算可能依赖于模型参数的当前值。而这些模型参数是在反向传播的梯度计 算后通过优化算法迭代的。例如,计算正则化项  $s = (\lambda/2) \left( \| \boldsymbol{W}^{(1)} \|_F^2 + \| \boldsymbol{W}^{(2)} \|_F^2 \right)$ 依赖模型参数

 $\boldsymbol{W}^{(1)}$  和  $\boldsymbol{W}^{(2)}$  的当前值。而这些当前值是优化算法最近一次根据反向传播算出梯度后迭代得到 的。

另一方面,反向传播的梯度计算可能依赖于各变量的当前值。而这些变量的当前值是通过正向传 播计算得到的。举例来说,参数梯度 *∂J*/*∂W*(2) = (*∂J*/*∂o*)*h <sup>⊤</sup>* + *λW*(2) 的计算需要依赖隐藏层 变量的当前值 h。这个当前值是通过从输入层到输出层的正向传播计算并存储得到的。

因此,在模型参数初始化完成后,我们交替地进行正向传播和反向传播,并根据反向传播计算的 梯度迭代模型参数。既然我们在反向传播中使用了正向传播中计算得到的中间变量来避免重复计 算,那么这个重用也导致正向传播结束后不能立即释放中间变量内存。这也是训练要比预测占用 更多内存的一个重要原因。另外需要指出的是,这些中间变量的个数跟网络层数线性相关,每个 变量的大小跟批量大小和输入个数也是线性相关的,它们是导致较深的神经网络使用较大批量训 练时更容易超内存的主要原因。

# **3.14.5** ⼩结

- 正向传播沿着从输入层到输出层的顺序, 依次计算并存储神经网络的中间变量。
- 反向传播沿着从输出层到输入层的顺序, 依次计算并存储神经网络中间变量和参数的梯度。
- 在训练深度学习模型时,正向传播和反向传播相互依赖。

# **3.14.6** 练习

• 在本节样例模型的隐藏层和输出层中添加偏差参数,修改计算图以及正向传播和反向传播 的数学表达式。

# **3.14.7** 扫码直达讨论区

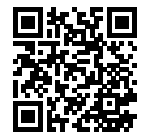

# <span id="page-110-0"></span>**3.15** 数值稳定性和模型初始化

理解了正向传播与反向传播以后,我们来讨论一下深度学习模型的数值稳定性问题以及模型参数 的初始化⽅法。深度模型有关数值稳定性的典型问题是衰减(vanishing)和爆炸(explosion)。

### **3.15.1** 衰减和爆炸

当神经⽹络的层数较多时,模型的数值稳定性容易变差。假设⼀个层数为 *L* 的多层感知机的第 *l*  $E \in H^{(l)}$  的权重参数为  $W^{(l)}$ , 输出层  $H^{(L)}$  的权重参数为  $W^{(L)}$ 。为了便于讨论, 不考虑偏差参 数, 且设所有隐藏层的激活函数为恒等映射(identity mapping) $\phi(x) = x_{\text{o}}$ 给定输入  $\boldsymbol{X}$ , 多层 感知机的第 *l* 层的输出 *H*(*l*) = *XW*(1)*W*(2) *. . .W*(*l*)。此时,如果层数 *l* 较⼤,*H*(*l*) 的计算可能 会出现衰减或爆炸。举个例子, 假设输入和所有层的权重参数都是标量, 比如权重参数为 0.2 和 5,多层感知机的第 30 层输出为输入 *X 分*别与 0.2<sup>30</sup> ≈ 1 × 10<sup>−21</sup>(衰减)和 5<sup>30</sup> ≈ 9 × 10<sup>20</sup>(爆 炸[\)的乘积。类似地](#page-74-0),当层数较多时,梯度的计算也更容易出现衰减或爆炸。

随着内容的不断深入,我们会在后面的章节进一步介绍深度学习的数值稳定性问题以及解决方 法。

### **3.15.2** 随机初始化模型参数

在神经⽹络中,我们通常需要随机初始化模型参数。下⾯我们来解释这样做的原因。

回顾"多层感知机"一节图 3.3 描述的多层感知机。为了方便解释,假设输出层只保留一个输出单 元 *o*1(删去 *o*2*, o*<sup>3</sup> 和指向它们的箭头),且隐藏层使⽤相同的激活函数。如果将每个隐藏单元的参 数都初始化为相等的值,那么在正向传[播时每个隐藏单元将根据相同的](#page-54-0)输入计算出相同的值,并 传递至输出层。在反向传播中,每个隐藏单元的参数梯度值相等。因此,这些参数在使用基于梯 度的优化算法迭代后值依然相等。之后的迭代也是如此。这种情况下,无论隐藏单元有多少,隐 藏层本质上只有 1 个隐藏单元在发挥作用。因此,正如我们在前面的实验中所做的那样,我们通 常将神经网络的模型参数, 特别是权重参数, 进行随机初始化。

#### **MXNet** 的默认随机初始化

随机初始化模型参数的方法有很多。在"线性回归的 Gluon 实现"一节中, 我们使用 net. initialize(init.Normal(sigma=0.01)) 使模型 net的权重参数采用正态分布的随机初 始化方式。如果不指定初始化方法, 例如 net.initialize(), MXNet 将使用默认的随机初 始化⽅法:权重参数每个元素随机采样于 -0.07 到 0.07 之间的均匀分布,偏差参数全部清零。

#### **Xavier** 随机初始化

还有一种比较常用的随机初始化方法叫做 Xavier 随机初始化 [1]。假设某全连接层的输入个数为 *a*,输出个数为 *b*,Xavier 随机初始化将使得该层中权重参数的每个元素都随机采样于均匀分布

$$
U\left(-\sqrt{\frac{6}{a+b}}, \sqrt{\frac{6}{a+b}}\right).
$$

它的设计主要考虑到,模型参数初始化后,每层输出的方差不该受该层输入个数影响,且每层梯 度的方差也不该受该层输出个数影响。

#### **3.15.3** ⼩结

- 深度模型有关数值稳定性的典型问题是衰减和爆炸。当神经网络的层数较多时, 模型的数 值稳定性容易变差。
- 我们通常需要随机初始化神经⽹络的模型参数。

#### **3.15.4** 练习

- 有人说随机初始化模型参数是为了"打破对称性"。这里的"对称"应如何理解?
- 我们是否可以将线性回归或 softmax 回归中所有的权重参数都初始化为相同值?

### **3.15.5** 扫码直达讨论区

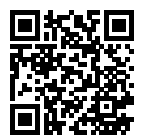

# **3.15.6** 参考⽂献

[1] Glorot, X., & Bengio, Y. (2010, March). Understanding the difficulty of training deep feedforward neural networks. In Proceedings of the thirteenth international conference on artificial intelligence and statistics (pp. 249-256).

# **3.16** 实战 **Kaggle** ⽐赛:房价预测

作为深度学习基础篇章的总结, 我们将对本章内容学以致用。下面, 让我们动手实战一个 Kaggle 比赛:房价预测。本节将提供未经调优的数据的预处理、模型的设计和超参数的选择。我们希望 你通过动手操作、仔细观察实验现象、认真分析实验结果并不断调整方法,从而得到令自己满意 的结果。

# **3.16.1 Kaggle** ⽐赛

Kaggle (网站地址: https://www.kaggle.com) 是一个著名的供机器学习爱好者交流的平台。图 3.7 展示了 Kaggle 网站首页。为了便于提交结果, 你需要注册 Kaggle 账号。

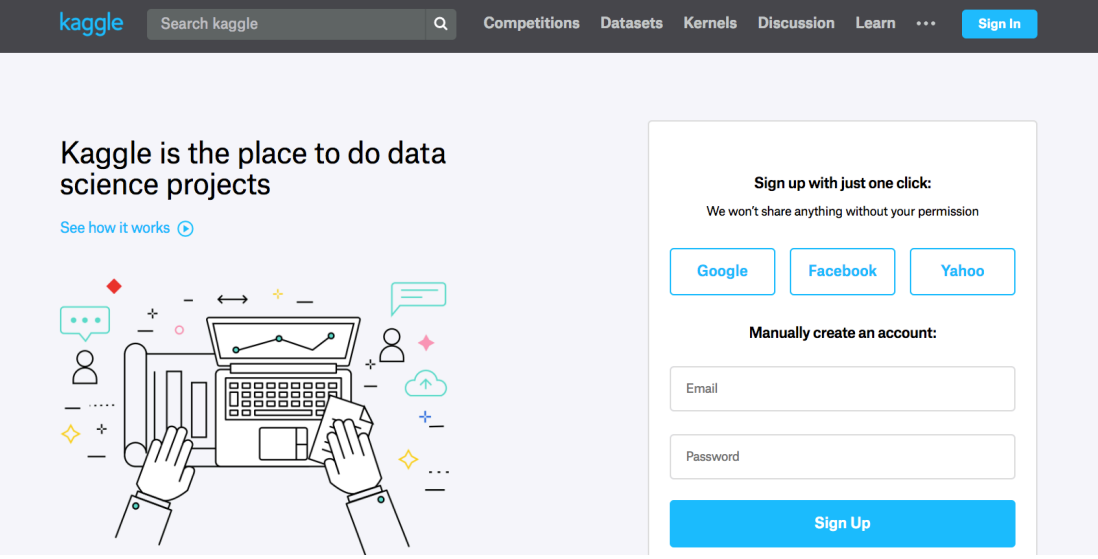

图 3.7: Kaggle 网站首页。

# 我们可以在房价预测比赛的网页上了解比赛信息和参赛者成绩,也可以下载数据集并提交自己的 预测结果。该比赛的网页地址是

https://www.kaggle.com/c/house-prices-advanced-regression-techniques

#### 图 3.8 展示了房价预测比赛的网页信息。

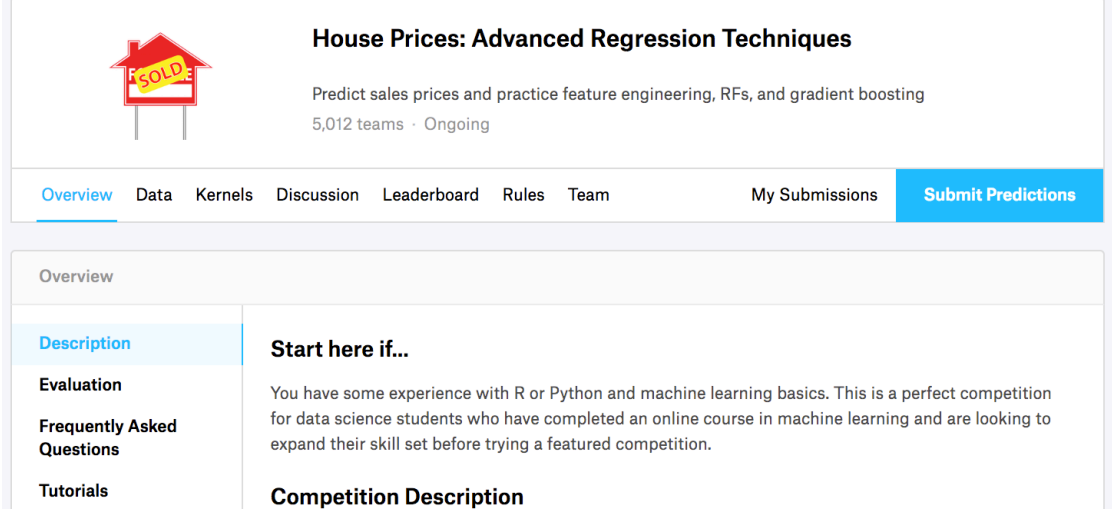

图 3.8: 房价预测比赛的网页信息。比赛数据集可通过点击"Data"标签获取。

# **3.16.2** 获取和读取数据集

比赛数据分为训练数据集和测试数据集。两个数据集都包括每栋房子的特征,例如街道类型、建 造年份、房顶类型、地下室状况等特征值。这些特征值有连续的数字、离散的标签甚至是缺失值 "na"。只有训练数据集包括了每栋房子的价格,也就是标签。我们可以访问比赛网页,点击图 3.8 中的"Data"标签,并下载这些数据集。

我们将通过使用 pandas 读入并处理数据。在导入本节需要的包前请确保已安装 pandas, 否 则请参考下⾯代码注释。

In [1]: *#* 如果没有安装 *pandas*,请反注释下⾯⼀⾏。 *# !pip install pandas* %matplotlib inline **import gluonbook as gb from mxnet import** autograd, gluon, init, nd

```
from mxnet.gluon import data as gdata, loss as gloss, nn
import numpy as np
import pandas as pd
```
解压后的数据位于../data 目录,它包括两个 csv 文件。下面使用 pandas 读取这两个文件。

```
In [2]: train_data = pd.read_csv('../data/kaggle_house_pred_train.csv')
        test_data = pd.read_csv('../data/kaggle_house_pred_test.csv')
```
训练数据集包括 1460 个样本、80 个特征和 1 个标签。

In [3]: train\_data.shape

Out[3]: (1460, 81)

测试数据集包括 1459 个样本和 80 个特征。我们需要将测试数据集中每个样本的标签预测出来。

In [4]: test data.shape

Out[4]: (1459, 80)

让我们来查看前 4 个样本的前 4 个特征、后 2 个特征和标签(SalePrice):

In [5]: train\_data.iloc[0:4, [0, 1, 2, 3, -3, -2, -1]]

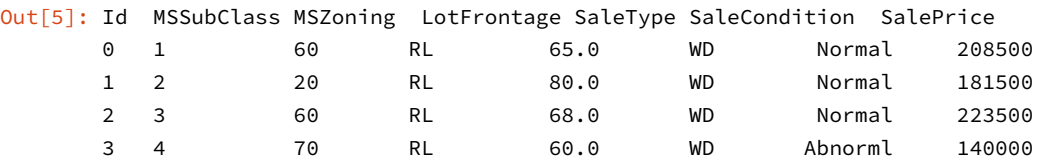

可以看到第一个特征是 Id, 它能帮助模型记住每个训练样本, 但难以推广到测试样本, 所以我们 不使用它来训练。我们将所有的训练和测试数据的 79 个特征按样本连结。

In  $[6]$ : all\_features = pd.concat((train\_data.iloc $[:, 1:-1]$ , test\_data.iloc $[:, 1:])$ )

#### **3.16.3** 预处理数据

我们对连续数值的特征做标准化(standardization):设该特征在整个数据集上的均值为 *µ*,标准 差为 *σ*。那么,我们可以将该特征的每个值先减去 *µ* 再除以 *σ* 得到标准化后的每个特征值。对于 缺失的特征值,我们将其替换成该特征的均值。

```
In [7]: numeric features = all features.dtypes[all features.dtypes != 'object'].index
        all_features[numeric_features] = all_features[numeric_features].apply(
             lambda x: (x - x \cdot \text{mean}()) / (x \cdot \text{std}()))all_features = all_features.fillna(all_features.mean())
```
接下来将离散数值转成指示特征。举个例子, 假设特征 MSZoning 里面有两个不同的离散值 RL 和 RM, 那么这一步转换将去掉 MSZoning 特征, 并新加两个特征 MSZoning\_RL 和 MSZoning\_RM, 其值为 0 或 1。 如果一个样本原来在 MSZoning 里的值为 RL, 那么有 MSZoning\_RL=1 且 MSZoning\_RM=0。

```
In [8]: # dummy_na=True 将缺失值也当做合法的特征值并为其创建指示特征。
```

```
all_features = pd.get_dummies(all_features, dummy_na=True)
all_features.shape
```
Out[8]: (2919, 331)

可以看到这⼀步转换将特征数从 79 增加到了 331。

最后, 通过 values 属性得到 NumPy 格式的数据, 并转成 NDArray 方便后面的训练。

```
In [9]: n_train = train_data.shape[0]train features = nd.array(all features[:n train].values)
        test_features = nd.array(all_features[n_train:].values)
        train_labels = nd.array(train_data.SalePricee.values).reshape((-1, 1))
```
### **3.16.4** 训练模型

```
我们使用一个基本的线性回归模型和平方损失函数来训练模型。
```

```
def get_net():
    net = nn.Sequential()net.add(nn.Dense(1))
    net.initialize()
    return net
```
In  $[10]$ : loss = gloss. L2Loss()

下面定义比赛用来评价模型的对数均方根误差。给定预测值  $\hat{y}_1,\ldots,\hat{y}_n$  和对应的真实标签 *y*1*, . . . , yn*,它的定义为

$$
\sqrt{\frac{1}{n}\sum_{i=1}^n \left(\log(y_i) - \log(\hat{y}_i)\right)^2}.
$$

```
In [11]: def log_rmse(net, train_features, train_labels):
            # 将⼩于 1 的值设成 1,使得取对数时数值更稳定。
            clipped_preds = nd.clip(net(train_features), 1, float('inf'))
            rmse = nd.sqrt(2 \times loss(clipped_preds.log(), train_labels.log()) .mean())return rmse.asscalar()
```

```
梯度下降,它对学习率相对不那么敏感。我们将在之后的"优化算法"一章里详细介绍它。
In [12]: def train(net, train_features, train_labels, test_features, test_labels,
                  num_epochs, learning_rate, weight_decay, batch_size):
            train_ls, test_ls = [], []
            train_iter = gdata.DataLoader(gdata.ArrayDataset(
                train_features, train_labels), batch_size, shuffle=True)
            # 这⾥使⽤了 Adam 优化算法。
            trainer = gluon. Trainer(net. collect params(), 'adam', {
                'learning_rate': learning_rate, 'wd': weight_decay})
            for epoch in range(num_epochs):
                for X, y in train_iter:
                   with autograd.record():
                       l = loss(net(X), y)l.backward()
                    trainer.step(batch_size)
                train_ls.append(log_rmse(net, train_features, train_labels))
                if test_labels is not None:
```
下面的训练函数跟本章中前几节的不同在于使用了 Adam 优化算法。相对之前使用的小批量随机

```
test_ls.append(log_rmse(net, test_features, test_labels))
return train_ls, test_ls
```
# **3.16.5** *K* 折交叉验证

我们在"模型选择、欠拟合和过拟合"一节中介绍了 K 折交叉验证。它将被用来选择模型设计并 调节超参数。以下实现了一个函数,它返回第 i 折交叉验证时所需要的训练和验证数据。

```
In [13]: def get_k_fold_data(k, i, X, y):
             assert k > 1
             fold_size = X.shape[0] // k
             X_train, y_train = None, None
             for j in range(k):
                 idx = slice(j * fold_size, (j + 1) * fold_size)
                 X_part, y_part = X[idx, :], y[idx]
                 if j == i:
                     X_valid, y_valid = X_part, y_part
                 elif X_train is None:
                     X_train, y_train = X_part, y_part
                 else:
                     X_train = nd.concat(X_train, X_part, dim=0)
                     y_train = nd.concat(y_train, y_part, dim=0)
             return X_train, y_train, X_valid, y_valid
```
在 *K* 折交叉验证中我们训练 *K* 次并返回训练和验证的平均误差。

```
In [14]: def k_fold(k, X_train, y_train, num_epochs,
                    learning_rate, weight_decay, batch_size):
             train l sum, valid l sum = 0, 0for i in range(k):
                 data = get k fold data(k, i, X train, y train)
                 net = get\_net()train_ls, valid_ls = train(net, *data, num_epochs, learning_rate,
                                           weight_decay, batch_size)
                 train_l_sum += train_ls[-1]
                 valid_l_sum += valid_ls[-1]
                 if i == 0:
                     gb.semilogy(range(1, num epochs + 1), train ls, 'epochs', 'rmse',
                                 range(1, num_epochs + 1), valid_ls,
                                 ['train', 'valid'])
                 print('fold %d, train rmse: %f, valid rmse: %f' % (
                     i, train_ls[-1], valid_ls[-1]))
             return train_l_sum / k, valid_l_sum / k
```
### **3.16.6** 模型选择

我们使用一组未经调优的超参数并计算交叉验证误差。你可以改动这些超参数来尽可能减小平均 测试误差。

```
In [15]: k, num_epochs, lr, weight_decay, batch_size = 5, 100, 5, 0, 64
         verbose epoch = num epochs - 2
         train l, valid l = k fold(k, train features, train labels, num epochs, lr,
                                  weight_decay, batch_size)
         print('%d-fold validation: avg train rmse: %f, avg valid rmse: %f'
               % (k, train_l, valid_l))
```
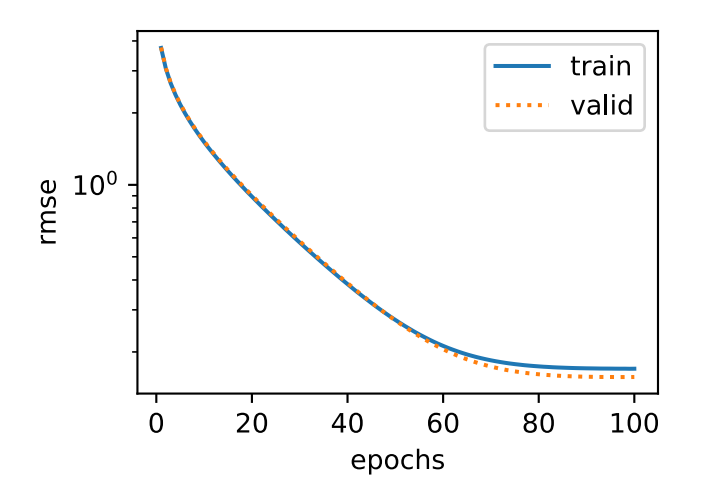

```
fold 0, train rmse: 0.170155, valid rmse: 0.157095
fold 1, train rmse: 0.162299, valid rmse: 0.190359
fold 2, train rmse: 0.163530, valid rmse: 0.167863
fold 3, train rmse: 0.167785, valid rmse: 0.154712
fold 4, train rmse: 0.162613, valid rmse: 0.182841
5-fold validation: avg train rmse: 0.165276, avg valid rmse: 0.170574
```
有时候你会发现⼀组参数的训练误差可以达到很低,但是在 *K* 折交叉验证上的误差可能反而较 ⾼。这种现象很可能是由于过拟合造成的。因此,当训练误差降低时,我们要观察 *K* 折交叉验证 上的误差是否也相应降低。

# **3.16.7** 预测并在 **Kaggle** 提交结果

下面定义预测函数。在预测之前,我们会使用完整的训练数据集来重新训练模型,并将预测结果 存成提交所需要的格式。

```
In [16]: def train and pred(train features, test feature, train labels, test data,
                            num_epochs, lr, weight_decay, batch_size):
             net = get_{net}()train_ls, _ = train(net, train_features, train_labels, None, None,
                                 num_epochs, lr, weight_decay, batch_size)
             gb.semilogy(range(1, num_epochs + 1), train_ls, 'epochs', 'rmse')
             print('train rmse %f' % train_ls[-1])
             preds = net(test_features).asnumpy()
             test_data['SalePrice'] = pd.Series(preds.reshape(1, -1)[0])
             submission = pd.concat([test_data['Id'], test_data['SalePrice']], axis=1)
```

```
submission.to_csv('submission.csv', index=False)
```
设计好模型并调好超参数之后,下⼀步就是对测试数据集上的房屋样本做价格预测。如果我们得 到跟交叉验证时差不多的训练误差,那么这个结果很可能是理想的,可以在 Kaggle 上提交结果。

In [17]: train\_and\_pred(train\_features, test\_features, train\_labels, test\_data, num epochs, lr, weight decay, batch size)

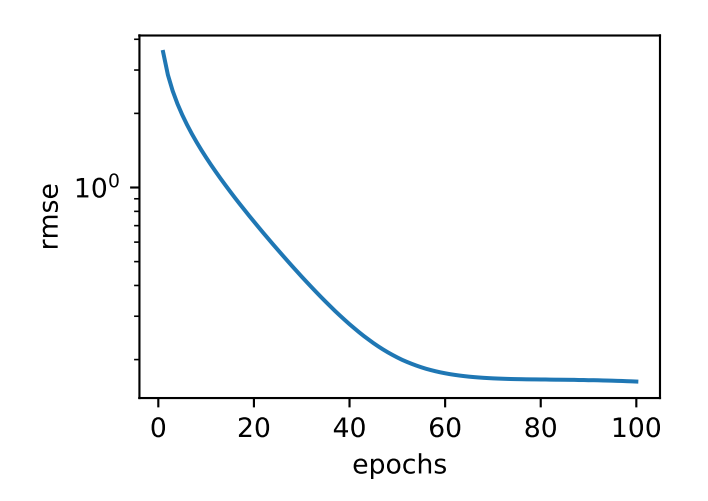

train rmse 0.162849

上述代码执行完之后会生成一个"submission.csv"文件。这个文件是符合 Kaggle 比赛要求的提 交格式的。这时,我们可以在 Kaggle 上把我们预测得出的结果进行提交,并且查看与测试数据 集上真实房价(标签)的误差。具体来说有以下几个步骤:你需要登录 Kaggle 网站, 访问房价预 测比赛网页,并点击右侧"Submit Predictions"或"Late Submission"按钮。然后,点击页面 下方"Upload Submission File"图标所在的虚线框选择需要提交的预测结果文件。最后,点击 页面最下方的"Make Submission"按钮就可以查看结果了。如图 3.9 所示。

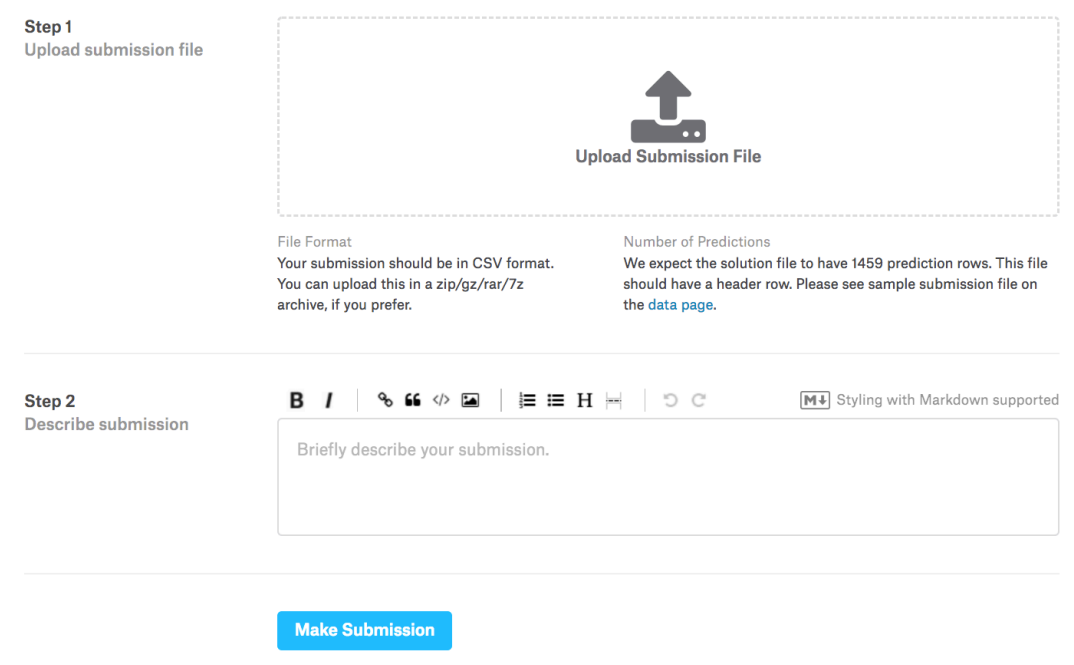

图 3.9: Kaggle 预测房价比赛的预测结果提交页面。

# **3.16.8** ⼩结

- 我们通常需要对真实数据做预处理。
- 我们可以使用 K 折交叉验证来选择模型并调节超参数。

# **3.16.9** 练习

- 在 Kaggle 提交本教程的预测结果。观察一下, 这个结果在 Kaggle 上能拿到什么样的分数?
- 对照 *K* 折交叉验证结果, 不断修改模型(例如添加隐藏层)和调参, 你能提高 Kaggle 上的 分数吗?
- 如果不使用本节中对连续数值特征的标准化处理, 结果会有什么变化?
- 扫码直达讨论区, 在社区交流方法和结果。你能发掘出其他更好的技巧吗?

# **3.16.10** 扫码直达讨论区

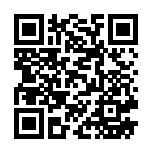

# 4

# 深度学习计算

上一章介绍了包[括多层感知机在内的简单深度学习](#page-84-0)模型的原理和实现。这一章我们将介绍深度学 习计算的各个重要组成部分,例如模型构造、参数的访问和初始化等、⾃定义层、读取、存储和 使用 GPU。通过本章的学习, 你将能够深入了解模型实现和计算的各个细节, 并为在之后章节实 现更复杂模型打下坚实的基础。

# **4.1** 模型构造

让我们回顾一下在"多层感知机的 Gluon 实现"一节中含单隐藏层的多层感知机的实现方法。我 们首先构造 Sequential 实例, 然后依次添加两个全连接层。其中第一层的输出大小为 256, 即隐 藏层单元个数是 256; 第二层的输出大小为 10, 即输出层单元个数是 10。我们在上一章的其他小 节中也使用了 Sequential 类构造模型。这里我们介绍另外一种基于 Block 类的模型构造方法: 它 让模型构造更加灵活。

### **4.1.1** 继承 **Block** 类来构造模型

Block 类是 nn 模块里提供的一个模型构造类, 我们可以继承它来定义我们想要的模型。下面继 承 Block 类构造本节开头提到的多层感知机。这里定义的 MLP 类重载了 Block 类的 \_\_init\_\_ 和 forward 函数。它们分别用于创建模型参数和定义前向计算。前向计算也即正向传播。

```
In [1]: from mxnet import nd
      from mxnet.gluon import nn
      class MLP(nn.Block):
          # 声明带有模型参数的层,这⾥我们声明了两个全连接层。
          def init (self, **kwargs):
             # 调⽤ MLP ⽗类 Block 的构造函数来进⾏必要的初始化。这样在构造实例时还可以指定
             # 其他函数参数,例如后⾯章节将介绍的模型参数 params。
             super(MLP, self).__init__(**kwargs)
             self.hidden = nn.Dense(256, activation='relu') # 隐藏层。
             self.output = nn.Dense(10) # 输出层。
          # 定义模型的前向计算,即如何根据输⼊ x 计算返回所需要的模型输出。
          def forward(self, x):
             return self.output(self.hidden(x))
```
以上的 MLP 类中无需定义反向传播函数。系统将通过自动求梯度, 从而自动牛成反向传播所需 要的 backward 函数。

我们可以实例化 MLP 类得到模型变量 net。下面代码初始化 net 并传入输入数据 x 做一次前 向计算。其中, net(x) 会调用 MLP 继承自 Block 类的 \_\_call \_\_ 函数, 这个函数将调用 MLP 类定义的 forward 函数来完成前向计算。

```
In [2]: x = nd.random.uniform(shape=(2, 20))net = MLP()net.initialize()
       net(x)
Out[2]:
        [[ 0.09543004 0.04614332 -0.00286654 -0.07790349 -0.05130243 0.02942037
          0.08696642 -0.0190793 -0.04122177 0.05088576]
        [ 0.0769287 0.03099705 0.00856576 -0.04467199 -0.06926839 0.09132434
          0.06786595 -0.06187842 -0.03436673 0.04234694]]
       <NDArray 2x10 @cpu(0)>
```
注意到我们并没有将 Block 类命名为层(Layer)或者模型(Model)之类的名字,这是因为该类 是一个可供自由组建的部件。它的子类既可以是一个层(例如 Gluon 提供的 Dense 类),又可 以是一个模型(例如这里定义的 MLP 类),或者是模型的一个部分。我们下面通过两个例子来展 ⽰它的灵活性。

### **4.1.2 Sequential** 类继承⾃ **Block** 类

我们刚刚提到, Block 类是一个通用的部件。事实上, Sequential 类继承自 Block 类。当模型的前 向计算为简单串联各个层的计算时,我们可以通过更加简单的方式定义模型。这正是 Sequential 类的目的: 它提供 add 函数来逐一添加串联的 Block 子类实例, 而模型的前向计算就是将这些 实例按添加的顺序逐一计算。

下面我们实现一个跟 Sequential 类有相同功能的 MySequential 类。这或许可以帮助你更加清 晰地理解 Sequential 类的⼯作机制。

```
In [3]: class MySequential(nn.Block):
          def __init__(self, **kwargs):
              super(MySequential, self).__init__(**kwargs)
          def add(self, block):
              # block 是⼀个 Block ⼦类实例,假设它有⼀个独⼀⽆⼆的名字。我们将它保存在 Block
              # 类的成员变量 _children ⾥,其类型是 OrderedDict。当 MySequential 实例调⽤
              # initialize 函数时,系统会⾃动对 _children ⾥所有成员初始化。
              self. children[block.name] = block
          def forward(self, x):
              # OrderedDict 保证会按照成员添加时的顺序遍历成员。
              for block in self._children.values():
                  x = block(x)return x
```
我们用 MySequential 类来实现前面描述的 MLP 类,并使用随机初始化的模型做一次前向计算。

```
In [4]: net = MySequential()
       net.add(nn.Dense(256, activation='relu'))
       net.add(nn.Dense(10))
       net.initialize()
       net(x)
Out[4]:[[ 0.00362228 0.00633332 0.03201144 -0.01369375 0.10336449 -0.03508018
         -0.00032164 -0.01676023 0.06978628 0.01303309]
        [ 0.03871715 0.02608213 0.03544959 -0.02521311 0.11005433 -0.0143066
         -0.03052466 -0.03852827 0.06321152 0.0038594 ]]
        <NDArray 2x10 @cpu(0)>
```
可以观察到这里 MySequential 类的使用跟"多层感知机的 Gluon 实现"一节中 Sequential 类 的使⽤没什么区别。

# **4.1.3** 构造复杂的模型

虽然 Sequential 类可以使得模型构造更加简单,且不需要定义 forward 函数,但直接继承 Block 类可以极大地拓展模型构造的灵活性。下面我们构造一个稍微复杂点的网络 FancyMLP。在这 个网络中, 我们通过 get\_constant 函数创建训练中不被迭代的参数, 即常数参数。在前向计 算中,除了使用创建的常数参数外,我们还使用 NDArray 的函数和 Python 的控制流,并多次调 用相同的层。

```
In [5]: class FancyMLP(nn.Block):
           def __init__(self, **kwargs):
              super(FancyMLP, self).__init__(**kwargs)
               # 使⽤ get_constant 创建的随机权重参数不会在训练中被迭代(即常数参数)。
               self.rand_weight = self.params.get_constant(
                  'rand_weight', nd.random.uniform(shape=(20, 20)))
               self.dense = nn.Dense(20, activation='relu')
           def forward(self, x):
              x = self.dense(x)# 使⽤创建的常数参数,以及 NDArray 的 relu 和 dot 函数。
              x = nd.relu(nd.dot(x, self.rand_weight.data()) + 1)
               # 重⽤全连接层。等价于两个全连接层共享参数。
              x = self.dense(x)# 控制流,这⾥我们需要调⽤ asscalar 来返回标量进⾏⽐较。
              while x.norm().asscalar() > 1:
                  x /= 2
               if x.norm().asscalar() < 0.8:
                  x \neq 10return x.sum()
```
在这个 FancyMLP 模型中, 我们使用了常数权重 rand\_weight (注意它不是模型参数)、做了 矩阵乘法操作(nd.dot)并重复使用了相同的 Dense 层。下面我们来测试该模型的随机初始 化和前向计算。

```
In [6]: net = FancyMLP()
        net.initialize()
        net(x)
Out[6]:
```
[18.571953]

<NDArray 1 @cpu(0)>

由于 FancyMLP 和 Sequential 类都是 Block 类的子类, 我们可以嵌套调用它们。

```
In [7]: class NestMLP(nn.Block):
            def __init__(self, **kwargs):
                super(NestMLP, self).__init__(**kwargs)
                self.net = nn.Sequential()self.net.add(nn.Dense(64, activation='relu'),
                             nn.Dense(32, activation='relu'))
                self.dense = nn.Dense(16, activation='relu')
            def forward(self, x):
                return self.dense(self.net(x))
        net = nn.Sequential()
        net.add(NestMLP(), nn.Dense(20), FancyMLP())
        net.initialize()
        net(x)
Out[7]:[24.86621]
        <NDArray 1 @cpu(0)>
```
# **4.1.4** ⼩结

- 我们可以通过继承 Block 类来构造模型。
- Sequential 类继承⾃ Block 类。
- 虽然 Sequential 类可以使得模型构造更加简单, 但直接继承 Block 类可以极大地拓展模型 构造的灵活性。

# **4.1.5** 练习

- 如果不在 MLP 类的 \_\_init\_\_ 函数里调用父类的 \_\_init\_\_ 函数, 会出现什么样的错 误信息?
- 如果去掉 FancyMLP 类里面的 asscalar 函数,会有什么问题?

• 如果将 NestMLP 类中通过 Sequential 实例定义的 self.net 改为 self.net = [nn. Dense(64, activation='relu'), nn.Dense(32, activation='relu')],会 有什么问题?

**4.1.6** 扫码直达讨论区

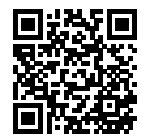

# <span id="page-127-0"></span>**4.2** 模型参数的访问、初始化和共享

在之前的章节中,我们一直使用默认方式来初始化模型的全部参数。我们也介绍了访问模型参数 的简单方法。本节将深入讲解如何访问和初始化模型参数,以及如何在多个层之间共享同一份模 型参数。

我们先定义一个与上一节中相同的含单个隐藏层的多层感知机。我们依然使用默认方式初始化它 的参数,并做一次前向计算。与之前不同的是,在这里我们从 MXNet 中导入了 init 包, 它包 含了多种模型初始化⽅法。

```
In [1]: from mxnet import init, nd
       from mxnet.gluon import nn
       net = nn.Sequential()
       net.add(nn.Dense(256, activation='relu'))
       net.add(nn.Dense(10))
       net.initialize() # 使用默认初始化方式。
       x = nd.random.uniform(shape=(2, 20))y = net(x) # 前向计算。
```
# **4.2.1** 访问模型参数

对于使用 Sequential 类构造的神经网络,我们可以通过方括号 [] 来访问网络的任一层。回忆一 下上一节中提到的 Sequential 类与 Block 类的继承关系。对于 Sequential 实例中含模型参数的 层, 我们可以通过 Block 类的 params 属性来访问该层包含的所有参数。下面, 访问多层感知机 net 中隐藏层的所有参数。索引 0 表示隐藏层为 Sequential 实例最先添加的层。

```
In [2]: net[0].params, type(net[0].params)
```

```
Out[2]: (dense0_ (
           Parameter dense0 weight (shape=(256, 20), dtype=float32)
           Parameter dense0 bias (shape=(256,), dtype=float32)
         ), mxnet.gluon.parameter.ParameterDict)
```
可以看到, 我们得到了一个由参数名称映射到参数实例的字典(类型为 ParameterDict 类)。 其中权重参数的名称为 dense0 weight, 它由 net[0] 的名称(dense0 )和自己的变量 名(weight)组成。而且可以看到,该参数的形状为(256,20),且数据类型为 32 位浮点数 (float32)。为了访问特定参数,我们既可以通过名字来访问字典里的元素,也可以直接使用它 的变量名。下面两种方法是等价的,但通常后者的代码可读性更好。

```
In [3]: net[0].params['dense0_weight'], net[0].weight
```

```
Out<sup>[3]</sup>: (Parameter dense0 weight (shape=(256, 20), dtype=float32),
         Parameter dense0_weight (shape=(256, 20), dtype=float32))
```
Gluon ⾥参数类型为 Parameter 类,它包含参数和梯度的数值,可以分别通过 data 和 grad 函数来访问。因为我们随机初始化了权重,所以权重参数是一个由随机数组成的形状为 (256, 20) 的 NDArray.

```
In [4]: net[0].weight.data()
Out[4]:[[ 0.06700657 -0.00369488 0.0418822 ... -0.05517294 -0.01194733
         -0.00369594]
         [-0.03296221 -0.04391347 0.03839272 ... 0.05636378 0.02545484
         -0.007007 ]
         [-0.0196689 0.01582889 -0.00881553 ... 0.01509629 -0.01908049
         -0.02449339]
         ...
         [0.00010955 \t 0.0439323 \t -0.04911506 \t ... \t 0.06975312 \t 0.0449558]-0.03283203]
         [ 0.04106557 0.05671307 -0.00066976 ... 0.06387014 -0.01292654
          0.00974177]
         [ 0.00297424 -0.0281784 -0.06881659 ... -0.04047417 0.00457048
           0.05696651]]
        <NDArray 256x20 @cpu(0)>
```

```
梯度的形状跟权重的一样。由于我们还没有进行反向传播计算, 所以梯度的值全为 0.
```

```
In [5]: net[0].weight.grad()
```

```
Out[5]:
       [0. 0. 0. \ldots 0. 0. 0.][0. 0. 0. ... 0. 0. 0.][0. 0. 0. ... 0. 0. 0.]...
        [0. 0. 0. ... 0. 0. 0.][0. 0. 0. ... 0. 0. 0.][0. 0. 0. \ldots 0. 0. 0.]<NDArray 256x20 @cpu(0)>
类似地,我们可以访问其他层的参数,例如输出层的偏差值。
In [6]: net[1].bias.data()
Out[6]:
       [0. 0. 0. 0. 0. 0. 0. 0. 0. 0.]
       <NDArray 10 @cpu(0)>
最后,我们可以使用 collect_params 函数来获取 net 变量所有嵌套(例如通过 add 函数
嵌套)的层所包含的所有参数。它返回的同样是一个由参数名称到参数实例的字典。
In [7]: net.collect_params()
Out[7]: sequential0_ (
        Parameter dense0_weight (shape=(256, 20), dtype=float32)
        Parameter dense0_bias (shape=(256,), dtype=float32)
        Parameter dense1_weight (shape=(10, 256), dtype=float32)
        Parameter dense1_bias (shape=(10,), dtype=float32)
       )
这个函数可以通过正则表达式来匹配参数名,从而筛选需要的参数。
In [8]: net.collect_params('.*weight')
Out[8]: sequential0_ (
        Parameter dense0_weight (shape=(256, 20), dtype=float32)
        Parameter dense1_weight (shape=(10, 256), dtype=float32)
```
#### $\lambda$

# **4.2.2** 初始化模型参数

我们在"数值稳定性和模型初始化"一节中描述了模型的默认初始化方法:权重参数元素为 [-0.07, 0.07] 之间均匀分布的随机数, 偏差参数则全为 0。但我们经常需要使用其他的方法来初始化权重。 MXNet 的 init 模块里提供了多种预设的初始化方法。在下面的例子中, 我们将权重参数初始 化成均值为 0、标准差为 0.01 的正态分布随机数,并依然将偏差参数清零。

In [9]: *#* ⾮⾸次对模型初始化需要指定 *force\_reinit* 为真。

```
net.initialize(init=init.Normal(sigma=0.01), force_reinit=True)
net[0].weight.data()[0]
```

```
Out[9]:
```

```
[ 0.01074176 0.00066428 0.00848699 -0.0080038 -0.00168822 0.00936328
 0.00357444 0.00779328 -0.01010307 -0.00391573 0.01316619 -0.00432926
 0.0071536 0.00925416 -0.00904951 -0.00074684 0.0082254 -0.01878511
 0.00885884 0.01911872]
<NDArray 20 @cpu(0)>
```
以下使用了常数来初始化权重参数。

```
In [10]: net.initialize(init=init.Constant(1), force_reinit=True)
         net[0].weight.data()[0]
```
Out[10]:

[1. 1. 1. 1. 1. 1. 1. 1. 1. 1. 1. 1. 1. 1. 1. 1. 1. 1. 1. 1.] <NDArray 20 @cpu(0)>

如果想只对某个特定参数进行初始化,我们可以调用 Paramter 类的 initialize 函数,它 与 Block 类提供的 initialize 函数的使用方法一致。下例中我们对隐藏层的权重使用 Xavier 初始化方法。

```
In [11]: net[0].weight.initialize(init=init.Xavier(), force_reinit=True)
         net[0].weight.data()[0]
```
 $Out[11]:$ 

```
[ 0.00512482 -0.06579044 -0.10849719 -0.09586414 0.06394844 0.06029618
-0.03065033 -0.01086642 0.01929168 0.1003869 -0.09339568 -0.08703034
-0.10472868 - 0.09879824 - 0.00352201 - 0.11063069 - 0.04257748 0.06548801
 0.12987629 -0.13846186]
<NDArray 20 @cpu(0)>
```
# **4.2.3** ⾃定义初始化⽅法

有时候我们需要的初始化方法并没有在 init 模块中提供。这时,我们可以实现一个 Initializer 类的⼦类,从而能够像使⽤其他初始化⽅法那样使⽤它。通常,我们只需要实现 \_init\_weight 这个函数,并将其传入的 NDArray 修改成初始化的结果。在下面的例子里,我 们令权重有⼀半概率初始化为 0,有另⼀半概率初始化为 [*−*10*, −*5] 和 [5*,* 10] 两个区间⾥均匀分 布的随机数。

```
In [12]: class MyInit(init.Initializer):
             def _init_weight(self, name, data):
```

```
print('Init', name, data.shape)
               data[:] = nd.random.uniform(low=-10, high=10, shape=data.shape)
               data *= data.abs() >= 5
        net.initialize(MyInit(), force_reinit=True)
        net[0].weight.data()[0]
Init dense0_weight (256, 20)
Init dense1_weight (10, 256)
Out[12]:
        [-5.3659673 \quad 7.5773945 \quad 8.986376 \quad -0. 8.827555 0.
          5.9840508 - 0. 0. 0. 7.4857597 -0.
         -0. 6.8910007 6.9788704 -6.1131554 0. 5.4665203
         -9.735263 9.485172 ]
        <NDArray 20 @cpu(0)>
```
此外,我们还可以通过 Parameter 类的 set\_data 函数来直接改写模型参数。例如下例中我 们将隐藏层参数在现有的基础上加 1。

```
In [13]: net[0].weight.set_data(net[0].weight.data() + 1)
       net[0].weight.data()[0]
Out[13]:
       [-4.3659673 8.5773945 9.986376 1. 9.827555 1.
        6.9840508 1. 1. 1. 8.48576 1.
        1. 7.8910007 7.9788704 -5.1131554 1. 6.4665203
        -8.735263 10.485172 ]
       <NDArray 20 @cpu(0)>
```
# **4.2.4** 共享模型参数

在有些情况下, 我们希望在多个层之间共享模型参数。"模型构造"一节介绍了如何在 Block 类 的 forward 函数里多次调用同一个层来计算。这里再介绍另外一个方法,它在构造层的时候指 定使用特定的参数。如果不同层使用同一份参数,那么它们在前向计算和反向传播时都会共享相 同的参数。在下面例子里, 我们让模型的第二隐藏层(shared 变量)和第三隐藏层共享模型参 数。

```
In [14]: net = nn. Sequential()
         shared = nn.Dense(8, activation='relu')
         net.add(nn.Dense(8, activation='relu'),
                 shared,
                 nn.Dense(8, activation='relu', params=shared.params),
                 nn.Dense(10))
```

```
net.initialize()
         x = nd.random.uniform(shape=(2, 20))net(x)
         net[1].weight.data()[0] == net[2].weight.data()[0]
Out[14]:
```

```
[1. 1. 1. 1. 1. 1. 1. 1.]
<NDArray 8 @cpu(0)>
```
我们在构造第三隐藏层时通过 params 来指定它使用第二隐藏层的参数。由于模型参数里包 含了梯度,所以在反向传播计算时,第二隐藏层和第三隐藏层的梯度都会被累加在 shared. params.grad()  $\mathbb{H}_{\circ}$ 

# **4.2.5** ⼩结

- 我们有多种方法来访问、初始化和共享模型参数。
- 我们可以自定义初始化方法。

### **4.2.6** 练习

- 查阅有关 init 模块的 MXNet 文档, 了解不同的参数初始化方法。
- 尝试在 net.initialize() 后、net(x) 前访问模型参数,观察模型参数的形状。
- 构造一个含共享参数层的多层感知机并训练。在训练过程中, 观察每一层的模型参数和梯 度。

# **4.2.7** 扫码直达讨论区

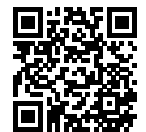

# **4.3** 模型参数的延后初始化

如果你做了上节练习,你会发现模型 net 在调用初始化函数 initialize 之后、且在做前向 计算 net(x) 之前时,权重参数的形状中出现了 0。虽然直觉上 initialize 完成了所有参数 初始化过程,然而这在 Gluon 中却是不一定的。我们在本节中详细讨论这个话题。

# **4.3.1** 延后初始化

也许你早就注意到了,在前面使用 Gluon 创建的全连接层都没有指定输入个数。例如在上一节使 用的多层感知机 net 里,我们创建的隐藏层仅仅指定了输出大小为 256。当调用 initialize 函数时,由于隐藏层输入个数依然未知,系统也无法得知该层权重参数的形状。只有在当我们将 形状是(2,20)的输入 x 传进网络做前向计算 net(x) 时,系统才推断出该层的权重参数形 状为 (256, 20)。因此, 这时候我们才能真正开始初始化参数。

让我们使用上节定义的 MyInit 类来演示这一过程。我们创建多层感知机,并使用 MyInit 实 例来初始化模型参数。

```
In [1]: from mxnet import init, nd
       from mxnet.gluon import nn
       class MyInit(init.Initializer):
           def _init_weight(self, name, data):
               print('Init', name, data.shape)
               # 实际的初始化逻辑在此省略了。
       net = nn.Sequential()
       net.add(nn.Dense(256, activation='relu'),
               nn.Dense(10))
       net.initialize(init=MyInit())
```
注意,虽然 MyInit 被调用时会打印模型参数的相关信息,但上面的 initialize 函数执行完 并未打印任何信息。由此可见,调用 initialize 函数时并没有真正初始化参数。下面我们定 义输入并执行一次前向计算。

```
In [2]: x = nd. random. uniform(shape=(2, 20))
        y = net(x)Init dense0_weight (256, 20)
Init dense1_weight (10, 256)
```
这时候,有关模型参数的信息被打印出来。在根据输入 x 做前向计算时,系统能够根据输入的 形状自动推断出所有层的权重参数的形状。系统在创建这些参数之后,调用 MyInit 实例对它 们进⾏初始化,然后才进⾏前向计算。

当然,这个初始化只会在第一次前向计算时被调用。之后我们再运行前向计算 net(x) 时则不 会重新初始化,因此不会再次产⽣ MyInit 实例的输出。

In  $[3]$ :  $y = net(x)$ 

系统将真正的参数初始化延后到获得足够信息时才执行的行为称为延后初始化(deferred initialization)。它可以让模型的创建更加简单: 我们只需要定义每个层的输出大小, 而不用人工推测 它们的输入个数。这对于之后将介绍的多达数十甚至数百层的网络来说尤其方便。

然而,任何事物都有两而性。正如本节开头提到的那样,延后初始化也可能会带来一定的困惑。 在第一次前向计算之前, 我们无法直接操作模型参数, 例如无法使用 data 和 set data 函数 来获取和修改参数。所以,我们经常会额外做一次前向计算来迫使参数被真正地初始化。

### **4.3.2** 避免延后初始化

如果系统在调用 initialize 函数时能够知道所有参数的形状,那么延后初始化就不会发生。 我们在这里分别介绍两种这样的情况。

第一种情况是我们要对已初始化的模型重新初始化时。因为参数形状不会发生变化,所以系统能 够立即进行重新初始化。

In [4]: net.initialize(init=MyInit(), force\_reinit=True)

Init dense0\_weight (256, 20) Init dense1\_weight (10, 256)

第二种情况是我们在创建层的时候指定了它的输入个数,使得系统不需要额外的信息来推测参数 形状。下例中我们通过 in\_units 来指定每个全连接层的输入个数,使得初始化能够在 initialize 函数被调⽤时⽴即发⽣。

```
In [5]: net = nn. Sequential()
        net.add(nn.Dense(256, in_units=20, activation='relu'))
        net.add(nn.Dense(10, in_units=256))
        net.initialize(init=MyInit())
Init dense2_weight (256, 20)
Init dense3_weight (10, 256)
```
# **4.3.3** ⼩结

- 系统将真正的参数初始化延后到获得足够信息时才执行的行为叫做延后初始化。
- 延后初始化的主要好处是让模型构造更加简单。例如, 我们无需人工推测每个层的输入个 数。
- 我们也可以避免延后初始化。

# **4.3.4** 练习

• 如果在下一次前向计算 net(x) 前改变输入 x 的形状, 包括批量大小和输入个数, 会发 生什么?

# **4.3.5** 扫码直达讨论区

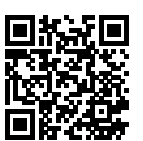

# **4.4** ⾃定义层

深度学习的一个魅力在于神经网络中各式各样的层,例如全连接层和后面章节中将要介绍的卷积 层、池化层与循环层。虽然 Gluon 提供了大量常用的层,但有时候我们依然希望自定义层。本节 将介绍如何使用 NDArray 来自定义一个 Gluon 的层, 从而可以被重复调用。

# **4.4.1** 不含模型参数的⾃定义层

我们先介绍如何定义一个不含模型参数的自定义层。事实上,这和"模型构造"一节中介绍的使 用 Block 类构造模型类似。以下的 CenteredLayer 类通过继承 Block 类自定义了一个将输入 减掉均值后输出的层,并将层的计算定义在了 forward 函数⾥。这个层⾥不含模型参数。

```
In [1]: from mxnet import gluon, nd
      from mxnet.gluon import nn
      class CenteredLayer(nn.Block):
          def init (self, **kwargs):
              super(CenteredLayer, self).__init__(**kwargs)
          def forward(self, x):
              return x - x.mean()
我们可以实例化这个层,然后做前向计算。
In [2]: layer = CenteredLayer()
      layer(nd.array([1, 2, 3, 4, 5]))
Out[2]:
       [-2, -1, 0, 1, 2.]<NDArray 5 @cpu(0)>
我们也可以用它来构造更复杂的模型。
In [3]: net = nn. Sequential()
      net.add(nn.Dense(128),
             CenteredLayer())
下面打印自定义层各个输出的均值。由于均值是浮点数, 它的值是个很接近 0 的数。
```

```
In [4]: net.initialize()
       y = net(nd.random.uniform(shape=(4, 8)))y.mean().asscalar()
```

```
Out[4]: -7.212293e-10
```
# **4.4.2** 含模型参数的⾃定义层

我们还可以自定义含模型参数的自定义层。其中的模型参数可以通过训练学出。

"模型参数的访问、初始化和共享"一节里分别介绍了 Parameter 类和 ParameterDict 类。 在自定义含模型参数的层时, 我们可以利用 Block 类自带的 ParameterDict 类型的成员变量 params。它是一个由字符串类型的参数名字映射到 Parameter 类型的模型参数的字典。我们可 以通过 get 函数从 ParameterDict 创建 Parameter 实例。

```
In [5]: params = gluon.ParameterDict()
        params.get('param2', shape=(2, 3))
        params
```

```
Out[5]: (
          Parameter param2 (shape=(2, 3), dtype=<class 'numpy.float32'>)
        \lambda
```
现在我们尝试实现一个含权重参数和偏差参数的全连接层。它使用 ReLU 作为激活函数。其中 in\_units 和\_units 分别是输入个数和输出个数。

```
In [6]: class MyDense(nn.Block):
           # units:该层的输出个数;in_units:该层的输⼊个数。
           def __init__(self, units, in_units, **kwargs):
              super(MyDense, self). init (**kwargs)
              self.weight = self.params.get('weight', shape=(in_units, units))
              self.bias = self.params.get('bias', shape=(units,))
           def forward(self, x):
              linear = nd.dot(x, self.weight.data()) + self.bias.data()return nd.relu(linear)
下面, 我们实例化 MyDense 类并访问它的模型参数。
```

```
In [7]: dense = MyDense(units=3, in_units=5)
        dense.params
```

```
Out[7]: mydense0 (
          Parameter mydense0_weight (shape=(5, 3), dtype=<class 'numpy.float32'>)
          Parameter mydense0_bias (shape=(3,), dtype=<class 'numpy.float32'>)
        )
```

```
我们可以直接使用自定义层做前向计算。
```

```
In [8]: dense.initialize()
       dense(nd.random.uniform(shape=(2, 5)))
```
 $Out[8]$ :

```
[[0.06917784 0.01627153 0.01029644]
[0.02602214 0.0453731 0. ]]
<NDArray 2x3 @cpu(0)>
```
我们也可以使用自定义层构造模型。它和 Gluon 的其他层在使用上很类似。

```
In [9]: net = nn. Sequential()
        net.add(MyDense(8, in_units=64),
                MyDense(1, in_units=8))
        net.initialize()
        net(nd.random.uniform(shape=(2, 64)))
```
Out[9]:

```
[[0.03820474]
```

```
[0.04035058]]
<NDArray 2x1 @cpu(0)>
```
# **4.4.3** ⼩结

• 我们可以通过 Block 类自定义神经网络中的层, 从而可以被重复调用。

### **4.4.4** 练习

• 自定义一个层, 使用它做一次前向计算。

# **4.4.5** 扫码直达讨论区

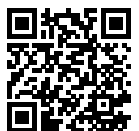

# **4.5** 读取和存储

到目前为止,我们介绍了如何处理数据以及构建、训练和测试深度学习模型。然而在实际中,我 们有时需要把训练好的模型部署到很多不同的设备。这种情况下,我们可以把内存中训练好的模 型参数存储在硬盘上供后续读取使用。

# **4.5.1** 读写 **NDArrays**

我们可以直接使用 save 和 load 函数分别存储和读取 NDArray。下面的例子创建了 NDArray 变量 x, 并将其存在文件名同为 x 的文件里。

```
In [1]: from mxnet import nd
       from mxnet.gluon import nn
```

```
x = nd \cdot ones(3)nd.save('x', x)
```

```
然后我们将数据从存储的⽂件读回内存。
```

```
In [2]: x2 = nd.load('x')x2
Out[2]: [
        [1. 1. 1.]
        <NDArray 3 @cpu(0)>]
我们还可以存储一列 NDArray 并读回内存。
In [3]: y = nd.zeros(4)
       nd.save('xy', [x, y])
       x2, y2 = nd.load('xy')(x2, y2)
Out[3]: (
        [1. 1. 1.]
        <NDArray 3 @cpu(0)>,
        [0. 0. 0. 0.]
        <NDArray 4 @cpu(0)>)
我们甚至可以存储并读取一个从字符串映射到 NDArray 的字典。
In [4]: mydict = \{ 'x': x, 'y': y \}nd.save('mydict', mydict)
```

```
mydict2 = nd.load('mydict')
        mydict2
Out[4]: {'x':
        [1. 1. 1.]
         <NDArray 3 @cpu(0)>, 'y':
         [0. 0. 0. 0.]
         <NDArray 4 @cpu(0)>}
```
# **4.5.2** 读写 **Gluon** 模型的参数

除了 NDArray 以外,我们还可以读写 Gluon 模型的参数。Gluon 的 Block 类提供了 save\_parameters 和 load\_parameters 函数来读写模型参数。为了演示方便, 我们先创 建一个多层感知机,并将其初始化。回忆"模型参数的延后初始化"一节,由于延后初始化,我 们需要先运行一次前向计算才能实际初始化模型参数。

```
In [5]: class MLP(nn.Block):
            def __init__(self, **kwargs):
                super(MLP, self).__init__(**kwargs)
```

```
self.hidden = nn.Dense(256, activation='relu')
        self.output = nn.Dense(10)def forward(self, x):
        return self.output(self.hidden(x))
net = MLP()net.initialize()
x = nd.random.uniform(shape=(2, 20))
```

```
y = net(x)
```
下面把该模型的参数存成文件,文件名为"mlp.params"。

```
In [6]: filename = 'mlp.params'
        net.save_parameters(filename)
```
接下来,我们再实例化一次定义好的多层感知机。跟随机初始化模型参数不同,我们在这里直接 读取保存在文件里的参数。

```
In [7]: net2 = MLP()
        net2.load_parameters(filename)
```
因为这两个实例都有同样的模型参数,那么对同一个输入 x 的计算结果将会是一样。我们来验 证一下。

```
In [8]: y2 = net2(x)y2 == yOut[8]:
       [[1. 1. 1. 1. 1. 1. 1. 1. 1. 1.]
```

```
[1. 1. 1. 1. 1. 1. 1. 1. 1. 1.]]
<NDArray 2x10 @cpu(0)>
```
# **4.5.3** ⼩结

- 通过 save 和 load 函数可以很方便地读写 NDArray。
- 通过 load parameters 和 save parameters 函数可以很方便地读写 Gluon 模型的 参数。

# **4.5.4** 练习

• 即使无需把训练好的模型部署到不同的设备,存储模型参数在实际中还有哪些好处?

# **4.5.5** 扫码直达讨论区

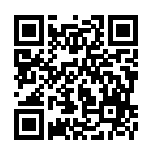

# **4.6 GPU** 计算

目前为止我们一直在使用 CPU 计算。对于复杂的神经网络和大规模的数据来说,使用 CPU 来计 算可能不够高效。本节中,我们将介绍如何使用单块 Nvidia GPU 来计算。首先,需要确保已经 安装好了至少一块 Nvidia GPU。然后, 下载 CUDA 并按照提示设置好相应的路径 [1]。这些准备 工作都完成后, 下面就可以通过 "nvidia-smi"命令来查看显卡信息了。

In [1]: !nvidia-smi

Mon Oct 29 23:51:25 2018

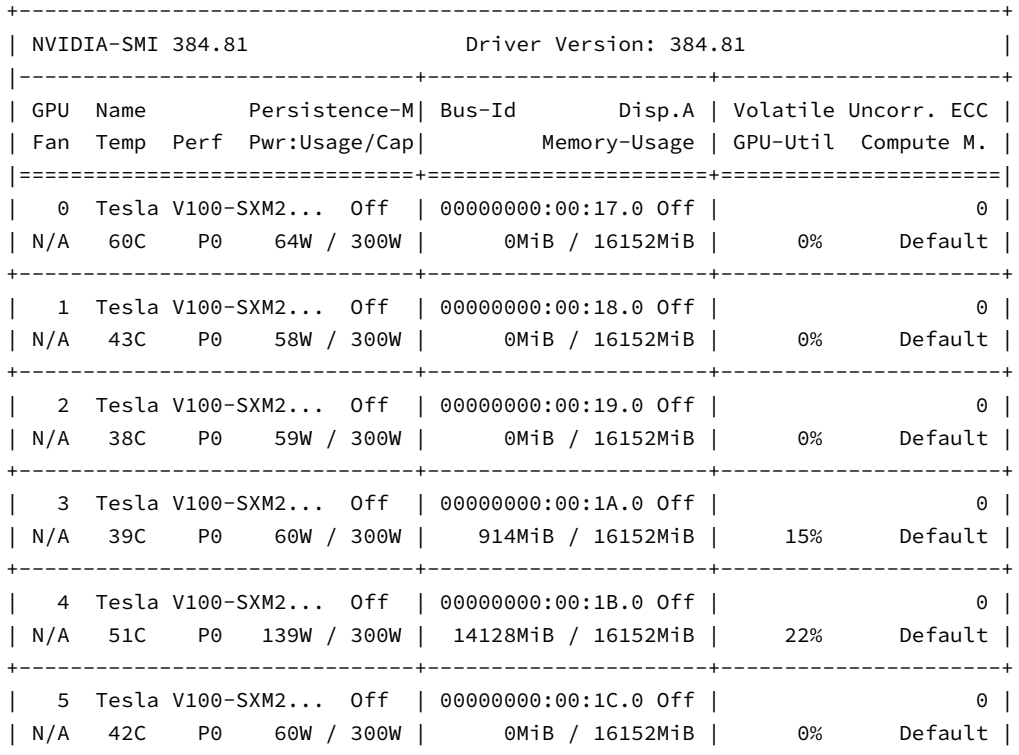

+-------------------------------+----------------------+----------------------+ | 6 Tesla V100-SXM2... Off | 00000000:00:1D.0 Off | 0 | | N/A 38C P0 57W / 300W | 984MiB / 16152MiB | 0% Default | +-------------------------------+----------------------+----------------------+ | 7 Tesla V100-SXM2... Off | 00000000:00:1E.0 Off | 0 | | N/A 39C P0 59W / 300W | 0MiB / 16152MiB | 3% Default | +-------------------------------+----------------------+----------------------+ +-----------------------------------------------------------------------------+ | Processes: GPU Memory | | GPU PID Type Process\_name | Usage | Usage | Usage | Usage | Usage | Usage | Usage | Usage | Usage | Usage | Usage | Usage | Usage | Usage | Usage | Usage | Usage | Usage | Usage | Usage | Usage | Usage | Usage | Usage | |=============================================================================| | 3 101000 C python 904MiB | | 4 88435 C ...ace/gluon-nlp-docs/conda/doc/bin/python 14118MiB | | 6 52737 C ...ce/gluon-nlp-py3@3/conda/py3/bin/python 974MiB | +-----------------------------------------------------------------------------+

接下来,我们需要确认安装了 MXNet 的 GPU 版本。如果装了 MXNet 的 CPU 版本,我们需要先 卸载它,例如使⽤ pip uninstall mxnet 命令,然后根据 CUDA 的版本安装相应的 MXNet 版本。假设你安装了 CUDA 9.0, 可以通过 pip install mxnet-cu90 来安装支持 CUDA 9.0 的 MXNet 版本。运行本节中的程序需要至少两块 GPU。

# **4.6.1** 计算设备

MXNet 可以指定用来存储和计算的设备, 例如 CPU 或者 GPU。默认情况下, MXNet 会将数据创 建在主内存,然后利用 CPU 来计算。在 MXNet 中, CPU 和 GPU 可分别由 cpu() 和 gpu() 来 表示。需要注意的是,mx.cpu()(或者在括号里填任意整数)表示所有的物理 CPU 和内存。这 意味着 MXNet 的计算会尽量使用所有的 CPU 核。但 mx .gpu() 只代表一块显卡和相应的显卡 内存。如果有多块 GPU, 我们用 mx.gpu(i) 来表示第 *i* 块 GPU (*i* 从 0 开始)且 mx.gpu(0) 和 mx.gpu() 等价。

```
In [2]: import mxnet as mx
        from mxnet import nd
        from mxnet.gluon import nn
        mx.cpu(), mx.gpu(), mx.gpu(1)
Out[2]: (cpu(0), gpu(0), gpu(1))
```
# **4.6.2 NDArray** 的 **GPU** 计算

默认情况下,NDArray 存在 CPU 上。因此,之前我们每次打印 NDArray 的时候都会看到 @cpu(0) 这个标识。

```
In [3]: x = nd.array([1, 2, 3])x
Out[3]:
        [1. 2. 3.]
        <NDArray 3 @cpu(0)>
```
<NDArray 2x3 @gpu(1)>

我们可以通过 NDArray 的 context 属性来查看该 NDArray 所在的设备。

In [4]: x.context

 $Out[4]$ : cpu $(0)$ 

#### **GPU** 上的存储

我们有多种方法将 NDArray 存储在 GPU 上。例如我们可以在创建 NDArray 的时候通过 ctx 参数指定存储设备。下面我们将 NDArray 变量 a 创建在 gpu(0) 上。注意到在打印 a 时,设 备信息变成了 @gpu(0)。创建在 GPU 上的 NDArray 只消耗相同 GPU 的内存。我们可以通过 nvidia-smi 命令查看 GPU 内存的使⽤情况。通常,我们需要确保不创建超过 GPU 内存上限的 数据。

```
In [5]: a = nd.array([1, 2, 3], ctx=mx.gpu())
       a
Out[5]:
       [1. 2. 3.]
       <NDArray 3 @gpu(0)>
假设你至少有两块 GPU, 下面代码将会在 gpu(1) 上创建随机数组。
In [6]: b = nd.random.uniform(shape=(2, 3), ctx=mx.gpu(1))
       b
Out[6]:
       [[0.59119 0.313164 0.76352036]
        [0.9731786 0.35454726 0.11677533]]
```
除了在创建时指定,我们也可以通过 copyto 和 as\_in\_context 函数在设备之间传输数据。 下面我们将 CPU 上的 NDArray 变量 x 复制到 gpu (0) 上。
```
In [7]: y = x \cdot copyto(mx, gpu())y
Out[7]:
        [1. 2. 3.]
        <NDArray 3 @gpu(0)>
In [8]: z = x \cdot as_in_countext(mx, gpu())z
Out[8]:
         [1. 2. 3.]
        <NDArray 3 @gpu(0)>
```
需要区分的是,如果源变量和目标变量的 context 一致,as\_in\_context 函数使目标变量和 源变量共享源变量的内存,

```
In [9]: y.as_in_context(mx.gpu()) is y
```

```
Out[9]: True
```
而 copyto 函数总是为目标变量创建新的内存。

```
In [10]: y.copyto(mx.gpu()) is y
```
Out[10]: False

#### **GPU** 上的计算

MXNet 的计算会在数据的 context 所指定的设备上执行。为了使用 GPU 计算, 我们只需要事 先将数据存储在 GPU 上。计算结果会自动保存在相同的 GPU 上。

```
In [11]: (z + 2) . exp() * v
```
 $Out[11]:$ 

```
[ 20.085537 109.1963 445.2395 ]
<NDArray 3 @gpu(0)>
```
注意, MXNet 要求计算的所有输入数据都在 CPU 或同一个 GPU 上。这个设计的原因是 CPU 和 不同的 GPU 之间的数据交互通常比较耗时。因此, MXNet 希望用户确切地指明计算的输入数据 都在 CPU 或同一个 GPU 上。例如,如果将 CPU 上的 NDArray 变量 ×和 GPU 上的 NDArray 变 量 y 做运算,会出现错误信息。当我们打印 NDArray 或将 NDArray 转换成 NumPy 格式时,如 果数据不在主内存里,MXNet 会将它先复制到主内存,从而造成额外的传输开销。

# **4.6.3 Gluon** 的 **GPU** 计算

同 NDArray 类似, Gluon 的模型可以在初始化时通过 ctx 参数指定设备。下面代码将模型参数 初始化在 GPU 上。

```
In [12]: net = nn. Sequential()
         net.add(nn.Dense(1))
         net.initialize(ctx=mx.gpu())
```
当输入是 GPU 上的 NDArray 时, Gluon 会在相同的 GPU 上计算结果。

```
In [13]: net(y)
```

```
Out[13]:
```

```
[[0.0068339 ]
[0.01366779]
 [0.02050169]]
<NDArray 3x1 @gpu(0)>
```
下面我们确认一下模型参数存储在相同的 GPU 上。

```
In [14]: net[0].weight.data()
```

```
Out[14]:
```

```
[[0.0068339]]
<NDArray 1x1 @gpu(0)>
```
# **4.6.4** ⼩结

- MXNet 可以指定用来存储和计算的设备, 例如 CPU 或者 GPU。默认情况下, MXNet 会将 数据创建在主内存,然后利用 CPU 来计算。
- MXNet 要求计算的所有输入数据都在 CPU 或同一个 GPU 上。

# **4.6.5** 练习

- 试试大一点的计算任务,例如大矩阵的乘法,看看 CPU 和 GPU 的速度区别。如果是计算量 很小的任务呢?
- GPU 上应如何读写模型参数?

# **4.6.6** 扫码直达讨论区

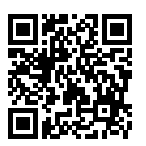

# **4.6.7** 参考⽂献

[1] CUDA 下载地址。https://developer.nvidia.com/cuda-downloads

5

# 卷积神经网络

本章将介绍卷积神经⽹络(convolutional neural network)。它是近年来深度学习能在计算机视 觉中取得突破性成果的基石。它也逐渐在被其他诸如自然语言处理、推荐系统和语音识别等领域 广泛使用。我们将先描述卷积神经网络中卷积层和池化层的工作原理,并解释填充、步幅、输入 通道和输出通道的含义。掌握了这些基础知识以后,我们将探究数个具有代表性的深度卷积神经 网络的设计思路。这些模型包括最早提出的 AlexNet, 以及后来的使用重复元素的网络 (VGG)、 网络中的网络(NiN)、含并行连结的网络(GoogLeNet)、残差网络(ResNet)和稠密连接网络 (DenseNet)。它们中有不少在过去⼏年的 ImageNet ⽐赛(⼀个著名的计算机视觉竞赛)中⼤放 异彩。虽然深度模型看上去只是具有很多层的神经⽹络,然而获得有效的深度模型并不容易。有 幸的是,本章阐述的批量归一化和残差网络为训练和设计深度模型提供了两类重要思路。

# <span id="page-148-0"></span>5.1 二维卷积层

卷积神经网络是含有卷积层(convolutional layer)的神经网络。本章中卷积神经网络均使用最 常见的二维卷积层。它有高和宽两个空间维度,常用来处理图像数据。本节中,我们将介绍简单 形式的二维卷积层的工作原理。

### **5.1.1** ⼆维互相关运算

虽然卷积层得名于卷积(convolution)运算,但我们通常在卷积层中使用更加直观的互相关(crosscorrelation)运算。在二维卷积层中, 一个二维输入数组和一个二维核 (kernel) 数组通过互相关 运算输出一个二维数组。我们用一个具体例子来解释二维互相关运算的含义。如图 5.1 所示,输 入是一个高和宽均为 3 的二维数组。我们将该数组的形状记为 3 × 3 或 (3, 3)。核数组的高和宽 分别为 2。该数组在卷积计算中又称卷积核或滤波器(filter)。卷积核窗口(又称卷积窗口)的形 状取决于卷积核的⾼和宽,即 2 *×* 2。

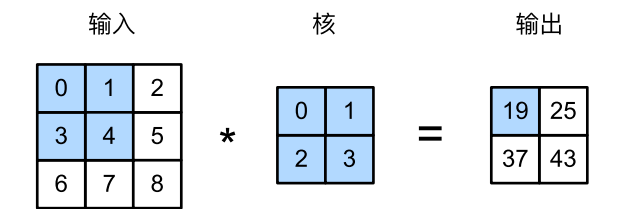

图 5.1: 二维互相关运算。阴影部分为第一个输出元素及其计算所使用的输入和核数组元素: 0 ×  $0 + 1 \times 1 + 3 \times 2 + 4 \times 3 = 19$ 

在二维互相关运算中,卷积窗口从输入数组的最左上方开始,按从左往右、从上往下的顺序,依 次在输入数组上滑动。当卷积窗口滑动到某一位置时,窗口中的输入子数组与核数组按元素相乘 并求和,得到输出数组中相应位置的元素。图 5.1 中的输出数组高和宽分别为 2. 其中的四个元 素由二维互相关运算得出:

> $0 \times 0 + 1 \times 1 + 3 \times 2 + 4 \times 3 = 19$ ,  $1 \times 0 + 2 \times 1 + 4 \times 2 + 5 \times 3 = 25$ ,  $3 \times 0 + 4 \times 1 + 6 \times 2 + 7 \times 3 = 37$  $4 \times 0 + 5 \times 1 + 7 \times 2 + 8 \times 3 = 43.$

下面我们将上述过程实现在 corr2d 函数里。它接受输入数组 X 与核数组 K, 并输出数组 Y。

```
In [1]: from mxnet import autograd, nd
       from mxnet.gluon import nn
       def corr2d(X, K): # 本函数已保存在 gluonbook 包中⽅便以后使⽤。
           h, w = K. shape
           Y = nd.zeros((X.shape[0] - h + 1, X.shape[1] - w + 1))
           for i in range(Y.shape[0]):
```

```
for j in range(Y.shape[1]):
    Y[i, i] = (X[i; i + h, i; i + w] \times K) . sum()
```
**return** Y

我们可以构造图 5.1 中的输入数组 X、核数组 K 来验证二维互相关运算的输出。

```
In [2]: X = nd.array([0, 1, 2], [3, 4, 5], [6, 7, 8]])
       K = nd.array(f[0, 1], [2, 3]])corr2d(X, K)
Out[2]:
       [19. 25.][37. 43.]]
       <NDArray 2x2 @cpu(0)>
```
### 5.1.2 二维卷积层

二维卷积层将输入和卷积核做互相关运算,并加上一个标量偏差来得到输出。卷积层的模型参数 包括了卷积核和标量偏差。在训练模型的时候,通常我们先对卷积核随机初始化,然后不断迭代 卷积核和偏差。

下面的我们基于 corr2d 函数来实现一个自定义的二维卷积层。在构造函数 \_\_init\_\_ 里我们 声明 weight和 bias这两个模型参数。前向计算函数 forward 则是直接调用 corr2d 函数 再加上偏差。

```
In [3]: class Conv2D(nn.Block):
            def init (self, kernel size, **kwargs):
                super(Conv2D, self).__init__(**kwargs)
                self.weight = self.params.get('weight', shape=kernel_size)
                self.bias = self.params.get('bias', shape=(1,))
            def forward(self, x):
                return corr2d(x, self.weight.data()) + self.bias.data()
```
卷积窗口形状为 *p × q* 的卷积层称为 *p × q* 卷积层。同样,*p × q* 卷积或 *p × q* 卷积核说明卷积核 的高和宽分别为  $p$  和  $q$ 。

### **5.1.3** 图像中物体边缘检测

下面我们来看一个卷积层的简单应用:检测图像中物体的边缘,即找到像素变化的位置。首先我 们构造一张 6 × 8 的图像(即高和宽分别为 6 和 8 像素的图像)。它中间 4 列为黑(0),其余为白

```
(1)<sub>0</sub>
In [4]: X = nd.ones((6, 8))
        X[:, 2:6] = 0X
Out[4]:[1. 1. 0. 0. 0. 0. 1. 1.][1. 1. 0. 0. 0. 0. 1. 1.]
         [1. 1. 0. 0. 0. 0. 1. 1.]
         [1. 1. 0. 0. 0. 0. 1. 1.]
         [1. 1. 0. 0. 0. 0. 1. 1.]
         [1. 1. 0. 0. 0. 0. 1. 1.]]
        <NDArray 6x8 @cpu(0)>
```
然后我们构造一个高和宽分别为 1 和 2 的卷积核 K。当它与输入做互相关运算时,如果横向相邻 元素相同,输出为 0;否则输出为非 0。

In  $[5]$ : K = nd.array( $[1, -1]$ )

下面将输入 X 和我们设计的卷积核 K 做互相关运算。可以看出, 我们将从白到黑的边缘和从黑 到白的边缘分别检测成了 1 和 -1。其余部分的输出全是 0。

In  $\lceil 6 \rceil$ : Y = corr2d(X, K) Y

 $Out[6]$ :

 $[$ [ 0. 1. 0. 0. 0. -1. 0.]  $[0. 1. 0. 0. 0. -1. 0.]$  $[0. 1. 0. 0. 0. -1. 0.]$  $\begin{bmatrix} 0.1.0.0.0.1.0.1 \end{bmatrix}$  $\begin{bmatrix} 0.1.0.0.0.1 \end{bmatrix}$  $[0. 1. 0. 0. 0. -1. 0.$ <NDArray 6x7 @cpu(0)>

由此,我们可以看出,卷积层可通过重复使⽤卷积核有效地表征局部空间。

#### **5.1.4** 通过数据学习核数组

最后我们来看一个例子,它使用物体边缘检测中的输入数据 Χ 和输出数据 Υ 来学习我们构造的 核数组 K。我们首先构造一个卷积层,将其卷积核初始化成随机数组。接下来在每一次迭代中, 我们使用平方误差来比较 Y 和卷积层的输出, 然后计算梯度来更新权重。为了简单起见, 这里 的卷积层忽略了偏差。

虽然我们之前构造了 Conv2D 类, 但由于 corr2d 使用了对单个元素赋值 ([i, j]=) 的操作 因而无法自动求梯度。下面我们使用 Gluon 提供的 Conv2D 类来实现这个例子。

```
In [7]: # 构造⼀个输出通道数为 1(将在后⾯⼩节介绍通道),核数组形状是(1,2)的⼆维卷积层。
       conv2d = nn.Conv2D(1, kernel_size=(1, 2))conv2d.initialize()
       # ⼆维卷积层使⽤ 4 维输⼊输出,格式为(样本,通道,⾼,宽),这⾥批量⼤⼩(批量中的样本数)
       # 和通道数均为 1。
       X = X.\n  <i>reshape</i>((1, 1, 6, 8))Y = Y. reshape((1, 1, 6, 7))for i in range(10):
          with autograd.record():
              Y_hat = conv2d(X)l = (Y hat - Y) ** 2l.backward()
          # 为了简单起⻅这⾥忽略了偏差。
          conv2d.weight.data()[:] - 3e-2 * conv2d.weight.grad()
          if (i + 1) % 2 == 0:
              print('batch %d, loss %.3f' % (i + 1, l.sum().asscalar()))
batch 2, loss 4.949
batch 4, loss 0.831
batch 6, loss 0.140
batch 8, loss 0.024
batch 10, loss 0.004
可以看到 10 次迭代后误差已经降到了⼀个⽐较小的值。现在来看⼀下学习到的核数组。
In [8]: conv2d.weight.data().reshape((1, 2))
Out[8]:
       [T 0.9895 -0.9873705]<NDArray 1x2 @cpu(0)>
```
我们看到学到的核数组与我们之前定义的核数组 K 较接近。

# **5.1.5** 互相关运算和卷积运算

实际上,卷积运算与互相关运算类似。为了得到卷积运算的输出,我们只需将核数组左右翻转并 上下翻转,再与输⼊数组做互相关运算。可⻅,卷积运算和互相关运算虽然类似,但如果它们使 用相同的核数组,对于同一个输入,输出往往并不相同。

那么,你也许会好奇卷积层为何能使用互相关运算替代卷积运算。其实,在深度学习中核数组都 是学出来的:卷积层无论使用互相关运算或卷积运算都不影响模型预测时的输出。为了解释这一 点,假设卷积层使用互相关运算学出图 5.1 中的核数组。设其他条件不变,使用卷积运算学出的 核数组即图 5.1 中的核数组按上下、左右翻转。也就是说,图 5.1 中的输入与学出的已翻转的核 数组再做卷积运算时,依然得到图 5.1 中的输出。为了与大多数深度学习文献一致,如无特别说 明,本书中提到的卷积运算均指互相关运算。

### **5.1.6** 特征图和感受野

二维卷积层输出的二维数组可以看作是输入在空间维度(宽和高)上某一级的表征,也叫特征图 (feature map)。影响元素 *x* 的前向计算的所有可能输⼊区域(可能⼤于输⼊的实际尺⼨)叫做 *x* 的感受野(receptive field)。以图 5.1 为例,输入中阴影部分的四个元素是输出中阴影部分元素 的感受野。我们将图 5.1 中形状为 2 × 2 的输出记为 *Y*, 并考虑一个更深的卷积神经网络: 将 *Y* 与另⼀个形状为 2 *×* 2 的核数组做互相关运算,输出单个元素 *z*。那么,*z* 在 *Y* 上的感受野包括 *Y* 的全部四个元素,在输⼊上的感受野包括其中全部 9 个元素。可⻅,我们可以通过更深的卷积 神经网络使特征图中单个元素的感受野变得更加广阔,从而捕捉输入上更大尺寸的特征。

我们常使用"元素"一词来描述数组或矩阵中的成员。在神经网络的术语中,这些元素也可称为 "单元"。当含义明确时,本书不对这两个术语做严格区分。

### **5.1.7** ⼩结

- 二维卷积层的核心计算是二维互相关运算。在最简单的形式下,它对二维输入数据和卷积 核做互相关运算然后加上偏差。
- 我们可以设计卷积核来检测图像中的边缘。
- 我们可以通过数据来学习卷积核。

# **5.1.8** 练习

- 构造一个输入图像 X, 令它有水平方向的边缘。如何设计卷积核 K 来检测图像中水平边 缘?如果是对角方向的边缘呢?
- 试着对我们自己构造的 Conv2D 类进行自动求梯度,会有什么样的错误信息?在该类的 forward 函数⾥,将 corr2d 函数替换成 nd.Convolution 类使得⾃动求梯度变得可

行。

- 如何通过变化输入和核的数组将互相关运算表示成一个矩阵乘法?
- 如何构造一个全连接层来进行物体边缘检测?

# **5.1.9** 扫码直达讨论区

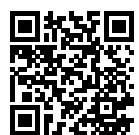

# **5.2** 填充和步幅

在上一节的例子里,我们使用高和宽为 3 的输入与高和宽为 2 的卷积核得到高和宽为 2 的输出。 一般来说,假设输入形状是  $n_h \times n_w$ ,卷积核窗口形状是  $k_h \times k_w$ ,那么输出形状将会是

 $(n_h - k_h + 1) \times (n_w - k_w + 1)$ .

所以卷积层的输出形状由输入形状和卷积核窗口形状决定。这一节我们将介绍卷积层的两个超参 数,填充和步幅。它们可以对给定形状的输入和卷积核改变输出形状。

## **5.2.1** 填充

填充(padding)是指在输入高和宽的两侧填充元素(通常是 0 元素)。图 5.2 里我们在原输入高 和宽的两侧分别添加了值为 0 的元素, 使得输入高和宽从 3 变成了 5, 并导致输出高和宽由 2 增 加到 4。

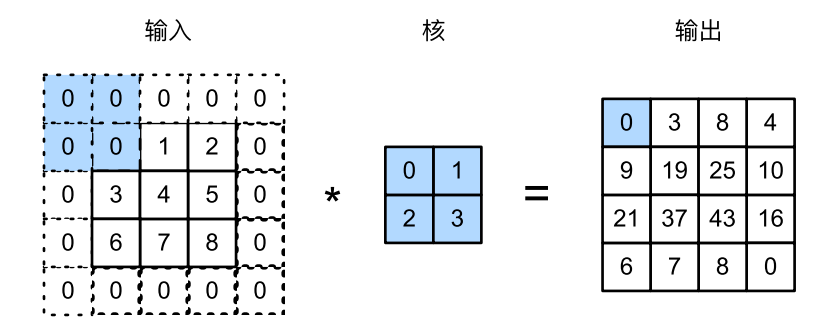

图 5.2: 在输入的高和宽两侧分别填充了 0 元素的二维互相关计算。 阴影部分为第一个输出元素及 其计算所使用的输入和核数组元素: 0 × 0 + 0 × 1 + 0 × 2 + 0 × 3 = 0。

⼀般来说,如果在⾼的两侧⼀共填充 *p<sup>h</sup>* ⾏,在宽的两侧⼀共填充 *p<sup>w</sup>* 列,那么输出形状将会是

$$
(n_h - k_h + p_h + 1) \times (n_w - k_w + p_w + 1),
$$

也就是说输出的⾼和宽分别会增加 *p<sup>h</sup>* 和 *pw*。

在很多情况下,我们会设置 *p<sup>h</sup>* = *k<sup>h</sup> −* 1 和 *p<sup>w</sup>* = *k<sup>w</sup> −* 1 使得输⼊和输出具有相同的⾼和宽。这 样会⽅便在构造⽹络时推测每个层的输出形状。假设这⾥ *k<sup>h</sup>* 是奇数,我们会在⾼的两侧分别填 充  $p_h/2$  行。如果  $k_h$  是偶数, 一种可能是在输入的顶端一侧填充 [ $p_h/2$ ] 行, 而在底端一侧填充 *⌊ph*/2*⌋* ⾏。在宽的两侧填充同理。

卷积神经网络经常使用奇数高宽的卷积核,例如 1、3、5 和 7, 所以填充在两端上的数目相同。对 任意的二维数组 X, 设它的第 i 行第 j 列的元素为 X[i,j]。当填充在两端的数目相同, 并使 得输入和输出具有相同的高和宽时,我们就知道输出 Y[i,j] 是由输入以 X[i,j] 为中心的窗 口同卷积核进⾏互相关计算得到的。

下面例子里我们创建一个高和宽为 3 的二维卷积层, 然后设输入高和宽两侧的填充数分别为 1。 给定一个高和宽为 8 的输入, 我们发现输出的高和宽也是 8。

```
In [1]: from mxnet import nd
      from mxnet.gluon import nn
      # 定义⼀个便利函数来计算卷积层。它初始化卷积层权重,并对输⼊和输出做相应的升维和降维。
      def comp_conv2d(conv2d, X):
          conv2d.initialize()
          # (1,1)代表批量⼤⼩和通道数(后⾯章节将介绍)均为 1。
          X = X.reshape((1, 1) + X.shape)
          Y = \text{conv2d}(X)
```

```
return Y.reshape(Y.shape[2:]) # 排除不关⼼的前两维:批量和通道。
# 注意这⾥是两侧分别填充 1 ⾏或列,所以在两侧⼀共填充 2 ⾏或列。
conv2d = nn.Cony2D(1, kernel size=3, padding=1)X = nd.random.uniform(shape=(8, 8))comp_conv2d(conv2d, X).shape
```
Out[1]: (8, 8)

当卷积核的高和宽不同时,我们也可以通过设置高和宽上不同的填充数使输出和输入具有相同的 高和窟。

```
In [2]: # 使⽤⾼为 5、宽为 3 的卷积核。在⾼和宽两侧的填充数分别为 2 和 1。
      conv2d = nn.Conv2D(1, kernel_size=(5, 3), padding=(2, 1))comp_conv2d(conv2d, X).shape
```
Out[2]: (8, 8)

### **5.2.2** 步幅

在上一节里我们介绍了二维互相关运算。卷积窗口从输入数组的最左上方开始,按从左往右、从 上往下的顺序,依次在输⼊数组上滑动。我们将每次滑动的⾏数和列数称为步幅(stride)。

目前我们看到的例子里, 在高和宽两个方向上步幅均为 1。我们也可以使用更大步幅。图 5.3 展 示了在高上步幅为 3、在宽上步幅为 2 的二维互相关运算。可以看到,输出第一列第二个元素时, 卷积窗口向下滑动了三⾏。而在输出第⼀⾏第⼆个元素时卷积窗口向右滑动了两列。当卷积窗口 在输入上再向右滑动两列时,由于输入元素无法填满窗口,无结果输出。

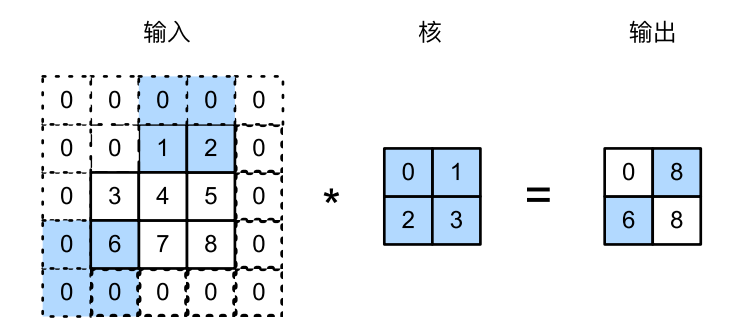

图 5.3: 高和宽上步幅分别为 3 和 2 的二维互相关运算。 阴影部分为输出元素及其计算所使用的输 ⼊和核数组元素:0 *×* 0 + 0 *×* 1 + 1 *×* 2 + 2 *×* 3 = 8、0 *×* 0 + 6 *×* 1 + 0 *×* 2 + 0 *×* 3 = 6。

⼀般来说,当⾼上步幅为 *sh*,宽上步幅为 *s<sup>w</sup>* 时,输出形状为

 $|(n_k - k_k + n_k + s_k)/s_k| \times |(n_m - k_m + n_m + s_m)/s_m|$ 

 $\mu$ 果我们设置  $p_h = k_h - 1$  和  $p_w = k_w - 1$ , 那么输出形状将简化为  $|(n_h + s_h - 1)/s_h| \times |(n_w + s_h - 1)/s_h|)$ *s<sup>w</sup> −* 1)/*sw⌋*。更进⼀步,如果输⼊的⾼和宽能分别被⾼和宽上的步幅整除,那么输出形状将是  $(n_h/s_h) \times (n_w/s_w)$ 

下面我们令高和宽上的步幅均为 2. 从而使输入的高和宽减半。

In  $[3]$ : conv2d = nn.Conv2D(1, kernel\_size=3, padding=1, strides=2) comp\_conv2d(conv2d, X).shape

Out[3]: (4, 4)

接下来是一个稍微复杂点的例子。

```
In [4]: conv2d = nn.Conv2D(1, kernel_size=(3, 5), padding=(0, 1), strides=(3, 4))
        comp_conv2d(conv2d, X).shape
```
Out[4]: (2, 2)

为了表述简洁, 当输入的高和宽两侧的填充数分别为  $p_h$  和  $p_w$  时, 我们称填充为 ( $p_h, p_w$ )。特别地, 当  $p_h = p_w = p$  时, 填充为  $p_o$  当在高和宽上的步幅分别为  $s_h$  和  $s_w$  时, 我们称步幅为  $(s_h, s_w)_{o}$ 特别地,当 *s<sup>h</sup>* = *s<sup>w</sup>* = *s* 时,步幅为 *s*。默认情况下,填充为 0,步幅为 1。

### **5.2.3** ⼩结

- 填充可以增加输出的高和宽。这常用来使输出与输入具有相同的高和宽。
- 步幅可以减小输出的高和宽, 例如输出的高和宽仅为输入的高和宽的 1/*n* (*n* 为大于 1 的整 数)。

### **5.2.4** 练习

- 对本节最后一个例子通过形状计算公式来计算输出形状, 看看是否和实验结果一致。
- 在本节实验中,试一试其他的填充和步幅组合。

# **5.2.5** 扫码直达讨论区

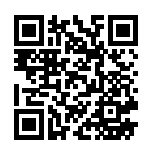

# 5.3 多输入通道和多输出通道

前面小节里我们用到的输入和输出都是二维数组,但真实数据的维度经常更高。例如,彩色图像 在高和宽两个维度外还有 RGB(红、绿、蓝)三个颜色通道。假设彩色图像的高和宽分别是 h 和  $w$ (像素), 那么它在内存中可以表示为一个 3 × *h* ×  $w$  的多维数组。我们将大小为 3 的这一维称 为通道(channel)维。这⼀节我们将介绍含多个输⼊通道或多个输出通道的卷积核。

### **5.3.1 多输入通道**

当输入数据含多个通道时,我们需要构造一个输入通道数与输入数据的通道数相同的卷积核,从 而能够与含多通道的输入数据做互相关运算。假设输入数据的通道数为 c<sub>i</sub>, 那么卷积核的输入通 道数同样为  $c_i$ 。设卷积核窗口形状为  $k_h \times k_{ws}$  当  $c_i = 1$  时, 我们知道卷积核只包含一个形状为  $k_h \times k_w$ 的二维数组。当  $c_i > 1$ 时,我们将会为每个输入通道各分配一个形状为  $k_h \times k_w$  的核数 组。把这  $c_i$  个数组在输入通道维上连结,即得到一个形状为  $c_i \times k_h \times k_w$  的卷积核。由于输入和 卷积核各有 c<sub>i</sub> 个通道, 我们可以在各个通道上对输入的二维数组和卷积核的二维核数组做互相 关运算, 再将这 c<sub>i</sub> 个互相关运算的二维输出按通道相加, 得到一个二维数组。这就是含多个通道 的输入数据与多输入通道的卷积核做二维相关运算的输出。

图 5.4 展示了含 2 个输入通道的二维互相关计算的例子。在每个通道上, 二维输入数组与二维核 数组做互相关运算,再按通道相加即得到输出。图 5.4 中阴影部分为第⼀个输出元素及其计算所 使用的输入和核数组元素: (1 × 1 + 2 × 2 + 4 × 3 + 5 × 4) + (0 × 0 + 1 × 1 + 3 × 2 + 4 × 3) = 56。

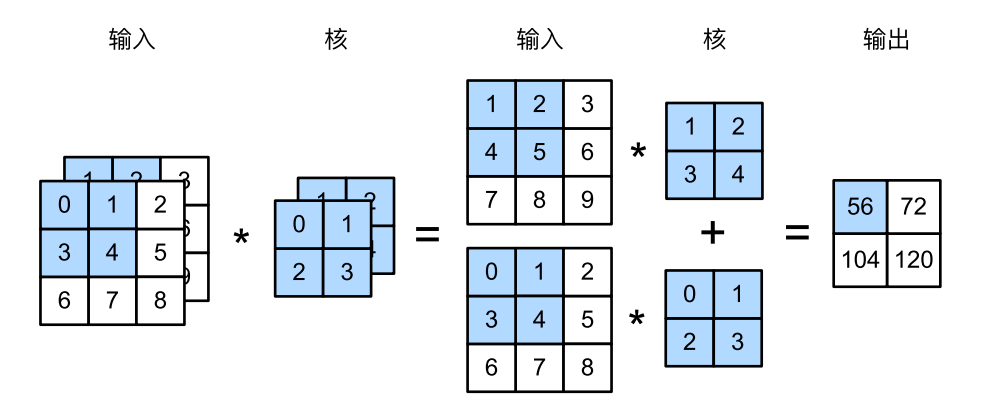

图 5.4: 含 2 个输入通道的互相关计算。阴影部分为第一个输出元素及其计算所使用的输入和核数 组元素:  $(1 \times 1 + 2 \times 2 + 4 \times 3 + 5 \times 4) + (0 \times 0 + 1 \times 1 + 3 \times 2 + 4 \times 3) = 56$ 。

接下来我们实现含多个输入通道的互相关运算。我们只需要对每个通道做互相关运算,然后通过 add\_n 函数来进行累加。

```
In [1]: import gluonbook as gb
        from mxnet import nd
```

```
def corr2d_multi_in(X, K):
   # 我们⾸先沿着 X 和 K 的第 0 维(通道维)遍历。然后使⽤ * 将结果列表变成 add_n 函数
   # 的位置参数(positional argument)来进⾏相加。
   return nd.add n(*[gb.corr2d(x, k) for x, k in zip(X, K)])
```
我们可以构造图 5.4 中的输入数组 X、核数组 K 来验证互相关运算的输出。

```
In [2]: X = nd.array([[[0, 1, 2], [3, 4, 5], [6, 7, 8]],
                     [1, 2, 3], [4, 5, 6], [7, 8, 9]]K = nd.array([[[0, 1], [2, 3]], [[1, 2], [3, 4]]])corr2d_multi_in(X, K)
Out[2]:[ 56. 72.]
        [104. 120.]]
        <NDArray 2x2 @cpu(0)>
```
### **5.3.2** 多输出通道

当输入通道有多个时,由于我们对各个通道的结果做了累加,所以不论输入通道数是多少,输出 通道数总是为 1。设卷积核输入通道数和输出通道数分别为 *c<sub>i</sub>* 和 *c<sub>a</sub>*, 高和宽分别为 k<sub>h</sub> 和 k<sub>w</sub>。如 果我们希望得到含多个通道的输出,我们可以为每个输出通道分别创建形状为 *c<sup>i</sup> × k<sup>h</sup> × k<sup>w</sup>* 的核 数组。将它们在输出通道维上连结,卷积核的形状即 *c<sup>o</sup> × c<sup>i</sup> × k<sup>h</sup> × kw*。在互相关运算时,每个 输出通道上的结果由卷积核在相同输出通道上的核数组与整个输⼊数组计算而来。

下面我们实现一个互相关运算函数来计算多个通道的输出。

```
In [3]: def corr2d_multi_in_out(X, K):
          # 对 K 的第 0 维遍历,每次同输⼊ X 做互相关计算。所有结果使⽤ stack 函数合并在⼀起。
          return nd.stack(*[corr2d_multi_in(X, k) for k in K])
```
我们将核数组 K 同 K+1 (K 中每个元素加一)和 K+2 连结在一起来构造一个输出通道数为 3 的 卷积核。

In  $[4]$ : K = nd.stack(K, K + 1, K + 2) K.shape

Out[4]: (3, 2, 2, 2)

下面我们对输入数组 X 与核数组 K 做互相关运算。此时的输出含有 3 个通道。其中第一个通道 的结果与之前输入数组 X 与多输入通道、单输出通道核的计算结果一致。

```
In [5]: corr2d multi in out(X, K)
```

```
Out[5]:
```

```
\begin{bmatrix} \begin{bmatrix} 56 \\ 201 \end{bmatrix} \end{bmatrix}[104. 120.]]
 [[ 76. 100.]
  [148. 172.]]
 [[ 96. 128.]
   [192. 224.]]]
<NDArray 3x2x2 @cpu(0)>
```
### **5.3.3** 1 *×* 1 卷积层

最后我们讨论卷积窗口形状为  $1 \times 1$  ( $k_h = k_w = 1$ ) 的多通道卷积层。我们通常称之为  $1 \times 1$  卷 积层,并将其中的卷积运算称为 1 × 1 卷积。因为使用了最小窗口, 1 × 1 卷积失去了卷积层可以 识别高和宽维度上相邻元素构成的模式的功能。实际上,1×1卷积的主要计算发生在通道维上。

图 5.5 展示了使用输入通道数为 3、输出通道数为 2 的 1 × 1 卷积核的互相关计算。值得注意的 是,输入和输出具有相同的高和宽。输出中的每个元素来自输入中在高和宽上相同位置的元素在 不同通道之间的按权重累加。假设我们将通道维当做是特征维,将⾼和宽维度上的元素当成数据 样本, 那么 1 × 1 卷积层的作用与全连接层等价。

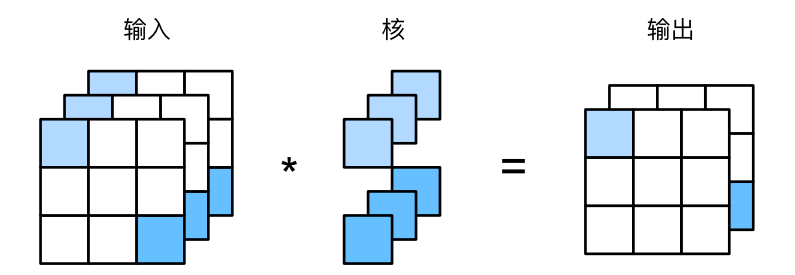

图 5.5: 使用输入通道数为 3、输出通道数为 2 的 1 × 1 卷积核的互相关计算。输入和输出具有相 同的⾼和宽。

下面我们使用全连接层中的矩阵乘法来实现 1 × 1 卷积。这里需要在矩阵乘法运算前后对数据形 状做一些调整。

```
In [6]: def corr2d_multi_in_out_1x1(X, K):
             c_i, h, w = X. shape
             c_0 = K. shape[0]X = X \cdot \text{reshape}((c_i, h \cdot w))K = K \cdot \text{reshape}((c_0, c_i))Y = nd.dot(K, X) # 全连接层的矩阵乘法。
             return Y.reshape((c_o, h, w))
```
经验证,做 1 *×* 1 卷积时,以上函数与之前实现的互相关运算函数 corr2d\_multi\_in\_out 等 价。

```
In [7]: X = nd.random.uniform(shape=(3, 3, 3))
       K = nd.random.uniform(shape=(2, 3, 1, 1))Y1 = corr2d multi in out 1x1(X, K)Y2 = corr2d_multi_in_out(X, K)(Y1 - Y2).norm().asscalar() < 1e-6
Out[7]: True
```
在之后的模型里我们将会看到 1 × 1 卷积层被当做保持高和宽维度形状不变的全连接层使用。于 是,我们可以通过调整网络层之间的通道数来控制模型复杂度。

## **5.3.4** ⼩结

- 使用多通道可以拓展卷积层的模型参数。
- 假设我们将通道维当做是特征维,将⾼和宽维度上的元素当成数据样本,那么 1 *×* 1 卷积层 的作⽤与全连接层等价。
- 1 × 1 卷积层通常用来调整网络层之间的通道数, 并控制模型复杂度。

## **5.3.5** 练习

- 假设输入形状为 $c_i \times h \times w$ , 且使用形状为 $c_o \times c_i \times k_h \times k_w$ , 填充为 $(p_h, p_w)$ , 步幅为 $(s_h, s_w)$ 的卷积核。那么这个卷积层的前向计算分别需要多少次乘法和加法?
- 翻倍输⼊通道数 *c<sup>i</sup>* 和输出通道数 *c<sup>o</sup>* 会增加多少倍计算?翻倍填充呢?
- 如果卷积核的高和宽  $k_h = k_w = 1$ , 能减少多少计算?
- 本节最后一个例子中的变量 Y1 和 Y2 完全一致吗? 原因是什么?
- 当卷积窗口不为 1 × 1 时, 如何用矩阵乘法实现卷积计算?

### **5.3.6** 扫码直达讨论区

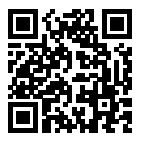

# **5.4** 池化层

回忆一下, 在"二维卷积层"一节里介绍的图像物体边缘检测应用中, 我们构造卷积核从而精确 地找到了像素变化的位置。设任意二维数组 X 的 i 行 j 列的元素为 X[i, j]。如果我们构造 的卷积核输出 Y[i, j]=1, 那么说明输入中 X[i, j] 和 X[i, j+1] 数值不一样。这可能意 味着物体边缘通过这两个元素之间。但实际图像里, 我们感兴趣的物体不会总出现在固定位置: 即使我们连续拍摄同⼀个物体也极有可能出现像素上的偏移。这会导致同⼀个边缘对应的输出可 能出现在卷积输出 Y 中的不同位置, 进而对后面的模式识别造成不便。

这一节我们介绍池化(pooling)层,它的提出是为了缓解卷积层对位置的过度敏感性。

### **5.4.1** ⼆维最⼤池化层和平均池化层

同卷积层一样,池化层每次对输入数据的一个固定形状窗口 (又称池化窗口) 中的元素计算输出。 不同于卷积层⾥计算输⼊和核的互相关性,池化层直接计算池化窗口内元素的最⼤值或者平均 值。该运算也称最大池化或平均池化。在最大池化中,池化窗口从输入数组的最左上方开始,按 从左往右、从上往下的顺序,依次在输入数组上滑动。当池化窗口滑动到某一位置时,窗口中的 输⼊⼦数组的最⼤值即输出数组中相应位置的元素。

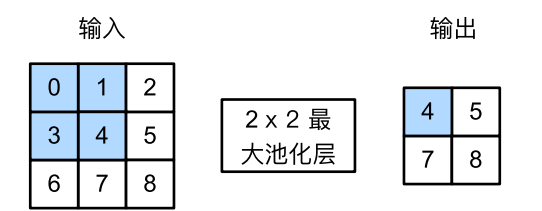

图 5.6: 池化窗口形状为 2 × 2 的最大池化。阴影部分为第一个输出元素及其计算所使用的输入元 素:  $max(0, 1, 3, 4) = 4$ 

图 5.6 中的输出数组高和宽分别为 2. 其中的四个元素由取最大值运算 max 得出:

$$
\max(0, 1, 3, 4) = 4,
$$
  
\n
$$
\max(1, 2, 4, 5) = 5,
$$
  
\n
$$
\max(3, 4, 6, 7) = 7,
$$
  
\n
$$
\max(4, 5, 7, 8) = 8.
$$

平均池化的⼯作原理与最⼤池化类似,但将最⼤运算符替换[成平均运算符。池](#page-148-0)化窗口形状为 *p×q* 的池化层称为 *p × q* 池化层。其中的池化运算叫做 *p × q* 池化。

让我们再次回到本节开始提到的物体边缘检测例子。现在我们将卷积层的输出作为 2 × 2 最大池 化的输入。设该卷积层输入是 X、池化层输出为 Y。无论是 X[i, j] 和 X[i, j+1] 值不同, 还是 X[i, j+1] 和 X[i, j+2] 不同,池化层输出均有 Y[i, j]=1。也就是说,使⽤ 2 *×* 2 最大池化层,只要卷积层识别的模式在高和宽上移动不超过一个元素,我们依然可以将它检测出 来。

下面我们把池化层的前向计算实现在 pool2d 函数里。它跟"二维卷积层"一节里 corr2d 函 数非常类似,唯一的区别是在计算输出 Y 上。

```
In [1]: from mxnet import nd
        from mxnet.gluon import nn
        def pool2d(X, pool_size, mode='max'):
            p_h, p_w = pool_size
            Y = nd.zeros((X, shape[0] - p_h + 1, X, shape[1] - p_w + 1))
            for i in range(Y.shape[0]):
                for j in range(Y.shape[1]):
                    if mode == 'max':
                        Y[i, j] = X[i: i + p_h, j: j + p_w].max()
                    elif mode == 'avg':
                        Y[i, j] = X[i: i + p_h, j: j + p_w]. mean()
            return Y
```
我们可以构造图 5.6 中的输入数组 X 来验证二维最大池化层的输出。

```
In [2]: X = nd.array([0, 1, 2], [3, 4, 5], [6, 7, 8]])
       pool2d(X, (2, 2))
Out[2]:[[4. 5.]
        [7. 8.]]
       <NDArray 2x2 @cpu(0)>
同时我们实验⼀下平均池化层。
In [3]: pool2d(X, (2, 2), 'avg')Out[3]:
       [[2. 3.]
        [5. 6.]]
```
#### <NDArray 2x2 @cpu(0)>

# **5.4.2** 填充和步幅

同卷积层一样,池化层也可以在输入的高和宽两侧的填充并调整窗口的移动步幅来改变输出形 状。池化层填充和步幅与卷积层填充和步幅的工作机制一样。我们将通过 nn 模块里的二维最大 池化层 MaxPool2D 来演示池化层填充和步幅的工作机制。我们先构造一个形状为 (1, 1, 4, 4) 的输入数据, 前两个维度分别是批量和通道。

```
In [4]: X = nd.arange(16).reshape((1, 1, 4, 4))
        X
```
 $Out[4]:$ 

[[[[ 0. 1. 2. 3.]

```
[ 4. 5. 6. 7.]
   [ 8. 9. 10. 11.]
  [12. 13. 14. 15.]]]]
<NDArray 1x1x4x4 @cpu(0)>
```
默认情况下, MaxPool2D 类里步幅和池化窗口形状相同。下面使用形状为 (3, 3) 的池化窗口, 默认获得形状为 (3, 3) 的步幅。

```
In [5]: pool2d = nn.MaxPool2D(3)pool2d(X) # 因为池化层没有模型参数, 所以不需要调用参数初始化函数。
Out[5]:
       [[[[10.]]]]]
       <NDArray 1x1x1x1 @cpu(0)>
我们可以手动指定步幅和填充。
In [6]: pool2d = nn.MaxPool2D(3, padding=1, strides=2)
      pool2d(X)
Out[6]:
       [[[[ 5. 7.]
         [13. 15.]]]]
      <NDArray 1x1x2x2 @cpu(0)>
当然,我们也可以指定非正方形的池化窗口,并分别指定高和宽上的填充和步幅。
In [7]: pool2d = nn.MaxPool2D((2, 3), padding=(1, 2), strides=(2, 3))
      pool2d(X)
Out[7]:
       [[[[ 0. 3.]
         [ 8. 11.]
         [12. 15.]]]]
      <NDArray 1x1x3x2 @cpu(0)>
```
# **5.4.3** 多通道

在处理多通道输⼊数据时,池化层对每个输⼊通道分别池化,而不是像卷积层那样将各通道的输 入按通道相加。这意味着池化层的输出通道数跟输入通道数相同。下面我们将数组 X 和 X+1 在 通道维上连结来构造通道数为 2 的输入。

In  $[8]$ : X = nd.concat(X, X + 1, dim=1) X

```
Out[8]:
         [[[][][][][][][][][][][][][][][][][][][][][][][][][][][][][][][][][][][][][ 4. 5. 6. 7.]
            [ 8. 9. 10. 11.]
            [12. 13. 14. 15.]]
           [ [ 1. 2. 3. 4. ][ 5. 6. 7. 8.]
            [ 9. 10. 11. 12.]
            [13. 14. 15. 16.]]]]
         <NDArray 1x2x4x4 @cpu(0)>
池化后,我们发现输出通道数仍然是 2。
```

```
In [9]: pool2d = nn.MaxPool2D(3, padding=1, strides=2)
        pool2d(X)
```

```
Out[9]:
```

```
[[[[ 5. 7.]
   [13. 15.]]
 [[ 6. 8.]
   [14. 16.]]]]
<NDArray 1x2x2x2 @cpu(0)>
```
# **5.4.4** ⼩结

- 最大池化和平均池化分别取池化窗口中输入元素的最大值和平均值作为输出。
- 池化层的一个主要作用是缓解卷积层对位置的过度敏感性。
- 我们可以指定池化层的填充和步幅。
- 池化层的输出通道数跟输入通道数相同。

# **5.4.5** 练习

- 分析池化层的计算复杂度。假设输入形状为  $c \times h \times w$ , 我们使用形状为  $p_h \times p_w$  的池化窗 口,而且使⽤ (*ph, pw*) 填充和 (*sh, sw*) 步幅。这个池化层的前向计算复杂度有多⼤?
- 想一想,最大池化层和平均池化层在作用上可能有哪些区别?
- 你觉得最小池化层这个想法有没有意义?

# **5.4.6** 扫码直达讨论区

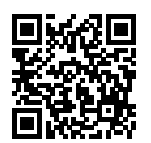

# **5.5** 卷积神经⽹络(**LeNet**)

在"多层感知机的从零开始实现"一节里我们构造了一个含单隐藏层的多层感知机模型来对 Fashion-MNIST 数据集中的图像进⾏分类。每张图像⾼和宽均是 28 像素。我们将图像中的像 素逐行展开,得到长度为 784 的向量,并输入进全连接层中。然而,这种分类方法有一定的局限 性:

- 1. 图像在同一列邻近的像素在这个向量中可能相距较远。它们构成的模式可能难以被模型识 别。
- 2. 对于大尺寸的输入图像, 使用全连接层容易造成模型过大。假设输入是高和宽均为 1000 像素的彩色照片(含三个通道)。即使全连接层输出个数仍是 256,该层权重参数的形状是 3*,* 000*,* 000 *×* 256:它占⽤了⼤约 3GB 的内存。这带来过复杂的模型和过⾼的存储开销。

卷积层尝试解决这两个问题。一方面,卷积层保留输入形状,使得图像的像素在高和宽两个方向 上的相关性均可能被有效识别。另一方面,卷积层通过滑动窗口将同一卷积核与不同位置的输入 重复计算, 从而避免参数尺寸过大。

卷积神经网络就是含卷积层的网络。本节里我们将介绍一个早期用来识别手写数字图像的卷积神 经网络: LeNet [1]。这个名字来源于 LeNet 论文的第一作者 Yann LeCun。LeNet 展示了通过梯 度下降训练卷积神经网络可以达到手写数字识别在当时最先进的结果。这个奠基性的工作第一次 将卷积神经网络推上舞台, 为世人所知。

## **5.5.1 LeNet** 模型

LeNet 分为卷积层块和全连接层块两个部分。下面我们分别介绍这两个模块。

卷积层块里的基本单位是卷积层后接最大池化层:卷积层用来识别图像里的空间模式,例如线条 和物体局部,之后的最大池化层则用来降低卷积层对位置的敏感性。卷积层块由两个这样的基本

单位重复堆叠构成。在卷积层块中,每个卷积层都使用5×5的窗口,并在输出上使用 sigmoid 激 活函数。第一个卷积层输出通道数为 6,第二个卷积层输出通道数则增加到 16。这是因为第二个 卷积层比第一个卷积层的输入的高和宽要小,所以增加输出通道使两个卷积层的参数尺寸类似。 卷积层块的两个最⼤池化层的窗口形状均为 2 *×* 2,且步幅为 2。由于池化窗口与步幅形状相同, 池化窗口在输⼊上每次滑动所覆盖的区域互不重叠。

卷积层块的输出形状为(批量大小、通道,高,宽)。当卷积层块的输出传入全连接层块时,全连 接层块会将小批量中每个样本变平(flatten)。也就是说,全连接层的输入形状将变成二维,其中 第一维为小批量中的样本、第二维为每个样本变平后的向量表示,且向量长度为通道、高和宽的 乘积。全连接层块含三个全连接层。它们的输出个数分别是 120、84 和 10。其中 10 为输出的类 别个数。

下面我们通过 Sequential 类来实现 LeNet 模型。

```
In [1]: import gluonbook as gb
       import mxnet as mx
       from mxnet import autograd, gluon, init, nd
       from mxnet.gluon import loss as gloss, nn
       import time
       net = nn.Sequential()
       net.add(nn.Conv2D(channels=6, kernel_size=5, activation='sigmoid'),
               nn.MaxPool2D(pool_size=2, strides=2),
               nn.Conv2D(channels=16, kernel_size=5, activation='sigmoid'),
               nn.MaxPool2D(pool size=2, strides=2),
               # Dense 会默认将(批量⼤⼩,通道,⾼,宽)形状的输⼊转换成
               # (批量⼤⼩,通道 * ⾼ * 宽)形状的输⼊。
               nn.Dense(120, activation='sigmoid'),
               nn.Dense(84, activation='sigmoid'),
               nn.Dense(10))
```
接下来我们构造⼀个⾼和宽均为 28 的单通道数据样本,并逐层进⾏前向计算来查看每个层的输 出形状。

```
In [2]: X = nd.random.uniform(shape=(1, 1, 28, 28))
       net.initialize()
       for layer in net:
           X = \text{layer}(X)print(layer.name, 'output shape:\t', X.shape)
conv0 output shape: (1, 6, 24, 24)
pool0 output shape: (1, 6, 12, 12)
conv1 output shape: (1, 16, 8, 8)
```

```
pool1 output shape: (1, 16, 4, 4)
dense0 output shape: (1, 120)
dense1 output shape: (1, 84)
dense2 output shape: (1, 10)
```
可以看到在卷积层块中输入的高和宽在逐层减小。卷积层由于使用高和宽均为5 的卷积核,从而 将高和宽分别减小 4,而池化层则将高和宽减半,但通道数则从 1 增加到 16。全连接层则逐层减 少输出个数,直到变成图像的类别数 10。

### **5.5.2** 获取数据和训练

下面我们来实验 LeNet 模型。实验中, 我们仍然使用 Fashion-MNIST 作为训练数据集。

```
In [3]: batch_size = 256
        train_iter, test_iter = gb.load_data_fashion_mnist(batch_size=batch_size)
```
因为卷积神经网络计算比多层感知机要复杂,建议使用 GPU 来加速计算。我们尝试在 gpu(0) 上创建 NDArray, 如果成功则使用 gpu(0), 否则仍然使用 CPU。

```
In [4]: def try_gpu4(): # 本函数已保存在 gluonbook 包中方便以后使用。
           try:
               mx.gpu()= nd \cdot zeros((1,)), ctx = ctx)except mx.base.MXNetError:
               ctx = mx.cpu()return ctx
       ctx = try\_gpu4()ctx
```

```
Out[4]: gpu(0)
```
相应地, 我们对"Softmax 回归的从零开始实现"一节中描述的 evaluate\_accuracy 函数略 作修改。由于数据刚开始存在 CPU 的内存上,当 ctx 变量为 GPU 时, 我们通过"GPU 计算"一 节中介绍的 as\_in\_context 函数将数据复制到 GPU 上, 例如 gpu(0)。

```
In [5]: # 本函数已保存在 gluonbook 包中方便以后使用。该函数将被逐步改进: 它的完整实现将在"图像增
       # 广"一节中描述。
       def evaluate_accuracy(data_iter, net, ctx):
          acc = nd.array([0], ctx=ctx)for X, y in data_iter:
              # 如果 ctx 是 GPU,将数据复制到 GPU 上。
              X, y = X.as_in_context(ctx), y.as_in_context(ctx)
```

```
acc += gb.accuracy(net(X), y)return acc.asscalar() / len(data_iter)
```

```
我们同样对"Softmax 回归的从零开始实现"一节中定义的 train_ch3 函数略作修改,确保计
算使用的数据和模型同在 CPU 或 GPU 的内存上。
```

```
In [6]: # 本函数已保存在 qluonbook 包中方便以后使用。
        def train_ch5(net, train_iter, test_iter, batch_size, trainer, ctx,
                      num_epochs):
            print('training on', ctx)
            loss = gloss.SoftmaxCrossEntropyLoss()
            for epoch in range(num_epochs):
                train l sum, train acc sum, start = 0, 0, time.time()
                for X, y in train_iter:
                    X, y = X.as_in_context(ctx), y.as_in_context(ctx)
                    with autograd.record():
                        y_hat = net(X)
                        l = loss(y_hat, y)l.backward()
                    trainer.step(batch_size)
                    train_l_sum += l.mean().asscalar()
                    train_acc_sum += gb.accuracy(y_hat, y)
                test_acc = evaluate_accuracy(test_iter, net, ctx)
                print('epoch %d, loss %.4f, train acc %.3f, test acc %.3f, '
                      'time %.1f sec' % (epoch + 1, train l sum / len(train iter),
                                         train_acc_sum / len(train_iter),
                                         test_acc, time.time() - start))
```
我们重新将模型参数初始化到设备变量 ctx 之上, 并使用 Xavier 随机初始化。损失函数和训练 算法则依然使⽤交叉熵损失函数和小批量随机梯度下降。

```
In [7]: \text{lr}, num_epochs = 0.9, 5
        net.initialize(force_reinit=True, ctx=ctx, init=init.Xavier())
        trainer = gluon.Trainer(net.collect_params(), 'sgd', {'learning_rate': lr})
        train_ch5(net, train_iter, test_iter, batch_size, trainer, ctx, num_epochs)
training on gpu(0)
epoch 1, loss 2.3200, train acc 0.102, test acc 0.101, time 2.3 sec
epoch 2, loss 1.9825, train acc 0.236, test acc 0.542, time 1.9 sec
epoch 3, loss 0.9732, train acc 0.612, test acc 0.696, time 2.0 sec
epoch 4, loss 0.7629, train acc 0.706, test acc 0.736, time 2.2 sec
epoch 5, loss 0.6730, train acc 0.734, test acc 0.748, time 2.1 sec
```
# **5.5.3** ⼩结

- 卷积神经网络就是含卷积层的网络。
- LeNet 交替使用卷积层和最大池化层后接全连接层来进行图像分类。

# **5.5.4** 练习

• 尝试基于 LeNet 构造更复杂的网络来改善精度。例如,调整卷积窗口大小、输出通道数、激 活函数和全连接层输出个数。在优化方面,可以尝试使用不同的学习率、初始化方法以及 增加迭代周期。

## **5.5.5** 扫码直达讨论区

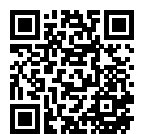

# **5.5.6** 参考⽂献

[1] LeCun, Y., Bottou, L., Bengio, Y., & Haffner, P. (1998). Gradient-based learning applied to document recognition. Proceedings of the IEEE, 86(11), 2278-2324.

# **5.6** 深度卷积神经⽹络(**AlexNet**)

在 LeNet 提出后的将近二十年里,神经网络一度被其他机器学习方法超越, 例如支持向量机。虽 然 LeNet 可以在早期的小数据集上取得好的成绩,但是在更大的真实数据集上表现并不尽如人 意。一方面, 神经网络计算复杂。虽然 90 年代也有过一些针对神经网络的加速硬件, 但并没有跟 之后 GPU 那样大量普及。因此, 训练一个多通道、多层和有大量参数的卷积神经网络在当年很 难完成。另一方面,当年研究者还没有大量深入研究参数初始化和非凸优化算法等诸多领域,导 致复杂的神经网络的训练通常较困难。

我们在上一节看到,神经网络可以直接基于图像的原始像素进行分类。这种称为端到端 (end-toend)的方法节省了很多中间步奏。然而, 在很长一段时间里更流行的是研究者们通过勤劳与智 慧所设计并生成的手工特征。这类图像分类研究的主要流程是:

- 1. 获取图像数据集;
- 2. 使用已有的特征提取函数生成图像的特征;
- 3. 使用机器学习模型对图像的特征分类。

当时认为的机器学习部分仅限最后这⼀步。如果那时候你跟机器学习研究者们交谈,他们会认为 机器学习既重要⼜优美。优雅的定理证明了许多分类器的性质。机器学习领域⽣机勃勃、严谨、 而且极其有用。然而,如果你跟一个计算机视觉研究者交谈,则是另外一幅景象。他们会告诉你 图像识别里"不可告人"的现实是,计算机视觉流程中真正重要的是数据和特征。也就是说,使 用较干净的数据集和较有效的特征甚至比机器学习模型的选择对图像分类的结果影响更大。

# **5.6.1** 学习特征表⽰

[既然特征](#page-148-0)如此重要,它该如何表示呢?

我们已经提到,在相当长的时间里,特征都是基于各式各样手工设计的函数从数据中提取的。事 实上,不少研究者通过提出新的特征提取函数不断改进图像分类结果。这一度为计算机视觉的发 展做出了重要贡献。

然而,另一些研究者则持异议。他们认为特征本身也应该由学习得来。他们还相信,为了表征足 够复杂的输入,特征本身应该分级表示。持这一想法的研究者们相信,多层神经网络可能可以学 得的数据的多级表征,并逐级表示越来越抽象的概念或模式。以图像分类为例,并回忆"二维卷 积层"一节中物体边缘检测的例子。在多层神经网络中,图像的第一级的表示可以是在特定的位 置和角度是否出现边缘。而第二级的表示说不定能够将这些边缘组合出有趣的模式,例如花纹。 在第三级的表示中,也许上一级的花纹能进一步汇合成对应物体特定部位的模式。这样逐级表示 下去,最终,模型能够较容易根据最后一级的表示完成分类任务。需要强调的是,输入的逐级表 示由多层模型中的参数决定,而这些参数都是学出来的。

尽管一直有一群执着的研究者不断钻研,从而试图学习视觉数据的逐级表征,然而很长的一段时 间里这些野心都未能实现。这其中有诸多因素值得我们一一分析。

包含许多特征的深度模型需要大量的有标签的数据才能表现得比其他经典方法更好。限于早期计 算机有限的存储和 90 年代有限的研究预算, 大部分研究只基于小的公开数据集。比如, 不少研 究论文基于 UCI 提供的若干个公开数据集。其中许多数据集只有几百至几千张图像。这一状况在 2010 前后兴起的⼤数据浪潮中得到改善。特别地,2009 年出世的 ImageNet 数据集包含了 1000 大类物体,每类有多达数千张不同的图像。这一规模是当时其他公开数据集无法与之相提并论的。 ImageNet 数据集同时推动计算机视觉和机器学习研究进入新的阶段, 使得此前的传统方法不再 有优势。

#### 缺失要素二:硬件

深度学习对计算资源要求很高。早期的硬件计算能力有限,这使得训练较复杂的神经网络变得困 难。然而,通用 GPU 的到来改变了这一格局。很久以来, GPU 都是为了图像处理和计算机游戏而 设计,尤其是针对大吞吐量的矩阵和向量乘法来用于基本的图形转换。值得庆幸的是,这其中的 数学表达与深度网络中的卷积层的表达类似。通用 GPU 这个概念在 2001 年开始兴起,涌现出诸 如 OpenCL 和 CUDA 之类的编程框架。这使得 GPU 也在 2010 年前后开始被机器学习社区使用。

### **5.6.2 AlexNet**

2012 年, AlexNet 横空出世。这个模型的名字来源于论文第一作者的姓名 Alex Krizhevsky [1]。 AlexNet 使用了8 层卷积神经网络,并以很大的优势赢得了 ImageNet 2012 图像识别挑战赛。它 首次证明了学习到的特征可以超越手工设计的特征,从而一举打破计算机视觉研究的前状。

AlextNet 与 LeNet 的设计理念非常相似, 但也有显著的区别。

第一,与相对较小的 LeNet 相比, AlexNet 包含 8 层变换, 其中有五层卷积和两层全连接隐含层, 以及一个全连接输出层。下面我们来详细描述这些层的设计。

AlexNet 第一层中的卷积窗口形状是 11 × 11。因为 ImageNet 中绝大多数图像的高和宽均比 MNIST 图像的高和宽大十倍以上, ImageNet 图像的物体占用更多的像素, 所以需要更大的卷积 窗口来捕获物体。第二层中的卷积窗口形状减小到 5 × 5,之后全采用 3 × 3。此外,第一、第二 和第五个卷积层之后都使用了窗口形状为 3 × 3、步幅为 2 的最大池化层。而且, AlexNet 使用的 卷积通道数也数⼗倍⼤于 LeNet 中的卷积通道数。

紧接着最后一个卷积层的是两个输出个数为 4096 的全连接层。这两个巨大的全连接层带来将近 1GB 的模型参数。由于早期 GPU 显存的限制, 最早的 AlexNet 使用双数据流的设计使得一个 GPU

只需要处理一半模型。幸运的是 GPU [内存在过](#page-101-0)去几年得到了长足的发展, 通常我们不再需要这 样的特别设计了。

第二, AlextNet 将 sigmoid 激活函数改成了更加简单的 ReLU 激活函数。一方面, ReLU 激活函 数的计算更简单,例如它并没有 sigmoid 激活函数中的求幂运算。另一方面, ReLU 激活函数在 不同的参数初始化方法下使[模型更容易训练。](chapter_computer-vision/image-augmentation.md)这是由于当 sigmoid 激活函数输出极接近 0 或 1 时, 这些区域的梯度几乎为 0, 从而造成反向传播无法继续更新部分模型参数;而 ReLU 激活函数在 正区间的梯度恒为 1。因此, 如模型参数初始化不当, sigmoid 函数可能在正区间得到几乎为 0 的 梯度,从而令模型无法得到有效训练。

第三, AlextNet 通过丢弃法(参见"丢弃法"一节)来控制全连接层的模型复杂度。而 LeNet 并 没有使用丢弃法。

第四, AlextNet 引入了大量的图像增广, 例如翻转、裁剪和颜色变化, 从而进一步扩大数据集来 缓解过拟合。我们将在后面的"图像增广"一节详细介绍这个方法。

下面我们实现稍微简化过的 AlexNet。

```
In [1]: import gluonbook as gb
       from mxnet import gluon, init, nd
       from mxnet.gluon import data as gdata, nn
       import os
       import sys
       net = nn.Sequential()
       # 使⽤较⼤的 11 x 11 窗⼝来捕获物体。同时使⽤步幅 4 来较⼤减⼩输出⾼和宽。
       # 这⾥使⽤的输⼊通道数⽐ LeNet 中的也要⼤很多。
       net.add(nn.Conv2D(96, kernel_size=11, strides=4, activation='relu'),
              nn.MaxPool2D(pool_size=3, strides=2),
              # 减⼩卷积窗⼝,使⽤填充为 2 来使得输⼊输出⾼宽⼀致,且增⼤输出通道数。
              nn.Conv2D(256, kernel_size=5, padding=2, activation='relu'),
              nn.MaxPool2D(pool_size=3, strides=2),
              # 连续三个卷积层,且使⽤更⼩的卷积窗⼝。除了最后的卷积层外,进⼀步增⼤了输出通道数。
              # 前两个卷积层后不使用池化层来减小输入的高和宽。
              nn.Conv2D(384, kernel_size=3, padding=1, activation='relu'),
              nn.Conv2D(384, kernel_size=3, padding=1, activation='relu'),
              nn.Conv2D(256, kernel_size=3, padding=1, activation='relu'),
              nn.MaxPool2D(pool_size=3, strides=2),
              # 这⾥全连接层的输出个数⽐ LeNet 中的⼤数倍。使⽤丢弃层来缓解过拟合。
              nn.Dense(4096, activation="relu"), nn.Dropout(0.5),
              nn.Dense(4096, activation="relu"), nn.Dropout(0.5),
              # 输出层。由于这⾥使⽤ Fashion-MNIST,所以⽤类别数为 10,⽽⾮论⽂中的 1000。
              nn.Dense(10))
```

```
我们构造一个高和宽均为 224 的单通道数据样本来观察每一层的输出形状。
```

```
In [2]: X = nd.random.uniform(shape=(1, 1, 224, 224))
       net.initialize()
       for layer in net:
           X = \text{layer}(X)print(layer.name, 'output shape:\t', X.shape)
conv0 output shape: (1, 96, 54, 54)
pool0 output shape: (1, 96, 26, 26)
conv1 output shape: (1, 256, 26, 26)
pool1 output shape: (1, 256, 12, 12)
conv2 output shape: (1, 384, 12, 12)
conv3 output shape: (1, 384, 12, 12)
conv4 output shape: (1, 256, 12, 12)
pool2 output shape: (1, 256, 5, 5)
dense0 output shape: (1, 4096)
dropout0 output shape: (1, 4096)
dense1 output shape: (1, 4096)
dropout1 output shape: (1, 4096)
dense2 output shape: (1, 10)
```
### **5.6.3** 读取数据

虽然论文中 AlexNet 使用 ImageNet 数据, 但因为 ImageNet 数据训练时间较长, 我们仍用前面的 Fashion-MNIST 数据集来演示 AlexNet。读取数据的时候我们额外做了一步将图像高和宽扩大到 AlexNet 使用的图像高和宽 224。这个可以通过 Resize 类来实现。也就是说, 我们在 ToTensor 类前使用 Resize 类, 然后使用 Compose 类来将这两个变化串联以方便调用。

```
In [3]: # 本函数已保存在 qluonbook 包中方便以后使用。
       def load_data_fashion_mnist(batch_size, resize=None, root=os.path.join(
                '~', '.mxnet', 'datasets', 'fashion-mnist')):
           root = os.path.expanduser(root) # 展开用户路径 '~'。
           transformer = []
           if resize:
               transformer += [gdata.vision.transforms.Resize(resize)]
           transformer += [gdata.vision.transforms.ToTensor()]
           transformer = gdata.vision.transforms.Compose(transformer)
           mnist_train = gdata.vision.FashionMNIST(root=root, train=True)
           mnist_test = gdata.vision.FashionMNIST(root=root, train=False)
           num_workers = 0 if sys.platform.startswith('win32') else 4
           train iter = gdata.DataLoader(
               mnist_train.transform_first(transformer), batch_size, shuffle=True,
```

```
num_workers=num_workers)
    test_iter = gdata.DataLoader(
        mnist test.transform first(transformer), batch size, shuffle=False,
        num_workers=num_workers)
    return train_iter, test_iter
batch_size = 128train_iter, test_iter = load_data_fashion_mnist(batch_size, resize=224)
```
## **5.6.4** 训练

这时候我们可以开始训练 AlexNet 了。相对于上节的 LeNet, 这里的主要改动是使用了更小的学 习率。

```
In [4]: lr, num_epochs, ctx = 0.01, 5, gb.try_gpu()
        net.initialize(force_reinit=True, ctx=ctx, init=init.Xavier())
        trainer = gluon.Trainer(net.collect_params(), 'sgd', {'learning_rate': lr})
        gb.train_ch5(net, train_iter, test_iter, batch_size, trainer, ctx, num_epochs)
training on gpu(0)
```

```
epoch 1, loss 1.2924, train acc 0.514, test acc 0.758, time 20.7 sec
epoch 2, loss 0.6311, train acc 0.764, test acc 0.816, time 18.0 sec
epoch 3, loss 0.5165, train acc 0.809, test acc 0.846, time 18.0 sec
epoch 4, loss 0.4549, train acc 0.833, test acc 0.865, time 18.2 sec
epoch 5, loss 0.4133, train acc 0.849, test acc 0.871, time 17.9 sec
```
# **5.6.5** ⼩结

- AlexNet 跟 LeNet 结构类似, 但使用了更多的卷积层和更大的参数空间来拟合大规模数据 集 ImageNet。它是浅层神经网络和深度神经网络的分界线。
- 虽然看上去 AlexNet 的实现比 LeNet 也就多了几行而已,但这个观念上的转变和真正优秀 实验结果的产⽣,学术界为之花了很多年。

# **5.6.6** 练习

- 尝试增加迭代周期。跟 LeNet 相比, 结果有什么区别? 为什么?
- AlexNet 对于 Fashion-MNIST 数据集来说可能过于复杂。试着简化模型来使得训练更快,同 时保证准确率不明显下降。

• 修改批量⼤小,观察准确率和 GPU 内存的变化。

# **5.6.7** 扫码直达讨论区

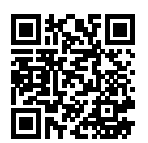

# **5.6.8** 参考⽂献

[1] Krizhevsky, A., Sutskever, I., & Hinton, G. E. (2012). Imagenet classification with deep convolutional neural networks. In Advances in neural information processing systems (pp. 1097- 1105).

# **5.7** 使⽤重复元素的⽹络(**VGG**)

AlexNet 在 LeNet 的基础上增加了三个卷积层。但 AlexNet 作者对它们的卷积窗口、输出通道数 和构造顺序均做了大量的调整。虽然 AlexNet 指明了深度卷积神经网络可以取得出色的结果, 但 并没有提供简单的规则以指导后来的研究者如何设计新的网络。我们将在接下来数个小节里介绍 几种不同的深度网络设计思路。

本节我们介绍 VGG, 它名字来源于论文作者所在的实验室 Visual Geometry Group [1]。VGG 提 出了可以通过重复使用简单的基础块来构建深度模型的思路。

# **5.7.1 VGG** 块

VGG 块的组成规律是: 连续使用数个相同的填充为 1、窗口形状为 3 × 3 的卷积层后接上一个步 幅为 2、窗口形状为 2 × 2 的最大池化层。卷积层保持输入的高和宽不变, 而池化层则对其减半。 我们使用 vgg\_block 函数来实现这个基础的 VGG 块, 它可以指定卷积层的数量 num\_convs 和输出通道数 num\_channels。

```
In [1]: import gluonbook as gb
        from mxnet import gluon, init, nd
```

```
from mxnet.gluon import nn
def vgg block(num convs, num channels):
    blk = nn.Sequential()for _ in range(num_convs):
        blk.add(nn.Conv2D(num_channels, kernel_size=3,
                          padding=1, activation='relu'))
    blk.add(nn.MaxPool2D(pool_size=2, strides=2))
    return blk
```
## **5.7.2 VGG** ⽹络

同 AlexNet 和 LeNet 一样,VGG 网络由卷积层模块后接全连接层模块构成。卷积层模块串联数 个 vgg\_block,其超参数由变量 conv\_arch 定义。该变量指定了每个 VGG 块⾥卷积层个数 和输出通道数。全连接模块则跟 AlexNet 中的一样。

现在我们构造一个 VGG 网络。它有 5 个卷积块, 前两块使用单卷积层, 而后三块使用双卷积层。 第一块的输出通道是 64, 之后每次对输出通道数翻倍, 直到变为 512。因为这个网络使用了 8 个 卷积层和 3 个全连接层, 所以经常被称为 VGG-11。

In  $[2]$ : conv\_arch =  $((1, 64), (1, 128), (2, 256), (2, 512), (2, 512))$ 

```
下面我们实现 VGG-11。
```

```
In [3]: def vgg(conv_arch):
           net = nn.Sequential()
           # 卷积层部分。
           for (num_convs, num_channels) in conv_arch:
                net.add(vgg_block(num_convs, num_channels))
           # 全连接层部分。
           net.add(nn.Dense(4096, activation='relu'), nn.Dropout(0.5),
                    nn.Dense(4096, activation='relu'), nn.Dropout(0.5),
                    nn.Dense(10))
            return net
       net = vgg(conv_arch)
```
下面构造一个高和宽均为 224 的单通道数据样本来观察每一层的输出形状。

```
In [4]: net.initialize()
       X = nd.random.uniform(shape=(1, 1, 224, 224)for blk in net:
```

```
X = blk(X)print(blk.name, 'output shape:\t', X.shape)
sequential1 output shape: (1, 64, 112, 112)
sequential2 output shape: (1, 128, 56, 56)
sequential3 output shape: (1, 256, 28, 28)
sequential4 output shape: (1, 512, 14, 14)
sequential5 output shape: (1, 512, 7, 7)
dense0 output shape: (1, 4096)
dropout0 output shape: (1, 4096)
dense1 output shape: (1, 4096)
dropout1 output shape: (1, 4096)
dense2 output shape: (1, 10)
```
可以看到每次我们将输入的高和宽减半,直到最终高和宽变成 7 后传入全连接层。与此同时,输 出通道数每次翻倍,直到变成 512。因为每个卷积层的窗口大小一样,所以每层的模型参数尺寸 和计算复杂度与高、宽、输入通道数和输出通道数的乘积成正比。VGG 这种高和宽减半和通道翻 倍的设计使得多数卷积层都有相同的模型参数尺寸和计算复杂度。

## **5.7.3** 模型训练

因为 VGG-11 计算上比 AlexNet 更加复杂, 出于测试的目的我们构造一个通道数更小, 或者说更 窄的⽹络在 Fashion-MNIST 数据集上训练。

```
In \lceil 5 \rceil: ratio = 4
        small_conv_arch = [(pair[0], pair[1] // ratio) for pair in conv_arch]
        net = vgg(small_conv_arch)
```
除了使用了稍大些的学习率,模型训练过程跟上一节 AlexNet 中的类似。

```
In [6]: lr, num_epochs, batch_size, ctx = 0.05, 5, 128, gb.try_gpu()
       net.initialize(ctx=ctx, init=init.Xavier())
        trainer = gluon.Trainer(net.collect_params(), 'sgd', {'learning_rate': lr})
        train_iter, test_iter = gb.load_data_fashion_mnist(batch_size, resize=224)
       gb.train_ch5(net, train_iter, test_iter, batch_size, trainer, ctx, num_epochs)
training on gpu(0)
epoch 1, loss 1.4011, train acc 0.494, test acc 0.791, time 42.0 sec
epoch 2, loss 0.4430, train acc 0.837, test acc 0.883, time 39.8 sec
epoch 3, loss 0.3444, train acc 0.873, test acc 0.893, time 39.8 sec
epoch 4, loss 0.2979, train acc 0.891, test acc 0.903, time 39.3 sec
epoch 5, loss 0.2681, train acc 0.903, test acc 0.912, time 39.2 sec
```
## **5.7.4** ⼩结

• VGG-11 通过 5 个可以重复使用的卷积块来构造网络。根据每块里卷积层个数和输出通道数 的不同可以定义出不同的 VGG 模型。

### **5.7.5** 练习

- 与 AlexNet 相比, VGG 的计算慢很多, 也需要很多的 GPU 内存。试分析原因。
- 尝试将 Fashion-MNIST 中图像的高和宽由 224 改为 96。这在实验中有哪些影响?
- 参考 VGG 论文里的表 1 来构造 VGG 其他常用模型, 例如 VGG-16 和 VGG-19 [1]。

### **5.7.6** 扫码直达讨论区

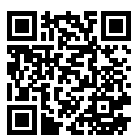

# **5.7.7** 参考⽂献

[1] Simonyan, K., & Zisserman, A. (2014). Very deep convolutional networks for large-scale image recognition. arXiv preprint arXiv:1409.1556.

# **5.8** ⽹络中的⽹络(**NiN**)

前几节介绍的 LeNet、AlexNet 和 VGG 在设计上的共同之处是:先以由卷积层构成的模块充分抽 取空间特征,再以由全连接层构成的模块来输出分类结果。其中, AlexNet 和 VGG 对 LeNet 的改 进主要在于如何对这两个模块加宽和加深。这一节我们介绍网络中的网络(NiN)[1]。它提出了 另外一个思路,即串联多个由卷积层和"全连接"层构成的小网络来构建一个深层网络。

### **5.8.1 NiN** 块

我们知道,卷积层的输入和输出通常是四维数组(样本,通道,高,宽),而全连接层的输入和输 出则通常是⼆维数组(样本,特征)。如果想在全连接层后再接上卷积层,则需要将全连接层的 输出变换为四维。回忆在"多输⼊通道和多输出通道"⼀节⾥介绍的 1 *×* 1 卷积层。它可以看成 全连接层: 其中空间维度(高和宽)上的每个元素相当于样本,通道相当于特征。因此, NiN 使 用 1 × 1 卷积层来替代全连接层,从而使空间信息能够自然传递到后面的层中去。图 5.7 对比了 NiN 同 AlexNet 和 VGG 等网络在结构上的主要区别。

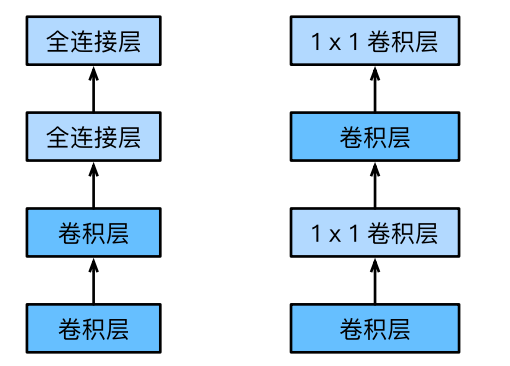

图 5.7: 左图是 AlexNet 和 VGG 的网络结构, 右图是 NiN 的网络结构。

NiN 块是 NiN 中的基础块。它由一个卷积层加两个充当全连接层的 1 × 1 卷积层串联而成。其中 第一个卷积层的超参数可以自行设置,而第二和第三个卷积层的超参数一般是固定的。

```
In [1]: import gluonbook as gb
       from mxnet import gluon, init, nd
        from mxnet.gluon import nn
       def nin_block(num_channels, kernel_size, strides, padding):
            blk = nn.Sequential()blk.add(nn.Conv2D(num_channels, kernel_size,
                              strides, padding, activation='relu'),
                    nn.Conv2D(num_channels, kernel_size=1, activation='relu'),
                    nn.Conv2D(num_channels, kernel_size=1, activation='relu'))
            return blk
```
#### **5.8.2 NiN** 模型

NiN 是在 AlexNet 问世不久后提出的。它们的卷积层设定有类似之处。NiN 使用卷积窗口形状分 别为 11 × 11、5 × 5 和 3 × 3 的卷积层, 相应的输出通道数也与 AlexNet 中的一致。每个 NiN 块 后接⼀个步幅为 2、窗口形状为 3 *×* 3 的最⼤池化层。

除了使用 NiN 块以外, NiN 还有一个设计与 AlexNet 有显著不同: NiN 去掉了 AlexNet 最后的三 个全连接层。取而代之的,NiN 使用了输出通道数等于标签类别数的 NiN 块,然后使用全局平均 池化层对每个通道中所有元素求平均并直接⽤于分类。这⾥的全局平均池化层即窗口形状等于输 入空间维形状的平均池化层。NiN 的这个设计的好处是可以显著减小模型参数尺寸, 从而很好地 缓解过拟合。然而,该设计有时会造成模型训练时间的增加。

```
In [2]: net = nn. Sequential()
```

```
net.add(nin block(96, kernel size=11, strides=4, padding=0),
       nn.MaxPool2D(pool_size=3, strides=2),
       nin_block(256, kernel_size=5, strides=1, padding=2),
       nn.MaxPool2D(pool_size=3, strides=2),
       nin_block(384, kernel_size=3, strides=1, padding=1),
       nn.MaxPool2D(pool size=3, strides=2), nn.Dropout(0.5),
       # 标签类别数是 10。
       nin_block(10, kernel_size=3, strides=1, padding=1),
       # 全局平均池化层将窗⼝形状⾃动设置成输⼊的⾼和宽。
       nn.GlobalAvgPool2D(),
       # 将四维的输出转成⼆维的输出,其形状为(批量⼤⼩,10)。
       nn.Flatten())
```
我们构建一个数据样本来杳看每一层的输出形状。

```
In [3]: X = nd.random.uniform(shape=(1, 1, 224, 224))
       net.initialize()
       for layer in net:
           X = \text{layer}(X)print(layer.name, 'output shape:\t', X.shape)
sequential1 output shape: (1, 96, 54, 54)
pool0 output shape: (1, 96, 26, 26)
sequential2 output shape: (1, 256, 26, 26)
pool1 output shape: (1, 256, 12, 12)
sequential3 output shape: (1, 384, 12, 12)
pool2 output shape: (1, 384, 5, 5)
dropout0 output shape: (1, 384, 5, 5)
sequential4 output shape: (1, 10, 5, 5)
pool3 output shape: (1, 10, 1, 1)
```
flatten0 output shape: (1, 10)

### **5.8.3** 获取数据并训练

我们依然使用 Fashion-MNIST 数据集训练模型。NiN 的训练与 AlexNet 和 VGG 的类似,但一般 使⽤更⼤的学习率。

```
In [4]: lr, num epochs, batch size, ctx = 0.1, 5, 128, gb.try gpu()
       net.initialize(force_reinit=True, ctx=ctx, init=init.Xavier())
        trainer = gluon.Trainer(net.collect_params(), 'sgd', {'learning_rate': lr})
       train_iter, test_iter = gb.load_data_fashion_mnist(batch_size, resize=224)
        gb.train ch5(net, train iter, test iter, batch size, trainer, ctx, num epochs)
training on gpu(0)
```

```
epoch 1, loss 2.2422, train acc 0.194, test acc 0.313, time 26.2 sec
epoch 2, loss 1.4701, train acc 0.475, test acc 0.705, time 24.4 sec
epoch 3, loss 0.7122, train acc 0.743, test acc 0.784, time 24.8 sec
epoch 4, loss 0.5493, train acc 0.801, test acc 0.833, time 25.4 sec
epoch 5, loss 0.4818, train acc 0.823, test acc 0.842, time 24.9 sec
```
#### **5.8.4** ⼩结

- NiN 重复使用由卷积层和代替全连接层的 1 × 1 卷积层构成的 NiN 块来构建深层网络。
- NiN 去除了容易造成过拟合的全连接输出层,而是将其替换成输出通道数等于标签类别数 的 NiN 块和全局平均池化层。
- NiN 以上的设计思想影响了后面一系列卷积神经网络的设计。

#### **5.8.5** 练习

- 调节超参数, 提高分类准确率。
- 为什么 NiN 块里要有两个 1 × 1 卷积层? 去除其中的一个, 观察并分析实验现象。

## **5.8.6** 扫码直达讨论区

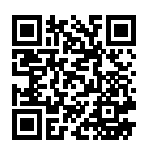

## **5.8.7** 参考⽂献

[1] Lin, M., Chen, Q., & Yan, S. (2013). Network in network. arXiv preprint arXiv:1312.4400.

# **5.9** 含并⾏连结的⽹络(**GoogLeNet**)

在 2014 年的 ImageNet 图像识别挑战赛中, 一个名叫 GoogLeNet 的网络结构大放异彩 [1]。它虽 然在名字上向 LeNet 致敬,但在网络结构上已经很难看到 LeNet 的影子。GoogLeNet 吸收了 NiN 中网络串联网络的思想,并在此基础上做了很大改进。在随后的几年里,研究人员对 GoogLeNet 进行了数次改进,本节将介绍这个模型系列的第一个版本。

### **5.9.1 Inception** 块

GoogLeNet 中的基础卷积块叫做 Inception 块,得名于同名电影《盗梦空间》(Inception)。与上 一节介绍的 NiN 块相比, 这个基础块在结构上更加复杂。

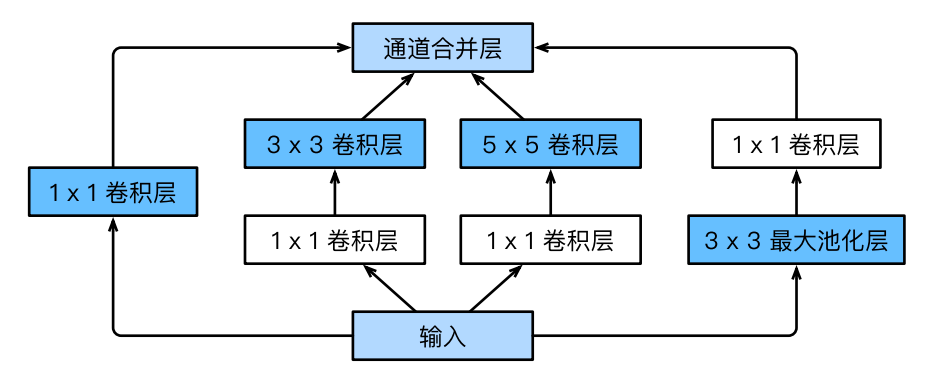

图 5.8: Inception 块的结构。

由图 5.8 可以看出,Inception 块⾥有四条并⾏的线路。前三条线路使⽤窗口⼤小分别是 1 *×* 1、 3 × 3 和 5 × 5 的卷积层来抽取不同空间尺寸下的信息。其中中间两个线路会对输入先做 1 × 1 卷 积来减少输入通道数,以降低模型复杂度。第四条线路则使用 3 × 3 最大池化层,后接 1 × 1 卷积 层来改变通道数。四条线路都使⽤了合适的填充来使得输⼊输出⾼和宽⼀致。最后我们将每条线 路的输出在通道维上连结,并输⼊到接下来的层中去。

Inception 块中可以⾃定义的超参数是每个层的输出通道数,我们以此来控制模型复杂度。

```
In [1]: import gluonbook as gb
       from mxnet import gluon, init, nd
       from mxnet.gluon import nn
       class Inception(nn.Block):
           # c1 - c4 为每条线路⾥的层的输出通道数。
           def __init__(self, c1, c2, c3, c4, **kwargs):
               super(Inception, self).__init__(**kwargs)
               # 线路 1,单 1 x 1 卷积层。
               self.p1_1 = nn.Conv2D(c1, kernel_size=1, activation='relu')
               # 线路 2,1 x 1 卷积层后接 3 x 3 卷积层。
               self.p2_1 = nn.Conv2D(c2[0], kernel_size=1, activation='relu')self.p2_2 = nn.Conv2D(c2[1], kernel_size=3, padding=1,activation='relu')
               # 线路 3,1 x 1 卷积层后接 5 x 5 卷积层。
               self.p3 1 = nn.Conv2D(c3[0], kernel size=1, activation='relu')
               self.p3_2 = nn.Conv2D(c3[1], kernel_size=5, padding=2,activation='relu')
               # 线路 4,3 x 3 最⼤池化层后接 1 x 1 卷积层。
               self.p4 1 = nn.MaxPool2D(pool size=3, strides=1, padding=1)self.p4_2 = nn.Conv2D(c4, kernel_size=1, activation='relu')
           def forward(self, x):
               p1 = self.p1_1(x)p2 = self.p2_2(self.p2_1(x))p3 = self.p3_2(self.p3_1(x))p4 = self.p4_2(self.p4_1(x))return nd.concat(p1, p2, p3, p4, dim=1) # 在通道维上连结输出。
```
#### **5.9.2 GoogLeNet** 模型

GoogLeNet 跟 VGG 一样,在主体卷积部分中使用五个模块(block),每个模块之间使用步幅为 2 的 3 *×* 3 最⼤池化层来减小输出⾼宽。第⼀模块使⽤⼀个 64 通道的 7 *×* 7 卷积层。

In  $[2]$ : b1 = nn. Sequential() b1.add(nn.Conv2D(64, kernel\_size=7, strides=2, padding=3, activation='relu'), nn.MaxPool2D(pool size=3, strides=2, padding=1))

第二模块使用两个卷积层: 首先是 64 通道的 1 × 1 卷积层, 然后是将通道增大 3 倍的 3 × 3 卷积 层。它对应 Inception 块中的第⼆条线路。

```
In [3]: b2 = nn. Sequential()
        b2.add(nn.Conv2D(64, kernel_size=1),
               nn.Conv2D(192, kernel_size=3, padding=1),
               nn.MaxPool2D(pool size=3, strides=2, padding=1))
```
第三模块串联两个完整的 Inception 块。第⼀个 Inception 块的输出通道数为 256, 其中四个线路 的输出通道比例为 2:4:1:1。且第二、三线路先分别将输入通道减小 2 倍和 12 倍后再进入第二层 卷积层。第二个 Inception 块输出通道数增至 480, 每个线路的通道比例为 4:6:3:2。且第二、三 线路先分别减少 2 倍和 8 倍通道数。

```
In [4]: b3 = nn. Sequential()
        b3.add(Inception(64, (96, 128), (16, 32), 32),
               Inception(128, (128, 192), (32, 96), 64),
               nn.MaxPool2D(pool_size=3, strides=2, padding=1))
```
第四模块更加复杂。它串联了五个 Inception 块, 其输出通道数分别是  $192 + 208 + 48 + 64 =$  $512, 160 + 224 + 64 + 64 = 512, 128 + 256 + 64 + 64 = 512, 112 + 288 + 64 + 64 = 528$  和 256 + 320 + 128 + 128 = 832。这些线路的通道数分配和第三模块中的类似:含 3 *×* 3 卷积层的第 ⼆条线路输出最多通道,其次是仅含 1 *×* 1 卷积层的第⼀条线路,之后是含 5 *×* 5 卷积层的第三条 线路和含 3 × 3 最大池化层的第四条线路。其中第二、第三条线路都会先按比例减小通道数。这 些比例在各个 Inception 块中都略有不同。

```
In [5]: b4 = nn. Sequential()
       b4.add(Inception(192, (96, 208), (16, 48), 64),
               Inception(160, (112, 224), (24, 64), 64),
               Inception(128, (128, 256), (24, 64), 64),
               Inception(112, (144, 288), (32, 64), 64),
               Inception(256, (160, 320), (32, 128), 128),
               nn.MaxPool2D(pool_size=3, strides=2, padding=1))
```
第五模块有输出通道数为 256 + 320 + 128 + 128 = 832 和 384 + 384 + 128 + 128 = 1024 的两个 Inception 块。其中每条线路的通道数分配思路和第三、第四模块中的一致,只是在具体数值上 有所不同。需要注意的是,第五模块的后面紧跟输出层,该模块同 NiN 一样使用全局平均池化层 来将每个通道的高和宽变成 1。最后我们将输出变成二维数组后接上一个输出个数为标签类数的 全连接层。

```
In [6]: b5 = nn. Sequential()
        b5.add(Inception(256, (160, 320), (32, 128), 128),
               Inception(384, (192, 384), (48, 128), 128),
               nn.GlobalAvgPool2D())
        net = nn.Sequential()
        net.add(b1, b2, b3, b4, b5, nn.Dense(10))
```
GoogLeNet 模型的计算复杂,而且不如 VGG 那样便于修改通道数。本节里我们将输入的高和宽 从 224 降到 96 来简化计算。下面演示各个模块之间的输出的形状变化。

```
In [7]: X = nd. random.uniform(shape=(1, 1, 96, 96))
       net.initialize()
       for layer in net:
           X = \text{layer}(X)print(layer.name, 'output shape:\t', X.shape)
sequential0 output shape: (1, 64, 24, 24)
sequential1 output shape: (1, 192, 12, 12)
sequential2 output shape: (1, 480, 6, 6)
sequential3 output shape: (1, 832, 3, 3)
sequential4 output shape: (1, 1024, 1, 1)
dense0 output shape: (1, 10)
```
#### **5.9.3** 获取数据并训练

我们使用高和宽均为 96 像素的图像来训练 GoogLeNet 模型。训练使用的图像依然来自 Fashion-MNIST 数据集。

```
In [8]: \text{lr}, num_epochs, batch_size, ctx = 0.1, 5, 128, gb.try_gpu()
       net.initialize(force_reinit=True, ctx=ctx, init=init.Xavier())
       trainer = gluon.Trainer(net.collect_params(), 'sgd', {'learning_rate': lr})
        train_iter, test_iter = gb.load_data_fashion_mnist(batch_size, resize=96)
       gb.train_ch5(net, train_iter, test_iter, batch_size, trainer, ctx, num_epochs)
training on gpu(0)
epoch 1, loss 1.9456, train acc 0.286, test acc 0.632, time 32.1 sec
epoch 2, loss 0.7390, train acc 0.724, test acc 0.788, time 25.7 sec
epoch 3, loss 0.4618, train acc 0.827, test acc 0.853, time 26.8 sec
epoch 4, loss 0.3816, train acc 0.856, test acc 0.869, time 28.1 sec
epoch 5, loss 0.3403, train acc 0.873, test acc 0.889, time 27.6 sec
```
## **5.9.4** ⼩结

- Inception 块相当于一个有四条线路的子网络。它通过不同窗口形状的卷积层和最大池化层 来并行抽取信息, 并使用 1 × 1 卷积层减少通道数从而减小模型复杂度。
- GoogLeNet 将多个设计精细的 Inception 块和其他层串联起来。其中 Inception 块的通道 数分配之比是在 ImageNet 数据集上通过大量的实验得来的。
- GoogLeNet 和它的后继者们一度是 ImageNet 上最高效的模型之一: 在类似的测试精度下, 它们的计算复杂度往往更低。

### **5.9.5** 练习

- GoogLeNet 有数个后续版本。尝试实现并运行它们,观察实验结果。这些后续版本包括加 入批量归一化层(后面章节将介绍)[2]、对 Inception 块做调整 [3] 和加入残差连接(后面 章节将介绍)[4]。
- 对比 AlexNet、VGG 和 NiN、GoogLeNet 的模型参数尺寸。为什么后两个网络可以显著减 小模型参数尺寸?

### **5.9.6** 扫码直达讨论区

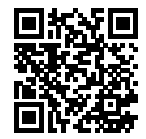

## **5.9.7** 参考⽂献

[1] Szegedy, C., Liu, W., Jia, Y., Sermanet, P., Reed, S., & Anguelov, D. & Rabinovich, A.(2015). Going deeper with convolutions. In Proceedings of the IEEE conference on computer vision and pattern recognition (pp. 1-9).

[2] Ioffe, S., & Szegedy, C. (2015). Batch normalization: Accelerating deep network training by reducing internal covariate shift. arXiv preprint arXiv:1502.03167.

[3] Szegedy, C., Vanhoucke, V., Ioffe, S., Shlens, J., & Wojna, Z. (2016). Rethinking the inception architecture for computer vision. In Proceedings of the IEEE Conference on Computer Vision and Pattern Recognition (pp. 2818-2826).

[4] Szegedy[, C., Ioffe, S., Vanhoucke, V., &](#page-112-0) Alemi, A. A. (2017, February). Inception-v4, inception-resnet and the impact of residual connections on learning. In Proceedings of the AAAI Conference on Artificial Intelligence (Vol. 4, p. 12).

# **5.10 批量归一化**

这一节我们介绍批量归一化 (batch normalization) 层, 它能让较深的神经网络的训练变得更加 容易 [1]。在"实战 Kaggle 比赛: 预测房价"一节里, 我们对输入数据做了标准化处理: 处理后 的任意一个特征在数据集中所有样本上的均值为 0、标准差为 1。标准化处理输入数据使各个特 征的分布相近:这往往更容易训练出有效的模型。

通常来说, 数据标准化预处理对于浅层模型就足够有效了。随着模型训练的进行, 当每层中参数 更新时,靠近输出层的输出较难出现剧烈变化。但对于深层神经网络来说,即使输入数据已做标 准化,训练中模型参数的更新依然很容易造成靠近输出层输出的剧烈变化。这种计算数值的不稳 定性通常令我们难以训练出有效的深度模型。

批量归一化的提出正是为了应对深度模型训练的挑战。在模型训练时,批量归一化利用小批量上 的均值和标准差,不断调整神经网络中间输出,从而使得整个神经网络在各层的中间输出的数值 更稳定。批量归⼀化和下⼀节将要介绍的残差⽹络为训练和设计深度模型提供了两类重要思路。

## **5.10.1** 批量归⼀化层

对全连接层和卷积层做批量归一化的方法稍有不同。下面我们将分别介绍这两种情况下的批量归 一化。

#### 对全连接层做批量归一化

我们先考虑如何对全连接层做批量归一化。通常,我们将批量归一化层置于全连接层中的仿射变 换和激活函数之间。设全连接层的输入为 u, 权重参数和偏差参数分别为 W 和 b, 激活函数为  $\phi$ 。设批量归一化的操作符为 BN。那么,使用批量归一化的全连接层的输出为

*ϕ*(BN(*x*))*,*

$$
x = Wu+b
$$

得到。考虑一个由  $m$  个样本组成的小批量, 仿射变换的输出为一个新的小批量  $B =$ *{*  $\boldsymbol{x}^{(1)}, \ldots, \boldsymbol{x}^{(m)}$ }。它们正是批量归一化层的输入。对于小批量 *B* 中任意样本  $\boldsymbol{x}^{(i)} \in \mathbb{R}^d, 1 \leq i \leq m,$ 批量归⼀化层的输出同样是 *d* 维向量

$$
\boldsymbol{y}^{(i)} = \text{BN}(\boldsymbol{x}^{(i)}),
$$

并由以下几步求得。首先, 对小批量 *B* 求均值和方差:

$$
\mu_{\mathcal{B}} \leftarrow \frac{1}{m} \sum_{i=1}^{m} x^{(i)},
$$
  

$$
\sigma_{\mathcal{B}}^2 \leftarrow \frac{1}{m} \sum_{i=1}^{m} (x^{(i)} - \mu_{\mathcal{B}})^2,
$$

其中的平方计算是按元素求平方。接下来,我们使用按元素开方和按元素除法对  $\boldsymbol{x}^{(i)}$  标准化:

$$
\hat{\boldsymbol{x}}^{(i)} \leftarrow \frac{\boldsymbol{x}^{(i)} - \boldsymbol{\mu}_{\mathcal{B}}}{\sqrt{\boldsymbol{\sigma}_{\mathcal{B}}^2 + \epsilon}},
$$

这里 ∈ > 0 是一个很小的常数, 保证分母大于 0。在上面标准化的基础上, 批量归一化层引入了 两个可以学习的模型参数,拉升(scale)参数 *γ* 和偏移(shift)参数 *β*。这两个参数和 *x* (*i*) 形状 相同,皆为 *d* 维向量。它们与  $\boldsymbol{x}^{(i)}$  分别做按元素乘法(符号 ⊙)和加法计算:

$$
\boldsymbol{y}^{(i)} \leftarrow \boldsymbol{\gamma} \odot \hat{\boldsymbol{x}}^{(i)} + \boldsymbol{\beta}.
$$

至此,我们得到了 $\bm{x}^{(i)}$  的批量归一化的输出  $\bm{y}^{(i)}$ 。值得注意的是,可学习的拉升和偏移参数保留 了不对  $\hat{x}^{(i)}$  做批量归一化的可能:此时只需学出  $\gamma = \sqrt{\sigma_{\mathcal{B}}^2 + \epsilon}$  和  $\beta = \mu_{\mathcal{B}}$ 。我们可以对此这样理 解:如果批量归一化无益,理论上学出的模型可以不使用批量归一化。

#### 对卷积层做批量归一化

对卷积层来说,批量归一化发生在卷积计算之后、应用激活函数之前。如果卷积计算输出多个通 道,我们需要对这些通道的输出分别做批量归一化,且每个通道都拥有独立的拉升和偏移参数, 且均为标量。 设小批量中有 *m* 个样本。在单个通道上, 假设卷积计算输出的高和宽分别为 p 和 q。 我们需要对该通道中 m × p × q 个元素同时做批量归一化。对这些元素做标准化计算时, 我们使  $\Box$ 用相同的均值和方差, 即该通道中  $m \times p \times q$  个元素的均值和方差。

#### 预测时的批量归一化

使用批量归一化训练时,我们可以将批量大小设的大一点,从而使批量内样本的均值和方差的计 算都较为准确。将训练好的模型用来预测时,我们希望模型对于任意输入都有确定的输出。因此, 单个样本的输出不应取决于批量归一化所需要的随机小批量中的均值和方差。一种常用的方法是 通过移动平均估算整个训练数据集的样本均值和方差,并在预测时使用它们得到确定的输出。可 见,和丢弃层一样,批量归一化层在训练模式和预测模式下的计算结果也是不一样的。

#### **5.10.2** 从零开始实现

下面我们通过 NDArray 来实现批量归一化层。

```
In [1]: import gluonbook as gb
       from mxnet import autograd, gluon, init, nd
       from mxnet.gluon import nn
       def batch_norm(X, gamma, beta, moving_mean, moving_var, eps, momentum):
           # 通过 autograd 来判断当前模式为训练模式或预测模式。
           if not autograd.is_training():
               # 如果是在预测模式下,直接使用传入的移动平均所得的均值和方差。
              X hat = (X - moving mean) / nd.sqrt(moving var + esps)else:
              assert len(X.shape) in (2, 4)
              if len(X.shape) == 2:
                  # 使用全连接层的情况, 计算特征维上的均值和方差。
                  mean = X.mean(axis=0)var = ((X - mean) * x 2).mean(axis=0)
              else:
                  # 使⽤⼆维卷积层的情况,计算通道维上(axis=1)的均值和⽅差。这⾥我们需要
                  # 保持 X 的形状以便后⾯可以做⼴播运算。
                  mean = X.mean(axis=(0, 2, 3), keepdims=True)
                  var = ((X - mean) * x 2).mean(axis=(0, 2, 3), keepdims=True)
              # 训练模式下用当前的均值和方差做标准化。
              X_hhat = (X - \text{mean}) / \text{nd} .sqrt(var + esps)# 更新移动平均的均值和方差。
              moving_mean = momentum * moving_mean + (1.0 - momentum) * mean
              moving_var = momentum * moving_var + (1.0 - momentum) * var
           Y = gamma * X_hat + beta # 拉升和偏移。
           return Y, moving_mean, moving_var
```
接下来我们自定义一个 BatchNorm 层。它保存参与求梯度和迭代的拉升参数 gamma 和偏移参

数 beta,同时也维护移动平均得到的均值和方差,以能够在模型预测时使用。BatchNorm 实 例所需指定的 num\_features 参数对于全连接层为输出个数,对于卷积层则为输出通道数。该 实例所需指定的 num\_dims 参数对于全连接层和卷积层分别为 2 和 4。

```
In [2]: class BatchNorm(nn.Block):
           def __init__(self, num_features, num_dims, **kwargs):
               super(BatchNorm, self).__init__(**kwargs)
               if num_dims == 2:
                   shape = (1, num_features)
               else:
                   shape = (1, num_features, 1, 1)# 参与求梯度和迭代的拉升和偏移参数,分别初始化成 0 和 1。
               self.gamma = self.params.get('gamma', shape=shape, init=init.One())
               self.beta = self.params.get('beta', shape=shape, init=init.Zero())
               # 不参与求梯度和迭代的变量,全在 CPU 上初始化成 0。
               self.moving_mean = nd.zeros(shape)
               self.moving var = nd.zeros(shape)
           def forward(self, X):
               # 如果 X 不在 CPU 上,将 moving_mean 和 moving_var 复制到 X 所在设备上。
               if self.moving_mean.context != X.context:
                   self.moving_mean = self.moving_mean.copyto(X.context)
                   self.moving_var = self.moving_var.copyto(X.context)
               # 保存更新过的 moving_mean 和 moving_var。
               Y, self.moving_mean, self.moving_var = batch_norm(
                   X, self.gamma.data(), self.beta.data(), self.moving_mean,
                   self.moving_var, eps=1e-5, momentum=0.9)
               return Y
```
#### 使⽤批量归⼀化层的 **LeNet**

下面我们修改"卷积神经网络(LeNet)"这一节介绍的 LeNet 模型, 从而应用批量归一化层。我 们在所有的卷积层和全连接层之后、激活层之前加入批量归一化层。

```
In [3]: net = nn.Sequential()
        net.add(nn.Conv2D(6, kernel_size=5),
                BatchNorm(6, num_dims=4),
                nn.Activation('sigmoid'),
                nn.MaxPool2D(pool_size=2, strides=2),
                nn.Conv2D(16, kernel_size=5),
                BatchNorm(16, num_dims=4),
                nn.Activation('sigmoid'),
```

```
nn.MaxPool2D(pool size=2, strides=2),
nn.Dense(120),
BatchNorm(120, num dims=2),
nn.Activation('sigmoid'),
nn.Dense(84),
BatchNorm(84, num dims=2),
nn.Activation('sigmoid'),
nn.Dense(10))
```
#### 下面我们训练修改后的模型。

```
In [4]: lr, num_epochs, batch_size, ctx = 1.0, 5, 256, gb.try_gpu()
        net.initialize(ctx=ctx, init=init.Xavier())
        trainer = gluon.Trainer(net.collect_params(), 'sgd', {'learning_rate': lr})
        train_iter, test_iter = gb.load_data_fashion_mnist(batch_size)
        gb.train_ch5(net, train_iter, test_iter, batch_size, trainer, ctx, num_epochs)
training on gpu(0)
epoch 1, loss 0.6753, train acc 0.759, test acc 0.787, time 4.0 sec
epoch 2, loss 0.3983, train acc 0.856, test acc 0.797, time 3.6 sec
epoch 3, loss 0.3477, train acc 0.874, test acc 0.866, time 3.6 sec
epoch 4, loss 0.3241, train acc 0.882, test acc 0.860, time 3.7 sec
epoch 5, loss 0.3041, train acc 0.889, test acc 0.851, time 3.6 sec
最后我们查看下第⼀个批量归⼀化层学习到的拉升参数 gamma 和偏移参数 beta。
In [5]: net[1].gamma.data().reshape((-1,)), net[1].beta.data().reshape((-1,))
Out[5]: (
         [1.9550307 0.772787 2.2736728 0.96310526 1.406068 2.188368 ]
         \langle \text{NDarray } 6 \text{ (ggpu(0)} \rangle,[1.0173882 -0.04450529 -0.05722126 0.7493591 -0.61204576 -2.2623236]<NDArray 6 @gpu(0)>)
```
#### **5.10.3 Gluon** 实现

相比于我们刚刚自己定义的 BatchNorm类,Gluon中 nn模块定义的 BatchNorm类使用起来 更加简单。它不需要指定自己定义的 BatchNorm 类中所需的 num features 和 num\_dims 参数值。 在 Gluon 中, 这些参数值都将通过延后初始化来自动获取。 下面我们用 Gluon 实现使用 批量归一化的 LeNet。

```
In [6]: net = nn. Sequential()
        net.add(nn.Conv2D(6, kernel_size=5),
                nn.BatchNorm(),
```

```
nn.Activation('sigmoid'),
nn.MaxPool2D(pool_size=2, strides=2),
nn.Conv2D(16, kernel_size=5),
nn.BatchNorm(),
nn.Activation('sigmoid'),
nn.MaxPool2D(pool size=2, strides=2),
nn.Dense(120),
nn.BatchNorm(),
nn.Activation('sigmoid'),
nn.Dense(84),
nn.BatchNorm(),
nn.Activation('sigmoid'),
nn.Dense(10))
```
使用同样的超参数进行训练。

```
In [7]: net.initialize(ctx=ctx, init=init.Xavier())
        trainer = gluon.Trainer(net.collect_params(), 'sgd', {'learning_rate': lr})
       gb.train_ch5(net, train_iter, test_iter, batch_size, trainer, ctx, num_epochs)
```
training on gpu(0)

```
epoch 1, loss 0.6512, train acc 0.771, test acc 0.831, time 2.4 sec
epoch 2, loss 0.3919, train acc 0.859, test acc 0.847, time 2.2 sec
epoch 3, loss 0.3443, train acc 0.876, test acc 0.881, time 2.2 sec
epoch 4, loss 0.3210, train acc 0.883, test acc 0.881, time 2.2 sec
epoch 5, loss 0.2984, train acc 0.892, test acc 0.862, time 2.0 sec
```
### **5.10.4** 小结

- 在模型训练时, 批量归一化利用小批量上的均值和标准差, 不断调整神经网络中间输出, 从 而使得整个神经⽹络在各层的中间输出的数值更稳定。
- 对全连接层和卷积层做批量归一化的方法稍有不同。
- 批量归一化层和丢弃层一样,在训练模式和预测模式的计算结果是不一样的。
- Gluon 提供的 BatchNorm 使用起来简单、方便。

### **5.10.5** 练习

• 我们能否将批量归一化前的全连接仿射变换或卷积计算中的偏差参数去掉? 为什么? (提示: 回忆批量归一化中标准化的定义。)

- 尝试调大学习率。跟前面未使用批量归一化的 LeNet 相比,现在是不是可以使用更大的学 习率?
- 尝试将批量归一化层插入到 LeNet 的其他地方,观察并分析结果的变化。
- •尝试下不学习 beta和 gamma(构造的时候加入参数 grad req='null' 来避免计算梯 度),观察并分析结果。
- 查看 BatchNorm 类的文档来了解更多使用方法,例如如何在训练时使用全局平均的均值 和方差。

## **5.10.6** 扫码直达讨论区

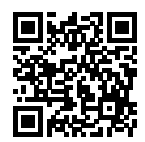

### **5.10.7** 参考⽂献

[1] Ioffe, S., & Szegedy, C. (2015). Batch normalization: Accelerating deep network training by reducing internal covariate shift. arXiv preprint arXiv:1502.03167.

# **5.11** 残差⽹络(**ResNet**)

让我们先思考一个问题: 对神经网络模型添加新的层, 充分训练后的模型是否只可能更有效地降 低训练误差?理论上,原模型解的空间只是新模型解的空间的子空间。也就是说,如果我们能将 新添加的层训练成恒等映射  $f(x) = x$ ,新模型和原模型将同样有效。由于新模型可能得出更优的 解来拟合训练数据集,添加层似乎更容易降低训练误差。然而在实践中,添加过多的层后训练误 差往往不降反升。即使利⽤批量归⼀化带来的数值稳定性使得训练深层模型更加容易,这个问题 仍然存在。针对这一问题, 何恺明等人提出了残差网络 (ResNet) [1]。它在 2015 年的 ImageNet 图像识别挑战赛夺魁,并深刻影响了后来的深度神经网络的设计。

#### **5.11.1** 残差块

让我们聚焦于神经网络局部。如图 5.9 所示, 设输入为  $x_c$  假设我们希望学出的理想映射为  $f(x)$ , 以作为图 5.9 上⽅激活函数的输⼊。左图虚线框中部分需要直接拟合出该映射 *f*(*x*)。而右图虚线 框中部分则需要拟合出残差(residual)映射 *f*(*x*) *− x*。残差映射在实际中往往更容易优化。以 本节开头提到的恒等映射作为我们希望学出的理想映射 *f*(*x*),并以 ReLU 作为激活函数。我们只 需将图 5.9 中右图上方加权运算(例如仿射)的权重和偏差参数学成零,那么上方 ReLU 的输出 就会与输⼊ *x* 恒等。图 5.9 右图也是 ResNet 的基础块,即残差块(residual block)。在残差块中, 输⼊可通过跨层的数据线路更快地向前传播。

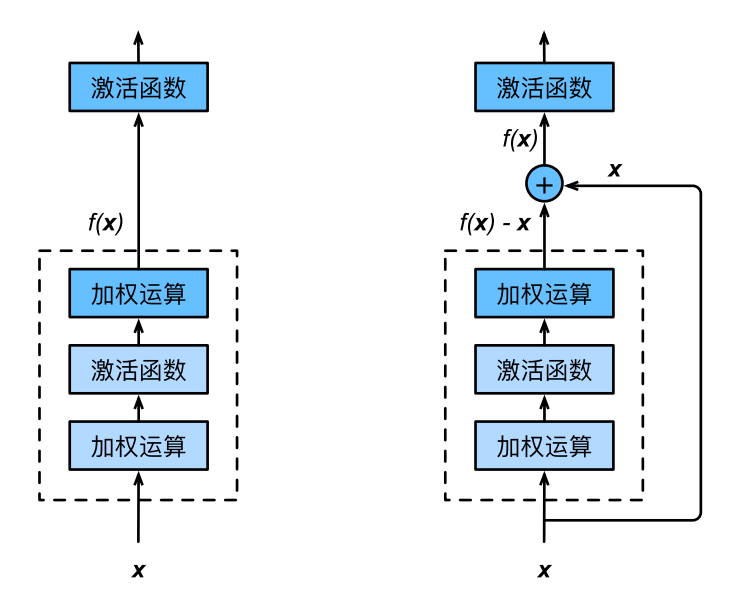

图 5.9: 设输⼊为 *x*。假设图中最上⽅ ReLU 的理想映射为 *f*(*x*)。左图虚线框中部分需要直接拟合 出该映射 *f*(*x*)。而右图虚线框中部分需要拟合出残差映射 *f*(*x*) *− x*。

ResNet 沿用了 VGG 全 3 × 3 卷积层的设计。残差块里首先有两个有同样输出通道数的 3 × 3 卷积 层。每个卷积层后接一个批量归一化层和 ReLU 激活函数。然后我们将输入跳过这两个卷积运算 后直接加在最后的 ReLU 激活函数前。这样的设计要求两个卷积层的输出与输入形状一样, 从而 可以相加。如果想改变通道数,我们需要引入一个额外的 1 × 1 卷积层来将输入变换成需要的形 状后再做相加运算。

残差块的实现如下。它可以设定输出通道数、是否使用额外的 1 × 1 卷积层来修改通道数以及卷 积层的步幅。

```
In [1]: import gluonbook as gb
       from mxnet import gluon, init, nd
       from mxnet.gluon import nn
       class Residual(nn.Block): # 本类已保存在 gluonbook 包中⽅便以后使⽤。
           def __init__(self, num_channels, use_1x1conv=False, strides=1, **kwargs):
               super(Residual, self).__init__(**kwargs)
               self.conv1 = nn.Conv2D(num_channels, kernel_size=3, padding=1,
                                      strides=strides)
               self.conv2 = nn.Conv2D(num_channels, kernel_size=3, padding=1)
               if use_1x1conv:
                   self.conv3 = nn.Conv2D(num_channels, kernel_size=1,
                                          strides=strides)
               else:
                   self.conv3 = None
               self.bn1 = nn.BatchNorm()
               self.bn2 = nn.BatchNorm()
           def forward(self, X):
               Y = nd.relu(self.bn1(self.conv1(X)))
               Y = self.hn2(self.comv2(Y))if self.conv3:
                   X = self.conv3(X)return nd.relu(Y + X)
下面我们杳看输入和输出形状一致的情况。
In [2]: blk = Residual(3)
       blk.initialize()
       X = nd.random.uniform(shape=(4, 3, 6, 6))blk(X).shape
```
Out[2]: (4, 3, 6, 6)

我们也可以在增加输出通道数的同时减半输出高和宽。

In [3]: blk = Residual(6, use\_1x1conv=True, strides=2) blk.initialize() blk(X).shape

Out[3]: (4, 6, 3, 3)

#### **5.11.2 ResNet** 模型

ResNet 的前两层跟之前介绍的 GoogLeNet ⼀样:在输出通道数为 64、步幅为 2 的 7 *×* 7 卷积层 后接步幅为 2 的 3 × 3 的最大池化层。不同之处在于 ResNet 每个卷积层后增加的批量归一化层。

```
In [4]: net = nn. Sequential()
        net.add(nn.Conv2D(64, kernel_size=7, strides=2, padding=3),
                nn.BatchNorm(), nn.Activation('relu'),
                nn.MaxPool2D(pool_size=3, strides=2, padding=1))
```
GoogLeNet 在后面接了四个由 Inception 块组成的模块。ResNet 则使用四个由残差块组成的模 块,每个模块使用若干个同样输出通道数的残差块。第一个模块的通道数同输入通道数一致。由 于之前已经使用了步幅为 2 的最大池化层,所以无需减小高和宽。之后的每个模块在第一个残差 块里将上一个模块的通道数翻倍,并减半高和宽。

下面我们实现这个模块。注意,我们对第一个模块做了特别处理。

```
In [5]: def resnet_block(num_channels, num_residuals, first_block=False):
            blk = nn.Sequential()for i in range(num residuals):
                if i == 0 and not first_block:
                    blk.add(Residual(num_channels, use_1x1conv=True, strides=2))
                else:
                    blk.add(Residual(num_channels))
            return blk
```
接着我们为 ResNet 加入所有残差块。这里每个模块使用两个残差块。

```
In [6]: net.add(resnet_block(64, 2, first_block=True),
                resnet_block(128, 2),
                resnet block(256, 2),
                resnet_block(512, 2))
```
最后,与 GoogLeNet 一样,加入全局平均池化层后接上全连接层输出。

```
In [7]: net.add(nn.GlobalAvgPool2D(), nn.Dense(10))
```
这里每个模块里有 4 个卷积层(不计算 1 × 1 卷积层),加上最开始的卷积层和最后的全连接层, 共计 18 层。这个模型也通常被称为 ResNet-18。通过配置不同的通道数和模块里的残差块数我们 可以得到不同的 ResNet 模型,例如更深的含 152 层的 ResNet-152。虽然 ResNet 的主体架构跟 GoogLeNet 的类似,但 ResNet 结构更加简单,修改也更加⽅便。这些因素都导致了 ResNet 迅速 被广泛使用。

在训练 ResNet 之前, 我们来观察一下输入形状在 ResNet 不同模块之间的变化。

```
In [8]: X = nd.random.uniform(shape=(1, 1, 224, 224))
       net.initialize()
       for layer in net:
           X = \text{layer}(X)print(layer.name, 'output shape:\t', X.shape)
conv5 output shape: (1, 64, 112, 112)
batchnorm4 output shape: (1, 64, 112, 112)
relu0 output shape: (1, 64, 112, 112)
pool0 output shape: (1, 64, 56, 56)
sequential1 output shape: (1, 64, 56, 56)
sequential2 output shape: (1, 128, 28, 28)
sequential3 output shape: (1, 256, 14, 14)
sequential4 output shape: (1, 512, 7, 7)
pool1 output shape: (1, 512, 1, 1)
dense0 output shape: (1, 10)
```
## **5.11.3** 获取数据并训练

下面我们在 Fashion-MNIST 数据集上训练 ResNet。

```
In [9]: \text{lr}, num_epochs, batch_size, ctx = 0.05, 5, 256, gb.try_gpu()
        net.initialize(force_reinit=True, ctx=ctx, init=init.Xavier())
        trainer = gluon. Trainer(net.collect params(), 'sgd', {'learning rate': lr})
        train_iter, test_iter = gb.load_data_fashion_mnist(batch_size, resize=96)
        gb.train ch5(net, train iter, test iter, batch size, trainer, ctx, num epochs)
training on gpu(0)
epoch 1, loss 0.4803, train acc 0.832, test acc 0.885, time 19.2 sec
epoch 2, loss 0.2506, train acc 0.909, test acc 0.911, time 16.9 sec
epoch 3, loss 0.1855, train acc 0.933, test acc 0.886, time 16.6 sec
epoch 4, loss 0.1392, train acc 0.950, test acc 0.918, time 16.1 sec
epoch 5, loss 0.1038, train acc 0.963, test acc 0.902, time 15.5 sec
```
### **5.11.4** 小结

- 残差块通过跨层的数据通道从而能够训练出有效的深度神经网络。
- ResNet 深刻影响了后来的深度神经网络的设计。

### **5.11.5** 练习

- 参考 ResNet 论⽂的表 1 来实现不同版本的 ResNet [1]。
- 对于比较深的网络, ResNet 论文中介绍了一个"瓶颈"架构来降低模型复杂度。尝试实现 它 [1]。
- 在 ResNet 的后续版本里, 作者将残差块里的"卷积、批量归一化和激活"结构改成了"批 量归一化、激活和卷积",实现这个改进([2],图 1)。

### **5.11.6** 扫码直达讨论区

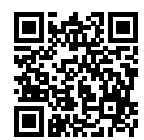

### **5.11.7** 参考⽂献

[1] He, K., Zhang, X., Ren, S., & Sun, J. (2016). Deep residual learning for image recognition. In Proceedings of the IEEE conference on computer vision and pattern recognition (pp. 770-778).

[2] He, K., Zhang, X., Ren, S., & Sun, J. (2016, October). Identity mappings in deep residual networks. In European Conference on Computer Vision (pp. 630-645). Springer, Cham.

# **5.12** 稠密连接⽹络(**DenseNet**)

ResNet 中的跨层连接设计引申出了数个后续工作。这一节我们介绍其中的一个: 稠密连接网络 (DenseNet) [1]。它与 ResNet 的主要区别如图 5.10 所示。

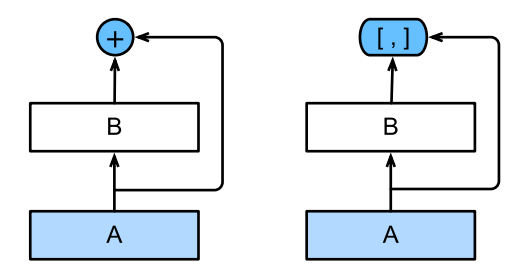

图 5.10: ResNet(左)与 DenseNet(右)在跨层连接上的主要区别:使用相加和使用连结。

图 5.10 中将部分前后相邻的运算抽象为模块 *A* 和模块 *B*。与 ResNet 的主要区别在于,DenseNet ⾥模块 *B* 的输出不是像 ResNet 那样和模块 *A* 的输出相加,而是在通道维上连结。这样模块 *A* 的 输出可以直接传⼊模块 *B* 后⾯的层。在这个设计⾥,模块 *A* 直接跟模块 *B* 后⾯的所有层连接在 了一起。这也是它被称为"稠密连接"的原因。

DenseNet 的主要构建模块是稠密块 (dense block) 和过渡层 (transition layer)。前者定义了输 入和输出是如何连结的,后者则用来控制通道数,使之不过大。

### **5.12.1** 稠密块

DenseNet 使用了 ResNet 改良版的"批量归一化、激活和卷积"结构(参见上一节练习), 我们 首先在 conv block 函数里实现这个结构。

```
In [1]: import gluonbook as gb
        from mxnet import gluon, init, nd
        from mxnet.gluon import nn
       def conv_block(num_channels):
            blk = nn.Sequential()blk.add(nn.BatchNorm(), nn.Activation('relu'),
                    nn.Conv2D(num_channels, kernel_size=3, padding=1))
            return blk
```
稠密块由多个 conv\_block 组成, 每块使用相同的输出通道数。但在前向计算时, 我们将每块 的输入和输出在通道维上连结。

```
In [2]: class DenseBlock(nn.Block):
           def init (self, num convs, num channels, **kwargs):
               super(DenseBlock, self).__init__(**kwargs)
               self.net = nn.Sequential()
```

```
for _ in range(num_convs):
       self.net.add(conv_block(num_channels))
def forward(self, X):
   for blk in self.net:
       Y = blk(X)X = nd.concat(X, Y, dim=1) # 在通道维上将输⼊和输出连结。
   return X
```
在下面的例子中,我们定义一个有两个输出通道数为 10 的卷积块。使用通道数为 3 的输入时, 我 们会得到通道数为 3 + 2 *×* 10 = 23 的输出。卷积块的通道数控制了输出通道数相对于输⼊通道数 的增⻓,因此也被称为增⻓率(growth rate)。

```
In [3]: blk = DenseBlock(2, 10)blk.initialize()
        X = nd.random.uniform(shape=(4, 3, 8, 8))Y = blk(X)Y.shape
Out[3]: (4, 23, 8, 8)
```
### **5.12.2** 过渡层

由于每个稠密块都会带来通道数的增加,使用过多则会带来过于复杂的模型。过渡层则用来控制 模型复杂度。它通过 1 × 1 卷积层来减小通道数, 并使用步幅为 2 的平均池化层减半高和宽, 从 而讲一步降低模型复杂度。

```
In [4]: def transition_block(num_channels):
            blk = nn.Sequential()blk.add(nn.BatchNorm(), nn.Activation('relu'),
                    nn.Conv2D(num_channels, kernel_size=1),
                    nn.AvgPool2D(pool_size=2, strides=2))
            return blk
```
对上一个例子中稠密块的输出应用通道数为 10 的过渡层。此时输出的通道数减为 10, 高和宽减 半。

```
In [5]: blk = transition_block(10)
        blk.initialize()
        blk(Y).shape
```
Out[5]: (4, 10, 4, 4)

#### **5.12.3 DenseNet** 模型

我们来构造 DenseNet 模型。DenseNet 首先使用跟 ResNet 一样的单卷积层和最大池化层。

```
In [6]: net = nn. Sequential()
        net.add(nn.Conv2D(64, kernel_size=7, strides=2, padding=3),
                nn.BatchNorm(), nn.Activation('relu'),
                nn.MaxPool2D(pool_size=3, strides=2, padding=1))
```
类似于 ResNet 接下来使用的四个残差块, DenseNet 使用的是四个稠密块。同 ResNet 一样, 我 们可以设置每个稠密块使用多少个卷积层。这里我们设成 4,跟上一节的 ResNet-18 保持一致。 稠 密块里的卷积层通道数(即增长率)设为 32、所以每个稠密块将增加 128 个通道。

ResNet 里通过步幅为 2 的残差块在每个模块之间减小高和宽。这里我们则使用过渡层来减半高 和宽,并减半通道数。

```
In [7]: num_channels, growth_rate = 64, 32 # num_channels:当前的通道数。
       num_convs_in_dense_blocks = [4, 4, 4, 4]
       for i, num convs in enumerate(num convs in dense blocks):
           net.add(DenseBlock(num_convs, growth_rate))
           # 上⼀个稠密的输出通道数。
           num channels += num convs * growth rate
           # 在稠密块之间加⼊通道数减半的过渡层。
           if i := \text{len(num convex in dense blocks)} - 1:
               net.add(transition_block(num_channels // 2))
```
同 ResNet 一样, 最后接上全局池化层和全连接层来输出。

In [8]: net.add(nn.BatchNorm(), nn.Activation('relu'), nn.GlobalAvgPool2D(), nn.Dense(10))

#### **5.12.4** 获取数据并训练

由于这里我们使用了比较深的网络,本节里我们将输入高和宽从 224 降到 96 来简化计算。

```
In [9]: lr, num_epochs, batch_size, ctx = 0.1, 5, 256, gb.try_gpu()
        net.initialize(ctx=ctx, init=init.Xavier())
        trainer = gluon.Trainer(net.collect_params(), 'sgd', {'learning_rate': lr})
        train_iter, test_iter = gb.load_data_fashion_mnist(batch_size, resize=96)
        gb.train_ch5(net, train_iter, test_iter, batch_size, trainer, ctx, num_epochs)
training on gpu(0)
epoch 1, loss 0.5244, train acc 0.814, test acc 0.866, time 17.4 sec
```
epoch 2, loss 0.3084, train acc 0.887, test acc 0.888, time 14.6 sec epoch 3, loss 0.2581, train acc 0.905, test acc 0.900, time 14.5 sec epoch 4, loss 0.2272, train acc 0.916, test acc 0.911, time 14.5 sec epoch 5, loss 0.2052, train acc 0.926, test acc 0.909, time 14.8 sec

## **5.12.5** 小结

- 在跨层连接上, 不同于 ResNet 中将输入与输出相加, DenseNet 在通道维上连结输入与输 出。
- DenseNet 的主要构建模块是稠密块和过渡层。

## **5.12.6** 练习

- DenseNet 论文中提到的一个优点是模型参数比 ResNet 的更小, 这是为什么?
- DenseNet 被人诟病的一个问题是内存消耗过多。真的会这样吗?可以把输入形状换成 224× 224,来看看实际(GPU)内存消耗。
- 实现 DenseNet 论⽂中的表 1 提出的各个 DenseNet 版本 [1]。

## **5.12.7** 扫码直达讨论区

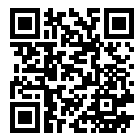

### **5.12.8** 参考⽂献

[1] Huang, G., Liu, Z., Weinberger, K. Q., & van der Maaten, L. (2017). Densely connected convolutional networks. In Proceedings of the IEEE conference on computer vision and pattern recognition (Vol. 1, No. 2).

6

# 循环神经网络

与之前介绍的多层感知机和能有效处理空间信息的卷积神经网络不同,循环神经网络(recurrent neural networks)被设计用来更好地处理时序信息。它引入状态变量来存储过去的信息,并与当 前的输⼊共同决定当前的输出。

循环神经网络常用于处理序列数据,例如一段文字或声音、购物或观影的顺序、甚至是图像中的 一行或一列像素。因此,循环神经网络在实际中有着极为广泛的应用,比如语言模型、文本分类、 机器翻译、语音识别、图像分析、手写识别和推荐系统。

由于本章中的应用基于语言模型,我们将先介绍语言模型的基本概念,并由该问题激发循环神经 网络的设计灵感。接着,我们将描述循环神经网络中梯度计算方法,从而探究循环神经网络训练 可能存在的问题。对于其中的部分问题,我们可以使用本章稍后介绍的含门控的循环神经网络来 解决。最后, 我们将拓展循环神经网络的架构。

# **6.1** 语⾔模型

语言模型 (language model) 是自然语言处理的重要技术。自然语言处理中最常见的数据是文本 数据。实际上,我们可以把一段自然语言文本看作是一段离散的时间序列。假设一段长度为 T 的  $\chi$ 本中的词依次为  $w_1, w_2, \ldots, w_T$ , 那么在离散的时间序列中,  $w_t$  (1 <  $t$  < T) 可看作是在时间 步(time step)  $t$  的输出或标签。给定一个长度为  $T$  的词的序列:  $w_1, w_2, \ldots, w_T$ , 语言模型将计 算该序列的概率:

 $\mathbb{P}(w_1, w_2, \ldots, w_T)$ .

语言模型可用于提升语音识别和机器翻译的性能。例如在语音识别中,给定一段"厨房里食油用 完了"的语音,有可能会输出"厨房里食油用完了"和"厨房里石油用完了"这两个读音完全一 样的文本序列。如果语言模型判断出前者的概率大于后者的概率,我们可以根据相同读音的语音 输出"厨房里食油用完了"的文本序列。在机器翻译中, 如果对英文"you go first"逐词翻译成 中文的话,可能得到"你走先"、"你先走"等排列方式的文本序列。如果语言模型判断出"你先 走"的概率大于其他排列方式的文本序列的概率, 我们可以把"you go first"翻译成"你先走"。

#### **6.1.1** 语⾔模型的计算

既然语⾔模型很有⽤,那该如何计算它呢?假设序列 *w*1*, w*2*, . . . , w<sup>T</sup>* 中的每个词是依次⽣成的,我 们有

$$
\mathbb{P}(w_1, w_2, \dots, w_T) = \prod_{t=1}^T \mathbb{P}(w_t | w_1, \dots, w_{t-1}).
$$

例如一段含有四个词的文本序列的概率

 $\mathbb{P}(w_1, w_2, w_3, w_4) = \mathbb{P}(w_1)\mathbb{P}(w_2 | w_1)\mathbb{P}(w_3 | w_1, w_2)\mathbb{P}(w_4 | w_1, w_2, w_3).$ 

为了计算语言模型,我们需要计算词的概率,以及一个词在给定前几个词情况下的条件概率,即 语言模型参数。设训练数据集为一个大型文本语料库,例如维基百科的所有条目。词的概率可以 通过该词在训练数据集中的相对词频来计算。例如, P(w<sub>1</sub>) 可以计算为 w<sub>1</sub> 在训练数据集中的词频 (词出现的次数)与训练数据集的总词数之比。因此,根据条件概率定义,一个词在给定前几个词情 况下的条件概率也可以通过训练数据集中的相对词频计算。例如,  $P(w_2 | w_1)$  可以计算为  $w_1, w_2$ 两词相邻的频率与  $w_1$  词频的比值, 因为该比值即  $P(w_1, w_2)$  与  $P(w_1)$  之比。而  $P(w_3 | w_1, w_2)$  同 理可以计算为 $w_1, w_2, w_3$ 三词相邻的频率与 $w_1, w_2$  两词相邻的频率的比值。以此类推。

#### **6.1.2** *N* 元语法

当序列⻓度增加时,计算和存储多个词共同出现的概率的复杂度会呈指数级增加。*N* 元语法通过 马尔可夫假设(虽然并不一定成立)简化了语言模型的计算。这里的马尔可夫假设是指一个词的 出现只与前面 *n* 个词相关, 即 *n* 阶马尔可夫链 (Markov chain of order *n*)。如果 *n* = 1, 那么我 们有 P(*w*<sup>3</sup> *| w*1*, w*2) = P(*w*<sup>3</sup> *| w*2)。如果基于 *n −* 1 阶⻢尔可夫链,我们可以将语⾔模型改写为

$$
\mathbb{P}(w_1, w_2, \dots, w_T) \approx \prod_{t=1}^T \mathbb{P}(w_t | w_{t-(n-1)}, \dots, w_{t-1}).
$$

以上也叫 *n* 元语法(*n*-grams)。它是基于 *n −* 1 阶⻢尔可夫链的概率语⾔模型。当 *n* 分别为 1、2 和 3 时, 我们将其分别称作一元语法 (unigram)、二元语法 (bigram) 和三元语法 (trigram)。 例如,⻓度为 4 的序列 *w*1*, w*2*, w*3*, w*<sup>4</sup> 在⼀元、⼆元和三元语法中的概率分别为

$$
\mathbb{P}(w_1, w_2, w_3, w_4) = \mathbb{P}(w_1)\mathbb{P}(w_2)\mathbb{P}(w_3)\mathbb{P}(w_4),
$$
  

$$
\mathbb{P}(w_1, w_2, w_3, w_4) = \mathbb{P}(w_1)\mathbb{P}(w_2 | w_1)\mathbb{P}(w_3 | w_2)\mathbb{P}(w_4 | w_3),
$$
  

$$
\mathbb{P}(w_1, w_2, w_3, w_4) = \mathbb{P}(w_1)\mathbb{P}(w_2 | w_1)\mathbb{P}(w_3 | w_1, w_2)\mathbb{P}(w_4 | w_2, w_3).
$$

当 *n* 较小时, n 元语法往往并不准确。例如, 在一元语法中, 由三个词组成的句子"你走先"和 "你先走"的概率是⼀样的。然而,当 *n* 较⼤时,*n* 元语法需要计算并存储⼤量的词频和多词相邻 频率。

那么,有没有方法在语言模型中更好地平衡以上这两点呢?我们将在本章探究这样的方法。

#### **6.1.3** ⼩结

- 语言模型是自然语言处理的重要技术。
- *N* 元语法是基于 *n −* 1 阶⻢尔可夫链的概率语⾔模型,其中 *n* 权衡了计算复杂度和模型准 确性。

#### **6.1.4** 练习

- 假设训练数据集中有十万个词,四元语法需要存储多少词频和多词相邻频率?
- 你还能想到哪些语言模型的应用?

### **6.1.5** 扫码直达讨论区

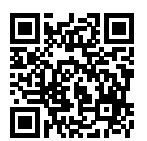

# **6.2** 循环神经⽹络

上一节介绍的 *n* 元语法中, 时间步 t 的词 w<sub>r</sub> 基于前面所有词的条件概率只考虑了最近时间步的 *n −* 1 个词。如果要考虑⽐ *t −* (*n −* 1) 更早时间步的词对 *w<sup>t</sup>* 可能的影响,我们需要增⼤ *n*。但这 样模型参数的数量将随之呈指数级增长(可参考上一节的练习)。

本节将介绍循环神经网络。它并非刚性地记忆所有固定长度的序列,而是通过隐藏状态来储存之 前时间步的信息。首先我们回忆一下前面介绍过的多层感知机,然后描述如何添加隐藏状态来将 它变成循环神经⽹络。

#### **6.2.1** 不含隐藏状态的神经⽹络

让我们考虑一个单隐藏层的多层感知机。给定样本数为 n、输入个数(特征数或特征向量维度) 为 *d* 的小批量数据样本 *X ∈* R *<sup>n</sup>×<sup>d</sup>*。设隐藏层的激活函数为 *ϕ*,那么隐藏层的输出 *H ∈* R *<sup>n</sup>×<sup>h</sup>* 计 算为

$$
\boldsymbol{H}=\phi(\boldsymbol{X}\boldsymbol{W}_{xh}+\boldsymbol{b}_h),
$$

其中隐藏层权重参数 *Wxh ∈* R *<sup>d</sup>×<sup>h</sup>*,隐藏层偏差参数 *b<sup>h</sup> ∈* R <sup>1</sup>*×<sup>h</sup>*,*h* 为隐藏单元个数。上式相加 的两项形状不同,因此将按照广播机制相加(参见"数据操作"一节)。把隐藏变量 *H* 作为输出 层的输入,且设输出个数为 q (例如分类问题中的类别数), 输出层的输出为

$$
\boldsymbol{O} = \boldsymbol{H}\boldsymbol{W}_{hq} + \boldsymbol{b}_q,
$$

其中输出变量  $O \in \mathbb{R}^{n \times q}$ , 输出层权重参数  $W_{hq} \in \mathbb{R}^{h \times q}$ , 输出层偏差参数  $b_q \in \mathbb{R}^{1 \times q}$ 。如果是分 类问题, 我们可以使用 softmax(O) 来计算输出类别的概率分布。

#### **6.2.2** 含隐藏状态的循环神经⽹络

 $\mathfrak{M}% _{n}^{1}$ 在我们考虑输入数据存在时间相关性的情况。假设  $\boldsymbol{X}_{t}\in\mathbb{R}^{n\times d}$  是序列中时间步  $t$  的小批量输 入, $\boldsymbol{H}_t$ ∈ℝ"×ʰ 是该时间步的隐藏层变量。跟多层感知机不同的是,这里我们保存上一时间步的 隐藏变量  $\boldsymbol{H}_{t-1}$ ,并引入一个新的权重参数  $\boldsymbol{W}_{hh}$  ∈ ℝ $^{h \times h}$ ,该参数用来描述在当前时间步如何使 用上一时间步的隐藏变量。具体来说,当前时间步的隐藏变量的计算由当前时间步的输入和上一 时间步的隐藏变量共同决定:

 $H_t = \phi(X_t W_{xh} + H_{t-1} W_{hh} + b_h).$ 

与多层感知机相⽐,我们在这⾥添加了 *H<sup>t</sup>−*<sup>1</sup>*Whh* ⼀项。由上式中相邻时间步的隐藏变量 *H<sup>t</sup>* 和 *H<sup>t</sup>−*<sup>1</sup> 之间的关系可知,这⾥的隐藏变量捕捉了截⾄当前时间步的序列的历史信息,就像是神经 网络当前时间步的状态或记忆一样。因此,该隐藏变量也称为隐藏状态。由于隐藏状态在当前时 间步的定义使用了它在上一时间步相同的定义,上式的计算是循环的。使用循环计算的网络即循 环神经⽹络。

循环神经网络有很多种不同的构造方法。含上式所定义的隐藏状态的循环神经网络是极为常见的 一种。如无特别说明,本章中的循环神经网络基于上式中隐藏状态的循环计算。在时间步 t,输 出层的输出和多层感知机中的计算类似:

#### $O_t = H_t W_{hq} + b_q.$

循环神经网络的参数包括隐藏层的权重  $\boldsymbol{W}_{xh}\in\mathbb{R}^{d\times h}, \boldsymbol{W}_{hh}\in\mathbb{R}^{h\times h}$  和偏差  $\boldsymbol{b}_h\in\mathbb{R}^{1\times h},\,$  以及输 出层的权重  $\boldsymbol{W}_{hq}$   $\in$   $\mathbb{R}^{h \times q}$  和偏差  $\boldsymbol{b}_q$   $\in$   $\mathbb{R}^{1 \times q}$ 。值得一提的是,即便在不同时间步,循环神经网络 始终使用这些模型参数。因此,循环神经网络模型参数的数量不随时间步的递增而增长。

图 6.1 展示了循环神经网络在三个相邻时间步的计算逻辑。在时间步 t, 隐藏状态的计算可以看 成是将输⼊ *X<sup>t</sup>* 和前⼀时间步隐藏状态 *H<sup>t</sup>−*<sup>1</sup> 连结后输⼊⼀个激活函数为 *ϕ* 的全连接层。该全连 接层的输出就是当前时间步的隐藏状态 *Ht*,且模型参数为 *Wxh* 与 *Whh* 的连结,偏差为 *bh*。当 前时间步 *t* 的隐藏状态  $H_t$  将参与下一个时间步  $t+1$  的隐藏状态  $H_{t+1}$  的计算,并输入到当前时 间步的全连接输出层。

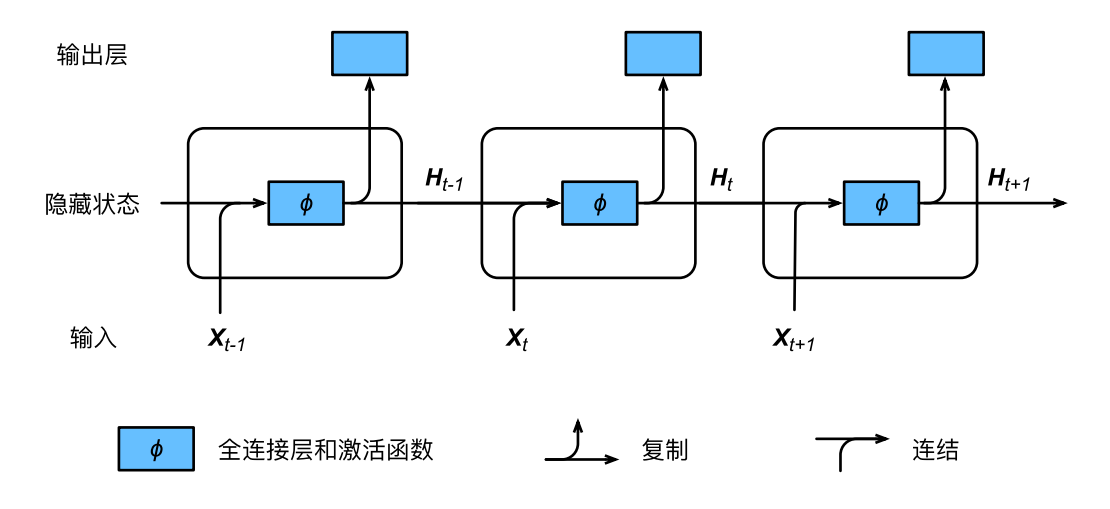

图 6.1: 含隐藏状态的循环神经网络。

我们刚刚提到,隐藏状态中  $X_tW_{xh} + H_{t-1}W_{hh}$  的计算等价于  $X_t$  与  $H_{t-1}$  连结后的矩阵乘以  $W_{xh}$  与  $W_{hh}$  连结后的矩阵。接下来, 我们用一个具体的例子来验证这一点。首先, 我们构造 矩阵 X、W\_xh、H 和 W\_hh,它们的形状分别为 (3, 1)、(1, 4)、(3, 2) 和 (2, 4)。将 X 与 W\_xh、H 与 W\_hh 分别相乘,再把两个相乘的结果相加,得到形状为(3,4)的矩阵。

In [1]: **from mxnet import** nd

```
X, W_xxh = nd.random.normal(shape=(3, 1)), nd.random.normal(shape=(1, 4))H, W hh = nd.random.normal(shape=(3, 2)), nd.random.normal(shape=(2, 4))
nd.dot(X, W_xh) + nd.dot(H, W_hh)
```
 $Out[1]:$ 

```
\begin{bmatrix} 3.4853106 & 4.802644 & -2.5156353 & -3.555477 \end{bmatrix}[-1.913019 \quad 1.0127822 \quad -1.6154304 \quad -4.558841][1.601439 \quad 2.243094 \quad -1.1969142 \quad -1.705188]<NDArray 3x4 @cpu(0)>
```
将矩阵 X 和 H 按列 (维度 1) 连结, 连结后的矩阵形状为 (3, 3)。可见, 连结后矩阵在维度 1 的长度为矩阵 X 和 H 在维度 1 的长度之和  $(1 + 2)$ 。然后,将矩阵 W xh 和 W hh 按行 (维度 0)连结,连结后的矩阵形状为(3,4)。最后将两个连结后的矩阵相乘,得到和上⾯代码输出相 同的形状为(3,4)的矩阵。

```
In [2]: nd.dot(nd.concat(X, H, dim=1), nd.concat(W_xh, W_hh, dim=0))
```
 $Out[2]$ :

```
\begin{bmatrix} 3.4853106 & 4.8026443 & -2.5156353 & -3.555477 \end{bmatrix}
```

```
[-1.913019 \quad 1.0127822 \quad -1.6154304 \quad -4.558841][1.6014391 \quad 2.243094 \quad -1.1969142 \quad -1.705188 \quad ]]<NDArray 3x4 @cpu(0)>
```
### 6.2.3 应用: 基于字符级循环神经网络的语言模型

最后我们介绍如何应用循环神经网络来构建一个语言模型。设小批量中样本数为 1. 文本序列为 "想"、"要"、"有"、"直"、"升"、"机"。图 6.2 演示了如何使用循环神经网络基于当前和过去的 字符来预测下一个字符。在训练时,我们对每个时间步的输出层输出使用 softmax 运算, 然后使 用交叉熵损失函数来计算它与标签的误差。在图 6.2 中,由于隐藏层中隐藏状态的循环计算,时间 步 3 的输出  $O_3$  取决于文本序列"想"、"要"、"有"。由于训练数据中该序列的下一个词为"直", 时间步 3 的损失将取决于该时间步基于序列"想"、"要"、"有"生成下一个词的概率分布与该时 间步的标签"直"。

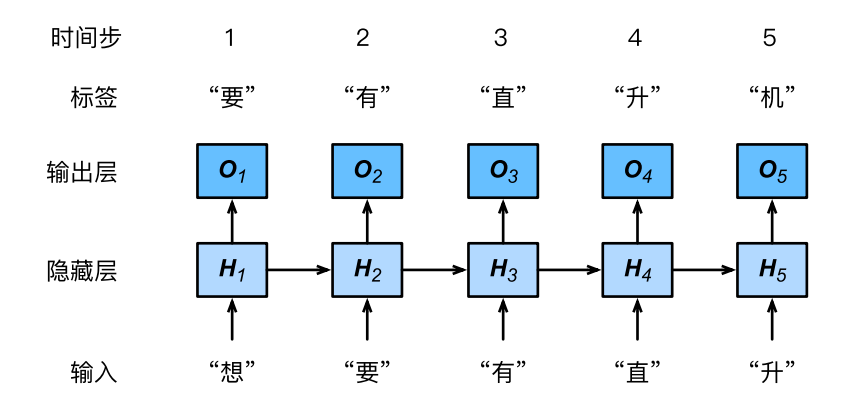

图 6.2: 基于字符级循环神经网络的语言模型。输入序列和标签序列分别为 "想"、"要"、"有"、"直"、"升"和"要"、"有"、"直"、"升"、"机"。

因为每个输入词是一个字符,因此这个模型被称为字符级循环神经网络(character-level recurrent neural network)。因为不同字符的个数远小于不同词的个数(对于英文尤其如此),所以字符级 循环神经网络的计算通常更加简单。在接下来的几节里,我们将介绍它的具体实现。

### **6.2.4** ⼩结

• 使用循环计算的网络即循环神经网络。

- 循环神经网络的隐藏状态可以捕捉截至当前时间步的序列的历史信息。
- 循环神经网络模型参数的数量不随时间步的递增而增长。
- 我们可以基于字符级循环神经网络来创建语言模型。

### **6.2.5** 练习

- 如果我们使用循环神经网络来预测一段文本序列的下一个词, 输出个数应该设为多少?
- 为什么循环神经网络可以表达某时间步的词基于文本序列中所有过去的词的条件概率?

#### **6.2.6** 扫码直达讨论区

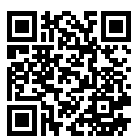

# **6.3** 语⾔模型数据集(周杰伦专辑歌词)

本节将介绍如何预处理一个语言模型数据集,并转换成字符级循环神经网络所需要的输入格式。 为此,我们收集了周杰伦从第一张专辑《Iav》到第十张专辑《跨时代》中的歌词,并在后面章节 里应用循环神经网络来训练一个语言模型。当模型训练好后,我们可以用这个模型来创作歌词。

#### **6.3.1** 读取数据集

首先读取这个数据集,看看前 40 个字符是什么样的。

```
In [1]: from mxnet import nd
        import random
       import zipfile
       with zipfile.ZipFile('../data/jaychou_lyrics.txt.zip') as zin:
            with zin.open('jaychou_lyrics.txt') as f:
                corpus_chars = f.read().decode('utf-8')corpus_chars[:40]
```
Out[1]: ' 想要有直升机\n 想要和你飞到宇宙去\n 想要和你融化在一起\n 融化在宇宙里\n 我每天每天每'

这个数据集有五万多个字符。为了打印方便,我们把换行符替换成空格,然后仅使用前一万个字 符来训练模型。

```
In [2]: corpus chars = corpus chars.replace('\n', ' ').replace('\r', ' ')
       corpus chars = corpus chars[0:10000]
```
#### **6.3.2** 建⽴字符索引

我们将每个字符映射成一个从 0 开始的连续整数, 又称索引, 来方便之后的数据处理。为了得到 索引,我们将数据集里面所有不同的字符取出来,然后将其逐一映射到索引来构造词典。接着, 打印 vocab\_size, 即词典中不同字符的个数, 即词典大小。

```
In [3]: idx to char = list(set(corpus chars))
       char_to_idx = dict([(char, i) for i, char in enumerate(idx_to_char)])
       vocab size = len(char to idx)
       vocab_size
```
Out[3]: 1027

之后,将训练数据集中每个字符转化为索引,并打印前 20 个字符及其对应的索引。

In [4]: corpus\_indices = [char\_to\_idx[char] **for** char **in** corpus\_chars] sample = corpus\_indices[:20] **print**('chars:', ''.join([idx\_to\_char[idx] **for** idx **in** sample])) **print**('indices:', sample)

chars: 想要有直升机 想要和你⻜到宇宙去 想要和 indices: [464, 85, 999, 31, 455, 723, 158, 464, 85, 166, 822, 649, 877, 313, 56, 397, *,<sup>→</sup>* 158, 464, 85, 166]

我们将以上代码封装在 gluonbook 包里的 load data jay lyrics 函数中以方便后面章 节调用。调用该函数后会依次得到 corpus\_indices、char\_to\_idx、idx\_to\_char 和 vocab\_size 四个变量。

#### **6.3.3** 时序数据的采样

在训练中我们需要每次随机读取小批量样本和标签。与之前章节的实验数据不同的是, 时序数据的一个样本通常包含连续的字符。假设时间步数为 5,样本序列为 5 个字 符: "想"、"要"、"有"、"直"、"升"。该样本的标签序列为这些字符分别在训练集中的下一个

字符: "要"、"有"、"直"、"升"、"机"。我们有两种方式对时序数据采样, 分别是随机采样和相 邻采样。

#### 随机采样

下面代码每次从数据里随机采样一个小批量。其中批量大小 batch size 指每个小批量的样本 数, num\_steps 为每个样本所包含的时间步数。在随机采样中, 每个样本是原始序列上任意截 取的一段序列。相邻的两个随机小批量在原始序列上的位置不一定相毗邻。因此,我们无法用一 个小批量最终时间步的隐藏状态来初始化下一个小批量的隐藏状态。在训练模型时,每次随机采 样前都需要重新初始化隐藏状态。

```
In [5]: # 本函数已保存在 qluonbook 包中方便以后使用。
        def data iter random(corpus indices, batch size, num steps, ctx=None):
             # 减一是因为输出的索引是相应输入的索引加一。
             num examples = (len(corpus indices) - 1) // num steps
             epoch_size = num_examples // batch_size
             example_indices = list(range(num_examples))
             random.shuffle(example_indices)
             # 返回从 pos 开始的⻓为 num_steps 的序列。
             def _data(pos):
                 return corpus indices[pos: pos + num steps]
             for i in range(epoch_size):
                 # 每次读取 batch_size 个随机样本。
                 i = i * batch size
                 batch indices = example indices[i: i + batch size]
                 X = [\_data(j * num\_steps) for j in batch_indices]
                 Y = \left[ \begin{array}{ccc} \text{data}(j \cdot \text{k} \text{ num\_steps } + 1) & \text{for } j \text{ in batch\_indices} \end{array} \right]yield nd.array(X, ctx), nd.array(Y, ctx)
```
让我们输入一个从 0 到 29 的人工序列。设批量大小和时间步数分别为 2 和 6。打印随机采样每次 读取的小批量样本的输入 X 和标签 Y。可见,相邻的两个随机小批量在原始序列上的位置不一 定相毗邻。

```
In [6]: my_seq = list(range(30))
        for X, Y in data_iter_random(my_seq, batch_size=2, num_steps=6):
           print('X: ', X, '\nY:', Y, '\n')
X:
[[18. 19. 20. 21. 22. 23.]
[ 6. 7. 8. 9. 10. 11.]]
```
<NDArray 2x6 @cpu(0)> Y: [[19. 20. 21. 22. 23. 24.] [ 7. 8. 9. 10. 11. 12.]] <NDArray 2x6 @cpu(0)> X: [[12. 13. 14. 15. 16. 17.] [ 0. 1. 2. 3. 4. 5.]] <NDArray 2x6 @cpu(0)> Y: [[13. 14. 15. 16. 17. 18.]  $[1. 2. 3. 4. 5. 6.]$ <NDArray 2x6 @cpu(0)>

#### 相邻采样

除了对原始序列做随机采样之外,我们还可以令相邻的两个随机小批量在原始序列上的位置相毗 邻。这时候,我们就可以用一个小批量最终时间步的隐藏状态来初始化下一个小批量的隐藏状态, 从而使下一个小批量的输出也取决于当前小批量的输入,并如此循环下去。这对实现循环神经网 络造成了两方面影响。一方面,在训练模型时,我们只需在每一个迭代周期开始时初始化隐藏状 态。另一方面,当多个相邻小批量通过传递隐藏状态串联起来时,模型参数的梯度计算将依赖所 有串联起来的小批量序列。同一迭代周期中,随着迭代次数的增加,梯度的计算开销会越来越大。 为了使模型参数的梯度计算只依赖一次迭代读取的小批量序列,我们可以在每次读取小批量前将 隐藏状态从计算图分离出来。我们将在后面几节的实现中了解这个处理方式。

```
In [7]: # 本函数已保存在 qluonbook 包中方便以后使用。
        def data_iter_consecutive(corpus_indices, batch_size, num_steps, ctx=None):
            corpus_indices = nd.array(corpus_indices, ctx=ctx)
            data_len = len(corpus_indices)
            batch_len = data_len // batch_size
            indices = corpus_indices[0: batch_size*batch_len].reshape((
                batch_size, batch_len))
            epoch_size = (batch_{en} - 1) // num_steps
            for i in range(epoch_size):
                i = i * num\_stepsX = indices[:, ii + num\_steps]Y = \text{indices}[:, i + 1: i + \text{num\_steps} + 1]yield X, Y
```
同样的设置下,打印相邻采样每次读取的小批量样本的输⼊ X 和标签 Y。相邻的两个随机小批 量在原始序列上的位置相毗邻。

```
In [8]: for X, Y in data_iter_consecutive(my_seq, batch_size=2, num_steps=6):
           print('X: ', X, '\nY:', Y, '\n')
X:
[[ 0. 1. 2. 3. 4. 5.]
[15. 16. 17. 18. 19. 20.]]
<NDArray 2x6 @cpu(0)>
Y:
[[ 1. 2. 3. 4. 5. 6.]
[16. 17. 18. 19. 20. 21.]]
<NDArray 2x6 @cpu(0)>
X:
[[6. 7. 8. 9. 10. 11.][21. 22. 23. 24. 25. 26.]]
<NDArray 2x6 @cpu(0)>
Y:
[[ 7. 8. 9. 10. 11. 12.]
[22. 23. 24. 25. 26. 27.]]
<NDArray 2x6 @cpu(0)>
```
# **6.3.4** ⼩结

• 时序数据采样方式包括随机采样和相邻采样。使用这两种方式的循环神经网络训练在实现 上略有不同。

## **6.3.5** 练习

- 你还能想到哪些采样小批量数据的办法?
- 如果我们希望一个序列样本是一个完整的句子,这会给小批量采样带来什么样的问题?

## **6.3.6** 扫码直达讨论区

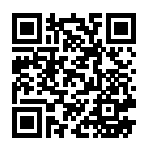

# <span id="page-218-0"></span>**6.4** 循环神经⽹络的从零开始实现

在本节,我们将从零开始实现一个基于字符级循环神经网络的语言模型,并在周杰伦专辑歌词数 据集上训练一个模型来进行歌词创作。首先,我们读取周杰伦专辑歌词数据集。

```
In [1]: import gluonbook as gb
        import math
        from mxnet import autograd, nd
        from mxnet.gluon import loss as gloss
        import time
        (corpus_indices, char_to_idx, idx_to_char,
        vocab_size) = gb.load_data_jay_lyrics()
```
#### **6.4.1 One-hot** 向量

为了将词表示成向量来输入进神经网络,一个简单的办法是使用 one-hot 向量。假设词典中不同 字符的数量为 *N*(即 vocab\_size), 每个字符已经同一个从 0 到 *N* − 1 的连续整数值索引一一 对应。如果⼀个字符的索引是整数 *i*, 那么我们创建⼀个全 0 的⻓为 *N* 的向量,并将其位置为 *i* 的 元素设成 1。该向量就是对原字符的 one-hot 向量。下面分别展示了索引为 0 和 2 的 one-hot 向 量,向量长度等于词典大小。

```
In [2]: nd.one_hot(nd.array([0, 2]), vocab_size)
Out[2]:
       [[1. 0. 0. ... 0. 0. 0.][0. 0. 1. ... 0. 0. 0.]<NDArray 2x1027 @cpu(0)>
```
我们每次采样的小批量的形状是(批量大小,时间步数)。下面的函数将这样的小批量变换成数 个可以输入进网络的形状为(批量大小,词典大小)的矩阵,总数与时间步数相等。也就是说,时

```
间步 t 的输入 \boldsymbol{X}_t ∈ ℝ"×d,其中 n 为批量大小,d 为输入个数,即 one-hot 向量长度(词典大小)。
In [3]: def to_onehot(X, size): # 本函数已保存在 gluonbook 包中方便以后使用。
           return [nd.one_hot(x, size) for x in X.T]
       X = nd.arange(10).reshape((2, 5))inputs = to onehot(X, vocab \text{ size})len(inputs), inputs[0].shape
Out[3]: (5, (2, 1027))
```
## **6.4.2** 初始化模型参数

```
接下来,我们初始化模型参数。隐藏单元个数 num_hiddens 是⼀个超参数。
In [4]: num_inputs, num_hiddens, num_outputs = vocab_size, 256, vocab_size
       ctx = gb.try_gpu()print('will use', ctx)
       def get_params():
           def _one(shape):
               return nd.random.normal(scale=0.01, shape=shape, ctx=ctx)
           # 隐藏层参数。
           W xh = one((num inputs, num hiddens))
           W_hh = _one((num_hiddens, num_hiddens))
           b_h = nd.zeros(num_hiddens, ctx=ctx)
           # 输出层参数。
           W_hq = _one((num_hiddens, num_outputs))
           b q = nd.zeros(num outputs, ctx=ctx)
           # 附上梯度。
           params = [W_xh, W_hh, b_h, W_hq, b_q]for param in params:
               param.attach_grad()
           return params
```
will use gpu(0)

# **6.4.3** 定义模型

我们根据循环神经网络的计算表达式实现该模型。首先定义 init\_rnn\_state 函数来返回初 始化的隐藏状态。它返回由一个形状为(批量大小,隐藏单元个数)的值为 0 的 NDArray 组成的 元组。使用元组是为了更方便处理隐藏状态含有多个 NDArray 的情况。

```
In [5]: def init_rnn_state(batch_size, num_hiddens, ctx):
          return (nd.zeros(shape=(batch_size, num_hiddens), ctx=ctx), )
下面的 rnn 函数定义了在一个时间步里如何计算隐藏状态和输出。这里的激活函数使用了 tanh
函数。"多层感知机"一节中介绍过, 当元素在实数域上均匀分布时, tanh 函数值的均值为 0。
In [6]: def rnn(inputs, state, params):
          # inputs 和 outputs 皆为 num_steps 个形状为(batch_size,vocab_size)的矩阵。
          W_xh, W_hh, b_h, W_hq, b_q = params
          H, = state
          outputs = \lceilfor X in inputs:
             H = nd.tanh(nd.dot(X, W_xh) + nd.dot(H, W_hh) + b_h)Y = nd.dot(H, W_hq) + b_qoutputs.append(Y)
          return outputs, (H,)
```
做个简单的测试来观察输出结果的个数(时间步数),以及第⼀个时间步的输出层输出形状和隐 藏状态形状。

```
In [7]: state = init_rnn_state(X.shape[0], num_hiddens, ctx)
        inputs = to_onehot(X.as_in_context(ctx), vocab_size)
        params = get_params()
        outputs, state_new = rnn(inputs, state, params)
        len(outputs), outputs[0].shape, state_new[0].shape
```
Out[7]: (5, (2, 1027), (2, 256))

### **6.4.4** 定义预测函数

以下函数基于前缀 prefix(含有数个字符的字符串)来预测接下来的 num\_chars 个字符。这 个函数稍显复杂,其中我们将循环神经单元 rnn 设置成了函数参数,这样在后⾯小节介绍其他 循环神经网络时能重复使用这个函数。

```
In [8]: # 本函数已保存在 gluonbook 包中方便以后使用。
       def predict_rnn(prefix, num_chars, rnn, params, init_rnn_state,
                       num_hiddens, vocab_size, ctx, idx_to_char, char_to_idx):
           state = init_rnn_state(1, num_hiddens, ctx)
           output = [char_to_idx[prefix[0]]]for t in range(num_chars + len(prefix) - 1):
               # 将上一时间步的输出作为当前时间步的输入。
               X = to\_onehot(nd.array([output[-1]], ctx=ctx), vocab_size)
```

```
# 计算输出和更新隐藏状态。
   (Y, state) = rnn(X, state, params)# 下⼀个时间步的输⼊是 prefix ⾥的字符或者当前的最佳预测字符。
   if t < len(prefix) - 1:
       output.append(char_to_idx[prefix[t + 1]])else:
       output.append(int(Y[0].argmax(axis=1).asscalar()))
return ''.join([idx_to_char[i] for i in output])
```
我们先测试一下 predict rnn 函数。我们将根据前缀"分开"创作长度为 10 个字符(不考虑 前缀长度)的一段歌词。因为模型参数为随机值,所以预测结果也是随机的。

```
In [9]: predict rnn('\hat{H}), 10, rnn, params, init rnn state, num hiddens, vocab size,
                    ctx, idx_to_char, char_to_idx)
```
Out[9]: ' 分开啊美想以⾖太滴剩刻悉'

# **6.4.5** 裁剪梯度

循环神经⽹络中较容易出现梯度衰减或爆炸。我们会在本章后⾯的小节中解释这个原因。为了应 对梯度爆炸, 我们可以裁剪梯度(clip gradient)。假设我们把所有模型参数梯度的元素拼接成一 个向量 *g*,并设裁剪的阈值是 *θ*。裁剪后的梯度

$$
\min\left(\frac{\theta}{\|\bm{g}\|},1\right)\bm{g}
$$

的 *L*<sup>2</sup> 范数不超过 *θ*。

```
In [10]: # 本函数已保存在 gluonbook 包中方便以后使用。
        def grad_clipping(params, theta, ctx):
            norm = nd.array([0.0], ctx)for param in params:
                norm += (param.grad ** 2).sum()
            norm = norm.sqrt().asscalar()
            if norm > theta:
                for param in params:
                    param.grad[:] *= theta / norm
```
# **6.4.6** 困惑度

我们通常使用困惑度 (perplexity) 来评价语言模型的好坏。回忆一下"Softmax 回归"一节中交 叉熵损失函数的定义。困惑度是对交叉熵损失函数做指数运算后得到的值。特别地,

- 最佳情况下, 模型总是把标签类别的概率预测为 1。此时困惑度为 1。
- 最坏情况下,模型总是把标签类别的概率预测为 0。此时困惑度为正无穷。
- 基线情况下,模型总是预测所有类别的概率都相同。此时困惑度为类别个数。

显然,任何一个有效模型的困惑度必须小于类别个数。在本例中,困惑度必须小于词典大小 vocab\_size。

#### **6.4.7** 定义模型训练函数

跟之前章节的模型训练函数相比,这里的模型训练函数有以下几个不同。

- 1. 使用困惑度 (perplexity) 评价模型。
- 2. 在迭代模型参数前裁剪梯度。
- 3. 对时序数据采用不同采样方法将导致隐藏状态初始化的不同。相关的讨论可参考"语言模 型数据集(周杰伦专辑歌词)"一节。
- 另外,考虑到后面将介绍的其它循环神经网络,为了更通用,这里的函数实现更长一些。

```
In [11]: # 本函数已保存在 gluonbook 包中方便以后使用。
        def train_and_predict_rnn(rnn, get_params, init_rnn_state, num_hiddens,
                                 vocab_size, ctx, corpus_indices, idx_to_char,
                                 char_to_idx, is_random_iter, num_epochs, num_steps,
                                 lr, clipping_theta, batch_size, pred_period,
                                 pred_len, prefixes):
            if is_random_iter:
                data_iter_fn = gb.data_iter_random
            else:
                data_iter_fn = gb.data_iter_consecutive
            params = get_params()
            loss = gloss.SoftmaxCrossEntropyLoss()
            for epoch in range(num_epochs):
                if not is_random_iter: # 如使⽤相邻采样,在 epoch 开始时初始化隐藏状态。
                    state = init_rnn_state(batch_size, num_hiddens, ctx)
                loss\_sum, start = 0.0, time.time()data_iter = data_iter_fn(corpus_indices, batch_size, num_steps, ctx)
                for t, (X, Y) in enumerate(data_iter):
                    if is_random_iter:  # 如使用随机采样, 在每个小批量更新前初始化隐藏状态。
                        state = init_rnn_state(batch_size, num_hiddens, ctx)
                    else: # 否则需要使⽤ detach 函数从计算图分离隐藏状态。
```

```
for s in state:
           s.detach()
   with autograd.record():
       inputs = to onehot(X, y) vocab size)
       # outputs 有 num_steps 个形状为(batch_size,vocab_size)的矩阵。
       (outputs, state) = rnn(inputs, state, params)
       # 拼接之后形状为(num_steps * batch_size,vocab_size)。
       outputs = nd.concat(*outputs, dim=0)
       # Y 的形状是(batch_size,num_steps),转置后再变成⻓度为
       # batch * num_steps 的向量, 这样跟输出的行一一对应。
       y = Y.T.reshape((-1,))# 使⽤交叉熵损失计算平均分类误差。
       l = loss(outputs, y) . mean()l.backward()
   grad_clipping(params, clipping_theta, ctx) # 裁剪梯度。
   gb.sgd(params, lr, 1) # 因为误差已经取过均值,梯度不用再做平均。
   loss\_sum += l.asscalar()if (epoch +1) % pred_period == 0:
   print('epoch %d, perplexity %f, time %.2f sec' % (
       epoch + 1, math.exp(loss_sum / (t + 1)), time.time() - start))
   for prefix in prefixes:
       print(' -', predict_rnn(
           prefix, pred_len, rnn, params, init_rnn_state,
           num_hiddens, vocab_size, ctx, idx_to_char, char_to_idx))
```
## **6.4.8** 训练模型并创作歌词

现在我们可以训练模型了。首先,设置模型超参数。我们将根据前缀"分开"和"不分开"分别 创作长度为 50 个字符(不考虑前缀长度)的一段歌词。我们每过 50 个迭代周期便根据当前训练 的模型创作一段歌词。

In  $[12]$ : num epochs, num steps, batch size, lr, clipping theta = 200, 35, 32, 1e2, 1e-2 pred\_period, pred\_len, prefixes = 50, 50, ['分开', '不分开']

下面采用随机采样训练模型并创作歌词。

```
In [13]: train_and_predict_rnn(rnn, get_params, init_rnn_state, num_hiddens,
                               vocab_size, ctx, corpus_indices, idx_to_char,
                               char_to_idx, True, num_epochs, num_steps, lr,
                               clipping_theta, batch_size, pred_period, pred_len,
                               prefixes)
```
epoch 50, perplexity 64.751228, time 0.27 sec

- 分开 我不要再 你我的外 谁 却发么 三什么 干什么 一直两 干什么 一什么 干什么 一直两 干什么 - 不分开 我有一口 我不能 是怎么 一颗两 一颗四 一直两 干什么 一什么 干什么 一直两 干什么 一什 epoch 100, perplexity 9.396785, time 0.28 sec

- 分开 一直两 三颗两颗我的 有一啊 干有走的我不 你说啊 我怎么 我想就这样牵堡 看手不著 一颗心步 在

- 不分开力 我不能再想 我不 我不 我不要 爱情走的太快就像龙卷风 不能承让我 无的可以 我想揍好想 我不能 epoch 150, perplexity 2.823153, time 0.33 sec

- 分开 娘子走人满球 一场正气 我该好好生活 我该好好生活 不知不觉 你已经离开我 不知不觉 我跟了这节奏 - 不分开扫 我叫你爸穿你的世事 在爱在你身 我不能再想 我不 我不 我不要再想你 不知不觉 你已经离开我 不 epoch 200, perplexity 1.560315, time 0.27 sec

- 分开 沙亮走人潮 二话拽斗羞 蜥蝪横 它在空里什的老板 练铁上掌 耍对都枪 硬不子空 不敢不懂 说不梦痛

- 不分开扫 我叫你爸 你打我一 这样对吗干嘛 我牵念很国小 想彻都觉 你已经离开我 不知不觉 我跟了这节奏

接下来采⽤相邻采样训练模型并创作歌词。

In [14]: train\_and\_predict\_rnn(rnn, get\_params, init\_rnn\_state, num\_hiddens, vocab\_size, ctx, corpus\_indices, idx\_to\_char, char\_to\_idx, False, num\_epochs, num\_steps, lr, clipping theta, batch size, pred period, pred len, prefixes)

epoch 50, perplexity 63.269076, time 0.39 sec

- 分开 我想要这 你使了双 我想我有 你我不外 我想一空 你的让空 我想了空 我想了空 我想了空 我想了空 - 不分开 我想要这 你使了双 我想我有 你我不外 我想⼀空 你的让空 我想了空 我想了空 我想了空 我想了空 epoch 100, perplexity 7.204097, time 0.31 sec

- 分开 我想要这样不 你着歌觉 我该了好生奏 后知后觉 快使用双截棍 哼哼哈兮 快使我有轻功 飞檐哈壁 为 - 不分开柳 就是经很开我 不知不觉 我跟了这节奏 后知后觉 我该好好生活 我该好好生活 不经 失地意考 戒指 epoch 150, perplexity 2.086484, time 0.32 sec

- 分开 我想的你你开 唱着歌 一直走 我想就这样牵着你的手不放开 爱可不可以简简单单没有伤害 你 靠着我的 - 不分开觉 你已经离开我 不知不觉 我跟了这节奏 后知后觉 又过了一个秋 后知后觉 我该好好生活 我该好好生 epoch 200, perplexity 1.284081, time 0.33 sec

- 分开 这弄我 谁怪我 三沉怎 它什我 已地安的传说 还真是 瞎透了 什么都有 这故之中怎么会有泥鳅 话说

- 不分开觉 你已经离开我 不知不觉 我跟了这节奏 后知后觉 又过了一个秋 后知后觉 我该好好生活 我该好好生

#### **6.4.9** ⼩结

- 我们可以应用基于字符级循环神经网络的语言模型来生成为本序列,例如创作歌词。
- 当训练循环神经网络时, 为了应对梯度爆炸, 我们可以裁剪梯度。
- 困惑度是对交叉熵损失函数做指数运算后得到的值。

### **6.4.10** 练习

- 调调超参数, 观察并分析对运行时间、困惑度以及创作歌词的结果造成的影响。
- 不裁剪梯度,运行本节代码。结果会怎样?
- 将 pred\_period 变量设为 1, 观察未充分训练的模型(困惑度高)是如何创作歌词的。你 获得了什么启发?
- 将相邻采样改为不从计算图分离隐藏状态, 运行时间有没有变化?
- 将本节中使用的激活函数替换成 ReLU. 重复本节的实验。

#### **6.4.11** 扫码直达讨论区

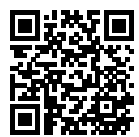

# **6.5** 循环神经⽹络的 **Gluon** 实现

本节将使用 Gluon 来实现基于循环神经网络的语言模型。首先, 我们读取周杰伦专辑歌词数据 集。

```
In [1]: import gluonbook as gb
        import math
        from mxnet import autograd, gluon, init, nd
        from mxnet.gluon import loss as gloss, nn, rnn
        import time
        (corpus_indices, char_to_idx, idx_to_char,
        vocab_size) = gb.load_data_jay_lyrics()
```
# **6.5.1** 定义模型

Gluon 的 rnn 模块提供了循环神经⽹络的实现。下⾯构造⼀个单隐藏层、隐藏单元个数为 256 的循环神经网络层 rnn\_layer, 并对权重做初始化。

```
In [2]: num hiddens = 256
        rnn laver = rnn.RNN(num hiddens)
        rnn_layer.initialize()
```
接下来调用 rnn\_layer 的成员函数 begin\_state 来返回初始化的隐藏状态列表。它有一个 形状为(隐藏层个数,批量大小,隐藏单元个数)的元素。

```
In [3]: batch_size = 2
       state = rnn layer.begin state(batch size=batch size)
       state[0].shape
```

```
Out[3]: (1, 2, 256)
```
与上一节里实现的循环神经网络不同,这里 rnn\_layer 的输入形状为(时间步数,批量大小, 输入个数)。其中输入个数即 one-hot 向量长度(词典大小)。此外, rnn\_layer 作为 Gluon 的 rnn.RNN 实例,在前向计算后会分别返回输出和隐藏状态。其中的输出指的是隐藏层在各个时 间步上计算并输出的隐藏状态,它们通常作为后续输出层的输入。需要强调的是,该"输出"本 ⾝并不涉及输出层计算,形状为(时间步数,批量⼤小,隐藏单元个数)。而 rnn.RNN 实例在 前向计算返回的隐藏状态指的是隐藏层在最后时间步的可用于初始化下一时间步的隐藏状态: 当 隐藏层有多层时,每一层的隐藏状态都会记录在该变量中;对于像长短期记忆这样的循环神经网 络,该变量还会包含其他信息。我们会在本章后面的小节介绍长短期记忆和深度循环神经网络。

```
In \lceil 4 \rceil: num steps = 35
        X = nd.random.uniform(shape=(num_steps, batch_size, vocab_size))
        Y, state new = rnn layer(X, state)
        Y.shape, len(state_new), state_new[0].shape
Out[4]: ((35, 2, 256), 1, (1, 2, 256))
```
接下来我们继承 Block 类来定义一个完整的循环神经网络。它首先将输入数据使用 one-hot 向量 表示后输入到 rnn layer 中, 然后使用全连接输出层得到输出。输出个数等于词典大小 vocab\_size。

```
In [5]: # 本类已保存在 gluonbook 包中方便以后使用。
       class RNNModel(nn.Block):
           def __init__(self, rnn_layer, vocab_size, **kwargs):
               super(RNNModel, self).__init__(**kwargs)
               self.rnn = rnn_layer
               self.vocab_size = vocab_size
               self.dense = nn.Dense(vocab_size)
           def forward(self, inputs, state):
               # 将输⼊转置成(num_steps,batch_size)后获取 one-hot 向量表⽰。
               X = nd.one_hot(inputs.T, self.vocab_size)
```

```
Y, state = self.rnn(X, state)
   # 全连接层会⾸先将 Y 的形状变成(num_steps * batch_size,num_hiddens),
   # 它的输出形状为(num_steps * batch_size,vocab_size)。
   output = self.dense(Y.reshape((-1, Y, shape[-1])))
   return output, state
def begin_state(self, *args, **kwargs):
   return self.rnn.begin_state(*args, **kwargs)
```
#### **6.5.2** 模型训练

同前一节一样,以下定义了一个预测函数。这里的实现区别在于前向计算和初始化隐藏状态的函 数接口。

```
In [6]: # 本函数已保存在 qluonbook 包中方便以后使用。
       def predict_rnn_gluon(prefix, num_chars, model, vocab_size, ctx, idx_to_char,
                            char to idx):
           # 使⽤ model 的成员函数来初始化隐藏状态。
           state = model.begin_state(batch_size=1, ctx=ctx)
           output = [char_to_idx[prefix[0]]]
           for t in range(num_chars + len(prefix) - 1):
               X = nd.array([output[-1]], ctx=ctx).reshape((1, 1))(Y, state) = model(X, state) # 前向计算不需要传⼊模型参数。
               if t < len(prefix) - 1:
                  output.append(char_to_idx[prefix[t + 1]])else:
                   output.append(int(Y.argmax(axis=1).asscalar()))
           return ''.join([idx_to_char[i] for i in output])
让我们使用权重为随机值的模型来预测一次。
In [7]: ctx = gb.try_gpu()
       model = RNNModel(rnn layer, vocab size)
       model.initialize(force_reinit=True, ctx=ctx)
       predict_rnn_gluon('分开', 10, model, vocab_size, ctx, idx_to_char, char_to_idx)
```
Out[7]: ' 分开跳坊禁恍步简著师烁晴'

接下来实现训练函数。它的算法同上⼀节⼀样,但这⾥只使⽤了随机采样来读取数据。

```
In [8]: # 本函数已保存在 gluonbook 包中方便以后使用。
       def train_and_predict_rnn_gluon(model, num_hiddens, vocab_size, ctx,
                                      corpus indices, idx to char, char to idx,
                                      num_epochs, num_steps, lr, clipping_theta,
```

```
batch size, pred period, pred len, prefixes):
           loss = gloss.SoftmaxCrossEntropyLoss()
           model.initialize(ctx=ctx, force_reinit=True, init=init.Normal(0.01))
           trainer = gluon.Trainer(model.collect_params(), 'sgd',
                                   {'learning_rate': lr, 'momentum': 0, 'wd': 0})
           for epoch in range(num_epochs):
               loss\_sum, start = 0.0, time.time()data iter = gb.data iter consecutive(
                   corpus_indices, batch_size, num_steps, ctx)
               state = model.begin_state(batch_size=batch_size, ctx=ctx)
               for t, (X, Y) in enumerate(data_iter):
                   for s in state:
                       s.detach()
                   with autograd.record():
                       (out, state) = model(X, state)y = Y.T.reshape((-1,))l = loss(out, y) . mean()l.backward()
                   # 梯度裁剪。
                   params = [p.data() for p in model.collect_params().values()]
                   gb.grad_clipping(params, clipping_theta, ctx)
                   trainer.step(1) # 因为已经误差取过均值, 梯度不用再做平均。
                   loss_sum += l.asscalar()
               if (epoch + 1) % pred_period == 0:
                   print('epoch %d, perplexity %f, time %.2f sec' % (
                       epoch + 1, math.exp(loss_sum / (t + 1)), time.time() - start))
                   for prefix in prefixes:
                       print<sup>(' -'</sup>, predict rnn gluon(
                           prefix, pred_len, model, vocab_size,
                           ctx, idx_to_char, char_to_idx))
使用和上一节实验中一样的超参数来训练模型。
In [9]: num_epochs, batch_size, lr, clipping_theta = 200, 32, 1e2, 1e-2
```

```
pred_period, pred_len, prefixes = 50, 50, ['分开', '不分开']
train_and_predict_rnn_gluon(model, num_hiddens, vocab_size, ctx,
                           corpus indices, idx to char, char to idx,
                            num_epochs, num_steps, lr, clipping_theta,
                            batch_size, pred_period, pred_len, prefixes)
```
epoch 50, perplexity 81.523780, time 0.54 sec - 分开 我不我 爱怪我 别子我 别子我 别子我 别子我 别子我 别子我 别子我 别子我 别 - 不分开 我想我这我 你不 我想 这不 我不能再想 我不能 爱 我不多 爱 我不我的爱写 像 想子的 我有 epoch 100, perplexity 13.830525, time 0.55 sec

- 分开 娘子我不多不是 爱穿你的星迹就像龙卷风 是不开的字迹在像龙卷风 是我去外的溪边河口默卷风 我想开这 - 不分开 我不你的爱写在西元前 快埋在美索不达米亚的手不 你说是你的微笑每天都能看的 快时光 娘子却依 → 一头

epoch 150, perplexity 4.399880, time 0.54 sec

- 分开 娘子却人在每 一直到我们都睡着 我想就这样牵着你的手不放开 爱可不可以简简单单没有伤害 你 靠着我
- 不分开 我想轻很生护 不涯我遇见你是一场悲剧 我可我这辈子注定一个人演戏 最后再一个我 选开球进球
- **→** 单手过
- epoch 200, perplexity 2.469310, time 0.51 sec
- 分开 什么兵 是是于那年代的铁盒里藏著一片玫瑰花瓣 黄金说爬满了雕花的凯萨 夕阳斜斜去在斑驳的砖墙 我的
- 不分开 不是我被你太撑 周杰个人已经不是我 上海一九四三 篮下禁区的牛肉 计说变动我 伤不 弓子却依信江日

# **6.5.3** ⼩结

- Gluon 的 rnn 模块提供了循环神经网络层的实现。
- Gluon 的 rnn.RNN 实例在前向计算后会分别返回输出和隐藏状态。该前向计算并不涉及 输出层计算。

### **6.5.4** 练习

• 比较跟前一节的实现。看看 Gluon 的实现是不是运行速度更快?如果你觉得差别明显,试 着找找原因。

# **6.5.5** 扫码直达讨论区

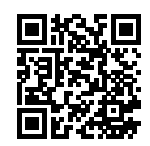

# **6.6** 通过时间反向传播

如果你做了上一节的练习,你会发现,如果不裁剪梯度,模型将无法正常训练。为了深刻理解这一现 象,本节将介绍循环神经网络中梯度的计算和存储方法,即通过时间反向传播(back-propagation

#### through time)。

我们在"正向传播、反向传播和计算图"一节中介绍了神经网络中梯度计算与存储的一般思路, 并强调正向传播和及依椭。正向传播在循环神经网络比较直观。通过时间反向传播其 实是反向传播在循环神经网络中的具体应用。我们需要将循环神经网络按时间步展开, 从而得到 模型变量和参数之间的依赖关系,并依据链式法则应⽤反向传播计算并存储梯度。

#### **6.6.1** 定义模型

为了简单起见, 我们考虑一个无偏差项的循环神经网络, 且激活函数为恒等映射 $(\phi(x) = x)$ 。设 时间步 *t* 的输入为单样本  $\boldsymbol{x}_t$  ∈ ℝ $^d$ ,标签为  $y_t$ ,那么隐藏状态  $\boldsymbol{h}_t$  ∈ ℝ $^h$  的计算表达式为

$$
\boldsymbol{h}_t = \boldsymbol{W}_{hx}\boldsymbol{x}_t + \boldsymbol{W}_{hh}\boldsymbol{h}_{t-1},
$$

其中  $\boldsymbol{W}_{hx} \in \mathbb{R}^{h \times d}$  和  $\boldsymbol{W}_{hh} \in \mathbb{R}^{h \times h}$  是隐藏层权重参数。设输出层权重参数  $\boldsymbol{W}_{qh} \in \mathbb{R}^{q \times h},$  时间  $\forall t$  的输出层变量  $\boldsymbol{o}_t \in \mathbb{R}^q$  计算为

$$
\boldsymbol{o}_t = \boldsymbol{W}_{qh} \boldsymbol{h}_t.
$$

设时间步  $t$  的损失为  $\ell(\mathbf{o}_t, y_t)$ 。时间步数为  $T$  的损失函数  $L$  定义为

$$
L = \frac{1}{T} \sum_{t=1}^{T} \ell(\boldsymbol{o}_t, y_t).
$$

我们将 L 称为有关给定时间步的数据样本的目标函数, 并在以下的讨论中简称目标函数。

### **6.6.2** 模型计算图

为了可视化循环神经⽹络中模型变量和参数之间在计算中的依赖关系,我们可以绘制模型计算 图, 如图 6.3 所示。例如, 时间步 3 的隐藏状态 *h*<sub>3</sub> 的计算依赖模型参数  $W_{hx}, W_{hh}$ 、上一时间步 隐藏状态  $h_2$  以及当前时间步输入  $x_{30}$ 

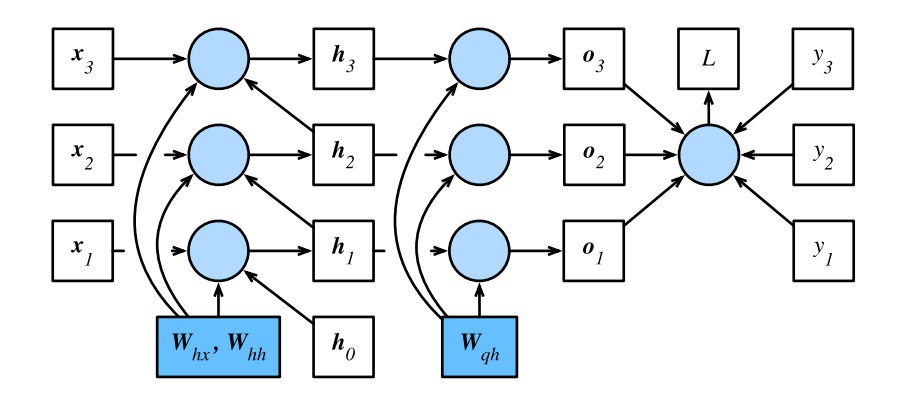

图 6.3: 时间步数为 3 的循环神经网络模型计算中的依赖关系。方框代表变量(无阴影)或参数 (有阴影),圆圈代表运算符。

#### **6.6.3** 通过时间反向传播

 $\mathbb{W}$ 刚提到, 图 6.3 中模型的参数是  $W_{hx}$ ,  $W_{hh}$  和  $W_{qh}$ , 与 "正向传播、反向传播和计算图"一 节中类似,训练模型通常需要模型参数的梯度 *∂L*/*∂Whx*、*∂L*/*∂Whh* 和 *∂L*/*∂Wqh*。根据图 6.3 中的依赖关系,我们可以按照其中箭头所指的反方向依次计算并存储梯度。为了表述方便,我们 依然采用"正向传播、反向传播和计算图"一节中表达链式法则的操作符 prod。

⾸先,⽬标函数有关各时间步输出层变量的梯度 *∂L*/*∂o<sup>t</sup> ∈* R *<sup>q</sup>* 可以很容易地计算:

$$
\frac{\partial L}{\partial \mathbf{o}_t} = \frac{\partial \ell(\mathbf{o}_t, y_t)}{T \cdot \partial \mathbf{o}_t}.
$$

下⾯,我们可以计算⽬标函数有关模型参数 *Wqh* 的梯度 *∂L*/*∂Wqh ∈* R *<sup>q</sup>×<sup>h</sup>*。根据图 6.3,*L* 通过 *o*1*, . . . , o<sup>T</sup>* 依赖 *Wqh*。依据链式法则,

$$
\frac{\partial L}{\partial \boldsymbol{W}_{qh}} = \sum_{t=1}^T \text{prod}\left(\frac{\partial L}{\partial \boldsymbol{o}_t}, \frac{\partial \boldsymbol{o}_t}{\partial \boldsymbol{W}_{qh}}\right) = \sum_{t=1}^T \frac{\partial L}{\partial \boldsymbol{o}_t} \boldsymbol{h}_t^\top.
$$

其次,我们注意到隐藏状态之间也有依赖关系。在图 6.3 中,*L* 只通过 *o<sup>T</sup>* 依赖最终时间步 *T* 的 隐藏状态  $\bm{h}_T$ 。因此,我们先计算目标函数有关最终时间步隐藏状态的梯度  $\partial L / \partial \bm{h}_T \in \mathbb{R}^h$ 。依据 链式法则,我们得到

$$
\frac{\partial L}{\partial \boldsymbol{h}_T} = \text{prod}\left(\frac{\partial L}{\partial \boldsymbol{o}_T}, \frac{\partial \boldsymbol{o}_T}{\partial \boldsymbol{h}_T}\right) = \boldsymbol{W}_{qh}^\top \frac{\partial L}{\partial \boldsymbol{o}_T}.
$$

接下来对于时间步  $t < T$ , 在图 6.3 中,  $L$  通过  $h_{t+1}$  和  $o_t$  依赖  $h_t$ 。依据链式法则, 目标函数有

关时间步 *t < T* 的隐藏状态的梯度 *∂L*/*∂h<sup>t</sup> ∈* R *<sup>h</sup>* 需要按照时间步从⼤到小依次计算:

$$
\frac{\partial L}{\partial \boldsymbol{h}_t} = \text{prod}\left(\frac{\partial L}{\partial \boldsymbol{h}_{t+1}}, \frac{\partial \boldsymbol{h}_{t+1}}{\partial \boldsymbol{h}_t}\right) + \text{prod}\left(\frac{\partial L}{\partial \boldsymbol{o}_t}, \frac{\partial \boldsymbol{o}_t}{\partial \boldsymbol{h}_t}\right) = \boldsymbol{W}_{hh}^\top \frac{\partial L}{\partial \boldsymbol{h}_{t+1}} + \boldsymbol{W}_{qh}^\top \frac{\partial L}{\partial \boldsymbol{o}_t}
$$

将上面的递归公式展开, 对任意时间步 1 ≤ *t* ≤ T, 我们可以得到目标函数有关隐藏状态梯度的 通项公式

$$
\frac{\partial L}{\partial \boldsymbol{h}_t} = \sum_{i=t}^T \left(\boldsymbol{W}_{hh}^\top\right)^{T-i} \boldsymbol{W}_{qh}^\top \frac{\partial L}{\partial \boldsymbol{o}_{T+t-i}}.
$$

由上式中的指数项可见, 当时间步数 T 较大或者时间步 t 较小时, 目标函数有关隐藏状态的梯度 较容易[出现衰减和爆炸。这也会影响其他包](#page-106-0)含 *∂L*/*∂h<sup>t</sup>* 项的梯度,例如隐藏层中模型参数的梯度 *∂L*/*∂Whx ∈* R *<sup>h</sup>×<sup>d</sup>* 和 *∂L*/*∂Whh ∈* R *<sup>h</sup>×<sup>h</sup>*。在图 6.3 中,*L* 通过 *h*1*, . . . , h<sup>T</sup>* 依赖这些模型参数。依 据链式法则,我们有

$$
\begin{aligned} \frac{\partial L}{\partial \boldsymbol{W}_{hx}} &= \sum_{t=1}^T \text{prod}\left(\frac{\partial L}{\partial \boldsymbol{h}_t}, \frac{\partial \boldsymbol{h}_t}{\partial \boldsymbol{W}_{hx}}\right) = \sum_{t=1}^T \frac{\partial L}{\partial \boldsymbol{h}_t} \boldsymbol{x}_t^\top, \\ \frac{\partial L}{\partial \boldsymbol{W}_{hh}} &= \sum_{t=1}^T \text{prod}\left(\frac{\partial L}{\partial \boldsymbol{h}_t}, \frac{\partial \boldsymbol{h}_t}{\partial \boldsymbol{W}_{hh}}\right) = \sum_{t=1}^T \frac{\partial L}{\partial \boldsymbol{h}_t} \boldsymbol{h}_{t-1}^\top. \end{aligned}
$$

我们已在"正向传播、反向传播和计算图"一节里解释过,每次迭代中,我们在依次计算完以上 各个梯度后,会将它们存储起来,从而避免重复计算。例如,由于隐藏状态梯度 *∂L*/*∂h<sup>t</sup>* 被计算存  $d\hat{B}$ , 之后的模型参数梯度  $\partial L/\partial \boldsymbol{W}_{hx}$  和  $\partial L/\partial \boldsymbol{W}_{hh}$  的计算可以直接读取  $\partial L/\partial \boldsymbol{h}_t$  的值, 而无需重 复计算它们。此外,反向传播中的梯度计算可能会依赖变量的当前值。它们正是通过正向传播计 算出的。举例来说,参数梯度 *∂L*/*∂Whh* 的计算需要依赖隐藏状态在时间步 *t* = 0*, . . . , T −* 1 的当 前值  $h_t$  ( $h_0$  是初始化得到的)。这些值是通过从输入层到输出层的正向传播计算并存储得到的。

#### **6.6.4** 小结

- 通过时间反向传播是反向传播在循环神经网络中的具体应用。
- 当时间步数较大或者时间步较小时, 循环神经网络的梯度较容易出现衰减或爆炸。

#### **6.6.5** 练习

• 除了梯度裁剪, 你还能想到别的什么方法应对循环神经网络中的梯度爆炸?

*.*

# **6.6.6** 扫码直达讨论区

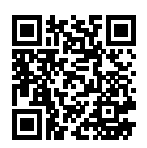

# **6.7** ⻔控循环单元(**GRU**)

上一节介绍了循环神经网络中的梯度计算方法。我们发现,当时间步数较大或者时间步较小时, 循环神经网络的梯度较容易出现衰减或爆炸。虽然裁剪梯度可以应对梯度爆炸,但无法解决梯度 衰减的问题。通常由于这个原因,循环神经网络在实际中较难捕捉时间序列中时间步距离较大的 依赖关系。

门控循环神经网络(gated recurrent neural network)的提出,正是为了更好地捕捉时间序列中时 间步距离较大的依赖关系。它通过可以学习的门来控制信息的流动。其中, 门控循环单元 (gated recurrent unit,简称 GRU)是一种常用的门控循环神经网络 [1, 2]。另一种常见门控循环神经网 络则将在下⼀节中介绍。

# **6.7.1 门控循环单元**

下面将介绍门控循环单元的设计。它引入了重置门和更新门的概念,从而修改了循环神经网络中 隐藏状态的计算方式。

#### 重置⻔和更新⻔

如图 6.4 所示,门控循环单元中的重置门 (reset gate) 和更新门 (update gate) 的输入均为当前 时间步输⼊ *X<sup>t</sup>* 与上⼀时间步隐藏状态 *H<sup>t</sup>−*<sup>1</sup>,输出由激活函数为 sigmoid 函数的全连接层计算 得到。

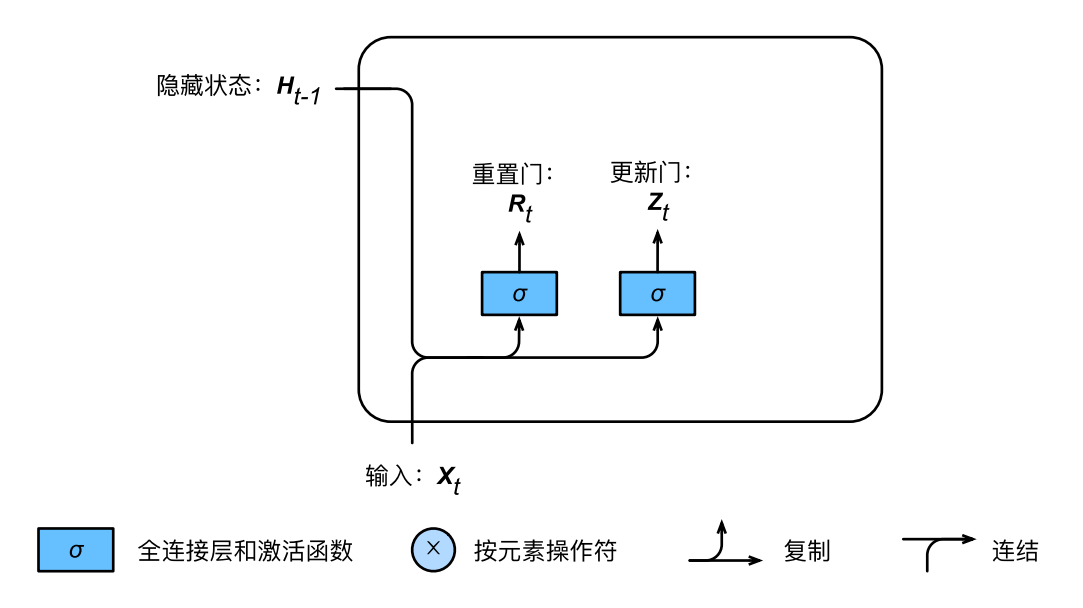

图 6.4: 门控循环单元中重置门和更新门的计算。

具体来说,假设隐藏单元个数为 *h*,给定时间步 *t* 的小批量输入  $\boldsymbol{X}_t \in \mathbb{R}^{n \times d}$ (样本数为  $n$ ,输入 个数为 *d*)和上⼀时间步隐藏状态 *H<sup>t</sup>−*<sup>1</sup> *∈* R *<sup>n</sup>×<sup>h</sup>*。重置⻔ *R<sup>t</sup> ∈* R *<sup>n</sup>×<sup>h</sup>* 和更新⻔ *Z<sup>t</sup> ∈* R *<sup>n</sup>×<sup>h</sup>* 的计 算如下:

$$
R_t = \sigma(X_t W_{xr} + H_{t-1} W_{hr} + b_r),
$$
  
\n
$$
Z_t = \sigma(X_t W_{xz} + H_{t-1} W_{hz} + b_z),
$$

其中  $\bm{W}_{xr}, \bm{W}_{xz} \in \mathbb{R}^{d \times h}$  和  $\bm{W}_{hr}, \bm{W}_{hz} \in \mathbb{R}^{h \times h}$  是权重参数,  $\bm{b}_r, \bm{b}_z \in \mathbb{R}^{1 \times h}$  是偏差参数。"多层 感知机"一节中介绍过,sigmoid 函数可以将元素的值变换到 0 和 1 之间。因此,重置门 R<sub>t</sub> 和更 新⻔ *Z<sup>t</sup>* 中每个元素的值域都是 [0*,* 1]。

#### 候选隐藏状态

接下来,门控循环单元将计算候选隐藏状态来辅助稍后的隐藏状态计算。如图 6.5 所示,我们将 当前时间步重置⻔的输出与上⼀时间步隐藏状态做按元素乘法(符号为 *⊙*)。如果重置⻔中元素 值接近 0, 那么意味着重置对应隐藏状态元素为 0, 即丢弃上一时间步的隐藏状态。如果元素值 接近 1, 那么表示保留上一时间步的隐藏状态。然后, 将按元素乘法的结果与当前时间步的输入 连结,再通过含激活函数 tanh 的全连接层计算出候选隐藏状态,其所有元素的值域为 [*−*1*,* 1]。

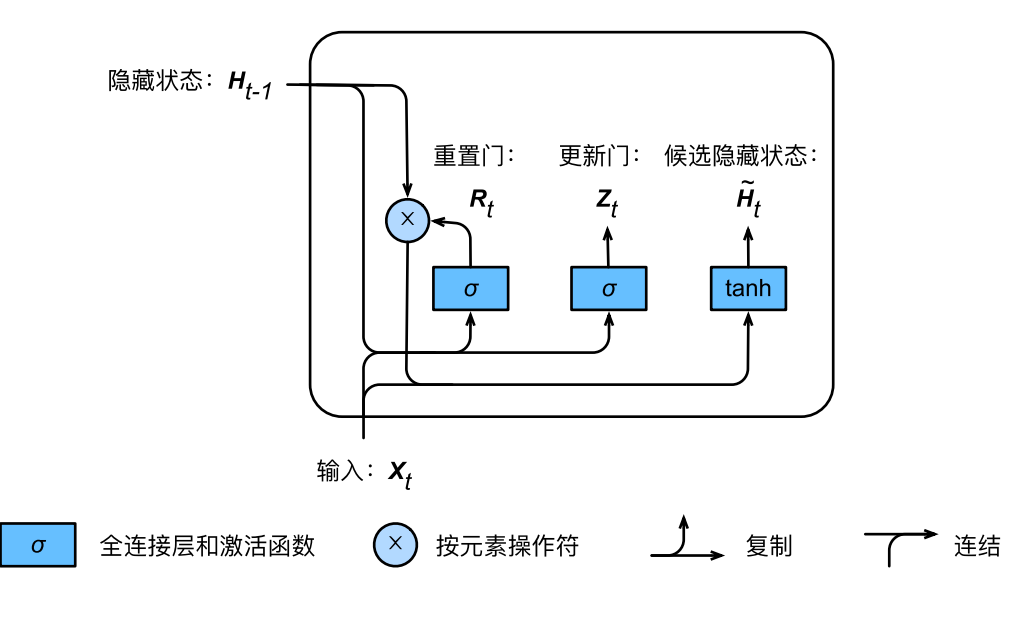

图 6.5: 门控循环单元中候选隐藏状态的计算。这里的乘号是按元素乘法。

具体来说,时间步  $t$  的候选隐藏状态  $\tilde{\bm{H}}_t \in \mathbb{R}^{n \times h}$  的计算为

$$
\tilde{\boldsymbol{H}}_t = \tanh(\boldsymbol{X}_t \boldsymbol{W}_{xh} + (\boldsymbol{R}_t \odot \boldsymbol{H}_{t-1}) \boldsymbol{W}_{hh} + \boldsymbol{b}_h),
$$

其中 *Wxh ∈* R *<sup>d</sup>×<sup>h</sup>* 和 *Whh ∈* R *<sup>h</sup>×<sup>h</sup>* 是权重参数,*b<sup>h</sup> ∈* R <sup>1</sup>*×<sup>h</sup>* 是偏差参数。从上⾯这个公式可以看 出,重置门控制了上一时间步的隐藏状态如何流入当前时间步的候选隐藏状态。而上一时间步的 隐藏状态可能包含了时间序列截至上一时间步的全部历史信息。因此,重置门可以用来丢弃与预 测⽆关的历史信息。

#### 隐藏状态

最后,时间步  $t$  的隐藏状态  $\boldsymbol{H}_t \in \mathbb{R}^{n \times h}$  的计算使用当前时间步的更新门  $\boldsymbol{Z}_t$  来对上一时间步的隐 藏状态 *<sup>H</sup><sup>t</sup>−*<sup>1</sup> 和当前时间步的候选隐藏状态 *<sup>H</sup>*˜ *<sup>t</sup>* 做组合:

$$
\boldsymbol{H}_t = \boldsymbol{Z}_t \odot \boldsymbol{H}_{t-1} + (1 - \boldsymbol{Z}_t) \odot \tilde{\boldsymbol{H}}_t.
$$

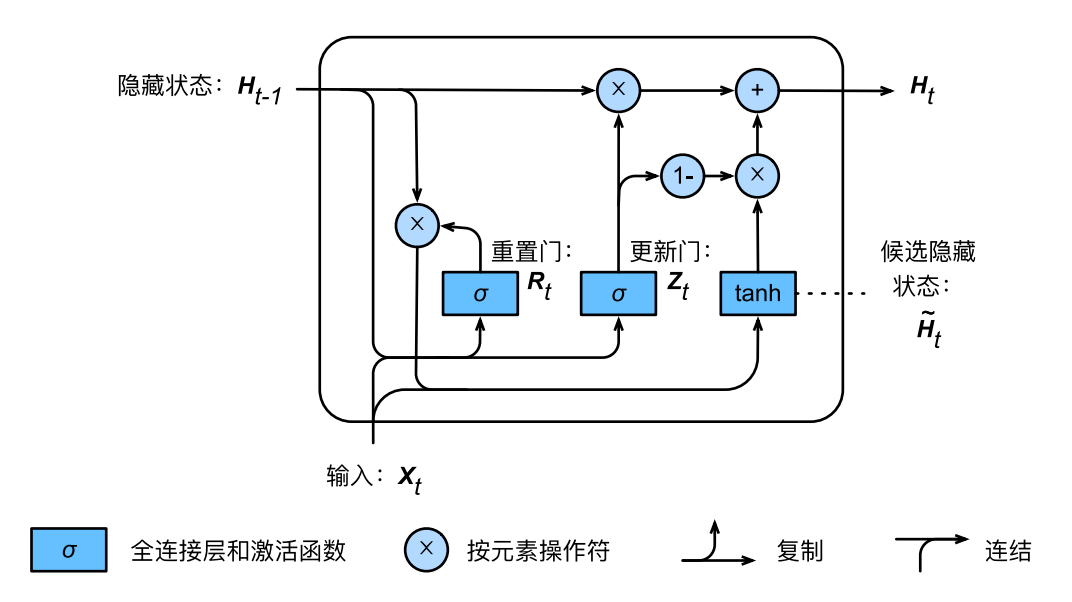

图 6.6: 门控循环单元中隐藏状态的计算。这里的乘号是按元素乘法。

值得注意的是,更新门可以控制隐藏状态应该如何被包含当前时间步信息的候选隐藏状态所更 新,如图 6.6 所示。假设更新门在时间步 *t′* 到 *t(t′ < t*)之间一直近似 1。那么,在时间步 *t′* 到  $t$  之间的输入信息几乎没有流入时间步  $t$  的隐藏状态  $H_t$ <sub>。</sub>实际上,这可以看作是较早时刻的隐藏 状态 *H<sub>t′−1</sub>* 一直通过时间保存并传递至当前时间步  $t_{{\rm o}}$  这个设计可以应对循环神经网络中的梯度 衰减问题,并更好地捕捉时间序列中时间步距离较大的依赖关系。

我们对门控循环单元[的设计稍作总结:](#page-209-0)

- 重置门有助于捕捉时间序列里短期的依赖关系。
- 更新门有助于捕捉时间序列里长期的依赖关系。

#### **6.7.2** 读取数据集

为了实现并展示门控循环单元,我们依然使用周杰伦歌词数据集来训练模型作词。这里除门控循 环单元以外的实现已在"循环神经网络"一节中介绍。以下为读取数据集部分。

```
In [1]: import gluonbook as gb
        from mxnet import nd
        from mxnet.gluon import rnn
```

```
(corpus_indices, char_to_idx, idx_to_char,
vocab_size) = gb.load_data_jay_lyrics()
```
# **6.7.3** 从零开始实现

我们先介绍如何从零开始实现门控循环单元。

#### 初始化模型参数

以下部分对模型参数进⾏初始化。超参数 num\_hiddens 定义了隐藏单元的个数。

```
In [2]: num_inputs, num_hiddens, num_outputs = vocab_size, 256, vocab_size
       ctx = gb.try_gpu()def get_params():
           def _one(shape):
               return nd.random.normal(scale=0.01, shape=shape, ctx=ctx)
           def _three():
               return (_one((num_inputs, num_hiddens)),
                       _one((num_hiddens, num_hiddens)),
                       nd.zeros(num_hiddens, ctx=ctx))
           W_xz, W_hz, b_z = _three() # 更新门参数。
           W_xr, W_hr, b_r = _three() # 重置门参数。
           W_xh, W_hh, b_h = _three() # 候选隐藏状态参数。
           # 输出层参数。
           W_hq = _one((num_hiddens, num_outputs))
           b_q = nd.zeros(num_outputs, ctx=ctx)
           # 创建梯度。
           params = [W_xz, W_hz, b_z, W_xr, W_hr, b_r, W_xh, W_hh, b_h, W_hq, b_q]for param in params:
               param.attach_grad()
           return params
```
#### 定义模型

以下定义隐藏状态初始化函数 init\_gru\_state。同"循环神经网络的从零开始实现"一节中 定义的 init\_rnn\_state 函数一样, 它返回由一个形状为(批量大小, 隐藏单元个数)的值为 0 的 NDArray 组成的元组。

```
In [3]: def init gru state(batch size, num hiddens, ctx):
            return (nd.zeros(shape=(batch_size, num_hiddens), ctx=ctx), )
```
下面根据门控循环单元的计算表达式定义模型。

```
In [4]: def gru(inputs, state, params):
            W_xz, W_hz, b_z, W_xr, W_hr, b_r, W_xh, W_hh, b_h, W_hq, b_q = params
            H, = state
            outputs = \lceil]
            for X in inputs:
                 Z = nd.sigmoid(nd.dot(X, W_xz) + nd.dot(H, W_hz) + b_z)
                 R = nd.\text{sigmoid}(nd.dot(X, W_xr) + nd.dot(H, W_hr) + b_r)H_tilda = nd.tanh(nd.dot(X, W_xkh) + R * nd.dot(H, W_hhh) + b_h)
                 H = Z \times H + (1 - Z) \times H_tilda
                Y = nd.dot(H, W hq) + bqoutputs.append(Y)
            return outputs, (H,)
```
#### 训练模型并创作歌词

我们在训练模型时只使用相邻采样。 设置好超参数后,我们将训练模型并根据前缀"分开"和"不 分开"分别创作长度为 50 个字符的一段歌词。

In [5]: num\_epochs, num\_steps, batch\_size, lr, clipping\_theta = 160, 35, 32, 1e2, 1e-2 pred period, pred len, prefixes = 40, 50, ['分开', '不分开']

我们每过 40 个迭代周期便根据当前训练的模型创作一段歌词。

```
In [6]: gb.train_and_predict_rnn(gru, get_params, init_gru_state, num_hiddens,
                                 vocab_size, ctx, corpus_indices, idx_to_char,
                                 char_to_idx, False, num_epochs, num_steps, lr,
                                 clipping_theta, batch_size, pred_period, pred_len,
                                 prefixes)
```
epoch 40, perplexity 152.142183, time 0.89 sec

- 分开 我想你你的让我的可爱人 我想你你的让我的可爱人 我想你你的让我的可爱人 我的。我的可爱人 我

```
- 不分开 我想你你的让我的可爱人 我想你你的让我的可爱人 我想你你的让我的你的让我的可爱人
,→ 我
```

```
epoch 80, perplexity 32.328750, time 0.84 sec
```
- 分开 我想要这样的微样 一直在我不多 你爱你 我想要这样 我不要再想 我不要再想 我不要再想 我不要再想 - 不分开 我想要这样 我不要再想 我不要再想 我不要再想 我不要再想 我不要再想 我不要再想 我不要再想 我

epoch 120, perplexity 5.103181, time 0.90 sec

- 分开 我想就这样牵着你的手不放开 爱可不可以简简单单没有伤害 你 靠着我的肩膀 你 在我胸口睡著 像这样 - 不分开 没有你在我有多难熬多烦恼 没有你烦 我有多烦恼 没有你在我有多难熬多烦恼 没有你烦 我有多 epoch 160, perplexity 1.478389, time 0.94 sec

- 分开 我想要这样牵着我妈妈 难道你手不会痛吗 其实我回家得痛 我想要你的微笑每天都能看到 我知道这里很
- 不分开 我叫你烦很很久 想要和你飞到宇宙去 想要和你融化在一起 融化在宇宙里

→ 我每天每天每天在想想想想著

#### **6.7.4 Gluon** 实现

在 Gluon 中我们直接调用 rnn 模块中的 GRU 类即可。

```
In [7]: gru laver = rnn.GRU(num hiddens)
       model = gb.RNNModel(gru_layer, vocab_size)
        gb.train_and_predict_rnn_gluon(model, num_hiddens, vocab_size, ctx,
                                       corpus_indices, idx_to_char, char_to_idx,
                                       num_epochs, num_steps, lr, clipping_theta,
                                       batch size, pred period, pred len, prefixes)
```
epoch 40, perplexity 153.516088, time 0.16 sec

- 分开 ⼀使我 我不不 你不我 你不我 你不我 你不我 你不我 你不我 你不我 你不我 你不我 你不我 你 - 不分开 ⼀哼我 我不不 你不我 你不我 你不我 你不我 你不我 你不我 你不我 你不我 你不我 你不我 你 epoch 80, perplexity 31.553456, time 0.54 sec

- 分开 我想要你的微笑 一定个人 你在在人人棍 哼哼哈兮 快使用双截棍 哼哼哈兮 快使用双截棍 哼哼哈兮 - 不分开 我不能再想你 我不能再想你 我不要再想你 我不要再想你 我不要再想你 我不要再想你 我不要再想你 epoch 120, perplexity 4.630328, time 0.15 sec

- 分开 我想要这样牵堡 但这样的生活 我爱你 你爱我 我不多再恼 没有你烦我有多难熬多多恼 没有你烦

- 不分开 没有你烦我有多难熬 难道 说你眼考倒我 说散 你想很久了吧? 我的想你 你给我 想你 这样怎么我 epoch 160, perplexity 1.428510, time 0.54 sec

- 分开 一个到 废伤开 一片四 我想就这样牵着你的手不放开 爱可不可以简简单单没有伤害 你 靠着我的肩膀

- 不分开 你已经离开我 不知不觉 我跟了这节奏 后知后觉 ⼜过了⼀个秋 后知后觉 我该好好⽣活 我该好好⽣活

## **6.7.5** ⼩结

- 门控循环神经网络可以更好地捕捉时间序列中时间步距离较大的依赖关系。
- 门控循环单元引入了门的概念,从而修改了循环神经网络中隐藏状态的计算方式。它包括 重置⻔、更新⻔、候选隐藏状态和隐藏状态。
- 重置门有助于捕捉时间序列里短期的依赖关系。
- 更新门有助于捕捉时间序列里长期的依赖关系。

# **6.7.6** 练习

- 假设时间步 *t' < t*。如果我们只希望用时间步 *t'* 的输入来预测时间步 *t* 的输出,每个时间步 的重置门和更新门的值最好是多少?
- 调节超参数, 观察并分析对运行时间、困惑度以及创作歌词的结果造成的影响。
- 在相同条件下, 比较门控循环单元和不带门控的循环神经网络的运行时间。

# **6.7.7** 扫码直达讨论区

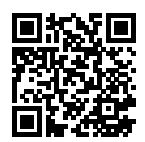

# **6.7.8** 参考⽂献

[1] Cho, K., Van Merri ë nboer, B., Bahdanau, D., & Bengio, Y. (2014). On the properties of neural machine translation: Encoder-decoder approaches. arXiv preprint arXiv:1409.1259.

[2] Chung, J., Gulcehre, C., Cho, K., & Bengio, Y. (2014). Empirical evaluation of gated recurrent neural networks on sequence modeling. arXiv preprint arXiv:1412.3555.

# **6.8** ⻓短期记忆(**LSTM**)

本节将介绍另一种常用的门控循环神经网络: 长短期记忆(long short-term memory, 简称 LSTM) [1]。它比门控循环单元的结构稍微复杂一点。

# **6.8.1 长短期记忆**

LSTM 中引入了三个门:输入门(input gate)、遗忘门(forget gate)和输出门(output gate), 以 及与隐藏状态形状相同的记忆细胞(某些文献把记忆细胞当成一种特殊的隐藏状态),从而记录 额外的信息。

#### 输入门、遗忘门和输出门

同门控循环单元中的重置门和更新门一样,如图 6.7 所示, 长短期记忆的门的输入均为当前时间 步输⼊ *X<sup>t</sup>* 与上⼀时间步隐藏状态 *H<sup>t</sup>−*<sup>1</sup>,输出由激活函数为 sigmoid 函数的全连接层计算得到。 如此⼀来,这三个⻔元素的值域均为 [0*,* 1]。

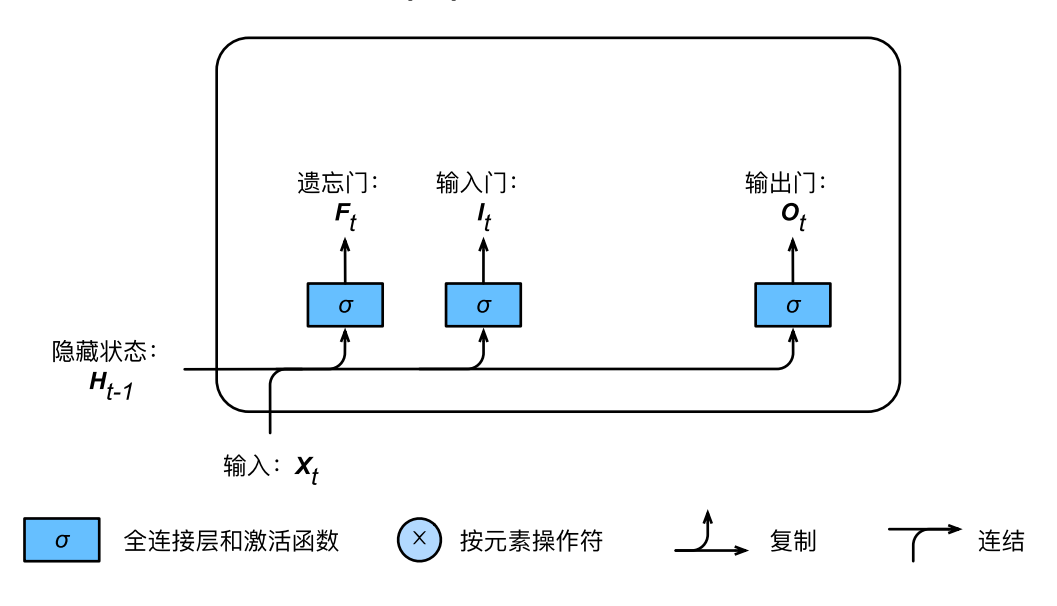

图 6.7: 长短期记忆中输入门、遗忘门和输出门的计算。

具体来说, 假设隐藏单元个数为 *h*, 给定时间步 *t* 的小批量输入  $\boldsymbol{X}_t \in \mathbb{R}^{n \times d}$  (样本数为 *n*, 输入个 数为 *d*) 和上一时间步隐藏状态  $\boldsymbol{H}_{t-1} \in \mathbb{R}^{n \times h}$ 。时间步  $t$  的输入门  $\boldsymbol{I}_t \in \mathbb{R}^{n \times h}$ 、遗忘门  $\boldsymbol{F}_t \in \mathbb{R}^{n \times h}$  $\mathcal{R}$ 输出门  $\boldsymbol{O}_t \in \mathbb{R}^{n \times h}$  分别计算如下:

$$
I_t = \sigma(\mathbf{X}_t \mathbf{W}_{xi} + \mathbf{H}_{t-1} \mathbf{W}_{hi} + \mathbf{b}_i),
$$
  
\n
$$
\mathbf{F}_t = \sigma(\mathbf{X}_t \mathbf{W}_{xf} + \mathbf{H}_{t-1} \mathbf{W}_{hf} + \mathbf{b}_f),
$$
  
\n
$$
O_t = \sigma(\mathbf{X}_t \mathbf{W}_{xo} + \mathbf{H}_{t-1} \mathbf{W}_{ho} + \mathbf{b}_o),
$$

其中的  $\bm{W}_{xi}, \bm{W}_{xf}, \bm{W}_{xo} \in \mathbb{R}^{d \times h}$  和  $\bm{W}_{hi}, \bm{W}_{hf}, \bm{W}_{ho} \in \mathbb{R}^{h \times h}$  是权重参数, $\bm{b}_i, \bm{b}_f, \bm{b}_o \in \mathbb{R}^{1 \times h}$  是偏 差参数。

#### 候选记忆细胞

接下来,长短期记忆需要计算候选记忆细胞  $\tilde{C}_{t}$ 。它的计算同上面介绍的三个门类似,但使用了 值域在 [*−*1*,* 1] 的 tanh 函数做激活函数,如图 6.8 所⽰。

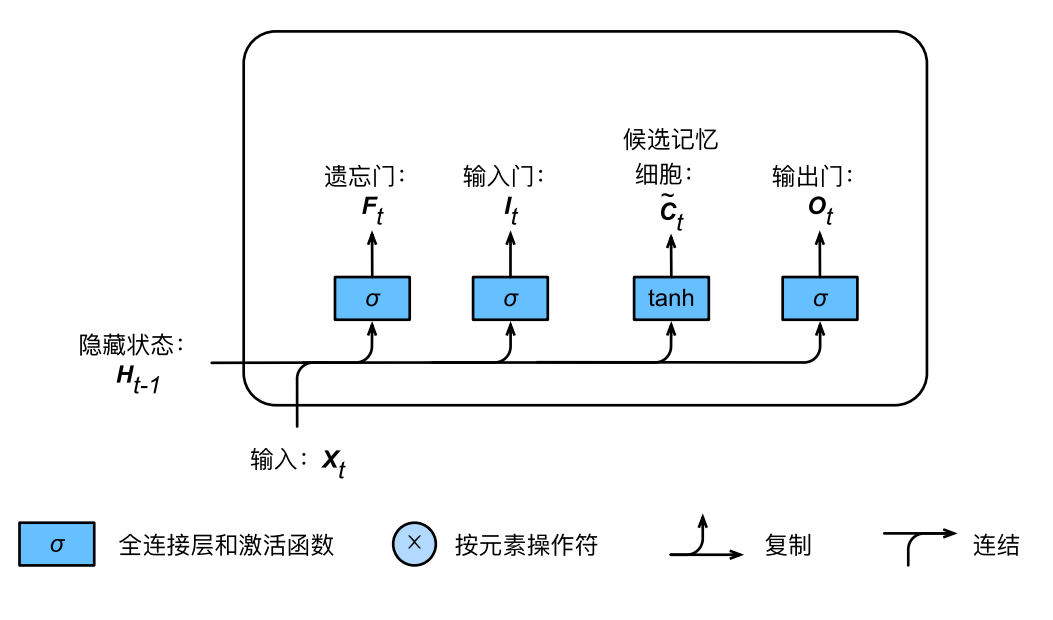

图 6.8: 长短期记忆中候选记忆细胞的计算。

具体来说,时间步  $t$  的候选记忆细胞  $\tilde{\boldsymbol{C}}_t$   $\in$   $\mathbb{R}^{n\times h}$  的计算为

$$
\tilde{\boldsymbol{C}}_t = \tanh(\boldsymbol{X}_t \boldsymbol{W}_{xc} + \boldsymbol{H}_{t-1} \boldsymbol{W}_{hc} + \boldsymbol{b}_c),
$$

其中的 *Wxc ∈* R *<sup>d</sup>×<sup>h</sup>* 和 *Whc ∈* R *<sup>h</sup>×<sup>h</sup>* 是权重参数,*b<sup>c</sup> ∈* R <sup>1</sup>*×<sup>h</sup>* 是偏差参数。

#### 记忆细胞

我们可以通过元素值域在 [0,1] 的输入门、遗忘门和输出门来控制隐藏状态中信息的流动:这一 般也是通过使⽤按元素乘法(符号为 *⊙*)来实现。当前时间步记忆细胞 *C<sup>t</sup> ∈* R *<sup>n</sup>×<sup>h</sup>* 的计算组合了 上一时间步记忆细胞的信息,并通过遗忘门和输入门来控制信息的流 动:

$$
C_t = \boldsymbol{F}_t \odot \boldsymbol{C}_{t-1} + \boldsymbol{I}_t \odot \tilde{\boldsymbol{C}}_t.
$$

如图 6.9 所示, 遗忘门控制上一时间步的记忆细胞  $C_{t-1}$  中的信息是否传递到当前时间步, 而输入 门则可以控制当前时间步的输入  $\boldsymbol{X}_t$  通过候选记忆细胞  $\tilde{\boldsymbol{C}}_t$  如何流入当前时间步的记忆细胞。如 果遗忘门一直近似 1 且输入门一直近似 0,过去的记忆细胞将一直通过时间保存并传递至当前时 间步。这个设计可以应对循环神经⽹络中的梯度衰减问题,并更好地捕捉时间序列中时间步距离 较大的依赖关系。

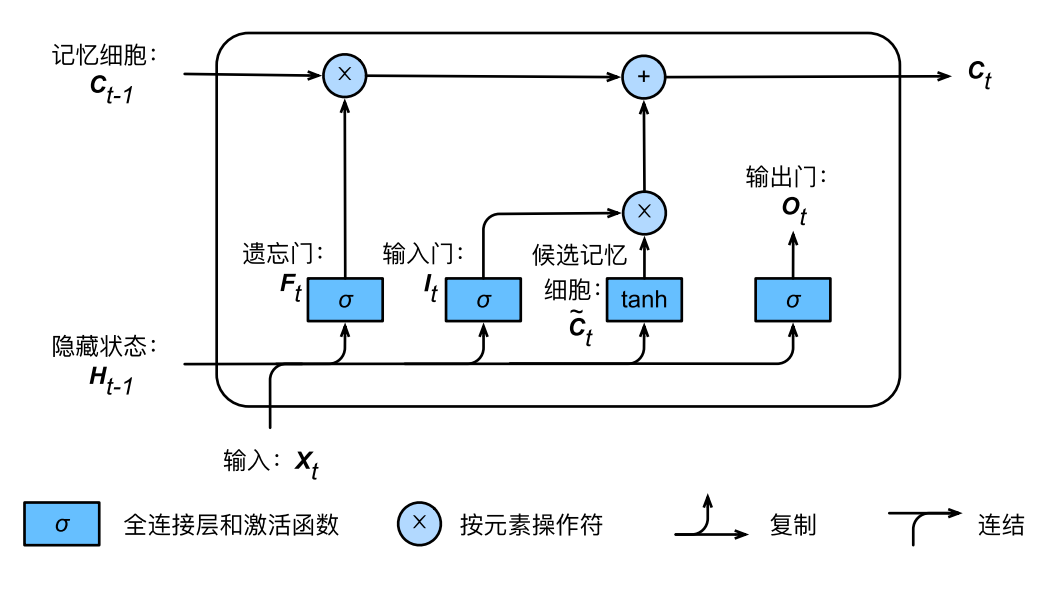

图 6.9: 长短期记忆中记忆细胞的计算。这里的乘号是按元素乘法。

#### 隐藏状态

有了记忆细胞以后,接下来我们还可以通过输出门来控制从记忆细胞到隐藏状态  $\boldsymbol{H}_{t} \in \mathbb{R}^{n \times h}$  的 信息的流动:

$$
\boldsymbol{H}_t = \boldsymbol{O}_t \odot \tanh(\boldsymbol{C}_t).
$$

这里的 tanh 函数确保隐藏状态元素值在 -1 到 1 之间。需要注意的是, 当输出门近似 1 时, 记忆细 胞信息将传递到隐藏状态供输出层使用;当输出门近似 0 时,记忆细胞信息只自己保留。图 6.10 展示了长短期记忆中隐藏状态的计算。

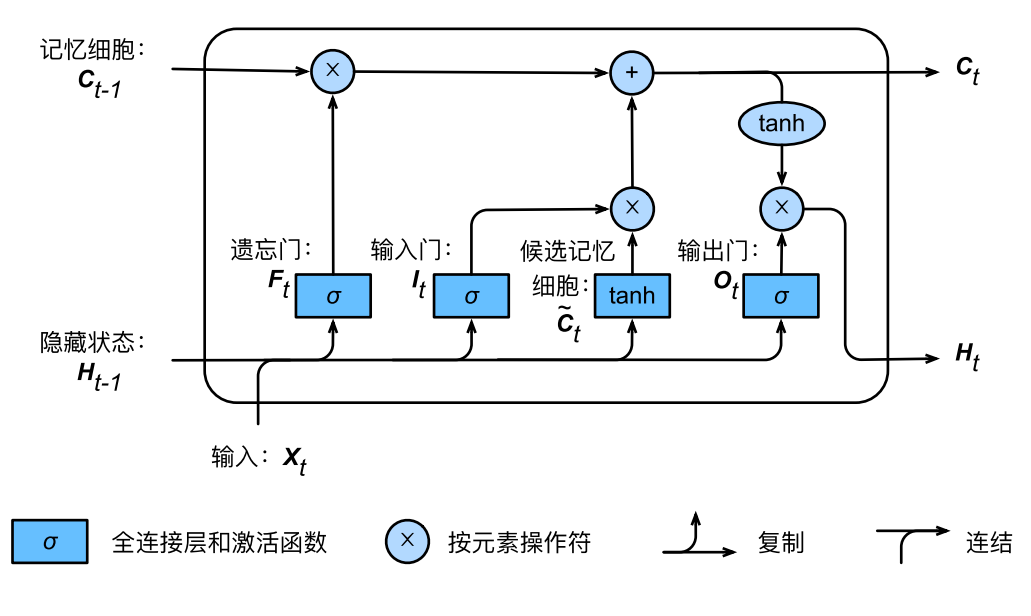

图 6.10: 长短期记忆中隐藏状态的计算。这里的乘号是按元素乘法。

# **6.8.2** 读取数据集

下面我们开始实现并展示长短期记忆。和前几节中的实验一样,我们依然使用周杰伦歌词数据集 来训练模型作词。

```
In [1]: import gluonbook as gb
       from mxnet import nd
       from mxnet.gluon import rnn
        (corpus_indices, char_to_idx, idx_to_char,
        vocab_size) = gb.load_data_jay_lyrics()
```
# **6.8.3** 从零开始实现

我们先介绍如何从零开始实现长短期记忆。

#### 初始化模型参数

以下部分对模型参数进⾏初始化。超参数 num\_hiddens 定义了隐藏单元的个数。

```
In [2]: num inputs, num hiddens, num outputs = vocab size, 256, vocab size
            ctx = gb.trv gpu()
            def get_params():
                   def _one(shape):
                         return nd.random.normal(scale=0.01, shape=shape, ctx=ctx)
                   def _three():
                         return ( one((num_inputs, num_hiddens)),
                                      _one((num_hiddens, num_hiddens)),
                                      nd.zeros(num_hiddens, ctx=ctx))
                   W_xi, W_hi, b_i = _three() # 输入门参数。
                   W_xf, W_hf, b_f = _three() # 遗忘门参数。
                   W_xo, W_ho, b_o = _three() # 输出门参数。
                  W_xc, W_hc, b_c = _three() # 候选细胞参数。
                   # 输出层参数。
                   W hq = one((num hiddens, num outputs))b_q = nd.zeros(num_outputs, ctx=ctx)
                   # 创建梯度。
                   params = [W_x \times i, W_h \times j, W_x \times f, W_h \times f, W_h \times f, W_x \times o, W_h \times o, W_x \times c, W_h \times c, W_h \times f, W_h \times f, Wb_c, W_hq, b_qfor param in params:
                         param.attach_grad()
                   return params
```
#### **6.8.4** 定义模型

在初始化函数中, 长短期记忆的隐藏状态需要返回额外的形状为(批量大小, 隐藏单元个数)的 值为 0 的记忆细胞。

```
In [3]: def init_lstm_state(batch_size, num_hiddens, ctx):
            return (nd.zeros(shape=(batch_size, num_hiddens), ctx=ctx),
                    nd.zeros(shape=(batch_size, num_hiddens), ctx=ctx))
```
下面根据长短期记忆的计算表达式定义模型。需要注意的是,只有隐藏状态会传递进输出层,而 记忆细胞不参与输出层的计算。

```
In [4]: def lstm(inputs, state, params):
                 [W_x \times i, W_h \times h, b_i, W_x \times f, W_h \times h, b_f, W_x \times o, W_h \times o, b_o, W_x \times c, W_h \times o, b_c,W_hq, b_q] = params(H, C) = stateoutputs = \lceil
```

```
for X in inputs:
    I = nd.sigmoid(nd.dot(X, W_xi) + nd.dot(H, W_hi) + b_i)
    F = nd.sigmoid(nd.dot(X, W xf) + nd.dot(H, W hf) + b f)
    0 = nd.sigmoid(nd.dot(X, W_xo) + nd.dot(H, W_ho) + b_o)
    C_ttilda = nd.tanh(nd.dot(X, W_xc) + nd.dot(H, W_hc) + b_c)
    C = F \times C + I \times C tilda
    H = 0 \times C.tanh()
    Y = nd.dot(H, W_hq) + b_qoutputs.append(Y)
return outputs, (H, C)
```
#### 训练模型并创作歌词

同十一节一样,我们在训练模型时只使用相邻采样。设置好超参数后,我们将训练模型并根据前 缀"分开"和"不分开"分别创作长度为 50 个字符的一段歌词。

In [5]: num\_epochs, num\_steps, batch\_size, lr, clipping\_theta = 160, 35, 32, 1e2, 1e-2 pred period, pred len, prefixes = 40, 50, ['分开', '不分开']

我们每过 40 个迭代周期便根据当前训练的模型创作一段歌词。

In [6]: gb.train\_and\_predict\_rnn(lstm, get\_params, init\_lstm\_state, num\_hiddens, vocab\_size, ctx, corpus\_indices, idx\_to\_char, char\_to\_idx, False, num\_epochs, num\_steps, lr, clipping theta, batch size, pred period, pred len, prefixes)

epoch 40, perplexity 210.541141, time 1.09 sec

- 分开 我不不我你 我不不我我 我不不我我 我不不我我 我不不我我 我不不我我 我不不我我 我不不我我 我 - 不分开 我不不我你 我不不我我 我不不我我 我不不我我 我不不我我 我不不我我 我不不我我 我不不我我 我 epoch 80, perplexity 66.010101, time 1.08 sec

- 分开 我想你这你的你 说 我 你想我 你不我 我不要我想想 你不 我想我 你不我 我不要我想想 你不 - 不分开 你知我这想想 你不 我想你 我不要 我不要 我不要 我不要 我不要 我不要 我不要 我不要 我不要 epoch 120, perplexity 15.327402, time 1.11 sec

- 分开 我想你你的微笑 像想样这样药堡 想想你的生笑 一天歌人走 你静到我 你怪了直个秋 后知后觉 我该好 – 不分开 我想你这已经 我想想这样活 我爱你你的微我妈能能能 我的回眼 在有 却在我的在笑 我想你 epoch 160, perplexity 3.947250, time 1.11 sec

- 分开 我想带你的微笑每天天能看看到 我知道这里很很但家乡的你更美走过我想想要要你 陪我 这你 我不要

- 不分开我想要要躲 我要要再想 我不要再想 我不的让我 你知能觉 我不要这节活 后知后觉 ⼜过了⼀个秋 后知

#### **6.8.5 Gluon** 实现

在 Gluon 中我们可以直接调⽤ rnn 模块中的 LSTM 类。

In [7]: lstm\_layer = rnn.LSTM(num\_hiddens)

model = gb.RNNModel(lstm layer, vocab size)

gb.train\_and\_predict\_rnn\_gluon(model, num\_hiddens, vocab\_size, ctx,

corpus\_indices, idx\_to\_char, char\_to\_idx, num epochs, num steps, lr, clipping theta, batch\_size, pred\_period, pred\_len, prefixes)

epoch 40, perplexity 220.564552, time 0.49 sec

- 分开 我不的 我我的 我不的 我不的 我不 我你的 我不 我你的 我不 我你的 我不 我你的 我不 我你 - 不分开 我不的 我我的 我不的 我不的 我不 我你的 我不 我你的 我不 我你的 我不 我你的 我不 我你 epoch 80, perplexity 68.604522, time 0.52 sec

- 分开 我想你你的你 我想要你 我不要我 我不不这 我不不好 我不不好 我不不好 我不不好 我不不好 我不 - 不分开 你在我 我想我的久 我不要我 我不要这 我不不好 我不不好 我不不好 我不不好 我不不好 我不不好 epoch 120, perplexity 14.463916, time 0.45 sec

- 分开 我想你的你笑笑听 我想想 你给我 说你是 我想怎了医你 说说么么的我 说知球 说怪了 我想怎好 我

- 不分开想你的画 我不你这汉堡 我想要你的微笑 我想你 你你了睛看着我 别发抖 快给我抬起头 有话去对医药 epoch 160, perplexity 4.020296, time 0.55 sec

- 分开 我想带你的微笑就你 在一了 不实我的别面 我的你的让我有一道 我的你的你甘会你 不要再这不打我 想

- 不分开我 你这这这了我 不要不觉 我跟了这节奏 后知后觉 又过了一个秋 后知后觉 我该好好生活 我该好好生

### **6.8.6** ⼩结

- 长短期记忆的隐藏层输出包括隐藏状态和记忆细胞。只有隐藏状态会传递讲输出层。
- 长短期记忆的输入门、遗忘门和输出门可以控制信息的流动。
- 长短期记忆可以应对循环神经网络中的梯度衰减问题, 并更好地捕捉时间序列中时间步距 离较⼤的依赖关系。

#### **6.8.7** 练习

- 调节超参数, 观察并分析对运行时间、困惑度以及创作歌词的结果造成的影响。
- 在相同条件下,比较长短期记忆、门控循环单元和不带门控的循环神经网络的运行时间。
- 既然候选记忆细胞已通过使用 tanh 函数确保值域在 -1 到 1 之间,为什么隐藏状态还需再 次使用 tanh 函数来确保输出值域在 -1 到 1 之间?

# **6.8.8** 扫码直达讨论区

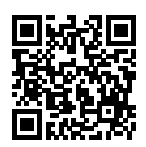

# **6.8.9** 参考⽂献

[1] Hochreiter, S., & Schmidhuber, J. (1997). Long short-term memory. Neural computation, 9(8), 1735-1780.

# **6.9** 深度循环神经⽹络

本章到目前为止介绍的循环神经网络只有一个单向的隐藏层,在深度学习应用里,我们通常会用 到含有多个隐藏层的循环神经网络,也称作深度循环神经网络。图 6.11 演示了一个有 L 个隐藏 层的深度循环神经网络,每个隐藏状态不断传递至当前层的下一时间步和当前时间步的下一层。

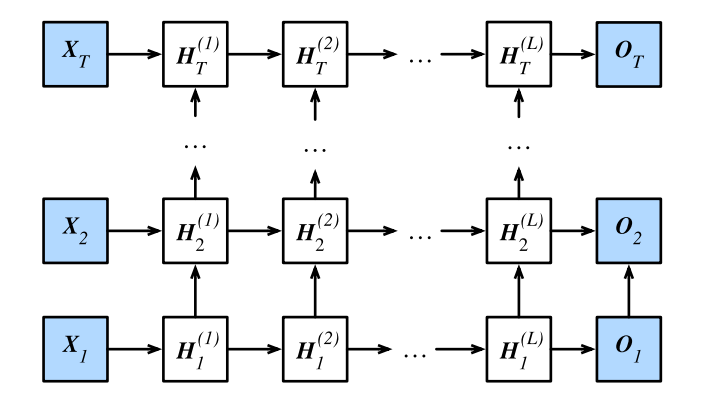

图 6.11: 深度循环神经⽹络的架构。

具体来说,在时间步 *t* 里,设小批量输入  $\boldsymbol{X}_t$  ∈ ℝ $^{n \times d}$ (样本数为  $n$ ,输入个数为  $d$ ),第 ℓ 隐藏层  $(\ell = 1, ..., T)$  的隐藏状态为  $H_t^{(\ell)} \in \mathbb{R}^{n \times h}$  (隐藏单元个数为 *h*),输出层变量为  $O_t \in \mathbb{R}^{n \times q}$  (输 出个数为 *q*),且隐藏层的激活函数为 *ϕ*。第 1 隐藏层的隐藏状态和之前的计算⼀样:

$$
\boldsymbol{H}_t^{(1)} = \phi(\boldsymbol{X}_t \boldsymbol{W}_{xh}^{(1)} + \boldsymbol{H}_{t-1}^{(1)} \boldsymbol{W}_{hh}^{(1)} + \boldsymbol{b}_h^{(1)}),
$$

其中权重  $\bm{W}_{xh}^{(1)}$  ∈ ℝ<sup> $d \times h$ </sup>, $\bm{W}_{hh}^{(1)}$  ∈ ℝ $^{h \times h}$  和偏差  $\bm{b}_h^{(1)}$  ∈ ℝ $^{1 \times h}$  分别为第 1 隐藏层的模型参数。 当 1 *< ℓ ≤ L* 时,第 *ℓ* 隐藏层的隐藏状态的表达式为

$$
\boldsymbol{H}_t^{(\ell)} = \phi(\boldsymbol{H}_t^{(\ell-1)}\boldsymbol{W}_{xh}^{(\ell)} + \boldsymbol{H}_{t-1}^{(\ell)}\boldsymbol{W}_{hh}^{(\ell)} + \boldsymbol{b}_h^{(\ell)}),
$$

其中权重  $\bm{W}^{(\ell)}_{xh} \in \mathbb{R}^{h \times h}, \bm{W}^{(\ell)}_{hh} \in \mathbb{R}^{h \times h}$  和偏差  $\bm{b}^{(\ell)}_h \in \mathbb{R}^{1 \times h}$  分别为第  $\ell$  隐藏层的模型参数。 最终,输出层的输出只需基于第 *L* 隐藏层的隐藏状态:

$$
\boldsymbol{O}_t = \boldsymbol{H}_t^{(L)} \boldsymbol{W}_{hq} + \boldsymbol{b}_q,
$$

其中权重  $\boldsymbol{W}_{hq}$   $\in$   $\mathbb{R}^{h \times q}$  和偏差  $\boldsymbol{b}_q$   $\in$   $\mathbb{R}^{1 \times q}$  为输出层的模型参数。

同多层感知机⼀样,隐藏层个数 *L* 和隐藏单元个数 *h* 都是超参数。此外,如果将隐藏状态的计算 换成门控循环单元或者长短期记忆的计算,我们可以得到深度门控循环神经网络。

# **6.9.1** ⼩结

• 在深度循环神经网络中, 隐藏状态的信息不断传递至当前层的下一时间步和当前时间步的 下一层。

# **6.9.2** 练习

• 将"循环神经网络的从零开始实现"一节中的模型改为含有2个隐藏层的循环神经网络。观 察并分析实验现象。

### **6.9.3** 扫码直达讨论区

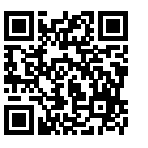

# **6.10** 双向循环神经⽹络

之前介绍的循环神经⽹络模型都是假设当前时间步是由前⾯的较早时间步的序列决定,因此它们 都将信息通过隐藏状态从前往后传递。有时候,当前时间步也可能由后面时间步决定。例如,当 我们写下一个句子时,可能会根据句子后面的词来修改句子前面的用词。双向循环神经网络通过 增加从后往前传递信息的隐藏层来更灵活地处理这类信息。图 6.12 演示了一个含单隐藏层的双 向循环神经⽹络的架构。

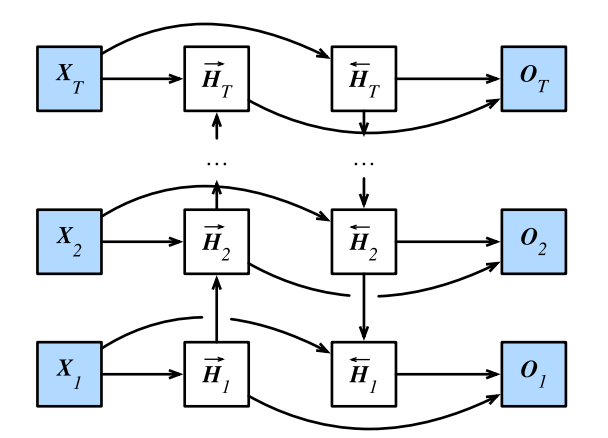

图 6.12: 双向循环神经⽹络架构。

下面我们来介绍具体的定义。给定时间步  $t$  的小批量输入  $\boldsymbol{X}_t \in \mathbb{R}^{n \times d}$ (样本数为  $n,$  输入个数为  $d$ )和隐藏层激活函数为φ。在双向架构中,设该时间步正向隐藏状态为  $\overrightarrow{H}_t$  ∈ ℝ<sup>n×*h*</sup>(正向隐藏 单元个数为 *<sup>h</sup>*),反向隐藏状态为 *←−H<sup>t</sup> <sup>∈</sup>* <sup>R</sup> *<sup>n</sup>×<sup>h</sup>*(反向隐藏单元个数为 *h*)。我们可以分别计算正向 和反向隐藏状态:

$$
\begin{aligned} &\overrightarrow{\bm{H}}_t = \phi(\bm{X}_t \bm{W}_{xh}^{(f)} + \overrightarrow{\bm{H}}_{t-1} \bm{W}_{hh}^{(f)} + \bm{b}_h^{(f)}), \\ &\overleftarrow{\bm{H}}_t = \phi(\bm{X}_t \bm{W}_{xh}^{(b)} + \overleftarrow{\bm{H}}_{t+1} \bm{W}_{hh}^{(b)} + \bm{b}_h^{(b)}), \end{aligned}
$$

其中权重  $\bm{W}^{(f)}_{xh} \in \mathbb{R}^{d \times h}, \bm{W}^{(f)}_{hh} \in \mathbb{R}^{h \times h}, \bm{W}^{(b)}_{xh} \in \mathbb{R}^{d \times h}, \bm{W}^{(b)}_{hh} \in \mathbb{R}^{h \times h}$ 和偏差  $\bm{b}^{(f)}_h \in \mathbb{R}^{1 \times h}, \bm{b}^{(b)}_h \in \mathbb{R}^{h \times h}$ R <sup>1</sup>*×<sup>h</sup>* 均为模型参数。

然后我们连结两个方向的隐藏状态  $\overrightarrow{H}_t$  和  $\overleftarrow{H}_t$  来得到隐藏状态  $H_t$  ∈ ℝ $^{n \times 2h}$ ,并将其输入到输出 层。输出层计算输出 *O<sup>t</sup> ∈* R *<sup>n</sup>×<sup>q</sup>*(输出个数为 *q*):

$$
\boldsymbol{O}_t = \boldsymbol{H}_t \boldsymbol{W}_{hq} + \boldsymbol{b}_q,
$$

其中权重  $\boldsymbol{W}_{hq}$  ∈ ℝ $^{2h \times q}$  和偏差  $\boldsymbol{b}_q$  ∈ ℝ $^{1 \times q}$  为输出层的模型参数。不同方向上的隐藏单元个数也 可以不同。

# **6.10.1** ⼩结

• 双向循环神经网络在每个时间步的隐藏状态同时取决于该时间步之前和之后的子序列(包 括当前时间步的输入)。

# **6.10.2** 练习

- 如果不同方向上使用不同的的隐藏单元数,  $H_t$  的形状会发生怎样的改变?
- 参考图 6.11 和图 6.12. 设计含多个隐藏层的双向循环神经网络。

# **6.10.3** 扫码直达讨论区

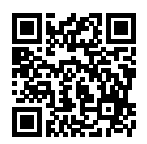
# 优化算法

如果你一直按照本书的顺序读到这里,那么你已经使用了优化算法来训练深度学习模型。具体来 说,在训练模型时,我们会使用优化算法不断迭代模型参数以降低模型损失函数的值。当迭代终 止时, 模型的训练随之终止。此时的模型参数就是模型通过训练所学习到的参数。

优化算法对于深度学习十分重要。一方面, 训练一个复杂的深度学习模型可能需要数小时、数日、 甚至数周时间。而优化算法的表现直接影响模型的训练效率。另一方面,理解各种优化算法的原 理以及其中超参数的意义将有助于我们更有针对性地调参,从而使深度学习模型表现更好。

本章将详细介绍深度学习中的常用优化算法。

# **7.1** 优化与深度学习

本节将讨论优化与深度学习的关系以及优化在深度学习中的挑战。在一个深度学习问题中,通常 我们会预先定义一个损失函数。有了损失函数以后,我们就可以使用优化算法试图将其最小化。 在优化中,这样的损失函数通常被称作优化问题的⽬标函数(objective function)。依据惯例,优 化算法通常只考虑最小化目标函数。其实,任何最大化问题都可以很容易地转化为最小化问题: 我们只需令目标函数的相反数为新的目标函数。

# **7.1.1** 优化与深度学习的关系

虽然优化为深度学习提供了最小化损失函数的方法,但本质上,优化与深度学习之间的目标是有 区别的。在"模型选择、欠拟合和过拟合"一节中,我们区分了训练误差和泛化误差。由于优化 算法的目标函数通常是一个基于训练数据集的损失函数,优化的目标在于降低训练误差。而深度 学习的目标在于降低泛化误差。为了降低泛化误差,除了使用优化算法降低训练误差以外,我们 还需要注意应对过拟合。

本章中,我们只关注优化算法在最小化⽬标函数上的表现,而不关注模型的泛化误差。

## **7.1.2** 优化在深度学习中的挑战

我们在"线性回归"一节中对优化问题的解析解和数值解做了区分。深度学习中绝大多数的目标 函数都很复杂。因此,很多优化问题并不存在解析解,而需要使用基于数值方法的优化算法找到 近似解,即数值解。我们讨论的优化算法都是这类基于数值方法的算法。为了求得最小化目标函 数的数值解,我们将通过优化算法有限次迭代模型参数来尽可能降低损失函数的值。

优化在深度学习中有很多挑战。以下描述了其中的两个挑战:局部最小值和鞍点。为了更好地描 述问题,我们先导⼊本节中实验需要的包或模块。

```
In [1]: %matplotlib inline
        import gluonbook as gb
        from mpl_toolkits import mplot3d
        import numpy as np
```
#### 局部最⼩值

 $\overline{X}$  **f**(*x*), 如果  $f(x)$  在 *x* 上的值比在 *x* 邻近的其他点的值更小, 那么  $f(x)$  可能是一个 局部最小值(local minimum)。如果  $f(x)$  在  $x$  上的值是目标函数在整个定义域上的最小值, 那  $\Delta f(x)$ 是全局最小值(global minimum)。

举个例子, 给定函数

$$
f(x) = x \cdot \cos(\pi x),
$$
  $-1.0 \le x \le 2.0,$ 

我们可以大致找出该函数的局部最小值和全局最小值的位置。需要注意的是,图中箭头所指示的 只是大致位置。

```
In [2]: def f(x):
            return x * np \cdot cos(np \cdot pi * x)gb.set_figsize((4.5, 2.5))x = np.arange(-1.0, 2.0, 0.1)fig, = gb.plt.plot(x, f(x))fig.axes.annotate('local minimum', xy=(-0.3, -0.25), xytext=(-0.77, -1.0),
                          arrowprops=dict(arrowstyle='->'))
        fig.axes.annotate('global minimum', xy=(1.1, -0.95), xytext=(0.6, 0.8),
                          arrowprops=dict(arrowstyle='->'))
        gb.plt.xlabel('x')
        gb.plt.ylabel('f(x)');
```
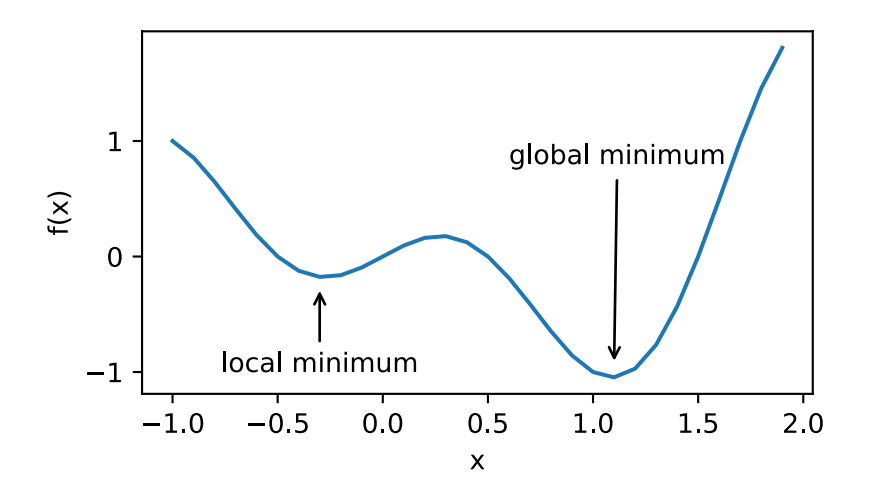

深度学习模型的目标函数可能有若干局部最优值。当一个优化问题的数值解在局部最优解附近 时,由于目标函数有关解的梯度接近或变成零,最终迭代求得的数值解可能只令目标函数局部最 小化而⾮全局最小化。

#### 鞍点

刚刚我们提到,梯度接近或变成零可能是由于当前解在局部最优解附近所造成的。事实上,另一 种可能性是当前解在鞍点 (saddle point) 附近。举个例子, 给定函数

$$
f(x) = x^3,
$$

#### 我们可以找出该函数的鞍点位置。

```
In [3]: x = np.arange(-2.0, 2.0, 0.1)fig, = gb.plt.plot(x, x**3)fig.axes.annotate('saddle point', xy=(0, -0.2), xytext{text=(-0.52, -5.0)},
                          arrowprops=dict(arrowstyle='->'))
        gb.plt.xlabel('x')
        gb.plt.ylabel('f(x)');
```
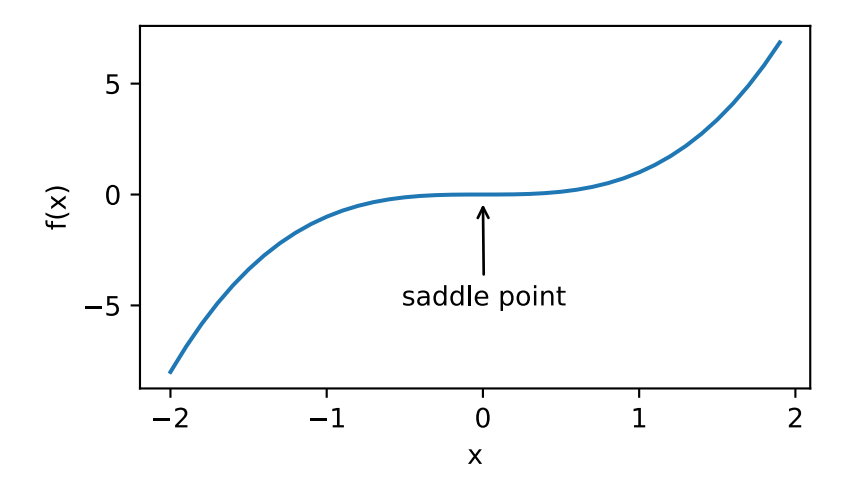

再举个定义在二维空间的函数的例子, 例如

$$
f(x,y) = x^2 - y^2.
$$

我们可以找出该函数的鞍点位置。也许你已经发现了,该函数看起来像一个马鞍,而鞍点恰好是 马鞍上可坐区域的中心。

```
In [4]: x, y = np.mgrid[-1: 1: 31j, -1: 1: 31j]z = x * * 2 - y * * 2ax = gb.plt.figure().add_subplot(111, projection='3d')
        ax.plot_wireframe(x, y, z, **{'rstride': 2, 'cstride': 2})
        ax.plot([0], [0], [0], 'rx')
        ticks = [-1, 0, 1]gb.plt.xticks(ticks)
        gb.plt.yticks(ticks)
        ax.set_zticks(ticks)
        gb.plt.xlabel('x')
        gb.plt.ylabel('y');
```
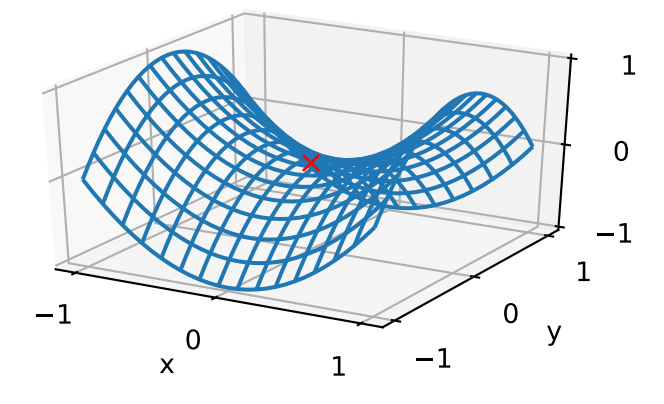

在上图的鞍点位置, 目标函数在 *x* 轴方向上是局部最小值, 而在 y 轴方向上是局部最大值。 假设⼀个函数的输⼊为 *k* 维向量,输出为标量,那么它的⿊塞矩阵(Hessian matrix)有 *k* 个特 征值(参见"数学基础"一节)。该函数在梯度为零的位置上可能是局部最小值、局部最大值或者 鞍点:

- 当函数的黑塞矩阵在梯度为零的位置上的特征值全为正时,该函数得到局部最小值。
- 当函数的黑塞矩阵在梯度为零的位置上的特征值全为负时,该函数得到局部最大值。
- 当函数的黑塞矩阵在梯度为零的位置上的特征值有正有负时,该函数得到鞍点。

随机矩阵理论告诉我们,对于一个大的高斯随机矩阵来说,任一特征值是正或者是负的概率都是 0.5 [1]。那么,以上第一种情况的概率为 0.5<sup>k</sup>。由于深度学习模型参数通常都是高维的(*k* 很大), 目标函数的鞍点通常比局部最小值更常见。

深度学习中,虽然找到目标函数的全局最优解很难,但这并非必要。我们将在本章接下来的小节 中逐一介绍深度学习中常用的优化算法,它们在很多实际问题中都训练出了十分有效的深度学习 模型。

#### **7.1.3** ⼩结

- 由于优化算法的目标函数通常是一个基于训练数据集的损失函数,优化的目标在于降低训 练误差。
- 由于深度学习模型参数通常都是高维的,目标函数的鞍点通常比局部最小值更常见。

## **7.1.4** 练习

• 对于深度学习中的优化问题,你还能想到哪些其他的挑战?

#### <span id="page-257-0"></span>**7.1.5** 扫码直达讨论区

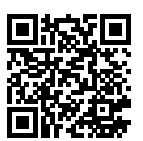

#### **7.1.6** 参考⽂献

[1] Wigner, E. P. (1958). On the distribution of the roots of certain symmetric matrices. Annals of Mathematics, 325-327.

# **7.2** 梯度下降和随机梯度下降

本[节中,我们将介](#page-494-0)绍梯度下降(gradient descent)的工作原理。虽然梯度下降在深度学习中很少 被直接使用,但理解梯度的意义以及沿着梯度反方向更新自变量可能降低目标函数值的原因是学 习后续优化算法的基础。随后,我们将引出随机梯度下降(stochastic gradient descent)。

#### **7.2.1** ⼀维梯度下降

我们先以简单的一维梯度下降为例,解释梯度下降算法可能降低目标函数值的原因。假设连续可 导的函数 *f* : R *→* R 的输⼊和输出都是标量。给定绝对值⾜够小的数 *ϵ*,根据泰勒展开公式(参 见"数学基础"一节), 我们得到以下的近似

 $f(x + \epsilon) \approx f(x) + \epsilon f'(x)$ .

这里  $f'(x)$  是函数  $f$  在  $x$  处的梯度。一维函数的梯度是一个标量,也称导数。 接下来,找到一个常数 η > 0,使得 |ηƒ′(x)| 足够小,那么可以将 ε 替换为 −ηƒ′(x) 并得到

$$
f(x - \eta f'(x)) \approx f(x) - \eta f'(x)^2.
$$

 $\text{Im}\,\mathbb{R}\Rightarrow f'(x)\neq 0$ , 那么  $\eta f'(x)^2 > 0$ , 所以

$$
f(x - \eta f'(x)) \lesssim f(x).
$$

这意味着,如果我们通过

 $x \leftarrow x - \eta f'(x)$ 

来迭代 *x*,函数 *f*(*x*) 的值可能会降低。因此在梯度下降中,我们先选取⼀个初始值 *x* 和常数 *η >* 0, 然后不断通过上式来迭代  $x$ ,直到达到停止条件,例如  $f'(x)^2$  的值已足够小或迭代次数已达到某 个值。

下面我们以目标函数  $f(x) = x^2$  为例来看一看梯度下降是如何执行的。虽然我们知道最小化  $f(x)$ 的解为 *x* = 0, 这里我们依然使用这个简单函数来观察 *x* 是如何被迭代的。首先, 导入本节实验 所需的包或模块。

```
In [1]: %matplotlib inline
        import gluonbook as gb
        import math
        from mxnet import nd
        import numpy as np
```
接下来我们使用  $x = 10$  作为初始值, 并设  $\eta = 0.2$ 。使用梯度下降对  $x$  迭代 10 次, 可见最终  $x$  的 值较接近最优解。

```
In [2]: def gd(eta):
           x = 10results = [x]for i in range(10):
                x = eta \star 2 \star x # f(x) = x \star x 的导数为 f'(x) = 2 \star x_0results.append(x)
           print('epoch 10, x:', x)
           return results
       res = gd(0.2)epoch 10, x: 0.06046617599999997
下面将绘制出自变量 x 的迭代轨迹。
In [3]: def show_trace(res):
           n = max(abs(min(res)), abs(max(res)), 10)f_line = np.arange(-n, n, 0.1)gb.set_figsize()
```
gb.plt.plot(f\_line, [x \* x **for** x **in** f\_line])

```
gb.plt.plot(res, [x * x for x in res], '-o')
gb.plt.xlabel('x')
gb.plt.ylabel('f(x)')
```

```
show_trace(res)
```
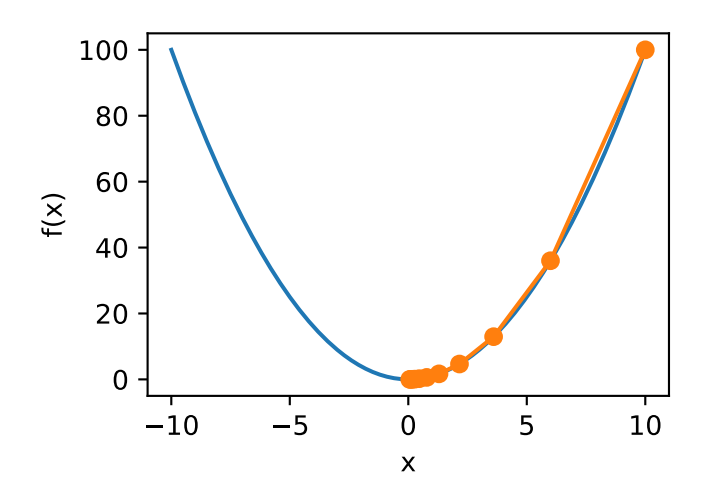

#### **7.2.2** 学习率

上述梯度下降算法中的正数 *η* 通常叫做学习率。这是⼀个超参数,需要⼈⼯设定。如果使⽤过小 的学习率, 会导致 x 更新缓慢从而需要更多的迭代才能得到较好的解。下面展示了使用学习率  $\eta = 0.05$  时自变量  $x$  的迭代轨迹。可见, 同样迭代 10 次后, 当学习率过小时, 最终  $x$  的值依然 与最优解存在较⼤偏差。

In  $[4]$ : show\_trace(gd( $(0.05)$ )

epoch 10, x: 3.4867844009999995

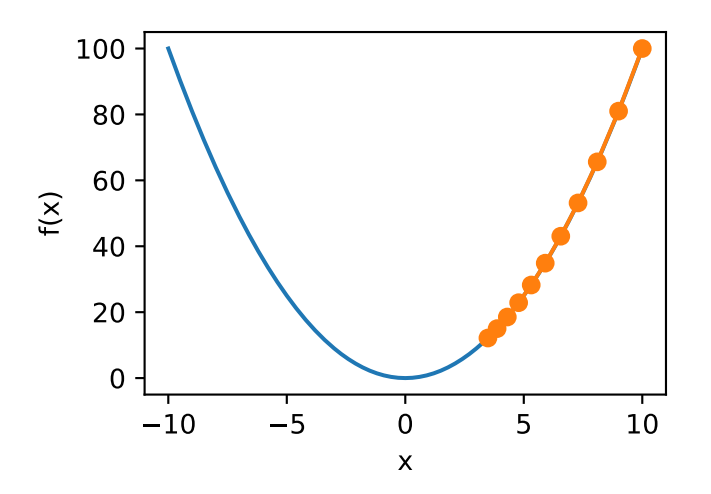

如果使用过大的学习率,| $\eta f'(x)$ | 可能会过大从而使前面提到的一阶泰勒展开公式不再成立:这 时我们⽆法保证迭代 *x* 会降低 *f*(*x*) 的值。举个例⼦,当我们设学习率 *η* = 1*.*1 时,可以看到 *x* 不 断越过(overshoot)最优解 *x* = 0 并逐渐发散。

In  $[5]$ : show\_trace(gd(1.1))

epoch 10, x: 61.917364224000096

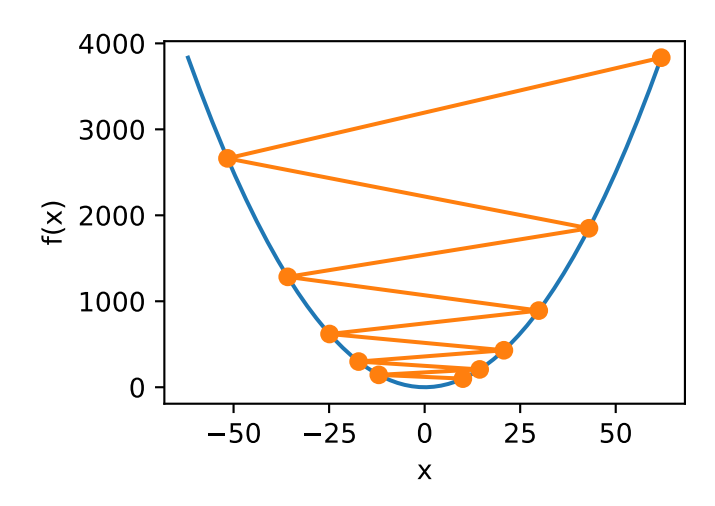

#### **7.2.3** 多维梯度下降

在了解了一维梯度下降之后,我们再考虑一种更广义的情况:目标函数的输入为向量,输出为标 量。假设目标函数  $f: \mathbb{R}^d \to \mathbb{R}$  的输入是一个  $d$  维向量  $\boldsymbol{x} = [x_1, x_2, \ldots, x_d]^\top$ 。目标函数  $f(\boldsymbol{x})$  有关 *x* 的梯度是⼀个由 *d* 个偏导数组成的向量:

$$
\nabla_{\boldsymbol{x}} f(\boldsymbol{x}) = \left[ \frac{\partial f(\boldsymbol{x})}{\partial x_1}, \frac{\partial f(\boldsymbol{x})}{\partial x_2}, \dots, \frac{\partial f(\boldsymbol{x})}{\partial x_d} \right]^\top.
$$

为表⽰简洁,我们⽤ *∇f*(*x*) 代替 *∇xf*(*x*)。梯度中每个偏导数元素 *∂f*(*x*)/*∂x<sup>i</sup>* 代表着 *f* 在 *x* 有关 输⼊ *x<sup>i</sup>* 的变化率。为了测量 *f* 沿着单位向量 *u*(即 *∥u∥* = 1)⽅向上的变化率,在多元微积分中, 我们定义  $f$  在  $x$  上沿着  $u$  方向的方向导数为

$$
D_{\boldsymbol{u}}f(\boldsymbol{x}) = \lim_{h \to 0} \frac{f(\boldsymbol{x} + h\boldsymbol{u}) - f(\boldsymbol{x})}{h}.
$$

依据方向导数性质 [1, 14.6 节定理三], 以上的方向导数可以改写为

$$
\mathbf{D}_{\mathbf{u}}f(\mathbf{x}) = \nabla f(\mathbf{x}) \cdot \mathbf{u}.
$$

方向导数 D<sub>u</sub> f(x) 给出了 f 在 x 上沿着所有可能方向的变化率。为了最小化 f, 我们希望找到 f 能被降低最快的方向。因此,我们可以通过单位向量  $u$  来最小化方向导数  $D_u f(x)$ 。

由于 D*uf*(*x*) = *∥∇f*(*x*)*∥ · ∥u∥ ·* cos(*θ*) = *∥∇f*(*x*)*∥ ·* cos(*θ*),其中 *θ* 为梯度 *∇f*(*x*) 和单位向量 *u* 之间的夹⻆,当 *θ* = *π* 时,cos(*θ*) 取得最小值 *−*1。因此,当 *u* 在梯度⽅向 *∇f*(*x*) 的相反⽅向时, ⽅向导数 D*uf*(*x*) 被最小化。所以,我们可能通过梯度下降算法来不断降低⽬标函数 *f* 的值:

$$
\boldsymbol{x} \leftarrow \boldsymbol{x} - \eta \nabla f(\boldsymbol{x}).
$$

相同地,其中 *η*(取正数)称作学习率。

下面我们构造一个输入为二维向量  $\boldsymbol{x} = [x_1, x_2]^\top$  和输出为标量的目标函数  $f(\boldsymbol{x}) = x_1^2 + 2x_2^2$ 。那 么,梯度 *∇f*(*x*) = [2*x*1*,* 4*x*2] *<sup>⊤</sup>*。我们将观察梯度下降从初始位置 [*−*5*, −*2] 开始对⾃变量 *x* 的迭代 轨迹。我们先定义两个辅助函数。第⼀个函数使⽤给定的⾃变量更新函数,从初始位置 [*−*5*, −*2] 开始迭代⾃变量 *x* 共 20 次。第⼆个函数将可视化⾃变量 *x* 的迭代轨迹。

```
In [6]: def train 2d(trainer): # 本函数将保存在 gluonbook 包中方便以后使用。
           x1, x2, s1, s2 = −5, −2, 0, 0 # s1 和 s2 是自变量状态, 之后章节会使用。
           results = [(x1, x2)]for i in range(20):
               x1, x2, s1, s2 = \text{trainer}(x1, x2, s1, s2)results.append((x1, x2))
```

```
print('epoch %d, x1 %f, x2 %f' % (i + 1, x1, x2))
   return results
def show_trace_2d(f, results): # 本函数将保存在 gluonbook 包中⽅便以后使⽤。
   gb.plt.plot(*zip(*results), '-o', color='#ff7f0e')
   x1, x2 = np.meshgrid(np.arange(-5.5, 1.0, 0.1), np.arange(-3.0, 1.0, 0.1))
   gb.plt.contour(x1, x2, f(x1, x2), colors='#1f77b4')gb.plt.xlabel('x1')
   gb.plt.ylabel('x2')
```
然后, 观察学习率为 0.1 时自变量的迭代轨迹。使用梯度下降对自变量 x 迭代 20 次后, 可见最终 *x* 的值较接近最优解 [0*,* 0]。

```
In [7]: eta = 0.1
       def f_2d(x1, x2): # ⽬标函数。
           return x1 ** 2 + 2 * x2 ** 2
       def gd_2d(x1, x2, s1, s2):
           return (x1 - eta * 2 * x1, x2 - eta * 4 * x2, 0, 0)
```
show\_trace\_2d(f\_2d, train\_2d(gd\_2d))

epoch 20, x1 -0.057646, x2 -0.000073

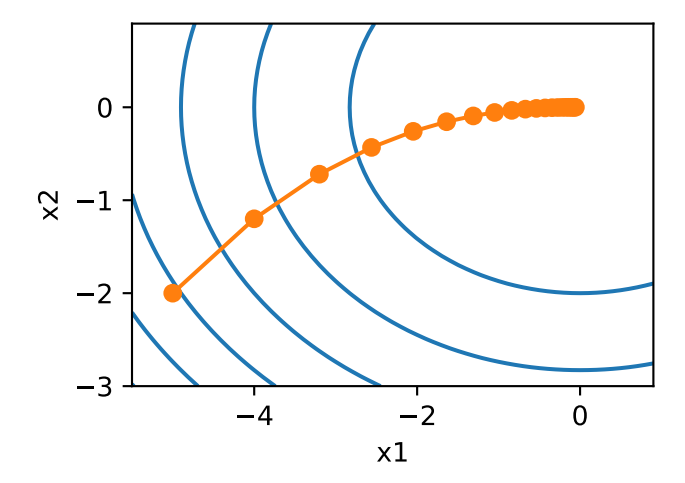

#### **7.2.4** 随机梯度下降

在深度学习⾥,⽬标函数通常是训练数据集中有关各个样本的损失函数的平均。设 *fi*(*x*) 是有关 索引为 *i* 的训练数据样本的损失函数, n 是训练数据样本数, x 是模型的参数向量, 那么目标函 数定义为

$$
f(\boldsymbol{x}) = \frac{1}{n} \sum_{i=1}^{n} f_i(\boldsymbol{x}).
$$

⽬标函数在 *x* 处的梯度计算为

$$
\nabla f(\boldsymbol{x}) = \frac{1}{n} \sum_{i=1}^{n} \nabla f_i(\boldsymbol{x}).
$$

如果使用梯度下降,每次自变量迭代的计算开销为  $\mathcal{O}(n)$ , 它随着 *n* 线性增长。因此, 当训练数据 样本数很大时,梯度下降每次迭代的计算开销很高。

随机梯度下降 (stochastic gradient descent, 简称 SGD)减少了每次迭代的计算开销。在随机梯 度下降的每次迭代中,我们随机均匀采样的⼀个样本索引 *i ∈ {*1*, . . . , n}*,并计算梯度 *∇fi*(*x*) 来 迭代 *x*:

$$
\boldsymbol{x} \leftarrow \boldsymbol{x} - \eta \nabla f_i(\boldsymbol{x}).
$$

这⾥ *η* 同样是学习率。可以看到每次迭代的计算开销从梯度下降的 *O*(*n*) 降到了常数 *O*(1)。值得 强调的是,随机梯度 *∇fi*(*x*) 是对梯度 *∇f*(*x*) 的⽆偏估计:

$$
\mathbb{E}_i \nabla f_i(\boldsymbol{x}) = \frac{1}{n} \sum_{i=1}^n \nabla f_i(\boldsymbol{x}) = \nabla f(\boldsymbol{x}).
$$

这意味着,平均来说,随机梯度是对梯度的一个良好的估计。

下面我们通过在梯度中添加均值为 0 的随机噪音来模拟随机梯度下降,以此来比较它与梯度下降 的区别。

```
In [8]: def sgd_2d(x1, x2, s1, s2):
           return (x1 - eta * (2 * x1 + np.random.normal(0.1)),x2 - eta * (4 * x2 + np.random.normal(0.1)), 0, 0)show_trace_2d(f_2d, train_2d(sgd_2d))
epoch 20, x1 -0.294857, x2 0.013007
```
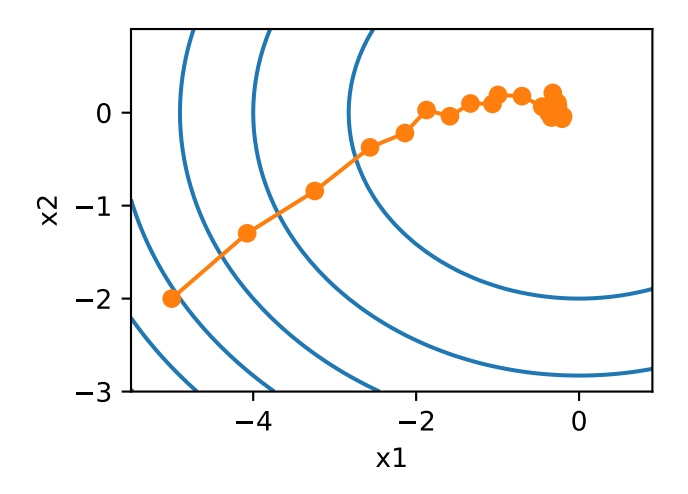

可以看到,随机梯度下降中自变量的迭代轨迹相对于梯度下降中的来说更为曲折。这是由于实验 所添加的噪音使得模拟的随机梯度的准确度下降。在实际中,这些噪音通常来自于训练数据集中 的各个样本。

# **7.2.5** ⼩结

- 使用适当的学习率, 沿着梯度反方向更新自变量可能降低目标函数值。梯度下降重复这一 更新过程直到得到满⾜要求的解。
- 学习率过大讨小都有问题。一个合适的学习率通常是需要通过多次实验找到的。
- 当训练数据集的样本较多时,梯度下降每次迭代计算开销较大,因而随机梯度下降通常更 受青睐。

# **7.2.6** 练习

- 使用一个不同的目标函数, 观察梯度下降和随机梯度下降中自变量的迭代轨迹。
- 在二维梯度下降的实验中尝试使用不同的学习率, 观察并分析实验现象。

## **7.2.7** 扫码直达讨论区

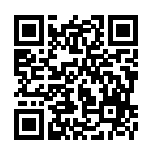

# <span id="page-265-0"></span>**7.3** ⼩批量随机梯度下降

在每一次迭代中,梯度下降使用整个训练数据集来计算梯度,因此它有时也被称为批量梯度下降 (batch gradient descent)。而随机梯度下降在每次迭代中只随机采样⼀个样本来计算梯度。正如 我们在前几章中所看到的,我们还可以在每轮迭代中随机均匀采样多个样本来组成一个小批量, 然后使用这个小批量来计算梯度。下面我们将描述小批量随机梯度下降。

设目标函数  $f(\boldsymbol{x})$  :  $\mathbb{R}^d \to \mathbb{R}$ 。在迭代开始前的时间步设为 0。该时间步的自变量记为  $\boldsymbol{x}_0 \in \mathbb{R}^d,$  通 常由随机初始化得到。在接下来的每一个时间步 t > 0 中, 小批量随机梯度下降随机均匀采样一个 由训练数据样本索引所组成的小批量 *Bt*。我们可以通过重复采样(sampling with replacement) 或者不重复采样 (sampling without replacement) 得到一个小批量中的各个样本。前者允许同 一个小批量中出现重复的样本,后者则不允许如此,且更常见。对于这两者间的任一种方式,我 们都可以使用

$$
\boldsymbol{g}_t \leftarrow \nabla f_{\mathcal{B}_t}(\boldsymbol{x}_{t-1}) = \frac{1}{|\mathcal{B}|} \sum_{i \in \mathcal{B}_t} \nabla f_i(\boldsymbol{x}_{t-1})
$$

来计算时间步 *t* 的小批量 *B<sup>t</sup>* 上⽬标函数位于 *x<sup>t</sup>−*<sup>1</sup> 处的梯度 *gt*。这⾥ *|B|* 代表批量⼤小,即小批 量中样本的个数,是一个超参数。同随机梯度一样,重复采样所得的小批量随机梯度 q, 也是对梯 度 *∇f*(*x<sup>t</sup>−*<sup>1</sup>) 的⽆偏估计。给定学习率 *ηt*(取正数),小批量随机梯度下降对⾃变量的迭代如下:

$$
\pmb{x}_t \leftarrow \pmb{x}_{t-1} - \eta_t \pmb{g}_t.
$$

基于随机采样得到的梯度的方差在迭代过程中无法减小,因此在实际中,(小批量)随机梯度下 降的学习率可以在迭代过程中自我衰减, 例如  $n_t = nt^\alpha$  (通常  $\alpha = -1$  或者  $-0.5$ )、 $n_t = n\alpha^t$  (例 如 α = 0.95) 或者每迭代若干次后将学习率衰减一次。如此一来, 学习率和 (小批量) 随机梯度 乘积的⽅差会减小。而梯度下降在迭代过程中⼀直使⽤⽬标函数的真实梯度,⽆需⾃我衰减学习 率。

小批量随机梯度下降中每次迭代的计算开销为 *O*(*|B|*)。当批量⼤小为 1 时,该算法即为随机梯度 下降;当批量⼤小等于训练数据样本数时,该算法即为梯度下降。当批量较小时,每次迭代中使 用的样本少,这会导致并行处理和内存使用效率变低。这使得在计算同样数目样本的情况下比使 用更大批量时所花时间更多。当批量较大时,每个小批量梯度里可能含有更多的冗余信息。为了 得到较好的解,批量较大时比批量较小时可能需要计算更多数目的样本,例如增大迭代周期数。

#### **7.3.1** 读取数据

这一章里我们将使用一个来自 NASA 的测试不同飞机机翼噪音的数据集来比较各个优化算法 [1]。 我们使用该数据集的前 1500 个样本和 5 个特征, 并使用标准化对数据进行预处理。

```
In [1]: %matplotlib inline
        import gluonbook as gb
        from mxnet import autograd, gluon, init, nd
        from mxnet.gluon import nn, data as gdata, loss as gloss
        import numpy as np
        import time
        def get_data_ch7(): # 本函数已保存在 gluonbook 包中⽅便以后使⽤。
            data = np.genfromtxt('../data/airfoil_self_noise.dat', delimiter='\t')
            data = (data - data \cdot mean(axis=0)) / data \cdot std(axis=0)return nd.array(data[:1500, :-1]), nd.array(data[:1500, -1])
        features, labels = get_data_ch7()
        features.shape
Out[1]: (1500, 5)
```
#### **7.3.2** 从零开始实现

"线性回归的从零开始实现"⼀节中已经实现过小批量随机梯度下降算法。我们在这⾥将它的输 入参数变得更加通用,主要是为了方便本章后面介绍的其他优化算法也可以使用同样的输入。具 体来说,我们添加了一个状态输入 states 并将超参数放在字典 hyperparams 里。此外,我 们将在训练函数里对各个小批量样本的损失求平均,因此优化算法里的梯度不需要除以批量大 小。

```
In [2]: def sgd(params, states, hyperparams):
            for p in params:
                p[:] -= hyperparams['lr'] * p.grad
```
下面实现一个通用的训练函数,以方便本章后面介绍的其他优化算法使用。它初始化一个线性回 归模型,然后可以使用小批量随机梯度下降以及后续小节介绍的其它算法来训练模型。

```
In [3]: # 本函数已保存在 qluonbook 包中方便以后使用。
       def train_ch7(trainer_fn, states, hyperparams, features, labels,
                     batch size=10, num epochs=2):
           # 初始化模型。
           net, loss = gb.linreg, gb.squared_loss
           w = nd.random.normal(scale=0.01, shape=(features.shape[1], 1))b = nd. zeros(1)w.attach grad()
           b.attach_grad()
           def eval_loss():
               return loss(net(features, w, b), labels).mean().asscalar()
           ls = [eval_loss()']data_iter = gdata.DataLoader(
               gdata.ArrayDataset(features, labels), batch_size, shuffle=True)
           for _ in range(num_epochs):
               start = time.time()for batch_i, (X, y) in enumerate(data_iter):
                   with autograd.record():
                       l = loss(net(X, w, b), y).mean() # 使用平均损失。
                   l.backward()
                   trainer_fn([w, b], states, hyperparams) # 迭代模型参数。
                   if (batch_i + 1) * batch_size % 100 == 0:
                       ls.append(eval_loss()) # 每 100 个样本记录下当前训练误差。
           # 打印结果和作图。
           print('loss: %f, %f sec per epoch' % (ls[-1], time.time() - start))
           gb.set_figsize()
           gb.plt.plot(np.linspace(0, num_epochs, len(ls)), ls)
           gb.plt.xlabel('epoch')
           gb.plt.ylabel('loss')
```
当批量大小为样本总数 1500 时,优化使用的是梯度下降。梯度下降的 1 个迭代周期对模型参数 只迭代 1 次。可以看到 6 次迭代后目标函数值(训练损失)的下降趋向了平稳。

```
In [4]: def train_sgd(lr, batch_size, num_epochs=2):
            train_ch7(sgd, None, {'lr': lr}, features, labels, batch_size, num_epochs)
       train_sgd(1, 1500, 6)
loss: 0.246095, 0.017265 sec per epoch
```
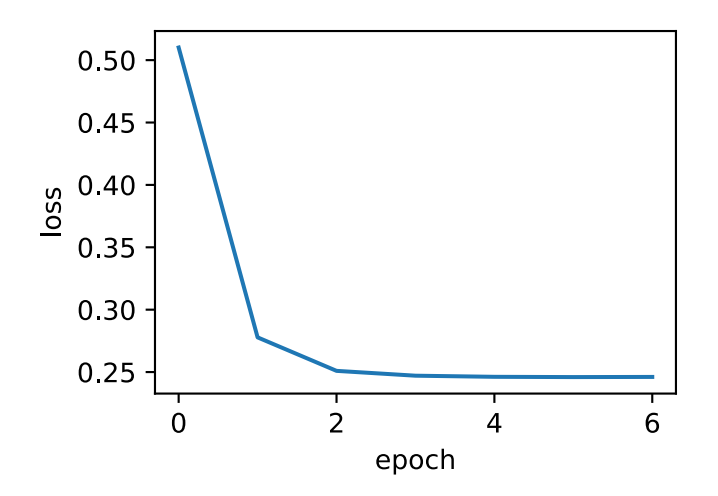

当批量大小为1时,优化使用的是随机梯度下降。为了简化实现,有关(小批量)随机梯度下降的 实验中,我们未对学习率进行自我衰减,而是直接采用较小的常数学习率。随机梯度下降中,每 处理一个样本会更新一次自变量(模型参数),一个迭代周期里会对自变量进行1500 次更新。可 以看到,目标函数值的下降在 1 个迭代周期后变得较为平缓。

虽然随机梯度下降和梯度下降在一个迭代周期里都处理了 1500 个样本, 但实验中随机梯度下降 的一个迭代周期耗时更多。这是因为随机梯度下降在一个迭代周期里做了更多次的自变量迭代, 而且单样本的梯度计算难以有效利用并行计算。

In [5]: train\_sgd(0.005, 1)

loss: 0.243010, 1.517449 sec per epoch

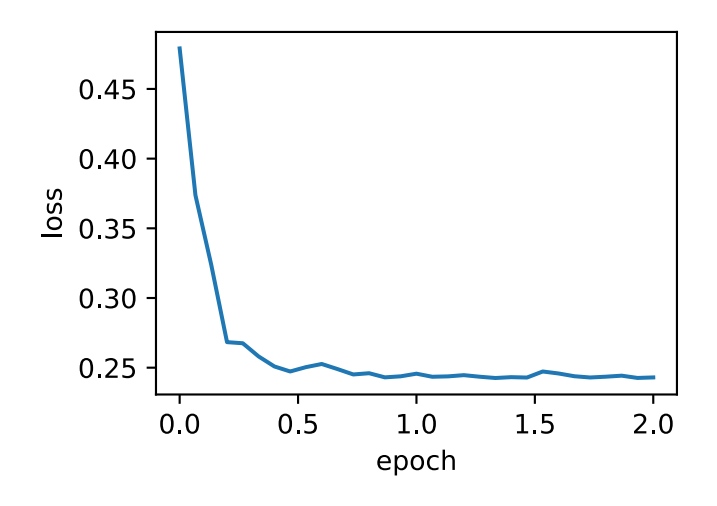

当批量大小为 10 时, 优化使用的是小批量随机梯度下降。它在每个迭代周期的耗时介于梯度下 降和随机梯度下降的耗时之间。

In  $[6]$ : train sgd $(0.05, 10)$ 

loss: 0.244854, 0.206560 sec per epoch

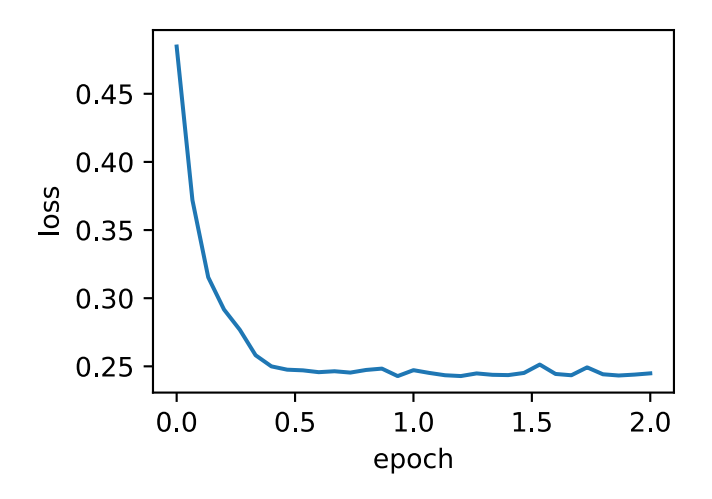

#### **7.3.3 Gluon** 实现

在 Gluon 里我们可以通过 Trainer 类来调用优化算法。下面实现一个通用的训练函数, 它通过 优化算法的名字 trainer\_name 和超参数 trainer\_hyperparams 来创建 Trainer 实例。

```
In [7]: # 本函数已保存在 qluonbook 包中方便以后使用。
       def train_gluon_ch7(trainer_name, trainer_hyperparams, features, labels,
                           batch_size=10, num_epochs=2):
           # 初始化模型。
           net = nn.Sequential()
           net.add(nn.Dense(1))
           net.initialize(init.Normal(sigma=0.01))
           loss = gloss.L2Loss()
           def eval_loss():
               return loss(net(features), labels).mean().asscalar()
           ls = [eval_loss()]data_iter = gdata.DataLoader(
               gdata.ArrayDataset(features, labels), batch_size, shuffle=True)
```

```
# 创建 Trainer 实例来迭代模型参数。
trainer = gluon.Trainer(
    net.collect params(), trainer name, trainer hyperparams)
for _ in range(num_epochs):
    start = time.time()for batch_i, (X, y) in enumerate(data_iter):
       with autograd.record():
           l = loss(net(X), y)l.backward()
        trainer.step(batch_size) # 在 Trainer 实例⾥做梯度平均。
        if (batch_i + 1) * batch_size % 100 == 0:
           ls.append(eval_loss())
# 打印结果和作图。
print('loss: %f, %f sec per epoch' % (ls[-1], time.time() - start))
gb.set_figsize()
gb.plt.plot(np.linspace(0, num_epochs, len(ls)), ls)
gb.plt.xlabel('epoch')
gb.plt.ylabel('loss')
```
使用 Gluon 重复上一个实验。

```
In [8]: train_gluon_ch7('sgd', {'learning_rate': 0.05}, features, labels, 10)
loss: 0.243230, 0.219185 sec per epoch
```
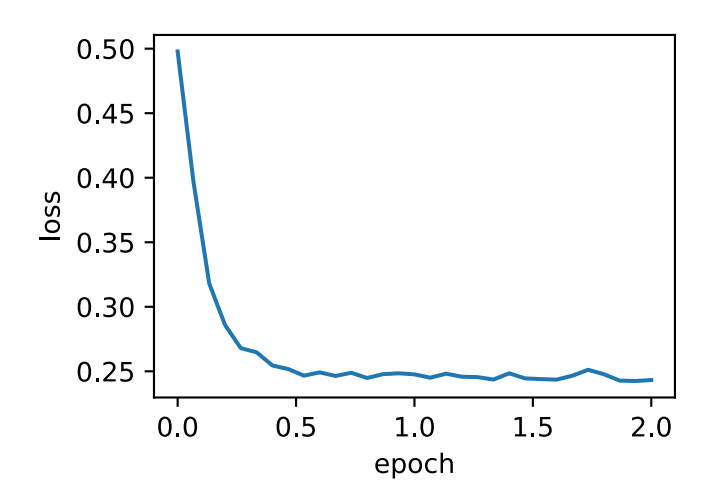

## **7.3.4** ⼩结

• 小批量随机梯度每次随机均匀采样一个小批量的训练样本来计算梯度。

- 在实际中, (小批量) 随机梯度下降的学习率可以在迭代过程中自我衰减。
- 通常, 小批量随机梯度的每个迭代周期的耗时介于梯度下降和随机梯度下降的耗时之间。

## **7.3.5** 练习

- 修改批量大小和学习率, 观察目标函数值的下降速度和每个迭代周期的耗时。
- 查阅 MXNet 文档, 使用 Trainer 类的 set\_learning\_rate 函数, 令小批量随机梯度 下降的学习率每过一个迭代周期减小到原值的 1/10。

## <span id="page-271-0"></span>**7.3.6** 扫码直达讨论区

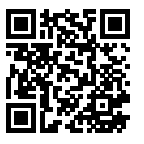

#### **7.3.7** 参考⽂献

[1] ⻜机机翼噪⾳数据集。https://archive.ics.uci.edu/ml/datasets/Airfoil+Self-Noise

# **7.4** 动量法

在"梯度下降和随机梯度下降"一节中我们提到,目标函数有关自变量的梯度代表了目标函数在 自变量当前位置下降最快的方向。因此,梯度下降也叫做最陡下降 (steepest descent)。在每次 迭代中,梯度下降根据自变量当前位置,沿着当前位置的梯度更新自变量。然而,自变量的迭代 方向仅仅取决于自变量当前位置可能会带来一些问题。

#### **7.4.1** 梯度下降的问题

让我们考虑一个输入和输出分别为二维向量  $\boldsymbol{x} = [x_1, x_2]^\top$  和标量的目标函数  $f(\boldsymbol{x}) = 0.1x_1^2 + 2x_2^2$ 。 跟"梯度下降和随机梯度下降"一节中不同,这里将  $x_1^2$  系数从 1 减小到了 0.1。下面实现基于这 个⽬标函数的梯度下降,并演⽰使⽤学习率为 0*.*4 时⾃变量的迭代轨迹。

```
In [1]: %matplotlib inline
        import gluonbook as gb
       from mxnet import nd
       eta = 0.4def f_2d(x1, x2):
            return 0.1 * x1 ** 2 + 2 * x2 ** 2
       def gd_2d(x1, x2, s1, s2):
            return (x1 - eta * 0.2 * x1, x2 - eta * 4 * x2, 0, 0)
```
gb.show\_trace\_2d(f\_2d, gb.train\_2d(gd\_2d))

epoch 20, x1 -0.943467, x2 -0.000073

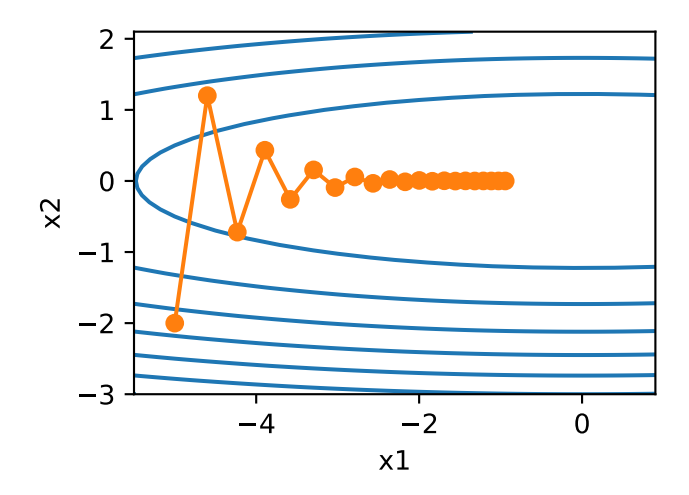

可以看到,同一位置上,目标函数在竖直方向(x2 轴方向)比在水平方向(x1 轴方向)的斜率的 绝对值更大。因此,给定学习率,梯度下降迭代自变量时会使自变量在竖直方向比在水平方向移 动幅度更大。那么,我们需要一个较小的学习率从而避免自变量在竖直方向上越过目标函数最优 解。然而,这造成自变量在水平方向上朝最优解移动变慢。

下面我们试着将学习率调的稍大一点,此时自变量在竖直方向不断越过最优解并逐渐发散。

In [2]: eta = 0.6

```
gb.show_trace_2d(f_2d, gb.train_2d(gd_2d))
```
epoch 20, x1 -0.387814, x2 -1673.365109

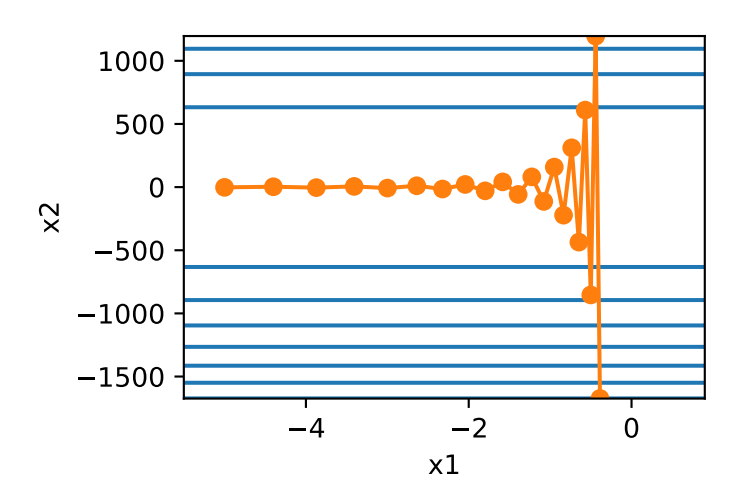

## **7.4.2** 动量法

动量法的提出是为了应对梯度下降的上述问题。由于小批量随机梯度下降比梯度下降更为广义, 本章后续讨论将沿用"小批量随机梯度下降"一节中时间步 t 的小批量随机梯度  $g_t$  的定义。设时 间步 *t* 的⾃变量为 *xt*、学习率为 *ηt*。在时间步 0,动量法创建速度变量 *v*0,并将其元素初始化成 0。在时间步 *t >* 0,动量法对每次迭代的步骤做如下修改:

$$
\boldsymbol{v}_t \leftarrow \gamma \boldsymbol{v}_{t-1} + \eta_t \boldsymbol{g}_t,
$$
  

$$
\boldsymbol{x}_t \leftarrow \boldsymbol{x}_{t-1} - \boldsymbol{v}_t,
$$

其中,动量超参数 *γ* 满⾜ 0 *≤ γ <* 1。当 *γ* = 0 时,动量法等价于小批量随机梯度下降。

在解释动量法的数学原理前,让我们先从实验中观察梯度下降在使用动量法后的迭代轨迹。

```
In [3]: def momentum_2d(x1, x2, v1, v2):
           v1 = gamma * v1 + eta * 0.2 * x1
           v2 = gamma * v2 + eta * 4 * x2return x1 - v1, x2 - v2, v1, v2
        eta, gamma = 0.4, 0.5gb.show_trace_2d(f_2d, gb.train_2d(momentum_2d))
epoch 20, x1 -0.062843, x2 0.001202
```
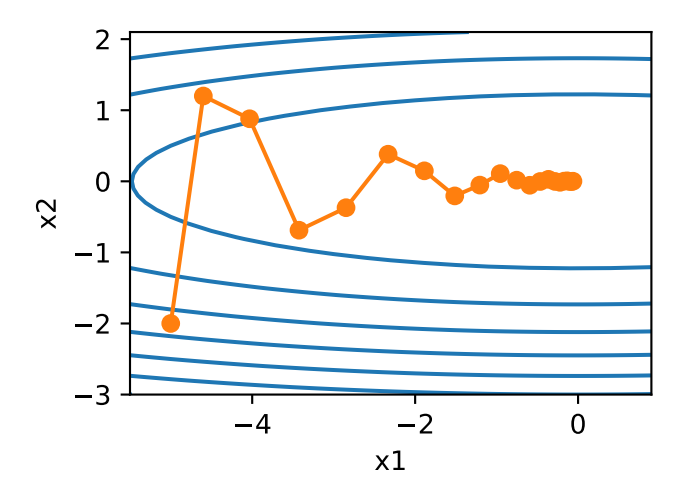

 $\Pi$ 以看到使用较小的学习率  $η = 0.4$  和动量超参数  $γ = 0.5$  时, 动量法在竖直方向上的移动更加 平滑,且在⽔平⽅向上更快逼近最优解。下⾯使⽤较⼤的学习率 *η* = 0*.*6,此时⾃变量也不再发 散。

In [4]: eta = 0.6

```
gb.show_trace_2d(f_2d, gb.train_2d(momentum_2d))
```
epoch 20, x1 0.007188, x2 0.002553

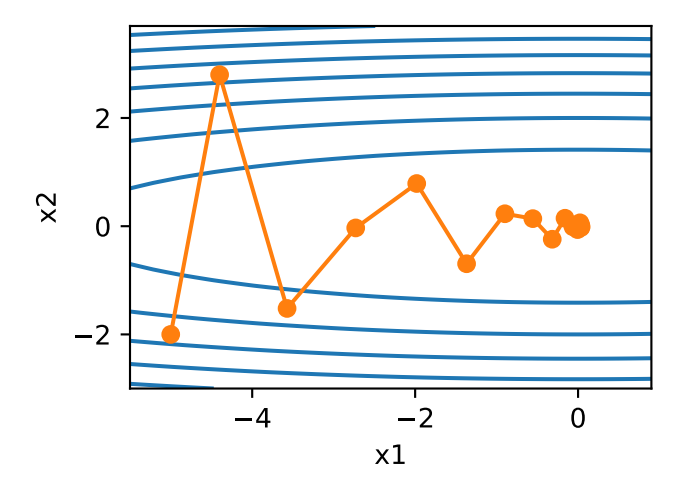

为了从数学上理解动量法,让我们先解释指数加权移动平均(exponentially weighted moving average)。给定超参数 0 < γ < 1, 当前时间步 *t* 的变量 *y*<sub>t</sub> 是上一时间步 t − 1 的变量 *y*<sub>t-1</sub> 和当 前时间步另⼀变量 *x<sup>t</sup>* 的线性组合:

$$
y_t = \gamma y_{t-1} + (1 - \gamma)x_t.
$$

我们可以对 *y<sup>t</sup>* 展开:

$$
y_t = (1 - \gamma)x_t + \gamma y_{t-1}
$$
  
=  $(1 - \gamma)x_t + (1 - \gamma) \cdot \gamma x_{t-1} + \gamma^2 y_{t-2}$   
=  $(1 - \gamma)x_t + (1 - \gamma) \cdot \gamma x_{t-1} + (1 - \gamma) \cdot \gamma^2 x_{t-2} + \gamma^3 y_{t-3}$   
...

 $\diamond$  *n* = 1/(1 − γ), 那么 (1 − 1/*n*)<sup>*n*</sup> = γ<sup>1/(1-γ)</sup>。由于

$$
\lim_{n \to \infty} \left( 1 - \frac{1}{n} \right)^n = \exp(-1) \approx 0.3679,
$$

所以当 *γ →* 1 时,*γ* 1/(1*−γ*) = exp(*−*1)。例如 0*.*95<sup>20</sup> *≈* exp(*−*1)。如果把 exp(*−*1) 当做⼀个⽐较小 的数,我们可以在近似中忽略所有含 *γ* 1/(1*−γ*) 和⽐ *γ* 1/(1*−γ*) 更⾼阶的系数的项。例如,当 *γ* = 0*.*95 时,

$$
y_t \approx 0.05 \sum_{i=0}^{19} 0.95^i x_{t-i}.
$$

因此,在实际中,我们常常将 *y<sup>t</sup>* 看作是对最近 1/(1 *− γ*) 个时间步的 *x<sup>t</sup>* 值的加权平均。例如,当 *γ* = 0*.*95 时,*y<sup>t</sup>* 可以被看作是对最近 20 个时间步的 *x<sup>t</sup>* 值的加权平均;当 *γ* = 0*.*9 时,*y<sup>t</sup>* 可以看 作是对最近 10 个时间步的 *x<sup>t</sup>* 值的加权平均。而且,离当前时间步 *t* 越近的 *x<sup>t</sup>* 值获得的权重越⼤ (越接近 1)。

#### 由指数加权移动平均理解动量法

现在,我们对动量法的速度变量做变形:

$$
\boldsymbol{v}_t \leftarrow \gamma \boldsymbol{v}_{t-1} + (1 - \gamma) \left( \frac{\eta_t}{1 - \gamma} \boldsymbol{g}_t \right).
$$

由指数加权移动平均的形式可得,速度变量 *<sup>v</sup><sup>t</sup>* 实际上对序列 *{η<sup>t</sup>−<sup>i</sup>g<sup>t</sup>−<sup>i</sup>*/(1*−γ*) : *<sup>i</sup>* = 0*, . . . ,* 1/(1*<sup>−</sup>*  $\gamma$ ) −1} 做了指数加权移动平均。换句话说,相比于小批量随机梯度下降, 动量法在每个时间步的

⾃变量更新量近似于将前者对应的最近 1/(1 *− γ*) 个时间步的更新量做了指数加权移动平均后再 除以 1 - √。所以动量法中, 自变量在各个方向上的移动幅度不仅取决当前梯度, 还取决于过去 的各个梯度在各个方向上是否一致。在本节之前示例的优化问题中,所有梯度在水平方向上为正 (向右)、而在竖直方向上盯正(向上)时负(向下)。这样,我们就可以使用较大的学习率,从而 使⾃变量向最优解更快移动。

#### **7.4.3** 从零开始实现

相对于小批量随机梯度下降,动量法需要对每一个自变量维护一个同它一样形状的速度变量,且 超参数里多了动量超参数。实现中,我们将速度变量用更广义的状态变量 states 表示。

```
In [5]: features, labels = gb.get data ch7()
```

```
def init_momentum_states():
    v_w = nd.zeros((features.shape[1], 1))
    v_b = nd.zeros(1)return (v_w, v_b)
def sgd_momentum(params, states, hyperparams):
    for p, v in zip(params, states):
        v[:] = hyperparams['momentum'] * v + hyperparams['lr'] * p.grad
        p[:] -= v
```
我们先将动量超参数 momentum 设 0.5, 这时可以看成是特殊的小批量随机梯度下降: 其小批量 随机梯度为最近 2 个时间步的 2 倍小批量梯度的加权平均。

```
In [6]: gb.train ch7(sgd_momentum, init_momentum_states(),
                     {'lr': 0.02, 'momentum': 0.5}, features, labels)
```

```
loss: 0.243897, 0.236784 sec per epoch
```
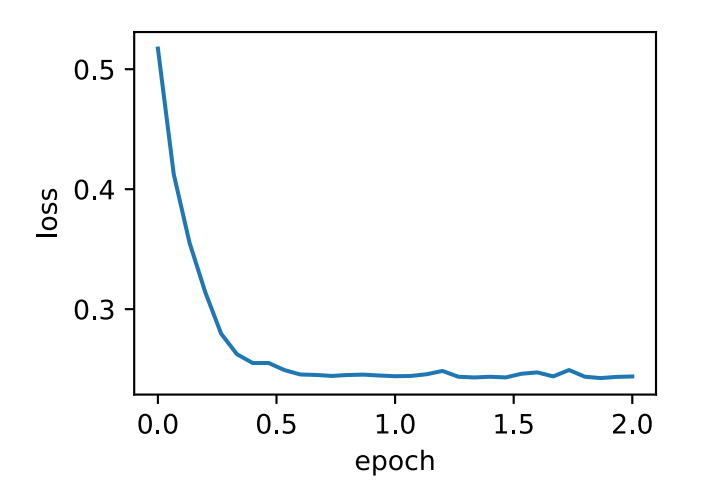

将动量超参数 momentum 增大到 0.9, 这时依然可以看成是特殊的小批量随机梯度下降: 其小批 量随机梯度为最近 10 个时间步的 10 倍小批量梯度的加权平均。我们先保持学习率 0.02 不变。

```
In [7]: gb.train_ch7(sgd_momentum, init_momentum_states(),
                     {'lr': 0.02, 'momentum': 0.9}, features, labels)
```

```
loss: 0.248709, 0.197423 sec per epoch
```
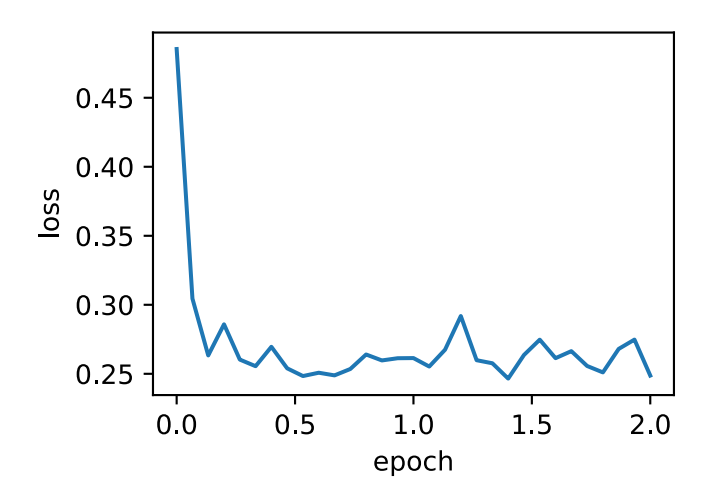

可见目标函数值在后期迭代过程中的变化不够平滑。直觉上,10 倍小批量梯度比2 倍小批量梯度 大了5倍,我们可以试着将学习率减小到原来的 1/5。此时目标函数值在下降了一段时间后变化 更加平滑。

In [8]: gb.train\_ch7(sgd\_momentum, init\_momentum\_states(),

{'lr': 0.004, 'momentum': 0.9}, features, labels)

loss: 0.243152, 0.200628 sec per epoch

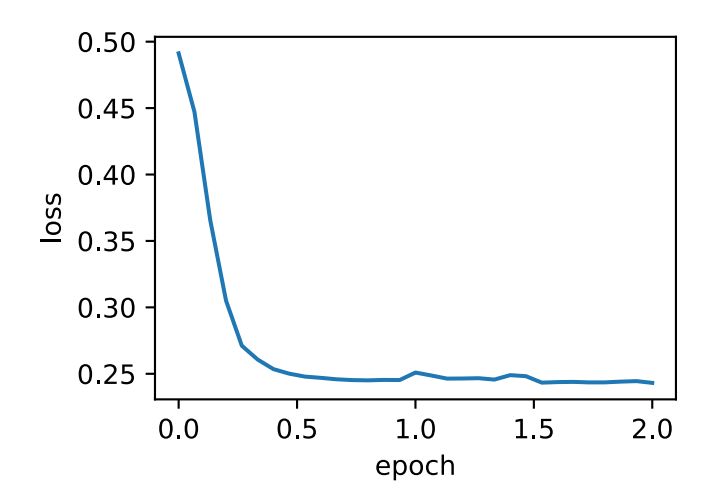

## **7.4.4 Gluon** 实现

在 Gluon 中, 只需要在 Trainer 实例中通过 momentum 来指定动量超参数即可使用动量法。 In [9]: gb.train\_gluon\_ch7('sgd', {'learning\_rate': 0.004, 'momentum': 0.9}, features, labels)

loss: 0.243749, 0.168149 sec per epoch

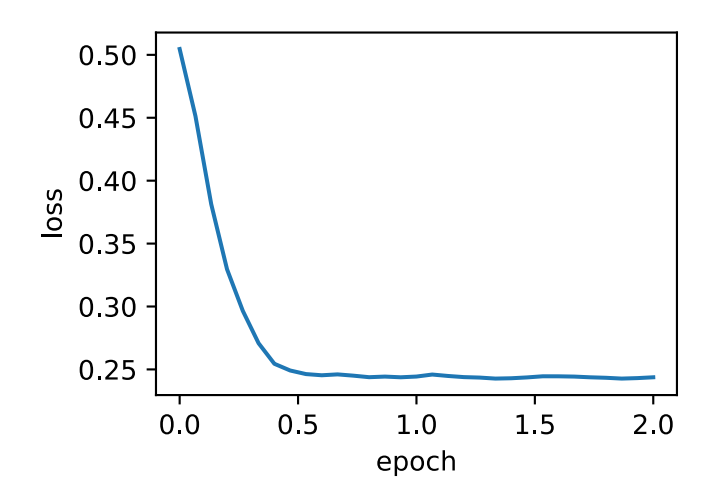

#### **7.4.5** ⼩结

- 动量法使用了指数加权移动平均的思想。它将过去时间步的梯度做了加权平均, 且权重按 时间步指数衰减。
- 动量法使得相邻时间步的自变量更新在方向上更加一致。

#### **7.4.6** 练习

• 使用其他动量超参数和学习率的组合, 观察并分析实验结果。

#### <span id="page-279-0"></span>**7.4.7** 扫码直达讨论区

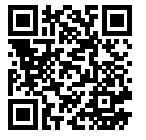

# **7.5 [Adagr](#page-271-0)ad**

在我们之前介绍过的优化算法中, 目标函数自变量的每一个元素在相同时间步都使用同一个学习 率来自我迭代。举个例子,假设目标函数为 ƒ,自变量为一个二维向量 [ $x_1, x_2$ ] ,该向量中每一  $\triangle$ 元素在迭代时都使用相同的学习率。例如在学习率为  $\eta$  的梯度下降中, 元素  $x_1$  和  $x_2$  都使用相 同的学习率 *η* 来⾃我迭代:

$$
x_1 \leftarrow x_1 - \eta \frac{\partial f}{\partial x_1}, \quad x_2 \leftarrow x_2 - \eta \frac{\partial f}{\partial x_2}.
$$

在"动量法"一节里我们看到当  $x_1$  和  $x_2$  的梯度值有较大差别时, 我们需要选择足够小的学习率 使得自变量在梯度值较大的维度上不发散。但这样会导致自变量在梯度值较小的维度上迭代过 慢。动量法依赖指数加权移动平均使得自变量的更新方向更加一致,从而降低发散的可能。这一 节我们介绍 Adagrad 算法,它根据⾃变量在每个维度的梯度值的⼤小来调整各个维度上的学习 率,从而避免统⼀的学习率难以适应所有维度的问题。

#### **7.5.1** 算法

Adagrad 的算法会使用一个小批量随机梯度  $q_t$  按元素平方的累加变量  $s_t$ 。在时间步 0, adagrad 将  $s_0$  中每个元素初始化为  $0_0$  在时间步  $t$ , 首先将小批量随机梯度  $g_t$  按元素平方后累加到变量 *st*:

$$
s_t \leftarrow s_{t-1} + g_t \odot g_t,
$$

其中 ⊙ 是按元素相乘。接着,我们将目标函数自变量中每个元素的学习率通过按元素运算重新调 整一下:

$$
\boldsymbol{x}_t \leftarrow \boldsymbol{x}_{t-1} - \frac{\eta}{\sqrt{s_t + \epsilon}} \odot \boldsymbol{g}_t,
$$

其中 *η* 是学习率,*ϵ* 是为了维持数值稳定性而添加的常数,例如 10*−*<sup>6</sup>。这⾥开⽅、除法和乘法的 运算都是按元素进行的。这些按元素运算使得目标函数自变量中每个元素都分别拥有自己的学习 率。

#### **7.5.2** 特点

需要强调的是,小批量随机梯度按元素平方的累加变量 *s<sub>t</sub>* 出现在学习率的分母项中。因此,如 果目标函数有关自变量中某个元素的偏导数一直都较大,那么该元素的学习率将下降较快;反之, 如果目标函数有关自变量中某个元素的偏导数一直都较小,那么该元素的学习率将下降较慢。然 而,由于 <sub>8</sub>, 一直在累加按元素平方的梯度, 自变量中每个元素的学习率在迭代过程中一直在降 低(或不变)。所以, 当学习率在迭代早期降得较快且当前解依然不佳时, Adagrad 在迭代后期由 于学习率过小,可能较难找到一个有用的解。

下面我们仍然以目标函数  $f(\boldsymbol{x}) = 0.1 x_1^2 + 2 x_2^2$  为例观察 Adagrad 对自变量的迭代轨迹。我们实现 Adagrad 并使用和上一节实验中相同的学习率 0.4。可以看到,自变量的迭代轨迹较平滑。但由 于  $s_t$  的累加效果使得学习率不断衰减, 自变量在迭代后期的移动幅度较小。

```
In [1]: %matplotlib inline
        import gluonbook as gb
        import math
        from mxnet import nd
        def adagrad_2d(x1, x2, s1, s2):
            g1, g2, eps = 0.2 * x1, 4 * x2, 1e−6 # 前两项为自变量梯度。
            s1 := g1 \star x 2s2 += g2 \star x 2
```

```
x1 = eta / math.sqrt(s1 + eps) * g1
    x2 = eta / math.sqrt(s2 + eps) * g2
    return x1, x2, s1, s2
def f_2d(x1, x2):
    return 0.1 \times x1 \times x2 + 2 \times x2 \times x2eta = 0.4gb.show_trace_2d(f_2d, gb.train_2d(adagrad_2d))
```
epoch 20, x1 -2.382563, x2 -0.158591

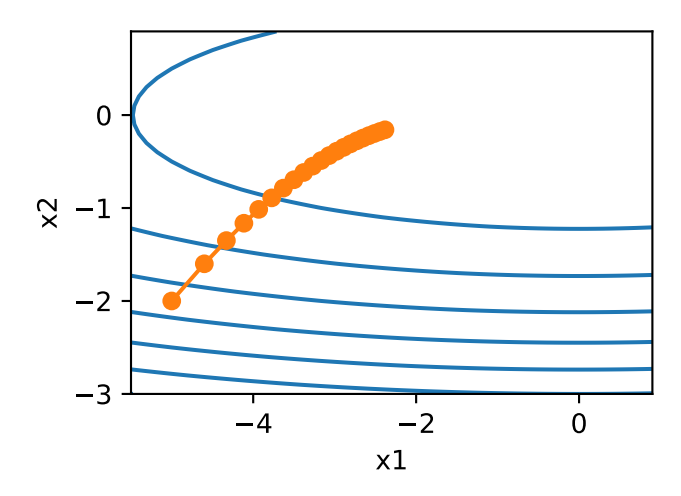

下面增大学习率到 2。可以看到自变量更为迅速地逼近了最优解。

In [2]: eta = 2

gb.show\_trace\_2d(f\_2d, gb.train\_2d(adagrad\_2d))

epoch 20, x1 -0.002295, x2 -0.000000

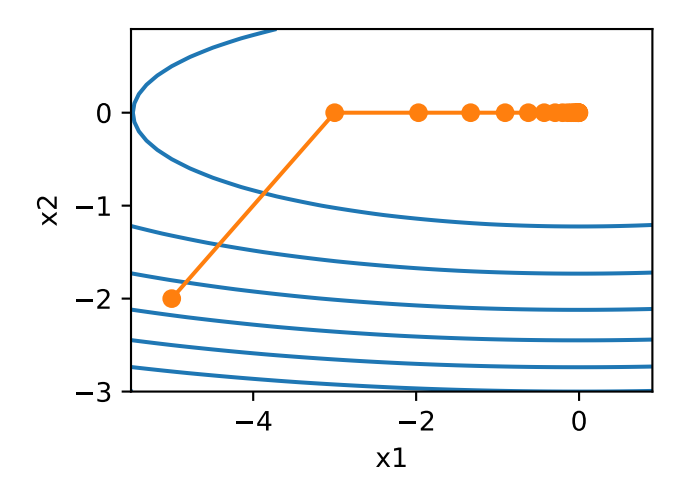

# **7.5.3** 从零开始实现

```
同动量法一样, Adagrad 需要对每个自变量维护同它一样形状的状态变量。我们根据算法中的公
式实现 Adagrad。
```

```
In [3]: features, labels = gb.get_data_ch7()
       def init_adagrad_states():
          s_w = nd.zeros((features.shape[1], 1))
          s_b = nd.zeros(1)return (s_w, s_b)
       def adagrad(params, states, hyperparams):
          eps = 1e-6for p, s in zip(params, states):
              s[:] += p.grad.square()
              p[:] -= hyperparams['lr'] * p.grad / (s + eps).sqrt()
与"小批量随机梯度下降"一节中的实验相比,我们在这里使用更大的学习率来训练模型。
```

```
In [4]: gb.train_ch7(adagrad, init_adagrad_states(), {'lr': 0.1}, features, labels)
loss: 0.242564, 0.223626 sec per epoch
```
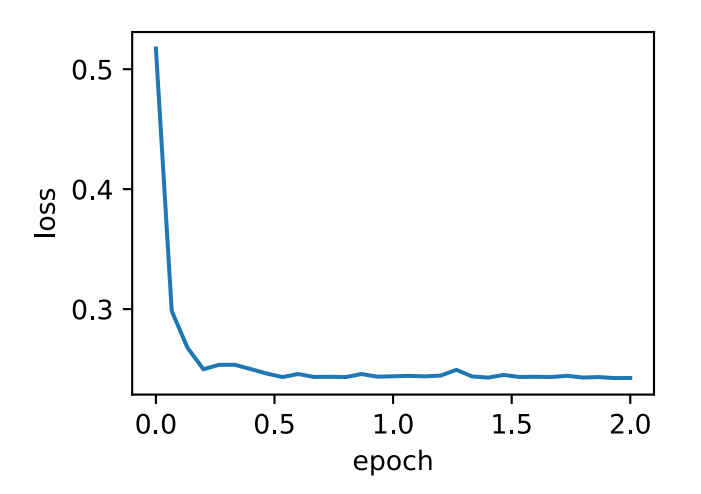

## **7.5.4 Gluon** 实现

通过算法名称为"adagrad"的 Trainer 实例, 我们便可使用 Gluon 实现的 Adagrad 算法来训 练模型。

In [5]: gb.train\_gluon\_ch7('adagrad', {'learning\_rate': 0.1}, features, labels)

loss: 0.242891, 0.280173 sec per epoch

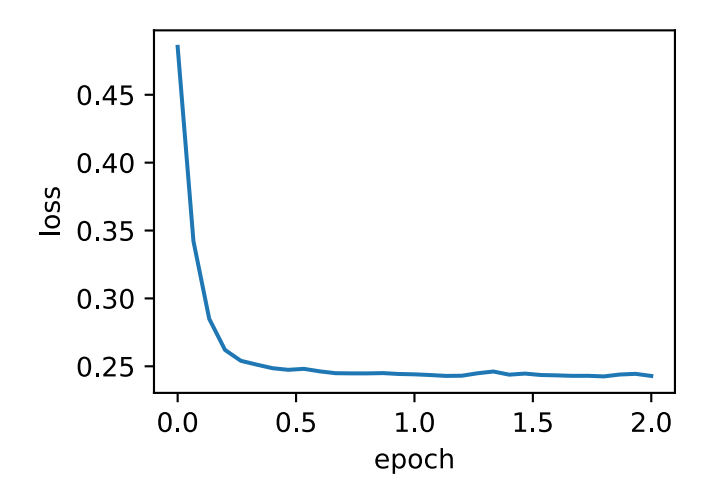

## **7.5.5** ⼩结

- Adagrad 在迭代过程中不断调整学习率, 并让目标函数自变量中每个元素都分别拥有自己 的学习率。
- 使用 Adagrad 时, 自变量中每个元素的学习率在迭代过程中一直在降低(或不变)。

## **7.5.6** 练习

- 在介绍 Adagrad 的特点时, 我们提到了它可能存在的问题。你能想到什么办法来应对这个 问题?
- 在实验中尝试使用其他的初始学习率,结果有什么变化?

#### **7.5.7** 扫码直达讨论区

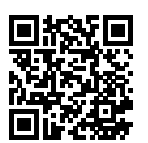

#### **7.5.8** [参考⽂献](#page-279-0)

[1] Duchi, J., Hazan, E., & Singer, Y. (2011). Adaptive subgradient methods for online learning and stochastic optimization. Journal of Machine Learning Research, 12(Jul), 2121-2159.

# **7.6 RMSProp**

我们在"Adagrad"一节里提到,由于调整学习率时分母上的变量 s<sub>t</sub> 一直在累加按元素平方的小 批量随机梯度,目标函数自变量每个元素的学习率在迭代过程中一直在降低(或不变)。所以,当 学习率在迭代早期降得较快且当前解依然不佳时, Adagrad 在迭代后期由于学习率过小, 可能较 难找到一个有用的解。为了应对这一问题, RMSProp 算法对 Adagrad 做了一点小小的修改 [1]。

#### **7.6.1** 算法

我们在"动量法"一节里介绍过指数加权移动平均。不同于 Adagrad 里状态变量 s<sub>t</sub> 是截至时间 步 t 所有小批量随机梯度 g<sub>t</sub> 按元素平方和, RMSProp 将这些梯度按元素平方做指数加权移动平 均。具体来说,给定超参数 0 *≤ γ <* 1,RMSProp 在时间步 *t >* 0 计算

$$
s_t \leftarrow \gamma s_{t-1} + (1 - \gamma) \boldsymbol{g}_t \odot \boldsymbol{g}_t.
$$

和 Adagrad 一样, RMSProp 将目标函数自变量中每个元素的学习率通过按元素运算重新调整, 然 [后更新⾃变量](#page-279-0)

$$
\boldsymbol{x}_t \leftarrow \boldsymbol{x}_{t-1} - \frac{\eta}{\sqrt{s_t + \epsilon}} \odot \boldsymbol{g}_t,
$$

其中 *η* 是学习率,*ϵ* 是为了维持数值稳定性而添加的常数,例如 10*−*<sup>6</sup>。因为 RMSProp 的状态变 量是对平方项  $g_t$ ⊙ $g_t$  的指数加权移动平均, 所以可以看作是最近 1/(1 −  $\gamma$ ) 个时间步的小批量随 机梯度平方项的加权平均。如此一来,自变量每个元素的学习率在迭代过程中不再一直降低(或 不变)。

照例,让我们先观察 RMSProp 对目标函数  $f(\boldsymbol{x}) = 0.1 x_1^2 + 2 x_2^2$  中自变量的迭代轨迹。回忆在 "Adagrad"一节使用学习率为 0.4 的 Adagrad, 自变量在迭代后期的移动幅度较小。但在同样的 学习率下,RMSProp 可以较快逼近最优解。

```
In [1]: %matplotlib inline
        import gluonbook as gb
        import math
        from mxnet import nd
        def rmsprop_2d(x1, x2, s1, s2):
            g1, g2, eps = 0.2 \times x1, 4 \times x2, 1e-6
            s1 = gamma * s1 + (1 - gamma) * g1 * * 2s2 = gamma * s2 + (1 - gamma) * g2 * * 2x1 = eta / math.sqrt(s1 + eps) * g1
            x2 = eta / math.sqrt(s2 + eps) * g2
            return x1, x2, s1, s2
        def f_2d(x1, x2):
            return 0.1 * \times 1 ** 2 + 2 * \times 2 ** 2
        eta, gamma = 0.4, 0.9gb.show_trace_2d(f_2d, gb.train_2d(rmsprop_2d))
```
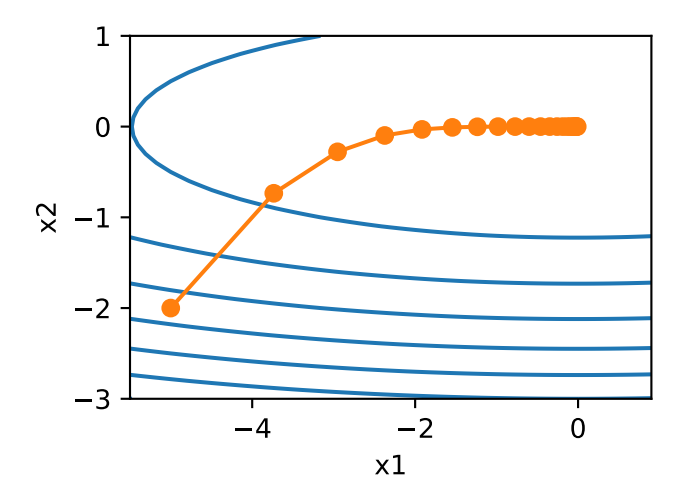

# **7.6.2** 从零开始实现

```
接下来按照算法中的公式实现 RMSProp。
In [2]: features, labels = gb.get_data_ch7()
       def init_rmsprop_states():
            s_w = nd.zeros((features.shape[1], 1))
            s_b = nd.zeros(1)return (s_w, s_b)
       def rmsprop(params, states, hyperparams):
           gamma, eps = hyperparams['gamma'], 1e-6
           for p, s in zip(params, states):
               s[:] = gamma * s + (1 - gamma) * p \cdotgrad.square()
               p[:] -= hyperparams['lr'] * p.grad / (s + eps).sqrt()
```
我们将初始学习率设为 0.01,并将超参数 *γ* 设为 0.9。此时,变量 *s<sup>t</sup>* 可看作是最近 1/(1*−*0*.*9) = 10 个时间步的平⽅项 *g<sup>t</sup> ⊙ g<sup>t</sup>* 的加权平均。

```
In [3]: features, labels = gb.get_data_ch7()
        gb.train_ch7(rmsprop, init_rmsprop_states(), {'lr': 0.01, 'gamma': 0.9},
                     features, labels)
```

```
loss: 0.243623, 0.508018 sec per epoch
```
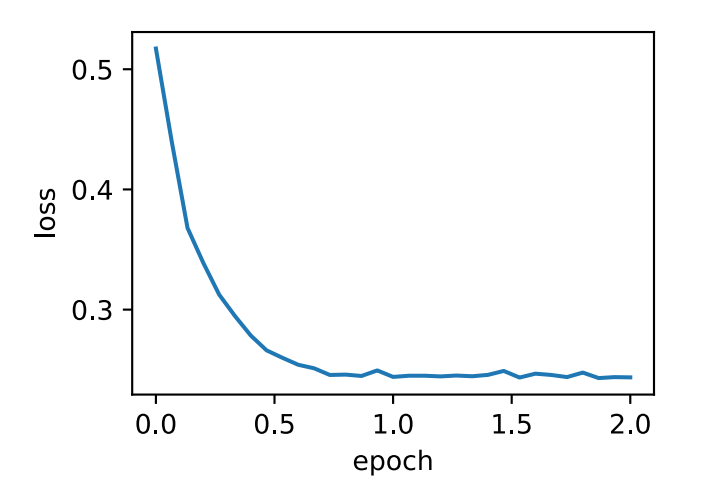

#### **7.6.3 Gluon** 实现

通过算法名称为"rmsprop"的 Trainer 实例, 我们便可使用 Gluon 实现的 RMSProp 算法来 训练模型。注意超参数 *γ* 通过 gamma1 指定。

```
In [4]: gb.train_gluon_ch7('rmsprop', {'learning_rate': 0.01, 'gamma1': 0.9},
                           features, labels)
```
loss: 0.244413, 0.204045 sec per epoch

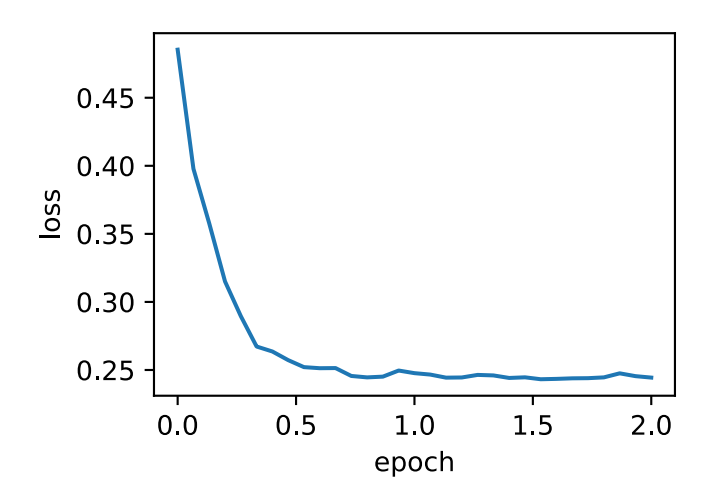
## **7.6.4** ⼩结

• RMSProp 和 Adagrad 的不同在于, RMSProp 使用了小批量随机梯度按元素平方的指数加 权移动平均来调整学习率。

#### **7.6.5** 练习

- 把  $\gamma$  的值设为 1, 实验结果有什么变化? 为什么?
- 试着使用其他的初始学习率和  $\gamma$  超参数的组合, 观察并分析实验结果。

## **7.6.6** 扫码直达讨论区

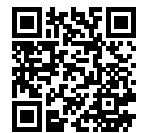

## **7.6.7** 参考⽂献

[1] Tieleman, T., & Hinton, G. (2012). Lecture 6.5-rmsprop: Divide the gradient by a running average of its recent magnitude. COURSERA: Neural networks for machine learning, 4(2), 26- 31.

## **7.7 Adadelta**

除了 RMSProp 以外,另一个常用优化算法 Adadelta 也针对 Adagrad 在迭代后期可能较难找到有 用解的问题做了改进 [1]。有意思的是, Adadelta 没有学习率这一超参数。

#### **7.7.1** 算法

Adadelta 算法也像 RMSProp ⼀样,使⽤了小批量随机梯度 *g<sup>t</sup>* 按元素平⽅的指数加权移动平均变 量  $s_t$ 。在时间步 0, 它的所有元素被初始化为 0。给定超参数 0 ≤ ρ < 1 (对应 RMSProp 中的 γ), 在时间步 *t >* 0,同 RMSProp ⼀样计算

$$
\mathbf{s}_t \leftarrow \rho \mathbf{s}_{t-1} + (1 - \rho) \mathbf{g}_t \odot \mathbf{g}_t.
$$

与 RMSProp 不同的是,Adadelta 还维护⼀个额外的状态变量 ∆*xt*,其元素同样在时间步 0 时被 初始化为 0。我们使⽤ ∆*x<sup>t</sup>−*<sup>1</sup> 来计算⾃变量的变化量:

$$
\boldsymbol{g}'_t \leftarrow \sqrt{\frac{\Delta \boldsymbol{x}_{t-1} + \epsilon}{s_t + \epsilon}} \odot \boldsymbol{g}_t,
$$

其中 *ϵ* 是为了维持数值稳定性而添加的常数,例如 10*−*<sup>5</sup>。接着更新⾃变量:

$$
\boldsymbol{x}_t \leftarrow \boldsymbol{x}_{t-1} - \boldsymbol{g}'_t.
$$

最后,我们使用 Δα 来记录自变量变化量 g′ 按元素平方的指数加权移动平均:

$$
\Delta x_t \leftarrow \rho \Delta x_{t-1} + (1 - \rho) \boldsymbol{g}'_t \odot \boldsymbol{g}'_t.
$$

可以看到,如不考虑 *∈* 的影响,Adadelta 跟 RMSProp 不同之处在于使用  $\sqrt{\Delta x_{t-1}}$  来替代超参数 *η*。

#### **7.7.2** 从零开始实现

Adadelta 需要对每个⾃变量维护两个状态变量,*s<sup>t</sup>* 和 ∆*xt*。我们按算法中的公式实现 Adadelta。

```
In [1]: %matplotlib inline
        import gluonbook as gb
       from mxnet import nd
        features, labels = gb.get_data_ch7()
       def init_adadelta_states():
            s w, s b = nd.zeros((features.shape[1], 1)), nd.zeros(1)
            delta_w, delta_b = nd.zeros((features.shape[1], 1)), nd.zeros(1)
            return ((s_w, delta_w), (s_b, delta_b))
       def adadelta(params, states, hyperparams):
            rho, eps = hyperparams['rho'], 1e-5
            for p, (s, delta) in zip(params, states):
                s[:] = rho * s + (1 - rho) * p.grad.square()
                g = ((delta + eps).sqrt() / (s + eps).sqrt()) * p.gradp[:] -= g
                delta[:] = rho * delta + (1 - rho) * g * g
```
使用超参数  $ρ = 0.9$  来训练模型。

In [2]: gb.train\_ch7(adadelta, init\_adadelta\_states(), {'rho': 0.9}, features, labels) loss: 0.243291, 0.333004 sec per epoch

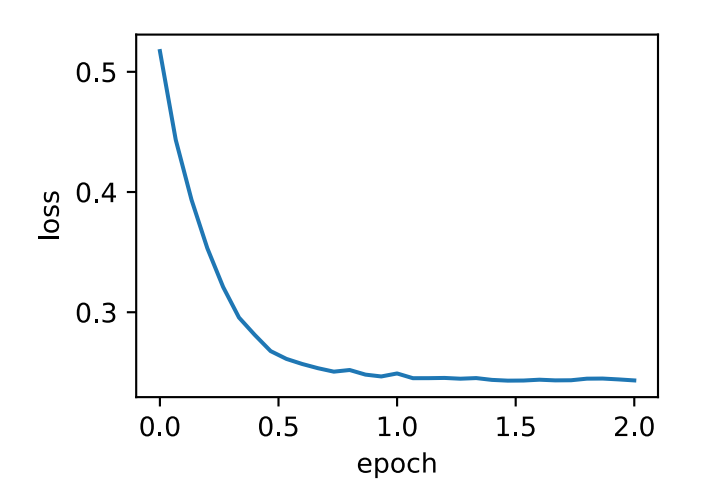

#### **7.7.3 Gluon** 实现

通过算法名称为"adadelta"的 Trainer 实例, 我们便可在 Gluon 中使用 Adadelta 算法。它的 超参数可以通过 rho 来指定。

In [3]: gb.train\_gluon\_ch7('adadelta', {'rho': 0.9}, features, labels) loss: 0.246385, 0.560817 sec per epoch

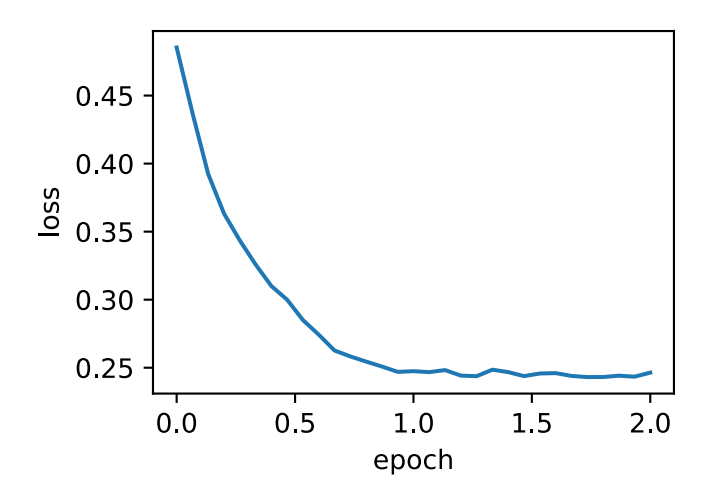

## **7.7.4** ⼩结

• Adadelta 没有学习率超参数, 它通过使用有关自变量更新量平方的指数加权移动平均的项 来替代学习率。

## **7.7.5** 练习

 $\cdot$  调节  $\rho$  的值, 观察实验结果。

## **7.7.6** 扫码直达讨论区

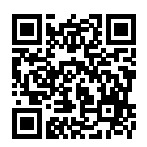

## **7.7.7** 参考⽂献

[1] Zeiler, M. D. (2012). ADADELTA: an adaptive learning rate method. arXiv preprint arXiv:1212.5701.

#### **7.8 Adam**

Adam 在 RMSProp 基础上对小批量随机梯度也做了指数加权移动平均 [1]。下面我们来介绍这个 算法。

#### **7.8.1** 算法

Adam 使用了动量变量  $v_t$  和 RMSProp 中小批量随机梯度按元素平方的指数加权移动平均变量 *st*,并在时间步 0 将它们中每个元素初始化为 0。给定超参数 0 *≤ β*<sup>1</sup> *<* 1(算法作者建议设为 0.9), 时间步 *t* 的动量变量 *v<sup>t</sup>* 即小批量随机梯度 *g<sup>t</sup>* 的指数加权移动平均:

$$
\boldsymbol{v}_t \leftarrow \beta_1 \boldsymbol{v}_{t-1} + (1 - \beta_1) \boldsymbol{g}_t.
$$

和 RMSProp 中一样, 给定超参数 0 ≤ β2 < 1(算法作者建议设为 0.999), 将小批量随机梯度按 元素平⽅后的项 *g<sup>t</sup> ⊙ g<sup>t</sup>* 做指数加权移动平均得到 *st*:

$$
\mathbf{s}_t \leftarrow \beta_2 \mathbf{s}_{t-1} + (1 - \beta_2) \mathbf{g}_t \odot \mathbf{g}_t.
$$

由于我们将  $\bm{v}_0$  和  $\bm{s}_0$  中的元素都初始化为 0,在时间步 *t* 我们得到  $\bm{v}_t = (1-\beta_1)\sum_{i=1}^t \beta_1^{t-i}\bm{g}_i$ 。将 过去各时间步小批量随机梯度的权值相加,得到 (1 − *β*1)  $\sum_{i=1}^t \beta_1^{t-i} = 1 - \beta_1^t$ 。需要注意的是,当  $t \ddot{x}$ 小时,过去各时间步小批量随机梯度权值之和会较小。例如当  $\beta_1 = 0.9$  时,  $v_1 = 0.1$  $g_1$ 。为 了消除这样的影响,对于任意时间步 *t*,我们可以将  $\boldsymbol{v}_t$  再除以 1 −  $\beta_1^t$ ,从而使得过去各时间步小 批量随机梯度权值之和为 1。这也叫做偏差修正。在 Adam 算法中,我们对变量 *v<sup>t</sup>* 和 *s<sup>t</sup>* 均作偏 差修正:

$$
\hat{\boldsymbol{v}}_t \leftarrow \frac{\boldsymbol{v}_t}{1 - \beta_1^t},
$$

$$
\hat{\boldsymbol{s}}_t \leftarrow \frac{\boldsymbol{s}_t}{1 - \beta_2^t}.
$$

接下来, Adam 算法使用以上偏差修正后的变量  $\hat{v}_t$  和  $\hat{s}_t$ , 将模型参数中每个元素的学习率通过 按元素运算重新调整:

$$
\bm{g}'_t \leftarrow \frac{\eta \hat{\bm{v}}_t}{\sqrt{\hat{\bm{s}}_t + \epsilon}},
$$

其中 *η* 是学习率,*ϵ* 是为了维持数值稳定性而添加的常数,例如 10*−*<sup>8</sup>。和 Adagrad、RMSProp 以 及 Adadelta 一样,目标函数自变量中每个元素都分别拥有自己的学习率。最后,使用  $g_t'$  迭代自 变量:

$$
\boldsymbol{x}_t \leftarrow \boldsymbol{x}_{t-1} - \boldsymbol{g}'_t.
$$

### **7.8.2** 从零开始实现

我们按照算法中的公式实现 Adam。其中时间步 t 通过 hyperparams 参数传入 adam 函数。

```
In [1]: %matplotlib inline
        import gluonbook as gb
        from mxnet import nd
         features, labels = gb.get data ch7()def init_adam_states():
             v_w, v_b = nd.zeros((features.shape[1], 1)), nd.zeros(1)
             s_w, s_b = nd.zeros((features.shape[1], 1)), nd.zeros(1)
             return ((v_w, s_w), (v_b, s_b))
        def adam(params, states, hyperparams):
             beta1, beta2, eps = 0.9, 0.999, 1e-6for p, (v, s) in zip(params, states):
                 v[:] = \text{beta1} \times v + (1 - \text{beta1}) \times p \cdot \text{grad}s[:] = beta2 * s + (1 - beta2) * p \cdot grad \cdot square()v_bias_corr = v / (1 - \text{beta1} * \text{hyperparams}['t'])s_bias_corr = s / (1 - \text{beta2} * \text{hyperparams}['t'])p[:] -= hyperparams['lr'] * v_bias_corr / (s_bias_corr.sqrt() + eps)
             hyperparams['t'] += 1
```
使⽤学习率 0*.*01 的 Adam 来训练模型。

In [2]: gb.train\_ch7(adam, init\_adam\_states(), {'lr': 0.01, 't': 1}, features, labels) loss: 0.243386, 0.342875 sec per epoch

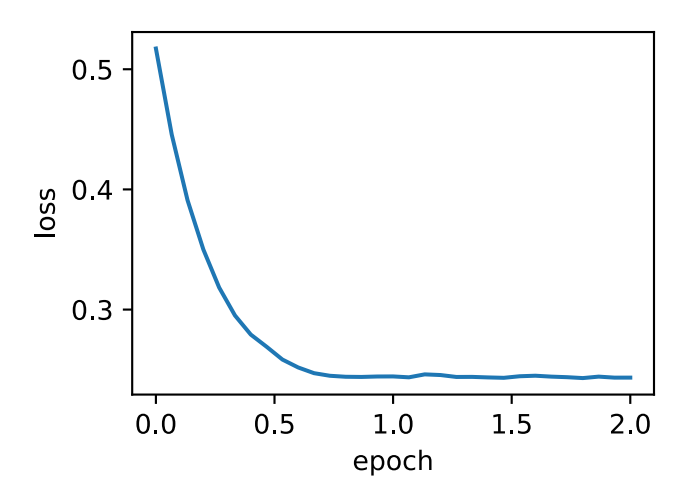

### **7.8.3 Gluon** 实现

通过算法名称为"adam"的 Trainer 实例, 我们便可在 Gluon 中使用 Adam 算法。 In [3]: gb.train\_gluon\_ch7('adam', {'learning\_rate': 0.01}, features, labels) loss: 0.243598, 0.344530 sec per epoch

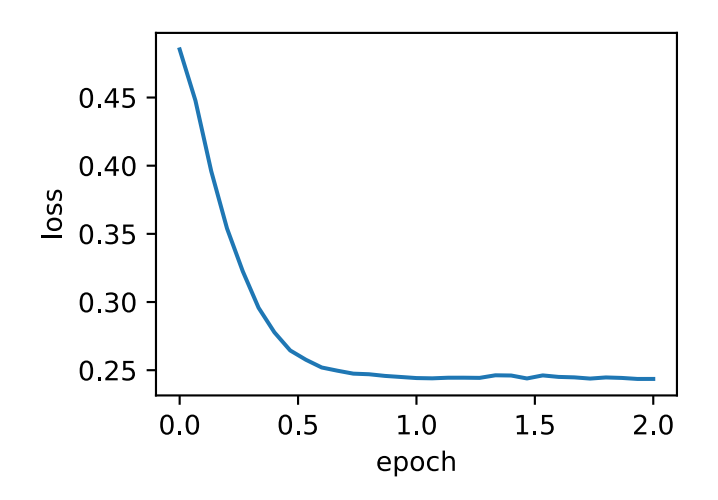

## **7.8.4** ⼩结

- Adam 在 RMSProp 基础上对小批量随机梯度也做了指数加权移动平均。
- Adam 使用了偏差修正。

## **7.8.5** 练习

- 调节学习率,观察并分析实验结果。
- 有人说 Adam 是 RMSProp 与动量法的结合。想一想, 这是为什么?

## **7.8.6** 扫码直达讨论区

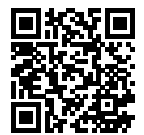

## **7.8.7** 参考⽂献

[1] Kingma, D. P., & Ba, J. (2014). Adam: A method for stochastic optimization. arXiv preprint arXiv:1412.6980.

# 计算性能

在深度学习中,通常数据集很大而且模型计算复杂。因此,我们十分关注计算性能。本章将重点 介绍影响计算性能的重要因⼦:命令式编程、符号式编程、异步计算、⾃动并⾏计算和多 GPU 计 算。通过本章的学习, 你将很可能进一步提升前几章已实现模型的计算性能, 例如在不影响模型 精度的前提下减少模型的训练时间。

# **8.1** 命令式和符号式混合编程

本书到目前为止一直都在使用命令式编程,它使用编程语句改变程序状态。考虑下面这段简单的 命令式编程代码。

```
In [1]: def add(a, b):
           return a + b
       def fancy_func(a, b, c, d):
           e = add(a, b)f = add(c, d)g = add(e, f)
```

```
return g
```

```
fancy func(1, 2, 3, 4)
```
Out[1]: 10

和我们预期的一样,在运行语句 e = add(a, b) 时,Python 会做加法运算并将结果存储在 变量 e,从而令程序的状态发生了改变。类似地,后面的两个语句 f = add(c, d) 和 g = add(e, f) 会依次做加法运算并存储变量。

虽然使用命令式编程很方便,但它的运行可能会慢。一方面,即使 fancy func 函数中的 add 是被重复调用的函数, Python 也会逐一执行这三个函数调用语句。另一方面, 我们需要保存变量 e 和 f 的值直到 fancy\_func 中所有语句执行结束。这是因为在执行 e = add(a, b) 和 f = add(c, d) 这两个语句之后我们并不知道变量 e 和 f 是否会被程序的其他部分使用。

与命令式编程不同,符号式编程通常在计算流程完全定义好后才被执行。多个深度学习框架,例 如 Theano 和 TensorFlow,都使用了符号式编程。通常,符号式编程的程序需要下面三个步骤:

1. 定义计算流程;

2. 把计算流程编译成可执行的程序;

3. 给定输入, 调用编译好的程序执行。

下面我们用符号式编程重新实现本节开头给出的命令式编程代码。

```
In [2]: def add_str():
            return '''
       def add(a, b):
           return a + b
        '''def fancy_func_str():
            return '''
       def fancy_func(a, b, c, d):
            e = add(a, b)f = add(c, d)g = add(e, f)return g
        '''def evoke_str():
            return add_str() + fancy_func_str() + '''
        print(fancy_func(1, 2, 3, 4))
        '''
```

```
proc = evoke str()print(prog)
        y = compile(prog, '', 'exec')
        exec(y)
def add(a, b):
    return a + b
def fancy_func(a, b, c, d):
   e = add(a, b)f = add(c, d)g = add(e, f)return g
print(fancy_func(1, 2, 3, 4))
```
10

以上定义的三个函数都仅以字符串的形式返回计算流程。最后,我们通过 compile 函数编译 完整的计算流程并运⾏。由于在编译时系统能够完整地看到整个程序,因此有更多空间优化计 算。例如, 编译的时候可以将程序改写成 print((1 + 2) + (3 + 4)), 甚至直接改写成 print(10)。这样不仅减少了函数调用,还节省了内存。

对比这两种编程方式, 我们可以看到

- 命令式编程更方便。当我们在 Python 里使用命令式编程时,大部分代码编写起来都很直 观。同时,命令式编程更容易排错。这是因为我们可以很方便地获取并打印所有的中间变 量值, 或者使用 Python 的排错工具。
- 符号式编程更高效并更容易移植。一方面,在编译的时候系统容易做更多优化;另一方面, 符号式编程可以将程序变成一个与 Python 无关的格式, 从而可以使程序在非 Python 环境 下运行, 以避开 Python 解释器的性能问题。

## **8.1.1** 混合式编程取两者之⻓

大部分的深度学习框架在命令式编程和符号式编程之间二选一。例如 Theano 和受其启发的后来 者 TensorFlow 使用了符号式编程; Chainer 和它的追随者 PyTorch 使用了命令式编程。开发人 员在设计 Gluon 时思考了这个问题: 有没有可能既得到命令式编程的好处, 又享受符号式编程的

优势?开发者们认为,用户应该用纯命令式编程进行开发和调试;当需要产品级别的计算性能和 部署时,用户可以将大部分程序转换成符号式来运行。Gluon 通过提供混合式编程做到了这一点。

在混合式编程中,我们可以通过使⽤ HybridBlock 类或者 HybridSequential 类构建模型。默认情 况下,它们和 Block 或者 Sequential 类一样依据命令式编程的方式执行。当我们调用 hybridize 函数后, Gluon 会转换成依据符号式编程的方式执行。事实上, 绝大多数模型都可以享受这样的 混合式编程的执行方式。

**本节将通过实验展示混合式编程的魅力。** 

## **8.1.2** 使⽤ **HybridSequential** 类构造模型

我们之前学习了如何使用 Sequential 类来串联多个层。为了使用混合式编程, 下面我们将 Sequential 类替换成 HybridSequential 类。

```
In [3]: from mxnet import nd, sym
        from mxnet.gluon import nn
        import time
       def get_net():
            net = nn.HybridSequential() # 这⾥使⽤ HybridSequential 类。
            net.add(nn.Dense(256, activation='relu'),
                    nn.Dense(128, activation='relu'),
                    nn.Dense(2))
            net.initialize()
            return net
       x = nd.random.normal(shape=(1, 512))net = get net()net(x)
Out[3]:
        [[0.08827581 0.00505182]]
        <NDArray 1x2 @cpu(0)>
```
我们可以通过调⽤ hybridize 函数来编译和优化 HybridSequential 实例中串联层的计算。模 型的计算结果不变。

```
In [4]: net.hybridize()
        net(x)
Out[4]:
        [[0.08827581 0.00505182]]
```

```
<NDArray 1x2 @cpu(0)>
```
需要注意的是,只有继承 HybridBlock 类的层才会被优化计算。例如, HybridSequential 类和 Gluon 提供的 Dense 类都是 HybridBlock 类的子类, 它们都会被优化计算。如果一个层只是继 承自 Block 类而不是 HybridBlock 类, 那么它将不会被优化。

#### 计算性能

我们比较调用 hybridize 函数前后的计算时间来展示符号式编程的性能提升。这里我们计时 1000 次 net 模型计算。在 net 调用 hybridize 函数前后,它分别依据命令式编程和符号式 编程做模型计算。

```
In [5]: def benchmark(net, x):
           start = time.time()for i in range(1000):
               = net(x)
           nd.waitall() # 等待所有计算完成方便计时。
           return time.time() - start
       net = get_{net}()print('before hybridizing: %.4f sec' % (benchmark(net, x)))
       net.hybridize()
       print('after hybridizing: %.4f sec' % (benchmark(net, x)))
```
before hybridizing: 0.3315 sec after hybridizing: 0.1908 sec

由上面结果可见,在一个 HybridSequential 实例调用 hybridize 函数后,它可以通过符号式 编程提升计算性能。

#### 获取符号式程序

在模型 net 根据输入计算模型输出后,例如 benchmark 函数中的 net(x),我们就可以通过 export 函数来保存符号式程序和模型参数到硬盘。

```
In [6]: net.export('my_mlp')
```
此时生成的.json 和.params 文件分别为符号式程序和模型参数。它们可以被 Python 或 MXNet 支持的其他前端语言读取, 例如 C++、R、Scala、Perl 和其它语言。这样, 我们就可以很方便地 使用其他前端语言或在其他设备上部署训练好的模型。同时,由于部署时使用的是基于符号式编 程的程序,计算性能往往比基于命令式编程时更好。

在 MXNet 中,符号式程序指的是 Symbol 类型的程序。我们知道,当给 net 提供 NDArray 类型 的输入 x 后, net(x) 会根据 x 直接计算模型输出并返回结果。对于调用过 hybridize 函数 后的模型,我们还可以给它输入一个 Symbol 类型的变量, net(x) 会返回 Symbol 类型的结果。

```
In [7]: x = sym-var('data')net(x)Out[7]: <Symbol dense5_fwd>
```
## **8.1.3** 使⽤ **HybridBlock** 类构造模型

和 Sequential 类与 Block 类之间的关系一样, HybridSequential 类是 HybridBlock 类的子类。跟 Block 实例需要实现 forward 函数不太一样的是, 对于 HybridBlock 实例我们需要实现 hybrid\_forward 函数。

前面我们展示了调用 hybridize 函数后的模型可以获得更好的计算性能和可移植性。另一方 面,调用 hybridize 函数后的模型会影响灵活性。为了解释这一点,我们先使用 HybridBlock 类构造模型。

```
In [8]: class HybridNet(nn.HybridBlock):
            def __init__(self, **kwargs):
                super(HybridNet, self).__init__(**kwargs)
                self.hidden = nn.Dense(10)
                self.output = nn.Dense(2)
            def hybrid_forward(self, F, x):
                print('F: ', F)
                print('x: ', x)
                x = F.relu(self.hidden(x))
                print('hidden: ', x)
                return self.output(x)
```
在继承 HybridBlock 类时, 我们需要在 hybrid\_forward 函数中添加额外的输入 F。我们知 道, MXNet 既有基于命令式编程的 NDArray 类, 又有基于符号式编程的 Symbol 类。由于这两 个类的函数基本一致, MXNet 会根据输入来决定 F 使用 NDArray 或 Symbol。

下面创建了一个 HybridBlock 实例。可以看到默认下 F 使用 NDArray。而且,我们打印出了输 入 x 和使用 ReLU 激活函数的隐藏层的输出。

```
In [9]: net = HybridNet()
        net.initialize()
```

```
x = nd.random.normal(shape=(1, 4))net(x)F: <module 'mxnet.ndarray' from '/var/lib/jenkins/miniconda3/envs/gluon_zh_docs/lib/p<sub>i</sub>
 ,→ ython3.6/site-packages/mxnet/ndarray/__init__.py'>
x:
[[-0.12225834 \t 0.5429998 \t -0.9469352 \t 0.59643304]]<NDArray 1x4 @cpu(0)>
hidden:
[[0.11134676 0.04770704 0.05341475 0. 0.08091211 0.
 0. 0.04143535 0. 0. 1
<NDArray 1x10 @cpu(0)>
Out[9]:
       [[0.00370749 0.00134991]]
       <NDArray 1x2 @cpu(0)>
再运⾏⼀次前向计算会得到同样的结果。
In \lceil 10 \rceil: net(x)
F: <module 'mxnet.ndarray' from '/var/lib/jenkins/miniconda3/envs/gluon_zh_docs/lib/p<sub>i</sub>
 ,→ ython3.6/site-packages/mxnet/ndarray/__init__.py'>
x:
[[-0.12225834 \t 0.5429998 \t -0.9469352 \t 0.59643304]]<NDArray 1x4 @cpu(0)>
hidden:
[[0.11134676 0.04770704 0.05341475 0. 0.08091211 0.
 0. 0.04143535 0. 0. []]
<NDArray 1x10 @cpu(0)>
Out[10]:
        [[0.00370749 0.00134991]]
        <NDArray 1x2 @cpu(0)>
接下来看看调⽤ hybridize 函数后会发⽣什么。
In [11]: net.hybridize()
        net(x)F: <module 'mxnet.symbol' from '/var/lib/jenkins/miniconda3/envs/gluon_zh_docs/lib/py<sub>/</sub>
 ,→ thon3.6/site-packages/mxnet/symbol/__init__.py'>
x: <Symbol data>
hidden: <Symbol hybridnet0_relu0>
Out[11]:[[0.00370749 0.00134991]]
        <NDArray 1x2 @cpu(0)>
```
可以看到, F 变成了 Symbol。而且, 虽然输入数据还是 NDArray, 但 hybrid forward 函数 里, 相同输入和中间输出全部变成了 Symbol 类型。

再运⾏⼀次前向计算看看。

```
In [12]: net(x)
Out[12]:
         [[0.00370749 0.00134991]]
         <NDArray 1x2 @cpu(0)>
```
可以看到 hybrid forward 函数里定义的三行打印语句都没有打印任何东西。这是因为上一次 在调用 hybridize 函数后运行 net(x) 的时候,符号式程序已经得到。之后再运行 net(x) 的时候 MXNet 将不再访问 Python 代码, 而是直接在 C++ 后端执行符号式程序。这也是调用 hybridize 后模型计算性能会提升的一个原因。但它可能的问题在于我们损失了写程序的灵 活性。在上面这个例子中,如果我们希望使用那三行打印语句调试代码,执行符号式程序时会 跳过它们无法打印。此外, 对于少数像 asnumpy 这样的 Symbol 所不支持的函数, 以及像 a += b和 a[:] = a + b (需改写为 a = a + b) 这样的原地 (in-place) 操作, 我们无法在 hybrid forward 函数中使用并在调用 hybridize 函数后进行前向计算。

## **8.1.4** ⼩结

- 命令式编程和符号式编程各有优劣。MXNet 通过混合式编程取二者之长。
- 通过 HybridSequential 类和 HybridBlock 类构建的模型可以调⽤ hybridize 函数将命 令式程序转成符号式程序。我们建议⼤家使⽤这种⽅法获得计算性能的提升。

## **8.1.5** 练习

- 在本节 HybridNet 类的 hybrid\_forward 函数中第一行添加 x.asnumpy(),运行本节 全部代码,观察报错的位置和错误类型。
- 如果在 hybrid forward 函数中加入 Python 的 if 和 for 语句会怎么样?
- 回顾前面几章中你感兴趣的模型,改用 HybridBlock 类或 HybridSequential 类实现。

## **8.1.6** 扫码直达讨论区

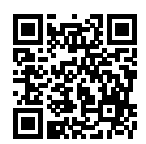

# **8.2** 异步计算

MXNet 使用异步计算来提升计算性能。理解它的工作原理既有助于开发更高效的程序, 又有助 于在内存资源有限的情况下主动降低计算性能从而减小内存开销。我们先导入本节中实验需要的 包或模块。

```
In [1]: from mxnet import autograd, gluon, nd
        from mxnet.gluon import loss as gloss, nn
        import os
        import subprocess
        import time
```
#### **8.2.1 MXNet** 中的异步计算

广义上, MXNet 包括用户直接用来交互的前端和系统用来执行计算的后端。例如, 用户可以使用 不同的前端语言编写 MXNet 程序, 像 Python、R、Scala 和 C++。无论使用何种前端编程语言, MXNet 程序的执行主要都发生在 C++ 实现的后端。换句话说,用户写好的前端 MXNet 程序会传 给后端执行计算。后端有自己的线程在队列中不断收集任务并执行它们。

MXNet 通过前端线程和后端线程的交互实现异步计算。异步计算指,前端线程无需等待当前指 令从后端线程返回结果就继续执行后面的指令。为了便于解释, 假设 Python 前端线程调用以下 四条指令。

```
In [2]: a = nd.ones((1, 2))b = nd \cdot ones((1, 2))c = a * b + 2c
Out[2]:
        [[3. 3.]]
        <NDArray 1x2 @cpu(0)>
```
在异步计算中, Python 前端线程执行前三条语句的时候, 仅仅是把任务放进后端的队列里就返回 了。当最后⼀条语句需要打印计算结果时,Python 前端线程会等待 C++ 后端线程把变量 c 的结 果计算完。此设计的一个好处是,这里的 Python 前端线程不需要做实际计算。因此, 无论 Python 的性能如何,它对整个程序性能的影响很小。只要 C++ 后端足够高效, 那么不管前端语言性能如 何, MXNet 都可以提供一致的高性能。

为了演示异步计算的性能,我们先实现一个简单的计时类。

```
In [3]: class Benchmark(): # 本类已保存在 gluonbook 包中方便以后使用。
           def __init__(self, prefix=None):
               self.prefix = prefix + ' ' if prefix else ''
           def __enter__(self):
               self.start = time.time()
           def __exit__(self, *args):
               print('%stime: %.4f sec' % (self.prefix, time.time() - self.start))
```
下面的例子通过计时来展示异步计算的效果。可以看到, 当 y = nd.dot(x, x).sum() 返回 的时候并没有等待变量 y 真正被计算完。只有当 print 函数需要打印变量 y 时才必须等待它 计算完。

```
In [4]: with Benchmark('Workloads are queued.'):
            x = nd.random.uniform(shape=(2000, 2000))y = nd.dot(x, x) . sum()with Benchmark('Workloads are finished.'):
            print('sum =', y)Workloads are queued. time: 0.0005 sec
sum =[2.0003318e+09]
<NDArray 1 @cpu(0)>
Workloads are finished. time: 0.2322 sec
```
的确,除非我们需要打印或者保存计算结果,我们基本无需关心目前结果在内存中是否已经计算 好了。只要数据是保存在 NDArray 里并使用 MXNet 提供的运算符, MXNet 将默认使用异步计算 来获取高计算性能。

#### 8.2.2 用同步函数让前端等待计算结果

除了刚刚介绍的 print 函数外,我们还有其他方法让前端线程等待后端的计算结果完成。我们 可以使用 wait\_to\_read 函数让前端等待某个的 NDArray 的计算结果完成, 再执行前端中后 面的语句。或者,我们可以用 waitall 函数令前端等待前面所有计算结果完成。后者是性能测 试中常用的方法。

下面是使用 wait to read 函数的例子。输出用时包含了 y 的计算时间。

```
In [5]: with Benchmark():
            y = nd.dot(x, x)y.wait_to_read()
```
time: 0.1229 sec

下面是使用 waitall 的例子。输出用时包含了 y 和 z 的计算时间。

```
In [6]: with Benchmark():
           y = nd.dot(x, x)z = nd.dot(x, x)nd.waitall()
```
time: 0.3122 sec

此外, 任何将 NDArray 转换成其他不支持异步计算的数据结构的操作都会让前端等待计算结果。 例如当我们调用 asnumpy 和 asscalar 函数时:

```
In [7]: with Benchmark():
            y = nd.dot(x, x)y.asnumpy()
time: 0.1361 sec
In [8]: with Benchmark():
            y = nd.dot(x, x)y.norm().asscalar()
```

```
time: 0.2048 sec
```
上面介绍的 wait\_to\_read、waitall、asnumpy、asscalar和 print 函数会触发让前端 等待后端计算结果的⾏为。这类函数通常称为同步函数。

## **8.2.3** 使⽤异步计算提升计算性能

在下面例子中,我们用 for 循环不断对变量 y赋值。当 for 循环内使用同步函数 wait\_to\_read 时,每次赋值不使用异步计算;当 for 循环外使用同步函数 waitall 时,则使用异步计算。

```
In [9]: with Benchmark('synchronous.'):
            for _ in range(1000):
                y = x + 1y.wait_to_read()
       with Benchmark('asynchronous.'):
            for _ in range(1000):
                y = x + 1nd.waitall()
synchronous. time: 1.3662 sec
asynchronous. time: 0.7436 sec
```
我们观察到, 使用异步计算能提升一定的计算性能。为了解释这个现象, 让我们对 Python 前端 线程和 C++ 后端线程的交互稍作简化。在每一次循环中, 前端和后端的交互大约可以分为三个阶 段:

1. 前端令后端将计算任务 y = x + 1 放进队列;

2. 后端从队列中获取计算任务并执⾏真正的计算;

3. 后端将计算结果返回给前端。

我们将这三个阶段的耗时分别设为 *t*<sub>1</sub>, *t*<sub>2</sub>, *t*<sub>3</sub>, 如果不使用异步计算, 执行 1000 次计算的总耗时大 约为 1000( $t_1 + t_2 + t_3$ );如果使用异步计算,由于每次循环中前端都无需等待后端返回计算结果, 执行 1000 次计算的总耗时可以降为  $t_1 + 1000t_2 + t_3$  (假设  $1000t_2 > 999t_1$ )。

## **8.2.4** 异步计算对内存的影响

为了解释异步计算对内存使用的影响,让我们先回忆一下前面章节的内容。在前面章节中实现的 模型训练过程中,我们通常会在每个小批量上评测一下模型,例如模型的损失或者精度。细心的 你也许发现了,这类评测常用到同步函数,例如 asscalar 或者 asnumpy。如果去掉这些同步 函数,前端会将大量的小批量计算任务在极短的时间内丢给后端,从而可能导致占用更多内存。 当我们在每个小批量上都使用同步函数时,前端在每次迭代时仅会将一个小批量的任务丢给后端 执行计算,并通常会减小内存占用。

由于深度学习模型通常⽐较⼤,而内存资源通常有限,我们建议⼤家在训练模型时对每个小批量 都使用同步函数,例如用 asscalar 或者 asnumpy 函数评价模型的表现。类似地,在使用模 型预测时,为了减小内存的占用,我们也建议大家对每个小批量预测时都使用同步函数,例如直 接打印出当前小批量的预测结果。

下面我们来演示异步计算对内存的影响。我们先定义一个数据获取函数 data\_iter,它会从被 调用时开始计时,并定期打印到目前为止获取数据批量的总耗时。

```
In [10]: def data_iter():
```

```
start = time.time()num_batches, batch_size = 100, 1024
for i in range(num_batches):
   X = nd.random.normal(shape=(batch_size, 512))y = nd.ones((batch_size,))
   yield X, y
   if (i + 1) % 50 == 0:
        print('batch %d, time %f sec' % (i + 1, time.time() - start))
```
以下定义多层感知机、优化算法和损失函数。

```
In [11]: net = nn. Sequential()
         net.add(nn.Dense(2048, activation='relu'),
                 nn.Dense(512, activation='relu'),
                 nn.Dense(1))
         net.initialize()
         trainer = gluon.Trainer(net.collect_params(), 'sgd', {'learning_rate': 0.005})
         loss = gloss.L2Loss()
```
这里定义辅助函数来监测内存的使用。需要注意的是,这个函数只能在 Linux 或 MacOS 运行。

```
In [12]: def get_mem():
             res = subprocess.check_output(['ps', 'u', '-p', str(os.getpid())])
             return int(str(res).split()[15]) / 1e3
```
现在我们可以做测试了。我们先试运行一次让系统把 net 的参数初始化。有关初始化的讨论可 参见"模型参数的延后初始化"一节。

```
In [13]: for X, y in data_iter():
             break
         loss(y, net(X)).wait_to_read()
```
对于训练模型 net 来说,我们可以自然地使用同步函数 asscalar 将每个小批量的损失从 NDArray 格式中取出,并打印每个迭代周期后的模型损失。此时,每个小批量的生成间隔较长, 不过内存开销较小。

```
In [14]: l_sum, mem = 0, get_mem()
         for X, y in data_iter():
             with autograd.record():
                 l = loss(y, net(X))l_sum += l.mean().asscalar() # 使⽤同步函数 asscalar。
             l.backward()
            trainer.step(X.shape[0])
         nd.waitall()
         print('increased memory: %f MB' % (get_mem() - mem))
batch 50, time 7.508663 sec
batch 100, time 14.978056 sec
increased memory: 8.728000 MB
```
如果去掉同步函数,虽然每个小批量的生成间隔较短,但训练过程中可能会导致内存占用较高。 这是因为在默认异步计算下,前端会将所有小批量计算在短时间内全部丢给后端。这可能在内存 积压大量中间结果无法释放。实验中我们看到,不到一秒所有数据(X 和 y)就都已经产生。但 因为训练速度没有跟上,所以这些数据只能放在内存里不能及时清除,从而占用额外内存。

```
In [15]: mem = get_mean()for X, y in data_iter():
             with autograd.record():
                 l = loss(y, net(X))l.backward()
             trainer.step(x.shape[0])
         nd.waitall()
         print('increased memory: %f MB' % (get_mem() - mem))
batch 50, time 0.123399 sec
batch 100, time 0.228387 sec
increased memory: 196.324000 MB
```
## **8.2.5** ⼩结

- MXNet 包括用户直接用来交互的前端和系统用来执行计算的后端。
- MXNet 能够通过异步计算提升计算性能。
- 我们建议使用每个小批量训练或预测时至少使用一个同步函数,从而避免在短时间内将过 多计算任务丢给后端。

#### **8.2.6** 练习

• 在"使用异步计算提升计算性能"一节中,我们提到使用异步计算可以使执行 1000 次计算 的总耗时可以降为 $t_1 + 1000t_2 + t_3$ 。这里为什么要假设  $1000t_2 > 999t_1$ ?

#### <span id="page-310-0"></span>**8.2.7** 扫码直达讨论区

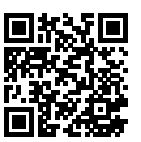

## **8.3** ⾃动并⾏计算

MXNet 后端会⾃动构建计算图。通过计算图,系统可以知道所有计算的依赖关系,并可以选择将 没有依赖关系的多个任务并行执行来获得计算性能的提升。例如"异步计算"一节的第一个例子 里依次执行了 a = nd.ones((1, 2))和 b = nd.ones((1, 2))。这两步计算之间并没有 依赖关系,因此系统可以选择并行执行它们。

通常, 一个运算符会用到所有 CPU 或单个 GPU 上全部的计算资源。例如, dot 操作符会用到所 有 CPU(即使是一台机器上有多个 CPU 处理器)或单个 GPU 上所有的线程。如果每个操作符的 计算量⾜够⼤,只在 CPU 上或者单个 GPU 上并⾏运⾏多个运算符时,每个运算符的运⾏只分到 CPU 或单个 GPU 上部分计算资源。即使这些计算可以并行,最终计算性能的提升可能并不明显。 本节中探讨的自动并行计算主要关注同时使用 CPU 和 GPU 的并行计算, 以及计算和通讯的并行。

首先导入本节中实验所需的包或模块。注意, 我们需要至少一个 GPU 才能运行本节实验。

```
In [1]: import gluonbook as gb
        import mxnet as mx
        from mxnet import nd
```
#### **8.3.1 CPU** 和 **GPU** 的并⾏计算

我们先介绍 CPU 和 GPU 的并行计算, 例如程序中的计算既发生在 CPU 上, 又发生在 GPU 上。先 定义 run 函数,令它做 10 次矩阵乘法。

```
In [2]: def run(x):
            return [nd.dot(x, x) for _ in range(10)]
```

```
接下来,分别在 CPU 和 GPU 上创建 NDArray。
```

```
In [3]: x_cpu = nd.random.uniform(shape=(2000, 2000))
        x_gpu = nd.random.uniform(shape=(6000, 6000), ctx=mx.gpu(0))
```
然后, 分别使用它们在 CPU 和 GPU 上运行 run 函数并打印所需时间。

```
In [4]: run(x_cpu) # 预热开始。
        run(x_gpu)
       nd.waitall() # 预热结束。
       with gb.Benchmark('Run on CPU.'):
           run(x_cpu)
           nd.waitall()
       with gb.Benchmark('Then run on GPU.'):
            run(x_gpu)
           nd.waitall()
Run on CPU. time: 1.2819 sec
Then run on GPU. time: 0.3083 sec
```

```
我们去掉 run(x_cpu) 和 run(x_gpu) 两个计算任务之间的 nd.waitall(),希望系统能
自动并行这两个任务。
```

```
In [5]: with gb.Benchmark('Run on both CPU and GPU in parallel.'):
            run(x_cpu)
            run(x_gpu)
            nd.waitall()
```
Run on both CPU and GPU in parallel. time: 1.3653 sec

可以看到, 当两个计算任务一起执行时, 执行总时间小于它们分开执行的总和。这表示, MXNet 能有效地在 CPU 和 GPU 上自动并行计算。

## **8.3.2** 计算和通讯的并⾏计算

在同时使用 CPU 和 GPU 的计算中, 我们经常需要在 CPU 和 GPU 之间复制数据, 造成数据的通 讯。在下面例子中,我们在 GPU 上计算,然后将结果复制回 CPU。我们分别打印 GPU 上计算时 间和 GPU 到 CPU 的通讯时间。

```
In [6]: def copy_to_cpu(x):
           return [y.copyto(mx.cpu()) for y in x]
       with gb.Benchmark('Run on GPU.'):
           y = run(x\_gpu)nd.waitall()
       with gb.Benchmark('Then copy to CPU.'):
           copy to cpu(v)nd.waitall()
Run on GPU. time: 0.3244 sec
Then copy to CPU. time: 0.6433 sec
我们去掉计算和通讯之间的 waitall 函数,打印这两个任务完成的总时间。
In [7]: with gb.Benchmark('Run and copy in parallel.'):
```

```
y = run(x\_gpu)copy_to_cpu(y)
nd.waitall()
```

```
Run and copy in parallel. time: 0.6471 sec
```
可以看到,执行计算和通讯的总时间小于两者分别执行的耗时之和。需要注意的是,这个计算并 通讯的任务不同于本节之前介绍的同时使用 CPU 和 GPU 并行计算的任务。这里的运行和通讯之 间有依赖关系:y[i] 必须先计算好才能复制到 CPU。所幸的是,在计算 y[i] 的时候系统可以 复制 y[i-1], 从而减少计算和通讯的总运行时间。

## **8.3.3** ⼩结

• MXNet 能够通过自动并行计算提升计算性能, 例如 CPU 和 GPU 的并行计算以及计算和通 讯的并行。

## **8.3.4** 练习

- 本节中定义的 run 函数里做了 10 次运算。它们之间也没有依赖关系。设计实验, 看看 MXNet 有没有自动并行执行它们。
- 设计包含更加复杂的数据依赖的计算任务,通过实验观察 MXNet 能否得到正确结果并提升 计算性能。

• 当运算符的计算量足够小时, 仅在 CPU 或单 GPU 上并行计算也可能提升计算性能。设计 实验来验证这一点。

## **8.3.5** 扫码直达讨论区

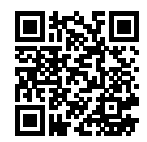

# **8.4** 多 **GPU** 计算

本节中我们将展示如何使用多个 GPU 计算,例如使用多个 GPU 训练同一个模型。正如你期望的 那样, 运行本节中的程序需要至少两块 GPU。事实上, 一台机器上安装多块 GPU 很常见, 这是因 为主板上通常会有多个 PCIe 插槽。如果正确安装了 Nvidia 驱动, 我们可以通过 nvidia-smi 命令来查看当前计算机上的全部 GPU。

In [1]: !nvidia-smi

Mon Oct 29 22:44:34 2018

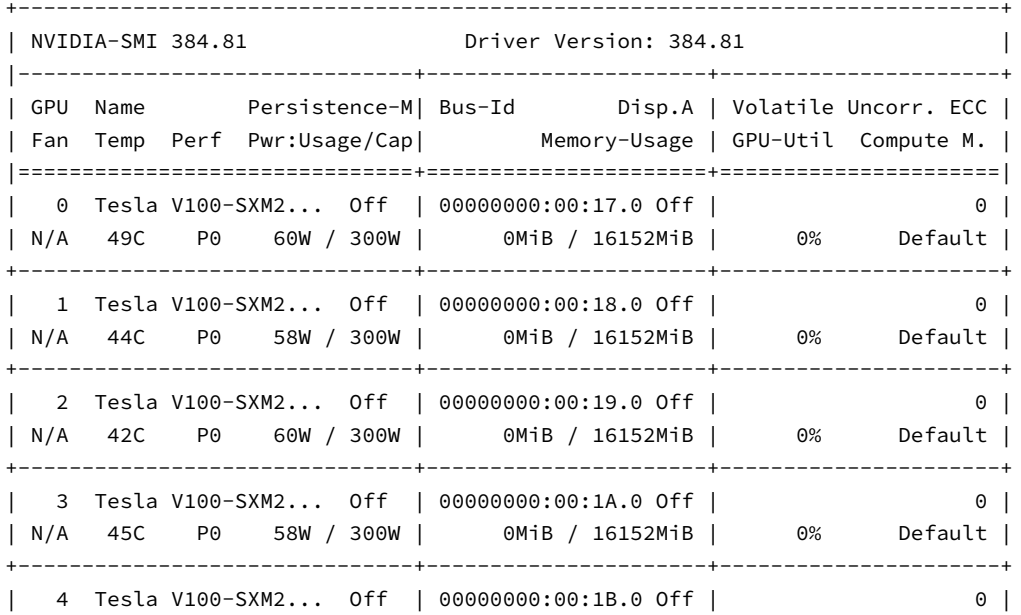

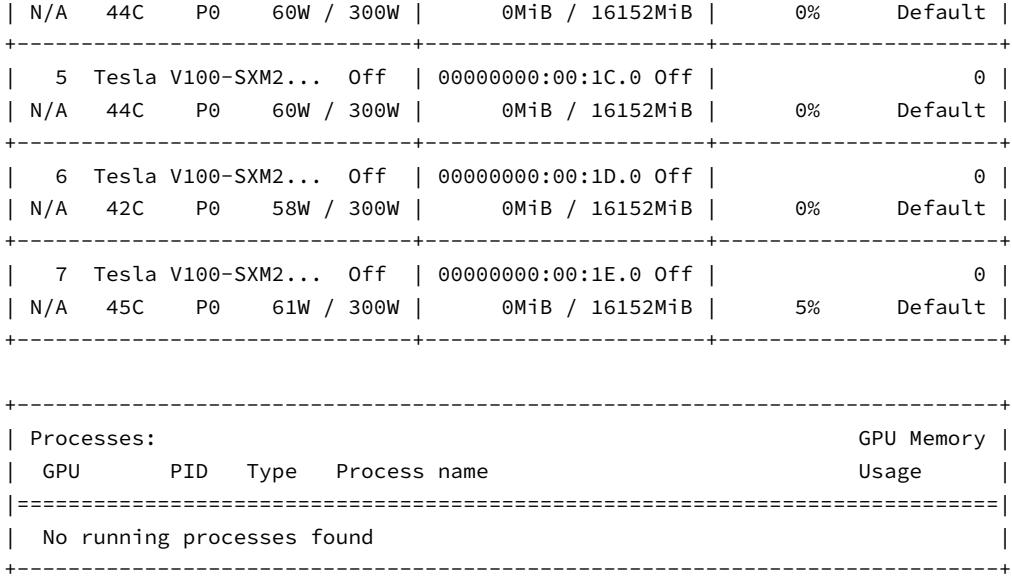

"自动并行计算"一节介绍过,大部分的运算可以使用所有的 CPU 的全部计算资源, 或者单个 GPU 的全部计算资源。但如果使用多个 GPU 训练模型, 我们仍然需要实现相应的算法。这些算 法中最常用的叫做数据并行。

#### **8.4.1** 数据并⾏

数据并行目前是深度学习里使用最广泛的将模型训练任务划分到多个 GPU 的办法。回忆一下我 们在"小批量随机梯度下降"一节中介绍的使用优化算法训练模型的过程。下面我们就以小批量 随机梯度下降为例来介绍数据并行是如何工作的。

假设一台机器上有 k 个 GPU。给定需要训练的模型, 每个 GPU 将分别独立维护一份完整的模型 参数。在模型训练的任意⼀次迭代中,给定⼀个随机小批量,我们将该批量中的样本划分成 *k* 份 并分给每个 GPU 一份。然后,每个 GPU 将根据自己所分到的小批量子集和自己所维护的模型参 数分别计算模型参数的本地梯度。接下来,我们把 *k* 个 GPU 上的本地梯度相加,便得到当前的 小批量随机梯度。之后,每个 GPU 都使用这个小批量随机梯度分别更新自己所维护的那一份完 整的模型参数。图 8.1 描绘了使用两个 GPU 的数据并行下的小批量随机梯度的计算。

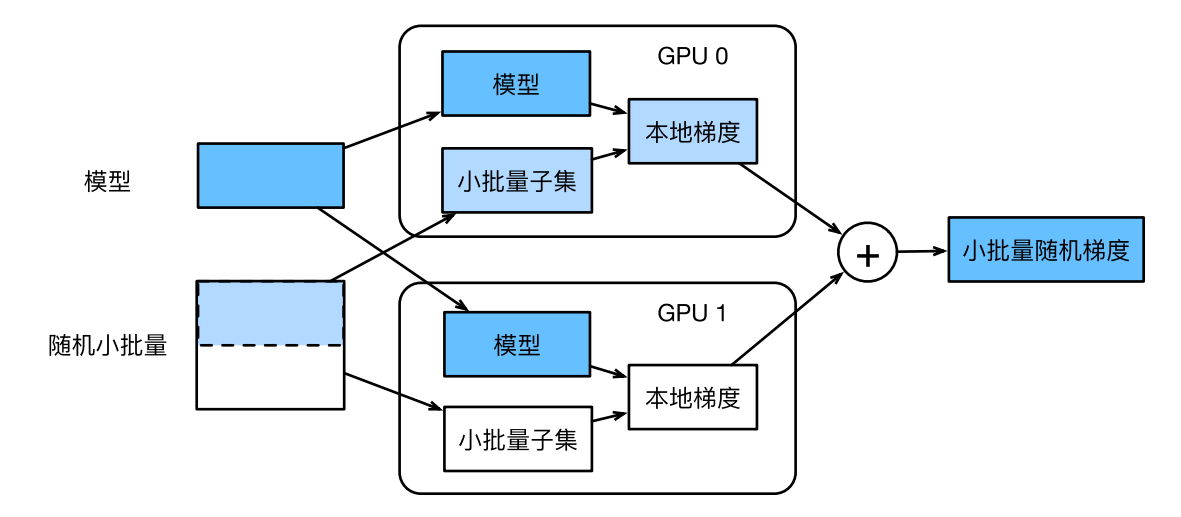

图 8.1: 使用两个 GPU 的数据并行下的小批量随机梯度的计算。

为了从[零开始实现多](#page-167-0) GPU 训练中的数据并行,让我们先导入需要的包或模块。

```
In [2]: import gluonbook as gb
        import mxnet as mx
        from mxnet import autograd, nd
        from mxnet.gluon import loss as gloss
        import time
```
### **8.4.2** 定义模型

我们使用"卷积神经网络(LeNet)"一节里介绍的 LeNet 来作为本节的样例模型。这里的模型实 现部分只用到了 NDArray。

```
In [3]: # 初始化模型参数。
       scale = 0.01W1 = nd.random.normal(scale = scale, shape = (20, 1, 3, 3))b1 = nd.zeros(shape=20)
       W2 = nd.random.normal(scale = scale, shape = (50, 20, 5, 5))b2 = nd.zeros(shape=50)
       W3 = nd.random.normal(scale=scale, shape=(800, 128))
       b3 = nd.zeros(shape=128)
       W4 = nd.random.normal(scale=scale, shape=(128, 10))
       b4 = nd.zeros(shape=10)
        params = [W1, b1, W2, b2, W3, b3, W4, b4]
```

```
# 定义模型。
def lenet(X, params):
    h1_conv = nd.Convolution(data=X, weight=params[0], bias=params[1],
                             kernel=(3, 3), num_filter=20)
    h1 activation = nd.relu(h1 conv)
    h1 = nd.Pooling(data=h1_activation, pool_type='avg', kernel=(2, 2),
                    stride=(2, 2))
    h2 conv = nd.Convolution(data=h1, weight=params[2], bias=params[3],
                             kernel=(5, 5), num_filter=50)
    h2_activation = nd.relu(h2_conv)
    h2 = nd.Pooling(data=h2_activation, pool_type='avg', kernel=(2, 2),
                    stride=(2, 2))
    h2 = nd.flatten(h2)
    h3<sup>linear = nd.dot(h2, params[4]) + params[5]</sup>
    h3 = nd.relu(h3 linear)
    y_hat = nd.dot(h3, params[6]) + params[7]return y_hat
# 交叉熵损失函数。
loss = gloss.SoftmaxCrossEntropyLoss()
```
#### **8.4.3** 多 **GPU** 之间同步数据

我们需要实现一些多 GPU 之间同步数据的辅助函数。下面的 get\_params 函数将模型参数复 制到某个特定 GPU 并初始化梯度。

```
In [4]: def get_params(params, ctx):
            new_params = [p.copyto(ctx) for p in params]
            for p in new_params:
                p.attach_grad()
            return new_params
```
尝试把模型参数 params 复制到 gpu(0) 上。

```
In [5]: new_params = get_params(params, mx.gpu(0))
       print('b1 weight:', new_params[1])
       print('b1 grad:', new_params[1].grad)
b1 weight:
[0. 0. 0. 0. 0. 0. 0. 0. 0. 0. 0. 0. 0. 0. 0. 0. 0. 0. 0. 0.]
<NDArray 20 @gpu(0)>
```
b1 grad:

```
[0. 0. 0. 0. 0. 0. 0. 0. 0. 0. 0. 0. 0. 0. 0. 0. 0. 0. 0. 0.]
<NDArray 20 @gpu(0)>
```
给定分布在多个 GPU 之间的数据。以下的 allreduce 函数可以把各个 GPU 上的数据加起来, 然后再广播到所有的 GPU 上。

```
In [6]: def allreduce(data):
            for i in range(1, len(data)):
                data[0][:] += data[i].copyto(data[0].context)
            for i in range(1, len(data)):
                data[0].copyto(data[i])
```

```
简单测试⼀下 allreduce 函数。
```

```
In [7]: data = [nd.ones((1, 2), ctx=mx,gpu(i)) * (i + 1) for i in range(2)]
       print('before allreduce:', data)
       allreduce(data)
       print('after allreduce:', data)
```

```
before allreduce: [
[[1. 1.]]
<NDArray 1x2 @gpu(0)>,
[[2. 2.]]
<NDArray 1x2 @gpu(1)>]
after allreduce: [
[[3. 3.]]
<NDArray 1x2 @gpu(0)>,
```

```
[[3. 3.]]
<NDArray 1x2 @gpu(1)>]
```
给定一个批量的数据样本,以下的 split and load 函数可以划分它们并复制到各个 GPU 上。

```
In [8]: def split_and_load(data, ctx):
               n, k = data.shape[0], len(ctx)
               m = n // k # 为了简单起⻅假设整除。
               assert m * k == n, '# examples is not divided by # devices.'
               return \lceil \text{data}[i \times m: (i + 1) \times m \rceil \text{ as in context}(\text{ctx}[i]) \text{ for } i \text{ in range}(k) \rceil
```
让我们试着用 split\_and\_load 函数将 6 个数据样本平均分给 2 个 GPU。

```
In [9]: batch = nd.arange(24).reshape((6, 4))
        ctx = \frac{m}{x}.gpu(0), mx.gpu(1)splitted = split_and_load(batch, ctx)
        print('input: ', batch)
        print('load into', ctx)
        print('output:', splitted)
```
input:  $[$ [ 0. 1. 2. 3.] [ 4. 5. 6. 7.] [ 8. 9. 10. 11.] [12. 13. 14. 15.] [16. 17. 18. 19.] [20. 21. 22. 23.]] <NDArray 6x4 @cpu(0)> load into  $[gpu(0), gpu(1)]$ output: [  $[0 \ 0 \ 1 \ 2 \ 3]$  $[4. 5. 6. 7.]$  $[ 8. 9. 10. 11.]$ <NDArray 3x4 @gpu(0)>, [[12. 13. 14. 15.] [16. 17. 18. 19.] [20. 21. 22. 23.]]  $\langle \text{NDArray } 3x4 \text{ (agpu(1)} \rangle \rangle$ 

## **8.4.4** 单个⼩批量上的多 **GPU** 训练

现在我们可以实现单个小批量上的多 GPU 训练了。它的实现主要依据本节介绍的数据并行方法。 我们将使用刚刚定义的多 GPU 之间同步数据的辅助函数: allreduce 和 split and load。

```
In [10]: def train_batch(X, y, gpu_params, ctx, lr):
           # 当 ctx 包含多个 GPU 时,划分⼩批量数据样本并复制到各个 GPU 上。
           gpu Xs, gpu ys = split and load(X, ctx), split and load(y, ctx)
           with autograd.record(): # 在各个 GPU 上分别计算损失。
               ls = [loss(lenet(gpu_X, gpu_W), gpu_y)]for gpu_X, gpu_y, gpu_W in zip(gpu_Xs, gpu_ys, gpu_params)]
           for l in ls: # 在各个 GPU 上分别反向传播。
               l.backward()
           # 把各个 GPU 上的梯度加起来,然后再⼴播到所有 GPU 上。
           for i in range(len(gpu_params[0])):
               allreduce([gpu_params[c][i].grad for c in range(len(ctx))])
           for param in gpu_params: # 在各个 GPU 上分别更新模型参数。
               gb.sgd(param, lr, X.shape[0]) # 这里使用了完整批量大小。
```
#### **8.4.5** 训练函数

现在我们可以定义训练函数。这里的训练函数和之前章节里的训练函数稍有不同。例如,在这里 我们需要依据数据并⾏将完整的模型参数复制到多个 GPU 上,并在每次迭代时对单个小批量上 进行多 GPU 训练。

```
In [11]: def train(num_gpus, batch_size, lr):
            train_iter, test_iter = gb.load_data_fashion_mnist(batch_size)
             ctx = \frac{mx \cdot gpu(i)}{for i in range(num_gpus)}print('running on:', ctx)
             # 将模型参数复制到 num_gpus 个 GPU 上。
             gpu_params = [get_params(params, c) for c in ctx]
             for epoch in range(4):
                 start = time.time()for X, y in train_iter:
                    # 对单个⼩批量进⾏多 GPU 训练。
                    train_batch(X, y, gpu_params, ctx, lr)
                    nd.waitall()
                 train_time = time.time() - startdef net(x): # 在 GPU 0 上验证模型。
                     return lenet(x, gpu_params[0])
                 test acc = gb.evaluate accuracy(test iter, net, ctx[0])
                 print('epoch %d, time: %.1f sec, test acc: %.2f'
                      % (epoch +1, train_time, test_acc))
```
#### **8.4.6** 多 **GPU** 训练实验

让我们先从单 GPU 训练开始。设批量大小为 256, 学习率为 0.2。 In  $[12]$ : train(num gpus=1, batch size=256, lr=0.2) running on: [gpu(0)] epoch 1, time: 1.8 sec, test acc: 0.10 epoch 2, time: 1.9 sec, test acc: 0.72 epoch 3, time: 1.8 sec, test acc: 0.75 epoch 4, time: 1.8 sec, test acc: 0.79 保持批量大小和学习率不变,将使用的 GPU 数改为 2,可以看到测试精度的提升同上一个实验中 的结果⼤体相当。由于额外的通讯开销,我们并没有看到训练时间的显著降低。

In [13]: train(num\_gpus=2, batch\_size=256, lr=0.2)

```
running on: [gpu(0), gpu(1)]
epoch 1, time: 2.8 sec, test acc: 0.10
epoch 2, time: 2.8 sec, test acc: 0.70
epoch 3, time: 2.8 sec, test acc: 0.73
epoch 4, time: 2.9 sec, test acc: 0.77
```
#### **8.4.7** ⼩结

- 我们可以使用数据并行更充分地利用多个 GPU 的计算资源, 实现多 GPU 训练模型。
- 给定超参数的情况下, 改变 GPU 个数时模型的训练精度大体相当。

## **8.4.8** 练习

- 在多 GPU 训练实验中, 使用 2 个 GPU 训练并将 batch\_size 翻倍至 512, 训练时间有何 变化?如果希望测试精度与单 GPU 训练中的结果相当, 学习率应如何调节?
- 将实验的模型预测部分改为用多 GPU 预测。

#### **8.4.9** 扫码直达讨论区

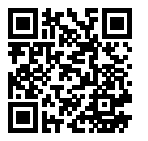

# **8.5** 多 **GPU** 计算的 **Gluon** 实现

在 Gluon 中,我们可以很方便地使用数据并行进行多 GPU 计算。例如,我们并不需要自己实现 "多 GPU 计算"一节里介绍的多 GPU 之间同步数据的辅助函数。

首先导入本节实验所需的包或模块。运行本节中的程序需要至少两块 GPU。

```
In [1]: import gluonbook as gb
        import mxnet as mx
        from mxnet import autograd, gluon, init, nd
```

```
from mxnet.gluon import loss as gloss, nn, utils as gutils
import time
```
#### **8.5.1** 多 **GPU** 上初始化模型参数

我们使用 ResNet-18 来作为本节的样例模型。由于本节的输入图像使用原尺寸(未放大),这里 的模型构造与"残差网络(ResNet)"一节中的 ResNet-18 构造稍有不同。这里的模型在一开始 使用了较小的卷积核、步幅和填充,并去掉了最大池化层。

```
In [2]: def resnet18(num_classes): # 本函数已保存在 gluonbook 包中方便以后使用。
           def resnet_block(num_channels, num_residuals, first_block=False):
               blk = nn.Sequential()for i in range(num_residuals):
                   if i == 0 and not first_block:
                       blk.add(gb.Residual(
                           num_channels, use_1x1conv=True, strides=2))
                   else:
                       blk.add(gb.Residual(num_channels))
               return blk
           net = nn.Sequential()
           # 这⾥使⽤了较⼩的卷积核、步幅和填充,并去掉了最⼤池化层。
           net.add(nn.Conv2D(64, kernel_size=3, strides=1, padding=1),
                   nn.BatchNorm(), nn.Activation('relu'))
           net.add(resnet_block(64, 2, first_block=True),
                   resnet_block(128, 2),
                   resnet_block(256, 2),
                   resnet_block(512, 2))
           net.add(nn.GlobalAvgPool2D(), nn.Dense(num_classes))
           return net
```

```
net = resnet18(10)
```
之前我们介绍了如何使⽤ initialize 函数的 ctx 参数在 CPU 或单个 GPU 上初始化模型参 数。事实上,ctx 可以接受一系列的 CPU 和 GPU,从而使初始化好的模型参数复制到 ctx 里所 有的 CPU 和 GPU 上。

```
In [3]: ctx = [mx.gpu(0), mx.gpu(1)]net.initialize(init=init.Normal(sigma=0.01), ctx=ctx)
```
Gluon 提供了上⼀节中实现的 split\_and\_load 函数。它可以划分⼀个小批量的数据样本并复 制到各个 CPU 或 GPU 上。之后, 根据输入数据所在的 CPU 或 GPU, 模型计算会发生在相同的

```
CPU 或 GPU 上。
```

```
In [4]: x = nd. random. uniform(shape=(4, 1, 28, 28))
        gpu_x = gutils.split_and.load(x, ctx)net(gpu x[0]), net(gpu x[1])
Out[4]: (
         [[ 5.48149228e-06 -8.33711965e-07 -1.63167783e-06 -6.36740253e-07
           -3.82161534e-06 -2.35140305e-06 -2.54696215e-06 -9.47841841e-08
           -6.90337401e-07 2.57562260e-06]
          [5.47108766e-06 -9.42465022e-07 -1.04940762e-06 9.80825234e-08]-3.32518221e-06 -2.48629249e-06 -3.36428093e-06 1.04558694e-07
           -6.10015377e-07 2.03278250e-06]]
         \langle \text{NDArray } 2 \times 10 \text{ (ggpu(0)} \rangle,
         [[ 5.6176355e-06 -1.2837620e-06 -1.4605525e-06 1.8303012e-07
           -3.5511682e-06 -2.4371031e-06 -3.5731807e-06 -3.0974718e-07
           -1.1016568e-06 1.8909868e-06]
          [ 5.1418738e-06 -1.3729893e-06 -1.1520116e-06 1.1507541e-07
           -3.7372802e-06 -2.8289728e-06 -3.6477181e-06 1.5781598e-07
           -6.0733032e-07 1.9712006e-06]]
         <NDArray 2x10 @gpu(1)>)
```
现在,我们可以通过 data 访问已初始化好的模型参数值。需要注意的是,默认下 weight. data() 会返回 CPU 上的参数值。由于我们指定了 2 个 GPU 来初始化模型参数, 我们需要指定 GPU 来访问参数值。我们看到,相同参数在不同的 GPU 上的值一样。

```
In [5]: weight = net[0].params.get('weight')
        try:
            weight.data()
        except RuntimeError:
            print('not initialized on', mx.cpu())
        weight.data(ctx[0])[0], weight.data(ctx[1])[0]
not initialized on cpu(0)
Out[5]: (
         [[[-0.01473444 - 0.01073093 - 0.01042483]][-0.01327885 - 0.01474966 - 0.00524142][ 0.01266256 0.00895064 -0.00601594]]]
         <NDArray 1x3x3 @gpu(0)>,
         [[[-0.01473444 - 0.01073093 - 0.01042483]][-0.01327885 -0.01474966 -0.00524142]
           [ 0.01266256 0.00895064 -0.00601594]]]
         <NDArray 1x3x3 @gpu(1)>)
```
#### **8.5.2** 多 **GPU** 训练模型

当我们使用多个 GPU 来训练模型时, Trainer 实例会自动做数据并行, 例如划分小批量数据样 本并复制到各个 GPU 上,以及对各个 GPU 上的梯度求和再广播到所有 GPU 上。这样,我们就可 以很⽅便地实现训练函数了。

```
In [6]: def train(num_gpus, batch_size, lr):
            train_iter, test_iter = gb.load_data_fashion_mnist(batch_size)
            ctx = \lceil mx.gpu(i) for i in range(num_gpus) \rceilprint('running on:', ctx)
            net.initialize(init=init.Normal(sigma=0.01), ctx=ctx, force_reinit=True)
            trainer = gluon.Trainer(
                net.collect params(), 'sgd', {'learning rate': lr})
            loss = gloss.SoftmaxCrossEntropyLoss()
            for epoch in range(4):
                start = time.time()for X, y in train_iter:
                    gpu_Xs = gutils.split_and.load(X, ctx)gpu_ys = gutils.split_and_load(y, ctx)
                    with autograd.record():
                        ls = [loss(net(gpu_X), gpu_y)]for gpu X, gpu y in zip(gpu Xs, gpu ys)]
                    for l in ls:
                        l.backward()
                    trainer.step(batch_size)
                nd.waitall()
                train_time = time.time() - start
                test_acc = gb.evaluate_accuracy(test_iter, net, ctx[0])print('epoch %d, training time: %.1f sec, test_acc %.2f' % (
                    epoch + 1, train_time, test_acc))
```
#### 首先在单 GPU 上训练。

```
In [7]: train(num_gpus=1, batch_size=256, lr=0.1)
running on: [gpu(0)]
epoch 1, training time: 15.5 sec, test_acc 0.89
epoch 2, training time: 14.7 sec, test_acc 0.91
epoch 3, training time: 14.4 sec, test_acc 0.92
epoch 4, training time: 14.8 sec, test_acc 0.93
```
然后尝试在 2 个 GPU 上训练。与上一节使用的 LeNet 相比, ResNet-18 的计算更加复杂, 通讯时 间与计算时间相比更短,因此 ResNet-18 的并行计算所获得的性能提升更佳。

In [8]: train(num\_gpus=2, batch\_size=512, lr=0.2)
```
running on: [gpu(0), gpu(1)]epoch 1, training time: 9.2 sec, test_acc 0.77
epoch 2, training time: 7.9 sec, test acc 0.85
epoch 3, training time: 7.9 sec, test_acc 0.88
epoch 4, training time: 7.9 sec, test_acc 0.89
```
## **8.5.3** ⼩结

• 在 Gluon 中, 我们可以很方便地进行多 GPU 计算, 例如在多 GPU 上初始化模型参数和训 练模型。

### **8.5.4** 练习

- 本节使用了 ResNet-18。试试不同的迭代周期、批量大小和学习率。如果条件允许, 使用更 多 GPU 计算。
- 有时候, 不同设备的计算能力不一样, 例如同时使用 CPU 和 GPU, 或者不同 GPU 之间型 号不一样。这时候应该如何划分小批量到不同的 CPU 或 GPU?

## **8.5.5** 扫码直达讨论区

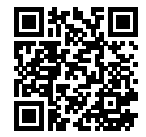

9

# 计算机视觉

无论是医疗诊断、无人车、摄像监控还是智能滤镜, 计算机视觉领域的诸多应用都与我们当下和 未来的生活息息相关。近年来,深度学习技术深刻推动了计算机视觉系统性能的提升。可以说, 当下最先进的计算机视觉应用几乎离不开深度学习。

我们在"卷积神经网络"一章中已经介绍了计算机视觉领域常使用的深度学习模型,并实践了简 单的图像分类任务。本章中, 我们先进一步介绍图像增广(image augmentation)和微调(fine tuning)的方法,并将它们应用于图像分类。然后,我们会探究目标检测 (object detection)的 各类方法。之后,我们将了解如何使用全卷积网络对图像做语义分割(semantic segmentation)。 接下来,我们再解释如何使用样式迁移技术生成像本书封面一样的图像。最后,我们在两个计算 机视觉的重要数据集上实践本章和前几章的内容。

## **9.1 图像增广**

在"深度卷积神经网络(AlexNet)"小节里我们提到过,大规模数据集是成功应用深度神经网络 的前提。图像增广(image augmentation)技术通过对训练图像做一系列随机改变,来产生相似 但又不同的训练样本,从而扩大训练数据集的规模。图像增广的另一种解释是,随机改变训练样 本可以降低模型对某些属性的依赖,从而提高模型的泛化能力。例如,我们可以对图像进行不同 方式的裁剪,使得感兴趣的物体出现在不同位置,从而让模型减轻对物体出现位置的依赖性。我 们也可以调整亮度、⾊彩等因素来降低模型对⾊彩的敏感度。可以说,在当年 AlexNet 的成功中, 图像增广技术功不可没。本小节我们将讨论这个在计算机视觉里被广泛使用的技术。

首先, 导入本节实验所需的包或模块。

```
In [1]: import sys
        sys.path.insert(0, '..')
       %matplotlib inline
       import gluonbook as gb
        import mxnet as mx
        from mxnet import autograd, gluon, image, init, nd
        from mxnet.gluon import data as gdata, loss as gloss, utils as gutils
        import sys
        from time import time
```
## 9.1.1 常用的图像增广方法

我们来读取一张形状为 400 × 500 的图像作为实验中的样例。

```
In [2]: gb.set_figsize()
        img = image.imread('../img/cat1.jpg')
        gb.plt.imshow(img.asnumpy())
```
Out[2]: <matplotlib.image.AxesImage at 0x7fe9f4362a90>

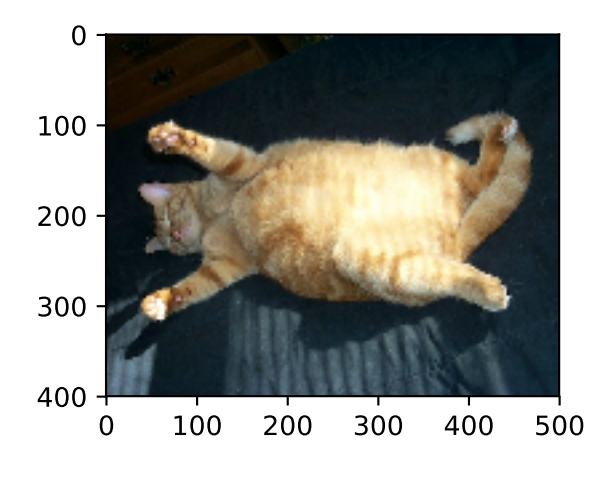

下⾯定义绘图函数 show\_images。

```
In [3]: # 本函数已保存在 qluonbook 包中方便以后使用。
       def show images(imgs, num rows, num cols, scale=2):
            figsize = (num cols * scale, num rows * scale)
           _, axes = gb.plt.subplots(num_rows, num_cols, figsize=figsize)
           for i in range(num_rows):
               for j in range(num_cols):
                   axes[i][j] .imshow(imgs[i * num_cols + j].asnumpy())axes[i][j].axes.get_xaxis().set_visible(False)
                   axes[i][i].axes.get_vaxis().set_visible(False)
           return axes
```
大部分的图像增广方法都有一定的随机性。为了方便我们观察图像增广的效果,接下来我们定义 一个辅助函数 apply。该函数对输入图像 img 多次运行图像增广方法 aug 并展示所有的结果。

```
In [4]: def apply(img, aug, num_rows=2, num_cols=4, scale=1.5):
           Y = [aug(img) for in range(numrows * num_cols)]show_images(Y, num_rows, num_cols, scale)
```
#### 翻转和裁剪

左右翻转图像通常不改变物体的类别。它是最早也是最广泛使用的一种图像增广方法。下面我们 通过 transforms 模块创建 RandomFlipLeftRight 实例来实现一半几率的图像左右翻转。 In [5]: apply(img, gdata.vision.transforms.RandomFlipLeftRight())

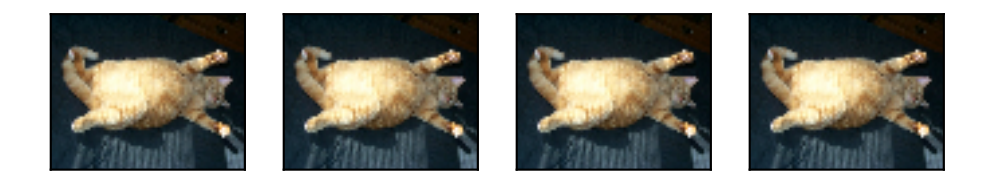

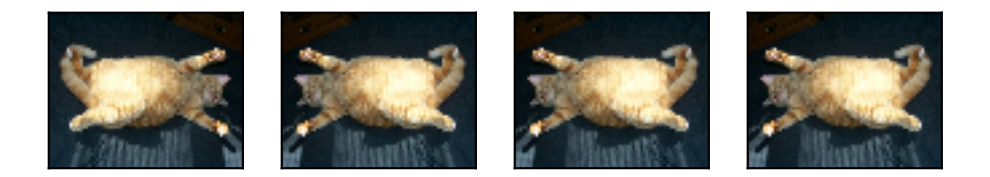

上下翻转不如左右翻转通用。但是至少对于样例图像,上下翻转不会造成识别障碍。下面我们创 建 RandomFlipTopBottom实例来实现一半几率的图像上下翻转。

In [6]: apply(img, gdata.vision.transforms.RandomFlipTopBottom())

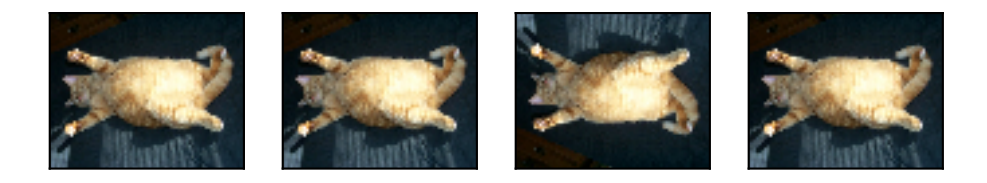

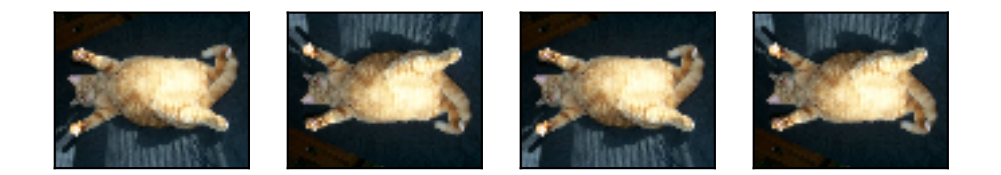

在我们使用的样例图像里,猫在图像正中间,但一般情况下可能不是这样。在"池化层"一节里 我们解释了池化层能降低卷积层对⽬标位置的敏感度。除此之外,我们还可以通过对图像随机裁 剪来让物体以不同的⽐例出现在图像的不同位置,这同样能够降低模型对⽬标位置的敏感性。

在下面的代码里,我们每次随机裁剪出一块面积为原面积 10% 到 100% 的区域,且该区域的宽 和高之比随机取自 0.5 和 2 之间, 然后再将该区域的宽和高分别缩放到 200 像素。如无特殊说明, 本节中 *a* 和 *b* 之间的随机数指的是从区间 [*a, b*] 中均匀采样所得到的连续值。

In [7]: shape\_aug = gdata.vision.transforms.RandomResizedCrop( (200, 200), scale=(0.1, 1), ratio=(0.5, 2)) apply(img, shape\_aug)

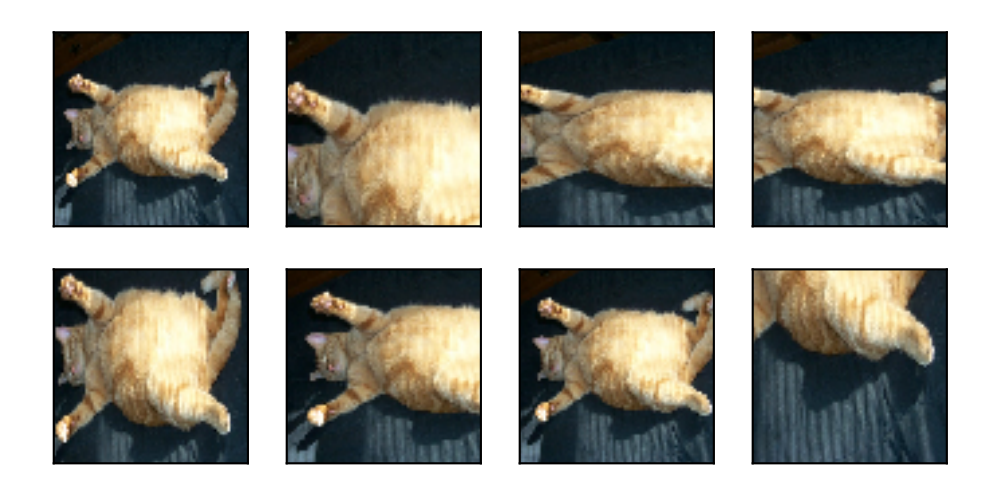

#### 变化颜色

另一类增广方法是变化颜色。我们可以从四个方面改变图像的颜色:亮度、对比度、饱和度和色 调。在下⾯的例⼦⾥,我们将图像的亮度随机变化为原图亮度的 50%(1 *−* 0*.*5)到 150%(1 + 0*.*5) 之间。

In [8]: apply(img, gdata.vision.transforms.RandomBrightness(0.5))

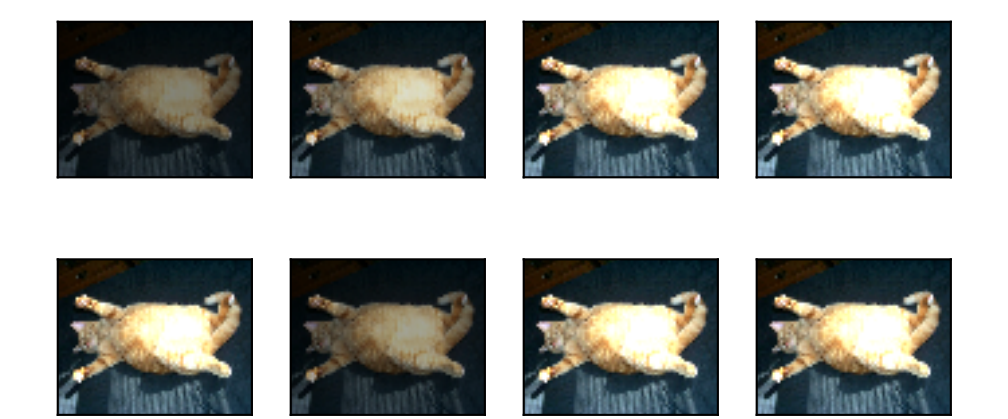

类似地,我们也可以随机变化图像的色调。

In [9]: apply(img, gdata.vision.transforms.RandomHue(0.5))

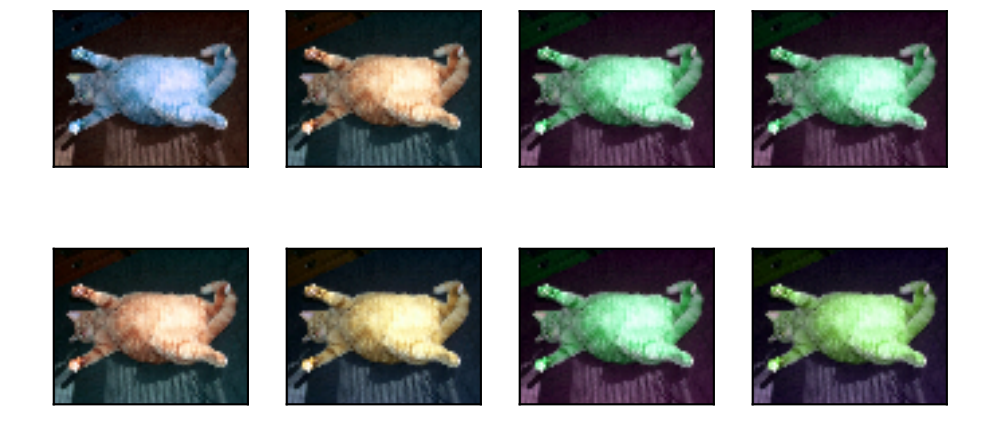

我们也可以创建 RandomColorJitter 实例并同时设置如何随机变化图像的亮度(brightness)、对比度(contrast)、饱和度(saturation)和色调(hue)。

In [10]: color\_aug = gdata.vision.transforms.RandomColorJitter( brightness=0.5, contrast=0.5, saturation=0.5, hue=0.5) apply(img, color\_aug)

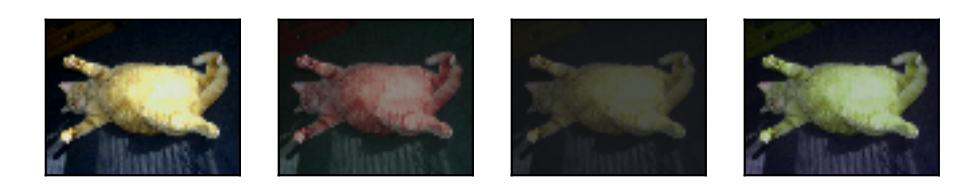

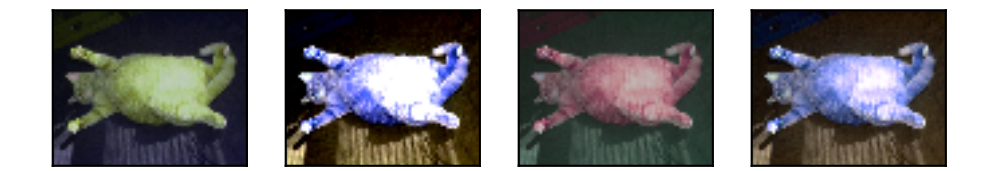

#### 叠加多个图像增广方法

实际应用中我们会将多个图像增广方法叠加使用。我们可以通过 Compose 实例将以上定义的多 个图像增广方法叠加起来,再应用到每个图像之上。

In [11]: augs = gdata.vision.transforms.Compose([ gdata.vision.transforms.RandomFlipLeftRight(), color\_aug, shape\_aug]) apply(img, augs)

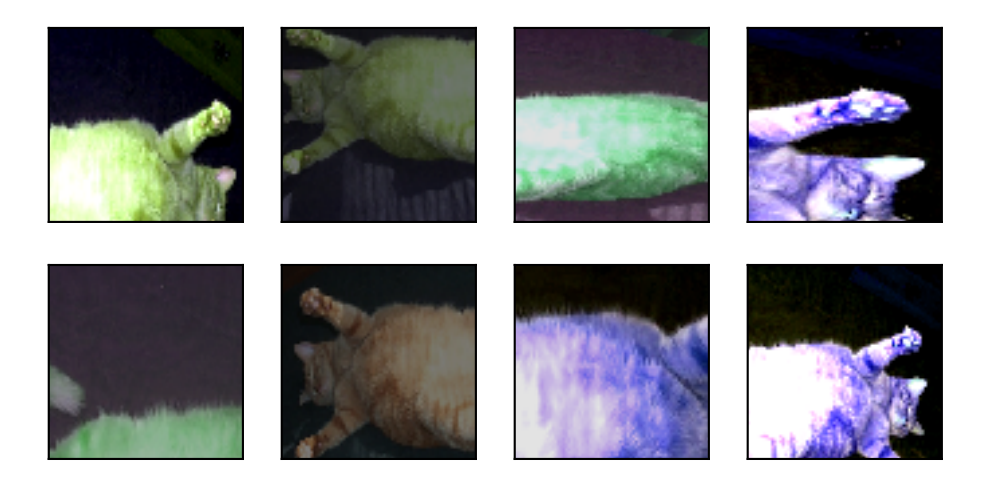

### 9.1.2 使用图像增广训练模型

下面, 我们来看一个将图像增广应用在实际训练中的例子。这里我们使用 CIFAR-10 数据集, 而 不是之前我们一直使用的 Fashion-MNIST 数据集。这是因为 Fashion-MNIST 数据集中物体的位 置和尺寸都已经经过归一化处理,而在 CIFAR-10 数据集中物体的颜色和大小区别更加显著。以 下展示了 CIFAR-10 数据集中前 32 张训练图像。

In  $[12]$ : show\_images(gdata.vision.CIFAR10(train=True)[0:32][0], 4, 8, scale=0.8);

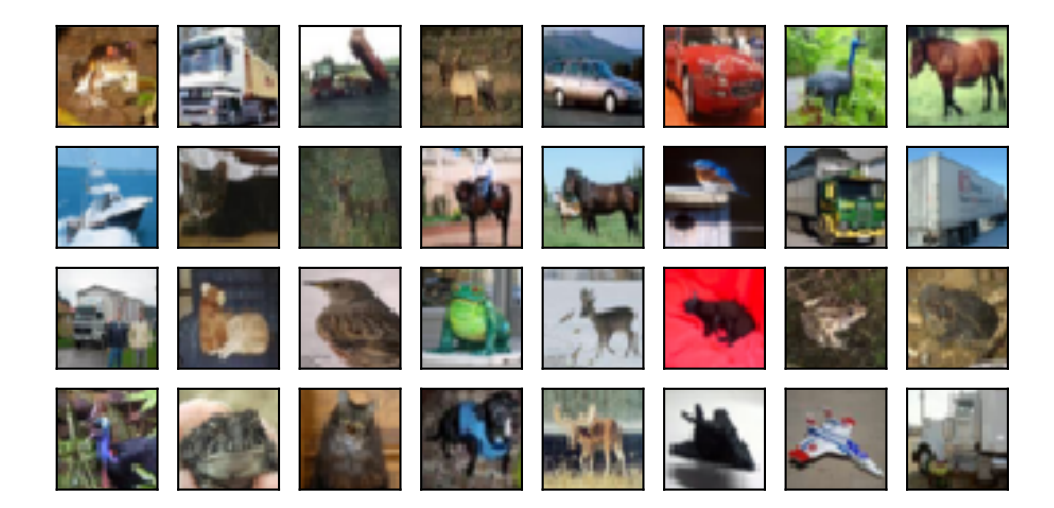

为了在预测时得到确定的结果,我们通常只将图像增广应用在训练样本上,而不在预测时使用含 随机操作的图像增广。在这里我们仅仅使用最简单的随机左右翻转。此外,我们使用 ToTensor 实例将小批量图像转成 MXNet 需要的格式, 即形状为(批量大小, 通道数, 高, 宽)、值域在 0 到 1 之间且类型为 32 位浮点数。

```
In [13]: train_augs = gdata.vision.transforms.Compose([
             gdata.vision.transforms.RandomFlipLeftRight(),
             gdata.vision.transforms.ToTensor()])
```

```
test_augs = gdata.vision.transforms.Compose([
    gdata.vision.transforms.ToTensor()])
```
接下来我们定义一个辅助函数来方便读取图像并应用图像增广。Gluon 的数据集提供的 transform\_first 函数将图像增⼴应⽤在每个训练样本(图像和标签)的第⼀个元素,即图像之上。 有关 DataLoader 的详细介绍, 可参考更早的"图像分类数据集(Fashion-MNIST)"一节。

In [14]: num\_workers = 0 **if** sys.platform.startswith('win32') **else** 4

```
def load_cifar10(is_train, augs, batch_size):
    return gdata.DataLoader(
        gdata.vision.CIFAR10(train=is_train).transform_first(augs),
        batch_size=batch_size, shuffle=is_train, num_workers=num_workers)
```
#### 使⽤多 **GPU** 训练模型

我们在 CIFAR-10 数据集上训练"残差网络 (ResNet)"一节介绍的 ResNet-18 模型。我们还将应 用"多 GPU 计算的 Gluon 实现"一节中介绍的方法,使用多 GPU 训练模型。

首先, 我们定义 try\_all\_gpus 函数, 从而能够获取所有可用的 GPU。

```
In [15]: def try_all_gpus(): # 本函数已保存在 gluonbook 包中方便以后使用。
            ctxes = []try:
               for i in range(16): # 假设⼀台机器上 GPU 的个数不超过 16。
                   ctx = mx.gpu(i)= nd.array([0], ctx=ctx)
                   ctxes.append(ctx)
            except mx.base.MXNetError:
               pass
            if not ctxes:
               ctxes = [mx.cpu()]return ctxes
```
以下定义的辅助函数 \_get\_batch 将小批量数据样本 batch 划分并复制到 ctx 变量所包含 的各个 GPU 上。

```
In [16]: def _get_batch(batch, ctx):
            features, labels = batch
            if labels.dtype != features.dtype:
                labels = labels.astype(features.dtype)
            # 当 ctx 包含多个 GPU 时,划分⼩批量数据样本并复制到各个 GPU 上。
            return (gutils.split_and_load(features, ctx),
                    gutils.split_and_load(labels, ctx),
                    features.shape[0])
```
然后, 我们定义 evaluate\_accuracy 函数评价模型的分类准确率。与"Softmax 回归的从零 开始实现"和"卷积神经网络(LeNet)"两节中描述的 evaluate\_accuracy 函数不同, 这里 定义的函数更加通用: 它通过辅助函数 \_get\_batch 使用 ctx 变量所包含的所有 GPU 来评价 模型。

In [17]: # 本函数已保存在 gluonbook 包中方便以后使用。

```
def evaluate_accuracy(data_iter, net, ctx=[mx.cpu()]):
    if isinstance(ctx, mx.Context):
        ctx = [ctx]acc = nd.array([0])n = 0for batch in data_iter:
        features, labels, = = get batch(batch, ctx)
        for X, y in zip(features, labels):
            y = y.astype('float32')
            acc += (net(X).argmax(axis=1) == y).sum().copyto(mx.cpu())n += v.size
        acc.wait_to_read()
    return acc.asscalar() / n
```
接下来, 我们定义 train 函数使用多 GPU 训练并评价模型。

```
In [18]: # 本函数已保存在 gluonbook 包中方便以后使用。
        def train(train_iter, test_iter, net, loss, trainer, ctx, num_epochs):
            print('training on', ctx)
            if isinstance(ctx, mx.Context):
                ctx = [ctx]for epoch in range(num_epochs):
                 train_l_sum, train_acc_sum, n, m = 0.0, 0.0, 0.0, 0.0
                 start = time()for i, batch in enumerate(train_iter):
                    Xs, ys, batch_size = _get_batch(batch, ctx)
                    ls = []with autograd.record():
                        y_hats = [net(X) for X in Xs]
                        ls = [loss(y_hat, y) for y_hat, y in zip(y_hats, ys)]
                    for l in ls:
                        l.backward()
                    train_acc_sum += sum([y_hat.argv(axis=1) == y).sum() .assert()for y_hat, y in zip(y_hats, ys)])
                    train_l_sum += sum([l.sum().asscalar() for l in ls])
                    trainer.step(batch_size)
                    n += batch_size
                    m += sum([y.size for y in ys])
                 test acc = evaluate accuracy(test iter, net, ctx)
                 print('epoch %d, loss %.4f, train acc %.3f, test acc %.3f, '
                      'time %.1f sec'
                      % (epoch +1, train_l_sum / n, train_acc_sum / m, test_acc,
                         time() - start)
```
现在,我们可以定义 train with data aug 函数使用图像增广来训练模型了。该函数获取了 所有可用的 GPU, 并将 Adam 作为训练使用的优化算法, 然后将图像增广应用于训练数据集之 上, 最后调用刚才定义的 train 函数训练并评价模型。

```
In [19]: def train with data aug(train augs, test augs, lr=0.001):
             batch_size, ctx, net = 256, try_all_gpus(), gb.resnet18(10)
             net.initialize(ctx=ctx, init=init.Xavier())
             trainer = gluon.Trainer(net.collect_params(), 'adam',
                                     {'learning_rate': lr})
             loss = gloss.SoftmaxCrossEntropyLoss()
             train iter = load cifar10(True, train augs, batch size)
             test_iter = load_cifar10(False, test_augs, batch_size)
             train(train_iter, test_iter, net, loss, trainer, ctx, num_epochs=10)
```
#### 有关图像增广的对比实验

#### 我们先观察使用了图像增广的结果。

In  $[20]$ : train with data aug(train augs, test augs)

```
training on [gpu(0), gpu(1), gpu(2), gpu(3), gpu(4), gpu(5), gpu(6), gpu(7)]epoch 1, loss 1.4091, train acc 0.505, test acc 0.527, time 50.5 sec
epoch 2, loss 0.8389, train acc 0.705, test acc 0.728, time 33.4 sec
epoch 3, loss 0.6311, train acc 0.781, test acc 0.760, time 32.8 sec
epoch 4, loss 0.5097, train acc 0.825, test acc 0.747, time 34.9 sec
epoch 5, loss 0.4259, train acc 0.853, test acc 0.810, time 35.0 sec
epoch 6, loss 0.3606, train acc 0.875, test acc 0.817, time 36.5 sec
epoch 7, loss 0.3054, train acc 0.895, test acc 0.802, time 36.8 sec
epoch 8, loss 0.2615, train acc 0.910, test acc 0.807, time 35.9 sec
epoch 9, loss 0.2266, train acc 0.922, test acc 0.847, time 35.3 sec
epoch 10, loss 0.1866, train acc 0.936, test acc 0.825, time 32.6 sec
```
作为对比,下面我们尝试不使用图像增广。

In [21]: train\_with\_data\_aug(test\_augs, test\_augs)

```
training on [gpu(0), gpu(1), gpu(2), gpu(3), gpu(4), gpu(5), gpu(6), gpu(7)]epoch 1, loss 1.3762, train acc 0.512, test acc 0.545, time 38.0 sec
epoch 2, loss 0.8177, train acc 0.711, test acc 0.632, time 32.3 sec
epoch 3, loss 0.5914, train acc 0.794, test acc 0.716, time 28.7 sec
epoch 4, loss 0.4457, train acc 0.845, test acc 0.751, time 31.7 sec
epoch 5, loss 0.3338, train acc 0.884, test acc 0.737, time 37.1 sec
epoch 6, loss 0.2407, train acc 0.916, test acc 0.774, time 36.3 sec
epoch 7, loss 0.1692, train acc 0.941, test acc 0.814, time 32.6 sec
epoch 8, loss 0.1309, train acc 0.954, test acc 0.784, time 33.9 sec
```
epoch 9, loss 0.0925, train acc 0.968, test acc 0.774, time 29.5 sec epoch 10, loss 0.0835, train acc 0.971, test acc 0.813, time 33.6 sec

可以看到,即使添加了简单的随机翻转也可能对训练产生一定的影响。图像增广通常会使训练准 确率变低,但有可能提高测试准确率。它可以用来应对过拟合。

### **9.1.3** ⼩结

- 图像增广基于现有训练数据生成随机图像从而应对过拟合。
- 为了在预测时得到确定的结果,我们通常只将图像增广应用在训练样本上,而不在预测时 使用含随机操作的图像增广。
- 我们可以从 Gluon 的 transforms 模块中获取有关图片增广的类。

#### **9.1.4** 练习

- 在基于 CIFAR-10 数据集的模型训练中增加不同的图像增广方法。观察实现结果。
- 查阅 MXNet 文档, Gluon 的 transforms 模块还提供了哪些图像增广方法?

### **9.1.5** 扫码直达讨论区

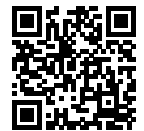

## **9.2** 微调

在早先的一些章节中, 我们介绍了如何在只有 6 万张图像的 Fashion-MNIST 训练数据集上训练 模型。我们还描述了学术界当下使用最广泛的大规模图像数据集 ImageNet,它有超过一千万的 图像和一千类的物体。然而,我们平常接触到数据集的规模通常在这两者之间。

假设我们想从图像中识别出不同种类的椅子,然后将购买链接推荐给用户。一个可能的方法是先 找出一百种常见的椅子,为每种椅子拍摄一千张不同角度的图像;然后在收集到的图像数据集上

训练⼀个分类模型。这个数据集虽然可能⽐ Fashion-MNIST 要庞⼤,但样本数仍然不及 ImageNet 样本数的十分之一。这可能会导致适用于 ImageNet 的复杂模型在这个数据集上过拟合。同时, 因为数据量有限,最终训练得到的模型的精度也可能达不到实用的要求。

为了应对上述问题, 一个显而易见的解决办法是收集更多的数据。然而, 收集和标注数据会花费 ⼤量的时间和资⾦。例如,为了收集 ImageNet 数据集,研究⼈员花费了数百万美元的研究经费。 虽然⽬前的数据采集成本已降低了不少,但其成本仍然不可忽略。

另外一种解决办法是应用迁移学习(transfer learning), 将从源数据集学到的知识迁移到目标数 据集上。例如, 虽然 ImageNet 的图像大多跟椅子无关, 但在该数据集上训练的模型可以抽取较 通用图像特征,从而能够帮助识别边缘、纹理、形状和物体组成等。这些类似的特征对于识别椅 子也可能同样有效。

本小节我们介绍迁移学习中的一个常用技术: 微调。如图 9.1 所示, 微调由以下四步构成:

- 1. 在源数据集(例如 ImageNet 数据集)上预训练一个神经网络模型, 即源模型。
- 2. 创建一个新的神经网络模型,即目标模型。它复制了源模型上除了输出层外的所有模型设 计及其参数。我们假设这些模型参数包含了源数据集上学习到的知识,且这些知识同样适 用于目标数据集。我们还假设源模型的输出层跟源数据集的标签紧密相关,因此在目标模 型中不予采用。
- 3. 为目标模型添加一个输出大小为目标数据集类别个数的输出层,并随机初始化该层的模型 参数。
- 4. 在目标数据集(例如椅子数据集)上训练目标模型。我们将从头训练输出层,而其余层的 参数都是基于源模型的参数微调得到的。

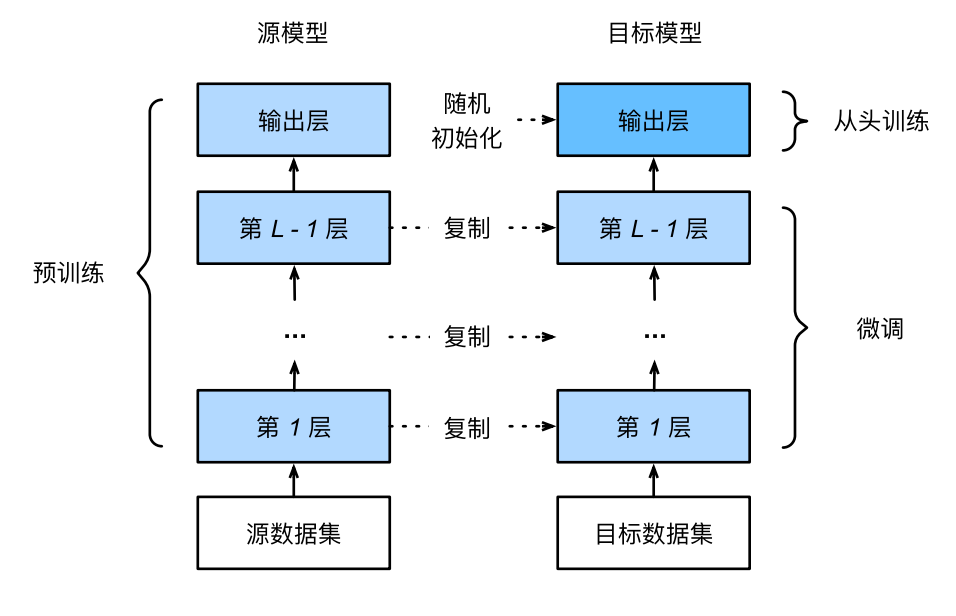

图 9.1: 微调。

### **9.2.1** 热狗识别

接下来我们来实践一个具体的例子: 热狗识别。我们将基于一个小数据集对在 ImageNet 数据集 上训练好的 ResNet 模型进行微调。该小数据集含有数千张包含热狗和不包含热狗的图像。我们 将使用微调得到的模型来识别一张图像中是否包含热狗。

首先,导入实验所需的包或模块。Gluon 的 model\_zoo 包提供了常用的预训练模型。如果你希 望获取更多的计算机视觉的预训练模型,可以使用 GluonCV 工具包 [1]。

```
In [1]: import sys
       sys.path.insert(0, '..')
       %matplotlib inline
       import gluonbook as gb
       from mxnet import gluon, init, nd
       from mxnet.gluon import data as gdata, loss as gloss, model_zoo
        from mxnet.gluon import utils as gutils
        import os
        import zipfile
```
#### 获取数据集

我们使用的热狗数据集是从网上抓取的,它含有 1400 张包含热狗的正例图像,和同样多包含其 他食品的负例图像。各类的 1000 张图像被用作训练, 其余则用于测试。

我们首先将压缩后的数据集下载到路径../data 之下。然后在该路径将下载好的数据集解压,得 到两个文件夹 hotdog/train和 hotdog/test。这两个文件夹下面均有 hotdog和 nothotdog 两个类别文件夹,每个类别文件夹里面是对应的图像文件。

```
In [2]: data dir = '../data'
       base_url = 'https://apache-mxnet.s3-accelerate.amazonaws.com/'
        fname = gutils.download(
            base url + 'gluon/dataset/hotdog.zip',
            path=data_dir, sha1_hash='fba480ffa8aa7e0febbb511d181409f899b9baa5')
       with zipfile.ZipFile(fname, 'r') as z:
            z.extractall(data_dir)
```
我们创建两个 ImageFolderDataset 实例来分别读取训练数据集和测试数据集中的所有图像 ⽂件。

```
In [3]: train_imgs = gdata.vision.ImageFolderDataset(
            os.path.join(data_dir, 'hotdog/train'))
        test_imgs = gdata.vision.ImageFolderDataset(
            os.path.join(data_dir, 'hotdog/test'))
```
下面画出前 8 张正例图像和最后 8 张负例图像。可以看到,它们的大小和高宽比各不相同。

```
In [4]: hotdogs = [train_imgs[i][0] for i in range(8)]
        not hotdogs = [train\text{ imgs}[-i - 1][0] for i in range(8)]
        gb.show_images(hotdogs + not_hotdogs, 2, 8, scale=1.4);
```
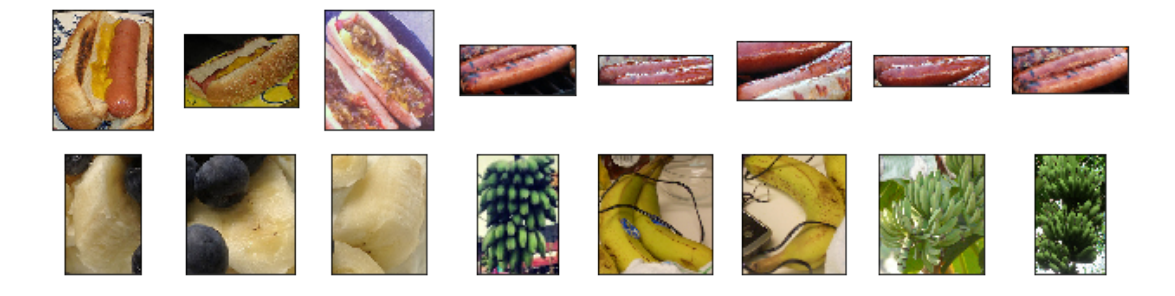

在训练时, 我们先从图像中裁剪出随机大小和随机高宽比的一块随机区域, 然后将该区域缩放为 高和宽均为 224 像素的输入。测试时,我们将图像的高和宽均缩放为 256 像素,然后从中裁剪出

高和宽均为 224 像素的中心区域作为输入。此外,我们对 RGB (红、绿、蓝)三个颜色通道的数值 做标准化:每个数值减去该通道所有数值的平均值,再除以该通道所有数值的标准差作为输出。

```
In [5]: # 指定 RGB 三个通道的均值和方差来将图像通道归一化。
        normalize = gdata.vision.transforms.Normalize(
            [0.485, 0.456, 0.406], [0.229, 0.224, 0.225])
       train_augs = gdata.vision.transforms.Compose([
           gdata.vision.transforms.RandomResizedCrop(224),
            gdata.vision.transforms.RandomFlipLeftRight(),
           gdata.vision.transforms.ToTensor(),
           normalize])
       test_augs = gdata.vision.transforms.Compose([
            gdata.vision.transforms.Resize(256),
           gdata.vision.transforms.CenterCrop(224),
           gdata.vision.transforms.ToTensor(),
           normalize])
```
#### 定义和初始化模型

我们使用在 ImageNet 数据集上预训练的 ResNet-18 作为源模型。这里指定 pretrained=True 来⾃动下载并加载预训练的模型参数。

In [6]: pretrained\_net = model\_zoo.vision.resnet18\_v2(pretrained=True)

预训练的源模型实例含有两个成员变量:features 和 output。前者包含模型除输出层以外的 所有层,后者为模型的输出层。这样划分的主要目的是为了方便微调除输出层以外所有层的模型 参数。下⾯打印源模型的成员变量 output。作为⼀个全连接层,它将 ResNet 最终的全局平均 池化层输出变换成 ImageNet 数据集上 1000 类的输出。

In [7]: pretrained net.output

```
Out[7]: Dense(512 -> 1000, linear)
```
我们新建一个神经网络作为目标模型。它的定义跟预训练的源模型一样,但最后的输出个数等于目 标数据集的类别数。在下面的代码中,目标模型实例 finetune\_net 的成员变量 features 中 的模型参数被初始化为源模型相应层的模型参数。由于 features 中的模型参数是在 ImageNet 数据集上预训练得到的,已经足够好,因此一般只需使用较小的学习率来"微调"这些参数。而 成员变量 output 中的模型参数采用了随机初始化, 一般需要更大的学习率从头训练。假设 Trainer 实例中的学习率为 η, 我们设成员变量 output 中的模型参数在迭代中使用 10η 的学 习率。

```
In [8]: finetune net = model zoo.vision.resnet18 v2(classes=2)
       finetune net.features = pretrained net.features
       finetune net.output.initialize(init.Xavier())
       # output 中的模型参数将在迭代中使⽤ 10 倍⼤的学习率。
       finetune_net.output.collect_params().setattr('lr_mult', 10)
```
微调模型

我们先定义一个使用微调的训练函数 train fine tuning 以便多次调用。

```
In [9]: def train_fine_tuning(net, learning_rate, batch_size=128, num_epochs=5):
            train iter = gdata.DataLoader(
                train_imgs.transform_first(train_augs), batch_size, shuffle=True)
            test iter = gdata.DataLoader(
                test_imgs.transform_first(test_augs), batch_size)
            ctx = gb.try_all_gpus()net.collect params().reset ctx(ctx)
            net.hybridize()
            loss = gloss.SoftmaxCrossEntropyLoss()
            trainer = gluon.Trainer(net.collect_params(), 'sgd', {
                'learning_rate': learning_rate, 'wd': 0.001})
            gb.train(train_iter, test_iter, net, loss, trainer, ctx, num_epochs)
```
我们将 Trainer 实例中的学习率设的小一点, 例如 0.01, 以便微调预训练得到的模型参数。根 据前面的设置, 我们将以 10 倍的学习率从头训练目标模型的输出层参数。

```
In [10]: train_fine_tuning(finetune_net, 0.01)
training on [gpu(0), gpu(1), gpu(2), gpu(3), gpu(4), gpu(5), gpu(6), gpu(7)]epoch 1, loss 4.7072, train acc 0.667, test acc 0.915, time 39.8 sec
epoch 2, loss 0.5600, train acc 0.884, test acc 0.924, time 16.2 sec
epoch 3, loss 0.8565, train acc 0.859, test acc 0.922, time 13.9 sec
epoch 4, loss 0.4958, train acc 0.901, test acc 0.945, time 13.4 sec
epoch 5, loss 0.3646, train acc 0.909, test acc 0.944, time 14.7 sec
```
作为对比,我们定义一个相同的模型,但将它所有的模型参数都初始化为随机值。由于整个模型 都需要从头训练,我们可以使用较大的学习率。

```
In [11]: scratch_net = model_zoo.vision.resnet18_v2(classes=2)
         scratch_net.initialize(init=init.Xavier())
         train fine tuning(scratch net, 0.1)
```

```
training on [gpu(0), gpu(1), gpu(2), gpu(3), gpu(4), gpu(5), gpu(6), gpu(7)]epoch 1, loss 0.7062, train acc 0.691, test acc 0.825, time 14.6 sec
epoch 2, loss 0.4359, train acc 0.796, test acc 0.825, time 12.8 sec
```
epoch 3, loss 0.4233, train acc 0.798, test acc 0.833, time 11.8 sec epoch 4, loss 0.4255, train acc 0.807, test acc 0.781, time 11.7 sec epoch 5, loss 0.4032, train acc 0.814, test acc 0.833, time 12.7 sec

可以看到,微调的模型因为参数初始值更好,往往在相同迭代周期下取得更高的精度。

### **9.2.2** 小结

- 迁移学习将从源数据集学到的知识迁移到目标数据集上。微调是迁移学习的一种常用技术。
- 目标模型复制了源模型上除了输出层外的所有模型设计及其参数, 并基于目标数据集微调 这些参数。而目标模型的输出层需要从头训练。
- 一般来说,微调参数会使用较小的学习率,而从头训练输出层可以使用较大的学习率。

#### **9.2.3** 练习

- 不断增大 finetune net 的学习率。精度会有什么变化?
- 进一步调节对比试验中 finetune\_net 和 scratch\_net 的超参数。它们的精度是不是 依然有区别?
- 将 finetune net.features 中的参数固定为源模型的参数而不在训练中迭代,结果会 怎样?你可能会用到以下代码。
- In [12]: finetune net.features.collect params().setattr('grad req', 'null')
	- 事实上 ImageNet 数据集里也有"hotdog"("热狗")这个类。它在输出层对应的权重参 数可以用以下代码获取。我们可以怎样使用这个参数?

In [13]: weight = pretrained\_net.output.weight hotdog\_w = nd.split(weight.data(), 1000, axis=0)[713] hotdog\_w.shape

```
Out[13]: (1, 512)
```
### **9.2.4** 扫码直达讨论区

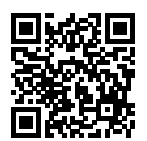

### **9.2.5** 参考⽂献

[1] GluonCV ⼯具包。https://gluon-cv.mxnet.io/

# **9.3** ⽬标检测和边界框

前面小节里我们介绍了诸多用于图像分类的模型。在图像分类任务里,我们假设图像里只有一个 主体目标,并关注如何识别该目标的类别。然而,很多时候图像里有多个我们感兴趣的目标,我 们不仅想知道它们的类别,还想得到它们在图像中的具体位置。在计算机视觉里,我们将这类任 务称为目标检测(或物体检测)。

目标检测在多个领域被广泛使用。例如在无人驾驶里, 我们需要通过识别拍摄到的视频图像里的 车辆、行人、道路和障碍的位置来规划行进线路。机器人也常通过该任务来检测感兴趣的目标。 安防领域则需要检测异常目标, 例如歹徒或者炸弹。

在接下来的几节里, 我们将介绍目标检测里的多个深度学习模型。在此之前, 让我们先介绍目标 位置这个概念。下⾯加载本节将使⽤的⽰例图像。可以看到图像左边是⼀只狗,右边是⼀只猫。 它们是这张图像里的两个主要目标。

```
In [1]: import sys
       sys.path.insert(0, '..')
       %matplotlib inline
       import gluonbook as gb
       from mxnet import image
       gb.set_figsize()
        img = image.imread('../img/catdog.jpg').asnumpy()
        gb.plt.imshow(img); # 加分号只显示图。
```
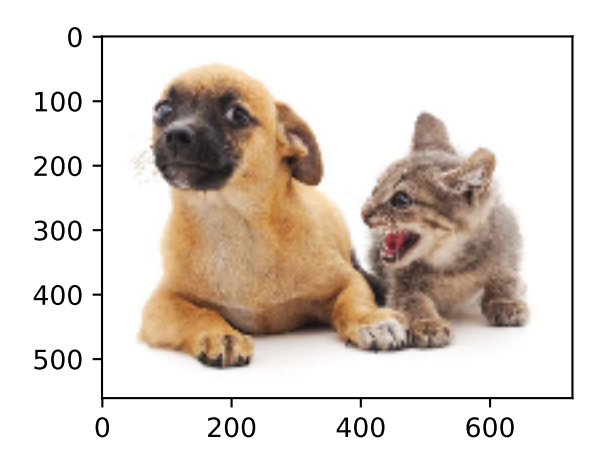

#### **9.3.1** 边界框

在目标检测里,我们通常使用边界框(bounding box)来描述目标位置。边界框是一个矩形框, 可以由矩形左上⻆的 *x* 和 *y* 轴坐标与右下⻆的 *x* 和 *y* 轴坐标确定。我们根据上图坐标信息来定义 图中狗和猫的边界框。上图中的坐标原点在图像的左上⻆,原点往右和往下分别为 *x* 轴和 *y* 轴的 正方向。

```
In [2]: # bbox 是 bounding box 的缩写。
       dog_bbox, cat_bbox = [60, 45, 378, 516], [400, 112, 655, 493]
```
我们可以在图中将边界框画出来,以检查其是否准确。画之前,我们定义一个辅助函数 bbox\_to\_rect。它将边界框表示成 matplotlib 的边界框格式。

```
In [3]: def bbox_to_rect(bbox, color): # 本函数已保存在 qluonbook 包中方便以后使用。
           # 将边界框(左上 x、左上 y,右下 x,右下 y)格式转换成 matplotlib 格式:
           # ((左上 x,左上 y),宽,⾼)。
           return gb.plt.Rectangle(
              xyz = (bbox[0], bbox[1]), width = bbox[2]-bbox[0], height = bbox[3]-bbox[1],fill=False, edgecolor=color, linewidth=2)
```
我们将边界框加载在图像上,可以看到目标的主要轮廓基本在框内。

```
In [4]: fig = gb.plt.imshow(img)
        fig.axes.add_patch(bbox_to_rect(dog_bbox, 'blue'))
        fig.axes.add_patch(bbox_to_rect(cat_bbox, 'red'));
```
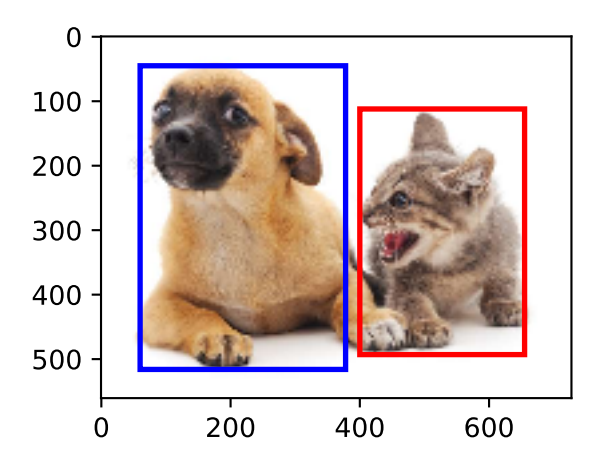

### **9.3.2** ⼩结

• 在目标检测里我们不仅需要找出图像里面所有感兴趣的目标,而且要知道它们的位置。位 置一般由矩形边界框来表示。

## **9.3.3** 练习

• 找一些图像, 尝试标注其中目标的边界框。比较标注边界框与标注类别所花时间的差异。

## **9.3.4** 扫码直达讨论区

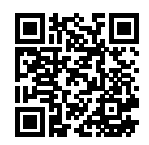

# **9.4** 锚框

目标检测算法通常会在输入图像中采样大量的区域,然后判断这些区域中是否包含我们感兴趣的 目标,并调整区域边缘从而更准确预测目标的真实边界框(ground-truth bounding box)。不同 的模型所使用的区域采样方法可能不同。这里我们介绍其中的一种方法:它以每个像素为中心生 成多个大小和宽高比 (aspect ratio) 不同的边界框。这些边界框被称为锚框 (anchor box)。我 们将在后面的小节中基于锚框实践目标检测。

首先, 导入本小节需要的包或模块。这里我们新引入了 contrib 包, 并修改了 NumPy 的打印 精度。由于 NDArray 的打印实际调用 NumPy 的打印函数, 本节打印出的 NDArray 中的浮点数 更简洁⼀些。

```
In [1]: import sys
       sys.path.insert(0, '..')
       %matplotlib inline
       import gluonbook as gb
       from mxnet import contrib, gluon, image, nd
       import numpy as np
       np.set_printoptions(2)
```
### **9.4.1** ⽣成多个锚框

假设输入图像高为 h,宽为 w。我们分别以图像的每个像素为中心生成不同形状的锚框。设大小 为 *s* ∈ (0,1] 且宽高比为 *r* > 0, 锚框的宽和高分别为 *ws*√*r* 和 *hs*/√*r*。当中心位置给定时, 已知 宽和⾼的锚框是确定的。

下面我们分别设定好一组大小  $s_1, \ldots, s_n$  和一组宽高比  $r_1, \ldots, r_m$ 。如果以每个像素为中心时使 ⽤所有的⼤小与宽⾼⽐的组合,输⼊图像将⼀共得到 *whnm* 个锚框。虽然这些锚框可能覆盖了所 有的真实边界框, 但计算复杂度容易过高。因此, 我们通常只对包含 s1 或 r1 的大小与宽高比的 组合感兴趣, 即

 $(s_1, r_1), (s_1, r_2), \ldots, (s_1, r_m), (s_2, r_1), (s_3, r_1), \ldots, (s_n, r_1)$ .

也就是说, 以相同像素为中心的锚框数量为 n + m − 1。对于整个输入图像, 我们将一共生成  $wh(n+m-1)$ 个锚框。

以上生成锚框的方法已实现在 MultiBoxPrior 函数中。指定输入、一组大小和一组宽高比,该 函数将返回输入的所有锚框。

```
In [2]: img = image.imread('../img/catdog.jpg').asnumpy()
       h, w = img.shape[0:2]print(h,w)
       X = nd.random.uniform(shape=(1, 3, h, w)) # 构造输入数据。
```

```
Y = contrib.nd.MultiBoxPrior(X, sizes=[0.75, 0.5, 0.25], ratios=[1, 2, 0.5])
Y.shape
```
561 728

```
Out[2]: (1, 2042040, 4)
```
我们看到, 返回锚框变量 γ的形状为 (批量大小, 锚框个数, 4)。将锚框变量 γ的形状变为 (图 像高, 图像宽, 以相同像素为中心的锚框个数, 4)后, 我们就可以通过指定像素位置来获取所有 以该像素为中心的锚框了。下面例子里我们访问以(250,250)为中心的第一个锚框。它有四个 元素, 分别是锚框左上角的  $x, y$  轴坐标和右下角的  $x, y$  轴坐标。其中  $x \bar{x}$   $y$  轴的坐标值分别已除 以图像的宽和高, 因此值域均为 0 和 1 之间。

```
In [3]: boxes = Y.reshape((h, w, 5, 4))
        boxes[250, 250, 0, :]
```
 $Out[3]$ :

[0.06 0.07 0.63 0.82] <NDArray 4 @cpu(0)>

为了描绘图像中以某个像素为中心的所有锚框, 我们先定义 show\_bboxes 函数以便在图像上 画出多个边界框。

```
In [4]: # 本函数已保存在 qluonbook 包中方便以后使用。
        def show_bboxes(axes, bboxes, labels=None, colors=None):
            def _make_list(obj, default_values=None):
                if obj is None:
                    obj = default_values
                elif not isinstance(obj, (list, tuple)):
                    obj = [obj]return obj
            labels = _make_list(labels)
            colors = \text{make\_list}(\text{colors}, [\text{b}', 'g', 'r', 'm', 'c'])for i, bbox in enumerate(bboxes):
                color = colors[i % len(colors)]
                rect = gb.bbox to rect(bbox.asnumpy(), color)
                axes.add_patch(rect)
                if labels and len(labels) > i:
                    text_color = 'k' if color == 'w' else 'w'
                    axes.text(rect.xy[0], rect.xy[1], labels[i],
                              va='center', ha='center', fontsize=9, color=text_color,
                              bbox=dict(facecolor=color, lw=0))
```
刚刚我们看到,变量 boxes 中 *x* 和 *y* 轴的坐标值分别已除以图像的宽和⾼。在绘图时,我们需要

恢复锚框的原始坐标值,并因此定义了变量 bbox scale。现在,我们可以画出图像中以(250, 250)为中心的所有锚框了。可以看到, 大小为 0.75 且宽高比为 1 的蓝色锚框较好地覆盖了图像 中的狗。

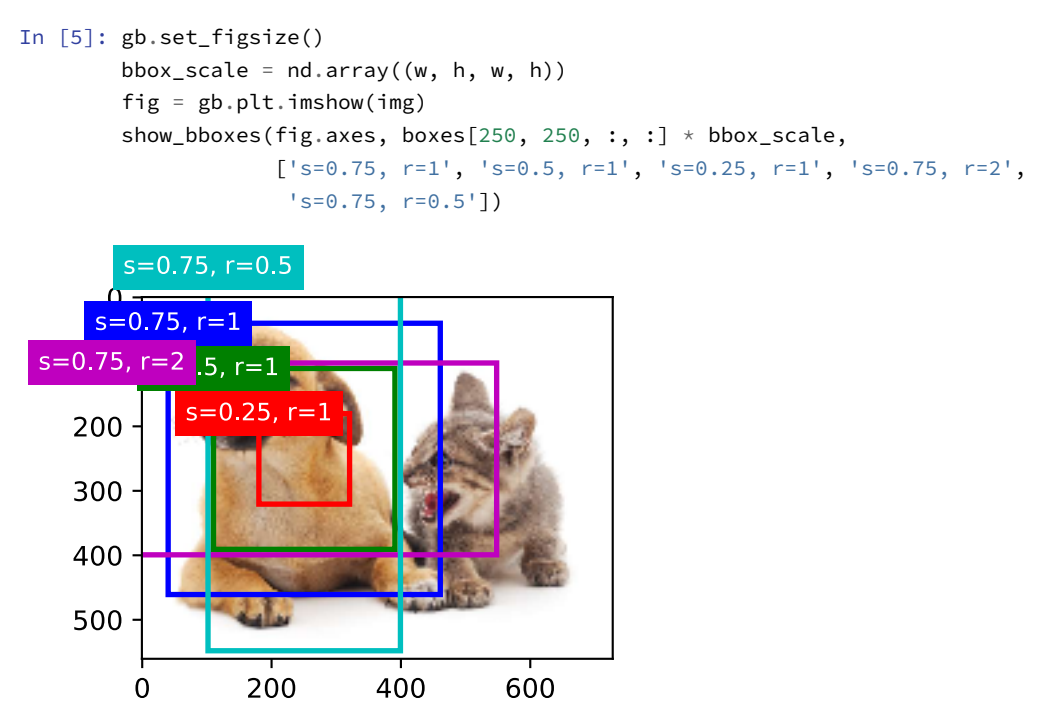

#### **9.4.2 交并比**

我们刚刚提到某个锚框较好地覆盖了图像中的狗。如果该目标的真实边界框已知, 这里的"较好" 该如何量化呢? 一个直观的方法是衡量锚框和真实边界框之间的相似度。我们知道, Jaccard 系 数 (Jaccard index) 可以衡量两个集合相似度。给定集合 *A* 和 *B*, 它们的 Jaccard 系数即二者交 集大小除以二者并集大小:

$$
J(\mathcal{A},\mathcal{B})=\frac{|\mathcal{A}\cap\mathcal{B}|}{|\mathcal{A}\cup\mathcal{B}|}.
$$

实际上,我们可以把边界框内的像素区域看成是像素的集合。如此一来,我们可以用两个边界框 的像素集合的 Jaccard 系数衡量这两个边界框的相似度。当衡量两个边界框的相似度时, 我们通 常将 Jaccard 系数称为交并比 (Intersection over Union, 简称 IoU), 即两个边界框相交面积与 相并面积之比,如图 9.2 所示。交并比的取值范围在 0 和 1 之间:0 表示两个边界框无重合像素, 1 表示两个边界框相等。

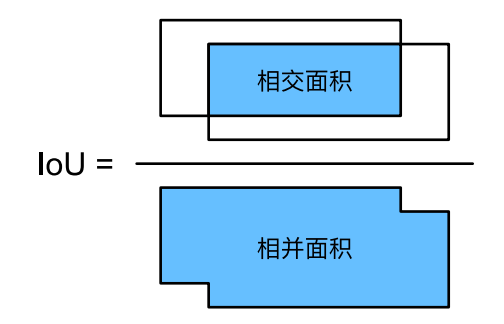

图 9.2: 交并比是两个边界框相交面积与相并面积之比。

在本节的剩余部分,我们将使用交并比来衡量锚框与真实边界框,以及锚框与锚框之间的相似度。

### **9.4.3** 标注训练集的锚框

在训练集中,我们将每个锚框视为一个训练样本。为了训练目标检测模型,我们需要为每个锚框 标注两类标签: 一是锚框所含目标的类别,简称类别; 二是真实边界框相对锚框的偏移量,简称 偏移量(offset)。在目标检测时,我们首先生成多个锚框,然后为每个锚框预测类别以及偏移量, 接着根据预测的偏移量调整锚框位置从而得到预测边界框,最后筛选需要输出的预测边界框。

我们知道,在目标检测的训练集中,每个图像已标注了真实边界框的位置以及所含目标的类别。 在⽣成锚框之后,我们主要依据与锚框相似的真实边界框的位置和类别信息为锚框标注。那么, 该如何为锚框分配与其相似的真实边界框呢?

假设图像中锚框分别为  $A_1, A_2, \ldots, A_n$ , 真实边界框分别为  $B_1, B_2, \ldots, B_n$ , 且  $n_a \geq n_b$ 。定义 矩阵  $\boldsymbol{X}$  ∈ ℝ"a×"b,其中第 *i* 行第 *j* 列的元素  $x_{ij}$  为锚框  $A_i$  与真实边界框  $B_j$  的交并比。首先,我 们找出矩阵  $X$  中最大元素, 并将该元素的行索引与列索引分别记为  $i_1, j_1$ 。我们为锚框  $A_{i_1}$  分配 真实边界框  $B_{i_1}$ 。显然,锚框  $A_{i_1}$  和真实边界框  $B_{i_1}$  在所有的 "锚框—真实边界框" 的配对中相似 度最⾼。接下来,将矩阵 *X* 中第 *i*<sup>1</sup> ⾏和第 *j*<sup>1</sup> 列上的所有元素丢弃。找出矩阵 *X* 中剩余的最⼤ 元素,并将该元素的⾏索引与列索引分别记为 *i*2*, j*2。我们为锚框 *A<sup>i</sup>*<sup>2</sup> 分配真实边界框 *B<sup>j</sup>*2,再将 矩阵 *X* 中第 *i*<sup>2</sup> ⾏和第 *j*<sup>2</sup> 列上的所有元素丢弃。此时矩阵 *X* 中已有两⾏两列的元素被丢弃。依 此类推,直到矩阵 *X* 中所有 *n<sup>b</sup>* 列元素全部被丢弃。这个时候,我们已为 *n<sup>b</sup>* 个锚框各分配了⼀个 真实边界框。接下来,我们只遍历剩余的 *n<sup>a</sup> − n<sup>b</sup>* 个锚框:给定其中的锚框 *Ai*,根据矩阵 *X* 的 第 *i* 行找到与 A<sub>i</sub> 交并比最大的真实边界框 B<sub>i</sub>, 只有当该交并比大于预先设定的阈值时, 才为锚 框 *A<sup>i</sup>* 分配真实边界框 *Bj*。

如图 9.3 (左) 所示, 假设矩阵 *X* 中最大值为  $x_{23}$ , 我们将为锚框  $A_2$  分配真实边界框  $B_{30}$  然后,

丢弃矩阵中所有第 2 行第 3 列的元素,找出剩余阴影部分的最大元素 *x*<sub>71</sub>, 为锚框 A<sub>7</sub> 分配真实边 界框  $B_1$ 。接着如图 9.3(中)所示, 丢弃矩阵中所有第 7 行第 1 列的元素, 找出剩余阴影部分的 最大元素  $x_{54}$ , 为锚框  $A_5$  分配真实边界框  $B_{40}$  最后如图 9.3 (右) 所示, 丢弃矩阵中所有第 5 行 第 4 列的元素, 找出剩余阴影部分的最大元素 *x*<sub>92</sub>, 为锚框 A<sub>9</sub> 分配真实边界框 B<sub>2</sub>。之后, 我们 只需遍历除去 *A*2*, A*5*, A*7*, A*<sup>9</sup> 的剩余锚框,并根据阈值判断是否为剩余锚框分配真实边界框。

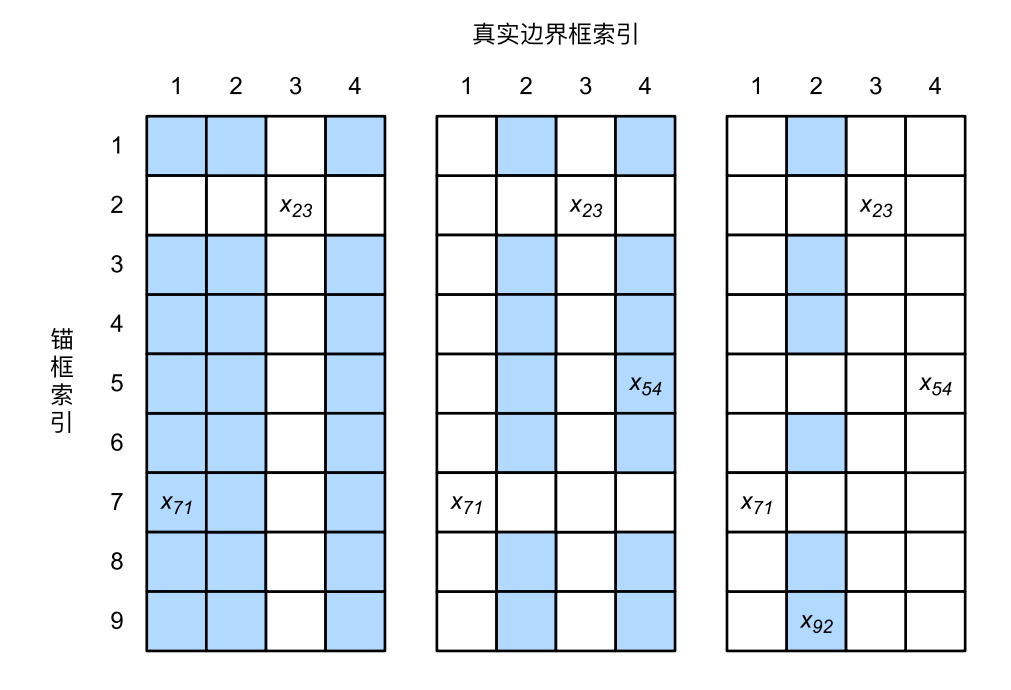

图 9.3: 为锚框分配真实边界框。

现在我们可以标注锚框的类别和偏移量了。如果⼀个锚框 *A* 被分配了真实边界框 *B*,将锚框 *A* 的类别设为 *B* 的类别,并根据 *B* 和 *A* 的中⼼坐标相对位置以及两个框的相对⼤小为锚框 *A* 标注 偏移量。由于数据集中各个框的位置和大小各异,这些相对位置和相对大小通常需要一些特殊变 换,才能使偏移量的分布更均匀从而更容易拟合。设锚框 A 及其被分配的真实边界框 B 的中心 坐标分别为 $(x_a, y_a)$ , $(x_b, y_b)$ ,  $A \nleftrightarrow B$  的宽分别为  $w_a, w_b$ , 高分别为  $h_a, h_b$ , 一个常用的技巧是将 *A* 的偏移量标注为

$$
\left(\frac{\frac{x_b-x_a}{w_a}-\mu_x}{\sigma_x}, \frac{\frac{y_b-y_a}{h_a}-\mu_y}{\sigma_y}, \frac{\log \frac{w_b}{w_a}-\mu_w}{\sigma_w}, \frac{\log \frac{h_b}{h_a}-\mu_h}{\sigma_h}\right),
$$

其中常数的默认值为  $\mu_x = \mu_y = \mu_w = \mu_h = 0, \sigma_x = \sigma_y = 0.1, \sigma_w = \sigma_h = 0.2$ 。如果一个锚框没

有被分配真实边界框,我们只需将该锚框的类别设为背景。类别为背景的锚框通常被称为负类锚 框,其余则被称为正类锚框。

下面演示一个具体的例子。我们为读取的图像中的猫和狗定义真实边界框,其中第一个元素为类 别 (0 为狗, 1 为猫), 剩余四个元素分别为左上角的 *x, y* 轴坐标和右下角的 *x, y* 轴坐标 (值域在 0 到 1 之间)。这⾥通过左上⻆和右下⻆的坐标构造了 5 个需要标注的锚框,分别记为 *A*0*, . . . , A*<sup>4</sup> (程序中索引从 0 开始)。先画出这些锚框与真实边界框在图像中的位置。

```
In [6]: ground truth = nd.array([0, 0.1, 0.08, 0.52, 0.92],
                                [1, 0.55, 0.2, 0.9, 0.88]])
        anchors = nd.array([0, 0.1, 0.2, 0.3], [0.15, 0.2, 0.4, 0.4],
                            [0.63, 0.05, 0.88, 0.98], [0.66, 0.45, 0.8, 0.8],
                            [0.57, 0.3, 0.92, 0.9]
```
fig =  $gb.plt.$ imshow(img)

```
show_bboxes(fig.axes, ground_truth[:, 1:] * bbox_scale, ['dog', 'cat'], 'k')
show_bboxes(fig.axes, anchors * bbox_scale, [10, 11, 12, 13, 14, 1];
```
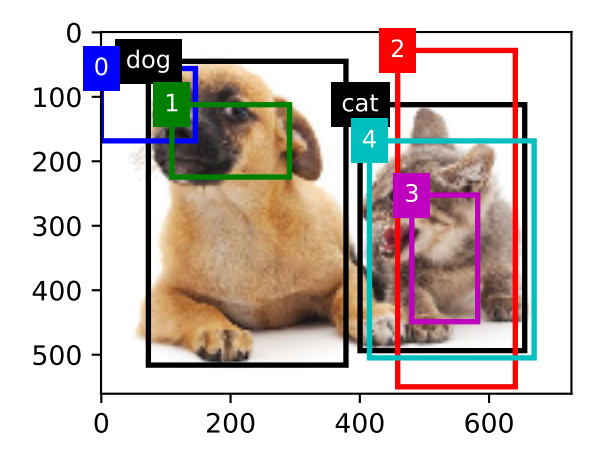

我们可以通过 contrib.nd 模块中的 MultiBoxTarget 函数来为锚框标注类别和偏移量。该 函数将背景类别设为 0,并令从零开始的目标类别的整数索引自加 1 (1 为狗, 2 为猫)。我们通过 expand\_dims 函数为锚框和真实边界框添加样本维,并构造形状为(批量⼤小,包括背景的类 别个数,锚框数)的任意预测结果。

```
In [7]: labels = contrib.nd.MultiBoxTarget(anchors.expand_dims(axis=0),
                                           ground truth.expand dims(axis=0),
                                           nd.zeros((1, 3, 5)))
```
返回的结果里有三项,均为 NDArray。第三项表示为锚框标注的类别。

In [8]: labels[2] Out[8]:  $[0. 1. 2. 0. 2.]$ <NDArray 1x5 @cpu(0)>

我们根据锚框与真实边界框在图像中的位置来分析这些标注的类别。首先,在所有的"锚框—真 实边界框"的配对中,锚框 A<sub>4</sub> 与猫的真实边界框的交并比最大,因此锚框 A<sub>4</sub> 的类别标注为猫。 不考虑锚框 A4 或猫的真实边界框,在剩余的"锚框—真实边界框"的配对中,最大交并比的配 对为锚框 *A*<sup>1</sup> 和狗的真实边界框,因此锚框 *A*<sup>1</sup> 的类别标注为狗。接下来遍历未标注的剩余三个 锚框: 与锚框 A<sub>0</sub> 交并比最大的真实边界框的类别为狗, 但交并比小于阈值 (默认为 0.5), 因此 类别标注为背景;与锚框 A<sub>2</sub> 交并比最大的真实边界框的类别为猫, 且交并比大于阈值, 因此类 别标注为猫;与锚框 A<sub>3</sub> 交并比最大的真实边界框的类别为猫, 但交并比小于阈值, 因此类别标 注为背景。

返回值的第⼆项为掩码(mask)变量,形状为(批量⼤小,锚框个数的四倍)。掩码变量中的元 素与每个锚框的四个偏移量一一对应。由于我们不关心对背景的检测,有关负类的偏移量不应影 响目标函数。通过按元素乘法,掩码变量中的 0 可以在计算目标函数之前过滤掉负类的偏移量。

In [9]: labels[1]

Out[9]:

[[0. 0. 0. 0. 1. 1. 1. 1. 1. 1. 1. 1. 0. 0. 0. 0. 1. 1. 1. 1.]] <NDArray 1x20 @cpu(0)>

返回的第一项是为每个锚框标注的四个偏移量,其中负类锚框的偏移量标注为 0。

In [10]: labels[0]

Out[10]:

[[ 0.00e+00 0.00e+00 0.00e+00 0.00e+00 1.40e+00 1.00e+01 2.59e+00 7.18e+00 -1.20e+00 2.69e-01 1.68e+00 -1.57e+00 0.00e+00 0.00e+00 0.00e+00 0.00e+00 -5.71e-01 -1.00e+00 -8.94e-07 6.26e-01]] <NDArray 1x20 @cpu(0)>

#### **9.4.4** 输出预测边界框

在模型预测阶段,我们先为图像生成多个锚框,并为这些锚框一一预测类别和偏移量。随后,我 们根据锚框及其预测偏移量得到预测边界框。当锚框数量较多时,同一个目标上可能会输出较多 相似的预测边界框。为了使结果更加简洁,我们可以移除相似的预测边界框。常用的方法叫做非 极⼤值抑制(non-maximum suppression,简称 NMS)。

我们来描述一下非极大值抑制的工作原理。对于一个预测边界框 B,模型会计算各个类别的预测 概率。设其中最大的预测概率为 p, 该概率所对应的类别即 *B* 的预测类别。我们也将 p 称为预测 边界框 *B* 的置信度。在同一图像上, 我们将预测类别非背景的预测边界框按置信度从高到低排 序, 得到列表 *L*。从 *L* 中选取置信度最高的预测边界框 *B*<sub>1</sub> 作为基准, 将所有与 *B*<sub>1</sub> 的交并比大 于某阈值的⾮基准预测边界框从 *L* 中移除。这⾥的阈值是预先设定的超参数。此时,*L* 保留了置 信度最高的预测边界框并移除了与其相似的其他预测边界框。接下来, 从 *L* 中选取置信度第二高 的预测边界框 *B*<sub>2</sub> 作为基准, 将所有与 *B*<sub>2</sub> 的交并比大于某阈值的非基准预测边界框从 *L* 中移除。 重复这⼀过程,直到 *L* 中所有预测边界框都曾作为基准。此时 *L* 中任意⼀对预测边界框的交并⽐ 都小于阈值。最终,输出列表 *L* 中的所有预测边界框。

下面来看一个具体的例子。先构造四个锚框。为了简单起见,我们假设预测偏移量全是 0: 预测 边界框即锚框。最后,我们构造每个类别的预测概率。

```
In [11]: anchors = nd.array([[0.1, 0.08, 0.52, 0.92], [0.08, 0.2, 0.56, 0.95],
                           [0.15, 0.3, 0.62, 0.91], [0.55, 0.2, 0.9, 0.88]]offset_preds = nd.array([0] * anchors.size)cls_probs = nd.array([[0] * 4, # 背景的预测概率。
                             [0.9, 0.8, 0.7, 0.1], # 狗的预测概率。
                             [0.1, 0.2, 0.3, 0.9]]) # 猫的预测概率。
```
在图像上打印预测边界框和它们的置信度。

```
In [12]: fig = gb.plt.imshow(img)
         show_bboxes(fig.axes, anchors * bbox_scale,
                     ['dog=0.9', 'dog=0.8', 'dog=0.7', 'cat=0.9'])
```
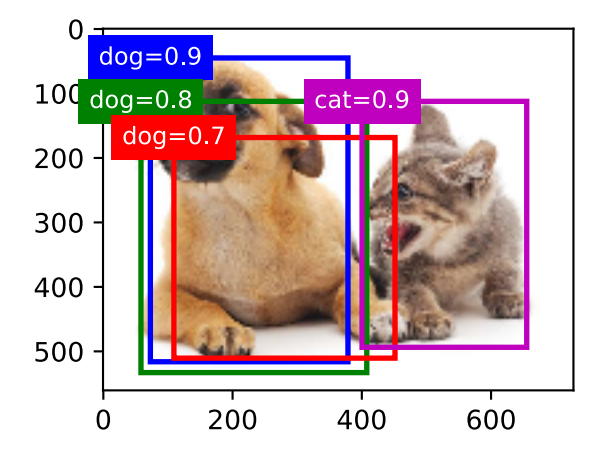

我们使用 contrib.nd 模块的 MultiBoxDetection 函数来执行非极大值抑制并设阈值为 0.5。这里为 NDArray 输入都增加了样本维。我们看到, 返回结果的形状为(批量大小,锚框个 数, 6)。其中每一行的 6 个元素代表同一个预测边界框的输出信息。第一个元素是索引从 0 开始 计数的预测类别(0 为狗, 1 为猫), 其中 -1 表示背景或在非极大值抑制中被移除。第二个元素是 预测边界框的置信度。剩余的四个元素分别是预测边界框左上角的 *x, y* 轴坐标和右下角的 *x, y* 轴 华标(值域在 0 到 1 之间)。

```
In [13]: output = contrib.ndarray.MultiBoxDetection(
             cls probs.expand dims(axis=0), offset preds.expand dims(axis=0),
             anchors.expand_dims(axis=0), nms_threshold=0.5)
         output
Out[13]:
```

```
\begin{bmatrix} \begin{bmatrix} 0 & 0.9 & 0.1 & 0.08 & 0.52 & 0.92 \end{bmatrix} \end{bmatrix}[ 1. 0.9 0.55 0.2 0.9 0.88]
  [-1. 0.8 0.08 0.2 0.56 0.95][-1. \t 0.7 \t 0.15 \t 0.3 \t 0.62 \t 0.91]]<NDArray 1x4x6 @cpu(0)>
```
我们移除掉类别为-1 的预测边界框,并可视化非极大值抑制保留的结果。

```
In [14]: fig = gb.plt.imshow(img)
         for i in output[0].asnumpy():
             if i[0] == -1:
                  continue
             label = ( 'dog^{-1} , 'cat= ' ) [int(i[0]) ] + str(i[1])show_bboxes(fig.axes, [nd.array(i[2:]) * bbox_scale], label)
```
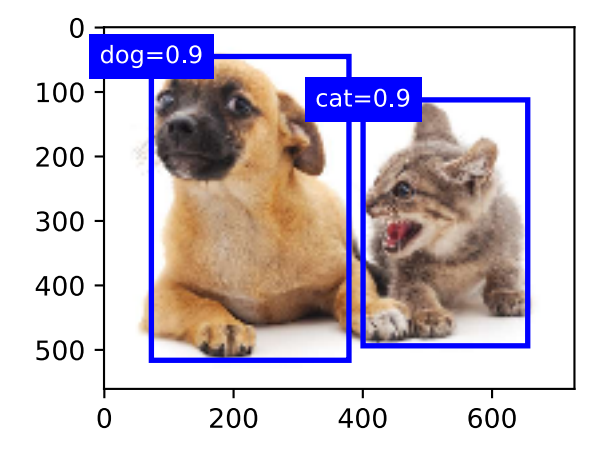

实践中,我们可以在执行非极大值抑制前将置信度较低的预测边界框移除,从而减小非极大值抑 制的计算量。我们还可以筛选非极大值抑制的输出,例如只保留其中置信度较高的结果作为最终 输出。

### **9.4.5** ⼩结

- 以每个像素为中心, 我们生成多个大小和宽高比不同的锚框。
- 交并比是两个边界框相交面积与相并面积之比。
- 在训练集中,我们为每个锚框标注两类标签: 一是锚框所含目标的类别; 二是真实边界框 相对锚框的偏移量。
- 预测时,我们可以使用非极大值抑制来移除相似的预测边界框,从而令结果简洁。

#### **9.4.6** 练习

- 改变 contrib.nd.MultiBoxPrior 中 sizes 和 ratios 的取值,观察⽣成锚框的变 化。
- 构造交并比为 0.5 的两个边界框, 观察它们的重合度。
- 按本节定义的为锚框标注偏移量的方法(常数采用默认值),验证偏移量 labels[0] 的输 出结果。
- 在"标注训练集的锚框"与"输出预测边界框"两小节中修改变量 anchors, 结果有什么 变化?

### **9.4.7** 扫码直达讨论区

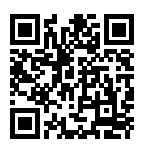

## **9.5** 多尺度⽬标检测

在"锚框"一节中,我们在实验中以输入图像的每个像素为中心生成多个锚框。这些锚框是对输 入图像不同区域的采样。然而,如果以图像每个像素为中心都生成锚框,很容易生成过多锚框而 造成计算量过大。举个例子, 假设输入图像的高和宽分别为 561 和 728 像素, 如果以每个像素为中 ⼼⽣成 5 个不同形状的锚框,那么⼀张图像上则需要标注并预测两百多万个锚框(561*×*728*×*5)。 减少锚框个数并不难。一个简单的方法是在输入图像中均匀采样一小部分像素,并以采样的像素 为中心生成锚框。此外,在不同尺度下,我们可以生成不同数量和不同大小的锚框。值得注意的 是,较小目标比较大目标在图像上出现位置的可能性更多。举个简单的例子:形状为 1 × 1、 1 × 2 和 2 × 2 的目标在形状为 2 × 2 的图像上可能出现的位置分别有 4、2 和 1 种。因此, 当使用较小 锚框来检测较小目标时,我们可以采样较多的区域;而当使用较大锚框来检测较大目标时,我们 可以采样较少的区域。

为了演示如何多尺度生成锚框,我们先读取一张图像。它的高和宽分别为 561 和 728 像素。

```
In [1]: import sys
```

```
%matplotlib inline
        import gluonbook as gb
        from mxnet import contrib, image, nd
        img = image.imread('../img/catdog.jpg')
        h, w = img.shape[0:2]h, w
Out[1]: (561, 728)
```
sys.path.insert(0, '..')

我们在"二维卷积层"一节中将卷积神经网络的二维数组输出称为特征图。我们可以通过定义特 征图的形状来确定任一图像上均匀采样的锚框中心。

下面定义 display\_anchors 函数。我们在特征图 fmap 上以每个单元(像素)为中心生成锚 框 anchors。由于锚框 anchors 中  $x \bar{x}$   $y$  轴的坐标值分别已除以特征图 fmap 的宽和高, 这 些值域在 0 和 1 之间的值表达了锚框在特征图中的相对位置。由于锚框 anchors 的中心遍布特 征图 fmap 上的所有单元, anchors 的中心在任一图像的空间相对位置一定是均匀分布的。具 体来说, 当特征图的宽和高分别设为 fmap\_w 和 fmap\_h 时, 该函数将在任一图像上均匀采样 fmap\_h 行 fmap\_w 列个像素,并分别以它们为中心生成大小为 s(假设列表 s 长度为 1)的 不同宽⾼⽐(ratios)的锚框。

```
In [2]: def display_anchors(fmap_w, fmap_h, s):
           fmap = nd.zeros((1, 10, fmap_w, fmap_h)) # 前两维的取值不影响输出结果。
           anchors = contrib.nd.MultiBoxPrior(fmap, sizes=s, ratios=[1, 2, 0.5])
           bbox_scale = nd.array((w, h, w, h))gb.show_bboxes(gb.plt.imshow(img.asnumpy()).axes, anchors[0] * bbox_scale)
```
我们先关注小目标的检测。为了在显示时更容易分辨,这里令不同中心的锚框不重合: 设锚框大 小为 0.15, 特征图的高和宽分别为 4。可以看出, 图像上 4 行 4 列的锚框中心分布均匀。

In  $[3]$ : display\_anchors(fmap\_w=4, fmap\_h=4, s= $[0.15]$ )

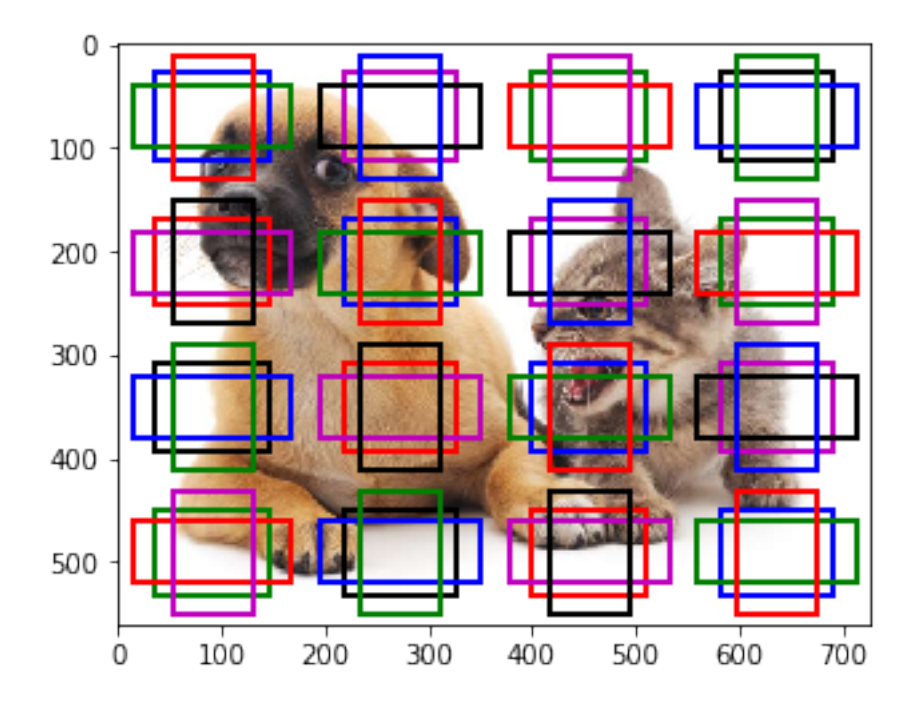

我们将特征图的高和宽分别减半,并用更大的锚框检测更大的目标。当锚框大小设 0.4 时, 有些 锚框的区域有重合。

In  $[4]$ : display\_anchors(fmap\_w=2, fmap\_h=2, s= $[0.4]$ )

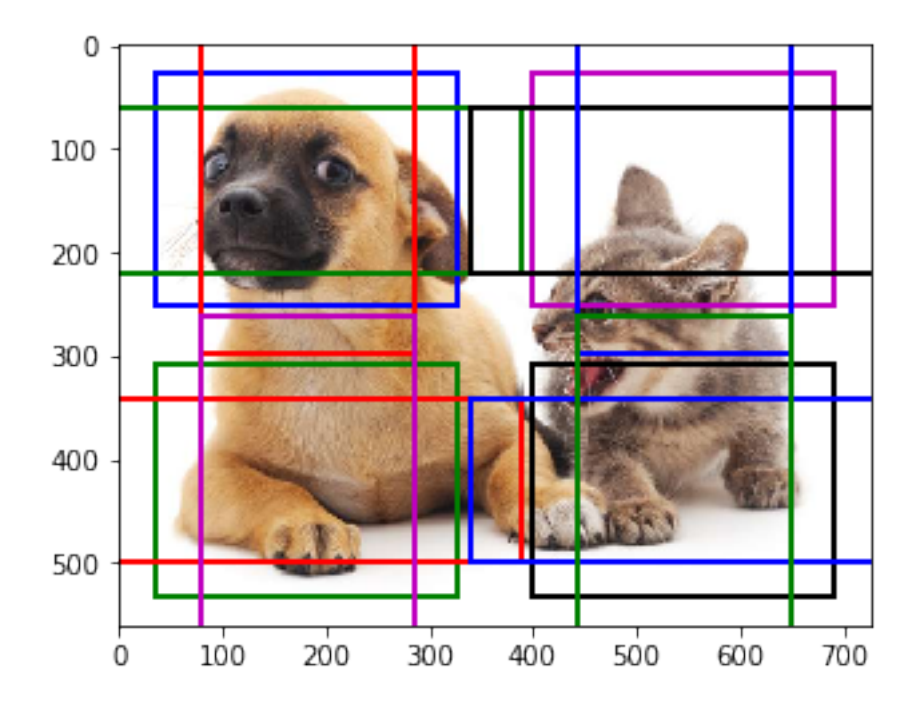

最后,我们将特征图的高和宽进一步减半至1,并将锚框大小增至0.8。此时锚框中心即图像中心。 In [5]: display\_anchors(fmap\_w=1, fmap\_h=1, s=[0.8])

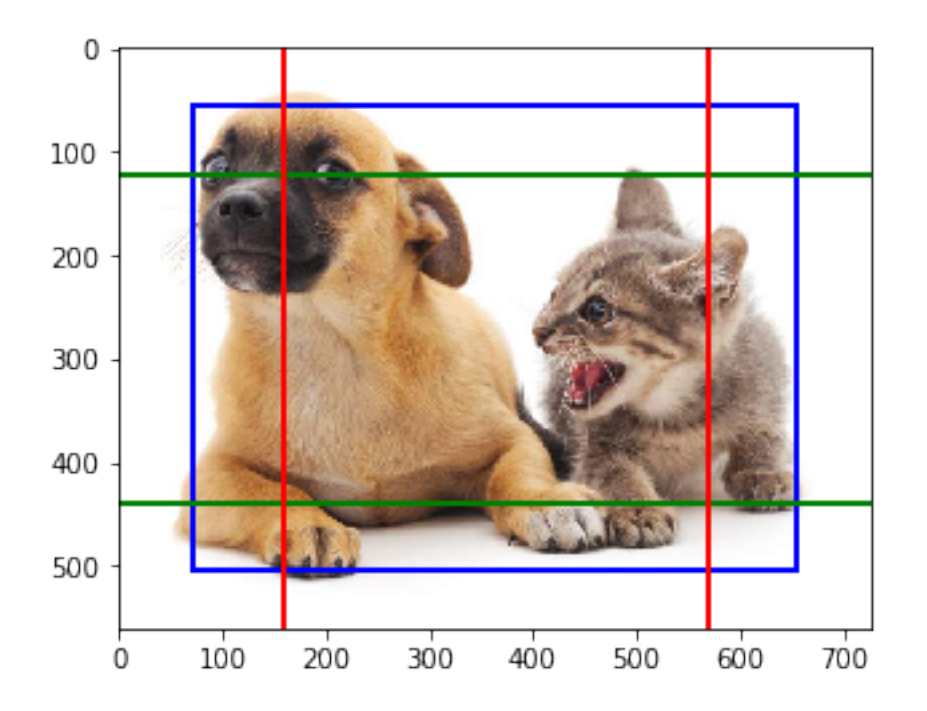

既然我们已在多个尺度上生成了不同大小的锚框,相应地,我们需要在不同尺度下检测不同大小 的目标。下面我们来介绍一种基于卷积神经网络的方法。

在某个尺度下,假设我们依据 *c<sup>i</sup>* 张形状为 *h × w* 的特征图⽣成 *h × w* 组不同中⼼的锚框,且每组 的锚框个数为  $a_0$  例如在刚才实验的第一个尺度下, 我们依据 10 (通道数) 张形状为 4 × 4 的特 征图生成了 16 组不同中心的锚框,且每组含 3 个锚框。接下来,依据真实边界框的类别和位置, 每个锚框将被标注类别和偏移量。在当前的尺度下,⽬标检测模型需要根据输⼊图像预测 *h × w* 组不同中心的锚框的类别和偏移量。

假设这里的 c<sub>i</sub> 张特征图为卷积神经网络根据输入图像做前向计算所得的中间输出。既然每张特 征图上都有  $h \times w$  个不同的空间位置, 那么相同空间位置可以看作含有  $c_i$  个单元。根据"二维卷 积层"一节中感受野的定义,特征图在相同空间位置的 c<sub>i</sub> 个单元在输入图像上的感受野相同, 并 表征了同一感受野内的输入图像信息。因此,我们可以将特征图在相同空间位置的 c<sub>i</sub> 个单元变换 为以该位置为中心生成的 a 个锚框的类别和偏移量。不难发现,本质上,我们用输入图像在某个 感受野区域内的信息来预测输⼊图像上与该区域位置相近的锚框的类别和偏移量。

当不同层的特征图在输入图像上分别拥有不同大小的感受野时,它们将分别用来检测不同大小的 目标。例如,我们可以通过设计网络,令较接近输出层的特征图中每个单元拥有更广阔的感受野, 从而检测输入图像中更大尺寸的目标。
我们将在后面的小节具体实现一个多尺度目标检测的模型。

# **9.5.1** ⼩结

- 我们可以在多个尺度下生成不同数量不同大小的锚框, 从而在多个尺度下检测不同大小的 目标。
- 特征图的形状能确定任一图像上均匀采样的锚框中心。
- 我们用输入图像在某个感受野区域内的信息来预测输入图像上与该区域相近的锚框的类别 和偏移量。

## **9.5.2** 练习

• 给定⼀张输⼊图像,设特征图变量的形状为 1 *× c<sup>i</sup> × h × w*,其中 *c<sup>i</sup> , h, w* 分别为特征图的个 数、高和宽。你能想到哪些将该变量变换为锚框的类别和偏移量的方法?输出的形状分别 是什么?

# **9.5.3** 扫码直达讨论区

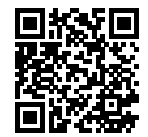

# 9.6 目标检测数据集 (皮卡丘)

在目标检测领域并没有类似 MNIST 或 Fashion-MNIST 那样的小数据集。为了快速测试模型, 我 们合成了一个小的数据集。我们首先使用一个开源的皮卡丘 3D 模型牛成了 1000 张不同角度和 大小的皮卡丘图像。然后我们收集了一系列背景图像,并在每张图的随机位置放置一张随机的皮 卡丘图像。我们使用 MXNet 提供的 im2rec 工具将图像转换成二进制的 RecordIO 格式 [1]。该格 式既可以降低数据集在磁盘上的存储开销,又能提高读取效率。如果你想了解更多的图像读取方 法, 可以查阅 GluonCV 工具包的文档 [2]。

## **9.6.1** 下载数据集

RecordIO 格式的⽪卡丘数据集可以直接在⽹上下载。下载数据集的操作定义在 \_download\_pikachu 函数中。

```
In [1]: import sys
       sys.path.insert(0, '..')
       %matplotlib inline
       import gluonbook as gb
       from mxnet import gluon, image
        from mxnet.gluon import utils as gutils
        import os
       def download pikachu(data dir):
            root_url = ('https://apache-mxnet.s3-accelerate.amazonaws.com/'
                        'gluon/dataset/pikachu/')
            dataset = {'train.rec': 'e6bcb6ffba1ac04ff8a9b1115e650af56ee969c8',
                       'train.idx': 'dcf7318b2602c06428b9988470c731621716c393',
                       'val.rec': 'd6c33f799b4d058e82f2cb5bd9a976f69d72d520'}
            for k, v in dataset.items():
                gutils.download(root_url + k, os.path.join(data_dir, k), sha1_hash=v)
```
## **9.6.2** 读取数据集

我们通过创建 ImageDetIter 实例来读取目标检测数据集。其中名称里的"Det"指的是 Detection (检测)。我们将以随机顺序读取训练数据集。由于数据集的格式为 RecordIO, 我们需要 提供图像索引文件'train.idx' 以随机读取小批量。此外, 对于训练集的每张图像, 我们将采 用随机裁剪,并要求裁剪出的图像至少覆盖每个目标 95% 的区域。由于裁剪是随机的,这个要求 不⼀定总被满⾜。我们设定最多尝试 200 次随机裁剪:如果都不符合要求则不裁剪图像。为保证 输出结果的确定性,我们不随机裁剪测试数据集中的图像。我们也无需按随机顺序读取测试数据 集。

```
In [2]: # 本函数已保存在 qluonbook 包中方便以后使用。
       def load data pikachu(batch size, edge size=256): # edge size: 输出图像的宽和高。
           data_dir = '../data/pikachu'
           _download_pikachu(data_dir)
           train iter = image.ImageDetIter(
               path_imgrec=os.path.join(data_dir, 'train.rec'),
               path_imgidx=os.path.join(data_dir, 'train.idx'),
               batch_size=batch_size,
```

```
data_shape=(3, edge_size, edge_size), # 输出图像的形状。
   shuffle=True, # 以随机顺序读取数据集。
   rand_crop=1, # 随机裁剪的概率为 1。
   min object covered=0.95, max attempts=200)
val_iter = image.ImageDetIter(
   path_imgrec=os.path.join(data_dir, 'val.rec'), batch_size=batch_size,
   data_shape=(3, edge_size, edge_size), shuffle=False)
return train_iter, val_iter
```
下面我们读取一个小批量并打印图像和标签的形状。图像的形状和之前实验中的一样,依然是 (批量⼤小,通道数,⾼,宽)。而标签的形状则是(批量⼤小,*m*,5),其中 *m* 等于数据集中单 个图像最多含有的边界框个数。小批量计算虽然⾼效,但它要求每张图像含有相同数量的边界框, 以便放在同⼀个批量中。由于每张图像含有的边界框个数可能不同,我们为边界框个数小于 *m* 的 图像填充⾮法边界框,直到每张图像均含有 *m* 个边界框。这样,我们就可以每次读取小批量的图 像了。图像中每个边界框的标签由长度为5 的数组表示。数组中第一个元素是边界框所含目标的 类别。当值为 -1 时, 该边界框为填充用的非法边界框。数组的剩余 4 个元素分别表示边界框左上 角的 *x*, y 轴坐标和右下角的 *x*, y 轴坐标 (值域在 0 到 1 之间)。这里的皮卡丘数据集中每个图像 只有一个边界框, 因此  $m = 1$ 。

```
In [3]: batch size, edge size = 32, 256
        train_iter, _ = load_data_pikachu(batch_size, edge_size)
       batch = train_iter.next()
       batch.data[0].shape, batch.label[0].shape
Out[3]: ((32, 3, 256, 256), (32, 1, 5))
```
## **9.6.3** 图⽰数据

我们画出十张图像和它们中的边界框。可以看到皮卡丘的角度、大小和位置在每张图像都不一样。 当然,这是一个简单的人工数据集。实际中的数据通常会复杂很多。

```
In [4]: imgs = (batch.data[0][0:10].transpose((0, 2, 3, 1))) / 255
        axes = gb.show_images(imgs, 2, 5).flatten()
        for ax, label in zip(axes, batch.label[0][0:10]):
            gb.show_bboxes(ax, [label[0][1:5] \times edge_size], colors=['w'])
```
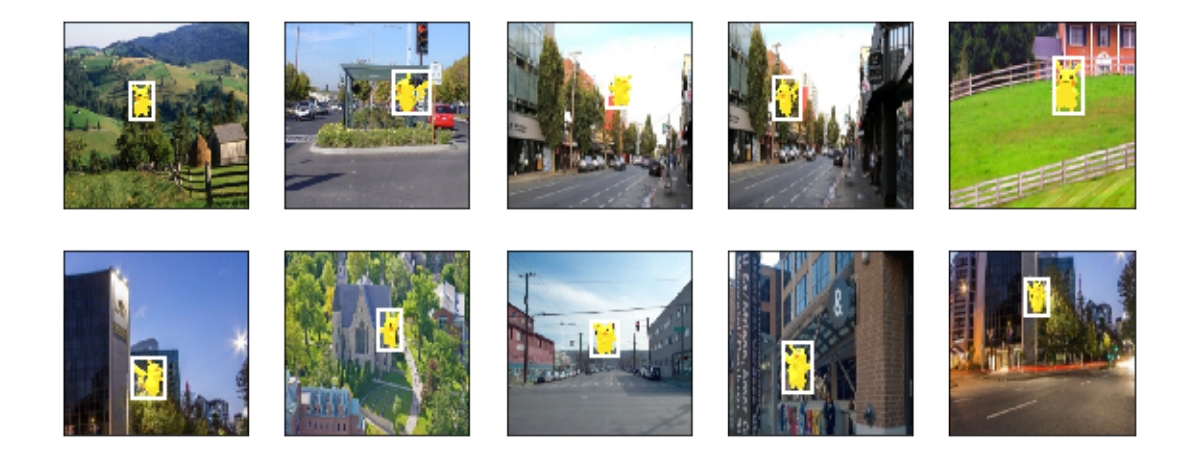

# **9.6.4** ⼩结

- 我们合成的皮卡丘数据集可用于测试目标检测模型。
- 目标检测的数据读取跟图像分类的类似。然而, 在引入边界框后, 标签形状和图像增广(例 如随机裁剪)发生了变化。

# **9.6.5** 练习

• 查阅 MXNet文档, image.ImageDetIter和 image.CreateDetAugmenter这两个类 的构造函数有哪些参数?它们的意义是什么?

# **9.6.6** 扫码直达讨论区

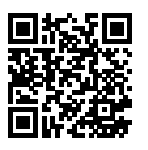

# **9.6.7** 参考⽂献

[1] im2rec ⼯具。https://github.com/apache/incubator-mxnet/blob/master/tools/im2rec.py

[2] GluonCV ⼯具包。https://gluon-cv.mxnet.io/

# **9.7** 单发多框检测(**SSD**)

我们在前几节分别介绍了边界框、锚框、多尺度目标检测和数据集,下面我们基于这些背景知识 来构造一个目标检测模型: 单发多框检测 (single shot multibox detection, 简称 SSD) [1]。它简 单、快速,并得到了广泛使用。该模型的一些设计思想和实现细节常适用于其他目标检测模型。

## **9.7.1** 模型

图 9.4 描述了 SSD 模型的设计。它主要由一个基础网络块和若干个多尺度特征块串联而成。其中 基础网络块用来从原始图像抽取特征,一般会选择常用的深度卷积神经网络。SSD 论文中选用了 在分类层之前截断的 VGG [1], 现在也常用 ResNet 替代。我们可以设计基础网络, 使它输出的高 和宽较大。这样一来,基于该特征图生成的锚框数量较多,可以用来检测尺寸较小的目标。接下 来的每个多尺度特征块将上一层提供的特征图的高和宽缩小(例如减半),并使特征图中每个单 元在输入图像上的感受野变得更广阔。如此一来,图 9.4 中越靠近顶部的多尺度特征块输出的特 征图越小,基于特征图⽣成的锚框故而也越少,加之特征图中每个单元感受野越⼤,因此更适合 检测尺寸较大的目标。由于 SSD 基于基础网络块和各个多尺度特征块生成不同数量和不同大小 的锚框,并通过预测锚框的类别和偏移量(即预测边界框)检测不同大小的目标,因此 SSD 是一 个多尺度的⽬标检测模型。

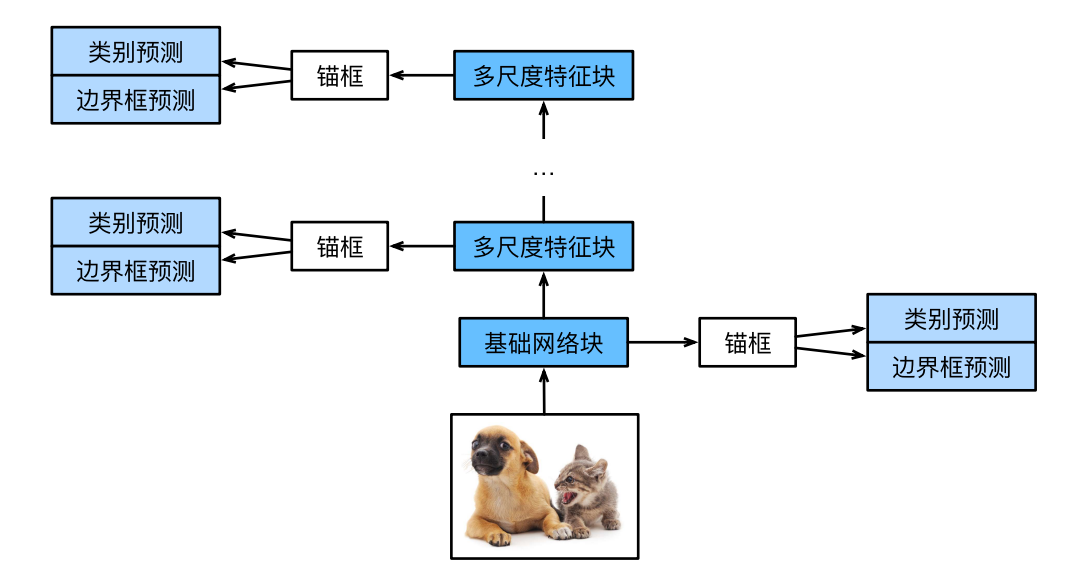

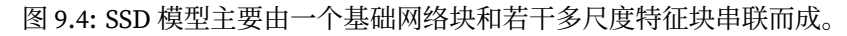

接下来我们介绍如何实现图中的各个模块。我们先介绍如何实现类别预测和边界框预测。

### 类别预测层

设目标的类别个数为 q。每个锚框的类别个数将是 q + 1, 其中类别 0 表示锚框只包含背景。在某 个尺度下,设特征图的高和宽分别为 *h* 和 w,如果以其中每个单元为中心生成 a 个锚框,那么我 们需要对 *hwa* 个锚框进⾏分类。如果使⽤全连接层作为输出,很容易导致模型参数过多。回忆 "网络中的网络(NiN)"一节介绍的使用卷积层的通道来输出类别预测的方法。SSD 采用同样的 ⽅法来降低模型复杂度。

具体来说,类别预测层使用一个保持输入高和宽的卷积层。这样一来,输出和输入在特征图宽和高 上的空间坐标一一对应。考虑输出和输入同一空间坐标 ( $x, y$ ): 输出特征图上 ( $x, y$ ) 坐标的通道里 包含了以输⼊特征图 (*x, y*) 坐标为中⼼⽣成的所有锚框的类别预测。因此输出通道数为 *a*(*q* + 1),  $\pm$ 中索引为  $i(q+1) + j$   $(0 \leq j \leq q)$  的通道代表了索引为 *i* 的锚框的类别索引为 *j* 的预测。

下面我们定义一个这样的类别预测层。指定参数 *a* 和 *a* 后, 它使用一个填充为 1 的 3 × 3 卷积层。 该卷积层的输入和输出的高和宽保持不变。

### In [1]: **import sys**

sys.path.insert(0, '..')

```
%matplotlib inline
import gluonbook as gb
from mxnet import autograd, contrib, gluon, image, init, nd
from mxnet.gluon import loss as gloss, nn
import time
def cls_predictor(num_anchors, num_classes):
    return nn.Conv2D(num_anchors * (num_classes + 1), kernel_size=3,
                     padding=1)
```
### 边界框预测层

边界框预测层的设计与类别预测层的设计类似。唯⼀不同的是,这⾥需要为每个锚框预测 4 个偏 移量,而不是 *q* + 1 个类别。

```
In [2]: def bbox_predictor(num_anchors):
            return nn.Conv2D(num_anchors * 4, kernel_size=3, padding=1)
```
### 连结多尺度的预测

我们提到,SSD 根据多个尺度下的特征图生成锚框并预测类别和偏移量。由于每个尺度上特征图 的形状或以同一单元为中心生成的锚框个数可能不同,不同尺度的预测输出可能形状不同。

在下面的例子中, 我们对同一批量数据构造两个不同尺度下的特征图 Y1 和 Y2, 其中 Y2 相对 于 Y1 来说⾼和宽分别减半。以类别预测为例,假设以 Y1 和 Y2 特征图中每个单元⽣成的锚框 个数分别是 5 和 3,当⽬标类别个数为 10 时,类别预测输出的通道数分别为 5 *×* (10 + 1) = 55 和 3 × (10 + 1) = 33。预测输出的格式为(批量大小,通道数,高,宽)。可以看到,除了批量大小 外,其他维度大小均不一样。我们需要将它们变形成统一的格式并将多尺度的预测连结,从而让 后续计算更简单。

```
In [3]: def forward(x, block):
            block.initialize()
            return block(x)
        Y1 = forward(nd, zeros((2, 8, 20, 20)), cls predictor(5, 10))
        Y2 = forward(nd{\cdot}zeros((2, 16, 10, 10)), \ncls_predictor(3, 10))(Y1.shape, Y2.shape)
Out[3]: ((2, 55, 20, 20), (2, 33, 10, 10))
```
通道维包含中心相同的锚框的预测结果。我们首先将通道维移到最后一维。因为不同尺度下批量 ⼤小仍保持不变,我们可以将预测结果转成⼆维的(批量⼤小,⾼ *×* 宽 *×* 通道数)的格式,以⽅ 便之后在维度 1 上的连结。

```
In [4]: def flatten_pred(pred):
            return pred.transpose((0, 2, 3, 1)).flatten()
```

```
def concat_preds(preds):
```
**return** nd.concat(\*[flatten\_pred(p) **for** p **in** preds], dim=1)

这样一来,尽管 Y1 和 Y2 形状不同,我们仍然可以将这两个同一批量不同尺度的预测结果连结 在一起。

```
In [5]: concat preds([Y1, Y2]).shape
```
Out[5]: (2, 25300)

### 高和宽减半块

为了在多尺度检测目标,下面定义高和宽减半块 down\_sample\_blk。它串联了两个填充为 1 的 3 × 3 卷积层和步幅为 2 的 2 × 2 最大池化层。我们知道,填充为 1 的 3 × 3 卷积层不改变特征 图的形状,而后⾯的池化层直接将特征图的⾼和宽减半。由于 1 *×* 2 + (3 *−* 1) + (3 *−* 1) = 6,输 出特征图中每个单元在输入特征图上的感受野形状为 6 × 6。可以看出,高和宽减半块使得输出 特征图中每个单元的感受野变得更广阔。

```
In [6]: def down_sample_blk(num_channels):
          blk = nn.Sequential()
          for \angle in range(2):
              blk.add(nn.Conv2D(num channels, kernel size=3, padding=1),
                     nn.BatchNorm(in_channels=num_channels),
                     nn.Activation('relu'))
          blk.add(nn.MaxPool2D(2))
          return blk
测试高和宽减半块的前向计算。可以看到,它改变了输入的通道数,并将高和宽减半。
```
In  $[7]$ : forward(nd.zeros( $(2, 3, 20, 20)$ ), down\_sample\_blk(10)).shape

Out[7]: (2, 10, 10, 10)

### 基础网络块

基础网络块用来从原始图像抽取特征。为了计算简洁,我们在这里构造一个小的基础网络。该网 络串联三个⾼和宽减半块,并逐步将通道数翻倍。当输⼊的原始图像的形状为 256 *×* 256 时,基 础⽹络块输出的特征图的形状为 32 *×* 32。

```
In [8]: def base_net():
            blk = nn.Sequential()
            for num_filters in [16, 32, 64]:
                blk.add(down_sample_blk(num_filters))
            return blk
```

```
forward(nd.zeros((2, 3, 256, 256)), base net()).shape
```
Out[8]: (2, 64, 32, 32)

#### 完整的模型

SSD 模型一共包含五个模块,每个模块输出的特征图既用来生成锚框,又用来预测这些锚框的类 别和偏移量。第一模块为基础网络块,第二至第四模块为高和宽减半块,第五模块使用全局最大 池化层将高和宽降到 1。因此第二至第五模块均为图 9.4 中的多尺度特征块。

```
In [9]: def get_blk(i):
            if i == 0:
                blk = base\_net()elif i == 4:
                blk = nn.GlobalMaxPool2D()
            else:
                blk = down sample blk(128)
            return blk
```
接下来我们定义每个模块如何进行前向计算。跟之前介绍的卷积神经网络不同,这里不仅返回卷 积计算输出的特征图 Y, 还返回根据 Y 生成的当前尺度的锚框, 以及基于 Y 预测的锚框类别和 偏移量。

```
In [10]: def blk_forward(X, blk, size, ratio, cls_predictor, bbox_predictor):
            Y = blk(X)anchors = contrib.ndarray.MultiBoxPrior(Y, sizes=size, ratios=ratio)
             cls_preds = cls_predictor(Y)bbox_preds = bbox_predictor(Y)
             return (Y, anchors, cls_preds, bbox_preds)
```
我们提到,图 9.4 中较靠近顶部的多尺度特征块用来检测尺寸较大的目标,因此需要生成较大的 锚框。我们在这里先将 0.2 到 1.05 之间均分五份, 以确定不同尺度下锚框大小的较小值 0.2、0.37、 0.54 等,再按 *<sup>√</sup>* 0*.*2 *×* 0*.*37 = 0*.*272、 *√* 0*.*37 *×* 0*.*54 = 0*.*447 等确定不同尺度下锚框⼤小的较⼤值。

```
In [11]: sizes = [0.2, 0.272], [0.37, 0.447], [0.54, 0.619], [0.71, 0.79],
                 [0.88, 0.961]]
        ratios = [1, 2, 0.5] * 5
        num\_anchors = len(size[0]) + len(ratios[0]) - 1
```
现在, 我们可以定义出完整的模型 TinySSD 了。

```
In [12]: class TinySSD(nn.Block):
             def __init__(self, num_classes, **kwargs):
                 super(TinySSD, self).__init__(**kwargs)
                 self.num_classes = num_classes
                 for i in range(5):
                     # 即赋值语句 self.blk_i = get_blk(i)。
                     setattr(self, 'blk_%d' % i, get_blk(i))
                     setattr(self, 'cls %d' % i, cls predictor(num anchors,
                                                               num_classes))
                     setattr(self, 'bbox %d' % i, bbox predictor(num anchors))
             def forward(self, X):
                 anchors, cls preds, bbox preds = [None] * 5, [None] * 5, [None] * 5for i in range(5):
                     # getattr(self, 'blk_%d' % i) 即访问 self.blk_i。
                     X, anchors[i], cls_preds[i], bbox_preds[i] = blk_forward(
                         X, getattr(self, 'blk_%d' % i), sizes[i], ratios[i],
                         getattr(self, 'cls_%d' % i), getattr(self, 'bbox_%d' % i))
                 # reshape 函数中的 0 表示保持批量大小不变。
                 return (nd.concat(*anchors, dim=1),
                         concat_preds(cls_preds).reshape(
                             (0, -1, \text{self.num}_\text{classes} + 1), concat_preds(bbox_preds))
```
我们创建 SSD 模型实例并对一个高和宽均为 256 像素的小批量图像 X 做前向计算。我们在之前 验证过,第⼀模块输出的特征图的形状为 32 *×* 32。由于第⼆⾄第四模块为⾼和宽减半块、第五 模块为全局池化层,并且以特征图每个单元为中心生成 4 个锚框,每个图像在 5 个尺度下生成的 锚框总数为  $(32^2 + 16^2 + 8^2 + 4^2 + 1) \times 4 = 5444$ 。

```
In [13]: net = TinySSD(num classes=1)
        net.initialize()
        X = nd.zeros((32, 3, 256, 256))anchors, cls_preds, bbox_preds = net(X)
```

```
print('output anchors:', anchors.shape)
         print('output class preds:', cls preds.shape)
         print('output bbox preds:', bbox_preds.shape)
output anchors: (1, 5444, 4)
output class preds: (32, 5444, 2)
output bbox preds: (32, 21776)
```
## **9.7.2** 训练

下面我们描述如何一步步训练 SSD 模型来进行目标检测。

### 读取数据和初始化

我们读取之前构造的皮卡丘数据集。

```
In [14]: batch size = 32
        train_data, test_data = gb.load_data_pikachu(batch_size)
        # 为保证 GPU 计算效率,这⾥为每张训练图像填充了两个标签为 -1 的边界框。
        train_data.reshape(label_shape=(3, 5))
```
在皮卡丘数据集中,目标的类别数为 1。定义好模型以后,我们需要初始化模型参数并定义优化 算法。

```
In [15]: ctx, net = gb.try_gpu(), TinySSD(num_classes=1)
         net.initialize(init=init.Xavier(), ctx=ctx)
         trainer = gluon.Trainer(net.collect_params(), 'sgd',
                                 {'learning_rate': 0.2, 'wd': 5e-4})
```
### 定义损失和评价函数

目标检测有两个损失。一是有关锚框类别的损失。我们可以重用之前图像分类问题里一直使用 的交叉熵损失函数。二是有关正类锚框偏移量的损失。预测偏移量是一个回归问题,但这里不使 ⽤前⾯介绍过的平⽅损失,而使⽤ *L*<sup>1</sup> 范数损失,即预测值与真实值之间差的绝对值。掩码变量 bbox\_masks 令负类锚框和填充锚框不参与损失的计算。最后,我们将有关锚框类别和偏移量的 损失相加得到模型的最终损失函数。

```
In [16]: cls_loss = gloss.SoftmaxCrossEntropyLoss()
        bbox_loss = gloss.LLoss()def calc_loss(cls_preds, cls_labels, bbox_preds, bbox_labels, bbox_masks):
```

```
cls = cls loss(cls preds, cls labels)
bbox = bbox loss(bbox preds * bbox masks, bbox labels * bbox masks)
return cls + bbox
```
我们可以沿用准确率评价分类结果。因为使用了 L<sub>1</sub> 范数损失, 我们用平均绝对误差评价边界框 的预测结果。

```
In [17]: def cls_eval(cls_preds, cls_labels):
            # 由于类别预测结果放在最后⼀维,argmax 需要指定最后⼀维。
            return (cls_preds.argmax(axis=-1) == cls_labels).mean().asscalar()
        def bbox_eval(bbox_preds, bbox_labels, bbox_masks):
            return ((bbox_labels - bbox_preds) * bbox_masks).abs().mean().asscalar()
```
#### 训练模型

在训练模型时,我们需要在模型的前向计算过程中⽣成多尺度的锚框 anchors,并为每个锚框 预测类别 cls preds 和偏移量 bbox preds。之后, 我们根据标签信息 Y 为生成的每个锚框 标注类别 cls labels 和偏移量 bbox labels。最后,我们根据类别和偏移量的预测和标注 值计算损失函数。为了代码简洁,这里没有评价测试数据集。

```
In [18]: for epoch in range(20):
            acc, mae = 0, 0train_data.reset() # 从头读取数据。
            start = time.time()for i, batch in enumerate(train_data):
                X = batch.data[0].as in context(ctx)
                Y = batch.label[0].as_in_context(ctx)
                with autograd.record():
                    # ⽣成多尺度的锚框,为每个锚框预测类别和偏移量。
                    anchors, cls\_preds, bbox\_preds = net(X)# 为每个锚框标注类别和偏移量。
                    bbox_labels, bbox_masks, cls_labels = contrib.nd.MultiBoxTarget(
                        anchors, Y, cls preds.transpose((0, 2, 1)))# 根据类别和偏移量的预测和标注值计算损失函数。
                    l = calc_loss(cls_preds, cls_labels, bbox_preds, bbox_labels,
                                 bbox_masks)
                l.backward()
                trainer.step(batch_size)
                acc += cls_eval(cls_preds, cls_labels)
                mae += bbox_eval(bbox_preds, bbox_labels, bbox_masks)
            if (epoch + 1) % 5 == 0:
```

```
print('epoch %2d, class err %.2e, bbox mae %.2e, time %.1f sec' % (
    epoch + 1, 1 - acc / (i + 1), mae / (i + 1), time.time() - start))
```
epoch 5, class err 2.70e-03, bbox mae 2.89e-03, time 9.1 sec epoch 10, class err 2.66e-03, bbox mae 2.82e-03, time 9.2 sec epoch 15, class err 2.47e-03, bbox mae 2.57e-03, time 9.3 sec epoch 20, class err 2.42e-03, bbox mae 2.53e-03, time 9.2 sec

## **9.7.3** 预测

在预测阶段,我们希望能把图像里面所有感兴趣的目标检测出来。下面读取测试图像,将其变换 尺寸,然后转成卷积层需要的四维格式。

```
In [19]: img = image.imread('../img/pikachu.jpg')
         feature = image.imresize(img, 256, 256).astype('float32')
         X = feature.transpose((2, 0, 1)).expand dims(axis=0)
```
我们通过 MultiBoxDetection 函数根据锚框及其预测偏移量得到预测边界框, 并通过非极大 值抑制移除相似的预测边界框。

```
In [20]: def predict(X):
                  anchors, cls_preds, bbox_preds = net(X.as_in_countext(ctx))cls\_probs = cls\_preds.softmax() .transpose((0, 2, 1))output = contrib.nd.MultiBoxDetection(cls_probs, bbox_preds, anchors)
                  idx = \begin{bmatrix} i & \text{for } i \\ \text{or } i & \text{row in } \text{ enumerate}(\text{output}[0]) \text{ if } \text{row}[0] \text{.} \text{asscalar}() \end{bmatrix} = -1return output[0, idx]
```
 $output = predict(X)$ 

最后, 我们将置信度不低于 0.3 的边界框筛选为最终输出用以展示。

```
In [21]: gb.set_figsize((5, 5))
         def display(img, output, threshold):
             fig = gb.plt.inshow(img.asnumpy())for row in output:
                 score = row[1].assert(1)if score < threshold:
                     continue
                 h, w = img.shape[0:2]bbox = [row[2:6] * nd.array((w, h, w, h), ctx=row.context)]gb.show_bboxes(fig.axes, bbox, '%.2f' % score, 'w')
         display(img, output, threshold=0.3)
```
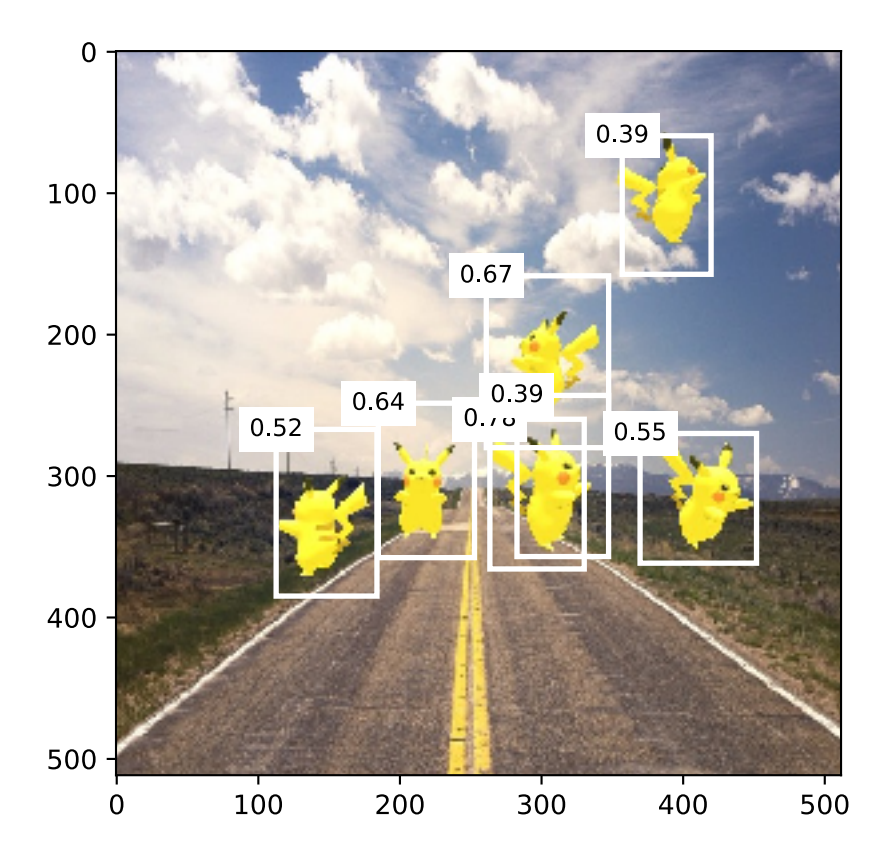

# **9.7.4** ⼩结

- SSD 是一个多尺度的目标检测模型。该模型基于基础网络块和各个多尺度特征块生成不同 数量和不同⼤小的锚框,并通过预测锚框的类别和偏移量检测不同⼤小的⽬标。
- SSD 在训练中根据类别和偏移量的预测和标注值计算损失函数。

# **9.7.5** 练习

• 限于篇幅原因, 实验中忽略了 SSD 的一些实现细节。你能从以下几个方面进一步改进模型 吗?

### 损失函数

将预测偏移量用到的 L<sub>1</sub> 范数损失替换为平滑 L<sub>1</sub> 范数损失。它在零点附近使用平方函数从而更 加平滑:这是通过⼀个超参数 *σ* 来控制平滑区域的:

$$
f(x) = \begin{cases} (\sigma x)^2/2, & \text{if } |x| < 1/\sigma^2\\ |x| - 0.5/\sigma^2, & \text{otherwise} \end{cases}
$$

当 *σ* 很⼤时该损失类似于 *L*<sup>1</sup> 范数损失。当它较小时,损失函数较平滑。

```
In [22]: sigmas = [10, 1, 0.5]lines = [ ' -1 , ' -1 , ' -1 ]x = nd. arange(-2, 2, 0.1)
         gb.set_figsize()
         for l, s in zip(lines, sigmas):
             y = nd.smooth_lt(x, scalar=s)gb.plt.plot(x.asnumpy(), y.asnumpy(), l, label='sigma=%.1f' % s)
         gb.plt.legend();
```
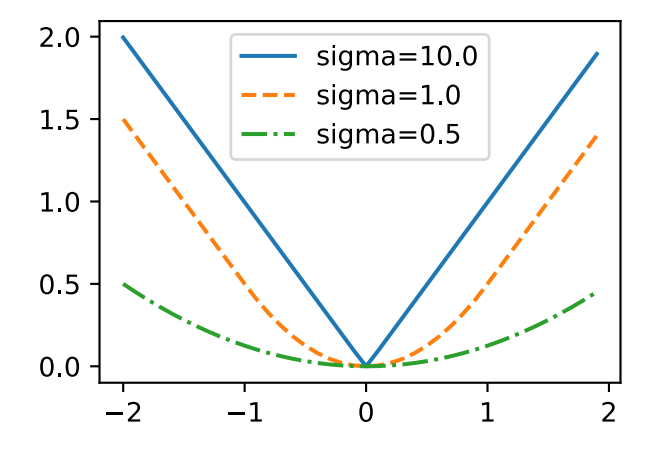

在类别预测时,实验中使⽤了交叉熵损失:设真实类别 *j* 的预测概率是 *pj*,交叉熵损失为 *−* log *pj*。 我们还可以使用焦点损失(focal loss)[2]: 给定正的超参数 γ 和 α, 该损失的定义为

 $-\alpha(1-p_j)^\gamma \log p_j$ .

可以看到,增⼤ *γ* 可以有效减小正类预测概率较⼤时的损失。

```
In [23]: def focal_loss(gamma, x):
                         return -(1 - x) \quad * \quad \text{gamma} \quad * \quad \text{gamma} \quad * \quad \text{log}(x)
```
**9.7.** 单发多框检测(**SSD**) **369**

```
x = nd.arange(0.01, 1, 0.01)for l, gamma in zip(lines, [0, 1, 5]):
    y = gb.plt.plot(x.asnumpy(), focal_loss(gamma, x).asnumpy(), l,
                    label='gamma=%.1f' % gamma)
gb.plt.legend();
```
 $gamma=0.0$  $\overline{4}$  $gamma=1.0$  $gamma=5.0$  $\overline{3}$  $\overline{2}$  $\mathbf{1}$  $\overline{0}$  $0.2$  $0.4$  $0.6$  $0.8$  $0.0$  $1.0$ 

### 训练和预测

- 当目标在图像中占比较小时,模型通常会采用比较大的输入图像尺寸。
- 为锚框标注类别时, 通常会产生大量的负类锚框。我们可以对负类锚框采样, 从而使数据类 别更加平衡。这个可以通过设置 MultiBoxTarget 函数的 negative\_mining\_ratio 参数来完成。
- 在损失函数中为有关锚框类别和有关正类锚框偏移量的损失分别赋予不同的权重超参数。
- 参考 SSD 论文, 还有哪些方法可以评价目标检测模型的精度 [1]?

# **9.7.6** 扫码直达讨论区

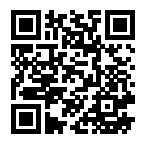

## **9.7.7** 参考⽂献

[1] Liu, W., Anguelov, D., Erhan, D., Szegedy, C., Reed, S., Fu, C. Y., & Berg, A. C. (2016, October). Ssd: Single shot multibox detector. In European conference on computer vision (pp. 21-37). Springer, Cham.

[2] Lin, T. Y., Goyal, P., Girshick, R., He, K., & Doll á r, P. (2018). Focal loss for dense object detection. IEEE transactions on pattern analysis and machine intelligence.

# **9.8** 区域卷积神经⽹络(**R-CNN**)系列

区域卷积神经网络 (region-based CNN 或 regions with CNN features, 简称 R-CNN) 是将深度 模型应用于目标检测的开创性工作之一 [1]。本节中, 我们将介绍 R-CNN 和它的一系列改进方法: 快速的 R-CNN (Fast R-CNN) [3]、更快的 R-CNN (Faster R-CNN) [4] 以及掩码 R-CNN (Mask R-CNN) [5]。限于篇幅, 这里只介绍这些模型的设计思路。

## **9.8.1 R-CNN**

R-CNN 首先对图像选取若干提议区域(例如锚框也是一种选取方法)并标注它们的类别和边界 框(例如偏移量)。然后,用卷积神经网络对每个提议区域做前向计算抽取特征。之后,我们用每 个提议区域的特征预测类别和边界框。图 9.5 描述了 R-CNN 模型。

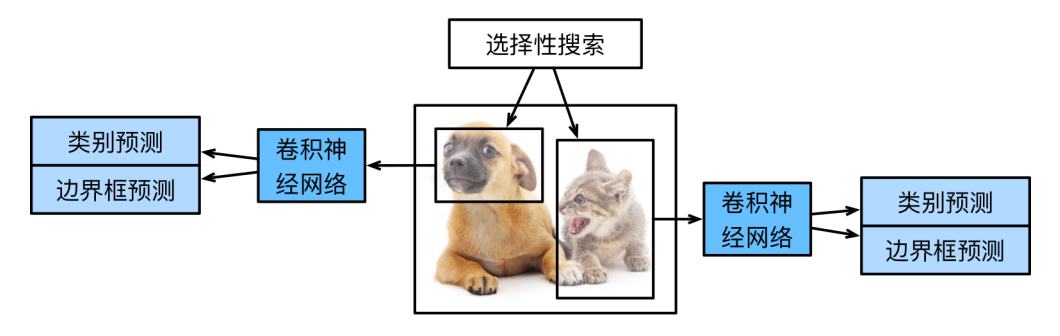

图 9.5: R-CNN 模型。

具体来说, R-CNN 主要由以下四步构成:

- 1. 对输入图像使用选择性搜索(selective search)来选取多个高质量的提议区域 [2]。这些提 议区域通常是在多个尺度下选取的,并具有不同的形状和大小。每个提议区域将被标注类 别和真实边界框。
- 2. 选取一个预训练的卷积神经网络,并将其在输出层之前截断。将每个提议区域变形为网络 需要的输入尺寸, 并通过前向计算输出抽取的提议区域特征。
- 3. 将每个提议区域的特征连同其标注的类别作为一个样本, 训练多个支持向量机对目标分类。 其中每个支持向量机用来判断样本是否属于某一个类别。
- 4. 将每个提议区域的特征连同其标注的边界框作为一个样本, 训练线性回归模型来预测真实 边界框。

R-CNN 虽然通过预训练的卷积神经网络有效抽取了图像特征,但它的主要缺点是速度慢。想象一 下,我们可能从一张图像中选出上千个提议区域,对该图像做目标检测将导致上千次的卷积神经 网络的前向计算。这个巨大的计算量令 R-CNN 难以在实际应用中被广泛采用。

### **9.8.2 Fast R-CNN**

R-CNN 的主要性能瓶颈在于需要对每个提议区域独⽴抽取特征。由于这些区域通常有⼤量重叠, 独立的特征抽取会导致大量的重复计算。Fast R-CNN 对 R-CNN 的一个主要改进在于只对整个图 像做卷积神经网络的前向计算。

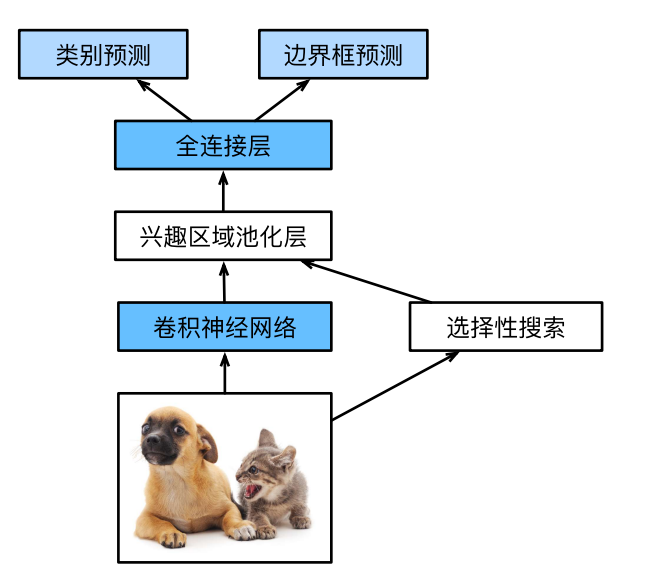

图 9.6: Fast R-CNN 模型。

图 9.6 描述了 Fast R-CNN 模型。它的主要计算步骤如下:

- 1. 与 R-CNN 相比, Fast R-CNN 用来提取特征的卷积神经网络的输入是整个图像,而不是各个 提议区域。而且,这个网络通常会参与训练,即更新模型参数。设输入为一张图像,将卷积 神经⽹络的输出的形状记为 1 *× c × h*<sup>1</sup> *× w*1。
- 2. 假设选择性搜索⽣成 *n* 个提议区域。这些形状各异的提议区域在卷积神经⽹络的输出上分 别标出形状各异的兴趣区域。这些兴趣区域需要抽取出形状相同的特征(假设高和宽均分 别指定为 *h*<sub>2</sub>, w<sub>2</sub>)。Fast R-CNN 引入兴趣区域池化层 (Region of Interest Pooling, 简称 RoI 池化层),将卷积神经网络的输出和提议区域作为输入,输出连结后的各个提议区域抽取的 特征, 形状为 $n \times c \times h_2 \times w_2$
- 3. 通过全连接层将输出形状变换为 *n × d*,其中 *d* 取决于模型设计。
- 4. 类别预测时, 将全连接层的输出的形状再变换为  $n \times q$  并使用 softmax 回归 (q 为类别个 数)。边界框预测时,将全连接层的输出的形状再变换为 *n ×* 4。也就是说,我们为每个提 议区域预测类别和边界框。

Fast R-CNN 中提出的兴趣区域池化层跟我们之前介绍过的池化层有所不同。在池化层中,我们 通过设置池化窗口、填充和步幅来控制输出形状。而兴趣区域池化层对每个区域的输出形状是可 以直接指定的, 例如指定每个区域输出的高和宽分别为 *h<sub>2</sub>, w<sub>2</sub>*。假设某一兴趣区域窗口的高和宽

分别为 *h* 和 *w*,该窗口将被划分为形状为 *h*<sup>2</sup> *× w*<sup>2</sup> 的⼦窗口⽹格,且每个⼦窗口的⼤小⼤约为 (*h*/*h*2) *×* (*w*/*w*2)。任⼀⼦窗口的⾼和宽要取整,其中的最⼤元素作为该⼦窗口的输出。因此,兴 趣区域池化层可从形状各异的兴趣区域中均抽取出形状相同的特征。

图 9.7 中, 我们在 4 × 4 的输入上选取了左上角的 3 × 3 区域作为兴趣区域。对于该兴趣区域, 我 们通过 2 × 2 的兴趣区域池化层得到一个 2 × 2 的输出。四个划分后的子窗口分别含有元素 0、1、 4、5(5 最⼤),2、6(6 最⼤),8、9(9 最⼤),10。

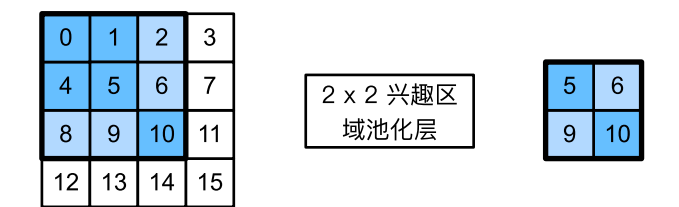

图 9.7: 2 *×* 2 兴趣区域池化层。

我们使用 ROIPooling 函数来演示兴趣区域池化层的计算。假设卷积神经网络抽取的特征 X 的高和宽均为 4 日只有单通道。

```
In [1]: from mxnet import nd
```

```
X = nd.arange(16).reshape((1, 1, 4, 4))X
Out[1]:[[[[] 0. 1. 2. 3.]
          [ 4. 5. 6. 7.]
          [ 8. 9. 10. 11.]
```
[12. 13. 14. 15.]]]] <NDArray 1x1x4x4 @cpu(0)>

假设图像的高和宽均为 40 像素。假设选择性搜索在图像上生成了两个提议区域:每个区域由五 个元素表示,分别为区域目标类别、左上角的 *x*, y 轴坐标和右下角的 *x*, y 轴坐标。

In  $[2]$ : rois = nd.array( $[0, 0, 0, 20, 20]$ ,  $[0, 0, 10, 30, 30]$ ])

由于 X 的高和宽是图像高和宽的 1/10, 以上两个提议区域中的坐标先按 spatial scale 自 乘 0.1, 然后在 X 上分别标出兴趣区域 X[:,:,0:3,0:3] 和 X[:,:,1:4,0:4]。最后对这两 个兴趣区域分别划分子窗口网格并抽取高和宽为 2 的特征。

```
In [3]: nd.ROIPooling(X, rois, pooled_size=(2, 2), spatial_scale=0.1)
```

```
Out[3]:
       [[[ 5. 6.]
           [ 9. 10.]]]
        [[[ 9. 11.]
           [13. 15.]]]]
        <NDArray 2x1x2x2 @cpu(0)>
```
## **9.8.3 Faster R-CNN**

Fast R-CNN 通常需要在选择性搜索中生成较多的提议区域, 以获得较精确的目标检测结果。Faster R-CNN 提出将选择性搜索替换成区域提议⽹络(region proposal network),从而减少提议区域 的生成数量,并保证目标检测的精度。

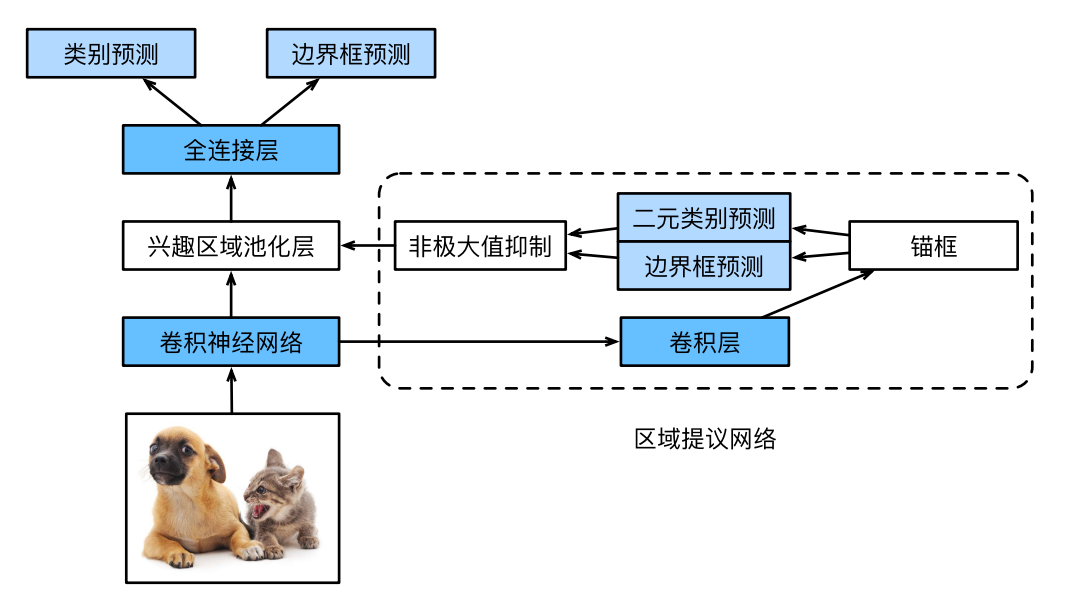

图 9.8: Faster R-CNN 模型。

图 9.8 描述了 Faster R-CNN 模型。与 Fast R-CNN 相比,只有生成提议区域的方法从选择性搜索 变成了区域提议网络,而其他部分均保持不变。具体来说,区域提议网络的计算步骤如下:

1. 使用填充为 1 的 3 × 3 卷积层变换卷积神经网络的输出, 并将输出通道数记为 c。这样, 卷 积神经网络为图像抽取的特征图中的每个单元均得到一个长度为 c 的新特征。

- 2. 以特征图每个单元为中心, 生成多个不同大小和宽高比的锚框并标注它们。
- 3. 用锚框中心单元长度为 c 的特征分别预测该锚框的二元类别(含目标还是背景)和边界框。
- 4. 使用非极大值抑制, 从预测类别为目标的预测边界框中移除相似的结果。最终输出的预测 边界框即兴趣区域池化层所需要的提议区域。

值得一提的是,区域提议网络作为 Faster R-CNN 的一部分,是和整个模型一起训练得到的。也就 是说, Faster R-CNN 的目标函数既包括目标检测中的类别和边界框预测, 又包括区域提议网络中 锚框的二元类别和边界框预测。最终,区域提议网络能够学习到如何生成高质量的提议区域,从 而在减少提议区域数量的情况下也能保证目标检测的精度。

## **9.8.4 Mask R-CNN**

如果训练数据还标注了每个目标在图像上的像素级位置, 那么 Mask R-CNN 能有效利用这些详尽 的标注信息进一步提升目标检测的精度。

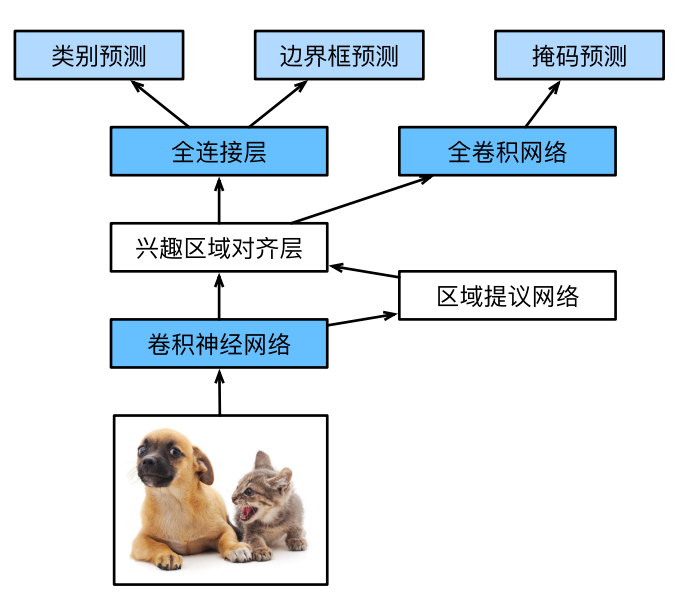

图 9.9: Mask R-CNN 模型。

如图 9.9 所示, Mask R-CNN 在 Faster R-CNN 的基础上做了修改。Mask R-CNN 将兴趣区域池化 层替换成了兴趣区域对齐层,即通过双线性插值(bilinear interpolation)来保留特征图上的空 间信息,从而更适于像素级预测。兴趣区域对⻬层的输出包含了所有兴趣区域的形状相同的特征 图。它们既用来预测兴趣区域的类别和边界框,又通过额外的全卷积网络预测目标的像素级位置。 我们将在本章稍后小节介绍如何使用全卷积网络预测图像中像素级的语义。

## **9.8.5** ⼩结

- R-CNN 对图像选取若干提议区域,然后用卷积神经网络对每个提议区域做前向计算抽取特 征,再用这些特征预测提议区域的类别和边界框。
- Fast R-CNN 对 R-CNN 的一个主要改进在于只对整个图像做卷积神经网络的前向计算。它 引入了兴趣区域池化层,从而令兴趣区域能够抽取出形状相同的特征。
- Faster R-CNN 将 Fast R-CNN 中的选择性搜索替换成区域提议网络, 从而减少提议区域的 生成数量,并保证目标检测的精度。
- Mask R-CNN 在 Faster R-CNN 基础上引入一个全卷积网络, 从而借助目标的像素级位置进 ⼀步提升⽬标检测的精度。

## **9.8.6** 练习

• 了解 GluonCV 工具包中有关本节中各个模型的实现 [6]。

# **9.8.7** 扫码直达讨论区

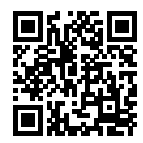

# **9.8.8** 参考⽂献

[1] Girshick, R., Donahue, J., Darrell, T., & Malik, J. (2014). Rich feature hierarchies for accurate object detection and semantic segmentation. In Proceedings of the IEEE conference on computer vision and pattern recognition (pp. 580-587).

[2] Uijlings, J. R., Van De Sande, K. E., Gevers, T., & Smeulders, A. W. (2013). Selective search for object recognition. International journal of computer vision, 104(2), 154-171.

[3] Girshick, R. (2015). Fast r-cnn. arXiv preprint arXiv:1504.08083.

[4] Ren, S., He, K., Girshick, R., & Sun, J. (2015). Faster r-cnn: Towards real-time object detection with region proposal networks. In Advances in neural information processing systems (pp. 91- 99).

[5] He, K., Gkioxari, G., Doll á r, P., & Girshick, R. (2017, October). Mask r-cnn. In Computer Vision (ICCV), 2017 IEEE International Conference on (pp. 2980-2988). IEEE.

[6] GluonCV ⼯具包。https://gluon-cv.mxnet.io/

# **9.9** 语义分割和数据集

在前几节讨论的目标检测问题中,我们一直使用方形边界框来标注和预测图像中的目标。本节将 探讨语义分割(semantic segmentation)问题,它关注如何将图像分割成属于不同语义类别的区 域。值得一提的是,这些语义区域的标注和预测都是像素级的。图 9.10 展示了语义分割中图像有 关狗、猫和背景的标签。可以看到,跟目标检测相比,语义分割标注的像素级的边框显然更加精 细。

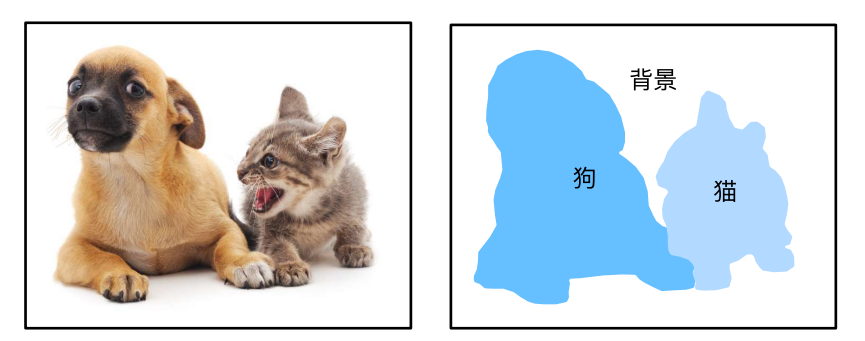

图 9.10: 语义分割中图像有关狗、猫和背景的标签。

# **9.9.1** 图像分割和实例分割

计算机视觉领域还有两个和语义分割相似的重要问题: 图像分割 (image segmentation) 和实例 分割(instance segmentation)。我们在这里将它们和语义分割简单区分一下:

• 图像分割将图像分割成若干组成区域。这类问题的方法通常利用图像中像素之间的相关性。 它在训练时无需有关图像像素的标签信息,在预测时也无法保证分割出的区域具有我们希 望得到的语义。以图 9.10 的图像为输⼊,图像分割可能将狗分割成两个区域:⼀个覆盖以 黑色为主的嘴巴和眼睛,而另一个覆盖以黄色为主的其余部分身体。

• 实例分割⼜叫检测并分割(simultaneous detection and segmentation)。它研究如何识别 图像中各个目标实例的像素级区域。与语义分割有所不同,实例分割不仅需要区分语义,还 要区分不同的⽬标实例。如果图像中有两只狗,实例分割需要区分像素属于这两只狗中的 哪一只。

## **9.9.2 Pascal VOC2012** 语义分割数据集

语义分割的一个重要数据集叫做 Pascal VOC2012 [1]。为了更好地了解这个数据集,我们先导入 实验所需的包或模块。

```
In [1]: import sys
        sys.path.insert(0, '..')
```

```
%matplotlib inline
import gluonbook as gb
from mxnet import gluon, image, nd
from mxnet.gluon import data as gdata, utils as gutils
import os
import sys
import tarfile
```
我们下载这个数据集的压缩包到../data 路径下。压缩包大小是 2GB, 下载需要一定时间。解 压之后的数据集将会放置在../data/VOCdevkit/VOC2012 路径下。

```
In [2]: # 本函数已保存在 qluonbook 包中方便以后使用。
       def download_voc_pascal(data_dir='../data'):
           voc dir = os.path.join(data dir, 'VOCdevkit/VOC2012')
           url = ('http://host.robots.ox.ac.uk/pascal/VOC/voc2012'
                   '/VOCtrainval_11-May-2012.tar')
           sha1 = '4e443f8a2eca6b1dac8a6c57641b67dd40621a49'
           fname = gutils.download(url, data_dir, sha1_hash=sha1)
           with tarfile.open(fname, 'r') as f:
               f.extractall(data_dir)
           return voc_dir
```
voc dir = download voc pascal()

进⼊../data/VOCdevkit/VOC2012 路径后,我们可以获取数据集的不同组成部分。其中 ImageSets/Segmentation 路径包含了指定训练和测试样本的文本文件, 而 JPEGImages 和 SegmentationClass 路径下分别包含了样本的输入图像和标签。这里的标签也是图像格式, 其 尺寸和它所标注的输入图像的尺寸相同。标签中颜色相同的像素属于同一个语义类别。下面定义 read\_voc\_images 函数将输⼊图像和标签全部读进内存。

```
In [3]: # 本函数已保存在 qluonbook 包中方便以后使用。
       def read_voc_images(root=voc_dir, is_train=True):
            txt_fname = '%s/ImageSets/Segmentation/%s' % (
                root, 'train.txt' if is_train else 'val.txt')
            with open(txt_fname, 'r') as f:
                images = f.read().split()
            features, labels = [None] * len(images), [None] * len(images)for i, fname in enumerate(images):
                features[i] = image.imread('%s/JPEGImages/%s.jpg' % (root, fname))
                labels[i] = image . \text{imread}('%s/SegmentationClass/%s.png' % (root, fname))
            return features, labels
```

```
train features, train labels = read voc images()
```
我们画出前五张输入图像和它们的标签。在标签图像中, 白色和黑色分别代表边框和背景, 而其 他不同的颜⾊则对应不同的类别。

```
In [4]: n = 5
        imgs = train_features[0:n] + train_labels[0:n]
```
gb.show\_images(imgs, 2, n);

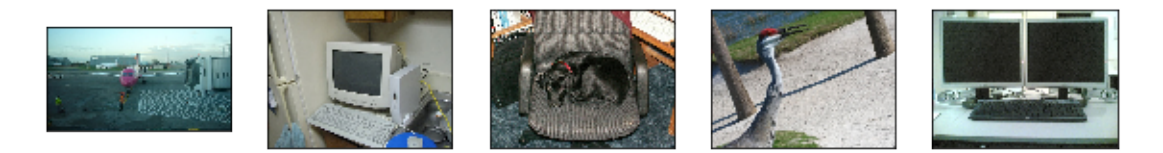

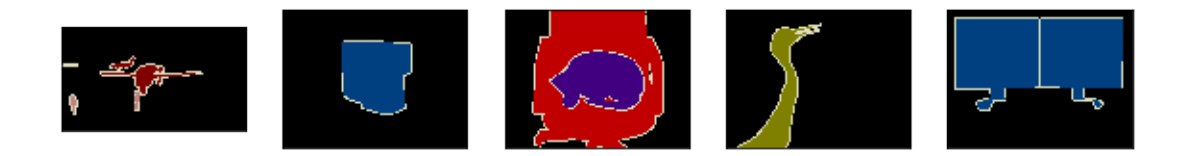

接下来,我们列出标签中每个 RGB 颜色的值及其标注的类别。

```
In [5]: # 该常量已保存在 qluonbook 包中方便以后使用。
       VOC_COLORMAP = [[0, 0, 0], [128, 0, 0], [0, 128, 0], [128, 128, 0],
                       [0, 0, 128], [128, 0, 128], [0, 128, 128], [128, 128, 128],
```

```
[64, 0, 0], [192, 0, 0], [64, 128, 0], [192, 128, 0],
                [64, 0, 128], [192, 0, 128], [64, 128, 128], [192, 128, 128],
                [0, 64, 0], [128, 64, 0], [0, 192, 0], [128, 192, 0],
                [0, 64, 128]]
# 该常量已保存在 gluonbook 包中⽅便以后使⽤。
VOC_CLASSES = ['background', 'aeroplane', 'bicycle', 'bird', 'boat',
               'bottle', 'bus', 'car', 'cat', 'chair', 'cow',
               'diningtable', 'dog', 'horse', 'motorbike', 'person',
               'potted plant', 'sheep', 'sofa', 'train', 'tv/monitor']
```
有了上面定义的两个常量以后,我们可以很容易地查找标签中每个像素的类别索引。

```
In \lceil 6 \rceil: colormap2label = nd.zeros(256 ** 3)
        for i, colormap in enumerate(VOC_COLORMAP):
            colormap2label[(colormap[0] \star 256 + colormap[1]) \star 256 + colormap[2]] = i
       # 本函数已保存在 gluonbook 包中⽅便以后使⽤。
       def voc_label_indices(colormap, colormap2label):
           colormap = colormap.astype('int32')
           idx = ((colormap[:, :, 0] \star 256 + colormap[:, :, 1]) \star 256
                   + colormap[:, :, 2])return colormap2label[idx]
例如, 第一张样本图像中飞机头部区域的类别索引为 1, 而背景全是 0。
In [7]: y = voc label indices(train labels[0], colormap2label)
       y[105:115, 130:140], VOC_CLASSES[1]
Out[7]: (
         [[0. 0. 0. 0. 0. 0. 0. 0. 0. 1.]
          [0. 0. 0. 0. 0. 0. 0. 1. 1. 1.]
          [0. 0. 0. 0. 0. 0. 1. 1. 1. 1.]
          [0. 0. 0. 0. 0. 1. 1. 1. 1. 1.]
          [0. 0. 0. 0. 0. 1. 1. 1. 1. 1.]
          [0. 0. 0. 0. 1. 1. 1. 1. 1. 1.]
          [0. 0. 0. 0. 0. 1. 1. 1. 1. 1.]
          [0. 0. 0. 0. 0. 1. 1. 1. 1. 1.]
         [0. 0. 0. 0. 0. 0. 1. 1. 1. 1.][0. 0. 0. 0. 0. 0. 0. 0. 0. 1. 1.]
```

```
<NDArray 10x10 @cpu(0)>, 'aeroplane')
```
### 预处理数据

在之前的章节中,我们通过缩放图像使其符合模型的输⼊形状。然而在语义分割⾥,这样做会需 要将预测的像素类别重新映射回原始尺寸的输入图像。这样的映射难以做到精确,尤其在不同语 义的分割区域。为了避免这个问题,我们将图像裁剪成固定尺寸而不是缩放。具体来说,我们使 用图像增广里的随机裁剪,并对输入图像和标签裁剪相同区域。

```
In [8]: # 本函数已保存在 qluonbook 包中方便以后使用。
       def voc_rand_crop(feature, label, height, width):
           feature, rect = image.random crop(feature, (width, height))label = image.fixed crop(label, *rect)return feature, label
       imgs = []for _ in range(n):
           imgs += voc_rand_crop(train_features[0], train_labels[0], 200, 300)
       gb.show images(imgs[::2] + imgs[1::2], 2, n);
```
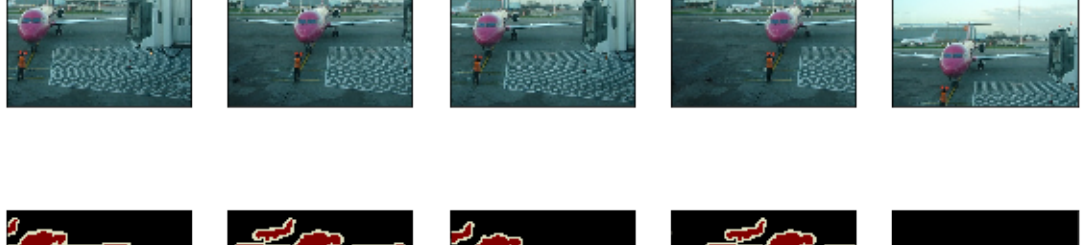

#### ⾃定义语义分割数据集类

我们通过继承 Gluon 提供的 Dataset 类自定义了一个语义分割数据集类 VOCSegDataset。 通过实现 \_\_getitem\_\_ 函数, 我们可以任意访问数据集中索引为 idx 的输入图像及其每个像 素的类别索引。由于数据集中有些图像的尺寸可能小于随机裁剪所指定的输出尺寸,这些样本需 要通过自定义的 filter 函数所移除。此外,我们还定义了 normalize\_image 函数,从而对 输⼊图像的 RGB 三个通道的值分别做标准化。

```
In [9]: # 本类已保存在 gluonbook 包中方便以后使用。
       class VOCSegDataset(gdata.Dataset):
```

```
def __init__(self, is_train, crop_size, voc_dir, colormap2label):
    self.rgb mean = nd.array([0.485, 0.456, 0.406])
    self.rgb std = nd.array([0.229, 0.224, 0.225])
    self.crop_size = crop_size
    features, labels = read_voc_images(root=voc_dir, is_train=is_train)
    self.features = [self.normalize image(feature)
                     for feature in self.filter(features)]
    self.labels = self.filter(labels)
    self.colormap2label = colormap2label
    print('read ' + str(len(self.features)) + ' examples')
def normalize_image(self, img):
    return (img.astype('float32') / 255 - self.rgb_mean) / self.rgb_std
def filter(self, imgs):
    return [img for img in imgs if (
        img.shape[0] >= self.crop_size[0] and
        img.shape[1] \geq self.crop.size[1])]
def getitem (self, idx):
    feature, label = voc rand crop(self.features[idx], self.labels[idx],
                                   *self.crop_size)
    return (feature.transpose((2, 0, 1)),
            voc_label_indices(label, self.colormap2label))
def __len__(self):
    return len(self.features)
```
#### 读取数据集

我们通过自定义的 VOCSegDataset 类来分别创建训练集和测试集的实例。假设我们指定随机 裁剪的输出图像的形状为 320 *×* 480。下⾯我们可以查看训练集和测试集所保留的样本个数。

```
In [10]: output_shape = (320, 480)voc_train = VOCSegDataset(True, output_shape, voc_dir, colormap2label)
        voc_test = VOCSegDataset(False, output_shape, voc_dir, colormap2label)
read 1114 examples
read 1078 examples
设批量大小为 64, 分别定义训练集和测试集的迭代器。
In [11]: batch_size = 64
```

```
num_workers = 0 if sys.platform.startswith('win32') else 4
```

```
train_iter = gdata.DataLoader(voc_train, batch_size, shuffle=True,
                                   last_batch='discard', num_workers=num_workers)
        test_iter = gdata.DataLoader(voc_test, batch_size, last_batch='discard',
                                  num_workers=num_workers)
打印第一个小批量的形状。不同于图像分类和目标识别,这里的标签是一个三维的数组。
In [12]: for X, Y in train_iter:
           print(X.shape)
           print(Y.shape)
           break
```

```
(64, 3, 320, 480)
(64, 320, 480)
```
# **9.9.3** ⼩结

- 语义[分割关注如何将](#page-326-0)图像分割成属于不同语义类别的区域。
- 语义分割的一个重要数据集叫做 Pascal VOC2012。
- 由于语义分割的输入图像和标签在像素上一一对应, 我们将图像随机裁剪成固定尺寸而不 是缩放。

# **9.9.4** 练习

• 回忆"图像增广"一节中的内容。哪些在图像分类中使用的图像增广方法难以用于语义分 割?

# **9.9.5** 扫码直达讨论区

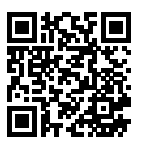

## **9.9.6** 参考⽂献

[1] Pascal VOC2012 数据集。http://host.robots.ox.ac.uk/pascal/VOC/voc2012/

# **9.10** 全卷积⽹络(**FCN**)

在图像分类里,我们通过卷积层和池化层逐渐减少图像高宽最终得到跟预测类别数一样长的向 量。例如用于 ImageNet 分类的 ResNet-18 里, 我们将高宽为 224 的输入图像首先减少到高宽 7, 然后使用全局池化层得到 512 维输出,最后使用全连接层输出长为 1000 的预测向量。

但在语义分割⾥,我们需要对每个像素预测类别,也就是需要输出形状需要是 1000 *×* 224 *×* 224。 如果仍然使用全连接层作为输出,那么这一层权重将多达数百 GB。本小节我们将介绍利用卷积 神经网络解决语义分割的一个开创性工作之一: 全卷积网络 (fully convolutional network, 简称 FCN)[1]。FCN 里将最后的全连接层修改成转置卷积层(transposed convolution)来得到所需 ⼤小的输出。

```
In [1]: import sys
        sys.path.insert(0, '..')
        %matplotlib inline
        import gluonbook as gb
        from mxnet import gluon, image, init, nd
        from mxnet.gluon import data as gdata, loss as gloss, model_zoo, nn
        import numpy as np
        import sys
```
## **9.10.1** 转置卷积层

假设 *f* 是一个卷积层,给定输入 *x*,我们可以计算前向输出  $y = f(x)$ 。在反向求导  $z = \frac{\partial y}{\partial x}$  时,我 们知道 z 会得到跟 x 一样形状的输出。因为卷积运算的导数是自己本身, 我们可以合法定义转置  $\#$ 积层,记为  $g$ , 为交换了前向和反向求导函数的卷积层。也就是  $z = g(y)$ 。

下面的例子描述我们如何将卷积计算转换成矩阵乘法。

```
In [2]: X = nd.arange(1, 17).reshape((1, 1, 4, 4))
       K = nd.arange(1, 10)ıreshape((1, 1, 3, 3))conv = nn.Conv2D(channels=1, kernel_size=3)
       conv.initialize(init.Constant(K))
```

```
conv(X), conv.weight.data()
Out[2]: (
        [[[[348. 393.]
            [528. 573.]]]]
        <NDArray 1x1x2x2 @cpu(0)>,
        [[[[1. 2. 3.]
            [4. 5. 6.]
            [7. 8. 9.]]]]
        <NDArray 1x1x3x3 @cpu(0)>)
In [3]: W, k = nd.zeros((4, 16)), nd.zeros(11)k[:3], k[4:7], k[8:] = K[0, 0, 0, 1], K[0, 0, 1, 1], K[0, 0, 2, 1]W[0, 0:11], W[1, 1:12], W[2, 4:15], W[3, 5:16] = k, k, k, k
       nd.dot(W, X.reshape(16)).reshape((1, 1, 2, 2)), W
Out[3]: (
        [[[[348. 393.]
            [528. 573.]]]]
        <NDArray 1x1x2x2 @cpu(0)>,
        [[1. 2. 3. 0. 4. 5. 6. 0. 7. 8. 9. 0. 0. 0. 0. 0.]
         [0. 1. 2. 3. 0. 4. 5. 6. 0. 7. 8. 9. 0. 0. 0. 0.]
         [0. 0. 0. 0. 1. 2. 3. 0. 4. 5. 6. 0. 7. 8. 9. 0.]
         [0. 0. 0. 0. 0. 1. 2. 3. 0. 4. 5. 6. 0. 7. 8. 9.]]
        \langle \text{NDArray } 4 \times 16 \text{ (acpu(0)} \rangle )下面我们构造一个卷积层并打印它的输出形状。
In [4]: conv = nn.Conv2D(10, kernel_size=4, padding=1, strides=2)
       conv.initialize()
       X = nd.random.uniform(shape=(1, 3, 64, 64))Y = \text{conv}(X)Y.shape
Out[4]: (1, 10, 32, 32)
使用同样的卷积窗、填充和步幅的转置卷积层,我们可以得到和 x 形状一样的输出。
In [5]: conv_trans = nn.Conv2DTranspose(3, kernel_size=4, padding=1, strides=2)
       conv_trans.initialize()
       conv_trans(Y).shape
Out[5]: (1, 3, 64, 64)
简单来说,卷积层通常使得输入高宽变小,而转置卷积层则一般用来将高宽增大。
```
## **9.10.2 FCN** 模型

FCN 的核心思想是将一个卷积网络的最后全连接输出层替换成转置卷积层来获取对每个输入像 素的预测。具体来说,它去掉了过于损失空间信息的全局池化层,并将最后的全连接层替换成输 出通道是原全连接层输出大小的 1 × 1 卷积层,最后接上转置卷积层来得到需要形状的输出。图 9.11 描述了 FCN 模型。

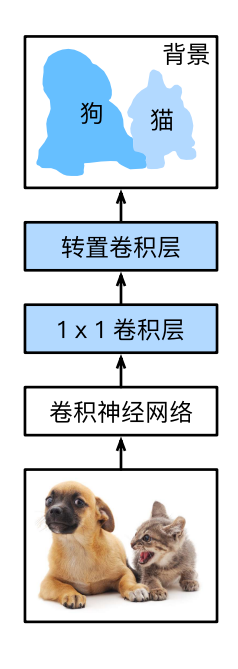

图 9.11: FCN 模型。

下面我们基于 ResNet-18 来创建 FCN。首先我们下载一个预先训练好的模型,并打印其最后的数 个神经层。

```
In [6]: pretrained_net = model_zoo.vision.resnet18_v2(pretrained=True)
        pretrained_net.features[-4:], pretrained_net.output
Out[6]: ([BatchNorm(axis=1, eps=1e-05, momentum=0.9, fix_gamma=False,
 ,→ use_global_stats=False, in_channels=512),
         Activation(relu),
         GlobalAvgPool2D(size=(1, 1), stride=(1, 1), padding=(0, 0), ceil_mode=True),
         Flatten],
         Dense(512 -> 1000, linear))
```
可以看到 feature 模块最后两层是 GlobalAvgPool2D 和 Flatten, 在 FCN 里均不需要,

output 模块里的全连接层也需要舍去。下面我们定义一个新的网络,它复制 feature 里除去 最后两层的所有神经层以及权重。

```
In [7]: net = nn.HybridSequential()
```

```
for layer in pretrained_net.features[:-2]:
   net.add(layer)
```
给定高宽为 224 的输入, net 的输出将减少为输入高宽的 1/32。

```
In [8]: X = nd.random.uniform(shape=(1, 3, 224, 224))
       net(X).shape
```
Out[8]: (1, 512, 7, 7)

为了使得输出跟输入有同样的高宽,我们构建一个步幅为 32 的转置卷积层,卷积核的窗口高宽 设置成步幅的 2 倍,并补充适当的填充。在转置卷积层之前,我们加上 1 *×* 1 卷积层来将通道数 从 512 降到标注类别数,对 Pascal VOC 数据集来说是 21。

```
In [9]: num_classes = 21
       net.add(nn.Conv2D(num_classes, kernel_size=1),
                nn.Conv2DTranspose(num_classes, kernel_size=64, padding=16,
                                   strides=32))
```
# **9.10.3** 模型初始化

模型 net 中的最后两层需要对权重进行初始化,通常我们会使用随机初始化。但新加入的转置 卷积层的功能有些类似于将输入调整到更大的尺寸。在图像处理里面, 我们可以通过有适当卷积 核的卷积运算符来完成这个操作。常用的包括双线性插值核,以下函数构造核权重。

```
In [10]: def bilinear_kernel(in_channels, out_channels, kernel_size):
             factor = (kernel size + 1) // 2
             if kernel size % 2 == 1:
                 center = factor - 1else:
                 center = factor - 0.5og = np.ogrid[:kernel_size, :kernel_size]
             filt = (1 - abs(og[0] - center) / factor) * \i(1 - abs(og[1] - center) / factor)weight = np.zeros((in_channels, out_channels, kernel_size, kernel_size),
                               dtype='float32')
             weight[range(in_channels), range(out_channels), :, :] = filt
             return nd.array(weight)
```
接下来我们构造一个步幅为 2 的转置卷积层,将其权重初始化为双线性插值核。

可以看到这个转置卷积层的前向函数的效果是将输入图像高宽扩大 2 倍。

```
In [11]: conv_trans = nn.Conv2DTranspose(3, kernel_size=4, padding=1, strides=2)
         conv_trans.initialize(init.Constant(bilinear_kernel(3, 3, 4)))
         img = image.imread('../img/catdog.jpg')
         X = img.astyle('float32') .transpose((2, 0, 1)) .expand dims(axis=0) / 255Y = conv_{trans}(X)out img = Y[0].transpose((1, 2, 0))
In [12]: gb.set_figsize()
         print('input image shape:', img.shape)
         gb.plt.imshow(img.asnumpy());
         print('output image shape:', out_img.shape)
         gb.plt.imshow(out_img.asnumpy());
input image shape: (561, 728, 3)
output image shape: (1122, 1456, 3)
```
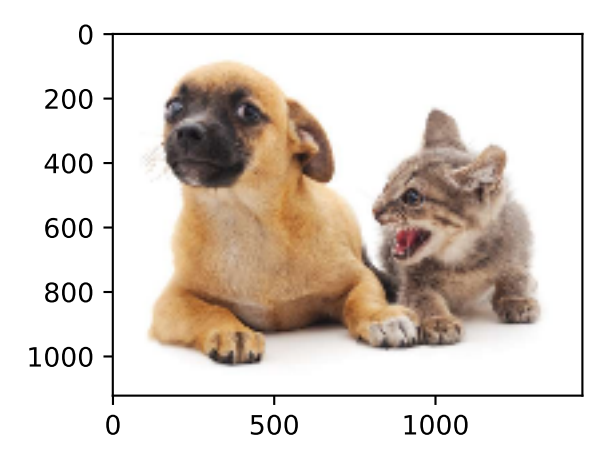

下面对 net 的最后两层进行初始化。其中 1 × 1 卷积层使用 Xavier, 转置卷积层则使用双线性 插值核。

```
In [13]: trans_conv_weights = bilinear_kernel(num_classes, num_classes, 64)
         net[-1].initialize(init.Constant(trans_conv_weights))
         net[-2].initialize(init=init.Xavier())
```
### **9.10.4** 读取数据

我们使用较大的输入图像尺寸,其值选成了32 的倍数。数据的读取方法已在上一节描述。

```
In [14]: input shape, batch size, colormap2label = (320, 480), 32, nd.zeros(256**3)
         for i, cm in enumerate(gb.VOC_COLORMAP):
             colormap2label[(cm[0] \star 256 + cm[1]) \star 256 + cm[2]] = i
         voc_dir = gb.download_voc_pascal(data_dir='../data')
         num_workers = 0 if sys.platform.startswith('win32') else 4
         train_iter = gdata.DataLoader(
             gb.VOCSegDataset(True, input_shape, voc_dir, colormap2label), batch_size,
             shuffle=True, last batch='discard', num workers=num workers)
         test_iter = gdata.DataLoader(
             gb.VOCSegDataset(False, input_shape, voc_dir, colormap2label), batch_size,
             last_batch='discard', num_workers=num_workers)
read 1114 examples
read 1078 examples
```
### **9.10.5** 训练

这时候我们可以开始训练了。因为我们使用转置卷积层的通道来预测像素的类别,所以 softmax 是作用在通道这个维度(维度 1)上的。于是, 我们在 SoftmaxCrossEntropyLoss 里加入了 额外的 axis=1 选项。

```
In [15]: ctx = gb.try_all_gpus()
         loss = gloss.SoftmaxCrossEntropyLoss(axis=1)
         net.collect_params().reset_ctx(ctx)
         trainer = gluon.Trainer(net.collect_params(), 'sgd', {'learning_rate': 0.1,
                                                                'wd': 1e-3})
         gb.train(train_iter, test_iter, net, loss, trainer, ctx, num_epochs=5)
training on [gpu(0), gpu(1), gpu(2), gpu(3), gpu(4), gpu(5), gpu(6), gpu(7)]epoch 1, loss 1.4494, train acc 0.715, test acc 0.798, time 33.0 sec
epoch 2, loss 0.8274, train acc 0.778, test acc 0.816, time 19.2 sec
epoch 3, loss 0.6905, train acc 0.806, test acc 0.822, time 21.0 sec
epoch 4, loss 0.6325, train acc 0.816, test acc 0.824, time 20.2 sec
epoch 5, loss 0.5922, train acc 0.830, test acc 0.827, time 21.2 sec
```
### **9.10.6** 预测

预测一张新图像时, 我们只需要将其归一化并转成卷积网络需要的 4D 格式。

```
In [16]: def predict(img):
             x = test_iter._dataset.normalize_image(img)
```
```
x = x.transpose((2, 0, 1)).expand_dims(axis=0)
pred = nd.argvmax(net(x.as_in_countext(ctx[0])), axis=1)return pred.reshape((pred.shape[1], pred.shape[2]))
```
同时我们根据每个像素预测的类别找出其 RGB 颜⾊以便画图。

```
In [17]: def label2image(pred):
             colormap = nd.array(gb.VOC_COLORMAP, ctx=ctx[0], dtype='uint8')
             x = pred.astyle('int32')return colormap[x, :]
```
现在我们读取前几张测试图像并对其进行预测。

```
In [18]: test_images, test_labels = gb.read_voc_images(is_train=False)
        n, imgs = 5, []for i in range(n):
            X = test\_images[i]pred = label2image(predict(X))imgs += [X, pred, test_labels[i]]
        gb.show_images(ings[::3] + imgs[1::3] + imgs[2::3], 3, n);
```
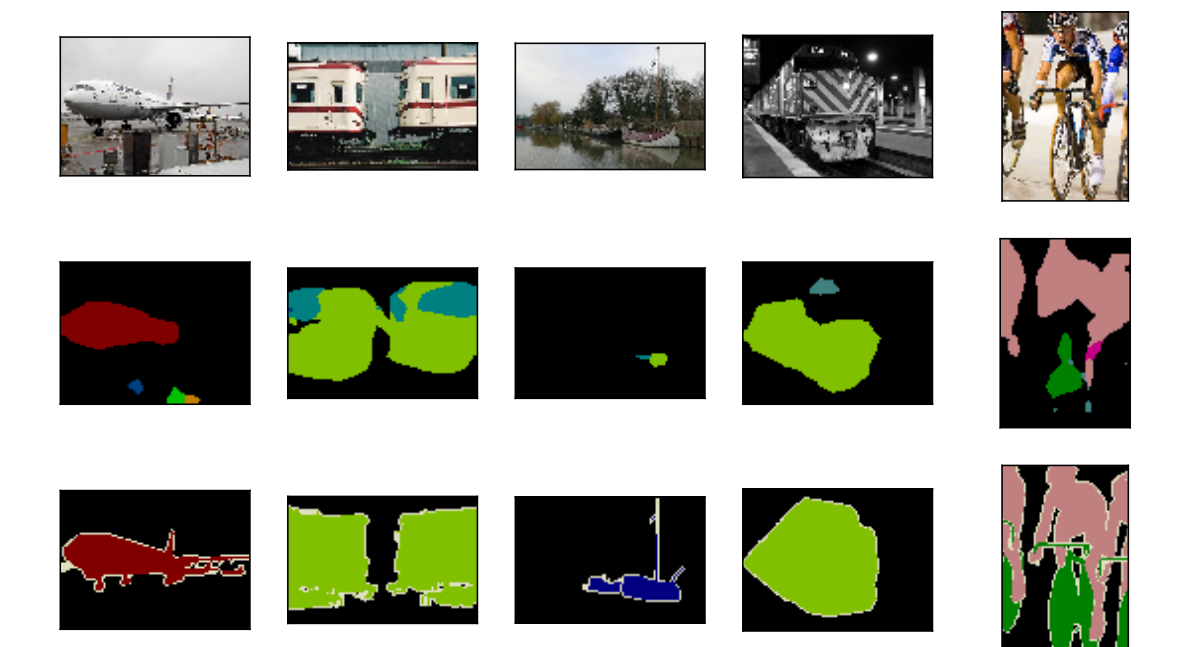

### **9.10.7** ⼩结

• FCN 通过转置卷积层来为每个像素预测类别。

### **9.10.8** 练习

- 试着改改最后的转置卷积层的参数设定。
- 看看双线性插值初始化是不是必要的。
- 试着改改训练参数来使得收敛更好些。
- FCN 论文中提到了不只是使用主体卷积网络输出,还可以考虑其中间层的输出 [1]。试着实 现这个想法。

### **9.10.9** 扫码直达讨论区

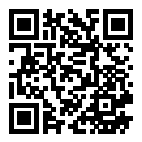

### **9.10.10** 参考⽂献

[1] Long, J., Shelhamer, E., & Darrell, T. (2015). Fully convolutional networks for semantic segmentation. In Proceedings of the IEEE conference on computer vision and pattern recognition (pp. 3431-3440).

# **9.11** 样式迁移

喜欢拍照的同学可能都接触过滤镜,它们能改变照片的颜色风格,可以使得风景照更加锐利或者 入像更加美白。但一个滤镜通常只能改变照片的某个方面,达到想要的风格经常需要大量组合尝 试,其复杂程度不亚于模型调参。

本小节我们将介绍如何使用神经网络来自动化这个过程 [1]。这里我们需要两张输入图像, 一张是 内容图像,另一张是样式图像,我们将使用神经网络修改内容图像使得其样式接近样式图像。图 9.12 中的内容图像为本书作者在西雅图郊区的雷尼尔山国家公园 (Mount Rainier National Park) 拍摄的风景照,样式图像则为一副主题为秋天橡树的油画,其合成图像在保留了内容图像中物体 主体形状的情况下加入了样式图像的油画笔触,同时也让整体颜色更加鲜艳。

内容图像

合成图像

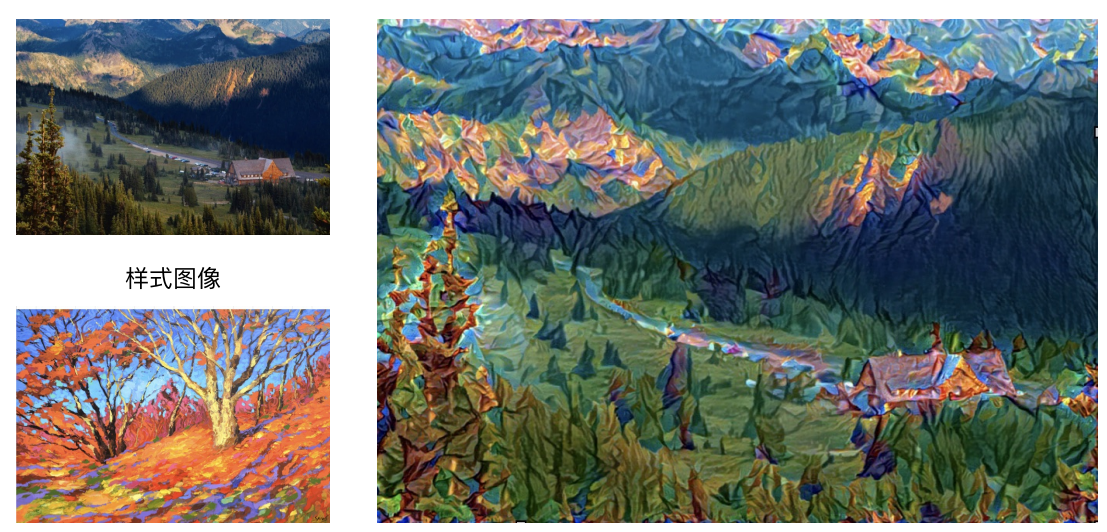

图 9.12: 输入内容图像和样式图像, 输出样式迁移后的合成图像。

使用神经网络进行样式迁移的过程如图 9.13 所示。在图中我们选取一个有三个卷积层的神经网 络为例,来提取特征。对于样式图像,我们选取第一和第三层输出作为样式特征。对于内容图像 则选取第⼆层输出作为内容特征。给定⼀个合成图像的初始值,我们通过不断的迭代直到其与样 式图像输入到同一神经网络时,第一和第三层输出能很好地匹配样式特征,并且合成图像与初始 内容图像输入到神经网络时在第二层输出能匹配到内容特征。

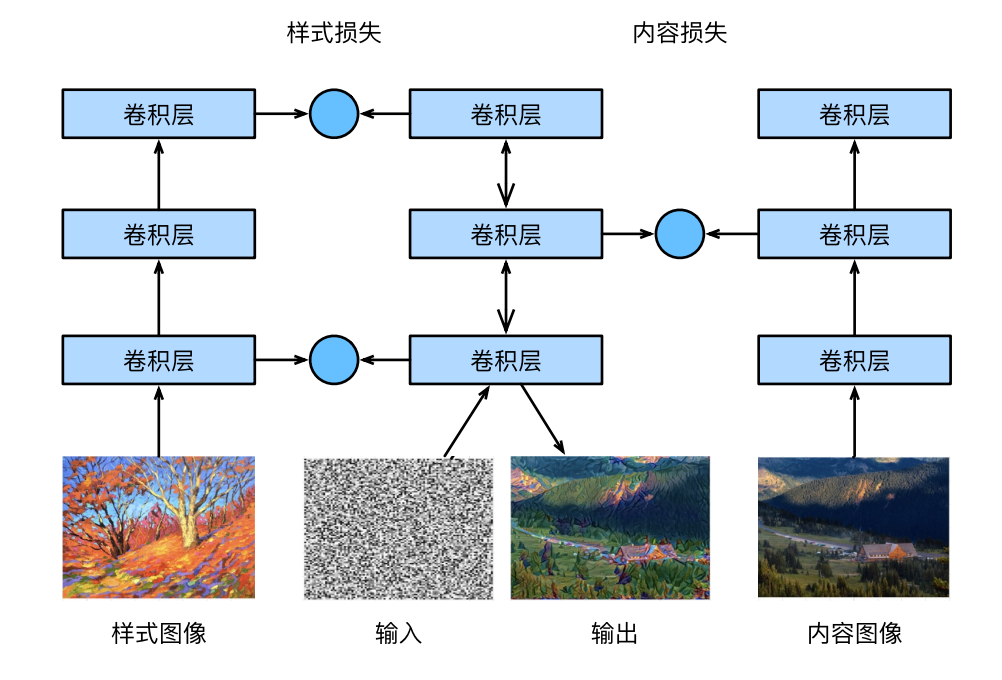

图 9.13: 使用神经网络进行样式迁移。

```
In [1]: import sys
```

```
sys.path.insert(0, '..')
```
%matplotlib inline **import gluonbook as gb from mxnet import** autograd, gluon, image, init, nd **from mxnet.gluon import** model\_zoo, nn **import time**

## **9.11.1** 数据

我们分别读取样式和内容图像。

```
In [2]: gb.set_figsize()
       style_img = image.imread('../img/autumn_oak.jpg')
       gb.plt.imshow(style_img.asnumpy());
```
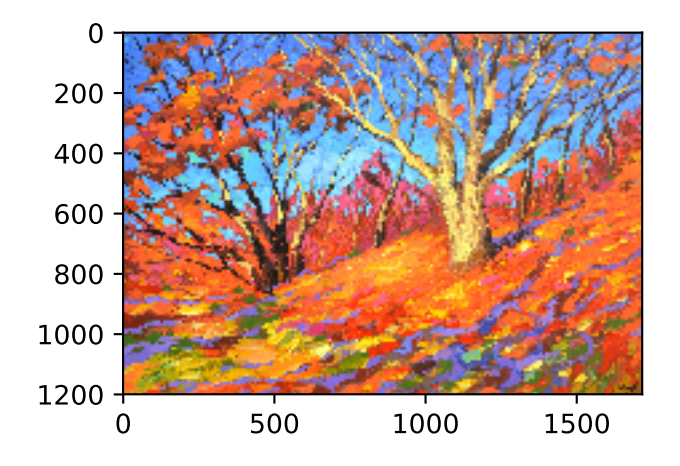

In [3]: content\_img = image.imread('../img/rainier.jpg') gb.plt.imshow(content\_img.asnumpy());

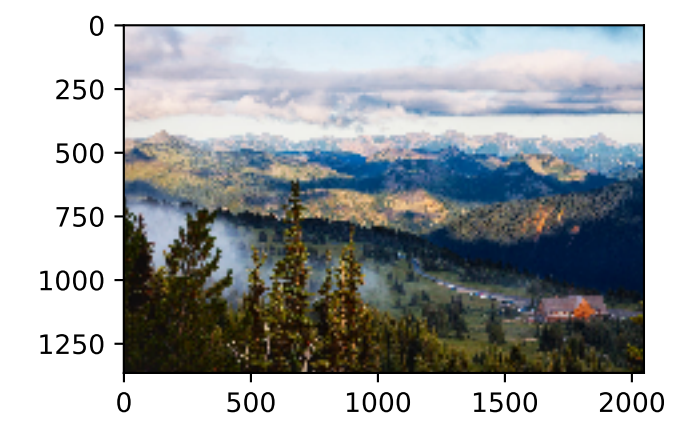

然后定义预处理和后处理函数。预处理函数将原始图像进行归一化并转换成卷积网络接受的输入 格式,后处理函数则还原成能展示的图像格式。

```
In [4]: rgb_mean = nd.array([0.485, 0.456, 0.406])
        rgb\_std = nd.array([0.229, 0.224, 0.225])def preprocess(img, image_shape):
            img = image.imresize(img, *image_shape)
            img = (img.astyle('float32') / 255 - rgb_mean) / rgb\_stdreturn img.transpose((2, 0, 1)).expand_dims(axis=0)
       def postprocess(img):
```

```
img = img[0].as_in_context(rgb_std.context)
return (img.transpose((1, 2, 0)) * rgb_std + rgb_mean).clip(0, 1)
```
### **9.11.2** 抽取特征

我们使用原论文使用的 VGG-19 模型, 并下载在 ImageNet 上训练好的权重 [1]。

In [5]: pretrained\_net = model\_zoo.vision.vgg19(pretrained=True)

我们知道 VGG 使用了五个卷积块来构建网络,块之间使用最大池化层来做间隔(参考"使用重 复元素的网络(VGG)"小节)。原论文中使用每个卷积块的第一个卷积层输出来匹配样式(称 之为样式层),和第四块中的最后⼀个卷积层来匹配内容(称之为内容层)[1]。我们可以打印 pretrained\_net 来获取这些层的具体位置。

In [6]: style\_layers, content\_layers = [0, 5, 10, 19, 28], [25]

当然,样式层和内容层有多种选取方法。通常越靠近输入层越容易匹配内容和样式的细节信息, 越靠近输出则越倾向于语义的内容和全局的样式。这⾥我们选取⽐较靠后的内容层,以避免合成 图像保留过多内容图像的细节。使用多个位置的样式层来匹配局部和全局样式。

下面构建一个新的网络使其只保留我们需要预留的层。

```
In [7]: net = nn.Sequential()
       for i in range(max(content_layers + style_layers) + 1):
            net.add(pretrained_net.features[i])
```
给定输入 x, 简单使用 net(x)只能拿到最后的输出, 而这里我们还需要中间层输出。因此我 们逐层计算,并保留样式层和内容层的输出。

```
In [8]: def extract_features(x, content_layers, style_layers):
            contents = \lceilstyles = []
            for i in range(len(net)):
                x = net[i](x)if i in style_layers:
                    styles.append(x)
                if i in content_layers:
                    contents.append(x)
            return contents, styles
```
最后我们定义函数分别对内容图像和样式图像抽取对应的特征。因为在训练时我们不修改网络的 权重,所以可以在训练开始之前就提取出所要的特征。

```
In [9]: def get_contents(image_shape, ctx):
            content x = preprocess(content img, image shape).copyto(ctx)
            content_y, = extract_features(content_x, content_layers, style_layers)
            return content_x, content_y
       def get styles(image shape, ctx):
            style_x = preprocess(style_img, image_shape).copyto(ctx)
            _, style_y = extract_features(style_x, content_layers, style_layers)
            return style_x, style_y
```
### **9.11.3** 损失函数

在训练时,我们需要定义如何比较合成图像和内容图像的内容层输出(内容损失函数),以及比 较和样式图像的样式层输出(样式损失函数)。内容损失函数可以使用回归用的均方误差。

In [10]: **def** content\_loss(y\_hat, y):  $return (y_hat - y).square() .mean()$ 

对于样式,我们可以简单将它看成是像素点在每个通道的统计分布。例如要匹配两张图像的样式, 我们可以匹配这两张图像在 RGB 这三个通道上的直方图。更一般的,假设卷积层的输出格式是 *c × h × w*,既(通道,⾼,宽)。那么我们可以把它变形成 *c × hw* 的⼆维数组,并将它看成是⼀ 个维度为 *c* 的随机变量采样到的 *hw* 个点。所谓的样式匹配就是使得两个 *c* 维随机变量统计分布 ⼀致。

匹配统计分布常用的做法是冲量匹配,就是说使得他们有一样的均值,协方差,和其他高维的冲 量。为了计算简单起见,我们只匹配二阶信息,即协方差。下面定义如何计算协方差矩阵,

```
In [11]: def gram(x):
                c, n = x.\text{shape}[1], x.\text{size} // x.\text{shape}[1]y = x \cdot \text{reshape}((c, n))return nd.dot(y, y.T) / (c * n)
```
和对应的损失函数,这里假设样式图像的样式特征协方差已经预先计算好了。

```
In [12]: def style_loss(y_hat, gram_y):
             return (gram(y_hat) - gram_y).square().mean()
```
当我们使用靠近输出层的神经层输出来匹配时,经常可以观察到学到的合成图像里面有大量高 频噪⾳,即有特别亮或者暗的颗粒像素。⼀种常⽤的降噪⽅法是总变差降噪(total variation denoising)。假设 *x<sub>i,j</sub>* 表示像素 (*i*, j) 的值, 总变差损失使得邻近的像素值相似:

$$
\sum_{i,j} |x_{i,j} - x_{i+1,j}| + |x_{i,j} - x_{i,j+1}|.
$$

```
In [13]: def tv_loss(y_hat):
             return 0.5 \times ((y hat [:, :, 1:, :] - y hat[:, :, :-1, :]).abs().mean() +
                            (y hat [:, :, :, 1:] - y hat [:, :, :, :-1]).abs().mean())
```
训练中我们将上述三个损失函数加权求和。通过调整权重值我们可以控制学到的图像是否保留更 多样式,更多内容,还是更加干净。

```
In [14]: style_channels = [net[l].weight.shape[0] for l in style_layers]
        style weights = [1e3] * len(style channels)content_weights, tv_weight = [1], 10
```
#### **9.11.4** 训练

这里的训练跟前面章节的主要不同在于我们只对输入 x 进行更新。此外我们将 x 的梯度除以它 的绝对平均值来降低对学习率的敏感度,而且每隔一定的批量我们减小一次学习率。

```
In [15]: class TransferredImage(nn.Block):
             def __init__(self, img_shape, **kwargs):
                 super(TransferredImage, self).__init__(**kwargs)
                 self.weight = self.params.get('weight', shape=img shape)
             def forward(self):
                 return self.weight.data()
         def train(x, content_y, style_y, ctx, lr, max_epochs, lr_decay_epoch):
             net = TransferredImage(x.shape)
             net.initialize(init.Constant(x), ctx=ctx, force_reinit=True)
             trainer = gluon.Trainer(net.collect_params(), 'adam',
                                     {'learning_rate': lr})
             x = net()style_y_gram = [gram(y) for y in style_y]
             for i in range(max_epochs):
                 tic = time.time()
                 with autograd.record():
                     # 对 x 抽取样式和内容特征。
                     content_y_hat, style_y_hat = extract_features(
                         x, content_layers, style_layers)
                     # 分别计算内容、样式和噪音损失。
                     content_L = [w * content_loss(y_hat, y) for w, y_hat, y in zip(
                         content weights, content y hat, content y]
                     style<sub>_</sub>L = \lceil w \times s \rceily/e_loss(y_hat, y) for w, y_hat, y in zip(
```

```
style_weights, style_y_hat, style_y_gram)]
       tv L = tv weight * tv loss(x)
       # 对所有损失求和。
       l = nd.add_n(*style_l) + nd.add_n(*content_l) + tv_ll.backward()
   trainer.step(1)
    # 如果不加的话会导致每 50 轮迭代才同步⼀次,可能导致过⼤内存使⽤。
   nd.waitall()
   if i % 50 == 0:
       print('batch %3d: content %.2f, style %.2f, '
             'TV %.2f, %.1f sec per batch'
             % (i, nd.add n(*content L).asscalar(),
                nd.add_n(*style_L).asscalar(), tv_L.asscalar(),
                time.time() - tic))
   if i % lr decay epoch == \theta and i != \theta:
       trainer.set_learning_rate(trainer.learning_rate * 0.1)
       print('change lr to %.1e' % trainer.learning_rate)
return net()
```
现在我们可以真正开始训练了。首先将图像调整到高 300 宽 200, 这样能使训练更加快速。合成 图像的初始值设成了内容图像,使得初始值能尽可能接近训练输出,从而加速收敛。

```
In [16]: ctx, image_shape = gb.try_gpu(), (300, 200)
         net.collect_params().reset_ctx(ctx)
         content_x, content_y = get_contents(image_shape, ctx)
         style_x, style_y = get_styles(image_shape, ctx)
         x = content x =y = train(x, content_y, style_y, ctx, 0.01, 500, 200)batch 0: content 0.00, style 372.72, TV 2.13, 5.2 sec per batch
batch 50: content 11.92, style 28.25, TV 3.13, 0.0 sec per batch
batch 100: content 8.96, style 13.67, TV 3.32, 0.0 sec per batch
batch 150: content 7.52, style 10.24, TV 3.40, 0.0 sec per batch
batch 200: content 6.67, style 8.28, TV 3.47, 0.0 sec per batch
change lr to 1.0e-03
batch 250: content 6.58, style 8.10, TV 3.48, 0.0 sec per batch
batch 300: content 6.50, style 7.93, TV 3.49, 0.0 sec per batch
batch 350: content 6.42, style 7.76, TV 3.49, 0.0 sec per batch
batch 400: content 6.34, style 7.59, TV 3.50, 0.0 sec per batch
change lr to 1.0e-04
batch 450: content 6.33, style 7.57, TV 3.50, 0.0 sec per batch
```
因为使用了内容图像作为初始值,所以一开始内容误差远小于样式误差。随着迭代的进行样式误

差迅速减少,最终它们值在相近的范围。下面我们将训练好的合成图像保存下来。 In [17]: gb.plt.imsave('../img/neural-style-1.png', postprocess(y).asnumpy())

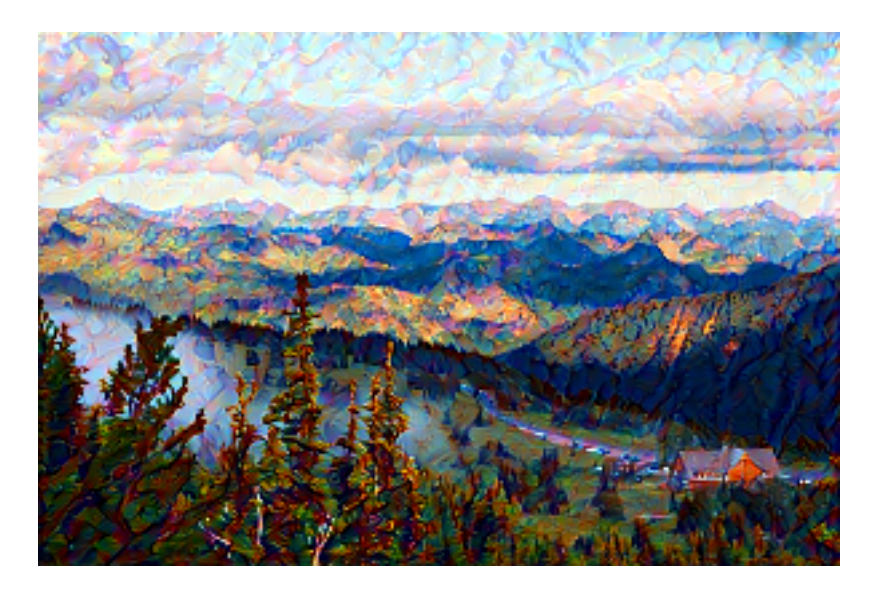

图 9.14: 300 *×* 200 尺⼨的合成图像。

可以看到图 9.14 中的合成图像保留了样式图像的风景物体,同时借鉴了样式图像的色彩。由于图 像尺寸较小, 所以细节上比较模糊。下面我们在更大的 1200 × 800 的尺寸上训练, 希望可以得到 更加清晰的合成图像。为了加速收敛,我们将训练到的合成图像高宽放大 3 倍来作为初始值。

```
In [18]: image shape = (1200, 800)
```

```
content_x, content_y = get</u>contents(image_shape, ctx)style_x, style_y = get_styles(image_shape, ctx)
        x = preprocess(postprocess(y) * 255, image_shape)
        z = train(x, content_y, style_y, ctx, 0.01, 300, 100)gb.plt.imsave('../img/neural-style-2.png', postprocess(z).asnumpy())
batch 0: content 16.82, style 216.87, TV 0.68, 3.4 sec per batch
batch 50: content 10.02, style 8.30, TV 1.38, 0.2 sec per batch
batch 100: content 7.16, style 4.88, TV 1.50, 0.2 sec per batch
change lr to 1.0e-03
batch 150: content 6.94, style 4.73, TV 1.50, 0.2 sec per batch
batch 200: content 6.76, style 4.61, TV 1.50, 0.2 sec per batch
```
change lr to 1.0e-04 batch 250: content 6.73, style 4.59, TV 1.51, 0.2 sec per batch

可以看到这一次由于初始值离最终输出更近使得收敛更加迅速。但同时由于图像尺寸更大,每一 次迭代需要花费更多的时间和内存。

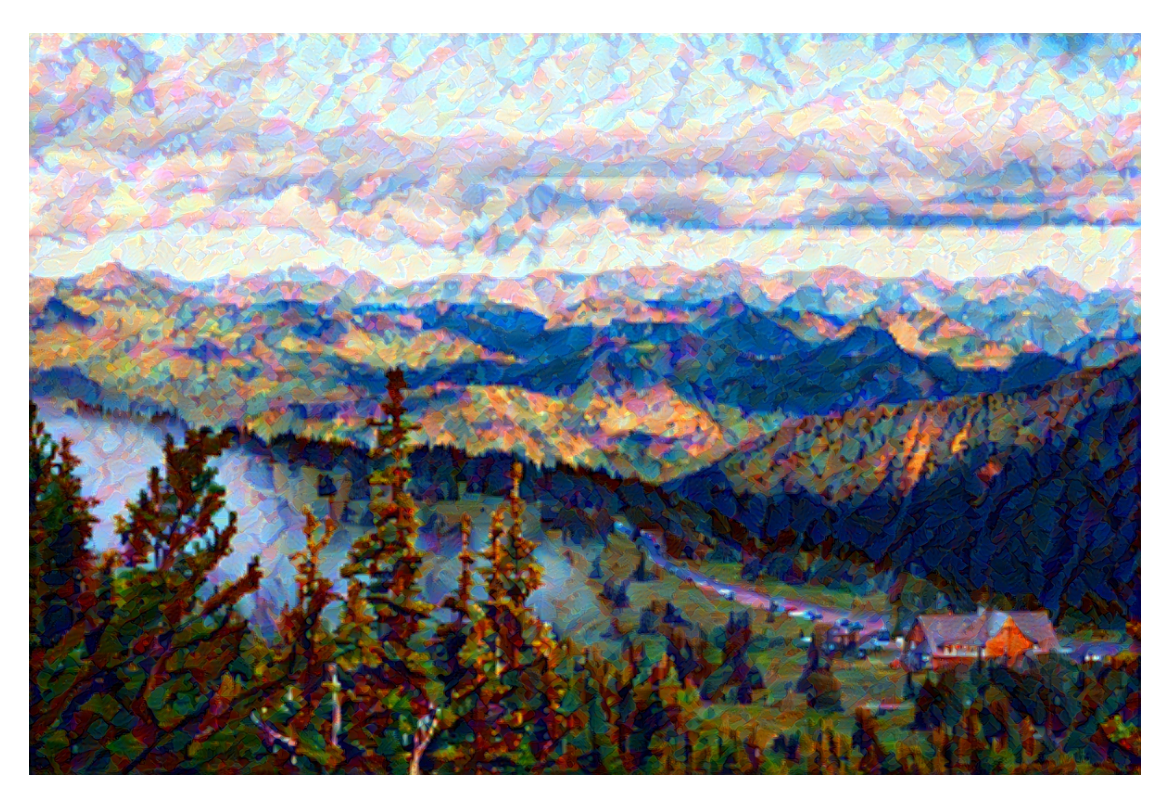

图 9.15: 1200 × 800 尺寸的合成图像。

从训练得到的图 9.15 中的可以看到它保留了更多的细节, 里面不仅有大块的类似样式图像的油 画色彩块、色彩块里面也有细微的纹理。

### **9.11.5** ⼩结

• 通过匹配神经网络的中间层输出可以有效的融合不同图像的内容和样式。

### **9.11.6** 练习

- 选择不同的内容和样式层。
- 使用不同的损失权重来得到更偏向内容或样式或平滑的输出。
- 一个得到更加干净的合成图的办法是使用更大的尺寸。
- 换别的样式和内容图像试试。

### **9.11.7** 扫码直达讨论区

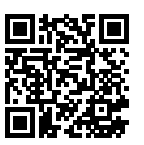

### **9.11.8** 参考⽂献

[1] Gatys, L. A., Ecker, A. S., & Bethge, M. (2016). Image style transfer using convolutional neural netw[orks. In Proceedings of the IEEE Con](https://www.kaggle.com/c/cifar-10)ference on Computer Vision and Pattern Recognition (pp. 2414-2423).

# **9.12** 实战 **Kaggle** ⽐赛:图像分类(**CIFAR-10**)

CIFAR-10 是一个计算机视觉领域的重要数据集。本节中, 我们将动手实战一个有关它的 Kaggle 比赛: CIFAR-10 图像分类问题。该比赛的网页地址是

#### https://www.kaggle.com/c/cifar-10

图 9.16 展示了该比赛的网页信息。为了便于提交结果, 请先在 Kaggle 网站上注册账号。

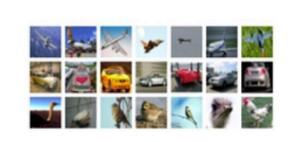

#### **CIFAR-10 - Object Recognition in Images**

Identify the subject of 60,000 labeled images 231 teams · 4 years ago

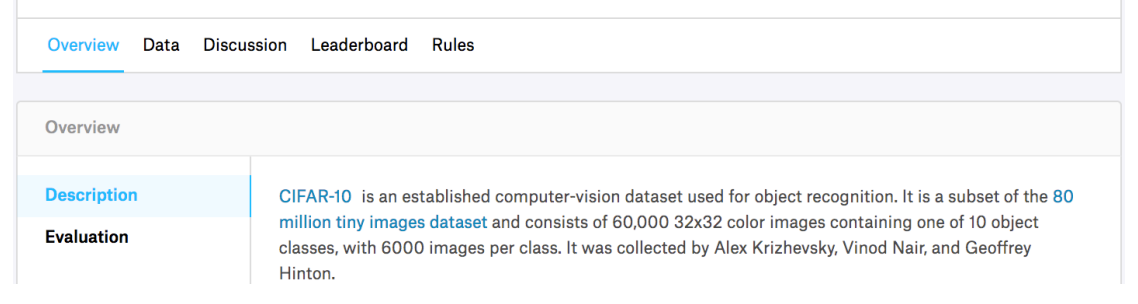

图 9.16: CIFAR-10 图像分类比赛的网页信息。比赛数据集可通过点击"Data"标签获取。

#### 首先, 导入实验所需的包或模块。

```
In [1]: import sys
        sys.path.insert(0, '..')
        import datetime
        import gluonbook as gb
        from mxnet import autograd, gluon, init
        from mxnet.gluon import data as gdata, loss as gloss, nn
        import os
        import pandas as pd
        import shutil
```
#### **9.12.1** 获取数据集

比赛数据分为训练集和测试集。训练集包含 5 万张图像。测试集包含 30 万张图像, 其中有 1 万张 图像用来计分,其他 29 万张不计分的图像是为了防止人工标注测试集。两个数据集中的图像格 式都是 png, 高和宽均为 32 像素, 并含有 RGB 三个通道 (彩色)。如图 9.17 所示, 图像一共涵 盖 10 个类别,分别为飞机、汽车、鸟、猫、鹿、狗、青蛙、马、船和卡车。

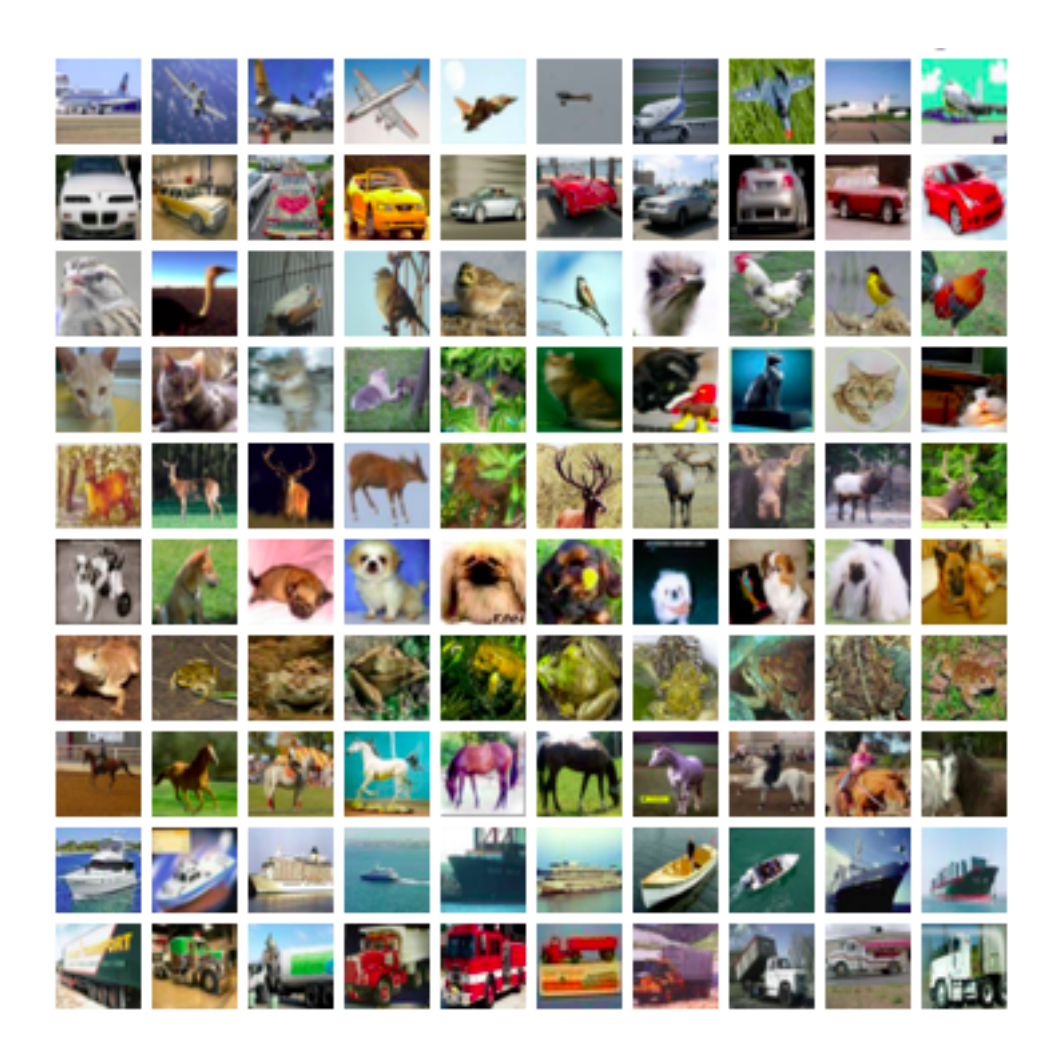

图 9.17: CIFAR-10 图像的类别分别为飞机、汽车、鸟、猫、鹿、狗、青蛙、马、船和卡车。

#### 下载数据集

登录 Kaggle 后, 我们可以点击图 9.16 所示的 CIFAR-10 图像分类比赛网页上的"Data"标签, 并 分别下载训练数据集"train.7z"、测试数据集"test.7z"和训练数据集标签"trainLabels.csv"。

#### 解压数据集

下载完训练数据集"train.7z"和测试数据集"test.7z"后请解压缩。解压缩后,将训练数据集、 测试数据集和训练数据集标签分别存放在以下路径:

- ../data/kaggle\_cifar10/train/[1-50000].png
- ../data/kaggle\_cifar10/test/[1-300000].png
- ../data/kaggle\_cifar10/trainLabels.csv

为方便快速上手,我们提供了上述数据集的小规模采样,其中"train\_tiny.zip"包含 100 个训练 样本,而"test\_tiny.zip"仅包含 1 个测试样本。它们解压后的文件夹名称分别为"train\_tiny"和 "test\_tiny"。此外,将训练数据集标签的压缩文件解压后得到"trainLabels.csv"。如果你将使用 上述 Kaggle 比赛的完整数据集,还需要把下面 demo 变量改为 False。

```
In [2]: # 如果使⽤下载的 Kaggle ⽐赛的完整数据集,把下⾯ demo 变量改为 False。
       demo = Trueif demo:
           import zipfile
           for f in ['train_tiny.zip', 'test_tiny.zip', 'trainLabels.csv.zip']:
               with zipfile.ZipFile('../data/kaggle_cifar10/' + f, 'r') as z:
                   z.extractall('../data/kaggle_cifar10/')
```
#### 整理数据集

我们接下来定义 reorg\_cifar10\_data 函数来整理数据集。经过整理后,同一类图像将被放 在同⼀个⽂件夹下,便于我们稍后读取。该函数中的参数 valid\_ratio 是验证集样本数与原 始训练集样本数之比。以 valid\_ratio=0.1 为例,由于原始训练数据集有 50,000 张图像. 调 参时将有 45,000 张图像用于训练并存放在路径"input\_dir/train",而另外 5,000 张图像为 验证集并存放在路径"input\_dir/valid"。

```
In [3]: def reorg_cifar10_data(data_dir, label_file, train_dir, test_dir, input_dir,
                              valid_ratio):
           # 读取训练数据集标签。
           with open(os.path.join(data_dir, label_file), 'r') as f:
               # 跳过⽂件头⾏(栏名称)。
               lines = f.readlines() [1:]tokens = [l.rstrip().split(',') for l in lines]
               idx_label = dict(((int(idx), label) for idx, label in tokens))
           labels = set(idx_label.values())
```

```
n train valid = len(os.listdir(os.path.join(data dir, train dir)))
n train = int(n train valid * (1 - valid ratio))
assert 0 \le n train \le n train valid
n train per label = n train // len(labels)
label_count = \{\}def mkdir_if_not_exist(path):
    if not os.path.exists(os.path.join(*path)):
        os.makedirs(os.path.join(*path))
# 整理训练和验证集。
for train_file in os.listdir(os.path.join(data_dir, train_dir)):
    idx = int(train file.split('.')[0])
    label = idx_labelsmkdir_if_not_exist([data_dir, input_dir, 'train_valid', label])
    shutil.copy(os.path.join(data_dir, train_dir, train_file),
                os.path.join(data_dir, input_dir, 'train_valid', label))
    if label not in label_count or label_count[label] < n_train_per_label:
        mkdir_if_not_exist([data_dir, input_dir, 'train', label])
        shutil.copy(os.path.join(data dir, train dir, train file),
                    os.path.join(data_dir, input_dir, 'train', label))
        label\_count[label] = label\_count[label] -eq:label\_count[label]else:
        mkdir_if_not_exist([data_dir, input_dir, 'valid', label])
        shutil.copy(os.path.join(data_dir, train_dir, train_file),
                    os.path.join(data_dir, input_dir, 'valid', label))
# 整理测试集。
mkdir_if_not_exist([data_dir, input_dir, 'test', 'unknown'])
for test_file in os.listdir(os.path.join(data_dir, test_dir)):
    shutil.copy(os.path.join(data_dir, test_dir, test_file),
                os.path.join(data_dir, input_dir, 'test', 'unknown'))
```
我们在这里仅仅使用 100 个训练样本和 1 个测试样本。训练和测试数据集的文件夹名称分别为 "train\_tiny"和"test\_tiny"。相应地,我们仅将批量⼤小设为 1。实际训练和测试时应使⽤ Kaggle 比赛的完整数据集, 并将批量大小 batch size 设为一个较大的整数, 例如 128。我们将 10% 的训练样本作为调参时的验证集。

```
In [4]: if demo:
          # 注意:此处使⽤⼩训练集和⼩测试集并将批量⼤⼩相应设⼩。
          # 使⽤ Kaggle ⽐赛的完整数据集时可设批量⼤⼩为较⼤整数。
          train_dir, test_dir, batch_size = 'train_tiny', 'test_tiny', 1
      else:
```

```
train dir, test dir, batch size = 'train', 'test', 128
data dir, label file = '../data/kaggle cifar10', 'trainLabels.csv'
input_dir, valid_ratio = 'train_valid_test', 0.1
reorg_cifar10_data(data_dir, label_file, train_dir, test_dir, input_dir,
                   valid ratio)
```
#### **9.12.2 图像增广**

为应对过拟合, 我们在这里使用 transforms 来增广数据。例如, 加入 transforms. RandomFlipLeftRight() 即可随机对图像做镜⾯翻转。我们也可以通过 transforms. Normalize() 对彩色图像 RGB 三个通道分别做标准化。以下列举了其中的部分操作, 你可以根 据需求来决定是否使⽤或修改这些操作。

```
In [5]: transform_train = gdata.vision.transforms.Compose([
          # 将图像放⼤成⾼和宽各为 40 像素的正⽅形。
          gdata.vision.transforms.Resize(40),
          # 随机对⾼和宽各为 40 像素的正⽅形图像裁剪出⾯积为原图像⾯积 0.64 到 1 倍之间的⼩正⽅
          # 形,再放缩为⾼和宽各为 32 像素的正⽅形。
          gdata.vision.transforms.RandomResizedCrop(32, scale=(0.64, 1.0),
                                                ratio=(1.0, 1.0),
          # 随机左右翻转图像。
          gdata.vision.transforms.RandomFlipLeftRight(),
          # 将图像像素值按⽐例缩⼩到 0 和 1 之间,并将数据格式从"⾼ * 宽 * 通道"改为
          # "通道 * ⾼ * 宽"。
          gdata.vision.transforms.ToTensor(),
          # 对图像的每个通道做标准化。
          gdata.vision.transforms.Normalize([0.4914, 0.4822, 0.4465],
                                         [0.2023, 0.1994, 0.2010])])
       # 测试时, 无需对图像做标准化以外的增强数据处理。
       transform_test = gdata.vision.transforms.Compose([
          gdata.vision.transforms.ToTensor(),
          gdata.vision.transforms.Normalize([0.4914, 0.4822, 0.4465],
                                         [0.2023, 0.1994, 0.2010])])
```
接下来,我们可以使⽤ ImageFolderDataset 类来读取整理后的数据集,其中每个数据样本 包括图像和标签。需要注意的是,我们要在 DataLoader 中调用刚刚定义好的图像增广函数,其 中的 transform first 函数指明对每个数据样本中的图像做数据增广。

```
In [6]: # 读取原始图像⽂件。flag=1 说明输⼊图像有三个通道(彩⾊)。
      train_ds = gdata.vision.ImageFolderDataset(
```

```
os.path.join(data_dir, input_dir, 'train'), flag=1)
valid_ds = gdata.vision.ImageFolderDataset(
    os.path.join(data_dir, input_dir, 'valid'), flag=1)
train_valid_ds = gdata.vision.ImageFolderDataset(
    os.path.join(data_dir, input_dir, 'train_valid'), flag=1)
test_ds = gdata.vision.ImageFolderDataset(
    os.path.join(data_dir, input_dir, 'test'), flag=1)
train data = gdata.DataLoader(train ds.transform first(transform train),
                              batch_size, shuffle=True, last_batch='keep')
valid_data = gdata.DataLoader(valid_ds.transform_first(transform_test),
                              batch_size, shuffle=True, last_batch='keep')
train valid data = gdata.DataLoader(train valid ds.transform first(
    transform_train), batch_size, shuffle=True, last_batch='keep')
test_data = gdata.DataLoader(test_ds.transform_first(transform_test),
                             batch_size, shuffle=False, last_batch='keep')
```
#### **9.12.3** 定义模型

```
我们在这里定义 ResNet-18 模型, 并使用混合式编程来提升执行效率。
```

```
In [7]: class Residual(nn.HybridBlock):
            def __init__(self, num_channels, use_1x1conv=False, strides=1, **kwargs):
                 super(Residual, self).__init__(**kwargs)
                 self.conv1 = nn.Conv2D(num_channels, kernel_size=3, padding=1,
                                         strides=strides)
                 self.conv2 = nn.Conv2D(num_channels, kernel_size=3, padding=1)
                 if use_1x1conv:
                     self.conv3 = nn.Conv2D(num_channels, kernel_size=1,
                                             strides=strides)
                 else:
                     self.conv3 = None
                 self.bn1 = nn.BatchNorm()
                 self.bn2 = nn.BatchNorm()
            def hybrid_forward(self, F, X):
                 Y = F.\text{relu}(\text{self.hn1}(\text{self.conv1}(\text{X})))Y = self.hn2(self.comv2(Y))if self.conv3:
                     X = self.comv3(X)return F.relu(Y + X)
        def resnet18(num_classes):
```

```
net = nn.HybridSequential()
    net.add(nn.Conv2D(64, kernel_size=3, strides=1, padding=1),
            nn.BatchNorm(), nn.Activation('relu'))
    def resnet_block(num_channels, num_residuals, first_block=False):
        blk = nn.HybridSequential()
        for i in range(num_residuals):
            if i == 0 and not first_block:
                blk.add(Residual(num_channels, use_1x1conv=True, strides=2))
            else:
                blk.add(Residual(num_channels))
        return blk
    net.add(resnet_block(64, 2, first_block=True),
            resnet_block(128, 2),
            resnet_block(256, 2),
            resnet_block(512, 2))
    net.add(nn.GlobalAvgPool2D(), nn.Dense(num_classes))
    return net
def get_net(ctx):
    num_classes = 10
    net = resnet18(num_classes)
    net.initialize(ctx=ctx, init=init.Xavier())
    return net
```
#### **9.12.4** 定义训练函数

我们将根据模型在验证集上的表现来选择模型并调节超参数。下面定义了模型的训练函数 train。我们记录了每个迭代周期的训练时间,这有助于⽐较不同模型的时间开销。

```
In [8]: loss = gloss.SoftmaxCrossEntropyLoss()
```

```
def train(net, train_data, valid_data, num_epochs, lr, wd, ctx, lr_period,
          lr_decay):
    trainer = gluon.Trainer(net.collect_params(), 'sgd',
                            {'learning_rate': lr, 'momentum': 0.9, 'wd': wd})
    prev_time = datetime.datetime.now()
    for epoch in range(num_epochs):
        train_l, train_acc = 0.0, 0.0if epoch > 0 and epoch % lr_period == 0:
            trainer.set_learning_rate(trainer.learning_rate * lr_decay)
```

```
for X, y in train_data:
   y = y.astype('float32').as in context(ctx)
   with autograd.record():
        v hat = net(X.as in context(ctx))
        l = loss(y_hat, y)l.backward()
   trainer.step(batch_size)
    train_l += l.mean().asscalar()
    train acc += gb.accuracy(y hat, y)
cur_time = datetime.datetime.now()
h, remainder = divmod((cur time - prev time).seconds, 3600)
m, s = divmod(remainder, 60)
time_s = "time %02d:%02d:%02d" % (h, m, s)
if valid_data is not None:
   valid_acc = gb.evaluate_accuracy(valid_data, net, ctx)
    epoch_s = ("epoch %d, loss %f, train acc %f, valid acc %f, "
               % (epoch +1, train_l / len(train_data),
                  train acc / len(train data), valid acc))
else:
    epoch_s = ("epoch %d, loss %f, train acc %f, " %
               (epoch +1, train_l / len(train_data),
                train_acc / len(train_data)))
prev_time = cur_time
print(epoch_s + time_s + ', lr ' + str(trainer.learning_rate))
```
#### **9.12.5** 训练并验证模型

现在,我们可以训练并验证模型了。以下的超参数都是可以调节的,例如增加迭代周期等。由于 lr\_period 和 lr\_decay 分别设为 80 和 0.1,优化算法的学习率将在每 80 个迭代周期后自乘  $0.1<sub>°</sub>$ 

```
In [9]: ctx, num_epochs, lr, wd = gb.try_gpu(), 1, 0.1, 5e-4,
        lr\_period, lr\_decay, net = 80, 0.1, get\_net(ctx)net.hybridize()
        train(net, train_data, valid_data, num_epochs, lr, wd, ctx, lr_period,
              lr_decay)
```
epoch 1, loss 15.046105, train acc 0.066667, valid acc 0.000000, time 00:00:02, lr 0.1

### **9.12.6** 对测试集分类并在 **Kaggle** 提交结果

当得到一组满意的模型设计和超参数后,我们使用所有训练数据集(含验证集)重新训练模型, 并对测试集讲行分类。

```
In [10]: net = get net(ctx)
         net.hybridize()
         train(net, train valid data, None, num epochs, lr, wd, ctx, lr period,
               lr_decay)
         preds = \lceil]
         for X, _ in test_data:
             y_hat = net(X.as_in_countext(ctx))preds.extend(y_hat.argmax(axis=1).astype(int).asnumpy())
         sorted ids = list(range(1, len(test ds) + 1))
         sorted_ids.sort(key=lambda x: str(x))
         df = pd.DataFrame({'id': sorted_ids, 'label': preds})
         df['label'] = df['label'].apply(lambda x: train_valid_ds.synsets[x])
         df.to_csv('submission.csv', index=False)
```

```
epoch 1, loss 10.024936, train acc 0.090000, time 00:00:02, lr 0.1
```
执行完上述代码后, 我们会得到一个"submission.csv"文件。这个文件符合 Kaggle 比赛要求的 提交格式。这时我们可以在 Kaggle 上提交对测试集分类的结果并查看分类准确率。你需要登录 Kaggle 网站, 访问 CIFAR-10 比赛网页, 并点击右侧 "Submit Predictions"或 "Late Submission" 按钮。然后,点击页面下方"Upload Submission File"选择需要提交的分类结果文件。最后,点 击页面最下方的"Make Submission"按钮就可以查看结果了。

### **9.12.7** 小结

- CIFAR-10 是计算机视觉领域的一个重要的数据集。
- 我们可以应用卷积神经网络、图像增广和混合式编程来实战图像分类比赛。

### **9.12.8** 练习

• 使用 Kaggle 比赛的完整 CIFAR-10 数据集。把批量大小 batch\_size 和迭代周期数 num\_epochs 分别改为 128 和 100。看看你可以在这个比赛中拿到什么样的准确率和名 次?

- 如果不使用增强数据的方法能拿到什么样的准确率?
- 扫码直达讨论区, 在社区交流方法和结果。你能发掘出其他更好的技巧吗?

### **9.12.9** 扫码直达讨论区

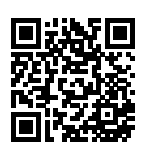

# **9.13** 实战 **Kaggle** ⽐赛:狗的品种识别 **(ImageNet Dogs)**

我们将在本节动手实战 Kaggle 比赛中的狗的品种识别问题。该比赛的网页地址是

https://www.kaggle.com/c/dog-breed-identification

在这个比赛中,我们将识别 120 类不同品种的狗。这个比赛的数据集实际上是著名的 ImageNet 的子集数据集。和上一节的 CIFAR-10 数据集中的图像不同, ImageNet 数据集中的图像更高更宽, 且大小不一。

图 9.18 展示了该比赛的网页信息。为了便于提交结果, 请先在 Kaggle 网站上注册账号。

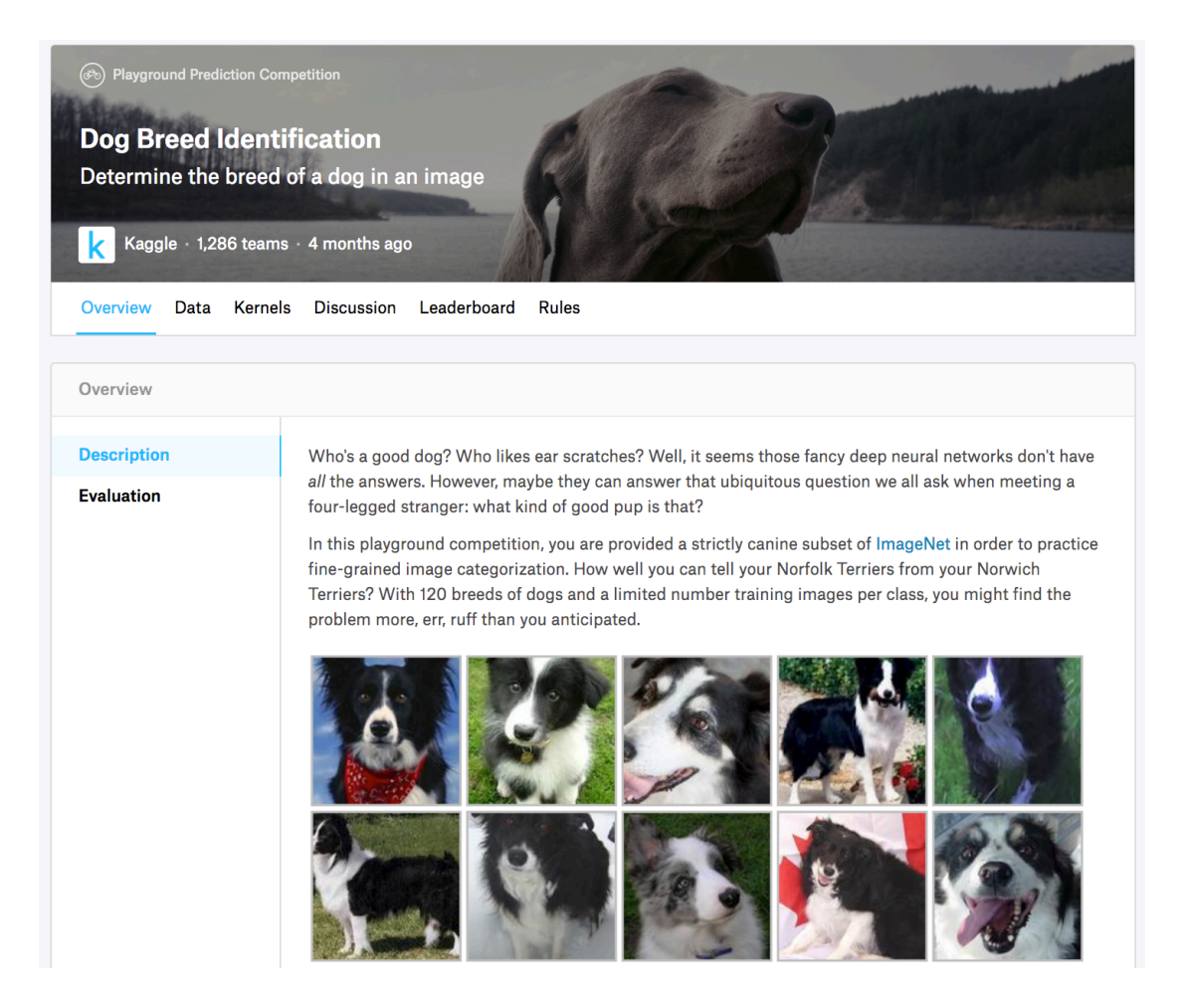

图 9.18: 狗的品种识别比赛的网页信息。比赛数据集可通过点击"Data"标签获取

首先, 导入实验所需的包或模块。

```
In [1]: import sys
        sys.path.insert(0, '..')
        import collections
        import datetime
        import gluonbook as gb
        import math
        from mxnet import autograd, gluon, init, nd
        from mxnet.gluon import data as gdata, loss as gloss, model_zoo, nn
        import os
```

```
import shutil
import zipfile
```
### **9.13.1** 获取数据集

⽐赛数据分为训练数据集和测试数据集。训练集了包含 10,222 张图像,测试集了包含 10,357 张 图像。两个数据集中的图像格式都是 JPEG。这些图像都含有 RGB 三个通道 (彩色),高和宽的大 小不一。训练集中狗的类别共有 120 种,例如拉布拉多、贵宾、腊肠、萨摩耶、哈士奇、吉娃娃 和约克夏等。

#### 下载数据集

登录 Kaggle 后, 我们可以点击图 9.18 所示的狗的品种识别比赛网页上的"Data"标签, 并分别 下载训练数据集"train.zip"、测试数据集"test.zip"和训练数据集标签"label.csv.zip"。下载完 成后,将它们分别存放在以下路径:

- ../data/kaggle\_dog/train.zip
- ../data/kaggle\_dog/test.zip
- ../data/kaggle\_dog/labels.csv.zip

为方便快速上手,我们提供了上述数据集的小规模采样"train\_valid\_test\_tiny.zip"。如果你要使 用上述 Kaggle 比赛的完整数据集, 还需要把下面 demo 变量改为 False。

```
In [2]: # 如果使用下载的 Kaggle 比赛的完整数据集, 把下面改为 False。
       demo = True
       data_dir = '../data/kaggle_dog'
       if demo:
           zipfiles = ['train_valid_test_tiny.zip']
       else:
           zipfiles = ['train.zip', 'test.zip', 'labels.csv.zip']
       for f in zipfiles:
           with zipfile.ZipFile(data_dir + '/' + f, 'r') as z:
               z.extractall(data_dir)
```
#### 整理数据集

我们定义下面的 reorg\_dog\_data 函数来整理 Kaggle 比赛的完整数据集。经过整理后,同一 类狗的图像将被放在同一个文件夹下, 便于我们稍后读取。该函数中的参数 valid ratio 是 验证集中每类狗的样本数与原始训练集中数量最少一类的狗的样本数(66)之比。

```
In [3]: def reorg_dog_data(data_dir, label_file, train_dir, test_dir, input_dir,
                          valid ratio):
           # 读取训练数据标签。
           with open(os.path.join(data_dir, label_file), 'r') as f:
               # 跳过⽂件头⾏(栏名称)。
               lines = f.readlines() [1:]tokens = [l.rstrip().split(',') for l in lines]
               idx_label = dict(((idx, label) for idx, label in tokens))
           # 训练集中数量最少⼀类的狗的样本数。
           min_n_train_per_label = (
               collections.Counter(idx_label.values()).most_common()[:-2:-1][0][1])
           # 验证集中每类狗的样本数。
           n_value per_labels = math.float(min_n_train_per_labels × valid_rate)label_count = \{\}def mkdir_if_not_exist(path):
               if not os.path.exists(os.path.join(*path)):
                   os.makedirs(os.path.join(*path))
           # 整理训练和验证集。
           for train file in os.listdir(os.path.join(data dir, train dir)):
               idx = train_file.split('.'')[0]label = idx label[idx]
               mkdir_if_not_exist([data_dir, input_dir, 'train_valid', label])
               shutil.copy(os.path.join(data_dir, train_dir, train_file),
                           os.path.join(data_dir, input_dir, 'train_valid', label))
               if label not in label_count or label_count[label] < n_valid_per_label:
                   mkdir_if_not_exist([data_dir, input_dir, 'valid', label])
                   shutil.copy(os.path.join(data_dir, train_dir, train_file),
                               os.path.join(data_dir, input_dir, 'valid', label))
                   label\_count[label] = label\_count[label]else:
                   mkdir_if_not_exist([data_dir, input_dir, 'train', label])
                   shutil.copy(os.path.join(data_dir, train_dir, train_file),
                               os.path.join(data_dir, input_dir, 'train', label))
```

```
# 整理测试集。
mkdir if not exist([data_dir, input_dir, 'test', 'unknown'])
for test_file in os.listdir(os.path.join(data_dir, test_dir)):
    shutil.copy(os.path.join(data_dir, test_dir, test_file),
                os.path.join(data_dir, input_dir, 'test', 'unknown'))
```
由于我们在这里使用了小数据集、所以将批量大小设为 1。在实际训练和测试时,我们应使用 Kaggle 比赛的完整数据集并调用 reorg\_dog\_data 函数整理数据集。相应地, 我们也需要将 批量大小 batch size 设为一个较大的整数, 例如 128。

```
In [4]: if demo:
           # 注意:此处使⽤⼩数据集并将批量⼤⼩相应设⼩。使⽤ Kaggle ⽐赛的完整数据集时可设批量⼤
           # ⼩为较⼤整数。
           input_dir, batch_size = 'train_valid_test_tiny', 1
       else:
           label file, train dir, test dir = 'labels.csv', 'train', 'test'
           input_dir, batch_size, valid_ratio = 'train_valid_test', 128, 0.1
           reorg_dog_data(data_dir, label_file, train_dir, test_dir, input_dir,
                         valid ratio)
```
### **9.13.2 图像增广**

为应对过拟合,我们在这里使用 transforms 来增广数据集。例如,加入 transforms. RandomFlipLeftRight() 即可随机对图像做镜面翻转。我们也通过 transforms. Normalize() 对彩⾊图像的 RGB 三个通道分别做标准化。以下列举了其中的部分操作。你可 以根据需求来决定是否使用或修改这些操作。

```
In [5]: transform train = gdata.vision.transforms.Compose([
          # 随机对图像裁剪出⾯积为原图像⾯积 0.08 到 1 倍之间、且⾼和宽之⽐在 3/4 和 4/3 之间
          # 的图像,再放缩为⾼和宽均为 224 像素的新图像。
          gdata.vision.transforms.RandomResizedCrop(224, scale=(0.08, 1.0),
                                               ratio=(3.0/4.0, 4.0/3.0),
          # 随机左右翻转图像。
          gdata.vision.transforms.RandomFlipLeftRight(),
          # 随机抖动亮度、对比度和饱和度。
          gdata.vision.transforms.RandomColorJitter(brightness=0.4, contrast=0.4,
                                               saturation=0.4),
          # 随机加噪⾳。
          gdata.vision.transforms.RandomLighting(0.1),
          # 将图像像素值按⽐例缩⼩到 0 和 1 之间,并将数据格式从"⾼ * 宽 * 通道"改为
          # "通道 * ⾼ * 宽"。
```

```
gdata.vision.transforms.ToTensor(),
   # 对图像的每个通道做标准化。
   gdata.vision.transforms.Normalize([0.485, 0.456, 0.406],
                                   [0.229, 0.224, 0.225]]]
# 测试时,只使用确定性的图像预处理操作。
transform_test = gdata.vision.transforms.Compose([
   gdata.vision.transforms.Resize(256),
   # 将图像中央的⾼和宽均为 224 的正⽅形区域裁剪出来。
   gdata.vision.transforms.CenterCrop(224),
   gdata.vision.transforms.ToTensor(),
   gdata.vision.transforms.Normalize([0.485, 0.456, 0.406],
                                   [0.229, 0.224, 0.225])])
```
接下来, 我们可以使用 ImageFolderDataset 类来读取整理后的数据集, 其中的每个数据样 本均包括图像和标签。需要注意的是,我们要在 DataLoader 中调用刚刚定义好的图像增广函 数, 其中的 transform\_first 函数指明对每个数据样本中的图像做数据增广。

```
In [6]: # 读取原始图像⽂件。flag=1 说明输⼊图像有三个通道(彩⾊)。
        train_ds = gdata.vision.ImageFolderDataset(
            os.path.join(data_dir, input_dir, 'train'), flag=1)
       valid_ds = gdata.vision.ImageFolderDataset(
            os.path.join(data_dir, input_dir, 'valid'), flag=1)
        train_valid_ds = gdata.vision.ImageFolderDataset(
            os.path.join(data_dir, input_dir, 'train_valid'), flag=1)
        test_ds = gdata.vision.ImageFolderDataset(
           os.path.join(data_dir, input_dir, 'test'), flag=1)
        train_data = gdata.DataLoader(train_ds.transform_first(transform_train),
                                     batch_size, shuffle=True, last_batch='keep')
       valid_data = gdata.DataLoader(valid_ds.transform_first(transform_test),
                                     batch_size, shuffle=True, last_batch='keep')
        train_valid_data = gdata.DataLoader(train_valid_ds.transform_first(
            transform_train), batch_size, shuffle=True, last_batch='keep')
        test_data = gdata.DataLoader(test_ds.transform_first(transform_test),
                                    batch_size, shuffle=False, last_batch='keep')
```
#### **9.13.3 定义模型并使用微调**

这个比赛的数据属于 ImageNet 数据集的子集, 因此我们可以使用"微调"一节中介绍的思路, 选 用在 ImageNet 完整数据集上预训练过的模型,并通过微调在比赛数据集上进行训练。Gluon 提 供了丰富的预训练模型,我们在这里以预训练过的 ResNet-34 模型为例。由于比赛数据集属于预 训练数据集的子集,因此我们可以重用预训练模型在输出层的输入(即特征),并将原输出层替 换成新的可以训练的小规模输出⽹络,例如两个串联的全连接层。由于预训练模型的参数在训练 中是固定的,我们既节省了训练它们的时间,又节省了存储它们的梯度所需的空间。

需要注意的是,我们在图像增广中使用了 ImageNet 数据集上 RGB 三个通道的均值和标准差做 标准化,这和预训练模型所做的标准化是一致的。

```
In [7]: def get_net(ctx):
```

```
# 设 pretrained=True 就能获取预训练模型的参数。第⼀次使⽤时需要联⽹下载。
finetune net = model zoo.vision.resnet34 v2(pretrained=True)
# 定义新的输出⽹络。
finetune net.output new = nn.HybridSequential(prefix='')
finetune_net.output_new.add(nn.Dense(256, activation='relu'))
# 120 是输出的类别数。
finetune net.output new.add(nn.Dense(120))
# 初始化输出⽹络。
finetune net.output new.initialize(init.Xavier(), ctx=ctx)
# 把模型参数分配到即将⽤于计算的 CPU 或 GPU 上。
finetune net.collect params().reset ctx(ctx)
return finetune_net
```
#### **9.13.4** 定义训练函数

我们将依赖模型在验证集上的表现来选择模型并调节超参数。模型的训练函数 train 只会训练 我们定义的输出网络。我们记录了每个迭代周期的训练时间,这有助于比较不同模型的时间开销。

```
In [8]: loss = gloss.SoftmaxCrossEntropyLoss()
       def get_loss(data, net, ctx):
           l = \theta \cdot \thetafor X, y in data:
               y = y \cdot as_in_countext(ctx)# 计算预训练模型输出层的输⼊,即特征。
               output_features = net.features(X.as_in_context(ctx))
               # 将特征作为我们定义的输出网络的输入, 计算输出。
               outputs = net.output new(output features)
               l += loss(outputs, y).mean().asscalar()
           return l / len(data)
       def train(net, train_data, valid_data, num_epochs, lr, wd, ctx, lr_period,
                 lr_decay):
            # 只训练我们定义的输出⽹络。
```

```
trainer = gluon. Trainer(net. output new.collect params(), 'sgd',
                        {'learning_rate': lr, 'momentum': 0.9, 'wd': wd})
prev time = datetime.datetime.now()
for epoch in range(num_epochs):
    train_l = 0.0if epoch > 0 and epoch % lr period == 0:
        trainer.set_learning_rate(trainer.learning_rate * lr_decay)
    for X, y in train_data:
       y = y.astype('float32').as in context(ctx)
        # 计算预训练模型输出层的输⼊,即特征。
        output features = net.features(X.as in context(ctx))
       with autograd.record():
            # 将特征作为我们定义的输出⽹络的输⼊,计算输出。
           outputs = net.output_new(output_features)
           l = loss(outputs, y)# 反向传播只发⽣在我们定义的输出⽹络上。
       l.backward()
        trainer.step(batch_size)
        train_l := l.mean().asscalar()
    cur time = datetime.datetime.now()
    h, remainder = divmod((cur_time - prev_time).seconds, 3600)
    m, s = divmod(remainder, 60)
    time_s = "time %02d:%02d:%02d" % (h, m, s)
    if valid_data is not None:
        valid loss = get loss(valid data, net, ctx)
        epoch_s = ("epoch %d, train loss %f, valid loss %f, "
                  % (epoch + 1, train_l / len(train_data), valid_loss))
    else:
        epoch_s = ("epoch %d, train loss %f, "
                  % (epoch + 1, train l / len(train data)))
    prev_time = cur_time
    print(epoch_s + time_s + ', lr ' + str(trainer.learning_rate))
```
#### **9.13.5** 训练并验证模型

现在,我们可以训练并验证模型了。以下的超参数都是可以调节的,例如增加迭代周期等。由于 lr\_period 和 lr\_decay 分别设为 10 和 0.1,优化算法的学习率将在每 10 个迭代周期后自乘  $0.1<sub>°</sub>$ 

```
In [9]: ctx, num_epochs, lr, wd = gb.try_gpu(), 1, 0.01, 1e-4
        lr period, lr decay, net = 10, 0.1, get net(ctx)
       net.hybridize()
```

```
train(net, train_data, valid_data, num_epochs, lr, wd, ctx, lr_period,
      lr_decay)
```
epoch 1, train loss 5.193722, valid loss 4.783684, time 00:00:03, lr 0.01

### **9.13.6** 对测试集分类并在 **Kaggle** 提交结果

当得到一组满意的模型设计和超参数后,我们使用全部训练数据集(含验证集)重新训练模型, 并对测试集分类。注意,我们要用刚训练好的输出网络做预测。

```
In [10]: net = get net(ctx)
        net.hybridize()
        train(net, train_valid_data, None, num_epochs, lr, wd, ctx, lr_period,
              lr_decay)
        preds = \lceilfor data, label in test_data:
            # 计算预训练模型输出层的输⼊,即特征。
            output features = net.features(data.as in context(ctx))
            # 将特征作为我们定义的输出网络的输入, 计算输出。
            output = nd.softmax(net.output new(output features))
            preds.extend(output.asnumpy())
        ids = sorted(os.listdir(os.path.join(data_dir, input_dir, 'test/unknown')))
        with open('submission.csv', 'w') as f:
            f.write('id,' + ','.join(train_valid_ds.synsets) + '\n')
            for i, output in zip(ids, preds):
                f.write(i.split('.')[0] + ',' + ','.join(
                    [str(num) for num in output]) + '\n')
```
epoch 1, train loss 5.044901, time 00:00:06, lr 0.01

执行完上述代码后,会生成一个"submission.csv"文件。这个文件符合 Kaggle 比赛要求的提交格 式。这时我们可以在 Kaggle 上把对测试集分类的结果提交并查看分类准确率。你需要登录 Kaggle 网站, 访问 ImageNet Dogs 比赛网页, 并点击右侧 "Submit Predictions"或 "Late Submission" 按钮。然后,点击页面下方"Upload Submission File"选择需要提交的分类结果文件。最后,点 击页面最下方的"Make Submission"按钮就可以杳看结果了。

### **9.13.7** ⼩结

• 我们可以使用在 ImageNet 数据集上预训练的模型并微调, 从而以较小的计算开销对 ImageNet 的子集数据集做分类。

### **9.13.8** 练习

- 使用 Kaggle 完整数据集,把批量大小 batch\_size 和迭代周期数 num\_epochs 分别调 大些,可以在 Kaggle 上拿到什么样的结果?
- 使用更深的预训练模型并微调, 你能获得更好的结果吗?
- 扫码直达讨论区, 在社区交流方法和结果。你能发掘出其他更好的技巧吗?

# **9.13.9** 扫码直达讨论区

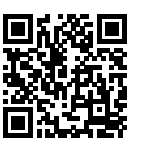

## **9.13.10** 参考⽂献

[1] Kaggle ImageNet Dogs 比赛网址。https://www.kaggle.com/c/dog-breed-identification

# ⾃然语⾔处理

自然语言处理关注计算机与人类之间的自然语言交互。在实际中,我们常常使用自然语言处理技 木, 例如"循环神经网络"一章中介绍的语言模型, 来处理和分析大量的自然语言数据。

本章中,我们将先介绍如何用向量表示词,并在语料库上训练词向量。我们还将应用在更大语料 库上预训练的词向量求近义词和类比词。接着,在文本分类任务中,我们进一步应用词向量分析 文本情感,并分别基于循环神经网络和卷积神经网络讲解时序数据分类的两种重要思路。此外, 自然语言处理任务中很多输出是不定长的,例如任意长度的句子。我们将描述应对这类问题的编 码器—解码器模型、束搜索和注意力机制,并将它们应用于机器翻译中。

# **10.1** 词嵌入 (word2vec)

自然语言是一套用来表达含义的复杂系统。在这套系统中,词是表义的基本单元。顾名思义,词 向量是用来表示词的向量,也可被认为是词的特征向量。把词映射为实数域向量的技术也叫词嵌 入 (word embedding)。近年来, 词嵌入已逐渐成为自然语言处理的基础知识。

### **10.1.1** 为何不采⽤ **one-hot** 向量

我们在"循环神经网络的从零开始实现"一节中使用 one-hot 向量表示词 (字符为词)。回忆一 下,假设词典中不同词的数量(词典大小)为 *N*,每个词可以和从 0 到 *N* − 1 的连续整数 一一对 应。这些与词对应的整数叫做词的索引。假设⼀个词的索引为 *i*,为了得到该词的 one-hot 向量 表示,我们创建一个全 0 的长为 *N* 的向量,并将其第 *i* 位设成 1。这样一来,每个词就表示成了 一个长度为 N 的向量, 可以直接被神经网络使用。

虽然 one-hot 词向量构造起来很容易, 但通常并不是一个好选择。一个主要的原因是, one-hot 词 向量无法准确表达不同词之间的相似度,例如我们常常使用的余弦相似度。对于向量  $\boldsymbol{x}, \boldsymbol{y} \in \mathbb{R}^d,$ 它们的余弦相似度是它们之间夹⻆的余弦值

$$
\frac{\boldsymbol{x}^\top \boldsymbol{y}}{\|\boldsymbol{x}\|\|\boldsymbol{y}\|} \in [-1,1].
$$

由于任何两个不同词的 one-hot 向量的余弦相似度都为 0, 多个不同词之间的相似度难以通过 one-hot 向量准确地体现出来。

Word2vec 工具的提出正是为了解决上面这个问题 [1]。它将每个词表示成一个定长的向量, 并使 得这些向量能较好地表达不同词之间的相似和类比关系。Word2vec 工具包含了两个模型: 跳字 模型(skip-gram)[2] 和连续词袋模型(continuous bag of words,简称 CBOW)[3]。接下来让 我们分别介绍这两个模型以及它们的训练方法。

### **10.1.2** 跳字模型

跳字模型假设基于某个词来生成它在文本序列周围的词。举个例子, 假设文本序列是 "the"、"man"、"loves"、"his"和"son"。以"loves"作为中⼼词,设背景窗口⼤小为 2。如 图 10.1 所示, 跳字模型所关心的是, 给定中心词"loves", 生成与它距离不超过 2 个词的背景词 "the"、"man"、"his"和"son"的条件概率, 即

P("the"*,* "man"*,* "his"*,* "son" *|* "loves")*.*

假设给定中心词的情况下,背景词的生成是相互独立的,那么上式可以改写成

P("the" *|* "loves") *·* P("man" *|* "loves") *·* P("his" *|* "loves") *·* P("son" *|* "loves")*.*

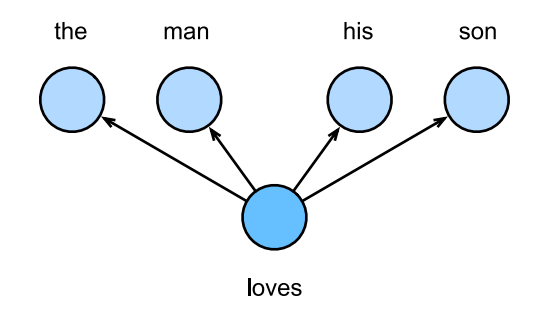

图 10.1: 跳字模型关心给定中心词生成背景词的条件概率。

在跳字模型中,每个词被表示成两个 *d* 维向量用来计算条件概率。假设这个词在词典中索引为 *i*, 当它为中心词时向量表示为  $\pmb{v}_i \in \mathbb{R}^d$ ,而为背景词时向量表示为  $\pmb{u}_i \in \mathbb{R}^d$ 。设中心词  $w_c$  在词典中 索引为 c,背景词 w<sub>o</sub> 在词典中索引为 o, 给定中心词生成背景词的条件概率可以通过对向量内积 做 softmax 运算而得到:

$$
\mathbb{P}(w_o \mid w_c) = \frac{\exp(\boldsymbol{u}_o^{\top}\boldsymbol{v}_c)}{\sum_{i \in \mathcal{V}} \exp(\boldsymbol{u}_i^{\top}\boldsymbol{v}_c)},
$$

其中词典索引集 *V* = *{*0*,* 1*, . . . , |V| −* 1*}*。假设给定⼀个⻓度为 *T* 的⽂本序列,设时间步 *t* 的词为  $w^{(t)}$ 。假设给定中心词的情况下背景词的生成相互独立,当背景窗口大小为  $m$  时,跳字模型的似 然函数即给定任一中心词生成所有背景词的概率

$$
\prod_{t=1}^T \prod_{-m \leq j \leq m, \ j \neq 0} \mathbb{P}(w^{(t+j)} \mid w^{(t)}),
$$

这⾥小于 1 和⼤于 *T* 的时间步可以忽略。

#### 跳字模型训练

跳字模型的参数是每个词所对应的中⼼词向量和背景词向量。训练中我们通过最⼤化似然函数来 学习模型参数,即最⼤似然估计。这等价于最小化以下损失函数:

$$
-\sum_{t=1}^T \sum_{-m \leq j \leq m, \ j \neq 0} \log \mathbb{P}(w^{(t+j)} \mid w^{(t)}).
$$

如果使用随机梯度下降,那么在每一次迭代里我们随机采样一个较短的子序列来计算有关该子序 列的损失,然后计算梯度来更新模型参数。梯度计算的关键是对数条件概率有关中心词向量和背

景词向量的梯度。根据定义,首先看到

$$
\log \mathbb{P}(w_o \mid w_c) = \bm{u}_o^\top \bm{v}_c - \log \left(\sum_{i \in \mathcal{V}} \exp(\bm{u}_i^\top \bm{v}_c) \right)
$$

通过微分,我们可以得到上式中 *v<sup>c</sup>* 的梯度

$$
\frac{\partial \log \mathbb{P}(w_o \mid w_c)}{\partial v_c} = \boldsymbol{u}_o - \frac{\sum_{j \in \mathcal{V}} \exp(\boldsymbol{u}_j^\top \boldsymbol{v}_c) \boldsymbol{u}_j}{\sum_{i \in \mathcal{V}} \exp(\boldsymbol{u}_i^\top \boldsymbol{v}_c)}
$$

$$
= \boldsymbol{u}_o - \sum_{j \in \mathcal{V}} \left( \frac{\exp(\boldsymbol{u}_j^\top \boldsymbol{v}_c)}{\sum_{i \in \mathcal{V}} \exp(\boldsymbol{u}_i^\top \boldsymbol{v}_c)} \right) \boldsymbol{u}_j
$$

$$
= \boldsymbol{u}_o - \sum_{j \in \mathcal{V}} \mathbb{P}(w_j \mid w_c) \boldsymbol{u}_j.
$$

它的计算需要词典中所有词以 *w<sup>c</sup>* 为中⼼词的条件概率。有关其他词向量的梯度同理可得。 训练结束后,对于词典中的任一索引为 *i* 的词,我们均得到该词作为中心词和背景词的两组词向 量  $v_i$ 和  $u_i$ 。在自然语言处理应用中, 一般使用跳字模型的中心词向量作为词的表征向量。

#### **10.1.3** 连续词袋模型

连续词袋模型与跳字模型类似。与跳字模型最大的不同在于,连续词袋模型假设基于某中心词在 文本序列前后的背景词来生成该中心词。在同样的文本序列"the"、"man"、"loves"、"his"和 "son"里, 以"loves"作为中心词, 且背景窗口大小为 2 时, 连续词袋模型关心的是, 给定背景 词"the"、"man"、"his"和"son"生成中心词"loves"的条件概率(如图 10.2 所示), 也就是

P("loves" *|* "the"*,* "man"*,* "his"*,* "son")*.*

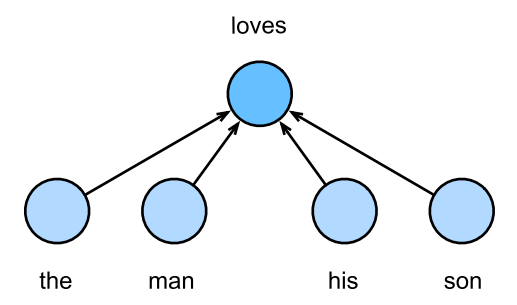

图 10.2: 连续词袋模型关心给定背景词生成中心词的条件概率。
因为连续词袋模型的背景词有多个,我们将这些背景词向量取平均,然后使用和跳字模型一样的 方法来计算条件概率。设  $\boldsymbol{v_i} \in \mathbb{R}^d$  和  $\boldsymbol{u_i} \in \mathbb{R}^d$  分别表示词典中索引为  $i$  的词作为背景词和中心词 的向量 (注意符号和跳字模型中是相反的)。 设中心词  $w_c$  在词典中索引为  $c$ , 背景词  $w_{o_1},\ldots,w_{o_{2m}}$ 在词典中索引为  $o_1, \ldots, o_{2m}$ , 那么给定背景词生成中心词的条件概率

$$
\mathbb{P}(w_c \mid w_{o_1}, \ldots, w_{o_{2m}}) = \frac{\exp\left(\frac{1}{2m}\boldsymbol{u}_c^\top(\boldsymbol{v}_{o_1} + \ldots + \boldsymbol{v}_{o_{2m}})\right)}{\sum_{i \in \mathcal{V}} \exp\left(\frac{1}{2m}\boldsymbol{u}_i^\top(\boldsymbol{v}_{o_1} + \ldots + \boldsymbol{v}_{o_{2m}})\right)}.
$$

为了让符号更加简单,我们记  $\mathcal{W}_o = \{w_{o_1}, \ldots, w_{o_{2m}}\}, \, \, \mathrm{\underline{H}} \, \bar{\boldsymbol{v}}_o = (\boldsymbol{v}_{o_1} + \ldots + \boldsymbol{v}_{o_{2m}}) \, / (2m), \, \, \mathrm{\underline{\textit{m}}\Delta} \, \mathrm{\underline{L}}$ 式可以简写成

$$
\mathbb{P}(w_c \mid \mathcal{W}_o) = \frac{\exp\left(\boldsymbol{u}_c^\top \bar{\boldsymbol{v}}_o\right)}{\sum_{i \in \mathcal{V}} \exp\left(\boldsymbol{u}_i^\top \bar{\boldsymbol{v}}_o\right)}.
$$

给定一个长度为 T 的文本序列,设时间步 *t* 的词为  $w^{(t)}$ ,背景窗口大小为  $m$ 。连续词袋模型的似 然函数为由背景词生成任一中心词的概率

$$
\prod_{t=1}^T \mathbb{P}(w^{(t)} | w^{(t-m)}, \dots, w^{(t-1)}, w^{(t+1)}, \dots, w^{(t+m)}).
$$

#### 连续词袋模型训练

连续词袋模型训练同跳字模型训练基本⼀致。连续词袋模型的最⼤似然估计等价于最小化损失函 数

$$
-\sum_{t=1}^T \log \mathbb{P}(w^{(t)} \mid w^{(t-m)}, \dots, w^{(t-1)}, w^{(t+1)}, \dots, w^{(t+m)}).
$$

注意到

$$
\log\,\mathbb{P}(w_c\mid \mathcal{W}_o) = \bm{u}_c^\top \bar{\bm{v}}_o - \log\,\left(\sum_{i\in\mathcal{V}}\exp\left(\bm{u}_i^\top\bar{\bm{v}}_o\right)\right).
$$

通过微分, 我们可以计算出上式中条件概率的对数有关任一背景词向量  $v_{o_i}$  ( $i = 1, \ldots, 2m$ ) 的 梯度

$$
\frac{\partial \log \mathbb{P}(w_c \mid \mathcal{W}_o)}{\partial \boldsymbol{v}_{o_i}} = \frac{1}{2m} \left( \boldsymbol{u}_c - \sum_{j \in \mathcal{V}} \frac{\exp(\boldsymbol{u}_j^{\top} \bar{\boldsymbol{v}}_o) \boldsymbol{u}_j}{\sum_{i \in \mathcal{V}} \exp(\boldsymbol{u}_i^{\top} \bar{\boldsymbol{v}}_o)} \right) = \frac{1}{2m} \left( \boldsymbol{u}_c - \sum_{j \in \mathcal{V}} \mathbb{P}(w_j \mid \mathcal{W}_o) \boldsymbol{u}_j \right).
$$

有关其他词向量的梯度同理可得。同跳字模型不一样的一点在于,我们一般使用连续词袋模型的 背景词向量作为词的表征向量。

## **10.1.4** ⼩结

- 词向量是用来表示词的向量。把词映射为实数域向量的技术也叫词嵌入。
- word2vec 包含跳字模型和连续词袋模型。跳字模型假设基于中心词来生成背景词。连续词 袋模型假设基于背景词来生成中心词。

## **10.1.5** 练习

- 每次梯度的计算复杂度是多少?当词典很⼤时,会有什么问题?
- 英语中有些固定短语由多个词组成, 例如"new york"。如何训练它们的词向量?提示: 可 参考 word2vec 论⽂第 4 节 [2]。
- 让我们以跳字模型为例思考 word2vec 模型的设计。跳字模型中两个词向量的内积与余弦 相似度有什么关系?对于语义相近的一对词来说,为什么它们的词向量的余弦相似度可能 会高?

## **10.1.6** 扫码直达讨论区

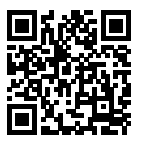

## **10.1.7** 参考⽂献

[1] Word2vec ⼯具。https://code.google.com/archive/p/word2vec/

[2] Mikolov, T., Sutskever, I., Chen, K., Corrado, G. S., & Dean, J. (2013). Distributed representations of words and phrases and their compositionality. In Advances in neural information processing systems (pp. 3111-3119).

[3] Mikolov, T., Chen, K., Corrado, G., & Dean, J. (2013). Efficient estimation of word representations in vector space. arXiv preprint arXiv:1301.3781.

## <span id="page-434-0"></span>**10.2** 近似训练

回忆上节内容。跳字模型的核⼼在于使⽤ softmax 运算得到给定中⼼词 *w<sup>c</sup>* 来⽣成背景词 *w<sup>o</sup>* 的 条件概率

$$
\mathbb{P}(w_o \mid w_c) = \frac{\exp(u_o^{\top} v_c)}{\sum_{i \in \mathcal{V}} \exp(u_i^{\top} v_c)}.
$$

该条件概率相应的对数损失

$$
-\log \mathbb{P}(w_o \mid w_c) = -\boldsymbol{u}_o^{\top}\boldsymbol{v}_c + \log \left(\sum_{i \in \mathcal{V}} \exp(\boldsymbol{u}_i^{\top}\boldsymbol{v}_c)\right).
$$

由于 softmax 运算考虑了背景词可能是词典 ν 中的任一词, 以上损失包含了词典大小数目的项的 累加。在上一节中我们看到,不论是跳字模型还是连续词袋模型,由于条件概率使用了 softmax 运算,每一步的梯度计算都包含词典大小数目的项的累加。对于含几十万或上百万词的较大词典, 每次的梯度计算开销可能过大。为了降低该计算复杂度,本节将介绍两个近似训练方法:负采样 (negative sampling)或层序 softmax (hierarchical softmax)。由于跳字模型和连续词袋模型类 似,本节仅以跳字模型为例介绍这两个方法。

## **10.2.1** 负采样

负采样修改了原来的⽬标函数。给定中⼼词 *w<sup>c</sup>* 的⼀个背景窗口,我们把背景词 *w<sup>o</sup>* 出现在该背景 窗口看作一个事件,并将该事件的概率计算为

$$
\mathbb{P}(D=1 \mid w_c, w_o) = \sigma(\mathbf{u}_o^{\top} \mathbf{v}_c),
$$

其中的 *σ* 函数与 sigmoid 激活函数的定义相同:

$$
\sigma(x) = \frac{1}{1 + \exp(-x)}.
$$

我们先考虑最大化文本序列中所有该事件的联合概率来训练词向量。具体来说,给定一个长度为 *T* 的⽂本序列,设时间步 *t* 的词为 *w* (*t*) 且背景窗口⼤小为 *m*,考虑最⼤化联合概率

$$
\prod_{t=1}^{T} \prod_{-m \leq j \leq m, \ j \neq 0} \mathbb{P}(D = 1 \mid w^{(t)}, w^{(t+j)}).
$$

然而,以上模型中包含的事件仅考虑了正类样本。这导致当所有词向量相等且值为无穷大时,以 上的联合概率才被最大化为 1。很明显,这样的词向量毫无意义。负采样通过采样并添加负类样

本使目标函数更有意义。设背景词 *w*<sub>o</sub> 出现在中心词 w<sub>c</sub> 的一个背景窗口为事件 *P*, 我们根据分布  $\mathbb{P}(w)$  采样  $K$  个未出现在该背景窗口中的词, 即噪音词。设噪音词  $w_k$  ( $k = 1, \ldots, K$ ) 不出现在 中心词  $w_c$  的该背景窗口为事件  $N_k$ 。假设同时含有正类样本和负类样本的事件  $P, N_1, \ldots, N_K$  相 互独立,负采样将以上需要最大化的仅考虑正类样本的联合概率改写为

$$
\prod_{t=1}^T \prod_{-m \leq j \leq m, \ j \neq 0} \mathbb{P}(w^{(t+j)} \mid w^{(t)}),
$$

其中条件概率被近似表示为

$$
\mathbb{P}(w^{(t+j)} \mid w^{(t)}) = \mathbb{P}(D = 1 \mid w^{(t)}, w^{(t+j)}) \prod_{k=1, w_k \sim \mathbb{P}(w)}^{K} \mathbb{P}(D = 0 \mid w^{(t)}, w_k).
$$

设文本序列中时间步  $t$  的词  $w^{(t)}$  在词典中的索引为  $i_t$ ,噪声词  $w_k$  在词典中的索引为  $h_k$ 。有关以 上条件概率的对数损失为

$$
-\log \mathbb{P}(w^{(t+j)} | w^{(t)}) = -\log \mathbb{P}(D = 1 | w^{(t)}, w^{(t+j)}) - \sum_{k=1, w_k \sim \mathbb{P}(w)}^{K} \log \mathbb{P}(D = 0 | w^{(t)}, w_k)
$$
  

$$
= -\log \sigma \left( \mathbf{u}_{i_{t+j}}^{\top} \mathbf{v}_{i_t} \right) - \sum_{k=1, w_k \sim \mathbb{P}(w)}^{K} \log \left( 1 - \sigma \left( \mathbf{u}_{h_k}^{\top} \mathbf{v}_{i_t} \right) \right)
$$
  

$$
= -\log \sigma \left( \mathbf{u}_{i_{t+j}}^{\top} \mathbf{v}_{i_t} \right) - \sum_{k=1, w_k \sim \mathbb{P}(w)}^{K} \log \sigma \left( -\mathbf{u}_{h_k}^{\top} \mathbf{v}_{i_t} \right).
$$

现在,训练中每⼀步的梯度计算开销不再跟词典⼤小相关,而跟 *K* 线性相关。当 *K* 取较小的常 数时,负采样在每⼀步的梯度计算开销较小。

## **10.2.2** 层序 **softmax**

层序 softmax 是另一种近似训练法。它使用了二叉树这一数据结构, 树的每个叶子节点代表着词 典 *V* 中的每个词。

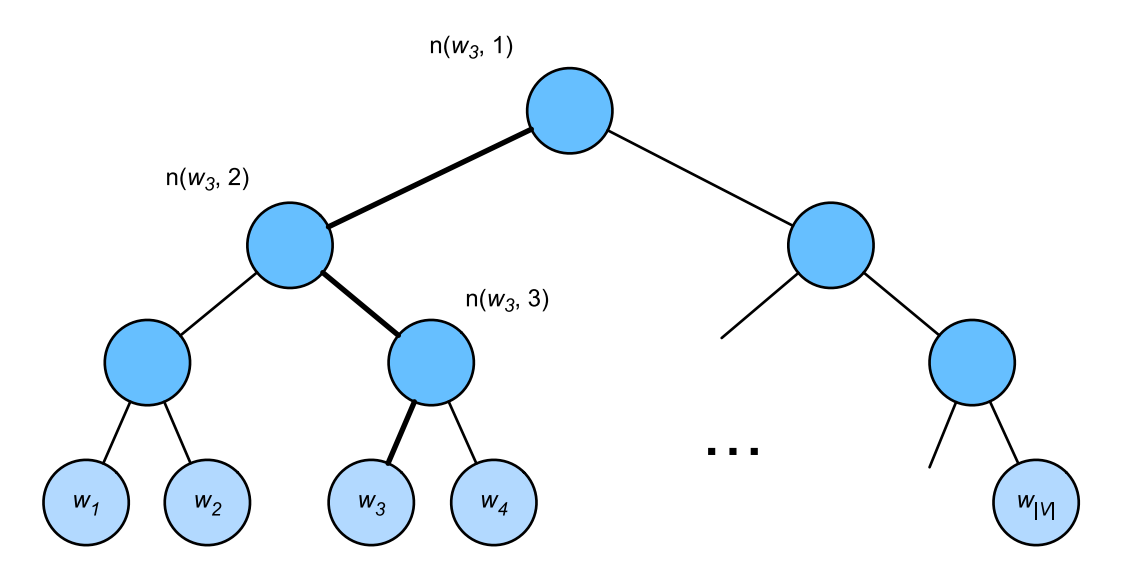

图 10.3: 层序 softmax。树的每个叶子节点代表着词典的每个词。

假设 *L*(*w*) 为从⼆叉树的根节点到词 *w* 的叶⼦节点的路径(包括根和叶⼦节点)上的节点数。设  $n(w, j)$  为该路径上第 *j* 个节点, 并设该节点的背景词向量为  $\mathbf{u}_{n(w, j)}$ 。以图 10.3 为例,  $L(w_3) = 4$ 。 层序 softmax 将跳字模型中的条件概率近似表示为

$$
\mathbb{P}(w_o \mid w_c) = \prod_{j=1}^{L(w_o)-1} \sigma\left(\llbracket n(w_o, j+1) = \text{leftChild}(n(w_o, j)) \rrbracket \cdot \mathbf{u}_{n(w_o, j)}^{\top} \mathbf{v}_c\right),
$$

其中  $\sigma$  函数与 sigmoid 激活函数的定义相同, leftChild(n) 是节点 *n* 的左孩子节点: 如果判断 *x* 为真,[[*x*]] = 1;反之 [[*x*]] = *−*1。让我们计算图 10.3 中给定词 *w<sup>c</sup>* ⽣成词 *w*<sup>3</sup> 的条件概率。我们需 要将 *w<sup>c</sup>* 的词向量 **v***<sup>c</sup>* 和根节点到 *w*<sup>3</sup> 路径上的⾮叶⼦节点向量⼀⼀求内积。由于在⼆叉树中由根 节点到叶子节点 w<sub>3</sub> 的路径上需要向左、向右、再向左地遍历 (图 10.3 中加粗的路径), 我们得到

$$
\mathbb{P}(w_3 \mid w_c) = \sigma(\mathbf{u}_{n(w_3,1)}^\top \mathbf{v}_c) \cdot \sigma(-\mathbf{u}_{n(w_3,2)}^\top \mathbf{v}_c) \cdot \sigma(\mathbf{u}_{n(w_3,3)}^\top \mathbf{v}_c).
$$

由于 *σ*(*x*) + *σ*(*−x*) = 1,给定中⼼词 *w<sup>c</sup>* ⽣成词典 *V* 中任⼀词的条件概率之和为 1 这⼀条件也将 满足:

$$
\sum_{w \in \mathcal{V}} \mathbb{P}(w \mid w_c) = 1.
$$

 $\mathbb{L}$ 外,由于  $L(w_o) - 1$  的数量级为  $\mathcal{O}(\log_2|\mathcal{V}|)$ ,当词典 ν 很大时,层序 softmax 在训练中每一步 的梯度计算开销相较未使用近似训练时大幅降低。

## **10.2.3** ⼩结

- 负采样通过考虑同时含有正类样本和负类样本的相互独立事件来构造损失函数。其训练中 每一步的梯度计算开销与采样的噪音词的个数线性相关。
- 层序 softmax 使用了二叉树, 并根据根节点到叶子节点的路径来构造损失函数。其训练中 每⼀步的梯度计算开销与词典⼤小的对数相关。

## **10.2.4** 练习

- 在阅读下一节之前, 你觉得在负采样中应如何采样噪音词?
- 本节中最后一个公式为什么成立?
- 如何将负采样和层序 softmax 应用到连续词袋模型?

## <span id="page-437-0"></span>**10.2.5** 扫码直达讨论区

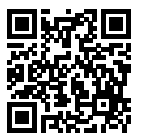

## **10.3 Word2vec** 的实现

本节是对前两节内容的实践。我们以"词嵌入(word2vec)"一节中的跳字模型和"近似训练"一 节中的负采样为例, 介绍在语料库上训练词嵌入模型的实现。我们还会介绍一些实现中的技巧, 例如⼆次采样(subsampling)。

首先让我们导入实验所需的包或模块。

```
In [1]: import collections
       import gluonbook as gb
       import math
        from mxnet import autograd, gluon, nd
       from mxnet.gluon import data as gdata, loss as gloss, nn
       import random
```

```
import sys
import time
import zipfile
```
#### **10.3.1** 处理数据集

Penn Tree Bank (PTB)是一个常用的小型语料库 [1]。它采样自华尔街日报的文章, 包括训练集、 验证集和测试集。我们将在 PTB 的训练集上训练词嵌入模型。该数据集的每一行作为一个句子。 句⼦中的每个词由空格隔开。

```
In [2]: with zipfile.ZipFile('../data/ptb.zip', 'r') as zin:
           zin.extractall('../data/')
       with open('../data/ptb/ptb.train.txt', 'r') as f:
           lines = f.readlines()
           # st 是 sentence 在循环中的缩写。
           raw_dataset = [st.split() for st in lines]
        '# sentences: %d' % len(raw_dataset)
```
Out[2]: '# sentences: 42068'

对于数据集的前三个句子,打印每个句子的词数和前五个词。这个数据集中句尾符为"<eos>". 生僻词全用"<unk>"表示, 数字则被替换成了"N"。

```
In [3]: for st in raw_dataset[:3]:
            print('# tokens:', len(st), st[:5])
# tokens: 24 ['aer', 'banknote', 'berlitz', 'calloway', 'centrust']
# tokens: 15 ['pierre', '<unk>', 'N', 'years', 'old']
# tokens: 11 ['mr.', '<unk>', 'is', 'chairman', 'of']
```
#### 建立词语索引

为了计算简单,我们只保留在数据集中至少出现 5 次的词。

```
In [4]: # tk 是 token 的在循环中的缩写。
       counter = collections.Counter([tk for st in raw_dataset for tk in st])
       counter = dict(filter(lambda x: x[1] >= 5, counter.items()))
```
然后将词映射到整数索引。

```
In [5]: idx_to_to token = [tk for tk, _in counter.items()]
        token_to_idx = {tk: idx for idx, tk in enumerate(idx_to_token)}
```

```
dataset = [[token_to_idx[tk] for tk in st if tk in token_to_idx]
                   for st in raw_dataset]
       num_tokens = sum([len(st) for st in dataset])
        '# tokens: %d' % num_tokens
Out[5]: '# tokens: 887100'
```
#### 二次采样

文本数据中一般会出现一些高频词, 例如英文中的"the"、"a"和"in"。通常来说, 在一个背景 窗口中,一个词(如"chip")和较低频词(如"microprocessor")同时出现比和较高频词(如 "the")同时出现对训练词嵌入模型更有益。因此,训练词嵌入模型时可以对词进行二次采样 [2]。 具体来说, 数据集中每个被索引词 w<sub>i</sub> 将有一定概率被丢弃, 该丢弃概率为

$$
\mathbb{P}(w_i) = \max\left(1 - \sqrt{\frac{t}{f(w_i)}}, 0\right),\,
$$

其中 *f*(*wi*) 是数据集中词 *w<sup>i</sup>* 的个数与总词数之⽐,常数 *t* 是⼀个超参数(实验中设为 10*−*<sup>4</sup>)。可 见, 只有当  $f(w_i) > t$ 时, 我们才有可能在二次采样中丢弃词  $w_i$ , 并且越高频的词被丢弃的概率 誠大。

```
In [6]: def discard(idx):
```
**return** random.uniform $(0, 1) < 1$  - math.sqrt( 1e-4 / counter[idx to token[idx]]  $*$  num tokens)

```
subsampled_dataset = [[tk for tk in st if not discard(tk)] for st in dataset]
'# tokens: %d' % sum([len(st) for st in subsampled_dataset])
```
Out[6]: '# tokens: 375566'

可以看到,二次采样后我们去掉了一半左右的词。下面比较一个词在二次采样前后出现在数据集 中的次数。可见高频词"the"的采样率不足 1/20。

```
In [7]: def compare_counts(token):
           return '# %s: before=%d, after=%d' % (token, sum(
               [st.count(token_to_idx[token]) for st in dataset]), sum(
               [st.count(token_to_idx[token]) for st in subsampled_dataset]))
       compare_counts('the')
Out[7]: '# the: before=50770, after=2104'
但低频词"join"则完整地保留了下来。
In [8]: compare_counts('join')
```
Out[8]: '# join: before=45, after=45'

#### 提取中心词和背暑词

我们将与中心词距离不超过背景窗口大小的词作为它的背景词。下面定义函数提取出所有中心词 和它们的背景词。它每次在整数 1 和 max window size (最大背景窗口)之间均匀随机采样 ⼀个整数作为背景窗口⼤小。

```
In [9]: def get_centers_and_contexts(dataset, max_window_size):
           centers, contexts = [], []
           for st in dataset:
               if len(st) < 2: # 每个句子至少要有 2 个词才可能组成一对"中心词 - 背景词"。
                   continue
               centers += st
               for center i in range(len(st)):
                   window_size = random.random(1, max_window_size)indices = list(range(max(0, center_i - window_size),min(len(st), center_i + 1 + window_size)))indices.remove(center_i) # 将中心词排除在背景词之外。
                   contexts.append([st[idx] for idx in indices])
           return centers, contexts
```
下面我们创建一个人工数据集,其中含有词数分别为 7 和 3 的两个句子。设最大背景窗口为 2,打 印所有中⼼词和它们的背景词。

```
In [10]: tiny_dataset = [list(range(7)), list(range(7, 10))]print('dataset', tiny_dataset)
         for center, context in zip(*get centers and contexts(tiny dataset, 2)):
             print('center', center, 'has contexts', context)
dataset [[0, 1, 2, 3, 4, 5, 6], [7, 8, 9]]
center 0 has contexts [1, 2]
center 1 has contexts [0, 2, 3]
center 2 has contexts [0, 1, 3, 4]
center 3 has contexts [1, 2, 4, 5]
center 4 has contexts [2, 3, 5, 6]
center 5 has contexts [3, 4, 6]
center 6 has contexts [5]
center 7 has contexts [8]
center 8 has contexts [7, 9]
center 9 has contexts [7, 8]
```
实验中,我们设最大背景窗口大小为 5。下面提取数据集中所有的中心词及其背景词。

In [11]: all\_centers, all\_contexts = get\_centers\_and\_contexts(subsampled\_dataset, 5)

## **10.3.2** 负采样

我们使用负采样来讲行近似训练。 对于一对中心词和背景词, 我们随机采样 K 个噪音词 (实验中 设 *K* = 5)。根据 word2vec 论文的建议,噪音词采样概率 P(w) 设为 w 词频与总词频之比的 0.75 次方 [2]。

```
In [12]: def get_negatives(all_contexts, sampling_weights, K):
            all negatives, neg candidates, i = [1, 1, 0]population = list(range(len(sampling_weights)))
            for contexts in all_contexts:
                negatives = []while len(negatives) < len(contexts) * K:
                    if i == len(neg_candidates):
                        # 根据每个词的权重 (sampling weights) 随机生成 k 个词的索引作为噪音
                        # 词。为了⾼效计算,可以将 k 设的稍⼤⼀点。
                        i, neg_candidates = 0, random.choices(
                            population, sampling weights, k=int(1e5))
                    neg, i = neg\_candidates[i], i + 1# 噪音词不能是背景词。
                    if neg not in set(contexts):
                        negatives.append(neg)
                all negatives.append(negatives)
            return all_negatives
        sampling_weights = [counter[w]**0.75 for w in idx_to_token]
```
#### all\_negatives = get\_negatives(all\_contexts, sampling\_weights, 5)

#### **10.3.3** 读取数据

我 们 从 数 据 集 中 提 取 所 有 中 心 词 all\_centers, 以 及 每 个 中 心 词 对 应 的 背 景 词 all\_contexts 和噪音词 all\_negatives。我们将通过随机小批量来读取它们。

在一个小批量数据中, 第 *i* 个样本包括一个中心词以及它所对应的  $n_i$  个背景词和  $m_i$  个噪音词。由 于每个样本的背景窗口⼤小可能不⼀样,其中背景词与噪⾳词个数之和 *n<sup>i</sup>* +*m<sup>i</sup>* 也会不同。在构造 小批量时,我们将每个样本的背景词和噪音词连结在一起,并添加填充项0直至连结后的长度相同, 即⻓度均为 max*<sup>i</sup> ni*+*m*(*<sup>i</sup>* max\_len)。为了避免填充项对损失函数计算的影响,我们构造了掩码变 量 masks, 其每一个元素分别与连结后的背景词和噪音词 contexts\_negatives 中的元素一

一对应。当变量 contexts negatives中的某个元素为填充项时,相同位置的掩码变量 masks 中的元素取 0,否则取 1。为了区分正类和负类,我们还需要将 contexts\_negatives 变量中的 背景词和噪⾳词区分开来。依据掩码变量的构造思路,我们只需创建与 contexts\_negatives 变量形状相同的标签变量 labels, 并将与背景词 (正类) 对应的元素设 1, 其余清 0。

下面我们将实现这个小批量读取函数 batchify。它的小批量输入 data 是一个长度为批量大 小的列表, 其中每个元素分别包含中心词 center、背景词 context和噪音词 negative。该 函数返回的小批量数据符合我们所需要的格式,例如包含了掩码变量。

```
In [13]: def batchify(data):
               max_len = max(len(c) + len(n) for _, c, n in data)
               centers, contexts_negatives, masks, labels = [], [], [], []
               for center, context, negative in data:
                    cur_{len} = len(constext) + len(negative)centers += [center]
                    contexts_negatives += [context + negative + [0] \times (max\_len - cur\_len)]masks += [[1] * cur_length + [0] * (max_length - cur_length)]labels += \lceil \lceil 1 \rceil \times \text{len}(\text{context}) + \lceil 0 \rceil \times (\text{max len} - \text{len}(\text{context})) \rceilreturn (nd.array(centers).reshape((-1, 1)), nd.array(contexts_negatives),
                         nd.array(masks), nd.array(labels))
```
我们用刚刚定义的 batchify 函数指定 DataLoader 实例中小批量的读取方式。然后打印读 取的第⼀个批量中各个变量的形状。

```
In [14]: batch_size = 512
         num_workers = 0 if sys.platform.startswith('win32') else 4
         dataset = gdata.ArrayDataset(all_centers, all_contexts, all_negatives)
         data_iter = gdata.DataLoader(dataset, batch_size, shuffle=True,
                                      batchify_fn=batchify, num_workers=num_workers)
         for batch in data_iter:
             for name, data in zip(['centers', 'contexts_negatives', 'masks',
                                    'labels'], batch):
                 print(name, 'shape:', data.shape)
             break
centers shape: (512, 1)
contexts_negatives shape: (512, 60)
masks shape: (512, 60)
```
labels shape: (512, 60)

## **10.3.4** 跳字模型

我们将通过使用嵌入层和小批量乘法来实现跳字模型。它们也常常用于实现其他自然语言处理的 应用。

#### 嵌入层

获取词嵌入的层称为嵌入层, 在 Gluon 中可以通过创建 nn.Embedding 实例得到。嵌入层的权 重是一个矩阵, 其行数为词典大小 (input dim), 列数为每个词向量的维度 (output dim)。 我们设词典大小为 20, 词向量的维度为 4。

```
In [15]: embed = nn.Embedding(input_dim=20, output_dim=4)
         embed.initialize()
         embed.weight
```
Out[15]: Parameter embedding0\_weight (shape=(20, 4), dtype=float32)

嵌入层的输入为词的索引。输入一个词的索引 *i*, 嵌入层返回权重矩阵的第 *i* 行作为它的词向量。 下面我们将形状为(2,3)的索引输入进嵌入层,由于词向量的维度为 4,我们得到形状为 (2,3, 4)的词向量。

```
In [16]: x = nd.array([1, 2, 3], [4, 5, 6]])
        embed(x)Out[16]:
        [[[ 0.01438687 0.05011239 0.00628365 0.04861524]
          [-0.01068833 0.01729892 0.02042518 -0.01618656]
          [-0.00873779 -0.02834515 0.05484822 -0.06206018]]
         [[ 0.06491279 -0.03182812 -0.01631819 -0.00312688]
          [ 0.0408415 0.04370362 0.00404529 -0.0028032 ]
          [ 0.00952624 -0.01501013 0.05958354 0.04705103]]]
        <NDArray 2x3x4 @cpu(0)>
```
#### ⼩批量乘法

我们可以使用小批量乘法运算 batch\_dot 对两个小批量中的矩阵一一做乘法。假设第一个批 量中包含 *n* 个形状为 *a × b* 的矩阵 *X*1*, . . . , Xn*,第⼆个批量中包含 *n* 个形状为 *b × c* 的矩阵 *Y* <sup>1</sup>*, . . . , Y <sup>n</sup>*。这两个批量的矩阵乘法输出为 *n* 个形状为 *a × c* 的矩阵 *X*1*Y* <sup>1</sup>*, . . . , XnY <sup>n</sup>*。因此, 给定两个形状分别为(*n*,*a*,*b*)和(*n*,*b*,*c*)的 NDArray,小批量乘法输出的形状为(*n*,*a*,*c*)。 In  $[17]$ : X = nd.ones $((2, 1, 4))$  $Y = nd.\text{ones}((2, 4, 6))$ nd.batch\_dot(X, Y).shape Out[17]: (2, 1, 6)

#### 跳字模型前向计算

在前向计算中, 跳字模型的输入包含中心词索引 center 以及连结的背景词与噪音词索 引 contexts\_and\_negatives。其中 center 变量的形状为(批量大小, 1), 而 contexts\_and\_negatives 变量的形状为(批量大小,\_max\_len)。这两个变量先通过词嵌入层分 别由词索引变换为词向量,再通过小批量乘法得到形状为(批量大小,1,max len)的输出。输 出中的每个元素是中心词向量与背景词向量或噪音词向量的内积。

```
In [18]: def skip_gram(center, contexts_and_negatives, embed_v, embed_u):
            v =embed_v(center)
             u = embed u(contexts and negatives)
             pred = nd.batch_dot(v, u.swapaxes(1, 2))return pred
```
### **10.3.5** 训练模型

在训练词嵌⼊模型之前,我们需要定义模型的损失函数。

#### ⼆元交叉熵损失函数

根据负采样中损失函数的定义, 我们可以直接使用 Gluon 的二元交叉熵损失函数 SigmoidBinaryCrossEntropyLoss。

```
In [19]: loss = gloss.SigmoidBinaryCrossEntropyLoss()
```
值得一提的是,我们可以通过掩码变量指定小批量中参与损失函数计算的部分预测值和标签: 当 掩码为 1 时,相应位置的预测值和标签将参与损失函数的计算;当掩码为 0 时,相应位置的预测 值和标签则不参与损失函数的计算。我们之前提到, 掩码变量可用于避免填充项对损失函数计算 的影响。

```
In [20]: pred = nd.array([[1.5, 0.3, -1, 2], [1.1, -0.6, 2.2, 0.4]])
        # 标签变量 label 中的 1 和 0 分别代表背景词和噪声词。
        label = nd.array([1, 0, 0, 0], [1, 1, 0, 0]]
```

```
mask = nd.array([[1, 1, 1, 1], [1, 1, 1, 0]]) # 掩码变量。
loss(pred, label, mask) * mask.shape[1] / mask.sum(axis=1)
```
Out[20]:

```
[0.8739896 1.2099689]
<NDArray 2 @cpu(0)>
```
作为比较,下面将从零开始实现二元交叉熵损失函数的计算,并根据掩码变量 mask 计算掩码为 1 的预测值和标签的损失。

```
In [21]: def sigmd(x):
             return -math.log(1 / (1 + \text{math.exp}(-x)))print('%.7f' % ((sigmd(1.5) + sigmd(-0.3) + sigmd(1) + sigmd(-2)) / 4))
         print('%.7f' % ((sigmd(1.1) + sigmd(-0.6) + sigmd(-2.2)) / 3))
```
0.8739896

1.2099689

#### 初始化模型参数

我们分别构造中心词和背景词的嵌入层,并将超参数词向量维度 embed\_size 设置成 100。

```
In [22]: embed size = 100
         net = nn.Sequential()
         net.add(nn.Embedding(input_dim=len(idx_to_token), output_dim=embed_size),
                 nn.Embedding(input_dim=len(idx_to_token), output_dim=embed_size))
```
#### 训练

下面定义训练函数。由于填充项的存在,跟之前的训练函数相比,损失函数的计算稍有不同。

```
In [23]: def train(net, lr, num_epochs):
             ctx = gb.try_gpu()net.initialize(ctx=ctx, force_reinit=True)
             trainer = gluon.Trainer(net.collect_params(), 'adam',
                                     {'learning_rate': lr})
             for epoch in range(num_epochs):
                 start_time, train_l_sum = time.time(), 0
                 for batch in data_iter:
                     center, context_negative, mask, label = [
                         data.as_in_context(ctx) for data in batch]
                     with autograd.record():
                         pred = skip_gram(center, context_negative, net[0], net[1])
```

```
# 使用掩码变量 mask 来避免填充项对损失函数计算的影响。
       l = (loss(pred, reshape(label, shape), label, mask) *mask.shape[1] / mask.sum(axis=1))
   l.backward()
   trainer.step(batch_size)
   train l sum l = l.mean().asscalar()
print('epoch %d, train loss %.2f, time %.2fs'
     % (epoch +1, train_l_sum / len(data_iter),
        time.time() - start time))
```
现在我们可以训练使⽤负采样的跳字模型了。

```
In [24]: train(net, 0.005, 8)
epoch 1, train loss 0.46, time 6.07s
epoch 2, train loss 0.39, time 5.23s
epoch 3, train loss 0.35, time 5.30s
epoch 4, train loss 0.32, time 5.47s
epoch 5, train loss 0.31, time 5.25s
epoch 6, train loss 0.29, time 5.20s
epoch 7, train loss 0.29, time 5.30s
epoch 8, train loss 0.28, time 6.28s
```
## 10.3.6 应用词嵌入模型

当训练好词嵌⼊模型后,我们可以根据两个词向量的余弦相似度表⽰词与词之间在语义上的相似 度。可以看到,使用训练得到的词嵌入模型时,与词"chip"语义最接近的词大多与芯片有关。

```
In [25]: def get similar tokens(query token, k, embed):
            W = embed.weight.data()
             x = W[token_to_idx[query_token]]
             cos = nd.dot(W, x) / nd.sum(W * W, axis=1).sqrt() / nd.sum(x * x).sqrt()topk = nd.topk(cos, k=k+1, ret_typ='indices').asnumpy().astype('int32')
             for i in topk[1:]: # 除去输⼊词。
                print('cosine sim=%.3f: %s' % (cos[i].asscalar(), (idx_to_token[i])))
        get similar tokens('chip', 3, net[0])
```
cosine sim=0.512: intel cosine sim=0.477: microprocessor cosine sim=0.475: bugs

## **10.3.7** ⼩结

- 我们可以使用 Gluon 通过负采样训练跳字模型。
- 二次采样试图尽可能减轻高频词对训练词嵌入模型的影响。
- 我们可以将长度不同的样本填充至长度相同的小批量, 并通过掩码变量区分非填充和填充, 然后只令⾮填充参与损失函数的计算。

## **10.3.8** 练习

- 我们用 batchify 函数指定 DataLoader 实例中小批量的读取方式, 并打印了读取的第 ⼀个批量中各个变量的形状。这些形状该如何计算得到?
- 试着找出其他词的近义词。
- 调一调超参数, 观察并分析实验结果。
- 当数据集较大时, 我们通常在迭代模型参数时才对当前小批量里的中心词采样背景词和噪 音词。也就是说,同一个中心词在不同的迭代周期可能会有不同的背景词或噪音词。这样 训练有哪些好处?尝试实现该训练方法。

## **10.3.9** 扫码直达讨论区

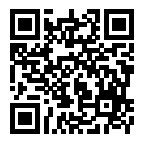

## **10.3.10** 参考⽂献

[1] Penn Tree Bank. https://catalog.ldc.upenn.edu/ldc99t42

[2] Mikolov, T., Sutskever, I., Chen, K., Corrado, G. S., & Dean, J. (2013). Distributed representations of words and phrases and their compositionality. In Advances in neural information processing systems (pp. 3111-3119).

## **10.4 子词嵌入 (fastText)**

英语单词通常有其内部结构和形成方式。例如我们可以从"dog"、"dogs"和"dogcatcher"的 字面上推测他们的关系。这些词都有同一个词根"dog",但使用不同的后缀来改变词的含义。而 且,这个关联可以推广至其他词汇。例如,"dog"和"dogs"的关系如同"cat"和"cats"的关 系, "boy"和"boyfriend"的关系如同"girl"和"girlfriend"的关系。这一特点并非为英语所 独有。在法语和西班牙语中,很多动词根据场景不同有 40 多种不同的形态。而在芬兰语中, 一个 名词可能有 15 种以上的形态。事实上,构词学(morphology)作为语言学的一个重要分支,研 究的正是词的内部结构和形成方式。

在 word2vec 中, 我们并没有直接利用构词学中的信息。无论是在跳字模型还是连续词袋模型 中, 我们将形态不同的单词用不同的向量来表示。例如, "dog"和"dogs"分别用两个不同的 向量表示,而模型中并未直接表达这两个向量之间的关系。有鉴于此, fastText 提出了子词嵌入 (subword embedding) 的方法, 从而试图将构词信息引入 word2vec 中的跳字模型 [1]。

在 fastText 中, 每个中心词被表示成子词的集合。下面我们用单词"where"作为例子来了解子 词是如何产生的。首先, 我们在单词的首尾分别添加特殊字符"<"和">"以区分作为前后缀的 子词。然后,将单词当成一个由字符构成的序列来提取 *n* 元语法。例如当 n = 3 时, 我们得到所 有长度为 3 的子词:

"<wh"*,* "whe"*,* "her"*,* "ere"*,* "re>"*,*

以及特殊子词"<where>"。

在 fastText 中, 对于一个词  $w$ , 我们将它所有长度在 3 到 6 的子词和特殊子词的并集记为  $g_w$ 。那  $\Delta$ 词典则是所有词的子词集合的并集。假设词典中子词  $g$  的向量为  $z_g$ , 那么跳字模型中词  $w$  的 作为中心词的向量  $v_w$  则表示成

$$
\boldsymbol{v}_w = \sum_{g \in \mathcal{G}_w} \boldsymbol{z}_g.
$$

FastText 的其余部分同跳字模型一致, 不在此重复。可以看到, 同跳字模型相比, fastText 中词 典规模更大,造成模型参数更多,同时一个词的向量需要对所有子词向量求和,继而导致计算复 杂度更高。但与此同时,较生僻的复杂单词,甚至是词典中没有的单词,可能会从同它结构类似 的其他词那里获取更好的词向量表示。

## **10.4.1** ⼩结

- FastText 提出了子词嵌入方法。它在 word2vec 中的跳字模型的基础上,将中心词向量表示 成单词的子词向量之和。
- 子词嵌入利用构词上的规律, 通常可以提升生僻词表示的质量。

## **10.4.2** 练习

- 子词过多(例如, 6 字英文组合数约为 3 × 10<sup>8</sup>) 会有什么问题? 你有什么办法来解决它吗? 提示: 可参考 fastText 论文 3.2 节末尾 [1]。
- 如何基于连续词袋模型设计子词嵌入模型?

## **10.4.3** 扫码直达讨论区

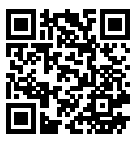

## **10.4.4** 参考⽂献

[1] Bojanowski, P., Grave, E., Joulin, A., & Mikolov, T. (2016). Enriching word vectors with subword information. arXiv preprint arXiv:1607.04606.

# **10.5** 全局向量的词嵌⼊(**GloVe**)

让我们先回顾一下 word2vec 中的跳字模型。将跳字模型中使用 softmax 运算表达的条件概率  $\mathbb{P}(w_i | w_i)$ 记作 $q_{ij}$ , 即

$$
q_{ij} = \frac{\exp(\mathbf{u}_j^{\top}\mathbf{v}_i)}{\sum_{k \in \mathcal{V}} \exp(\mathbf{u}_k^{\top}\mathbf{v}_i)},
$$

其中 **v**<sub>*i*</sub> 和 **u**<sub>*i*</sub> 分别是索引为 *i* 的词 *w<sub>i</sub>* 作为中心词和背景词时的向量表示, ν = {0,1,..., |ν| − 1} 为词典索引集。

对于词 w<sub>i</sub>,它在数据集中可能多次出现。我们将每一次以它作为中心词的所有背景词全部汇 总并保留重复元素,记作多重集(multiset)*Ci*。⼀个元素在多重集中的个数称为该元素的重数 (multiplicity)。举例来说, 假设词  $w_i$  在数据集中出现 2 次: 文本序列中以这 2 个  $w_i$  作为中心词 的背景窗口分别包含背景词索引 2*,* 1*,* 5*,* 2 和 2*,* 3*,* 2*,* 1。那么多重集 *C<sup>i</sup>* = *{*1*,* 1*,* 2*,* 2*,* 2*,* 2*,* 3*,* 5*}*,其中 元素 1 的重数为 2,元素 2 的重数为 4,元素 3 和 5 的重数均为 1。将多重集  $C_i$  中元素 *j* 的重数记 作  $x_{ij}$ : 它表示了整个数据集中所有以  $w_i$  为中心词的背景窗口中词  $w_i$  的个数。那么, 跳字模型 的损失函数还可以用另一种方式表达:

$$
-\sum_{i\in V}\sum_{j\in V}x_{ij}\log q_{ij}.
$$

我们将数据集中所有以词  $w_i$  为中心词的背景词的数量之和  $|\mathcal{C}_i|$  记为  $x_i$ ,并将以  $w_i$  为中心词生成 [背景词](#page-434-0)  $w_j$  的条件概率  $x_{ij}/x_i$  记作  $p_{ij}$ 。我们可以进一步改写跳字模型的损失函数为

$$
-\sum_{i\in V} x_i \sum_{j\in V} p_{ij} \log q_{ij}.
$$

 $\pm$ 式中, $\sum_{j\in\mathcal{V}} p_{ij}$ log  $q_{ij}$  计算的是以  $w_i$  为中心词的背景词条件概率分布  $p_{ij}$  和模型预测的条件 概率分布  $q_{ij}$  的交叉熵。且损失函数使用所有以词  $w_i$  为中心词的背景词的数量之和来加权。最小 化上式中的损失函数会令预测的条件概率分布尽可能接近真实的条件概率分布。

然而,作为常用损失函数的一种,交叉熵损失函数有时并不是好的选择。一方面,正如我们在"近 似训练"一节中所提到的, 令模型预测  $q_{ij}$  成为合法概率分布的代价是它在分母中基于整个词典 的累加项。这很容易带来过大的计算开销。另一方面, 词典中往往有大量生僻词, 它们在数据集 中出现的次数极少。而有关⼤量⽣僻词的条件概率分布在交叉熵损失函数中的最终预测往往并不 准确。

#### **10.5.1 GloVe** 模型

有鉴于此, 作为在 word2vec 之后提出的词嵌入模型, GloVe 采用了平方损失, 并基于该损失对 跳字模型做了三点改动 [1]:

- 1. 使用非概率分布的变量  $p'_{ij} = x_{ij}$  和  $q'_{ij} = \exp(\mathbf{u}_j^\top \mathbf{v}_i)$ ,并对它们取对数。因此平方损失项是  $\left(\log p'_{ij} - \log q'_{ij}\right)^2 = \left(\mathbf{u}_j^{\top} \mathbf{v}_i - \log x_{ij}\right)^2$
- 2. 为每个词 *w<sup>i</sup>* 增加两个为标量的模型参数:中⼼词偏差项 *b<sup>i</sup>* 和背景词偏差项 *ci*。

3. 将每个损失项的权重替换成函数 *h*(*xij* )。权重函数 *h*(*x*) 是值域在 [0*,* 1] 的单调递增函数。 如此⼀来,GloVe 的⽬标是最小化损失函数

$$
\sum_{i\in\mathcal{V}}\sum_{j\in\mathcal{V}}h(x_{ij})\left(\mathbf{u}_j^{\top}\mathbf{v}_i+b_i+c_j-\log x_{ij}\right)^2.
$$

其中权重函数 *h*(*x*) 的⼀个建议选择是:当 *x < c*(例如 *c* = 100),令 *h*(*x*) = (*x*/*c*) *<sup>α</sup>*(例如 *α* = 0*.*75),  $\overline{D}(x) = 1 - \overline{D}(x) = 0$ , 所以对于 $x_{ij} = 0$ 的平方损失项可以直接忽略。当使用小批量随 机梯度下降来训练时,每个时间步我们随机采样小批量非零 x<sub>ij</sub>,然后计算梯度来迭代模型参数。 这些非零 x<sub>ij</sub> 是预先基于整个数据集计算得到的,包含了数据集的全局统计信息。因此, GloVe 的 命名取"全局向量"("Global Vectors")之意。

需要强调的是,如果词 *w<sup>i</sup>* 出现在词 *w<sup>j</sup>* 的背景窗口⾥,那么词 *w<sup>j</sup>* 也会出现在词 *w<sup>i</sup>* 的背景窗口 里。也就是说,  $x_{ij} = x_{ji}$ 。不同于 word2vec 中拟合的是非对称的条件概率  $p_{ij}$ , GloVe 拟合的是 对称的 log  $x_{ij}$ 。因此,任意词的中心词向量和背景词向量在 GloVe 中是等价的。但由于初始化值 的不同,同一个词最终学习到的两组词向量可能不同。当学习得到所有词向量以后, GloVe 使用 中心词向量与背景词向量之和作为该词的最终词向量。

#### **10.5.2** 从条件概率⽐值理解 **GloVe**

我们还可以从另外一个角度来理解 GloVe 词嵌入。沿用本节前面的符号,  $P(w_i | w_i)$  表示数据集 中以 $w_i$ 为中心词生成背景词 $w_j$ 的条件概率,并记作  $p_{ij}$ 。作为源于某大型语料库的真实例子, 以 下列举了两组分别以"ice"("冰")和"steam"("蒸汽")为中心词的条件概率以及它们之间的 比值 [1]:

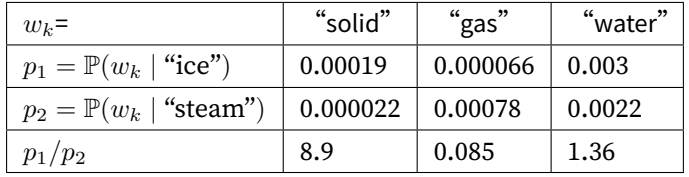

我们可以观察到以下现象:

- 对于与"ice"相关而与"steam"不相关的词  $w_k$ , 例如  $w_k$  = "solid"("固体"), 我们期望 条件概率比值较大,例如上表最后一行中的值 8.9;
- 对于与"ice"不相关而与 steam 相关的词  $w_k$ , 例如  $w_k =$  "gas"("气体"), 我们期望条件 概率比值较小, 例如上表最后一行中的值 0.085;
- 对于与"ice"和"steam"都相关的词  $w_k$ , 例如  $w_k$  = "water"("水"), 我们期望条件概 率比值接近 1, 例如上表最后一行中的值 1.36;
- 对于与"ice"和"steam"都不相关的词  $w_k$ , 例如  $w_k$  = "fashion"("时尚"), 我们期望 条件概率比值接近 1, 例如上表最后一行中的值 0.96。

由此可见, 条件概率比值能比较直观地表达词与词之间的关系。我们可以构造一个词向量函数使 得它能有效拟合条件概率比值。我们知道,任意一个这样的比值需要三个词 $w_i$ 、 $w_j$ 和 $w_k$ 。以 $w_i$ 作为中心词的条件概率比值为  $p_{ij}/p_{ik}$ 。我们可以找一个函数, 它使用词向量来拟合这个条件概率 比值

$$
f(\boldsymbol{u}_j,\boldsymbol{u}_k,\boldsymbol{v}_i)\approx\frac{p_{ij}}{p_{ik}}.
$$

这里函数 f 可能的设计并不唯一, 我们只需考虑一种较为合理的可能性。注意到条件概率比值是 ⼀个标量,我们可以将 *f* 限制为⼀个标量函数:*f*(*u<sup>j</sup> ,uk, vi*) = *f* ( (*u<sup>j</sup> − uk*) *<sup>⊤</sup>v<sup>i</sup>* ) 。交换索引 *j* 和  $k$  后可以看到函数 *f* 应该满足 *f*(*x*)*f*(−*x*) = 1, 因此一个可能是 *f*(*x*) = exp(*x*), 于是

$$
f(\boldsymbol{u}_j,\boldsymbol{u}_k,\boldsymbol{v}_i)=\frac{\exp\left(\boldsymbol{u}_j^\top \boldsymbol{v}_i\right)}{\exp\left(\boldsymbol{u}_k^\top \boldsymbol{v}_i\right)}\approx \frac{p_{ij}}{p_{ik}}.
$$

满足最右边约等号的一个可能是 exp  $(\bm{u}_j^\top \bm{v}_i) \approx \alpha p_{ij},~$  这里  $\alpha$  是一个常数。考虑到  $p_{ij} = x_{ij}/x_i,~$ 取对数后  $\pmb{u}_{j}^{\top} \pmb{v}_{i} \approx \log \alpha + \log x_{ij} - \log x_{i}$ 。我们使用额外的偏差项来拟合 *−* log  $\alpha + \log x_{i}, \ \partial \pmb{\theta}$ 如中⼼词偏差项 *b<sup>i</sup>* 和背景词偏差项 *cj*:

$$
\boldsymbol{u}_j^\top \boldsymbol{v}_i + b_i + c_j \approx \log(x_{ij}).
$$

对上式左右两边取平方误差并加权, 我们可以得到 GloVe 的损失函数。

### **10.5.3** ⼩结

- 在有些情况下,交叉熵损失函数有劣势。GloVe 采用了平方损失,并通过词向量拟合预先基 于整个数据集计算得到的全局统计信息。
- 任意词的中心词向量和背景词向量在 GloVe 中是等价的。

## **10.5.4** 练习

• 如果一个词出现在另一个词的背景窗口中,如何利用它们之间在文本序列的距离重新设计 条件概率  $p_{ij}$  的计算方式? 提示: 可参考 GloVe 论文 4.2 节 [1]。

• 对于任意词,它在 GloVe 的中心词偏差项和背景词偏差项是否等价?为什么?

## **10.5.5** 扫码直达讨论区

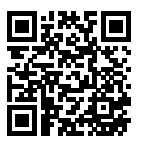

## **10.5.6** [参考⽂献](#page-437-0)

[1] Pennington, J., Socher, R., & Manning, C. (2014). Glove: Global vectors for word representation. In Proceedings of the 2014 conference on empirical methods in natural language processing (EMNLP) (pp. 1532-1543).

## **10.6** 求近义词和类⽐词

在"Word2vec 的实现"一节中,我们在小规模数据集上训练了一个 word2vec 词嵌入模型,并通 过词向量的余弦相似度搜索近义词。实际中,在⼤规模语料上预训练的词向量常常可以应⽤于下 游自然语言处理任务中。本节将演示如何用这些预训练的词向量来求近义词和类比词。我们还将 在后面的章节中继续应用预训练的词向量。

## 10.6.1 使用预训练的词向量

MXNet 的 contrib.text 包提供了跟自然语言处理相关的函数和类(更多请参见 GluonNLP 工具包 [1])。下面查看它目前提供的预训练词嵌入的名称。

```
In [1]: from mxnet import nd
       from mxnet.contrib import text
```
text.embedding.get\_pretrained\_file\_names().keys()

```
Out[1]: dict_keys(['glove', 'fasttext'])
```
给定词嵌⼊名称,我们可以查看该词嵌⼊提供了哪些预训练的模型。每个模型的词向量维度可能 不同,或是在不同数据集上预训练得到的。

```
In [2]: print(text.embedding.get_pretrained_file_names('glove'))
['glove.42B.300d.txt', 'glove.6B.50d.txt', 'glove.6B.100d.txt', 'glove.6B.200d.txt',
 'glove.6B.300d.txt', 'glove.840B.300d.txt', 'glove.twitter.27B.25d.txt',
,→
 'glove.twitter.27B.50d.txt', 'glove.twitter.27B.100d.txt',
,→
 'glove.twitter.27B.200d.txt']
,→
```
预训练的 GloVe 模型的命名规范大致是"模型. (数据集.) 数据集词数. 词向量维度.txt"。更多信 息可以参考 GloVe 和 fastText 的项目网站 [2,3]。下面我们使用基于维基百科子集预训练的 50 维 GloVe 词向量。第一次创建预训练词向量实例时会自动下载相应的词向量。

```
In [3]: glove_6b50d = text.embedding.create(
            'glove', pretrained_file_name='glove.6B.50d.txt')
```
打印词典大小。其中含有 40 万个词, 和一个特殊的未知词符号。

```
In [4]: len(glove_6b50d)
```

```
Out[4]: 400001
```
我们可以通过词来获取它在词典中的索引,也可以通过索引获取词。

```
In [5]: glove_6b50d.token_to_idx['beautiful'], glove_6b50d.idx_to_token[3367]
```

```
Out[5]: (3367, 'beautiful')
```
## 10.6.2 应用预训练词向量

下面我们以 GloVe 为例,展示预训练词向量的应用。

#### 求近义词

这里重新实现"Word2vec 的实现"一节中介绍过的使用余弦相似度来搜索近义词的算法。为 了在求类⽐词时重⽤其中的求 *k* 近邻的逻辑,我们将这部分逻辑单独封装在 knn(*k*-nearest neighbors)函数中。

```
In [6]: def knn(W, x, k):
            cos = nd.dot(W, x.reshape((-1,))) / (nd.sum(W * W, axis=1).sqrt() * nd.sum(x * x).sqrt())
            topk = nd.topk(cos, k=k, ret_typ='indices').asnumpy().astype('int32')
            return topk, [cos[i].asscalar() for i in topk]
```
然后,我们通过预训练词向量实例 embed 来搜索近义词。

```
In [7]: def get_similar_tokens(query_token, k, embed):
           topk, cos = knn (embed. idx to vec.
                           embed.get vecs by tokens([query token]), k+2)for i, c in zip(topk[2:], cos[2:]): # 除去输⼊词和未知词。
               print('cosine sim=%.3f: %s' % (c, (embed.idx_to_token[i])))
```
已创建的预训练词向量实例 glove 6b50d 的词典中含 40 万个词和一个特殊的未知词。除夫输 入词和未知词, 我们从中搜索与"chip"语义最相近的 3 个词。

In [8]: get\_similar\_tokens('chip', 3, glove\_6b50d) cosine sim=0.856: chips cosine sim=0.749: intel cosine sim=0.749: electronics 接下来查找"baby"和"beautiful"的近义词。 In [9]: get\_similar\_tokens('baby', 3, glove\_6b50d) cosine sim=0.839: babies cosine sim=0.800: boy cosine sim=0.792: girl In [10]: get\_similar\_tokens('beautiful', 3, glove\_6b50d) cosine sim=0.921: lovely cosine sim=0.893: gorgeous cosine sim=0.830: wonderful

#### 求类比词

除了求近义词以外,我们还可以使用预训练词向量求词与词之间的类比关系。例如, "man"("男 ⼈"):"woman"("⼥⼈")::"son"("⼉⼦"):"daughter"("⼥⼉")是⼀个类⽐例⼦:"man" 之于"woman"相当于"son"之于"daughter"。求类比词问题可以定义为: 对于类比关系中的 四个词 *a* : *b* :: *c* : *d*,给定前三个词 *a*、*b* 和 *c*,求 *d*。设词 *w* 的词向量为 vec(*w*)。解类⽐词的思路 是,搜索与 vec(*c*) + vec(*b*) *−* vec(*a*) 的结果向量最相似的词向量。

```
In [11]: def get_analogy(token_a, token_b, token_c, embed):
              vecs = embed.get_vecs_by_tokens([token_a, token_b, token_c])
              x = \text{vecs}[1] - \text{vecs}[0] + \text{vecs}[2]topk, cos = knn(embed.idx_to_vec, x, 2)return embed.idx_to_token[topk[1]] # 除去未知词。
```
验证下"男 - 女"类比。

In [12]: get\_analogy('man', 'woman', 'son', glove\_6b50d)

```
Out[12]: 'daughter'
"首都 - 国家"类比: "beijing"("北京")之于"china"("中国")相当于"tokyo"("东京")之
于什么?答案应该是"japan"("日本")。
In [13]: get_analogy('beijing', 'china', 'tokyo', glove_6b50d)
Out[13]: 'japan'
"形容词 - 形容词最⾼级"类⽐:"bad"("坏的")之于"worst"("最坏的")相当于"big"("⼤
的")之于什么?答案应该是"biggest"("最大的")。
In [14]: get_analogy('bad', 'worst', 'big', glove_6b50d)
Out[14]: 'biggest'
"动词一般时 - 动词过去时"类比: "do"("做")之于 "did"("做过")相当于 "go"("去")之
于什么?答案应该是"went"("去过")。
In [15]: get_analogy('do', 'did', 'go', glove_6b50d)
Out[15]: 'went'
```
## **10.6.3** ⼩结

- 在大规模语料上预训练的词向量常常可以应用于下游自然语言处理任务中。
- 我们可以应用预训练的词向量求近义词和类比词。

## **10.6.4** 练习

- 测试一下 fastText 的结果。值得一提的是, fastText 有预训练的中文词向量 (pretrained\_file\_name='wiki.zh.vec')。
- 如果词典特别大, 如何提升近义词或类比词的搜索速度?

## **10.6.5** 扫码直达讨论区

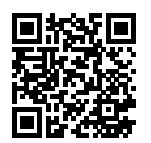

## **10.6.6** 参考⽂献

- [1] GluonNLP ⼯具包。https://gluon-nlp.mxnet.io/
- [2] GloVe 项目网站。https://nlp.stanford.edu/projects/glove/
- [3] fastText 项目网站。https://fasttext.cc/

## 10.7 文本情感分类:使用循环神经网络

文本分类是自然语言处理的一个常见任务,它把一段不定长的文本序列变换为文本的类别。本节 关注它的一个子问题: 使用文本情感分类来分析文本作者的情绪。这个问题也叫情感分析,并有 着广泛的应用。例如,我们可以分析用户对产品的评论并统计用户的满意度,或者分析用户对市 场行情的情绪并用以预测接下来的行情。

同搜索近义词和类比词一样,文本分类也属于词嵌入的下游应用。本节中,我们将应用预训练的 词向量和含多个隐藏层的双向循环神经网络。我们将用它们来判断一段不定长的文本序列中包含 的是正面还是负面的情绪。在实验开始前,导入所需的包或模块。

```
In [1]: import collections
        import gluonbook as gb
        from mxnet import gluon, init, nd
        from mxnet.contrib import text
        from mxnet.gluon import data as gdata, loss as gloss, nn, rnn, utils as gutils
        import os
        import random
        import tarfile
```
## **10.7.1** ⽂本情感分类数据

我们使用 Stanford's Large Movie Review Dataset 作为文本情感分类的数据集 [1]。这个数据集 分为训练和测试⽤的两个数据集,分别包含 25,000 条从 IMDb 下载的关于电影的评论。在每个数 据集中,标签为"正面"和"负面"的评论数量相等。

#### 读取数据

我们首先下载这个数据集到"../data"路径下,然后解压至"../data/aclImdb"下。

```
In [2]: # 本函数已保存在 qluonbook 包中方便以后使用。
       def download_imdb(data_dir='../data'):
           url = ('http://ai.stanford.edu/~amaas/data/sentiment/aclImdb_v1.tar.gz')
           sha1 = '01ada507287d82875905620988597833ad4e0903'
           fname = gutils.download(url, data dir, sha1 hash=sha1)
           with tarfile.open(fname, 'r') as f:
               f.extractall(data_dir)
```
download\_imdb()

下面,读取训练和测试数据集。每个样本是一条评论和其对应的标签:1表示"正面",0表示"负 而"。

```
In [3]: def read_imdb(folder='train'): # 本函数已保存在 gluonbook 包中方便以后使用。
            data = \lceil \rceilfor label in ['pos', 'neg']:
                folder_name = os.path.join('../data/aclImdb/', folder, label)
                for file in os.listdir(folder_name):
                    with open(os.path.join(folder_name, file), 'rb') as f:
                        review = f.read().decode('utf-8').replace('\n', '').lower()
                        data.append([review, 1 if label == 'pos' else 0])
            random.shuffle(data)
            return data
       train data, test data = read imdb('train'), read imdb('test')
```
#### 预处理数据

我们需要对每条评论做分词,从而得到分好词的评论。这里定义的 get\_tokenized imdb 函 数使用最简单的方法: 基于空格进行分词。

```
In [4]: def get_tokenized_imdb(data): # 本函数已保存在 gluonbook 包中方便以后使用。
           def tokenizer(text):
               return [tok.lower() for tok in text.split(' ')]
           return [tokenizer(review) for review, _ in data]
```
现在,我们可以根据分好词的训练数据集来创建词典了。我们在这里过滤掉了出现次数少于 5 的 词。

```
In [5]: def get vocab imdb(data): # 本函数已保存在 gluonbook 包中方便以后使用。
           tokenized_data = get_tokenized_imdb(data)
           counter = collections.Counter([tk for st in tokenized_data for tk in st])
           return text.vocab.Vocabulary(counter, min_freq=5)
       vocab = get vocab imdb(train data)
```

```
'# words in vocab:', len(vocab)
```

```
Out[5]: ('# words in vocab:', 46151)
```
因为每条评论⻓度不⼀致使得不能直接组合成小批量,我们定义 preprocess\_imdb 函数对每 条评论进行分词,并通过词典转换成词索引,然后通过截断或者补 0 来将每条评论长度固定成 500。

```
In [6]: def preprocess_imdb(data, vocab): # 本函数已保存在 gluonbook 包中方便以后使用。
         max_l = 500 # 将每条评论通过截断或者补 0,使得⻓度变成 500。
```

```
def pad(x):
    return x[:max_l] if len(x) > max_l else x + [0] \times (max_1 - len(x))tokenized data = get tokenized imdb(data)
```

```
features = nd.array([pad(vocab.to_indices(x)) for x in tokenized_data])
labels = nd.array([score for _, score in data])
return features, labels
```
#### 创建数据迭代器

现在,我们创建数据迭代器。每次迭代将返回一个小批量的数据。

```
In [7]: batch_size = 64
        train_set = gdata.ArrayDataset(*preprocess_imdb(train_data, vocab))
        test_set = gdata.ArrayDataset(*preprocess_imdb(test_data, vocab))
        train_iter = gdata.DataLoader(train_set, batch_size, shuffle=True)
       test_iter = gdata.DataLoader(test_set, batch_size)
```
打印第⼀个小批量数据的形状,以及训练集中小批量的个数。

```
In [8]: for X, y in train_iter:
            print('X', X.shape, 'y', y.shape)
            break
        '#batches:', len(train_iter)
X (64, 500) y (64,)
Out[8]: ('#batches:', 391)
```
## 10.7.2 使用循环神经网络的模型

在这个模型中,每个词先通过嵌入层得到特征向量。然后,我们使用双向循环神经网络对特征序 列讲一步编码得到序列信息,我们将编码的序列信息通过全连接层变换为输出。具体来说, 我们可以将双向⻓短期记忆在最初时间步和最终时间步的隐藏状态连结,作为特征序列的编码信 息传递给输出层分类。在下面实现的 BiRNN 类中, Embedding 实例即嵌入层, LSTM 实例即为 序列编码的隐藏层,Dense 实例即⽣成分类结果的输出层。

```
In [9]: class BiRNN(nn.Block):
          def __init__(self, vocab, embed_size, num_hiddens, num_layers, **kwargs):
              super(BiRNN, self).__init__(**kwargs)
              self.embedding = nn.Embedding(len(vocab), embed_size)
              # bidirectional 设 True 即得到双向循环神经⽹络。
              self.encoder = rnn.LSTM(num_hiddens, num_layers=num_layers,
                                    bidirectional=True, input size=embed size)
              self.decoder = nn.Dense(2)
          def forward(self, inputs):
              # inputs 的形状是 (批量大小,词数),因为 LSTM 需要将序列作为第一维,所以将输入转
              # 置后再提取词特征,输出形状为(词数,批量⼤⼩,词向量维度)。
              embeddings = self.embedding(inputs.T)
              # states 形状是(词数,批量⼤⼩,2 * 隐藏单元个数)。
              states = self.encoder(embeddings)
              # 连结初始时间步和最终时间步的隐藏状态作为全连接层输⼊。它的形状为(批量⼤⼩,
              # 4 * 隐藏单元个数)。
              encoding = nd \cdot concat(states[0], states[-1])outputs = self.decoder(encoding)
              return outputs
```
创建一个含两个隐藏层的双向循环神经网络。

```
In [10]: embed_size, num_hiddens, num_layers, ctx = 100, 100, 2, gb.try_all_gpus()
         net = BiRNN(vocab, embed_size, num_hiddens, num_layers)
         net.initialize(init.Xavier(), ctx=ctx)
```
#### 加载预训练的词向量

由于情感分类的训练数据集并不是很大,为应对过拟合,我们将直接使用在更大规模语料上预训 练的词向量作为每个词的特征向量。这里,我们为词典 vocab 中的每个词加载 100 维的 GloVe 词向量。

```
In [11]: glove_embedding = text.embedding.create(
             'glove', pretrained_file_name='glove.6B.100d.txt', vocabulary=vocab)
```
然后我们将⽤这些词向量作为评论中每个词的特征向量。注意预训练词向量的维度需要跟创建的 模型中的嵌入层输出大小 embed size 一致。此外, 在训练中我们不再更新这些词向量。

```
In [12]: net.embedding.weight.set_data(glove_embedding.idx_to_vec)
         net.embedding.collect_params().setattr('grad_req', 'null')
```
#### 训练并评价模型

```
这时候我们可以开始训练了。
```

```
In [13]: \text{lr}, num epochs = 0.01, 5
        trainer = gluon.Trainer(net.collect_params(), 'adam', {'learning_rate': lr})
        loss = gloss.SoftmaxCrossEntropyLoss()
        gb.train(train_iter, test_iter, net, loss, trainer, ctx, num_epochs)
training on [gpu(0), gpu(1), gpu(2), gpu(3), gpu(4), gpu(5), gpu(6), gpu(7)]epoch 1, loss 0.5699, train acc 0.690, test acc 0.821, time 139.7 sec
epoch 2, loss 0.3955, train acc 0.831, test acc 0.843, time 140.7 sec
epoch 3, loss 0.3493, train acc 0.852, test acc 0.852, time 141.3 sec
epoch 4, loss 0.3044, train acc 0.873, test acc 0.854, time 140.8 sec
epoch 5, loss 0.2765, train acc 0.887, test acc 0.853, time 141.8 sec
最后,定义预测函数。
In [14]: # 本函数已保存在 gluonbook 包中方便以后使用。
        def predict_sentiment(net, vocab, sentence):
            sentence = nd.array(vocab.to_indices(sentence), ctx=gb.try_gpu())
            label = nd.array(net(sentence,reshape((1, -1))), axis=1)return 'positive' if label.asscalar() == 1 else 'negative'
然后使用训练好的模型对两个简单句子的情感进行分类。
```

```
In [15]: predict_sentiment(net, vocab, ['this', 'movie', 'is', 'so', 'great'])
Out[15]: 'positive'
In [16]: predict_sentiment(net, vocab, ['this', 'movie', 'is', 'so', 'bad'])
```
## **10.7.3** ⼩结

- 文本分类把一段不定长的文本序列变换为文本的类别。它属于词嵌入的下游应用。
- 我们可以应用预训练的词向量和循环神经网络对文本的情感进行分类。

## **10.7.4** 练习

- 增加迭代周期。你的模型能在训练和测试数据集上得到怎样的准确率? 再调节其他超参数 试试?
- 使用更大的预训练词向量, 例如 300 维的 GloVe 词向量, 能否提升分类准确率?
- 使用 spaCv 分词工具, 能否提升分类准确率?你需要安装 spaCv: pip install spacy, 并且安装英文包: python -m spacy download en。在代码中, 先导入 spacy: import spacy。然后加载 spacy 英文包: spacy\_en = spacy.load('en')。最后定 义 函 数 def tokenizer(text): return [tok.text for tok in spacy en. tokenizer(text)] 并替换原来的基于空格分词的 tokenizer 函数。需要注意的是, GloVe 的词向量对于名词词组的存储方式是用"-"连接各个单词, 例如词组"new york"在 GloVe 中的表示为"new-york"。而使用 spaCy 分词之后"new york"的存储可能是"new york"。

## **10.7.5** 扫码直达讨论区

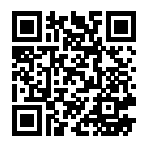

## **10.7.6** 参考⽂献

[1] Maas, A. L., Daly, R. E., Pham, P. T., Huang, D., Ng, A. Y., & Potts, C. (2011, June). Learning word vectors for sentiment analysis. In Proceedings of the 49th annual meeting of the association for computational linguistics: Human language technologies-volume 1 (pp. 142-150). Association for Computational Linguistics.

## **10.8** ⽂本情感分类:使⽤卷积神经⽹络(**textCNN**)

在"卷积神经网络"一章中我们探究了如何使用二维卷积神经网络来处理二维图像数据。在之前 的语言模型和文本分类任务中,我们将文本数据看作是只有一个维度的时间序列,并很自然地使 用循环神经网络来处理这样的数据。其实,我们也可以将文本当做是一维图像,从而可以用一维 卷积神经网络来捕捉临近词之间的关联。本节将介绍将卷积神经网络应用到文本分析的开创性工 作之一: textCNN [1]。首先导入实验所需的包和模块。

```
In [1]: import gluonbook as gb
       from mxnet import gluon, init, nd
        from mxnet.contrib import text
        from mxnet.gluon import data as gdata, loss as gloss, nn
```
## **10.8.1** ⼀维卷积层

在介绍模型前我们先来解释一维卷积层的工作原理。和二维卷积层一样,一维卷积层使用一维的 互相关运算,卷积窗口从输入数组的最左方开始,按从左往右的顺序,依 次在输入数组上滑动。当卷积窗口滑动到某一位置时,窗口中的输入子数组与核数组按元素相乘 并求和,得到输出数组中相应位置的元素。如图 10.4 所示,输入是一个宽为 7 的一维数组,核数 组的宽为 2。可以看到输出的宽度为 7 − 2 + 1 = 6, 且第一个元素是由输入的最左边的宽为 2 的 子数组与核数组按元素相乘后再相加得到的。

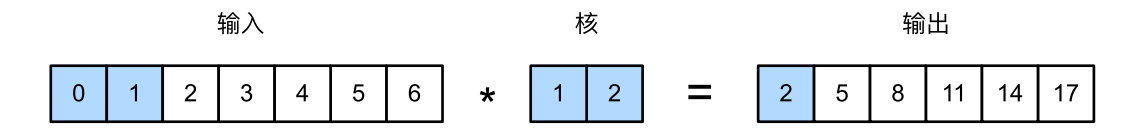

图 10.4: 一维互相关运算。阴影部分为第一个输出元素及其计算所使用的输入和核数组元素:  $0 \times 1 + 1 \times 2 = 2$ 

下面我们将一维互相关运算实现在 corr1d 函数里。它接受输入数组 X 和核数组 K, 并输出数 组 Y。

```
In [2]: def corr1d(X, K):
             w = K.\text{shape}[0]Y = nd.zeros((X, shape[0] - w + 1))
             for i in range(Y.shape[0]):
                 Y[i] = (X[i: i + w] \times K) . sum()return Y
```
让我们重现图 10.4 中一维互相关运算的结果。

In  $[3]$ : X, K = nd.array( $[0, 1, 2, 3, 4, 5, 6]$ ), nd.array( $[1, 2]$ ) corr1d(X, K)

#### $Out[3]$ :

[ 2. 5. 8. 11. 14. 17.] <NDArray 6 @cpu(0)>

多输入通道的一维互相关运算地入通道的二维互相关运算类似: 在每个通道上, 将核与相 应的输入做一维互相关运算,并将通道之间的结果相加得到输出结果。图 10.5 展示了含 3 个输入 通道的一维互相关运算。

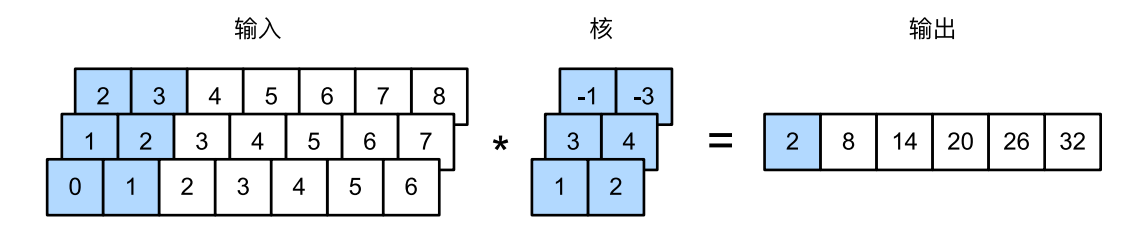

图 10.5: 含 3 个输入通道的一维互相关运算。阴影部分为第一个输出元素及其计算所使用的输入 和核数组元素:0 *×* 1 + 1 *×* 2 + 1 *×* 3 + 2 *×* 4 + 2 *×* (*−*1) + 3 *×* (*−*3) = 2。

让我们重现图 10.5 中多输入通道的一维互相关运算的结果。

```
In [4]: def corr1d_multi_in(X, K):
          # 我们⾸先沿着 X 和 K 的第 0 维(通道维)遍历。然后使⽤ * 将结果列表变成 add_n 函数
          # 的位置参数(positional argument)来进⾏相加。
          return nd.add_n(*[corr1d(x, k) for x, k in zip(X, K)])
       X = nd.array([0, 1, 2, 3, 4, 5, 6],[1, 2, 3, 4, 5, 6, 7],
                   [2, 3, 4, 5, 6, 7, 8]]K = nd.array([1, 2], [3, 4], [-1, -3]])corr1d multi in(X, K)
```
Out[4]:

[ 2. 8. 14. 20. 26. 32.] <NDArray 6 @cpu(0)>

由二维互相关运算的定义可知,多输入通道的一维互相关运算可以看作是单输入通道的二维互相 关运算。如图 10.6 所示,我们也可以将图 10.5 中多输入通道的一维互相关运算以等价的单输入 通道的二维互相关运算呈现。这里核的高等于输入的高。

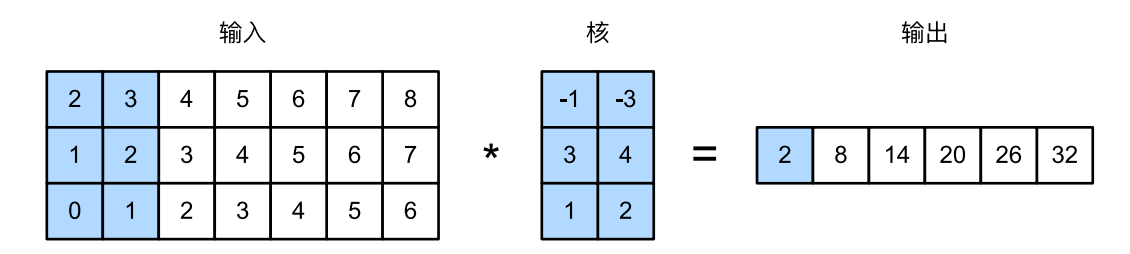

图 10.6: 单输入通道的二维互相关运算。高亮部分为第一个输出元素及其计算所使用的输入和核 数组元素:2 *×* (*−*1) + 3 *×* (*−*3) + 1 *×* 3 + 2 *×* 4 + 0 *×* 1 + 1 *×* 2 = 2。

图 10.4 和图 10.5 中的输出都只有一个通道。我们在"多输入通道和多输出通道"一节中介绍了 如何在二维卷积层中指定多个输出通道。类似地,我们也可以在一维卷积层指定多个输出通道, 从而拓展卷积层中的模型参数。

## **10.8.2** 时序最⼤池化层

类似地,我们有一维池化层。TextCNN 中使用的时序最大池化层 (max-over-time pooling) 实际 上对应一维全局最大池化层:假设输入包含多个通道,各通道由不同时间步上的数值组成,各通 道的输出即该通道所有时间步中最大的数值。因此,时序最大池化层的输入在各个通道上的时间 步数可以不同。

为提升计算性能,我们常常将不同长度的时序样本组成一个小批量,并通过在较短序列后附加特 殊字符(例如 0)令批量中各时序样本长度相同。这些人为添加的特殊字符当然是无意义的。由 于时序最大池化的主要目的是抓取时序中最重要的特征,它通常能使模型不受人为添加字符的影 响。

## **10.8.3** 读取和预处理 **IMDb** 数据集

我们依然使用和上一节中相同的 IMDb 数据集做情感分析。以下读取和预处理数据集的步骤与上 ⼀节中的相同。

```
In [5]: batch size = 64
       gb.download_imdb()
        train data, test data = gb.read imdb('train'), gb.read imdb('test')
       vocab = gb.get_vocab_imdb(train_data)
        train_iter = gdata.DataLoader(gdata.ArrayDataset(
            *gb.preprocess_imdb(train_data, vocab)), batch_size, shuffle=True)
       test_iter = gdata.DataLoader(gdata.ArrayDataset(
            *gb.preprocess_imdb(test_data, vocab)), batch_size)
```
## **10.8.4 TextCNN** 模型

TextCNN 主要使用了一维卷积层和时序最大池化层。假设输入的文本序列由 *n* 个词组成, 每个 词用 *d* 维的词向量表示。那么输入样本的宽为 n, 高为 1, 输入通道数为 d。textCNN 的计算主要 分为以下几步:

- 1. 定义多个一维卷积核,并使用这些卷积核对输入分别做卷积计算。宽度不同的卷积核可能 会捕捉到不同个数的相邻词的相关性。
- 2. 对输出的所有通道分别做时序最⼤池化,再将这些通道的池化输出值连结为向量。
- 3. 通过全连接层将连结后的向量变换为有关各类别的输出。这一步可以使用丢弃层应对过拟 合。

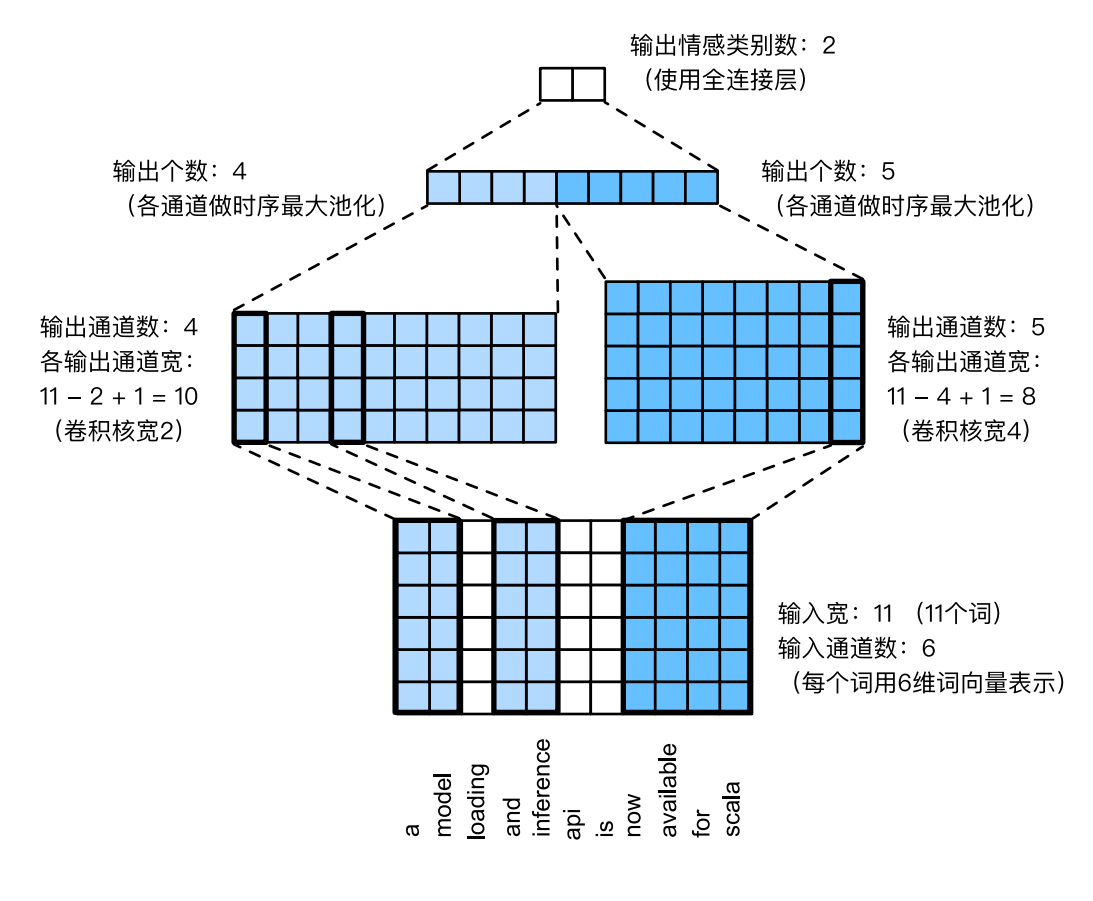

图 10.7: textCNN 的设计。

图 10.7 用一个例子解释了 textCNN 的设计。这里的输入是一个有 11 个词的句子,每个词用 6 维 词向量表示。因此输入序列的宽为 11,输入通道数为 6。给定 2 个一维卷积核,核宽分别为 2 和 4, 输出通道数分别设为 4 和 5。因此, 一维卷积计算后, 4 个输出通道的宽为 11 - 2 + 1 = 10, 而 其他 5 个通道的宽为 11 *−* 4 + 1 = 8。尽管每个通道的宽不同,我们依然可以对各个通道做时序 最大池化,并将9个通道的池化输出连结成一个9维向量。最终,我们使用全连接将9维向量变 换为 2 维输出: 正面情感和负面情感的预测。

下面我们来实现 textCNN 模型。跟上一节相比,除了用一维卷积层替换循环神经网络外,这里我 们使用了两个嵌入层, 一个的权重固定, 另一个则参与训练。

```
In [6]: class TextCNN(nn.Block):
           def init (self, vocab, embed size, kernel sizes, num channels,
                        **kwargs):
```
```
super(TextCNN, self).__init__(**kwargs)
   self.embedding = nn.Embedding(len(vocab), embed_size)
   # 不参与训练的嵌⼊层。
   self.constant embedding = nn.Embedding(len(vocab), embed size)
   self.dropout = nn.Dropout(0.5)self.decoder = nn.Dense(2)
   # 时序最大池化层没有权重, 所以可以共用一个实例。
   self.pool = nn.GlobalMaxPool1D()
   self.convs = nn.Sequential() # 创建多个一维卷积层。
   for c, k in zip(num_channels, kernel_sizes):
       self.convs.add(nn.Conv1D(c, k, activation='relu'))
def forward(self, inputs):
   # 将两个形状是(批量大小, 词数, 词向量维度) 的嵌入层的输出按词向量连结。
   embeddings = nd.concat(
       self.embedding(inputs), self.constant embedding(inputs), dim=2)
   # 根据 Conv1D 要求的输⼊格式,将词向量维,即⼀维卷积层的通道维,变换到前⼀维。
   embeddings = embeddings.transpose((0, 2, 1))# 对于每个⼀维卷积层,在时序最⼤池化后会得到⼀个形状为(批量⼤⼩,通道⼤⼩,1)的
   # NDArray。使⽤ flatten 函数去掉最后⼀维,然后在通道维上连结。
   encoding = nd.concat(\star \lceil nd.flatten(\star \rceil))self.pool(conv(embeddings))) for conv in self.convs], dim=1)
   # 应⽤丢弃法后使⽤全连接层得到输出。
   outputs = self.decoder(self.dropout(encoding))
   return outputs
```
创建一个 TextCNN 实例。它有 3 个卷积层, 它们的核宽分别为 3、4 和 5, 输出通道数均为 100。

```
In [7]: embed_size, kernel_sizes, nums_channels = 100, [3, 4, 5], [100, 100, 100]
       ctx = gb.try_all_gpus()net = TextCNN(vocab, embed_size, kernel_sizes, nums_channels)
        net.initialize(init.Xavier(), ctx=ctx)
```
#### 加载预训练的词向量

同上一节一样,加载预训练的 100 维 GloVe 词向量,并分别初始化嵌入层 embedding 和 constant\_embedding。其中前者参与训练,而后者权重固定。

```
In [8]: glove embedding = text.embedding.create(
            'glove', pretrained_file_name='glove.6B.100d.txt', vocabulary=vocab)
        net.embedding.weight.set_data(glove_embedding.idx_to_vec)
        net.constant_embedding.weight.set_data(glove_embedding.idx_to_vec)
        net.constant_embedding.collect_params().setattr('grad_req', 'null')
```
#### 训练并评价模型

#### 现在我们可以训练模型了。

```
In [9]: lr, num epochs = 0.001, 5
       trainer = gluon.Trainer(net.collect_params(), 'adam', {'learning_rate': lr})
       loss = gloss.SoftmaxCrossEntropyLoss()
       gb.train(train_iter, test_iter, net, loss, trainer, ctx, num_epochs)
training on [gpu(0), gpu(1), gpu(2), gpu(3), gpu(4), gpu(5), gpu(6), gpu(7)]epoch 1, loss 0.6031, train acc 0.715, test acc 0.825, time 29.1 sec
epoch 2, loss 0.3646, train acc 0.840, test acc 0.828, time 26.1 sec
epoch 3, loss 0.2639, train acc 0.893, test acc 0.859, time 26.6 sec
epoch 4, loss 0.1798, train acc 0.933, test acc 0.868, time 23.6 sec
epoch 5, loss 0.1101, train acc 0.960, test acc 0.869, time 24.9 sec
下面我们使用训练好的模型对两个简单句子的情感进行分类。
```

```
In [10]: gb.predict_sentiment(net, vocab, ['this', 'movie', 'is', 'so', 'great'])
Out[10]: 'positive'
In [11]: gb.predict_sentiment(net, vocab, ['this', 'movie', 'is', 'so', 'bad'])
Out[11]: 'negative'
```
#### 10.8.5 小结

- 我们可以使用一维卷积来处理和分析时序数据。
- 多输入通道的一维互相关运算可以看作是单输入通道的二维互相关运算。
- 时序最大池化层的输入在各个通道上的时间步数可以不同。
- TextCNN 主要使用了一维卷积层和时序最大池化层。

#### **10.8.6** 练习

- 动手调参, 从准确率和运行效率比较情感分析的两类方法: 使用循环神经网络和使用卷积 神经⽹络。
- 使用上一节练习中介绍的三种方法: 调节超参数、使用更大的预训练词向量和使用 spaCv 分词工具, 你能使模型在测试集上的准确率进一步提高吗?

• 你还能将 textCNN 应用于自然语言处理的哪些任务中?

# **10.8.7** 扫码直达讨论区

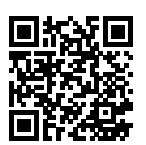

#### **10.8.8** 参考⽂献

[1] Kim, Y. (2014). Convolutional neural networks for sentence classification. arXiv preprint arXiv:1408.5882.

# **10.9** 编码器—解码器(**seq2seq**)

我们已经在之前章节中处理并分析了不定长的输入序列。但在很多应用中,输入和输出都可以是 不定长序列。以机器翻译为例,输入可以是一段不定长的英语文本序列,输出可以是一段不定长 的法语文本序列, 例如

英语输入: "They"、"are"、"watching"、"."

法语输出: "Ils"、"regardent"、"."

当输入输出都是不定长序列时,我们可以使用编码器—解码器(encoder-decoder)[1] 或者 seq2seq 模型 [2]。这两个模型本质上都用到了两个循环神经网络,分别叫做编码器和解码器。编码器用来 分析输入序列, 解码器用来生成输出序列。

图 10.8 描述了使用编码器—解码器将上述英语句子翻译成法语句子的一种方法。在训练数据集 中, 我们可以在每个句子后附上特殊符号"<eos>"(end of sequence)表示序列的终止。编码器 每个时间步的输入依次为英语句子中的单词、标点和特殊符号"<eos>"。图 10.8 使用了编码器在 最终时间步的隐藏状态作为输入句子的编码信息。解码器在各个时间步中使用输入句子的编码信 息和上个时间步的输出以及隐藏状态作为输⼊。我们希望解码器在各个时间步能正确依次输出翻 译后的法语单词、标点和特殊符号"<eos>"。需要注意的是, 解码器在最初时间步的输入用到了 ⼀个表⽰序列开始的特殊符号"<bos>"(beginning of sequence)。

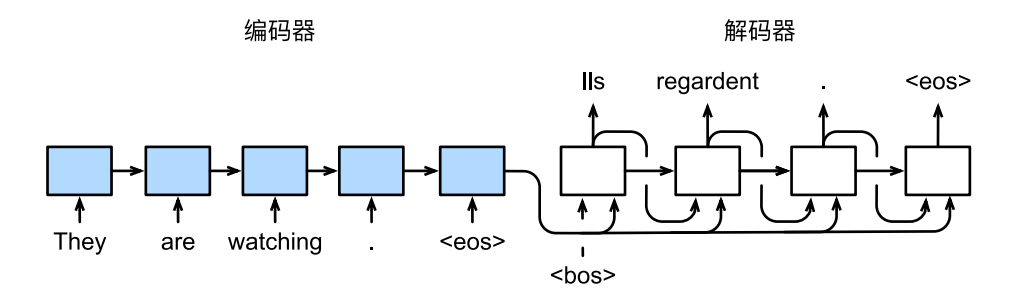

图 10.8: 使用编码器—解码器将句子由英语翻译成法语。编码器和解码器分别为循环神经网络。

接下来我们分别介绍编码器和解码器的定义。

#### **10.9.1** 编码器

编码器的作用是把一个不定长的输入序列变换成一个定长的背景变量 c,并在该背景变量中编码 输⼊序列信息。常⽤的编码器是循环神经⽹络。

让我们考虑批量大小为 1 的时序数据样本。假设输入序列是  $x_1, \ldots, x_T$ , 例如  $x_i$  是输入句子中的 第 *i* 个词。在时间步 *t*, 循环神经网络将输入  $x_t$  的特征向量  $x_t$  和上个时间步的隐藏状态  $h_{t-1}$  变 换为当前时间步的隐藏状态  $h_{t}$ 。我们可以用函数  $f$  表达循环神经网络隐藏层的变换:

$$
\boldsymbol{h}_t = f(\boldsymbol{x}_t, \boldsymbol{h}_{t-1}).
$$

接下来编码器通过⾃定义函数 *q* 将各个时间步的隐藏状态变换为背景变量

$$
\boldsymbol{c} = q(\boldsymbol{h}_1, \ldots, \boldsymbol{h}_T).
$$

 $\phi$ / 如, 当选择  $q(h_1, \ldots, h_T) = h_T$  时, 背景变量是输入序列最终时间步的隐藏状态  $h_T$ 

以上描述的编码器是一个单向的循环神经网络,每个时间步的隐藏状态只取决于该时间步及之前 的输入子序列。我们也可以使用双向循环神经网络构造编码器。这种情况下、编码器每个时间步 的隐藏状态同时取决于该时间步之前和之后的子序列(包括当前时间步的输入),并编码了整个 序列的信息。

#### **10.9.2** 解码器

刚刚已经介绍,编码器输出的背景变量  $c$  编码了整个输入序列  $x_1, \ldots, x_T$  的信息。给定训练样本中 的输出序列  $y_1, y_2, \ldots, y_{T'}$ , 对每个时间步  $t'$  (符号与输入序列或编码器的时间步  $t$  有区别), 解码器 输出  $y_{t'}$  的条件概率将基于之前的输出序列  $y_1,\ldots,y_{t'-1}$  和背景变量  $\boldsymbol{c}, \;$ 即  $\mathbb{P}(y_{t'}\mid y_1,\ldots,y_{t'-1},\boldsymbol{c})$ 。 为此,我们可以使用另一个循环神经网络作为解码器。在输出序列的时间步 *t'* ,解码器将上一时 间步的输出 *y<sup>t</sup> ′−*<sup>1</sup> 以及背景变量 *c* 作为输⼊,并将它们与上⼀时间步的隐藏状态 *s<sup>t</sup> ′−*<sup>1</sup> 变换为当 前时间步的隐藏状态  $s_{t^\prime}$ 。因此,我们可以用函数  $g$  表达解码器隐藏层的变换:

$$
\boldsymbol{s}_{t'} = g(y_{t'-1}, \boldsymbol{c}, \boldsymbol{s}_{t'-1}).
$$

有了解码器的隐藏状态后,我们可以使用自定义的输出层和 softmax 运算来计算 P( $y_{t'}$  | *y*1*, . . . , y<sup>t</sup> ′−*<sup>1</sup>*, c*),例如基于当前时间步的解码器隐藏状态 *s<sup>t</sup> ′*、上⼀时间步的输出 *y<sup>t</sup> ′−*<sup>1</sup> 以及背 景变量 *c* 来计算当前时间步输出 *y<sup>t</sup> ′* 的概率分布。

#### **10.9.3** 模型训练

根据最大似然估计, 我们可以最大化输出序列基于输入序列的条件概率

$$
\mathbb{P}(y_1, \ldots, y_{T'} \mid x_1, \ldots, x_T) = \prod_{t'=1}^{T'} \mathbb{P}(y_{t'} \mid y_1, \ldots, y_{t'-1}, x_1, \ldots, x_T)
$$
  
= 
$$
\prod_{t'=1}^{T'} \mathbb{P}(y_{t'} \mid y_1, \ldots, y_{t'-1}, c),
$$

并得到该输出序列的损失

$$
-\log \mathbb{P}(y_1,\ldots,y_{T'}\mid x_1,\ldots,x_T)=-\sum_{t'=1}^{T'}\log \mathbb{P}(y_{t'}\mid y_1,\ldots,y_{t'-1},c),
$$

在模型训练中,所有输出序列损失的均值通常作为需要最小化的损失函数。在图 10.8 所描述的模 型预测中,我们需要将解码器在上一个时间步的输出作为当前时间步的输入。与此不同,在训练 中我们也可以将标签序列在上一个时间步的标签作为解码器在当前时间步的输入。这叫做强制教 学(teacher forcing)。

#### **10.9.4** ⼩结

• 编码器 - 解码器(seq2seq)可以输入并输出不定长的序列。

#### **10.9.** 编码器—解码器(**seq2seq**) **467**

- 编码器—解码器使用了两个循环神经网络。
- 在编码器—解码器的训练中, 我们可以采用强制教学。

### **10.9.5** 练习

- 除了机器翻译, 你还能想到编码器 解码器的哪些应用?
- 有哪些⽅法可以设计解码器的输出层?

### **10.9.6** 扫码直达讨论区

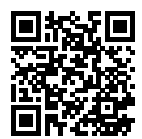

# **10.9.7** 参考⽂献

[1] Cho, K., Van Merri ë nboer, B., Gulcehre, C., Bahdanau, D., Bougares, F., Schwenk, H., & Bengio, Y. (2014). Learning phrase representations using RNN encoder-decoder for statistical machine translation. arXiv preprint arXiv:1406.1078.

[2] Sutskever, I., Vinyals, O., & Le, Q. V. (2014). Sequence to sequence learning with neural networks. In Advances in neural information processing systems (pp. 3104-3112).

# <span id="page-473-0"></span>**10.10** 束搜索

上一节介绍了如何训练输入输出均为不定长序列的编码器—解码器。这一节我们介绍如何使用编 码器—解码器来预测不定长的序列。

上一节里已经提到,在准备训练数据集时,我们通常会在样本的输入序列和输出序列后面分别附 上一个特殊符号"<eos>"表示序列的终止。我们在接下来的讨论中也将沿用上一节的数学符号。 为了便于讨论, 假设解码器的输出是一段文本序列。设输出文本词典 *y*(包含特殊符号"<eos>")

的大小为  $|{\cal Y}|,$  输出序列的最大长度为  $T'$ 。所有可能的输出序列一共有  ${\cal O}(|{\cal Y}|^{T'})$  种。这些输出序 列中所有特殊符号"<eos>"后面的子序列将被舍弃。

#### **10.10.1** 贪婪搜索

让我们先来看一个简单的解决方案: 贪婪搜索 (greedy search)。 对于输出序列任一时间步 *t'* ,我 们从 *|Y|* 个词中搜索出条件概率最⼤的词

$$
y_{t'} = \operatorname*{argmax}_{y \in \mathcal{Y}} \mathbb{P}(y \mid y_1, \ldots, y_{t'-1}, \mathbf{c})
$$

作为输出。一旦搜索出"<eos>"符号,或者输出序列长度已经达到了最大长度 *T'* ,便完成输出。 我 们 在 描 述 解 码 器 是 提 到, 基 于 输 入 序 列 生 成 输 出 序 列 的 条 件 概 率 是  $\prod_{t'=1}^{T'}\mathbb{P}(y_{t'}\quad$  | *y*1*, . . . , y<sup>t</sup> ′−*<sup>1</sup>*, c*)。我们将该条件概率最⼤的输出序列称为最优序列。而贪婪搜索的主要问题是 不能保证得到最优序列。

下面我们来看一个例子。假设输出词典里面有"A"、"B"、"C"和"<eos>"这四个词。图 10.9 中每个时间步下的四个数字分别代表了该时间步生成"A"、"B"、"C"和"<eos>"这四个词的 条件概率。在每个时间步,贪婪搜索选取条件概率最大的词。因此,图 10.9 中将生成输出序列 "A"、"B"、"C"、"<eos>"。该输出序列的条件概率是 0*.*5 *×* 0*.*4 *×* 0*.*4 *×* 0*.*6 = 0*.*048。

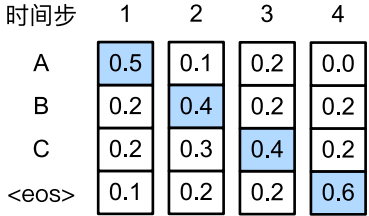

图 10.9: 每个时间步下的四个数字分别代表了该时间步牛成"A"、"B"、"C"和"<eos>"这四个 词的条件概率。在每个时间步,贪婪搜索选取条件概率最⼤的词。

让我们接下来观察图 10.10 演示的例子。与图 10.9 中不同, 图 10.10 在时间步 2 中选取了条件概率 第二大的词"C"。由于时间步 3 所基于的时间步 1 和 2 的输出子序列由图 10.9 中的"A"、"B"变 为了图 10.10 中的"A"、"C", 图 10.10 中时间步 3 生成各个词的条件概率发生了变化。我们选取 条件概率最大的词"B"。此时时间步 4 所基于的前三个时间步的输出子序列为"A"、"C"、"B", 与图 10.9 中的"A"、"B"、"C"不同。因此图 10.10 中时间步 4 生成各个词的条件概率也与图 10.9 中的不同。我们发现,此时的输出序列"A"、"C"、"B"、"<eos>"的条件概率是 0*.*5 *×* 0*.*3 *×*

0*.*6 *×* 0*.*6 = 0*.*054,⼤于贪婪搜索得到的输出序列的条件概率。因此,贪婪搜索得到的输出序列 "A"、"B"、"C"、"<eos>"并⾮最优序列。

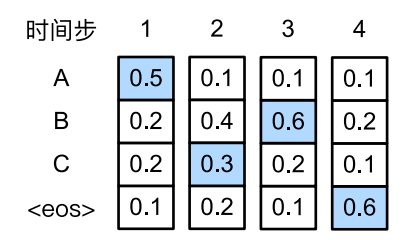

图 10.10: 每个时间步下的四个数字分别代表了该时间步生成"A"、"B"、"C"和"<eos>"这四 个词的条件概率。在时间步 2 选取条件概率第二大的词"C"。

#### **10.10.2** 穷举搜索

如果目标是得到最优序列, 我们可以考虑穷举搜索 (exhaustive search): 穷举所有可能的输出 序列, 输出条件概率最大的序列。

虽然穷举搜索可以得到最优序列,但它的计算开销 *O*(*|Y|<sup>T</sup> ′* ) 很容易过⼤。例如,当 *|Y|* = 10000 且 T' = 10 时,我们将评估 10000<sup>10</sup> = 10<sup>40</sup> 个序列:这几乎不可能完成。而贪婪搜索的计算开销 是 *O*(|y| Τ′),通常显著小于穷举搜索的计算开销。例如,当 |y| = 10000 且 Τ′ = 10 时,我们只 需评估 10000 *×* 10 = 1 *×* 10<sup>5</sup> 个序列。

#### **10.10.3** 束搜索

束搜索 (beam search) 是对贪婪搜索的一个改讲算法。它有一个束宽 (beam size) 超参数。我 们将它设为 k。在时间步 1 时, 选取当前时间步条件概率最大的 k 个词, 分别组成 k 个候选输出 序列的⾸词。在之后的每个时间步,基于上个时间步的 *k* 个候选输出序列,从 *k |Y|* 个可能的输 出序列中选取条件概率最大的 k 个, 作为该时间步的候选输出序列。最终, 我们从各个时间步的 候选输出序列中筛选出包含特殊符号"<eos>"的序列,并将它们中所有特殊符号"<eos>"后面 的子序列舍弃, 得到最终候选输出序列的集合。

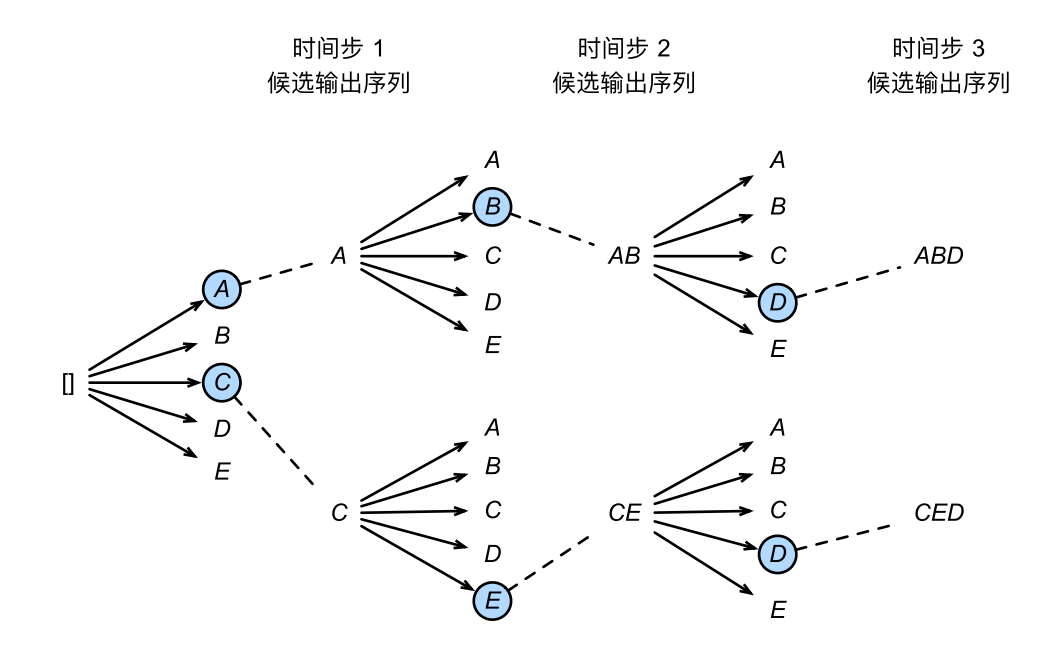

图 10.11: 束搜索的过程。束宽为 2,输出序列最⼤⻓度为 3。候选输出序列有 *A*、*C*、*AB*、*CE*、 *ABD* 和 *CED*。

图 10.11 通过⼀个例⼦演⽰了束搜索的过程。假设输出序列的词典中只包含五个元素:*Y* = *{A, B, C, D, E}*,且其中⼀个为特殊符号"<eos>"。设束搜索的束宽等于 2,输出序列最⼤⻓ 度为 3。在输出序列的时间步 1,假设条件概率 P(*y*<sup>1</sup> *| c*) 最⼤的两个词为 *A* 和 *C*。我们在时间步 2 时将对所有的 *y*<sup>2</sup> *∈ Y* 都分别计算 P(*y*<sup>2</sup> *| A, c*) 和 P(*y*<sup>2</sup> *| C, c*),并从计算出的 10 个条件概率中取 最⼤的两个:假设为 P(*B | A, c*) 和 P(*E | C, c*)。那么,我们在时间步 3 时将对所有的 *y*<sup>3</sup> *∈ Y* 都 分别计算 P(*y*<sup>3</sup> *| A, B, c*) 和 P(*y*<sup>3</sup> *| C, E, c*),并从计算出的 10 个条件概率中取最⼤的两个:假设 为 P(*D | A, B, c*) 和 P(*D | C, E, c*)。如此⼀来,我们得到 6 个候选输出序列:(1)*A*;(2)*C*;(3) *A*、*B*;(4)*C*、*E*;(5)*A*、*B*、*D* 和(6)*C*、*E*、*D*。接下来,我们将根据这 6 个序列得出最终 候选输出序列的集合。

在最终候选输出序列的集合中, 我们取以下分数最高的序列作为输出序列:

$$
\frac{1}{L^{\alpha}} \log \mathbb{P}(y_1,\ldots,y_L) = \frac{1}{L^{\alpha}} \sum_{t'=1}^{L} \log \mathbb{P}(y_{t'} \mid y_1,\ldots,y_{t'-1},c),
$$

其中 *L* 为最终候选序列长度,α一般可选为 0.75。分母上的 *L*~ 是为了惩罚较长序列在以上分数 中较多的对数相加项。分析可得,束搜索的计算开销为 *O*(*k |Y| T ′* )。这介于贪婪搜索和穷举搜索 的计算开销之间。此外,贪婪搜索可看作是束宽为 1 的束搜索。束搜索通过灵活的束宽 *k* 来权衡 计算开销和搜索质量。

#### **10.10.4** [⼩结](#page-218-0)

- 预测不定长序列的方法包括贪婪搜索、穷举搜索和束搜索。
- 束搜索通过灵活的束宽来权衡计算开销和搜索质量。

# **10.10.5** 练习

- 穷举搜索可否看作是特殊束宽的束搜索?为什么?
- 在"循环神经网络的从零开始实现"一节中, 我们使用语言模型创作歌词。它的输出属于 哪种搜索?你能改进它吗?

### <span id="page-477-0"></span>**10.10.6** 扫码直达讨论区

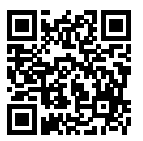

# 10.11 注意力机制

在"编码器—解码器(seq2seq)"一节里,解码器在各个时间步依赖相同的背景变量来获取输入 序列信息。当编码器为循环神经网络时,背景变量来自它最终时间步的隐藏状态。

现在让我们再次思考那一节提到的翻译例子:输入为英语序列"They"、"are"、"watching"、".", 输出为法语序列"Ils"、"regardent"、"."。不难想到, 解码器在生成输出序列中的每一个词时 可能只需利用输入序列某一部分的信息。例如, 在输出序列的时间步 1, 解码器可以主要依赖 "They"、"are"的信息来生成"Ils", 在时间步 2 则主要使用来自"watching"的编码信息生成 "regardent",最后在时间步 3 则直接映射句号"."。这看上去就像是在解码器的每一时间步对输 入序列中不同时间步的编码信息分配不同的注意力一样。这也是注意力机制的由来 [1]。

仍然以循环神经网络为例,注意力机制通过对编码器所有时间步的隐藏状态做加权平均来得到背 景变量。解码器在每一时间步调整这些权重,即注意力权重,从而能够在不同时间步分别关注输 入序列中的不同部分并编码进相应时间步的背景变量。本节我们将讨论注意力机制是怎么工作 的。

在"编码器—解码器 (seq2seq)"一节里我们区分了输入序列或编码器的索引 t 与输出序列或解 码器的索引  $t'$ 。该节中,解码器在时间步  $t'$  的隐藏状态  $s_{t'} = g(\bm{y}_{t'-1}, \bm{c}, \bm{s}_{t'-1})$ ,其中  $\bm{y}_{t'-1}$  是上 一时间步 *t′* − 1 的输出  $y_{t'-1}$  的特征表示,且任一时间步 *t′* 使用相同的背景变量  $\boldsymbol{c}$ 。但在注意力机 制中,解码器的每一时间步将使用可变的背景变量。记  $c_{t'}$  是解码器在时间步  $t'$  的背景变量,那 么解码器在该时间步的隐藏状态可以改写为

$$
\boldsymbol{s}_{t'} = g(\boldsymbol{y}_{t'-1}, \boldsymbol{c}_{t'}, \boldsymbol{s}_{t'-1}).
$$

这里的关键是如何计算背景变量  $c_{t'}$  和如何利用它来更新隐藏状态  $s_{t'}$ 。以下将分别描述这两个关 键点。

# **10.11.1** 计算背景变量

图 10.12 描绘了注意力机制如何为解码器在时间步 2 计算背景变量。首先,函数 a 根据解码器在 时间步 1 的隐藏状态和编码器在各个时间步的隐藏状态计算 softmax 运算的输入。Softmax 运算 输出概率分布并对编码器各个时间步的隐藏状态做加权平均,从而得到背景变量。

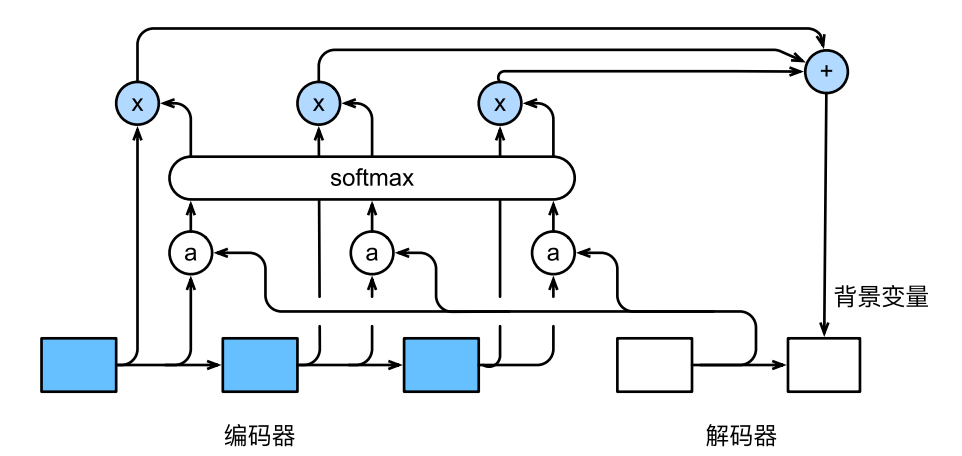

图 10.12: 编码器—解码器上的注意力机制。

具体来说,令编码器在时间步  $t$  的隐藏状态为  $\boldsymbol{h}_t$ ,且总时间步数为  $T$ 。那么解码器在时间步  $t'$  的

$$
c_{t'} = \sum_{t=1}^{T} \alpha_{t't} h_t,
$$

其中给定 *t'* 时,权重 α<sub>t't</sub> 在 *t* = 1, . . . , T 的值是一个概率分布。为了得到概率分布,我们可以使 ⽤ softmax 运算:

$$
\alpha_{t't} = \frac{\exp(e_{t't})}{\sum_{k=1}^T \exp(e_{t'k})}, \quad t = 1, \dots, T.
$$

现在,我们需要定义如何计算上式中 softmax 运算的输入  $e_{t't}$ 。由于  $e_{t't}$  同时取决于解码器的时 间步 *t ′* 和编码器的时间步 *t*,我们不妨以解码器在时间步 *t ′ −* 1 的隐藏状态 *s<sup>t</sup> ′−*<sup>1</sup> 与编码器在时间  $\#$   $t$  的隐藏状态  $\bm{h}_t$  为输入,并通过函数  $a$  计算  $e_{t't}$ :

$$
e_{t't} = a(\boldsymbol{s}_{t'-1}, \boldsymbol{h}_t).
$$

这⾥函数*a*有多种选择,如果两个输⼊向量⻓度相同,⼀个简单的选择是计算它们的内积*a*(*s,h*) = *s <sup>⊤</sup>h*。而最早提出注意⼒机制的论⽂则将输⼊连结后通过含单隐藏层的多层感知机变换 [1]:

$$
a(s, h) = \boldsymbol{v}^\top \tanh(\boldsymbol{W}_s \boldsymbol{s} + \boldsymbol{W}_h \boldsymbol{h}),
$$

其中 *v*、*Ws*、*W<sup>h</sup>* 都是可以学习的模型参数。

#### 矢量化计算

我们还可以对注意力机制采用更高效的矢量化计算。广义上,注意力机制模型的输入包括查询项 以及一一对应的键项和值项。其中值项是需要加权平均的一组项。在加权平均中,值项的权重来 ⾃查询项以及与该值项对应的键项的计算。

在上面的例子中,查询项为解码器的隐藏状态,键项和值项均为编码器的隐藏状态。让我们考虑 一个常见的简单情形,即编码器和解码器的隐藏单元个数均为 *h*,且函数  $a(\boldsymbol{s}, \boldsymbol{h}) = \boldsymbol{s}^\top \boldsymbol{h}$ 。假设我 们希望根据解码器单个隐藏状态 *s<sup>t</sup> ′−*<sup>1</sup> *∈* R *<sup>h</sup>* 和编码器所有隐藏状态 *h<sup>t</sup> ∈* R *h , t* = 1*, . . . , T* 计算背 景向量 *c<sup>t</sup> ′ ∈* R *<sup>h</sup>*。我们可以将查询项矩阵 *Q ∈* R <sup>1</sup>*×<sup>h</sup>* 设为 *s ⊤ t ′−*<sup>1</sup>,并令键项矩阵 *<sup>K</sup> <sup>∈</sup>* <sup>R</sup> *<sup>T</sup> <sup>×</sup><sup>h</sup>* 和值项 矩阵  $\boldsymbol{V} \in \mathbb{R}^{T \times h}$  相同且第  $t$  行均为  $\boldsymbol{h}_t^\top$ 。此时,我们只需要通过矢量化计算

### softmax(*QK⊤*)*V*

即可算出转置后的背景向量 *c ⊤ t ′*。当查询项矩阵 *Q* 的⾏数为 *n* 时,上式将得到 *n* ⾏的输出矩阵。 输出矩阵与查询项矩阵在相同行上一一对应。

#### **10.11.2** 更新隐藏状态

以门控循环单元为例, 在解码器中我们可以对门控循环单元的设计稍作修改 [1]。解码器在时间 步 *t ′* 的隐藏状态为

$$
\mathbf{s}_{t'}=\boldsymbol{z}_{t'}\odot\mathbf{s}_{t'-1}+(1-\boldsymbol{z}_{t'})\odot\tilde{\mathbf{s}}_{t'},
$$

其中的重置门、更新门和候选隐含状态分别为

$$
\begin{aligned} \boldsymbol{r}_{t'} &= \sigma(\boldsymbol{W}_{yr}\boldsymbol{y}_{t'-1} + \boldsymbol{W}_{sr}\boldsymbol{s}_{t'-1} + \boldsymbol{W}_{cr}\boldsymbol{c}_{t'} + \boldsymbol{b}_r), \\ \boldsymbol{z}_{t'} &= \sigma(\boldsymbol{W}_{yz}\boldsymbol{y}_{t'-1} + \boldsymbol{W}_{sz}\boldsymbol{s}_{t'-1} + \boldsymbol{W}_{cz}\boldsymbol{c}_{t'} + \boldsymbol{b}_z), \\ \tilde{\boldsymbol{s}}_{t'} &= \tanh(\boldsymbol{W}_{ys}\boldsymbol{y}_{t'-1} + \boldsymbol{W}_{ss}(\boldsymbol{s}_{t'-1} \odot \boldsymbol{r}_{t'}) + \boldsymbol{W}_{cs}\boldsymbol{c}_{t'} + \boldsymbol{b}_s), \end{aligned}
$$

其中含下标的 W 和 b 分别为门控循环单元的权重参数和偏差参数。

#### **10.11.3** ⼩结

- 我们可以在解码器的每个时间步使用不同的背景变量,并对输入序列中不同时间步编码的 信息分配不同的注意力。
- 广义上, 注意力机制模型的输入包括查询项以及一一对应的键项和值项。
- 注意力机制可以采用更为高效的矢量化计算。

#### **10.11.4** 练习

- 基于本节的模型设计,为什么不可以将解码器在不同时间步的隐藏状态 *s ⊤ t ′−*<sup>1</sup> *∈* R 1*×h , t′ ∈*  $1,\ldots,T'$ 连结成查询项矩阵  $\boldsymbol{Q}\in\mathbb{R}^{T'\times h},\,$  从而同时计算不同时间步的含注意力机制的背景 变量 *c ⊤ t ′ , t′ ∈* 1*, . . . , T′*?
- 不修改"门控循环单元(GRU)"一节中的 gru 函数,应如何用它实现本节介绍的解码器?
- 除了自然语言处理, 注意力机制还可以应用在哪些地方?

# **10.11.5** 扫码直达讨论区

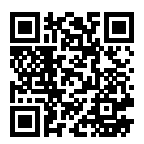

# 10.11.6 参考文献

[1] Bahdanau, D., Cho, K., & Bengio, Y. (2014). Neural machine translation by jointly learning to align and translate. arXiv preprint arXiv:1409.0473.

# **10.12** 机器翻译

机器翻译是指将一段文本从一种语訁自动翻译到另一种语言。因为一段文本序列在不同语言中长 度不一定相同,所以我们使用机器翻译为例来介绍编码器—解码器和注意力机制的应用。

### **10.12.1** 读取和预处理数据

我们先定义一些特殊符号。其中"<pad>"(padding)符号用来添加在较短序列后, 直到每个序 列等长,而"<bos>"和"<eos>"符号分别表示序列的开始和结束。

```
In [1]: import collections
        import io
        import math
        from mxnet import autograd, gluon, init, nd
        from mxnet.contrib import text
        from mxnet.gluon import data as gdata, loss as gloss, nn, rnn
        PAD, BOS, EOS = '<pad>', '<br/>bos>', '<eos>'
```
接着定义两个辅助函数对后面读取的数据进行预处理。

```
In [2]: # 对⼀个序列,记录所有的词在 all_tokens 中以便之后构造词典,然后将该序列后添加 PAD 直到
       # ⻓度变为 max_seq_len,并记录在 all_seqs 中。
      def process_one_seq(seq_tokens, all_tokens, all_seqs, max_seq_len):
          all tokens.extend(seq tokens)
```

```
seq tokens += [EOS] + [PAD] \times (max\text{ seq len } - len(\text{seq tokens}) - 1)all segs.append(seg_tokens)
# 使⽤所有的词来构造词典。并将所有序列中的词变换为词索引后构造 NDArray 实例。
def build_data(all_tokens, all_seqs):
    vocab = text.vocab.Vocabulary(collections.Counter(all_tokens),
                                  reserved_tokens=[PAD, BOS, EOS])
    indicies = [vocab.to_indices(seq) for seq in all_seqs]
    return vocab, nd.array(indicies)
```
为了演示方便,我们在这里使用一个很小的法语—英语数据集。这个数据集里,每一行是一对法 语句子和它对应的英语句子,中间使用'\t'隔开。在读取数据时,我们在句末附上"<eos>"符 号,并可能通过添加"<pad>"符号使每个序列的长度均为 max\_seq\_len。我们为法语词和英 语词分别创建词典。法语词的索引和劳动的索引相互独立。

```
In [3]: def read_data(max_seq_len):
```

```
# in 和 out 分别是 input 和 output 的缩写。
in_tokens, out_tokens, in_seqs, out_seqs = [], [], [], []
with io.open('../data/fr-en-small.txt') as f:
    lines = f.readlines()
for line in lines:
    in seq, out seq = line.rstrip().split('\t t')
    in_seq_tokens, out_seq_tokens = in_seq.split(' '), out_seq.split(' ')
    if max(len(in_seq_tokens), len(out_seq_tokens)) > max_seq_len - 1:
        continue # 如果加上 EOS 后⻓于 max_seq_len,则忽略掉此样本。
    process_one_seq(in_seq_tokens, in_tokens, in_seqs, max_seq_len)
    process_one_seq(out_seq_tokens, out_tokens, out_seqs, max_seq_len)
in_vocab, in_data = build_data(in_tokens, in_seqs)
out vocab, out data = build data(out tokens, out seqs)
return in_vocab, out_vocab, gdata.ArrayDataset(in_data, out_data)
```
将序列的最大长度设成 7,然后查看读取到的第一个样本。该样本分别包含法语词索引序列和英 语词索引序列。

```
In [4]: max_seq_len = 7
       in_vocab, out_vocab, dataset = read_data(max_seq_len)
       dataset[0]
Out[4]: (
         [ 6. 5. 46. 4. 3. 1. 1.]
        <NDArray 7 @cpu(0)>,
        [ 9. 5. 28. 4. 3. 1. 1.]
        <NDArray 7 @cpu(0)>)
```
### 10.12.2 含注意力[机制的编码器—解码器](#page-225-0)

我们将使用含注意力机制的编码器—解码器来将一段简短的法语翻译成英语。下面我们来介绍模 型的实现。

#### 编码器

在编码器中,我们将输入语言的词索引通过词嵌入层得到特征表达,然后输入到一个多层门控循 环单元中。正如我们在"循环神经网络的 Gluon 实现"一节提到的, Gluon 的 rnn.GRU 实例在 前向计算后也会分别返回输出和最终时间步的多层隐藏状态。其中的输出指的是最后一层的隐藏 层在各个时间步的隐藏状态,并不涉及输出层计算。注意⼒机制将这些输出作为键项和值项。

```
In [5]: class Encoder(nn.Block):
           def __init__(self, vocab_size, embed_size, num_hiddens, num_layers,
                        drop_prob=0, **kwargs):
               super(Encoder, self).__init__(**kwargs)
               self.embedding = nn.Embedding(vocab_size, embed_size)
               self.rnn = rnn.GRU(num_hiddens, num_layers, dropout=drop_prob)
           def forward(self, inputs, state):
               # 输⼊形状是(批量⼤⼩,时间步数)。将输出互换样本维和时间步维。
               embedding = self.embedding(inputs).swapaxes(0, 1)
               return self.rnn(embedding, state)
           def begin_state(self, *args, **kwargs):
               return self.rnn.begin_state(*args, **kwargs)
```
下面我们来创建一个批量大小为 4, 时间步数为 7 的小批量序列输入。设门控循环单元的隐藏层 个数为 2, 隐藏单元个数为 16。编码器对该输入执行前向计算后返回的输出形状为(时间步数, 批量大小, 隐藏单元个数)。门控循环单元在最终时间步的多层隐藏状态的形状为(隐藏层个数, 批量大小,隐藏单元个数)。对于门控循环单元来说,state 列表中只含一个元素,即隐藏状态; 如果使用长短期记忆, state 列表中还将包含另一个元素, 即记忆细胞。

```
In [6]: encoder = Encoder(vocab_size=10, embed_size=8, num_hiddens=16, num_layers=2)
       encoder.initialize()
       output, state = encoder(nd.zeros((4, 7)), encoder.begin_state(batch_size=4))
        output.shape, state[0].shape
```

```
Out[6]: ((7, 4, 16), (2, 4, 16))
```
#### 注意力机制

在介绍如何实现注意力机制的矢量化计算之前,我们先了解一下 Dense 实例的 flatten 选项。 当输入的维度大于2 时,默认情况下,Dense 实例会将除了第一维(样本维)以外的维度均视作 需要仿射变换的特征维,并将输入自动转成行为样本、列为特征的二维矩阵。计算后,输出矩阵 的形状为([样本数,输出个](#page-477-0)数)。如果我们希望全连接层只对输入的最后一维做仿射变换,而保 持其他维度上的形状不变,便需要将 Dense 实例的 flatten 选项设为 False。在下面例子 中,全连接层只对输入的最后一维做仿射变换,因此输出形状中只有最后一维变为全连接层的输 出个数 2。

In [7]: dense = nn.Dense(2, flatten=False) dense.initialize() dense(nd.zeros( $(3, 5, 7)$ ).shape

```
Out[7]: (3, 5, 2)
```
我们将实现"注意力机制"一节中定义的函数 a: 将输入连结后通过含单隐藏层的多层感知机变 换。其中隐藏层的输入是解码器的隐藏状态与编码器在所有时间步上隐藏状态的一一连结,且使 用 tanh 作为激活函数。输出层的输出个数为 1。两个 Dense 实例均不使用偏差, 且设 flatten=False。其中函数 *a* 定义⾥向量 *v* 的⻓度是⼀个超参数,即 attention\_size。

```
In [8]: def attention_model(attention_size):
           model = nn.Sequential()
            model.add(nn.Dense(attention_size, activation='tanh', use_bias=False,
                               flatten=False),
                      nn.Dense(1, use_bias=False, flatten=False))
            return model
```
注意力模型的输入包括查询项、键项和值项。设编码器和解码器的隐藏单元个数相同。这里的查 询项为解码器在上一时间步的隐藏状态,形状为(批量大小,隐藏单元个数);键项和值项均为 编码器在所有时间步的隐藏状态,形状为(时间步数,批量大小,隐藏单元个数)。注意力模型返 回当前时间步的背景变量,形状为(批量⼤小,隐藏单元个数)。

```
In [9]: def attention_forward(model, enc_states, dec_state):
           # 将解码器隐藏状态广播到跟编码器隐藏状态形状相同后进行连结。
           dec_states = nd.broadcast_axis(
              dec_state.expand_dims(0), axis=0, size=enc_states.shape[0])
           enc_and_dec_states = nd.concat(enc_states, dec_states, dim=2)
           e = model(enc_and_dec_states) # 形状为(时间步数,批量⼤⼩,1)。
           alpha = nd.softmax(e, axis=0) # 在时间步维度做 softmax 运算。
           return (alpha * enc_states).sum(axis=0) # 返回背景变量。
```
在下面的例子中,编码器的时间步数为 10,批量大小为 4,编码器和解码器的隐藏单元个数均为

8。 注意力模型返回一个小批量的背景向量,每个背景向量的长度等于编码器的隐藏单元个数。 因 此输出的形状为(4,8)。

```
In \lceil 10 \rceil: seq len, batch size, num hiddens = 10, 4, 8
         model = attention_model(10)model.initialize()
         enc states = nd.zeros((seq len, batch size, num hiddens))
         dec state = nd.zeros((batch size, num hiddens))
         attention_forward(model, enc_states, dec_state).shape
Out[10]: (4, 8)
```
# 含注意⼒机制的解码器

我们直接将编码器在最终时间步的隐藏状态作为解码器的初始隐藏状态。这要求编码器和解码器 的循环神经网络使用相同的层数和隐藏单元个数。

在解码器的前向计算中,我们先通过前面介绍的注意力模型计算得到当前时间步的背景向量。由 于解码器的输入来自输出语言的词索引,我们将输入通过词嵌入层得到特征表达,然后和背景向 量在特征维连结。我们将连接后的结果与上一时间步的隐藏状态通过门控循环单元计算出当前时 间步的输出与隐藏状态。最后,我们将输出通过全连接层变换为有关各个输出词的预测,形状为 (批量⼤小,输出词典⼤小)。

```
In [11]: class Decoder(nn.Block):
            def __init__(self, vocab_size, embed_size, num_hiddens, num_layers,
                        attention_size, drop_prob=0, **kwargs):
                super(Decoder, self). init (**kwargs)
                self.embedding = nn.Embedding(vocab_size, embed_size)
                self.attention = attention model(attention size)
                self.rnn = rnn.GRU(num_hiddens, num_layers, dropout=drop_prob)
                self.out = nn.Dense(vocab size, flatten=False)
            def forward(self, cur_input, state, enc_states):
                # 使用注意力机制计算背景向量。
                c = attention_forward(self.attention, enc_states, state[0][-1])
                # 将嵌⼊后的输⼊和背景向量在特征维连结。
                input_and_c = nd.concat(self.embedding(cur_input), c, dim=1)
                # 为输⼊和背景向量的连结增加时间步维,时间步个数为 1。
                output, state = self.rnn(input and c.expand dims(0), state)
                # 移除时间步维,输出形状为(批量⼤⼩,输出词典⼤⼩)。
                output = self.out(output).squeeze(axis=0)
                return output, state
```

```
def begin_state(self, enc_state):
   # 直接将编码器最终时间步的隐藏状态作为解码器的初始隐藏状态。
   return enc_state
```
#### **10.12.3** 训练

我们先实现 batch loss 函数计算一个小批量的损失。解码器在最初时间步的输入是特殊字符 BOS。之后,解码器在某时间步的输入为样本输出序列在上一时间步的词,即强制教学。此外,同 "Word2vec 的实现"⼀节中的实现⼀样,我们在这⾥也使⽤掩码变量避免填充项对损失函数计算 的影响。

```
In [12]: def batch_loss(encoder, decoder, X, Y, loss):
            batch_size = X.shape[0]enc_state = encoder.begin_state(batch_size=batch_size)
            enc_outputs, enc_state = encoder(X, enc_state)
            # 初始化解码器的隐藏状态。
            dec_state = decoder.begin_state(enc_state)
            # 解码器在最初时间步的输⼊是 BOS。
            dec_input = nd.array([out_vocab.token_to_idx[BOS]] * batch_size)
            # 我们将使⽤掩码变量 mask 来忽略掉标签为填充项 PAD 的损失。
            mask, num_not_pad_tokens = nd.ones(shape=(batch_size,)), 0
            l = nd.array([0])for y in Y.T:
                dec_output, dec_state = decoder(dec_input, dec_state, enc_outputs)
                l = l + (mask * loss(dec_output, y)) . sum()dec_input = y # 使用强制教学。
                num_not_pad_tokens += mask.sum().asscalar()
                # 当遇到 EOS 时,序列后⾯的词将均为 PAD,相应位置的掩码设成 0。
                mask = mask \star (y != out_vocab.token_to_idx[EOS])
            return l / num_not_pad_tokens
```
在训练函数中,我们需要同时迭代编码器和解码器的模型参数。

```
In [13]: def train(encoder, decoder, dataset, lr, batch_size, num_epochs):
             encoder.initialize(init.Xavier(), force_reinit=True)
             decoder.initialize(init.Xavier(), force_reinit=True)
             enc_trainer = gluon.Trainer(encoder.collect_params(), 'adam',
                                         {'learning_rate': lr})
             dec_trainer = gluon.Trainer(decoder.collect_params(), 'adam',
                                         {'learning_rate': lr})
             loss = gloss.SoftmaxCrossEntropyLoss()
             data_iter = gdata.DataLoader(dataset, batch_size, shuffle=True)
```

```
for epoch in range(num_epochs):
   l\_sum = 0for X, Y in data_iter:
        with autograd.record():
            l = batch_loss(encoder, decoder, X, Y, loss)
        l.backward()
        enc_trainer.step(1)
        dec_trainer.step(1)
        l_sum += l.asscalar()
   if (epoch + 1) % 10 == 0:
        print("epoch %d, loss %.3f" % (epoch + 1, l_sum / len(data_iter)))
```
接下来创建模型实例并设置超参数。然后我们就可以训练模型了。

```
In [14]: embed_size, num_hiddens, num_layers = 64, 64, 2
         attention_size, drop_prob, lr, batch_size, num_epochs = 10, 0.5, 0.01, 2, 50
         encoder = Encoder(len(in_vocab), embed_size, num_hiddens, num_layers,
                           drop_prob)
         decoder = Decoder(len(out_vocab), embed_size, num_hiddens, num_layers,
                           attention_size, drop_prob)
         train(encoder, decoder, dataset, lr, batch_size, num_epochs)
epoch 10, loss 0.534
epoch 20, loss 0.165
epoch 30, loss 0.055
```
epoch 40, loss 0.012 epoch 50, loss 0.006

# **10.12.4** 预测

```
在"束搜索"一节中我们介绍了三种方法来生成解码器在每个时间步的输出。这里我们实现最简
单的贪婪搜索。
```

```
In [15]: def translate(encoder, decoder, input_seq, max_seq_len):
             in_tokens = input_seq.split(' ')
             in\_tokens += [EOS] + [PAD] * (max\_seq\_len - len(in\_tokens) - 1)enc_input = nd.array([in_vocab.to_indices(in_tokens)])
             enc_state = encoder.begin_state(batch_size=1)
             enc_output, enc_state = encoder(enc_input, enc_state)
             dec_input = nd.array([out_vocab.token_to_idx[BOS]])
             dec_state = decoder.begin_state(enc_state)
             output_tokens = []
             for _ in range(max_seq_len):
                 dec_output, dec_state = decoder(dec_input, dec_state, enc_output)
```

```
pred = dec output.argmax(axis=1)
   pred token = out vocab.idx to token[int(pred.asscalar())]
   if pred token == EOS: # 当任一时间步搜索出 EOS 符号时,输出序列即完成。
       break
   else:
       output tokens.append(pred token)
       dec-input = pred
return output_tokens
```
简单测试一下模型。输入法语句子"ils regardent.",翻译后的英语句子应该是"they are watching."。

```
In [16]: input_seq = 'ils regardent .'
         translate(encoder, decoder, input seq, max seq len)
Out[16]: ['they', 'are', 'watching', '.']
```
#### **10.12.5** 评价翻译结果

评机器翻译结果通常使⽤ BLEU(Bilingual Evaluation Understudy)[1]。对于模型预测序列中任 意的子序列, BLEU 考察这个子序列是否出现在标签序列中。

具体来说, 设词数为 *n* 的子序列的精度为  $p_n$ 。它是预测序列与标签序列匹配词数为 *n* 的子序列 的数量与预测序列中词数为 *n* 的⼦序列的数量之⽐。举个例⼦,假设标签序列为 *A*、*B*、*C*、*D*、 *E*、*F*, 预测序列为 *A*、*B、B、C、D*。那么  $p_1 = 4/5$ ,  $p_2 = 3/4$ ,  $p_3 = 1/3$ ,  $p_4 = 0$ 。设  $len_{label}$  和 len<sub>pred</sub> 分别为标签序列和预测序列的词数。那么, BLEU 的定义为

$$
\exp\left(\min\left(0,1-\frac{len_{\text{label}}}{len_{\text{pred}}}\right)\right)\prod_{n=1}^{k}p_n^{1/2^n},
$$

其中 *k* 是我们希望匹配的子序列的最大词数。可以看到当预测序列和标签序列完全一致时, BLEU 为 1。

因为匹配较长子序列比匹配较短子序列更难,BLEU 对匹配较长子序列的精度赋予了更大权重。  $\Theta$ 如当  $p_n$  固定在 0.5 时, 随着 *n* 的增大, 0.5<sup>1/2</sup> ≈ 0.7, 0.5<sup>1/4</sup> ≈ 0.84, 0.5<sup>1/8</sup> ≈ 0.92, 0.5<sup>1/16</sup> ≈ 0.96。 另外,模型预测较短序列往往会得到较⾼ *p<sup>n</sup>* 值。因此,上式中连乘项前⾯的系数是为了惩罚较 短的输出。举个例⼦,当 *k* = 2 时,假设标签序列为 *A*、*B*、*C*、*D*、*E*、*F*,而预测序列为 *A*、*B*。 虽然 *p*<sup>1</sup> = *p*<sup>2</sup> = 1,但惩罚系数 exp(1 *−* 6/2) *≈* 0*.*14,因此 BLEU 也接近 0.14。

下面实现 BLEU 的计算。

```
In [17]: def bleu(pred_tokens, label_tokens, k):
             len pred, len label = len(pred tokens), len(label tokens)
             score = math.exp(min(0, 1 - len label / len pred))
             for n in range(1, k + 1):
                 num\_matches = 0for i in range(len pred - n + 1):
                     if ' '.join(pred_tokens[i: i + n]) in ' '.join(label_tokens):
                         num matches += 1score *= math.pow(num matches / (len pred - n + 1), math.pow(0.5, n))
             return score
```
并定义一个辅助打印函数。

```
In [18]: def score(input_seq, label_seq, k):
             pred tokens = translate(encoder, decoder, input seq, max seq len)
             label_tokens = label_seq.split(' ')
             print('bleu %.3f, predict: %s' % (bleu(pred_tokens, label_tokens, k),
                                                ' '.join(pred_tokens)))
```
预测正确是分数为 1。

In [19]: score('ils regardent .', 'they are watching .', k=2)

bleu 1.000, predict: they are watching .

测试⼀个不在训练集中的样本。

In [20]: score('ils sont canadiens .', 'they are canadian .', k=2)

bleu 0.658, predict: they are russian .

### 10.12.6 小结

- 我们可以将编码器—解码器和注意力机制应用于机器翻译中。
- BLEU 可以用来评价翻译结果。

# **10.12.7** 练习

- 如果编码器和解码器的隐藏单元个数不同或层数不同, 我们该如何改进解码器的隐藏状态 初始化方法?
- 在训练中,将强制教学替换为使用解码器在上一时间步的输出作为解码器在当前时间步的 输入。结果有什么变化吗?

• 试着使用更大的翻译数据集来训练模型, 例如 WMT [2] 和 Tatoeba Project [3]。

# **10.12.8** 扫码直达讨论区

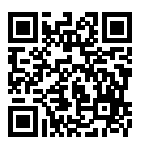

# **10.12.9** 参考⽂献

[1] Papineni, K., Roukos, S., Ward, T., & Zhu, W. J. (2002, July). BLEU: a method for automatic evaluation of machine translation. In Proceedings of the 40th annual meeting on association for computational linguistics (pp. 311-318). Association for Computational Linguistics.

[2] WMT. http://www.statmt.org/wmt14/translation-task.html

[3] Tatoeba Project. http://www.manythings.org/anki/

# 11

# 附录

# 11.1 主要符号一览

以下列举了本书中使⽤的主要符号。

# **11.1.1** 数

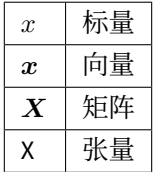

# **11.1.2** 集合

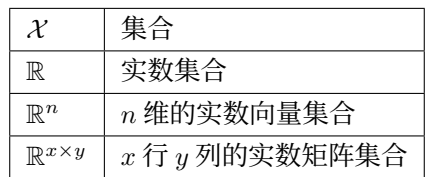

# **11.1.3** 操作符

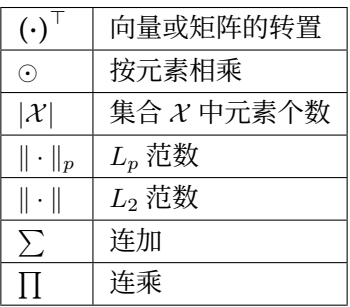

# **11.1.4** 函数

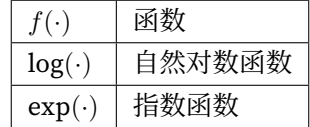

# **11.1.5** 导数和梯度

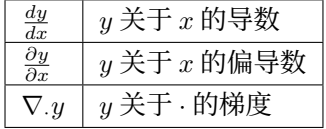

### **11.1.6** 概率和统计

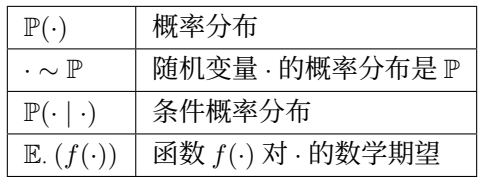

# **11.1.7** 复杂度

#### $\mathcal{O}$  | 大 O 符号 (渐进符号)

# **11.2** 数学基础

本节总结了本书中涉及到的有关线性代数、微分和概率的基础知识。为避免赘述本书未涉及的数 学背景知识,本节中的少数定义稍有简化。

### **11.2.1** 线性代数

以下分别概括了向量、矩阵、运算、范数、特征向量和特征值的概念。

#### 向量

本书中的向量指的是列向量。⼀个 *n* 维向量 *x* 的表达式可写成

$$
\boldsymbol{x} = \begin{bmatrix} x_1 \\ x_2 \\ \vdots \\ x_n \end{bmatrix},
$$

其中  $x_1, \ldots, x_n$  是向量的元素。我们将各元素均为实数的 *n* 维向量  $\boldsymbol{x}$  记作  $\boldsymbol{x}$  ∈ ℝ  $\boldsymbol{\mathrm{w}}$  ∞ ∈ ℝ  $\boldsymbol{\mathrm{R}}$   $\boldsymbol{x}$  ∈ ℝ  $\boldsymbol{\mathrm{R}}$   $\boldsymbol{x}$  ∈

矩阵

⼀个 *m* ⾏ *n* 列矩阵的表达式可写成

$$
\boldsymbol{X} = \begin{bmatrix} x_{11} & x_{12} & \dots & x_{1n} \\ x_{21} & x_{22} & \dots & x_{2n} \\ \vdots & \vdots & \ddots & \vdots \\ x_{m1} & x_{m2} & \dots & x_{mn} \end{bmatrix},
$$

其中  $x_{ij}$  是矩阵  $X$  中第 *i* 行第 *j* 列的元素(1 ≤ *i* ≤  $m, 1$  ≤  $j$  ≤  $n$ )。我们将各元素均为实数的  $m$ ⾏ *n* 列矩阵 *X* 记作 *X ∈* R *<sup>m</sup>×<sup>n</sup>*。不难发现,向量是特殊的矩阵。

#### 运算

设 *n* 维向量 *a* 中的元素为 *a*1*, . . . , an*,*n* 维向量 *b* 中的元素为 *b*1*, . . . , bn*。向量 *a* 与 *b* 的点乘(内 积)是一个标量:

$$
\mathbf{a} \cdot \mathbf{b} = a_1b_1 + \ldots + a_nb_n.
$$

设两个 $m \bar{m} n$ 列矩阵

$$
A = \begin{bmatrix} a_{11} & a_{12} & \dots & a_{1n} \\ a_{21} & a_{22} & \dots & a_{2n} \\ \vdots & \vdots & \ddots & \vdots \\ a_{m1} & a_{m2} & \dots & a_{mn} \end{bmatrix}, \quad B = \begin{bmatrix} b_{11} & b_{12} & \dots & b_{1n} \\ b_{21} & b_{22} & \dots & b_{2n} \\ \vdots & \vdots & \ddots & \vdots \\ b_{m1} & b_{m2} & \dots & b_{mn} \end{bmatrix}.
$$

矩阵 *A* 的转置是⼀个 *n* ⾏ *m* 列矩阵,它的每⼀⾏其实是原矩阵的每⼀列:

$$
\mathbf{A}^{\top} = \begin{bmatrix} a_{11} & a_{21} & \dots & a_{m1} \\ a_{12} & a_{22} & \dots & a_{m2} \\ \vdots & \vdots & \ddots & \vdots \\ a_{1n} & a_{2n} & \dots & a_{mn} \end{bmatrix}.
$$

两个相同形状的矩阵的加法是将两个矩阵按元素做加法:

$$
\mathbf{A} + \mathbf{B} = \begin{bmatrix} a_{11} + b_{11} & a_{12} + b_{12} & \dots & a_{1n} + b_{1n} \\ a_{21} + b_{21} & a_{22} + b_{22} & \dots & a_{2n} + b_{2n} \\ \vdots & \vdots & \ddots & \vdots \\ a_{m1} + b_{m1} & a_{m2} + b_{m2} & \dots & a_{mn} + b_{mn} \end{bmatrix}
$$

*.*

我们使用符号 ⊙ 表示两个矩阵按元素做乘法的运算:

$$
\mathbf{A} \odot \mathbf{B} = \begin{bmatrix} a_{11}b_{11} & a_{12}b_{12} & \dots & a_{1n}b_{1n} \\ a_{21}b_{21} & a_{22}b_{22} & \dots & a_{2n}b_{2n} \\ \vdots & \vdots & \ddots & \vdots \\ a_{m1}b_{m1} & a_{m2}b_{m2} & \dots & a_{mn}b_{mn} \end{bmatrix}
$$

*.*

定义⼀个标量 *k*。标量与矩阵的乘法也是按元素做乘法的运算:

$$
k\mathbf{A} = \begin{bmatrix} ka_{11} & ka_{21} & \dots & ka_{m1} \\ ka_{12} & ka_{22} & \dots & ka_{m2} \\ \vdots & \vdots & \ddots & \vdots \\ ka_{1n} & ka_{2n} & \dots & ka_{mn} \end{bmatrix}.
$$

其它例如标量与矩阵按元素相加、相除等运算与上式中的相乘运算类似。矩阵按元素开根号、取 对数等运算也即对矩阵每个元素开根号、取对数等,并得到和原矩阵形状相同的矩阵。

矩阵乘法和按元素的乘法不同。设 *A* 为 *m* ⾏ *p* 列的矩阵,*B* 为 *p* ⾏ *n* 列的矩阵。两个矩阵相乘 的结果

$$
AB = \begin{bmatrix} a_{11} & a_{12} & \dots & a_{1p} \\ a_{21} & a_{22} & \dots & a_{2p} \\ \vdots & \vdots & \ddots & \vdots \\ a_{i1} & a_{i2} & \dots & a_{ip} \\ \vdots & \vdots & \ddots & \vdots \\ a_{m1} & a_{m2} & \dots & a_{mp} \end{bmatrix} \begin{bmatrix} b_{11} & b_{12} & \dots & b_{1j} & \dots & b_{1n} \\ b_{21} & b_{22} & \dots & b_{2j} & \dots & b_{2n} \\ \vdots & \vdots & \ddots & \vdots & \ddots & \vdots \\ b_{p1} & b_{p2} & \dots & b_{pj} & \dots & b_{pn} \end{bmatrix}
$$

是一个  $m$  行  $n$  列的矩阵, 其中第  $i$  行第  $j$  列 ( $1 \leq i \leq m$ ,  $1 \leq j \leq n$ ) 的元素为

$$
a_{i1}b_{1j} + a_{i2}b_{2j} + \ldots + a_{ip}b_{pj} = \sum_{k=1}^{p} a_{ik}b_{kj}.
$$

#### 范数

设 *n* 维向量 *x* 中的元素为 *x*1*, . . . , xn*。向量 *x* 的 *L<sup>p</sup>* 范数为

$$
\|\bm{x}\|_{p} = \left(\sum_{i=1}^{n} |x_{i}|^{p}\right)^{1/p}.
$$

例如,*x* 的 *L*<sup>1</sup> 范数是该向量元素绝对值之和:

$$
\|\bm{x}\|_1 = \sum_{i=1}^n |x_i| \,.
$$

而 *x* 的 *L*<sup>2</sup> 范数是该向量元素平⽅和的平⽅根:

$$
\|\bm{x}\|_2 = \sqrt{\sum_{i=1}^n x_i^2}.
$$

我们通常⽤ *∥x∥* 指代 *∥x∥*2。

设  $X \not\equiv \neg \wedge m$  行  $n$  列矩阵。矩阵  $X$  的 Frobenius 范数为该矩阵元素平方和的平方根:

$$
\|\mathbf{X}\|_{F} = \sqrt{\sum_{i=1}^{m} \sum_{j=1}^{n} x_{ij}^{2}},
$$

 $\overline{A}$  其中  $x_{ij}$  为矩阵  $X$  在第  $i$  行第  $j$  列的元素。

#### 特征向量和特征值

 $\pi$  芥一个 *n* 行 *n* 列的矩阵  $A$ , 假设有标量  $\lambda$  和非零的 *n* 维向量  $v$  使

$$
\bm{A}\bm{v}=\lambda\bm{v},
$$

那么 *v* 是矩阵 *A* 的⼀个特征向量,标量 *λ* 是 *v* 对应的特征值。

# **11.2.2** 微分

我们在这里简要介绍微分的一些基本概念和演算。

#### 导数和微分

假设函数 *f* : R *→* R 的输⼊和输出都是标量。函数 *f* 的导数

$$
f'(x) = \lim_{h \to 0} \frac{f(x+h) - f(x)}{h},
$$

 $\exists$  假定该极限存在。给定  $y = f(x)$ , 其中  $x \nleftrightarrow y$  分别是函数  $f$  的自变量和因变量。以下有关导数 和微分的表达式等价:

$$
f'(x) = y' = \frac{dy}{dx} = \frac{df}{dx} = \frac{d}{dx}f(x) = Df(x) = D_xf(x),
$$

其中符号 D 和 d/d $x$  也叫微分运算符。常见的微分演算有 D $C = 0 \, \left( C \, \nrightarrow$ 常数)、D $x^n = n x^{n-1} \, \left( n \right)$ 为常数)、 $De^x = e^x$ 、 $D \ln(x) = 1/x$  等。

如果函数  $f$  和  $q$  都可导, 设  $C$  为常数, 那么

$$
\frac{d}{dx}[Cf(x)] = C\frac{d}{dx}f(x),\n\frac{d}{dx}[f(x) + g(x)] = \frac{d}{dx}f(x) + \frac{d}{dx}g(x),\n\frac{d}{dx}[f(x)g(x)] = f(x)\frac{d}{dx}[g(x)] + g(x)\frac{d}{dx}[f(x)],\n\frac{d}{dx}\left[\frac{f(x)}{g(x)}\right] = \frac{g(x)\frac{d}{dx}[f(x)] - f(x)\frac{d}{dx}[g(x)]}{[g(x)]^2}.
$$

 $\ln \ln y = f(u)$  和  $u = g(x)$  都是可导函数, 依据链式法则,

$$
\frac{\mathrm{d}y}{\mathrm{d}x} = \frac{\mathrm{d}y}{\mathrm{d}u} \frac{\mathrm{d}u}{\mathrm{d}x}.
$$

#### 泰勒展开

函数 *f* 的泰勒展开式是

$$
f(x) = \sum_{n=0}^{\infty} \frac{f^{(n)}(a)}{n!} (x - a)^n,
$$

其中 *f* <sup>(n)</sup> 为函数 *f* 的 *n* 阶导数(求 *n* 次导数),*n*! 为 *n* 的阶乘。假设 *ε* 是个足够小的数,如果将  $\pm$ 式中 *x* 和 *a* 分别替换成  $x + ε$  和 *x*, 我们可以得到

$$
f(x+\epsilon) \approx f(x) + f'(x)\epsilon + \mathcal{O}(\epsilon^2).
$$

由于 *ϵ* ⾜够小,上式也可以简化成

$$
f(x+\epsilon) \approx f(x) + f'(x)\epsilon.
$$

#### 偏导数

设  $u$  为一个有  $n$  个自变量的函数,  $u = f(x_1, x_2, \ldots, x_n)$ , 它有关第  $i$  个变量  $x_i$  的偏导数为

$$
\frac{\partial u}{\partial x_i} = \lim_{h \to 0} \frac{f(x_1, \dots, x_{i-1}, x_i + h, x_{i+1}, \dots, x_n) - f(x_1, \dots, x_i, \dots, x_n)}{h}.
$$

以下有关偏导数的表达式等价:

$$
\frac{\partial u}{\partial x_i} = \frac{\partial f}{\partial x_i} = f_{x_i} = f_i = D_i f = D_{x_i} f.
$$

为了计算 *∂u*/*∂xi*,我们只需将 *x*1*, . . . , x<sup>i</sup>−*<sup>1</sup>*, xi*+1*, . . . , x<sup>n</sup>* 视为常数并求 *u* 有关 *x<sup>i</sup>* 的导数。

#### 梯度

假设函数 *f* : R *<sup>n</sup> →* R 的输⼊是⼀个 *n* 维向量 *x* = [*x*1*, x*2*, . . . , xn*] *<sup>⊤</sup>*,输出是标量。函数 *f*(*x*) 有 关 *x* 的梯度是⼀个由 *n* 个偏导数组成的向量:

$$
\nabla_{\boldsymbol{x}} f(\boldsymbol{x}) = \left[ \frac{\partial f(\boldsymbol{x})}{\partial x_1}, \frac{\partial f(\boldsymbol{x})}{\partial x_2}, \dots, \frac{\partial f(\boldsymbol{x})}{\partial x_n} \right]^{\top}.
$$

为表⽰简洁,我们有时⽤ *∇f*(*x*) 代替 *∇xf*(*x*)。 假设 x 是一个向量, 常见的梯度演算包括

$$
\nabla_{\boldsymbol{x}} \boldsymbol{A}^{\top} \boldsymbol{x} = \boldsymbol{A},
$$

$$
\nabla_{\boldsymbol{x}} \boldsymbol{x}^{\top} \boldsymbol{A} = \boldsymbol{A},
$$

$$
\nabla_{\boldsymbol{x}} \boldsymbol{x}^{\top} \boldsymbol{A} \boldsymbol{x} = (\boldsymbol{A} + \boldsymbol{A}^{\top}) \boldsymbol{x},
$$

$$
\nabla_{\boldsymbol{x}} ||\boldsymbol{x}||^2 = \nabla_{\boldsymbol{x}} \boldsymbol{x}^{\top} \boldsymbol{x} = 2\boldsymbol{x}.
$$

类似地, 假设 X 是一个矩阵, 那么

$$
\nabla_{\mathbf{X}} \|\mathbf{X}\|_F^2 = 2\mathbf{X}.
$$

#### ⿊塞矩阵

假设函数 *f* : R *<sup>n</sup> →* R 的输⼊是⼀个 *n* 维向量 *x* = [*x*1*, x*2*, . . . , xn*] *<sup>⊤</sup>*,输出是标量。假定函数 *f* 所  $f(x) = f(x) + f(x)$  有的二阶偏导数都存在,  $f(x) = f(x)$  程序  $f(x) = f(x) + f(x)$  不行  $f(x) = f(x) + f(x)$ 

$$
\boldsymbol{H} = \begin{bmatrix} \frac{\partial^2 f}{\partial x_1^2} & \frac{\partial^2 f}{\partial x_1 \partial x_2} & \cdots & \frac{\partial^2 f}{\partial x_1 \partial x_n} \\ \frac{\partial^2 f}{\partial x_2 \partial x_1} & \frac{\partial^2 f}{\partial x_2^2} & \cdots & \frac{\partial^2 f}{\partial x_2 \partial x_n} \\ \vdots & \vdots & \ddots & \vdots \\ \frac{\partial^2 f}{\partial x_n \partial x_1} & \frac{\partial^2 f}{\partial x_n \partial x_2} & \cdots & \frac{\partial^2 f}{\partial x_n^2} \end{bmatrix},
$$

其中二阶偏导数

$$
\frac{\partial^2 f}{\partial x_i \partial x_j} = \frac{\partial}{\partial x_j} \left( \frac{\partial f}{\partial x_i} \right).
$$

### **11.2.3** 概率

最后,我们简要介绍条件概率、期望和均匀分布。

#### 条件概率

假设事件 *A* 和事件 *B* 的概率分别为 P(*A*) 和 P(*B*),两个事件同时发⽣的概率记作 P(*A ∩ B*) 或  $P(A, B)$ 。给定事件  $B$ , 事件  $A$  的条件概率

$$
\mathbb{P}(A \mid B) = \frac{\mathbb{P}(A \cap B)}{\mathbb{P}(B)}.
$$

也就是说,

$$
\mathbb{P}(A \cap B) = \mathbb{P}(B)\mathbb{P}(A \mid B) = \mathbb{P}(A)\mathbb{P}(B \mid A).
$$

当满足

$$
\mathbb{P}(A \cap B) = \mathbb{P}(A)\mathbb{P}(B)
$$

时,事件 *A* 和事件 *B* 相互独⽴。

#### 期望

随机变量 *X* 的期望(或平均值)

$$
\mathbb{E}(X) = \sum_{x} x \mathbb{P}(X = x).
$$

### 均匀分布

假设随机变量 *X* 服从 [*a, b*] 上的均匀分布,即 *X ∼ U*(*a, b*)。随机变量 *X* 取 *a* 和 *b* 之间任意⼀个 数的概率相等。

### **11.2.4** ⼩结

• 本节总结了本书中涉及到的有关线性代数、微分和概率的基础知识。

### **11.2.5** 练习

• 求函数 *f*(*x*) = 3*x* 2 <sup>1</sup> + 5*e <sup>x</sup>*<sup>2</sup> 的梯度。

### **11.2.6** 扫码直达讨论区

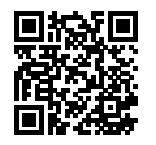

# **11.3** 使⽤ **Jupyter** 笔记本

本节介绍如何使用 Jupyter 笔记本编辑和运行本书代码。请确保你已按照"获取和运行本书代码" ⼀节中的步骤安装好 Jupyter 笔记本并获取了本书代码。

# **11.3.1** 在本地编辑和运⾏本书代码

下面我们介绍如何在本地使用 Jupyter 笔记本来编辑和运行本书代码。假设本书代码所在 的本地路径为 "xx/yy/gluon\_tutorials\_zh-1.0/"。在命令行模式下进入该路径(cd xx/yy/ gluon\_tutorials\_zh-1.0),然后运行命令 jupyter notebook。这时在浏览器打开 http: //localhost:8888 (通常会自动打开) 就可以看到 Jupyter 笔记本的界面和本书代码所在的各个文 件夹,如图 11.1 所示。

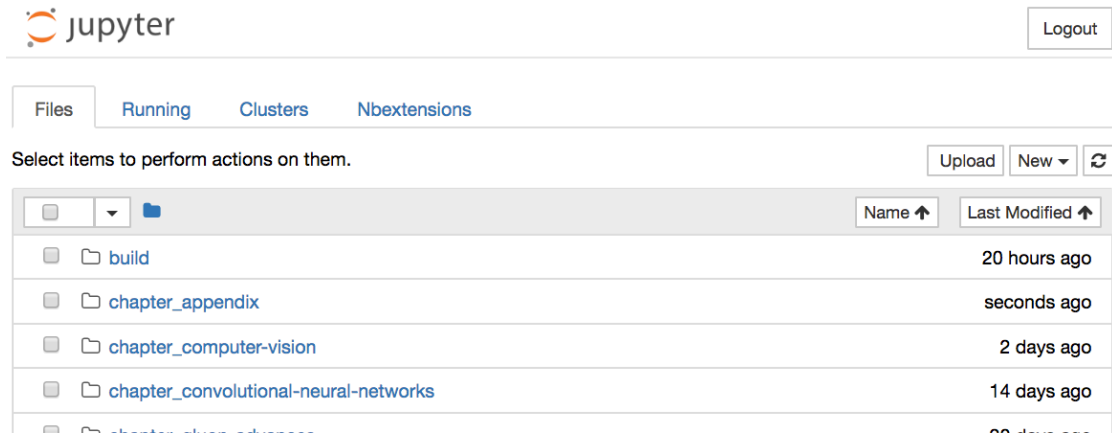

图 11.1: 本书代码所在的各个文件夹。

我们可以通过点击网页上显示的文件夹访问其中的笔记本文件。它们的后缀通常是"ipynb"。为 了简洁起见, 我们创建一个临时的"test.ipynb"文件, 点击后所显示的内容如图 11.2 所示。该 笔记本包括了格式化文本单元 (markdown cell) 和代码单元 (code cell)。其中格式化文本单元 中的内容包括"这是标题"和"这是一段正文。"。代码单元中包括两行 Python 代码。

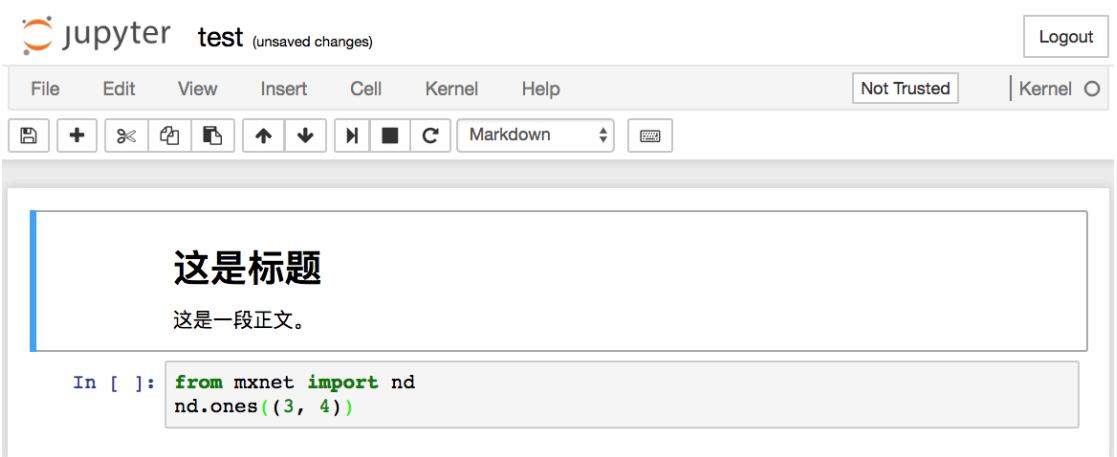

图 11.2: "test.ipynb"文件包括了格式化文本单元和代码单元。

双击格式化文本单元,我们进入了编辑模式。在该单元的末尾添加一段新文本"你好世界。",如 图 11.3 所示。

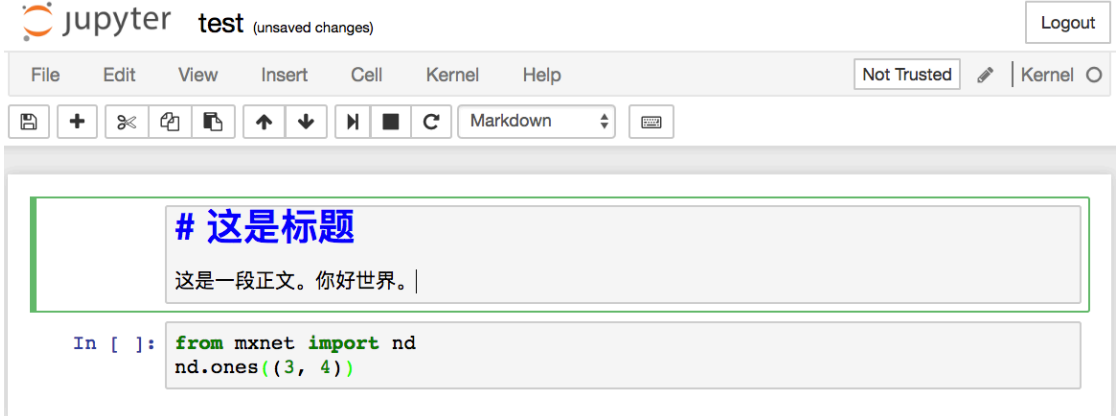

#### 图 11.3: 编辑格式化文本单元。

如图 11.4 所示, 点击菜单栏的"Cell"→ "Run Cells", 运行编辑好的单元。
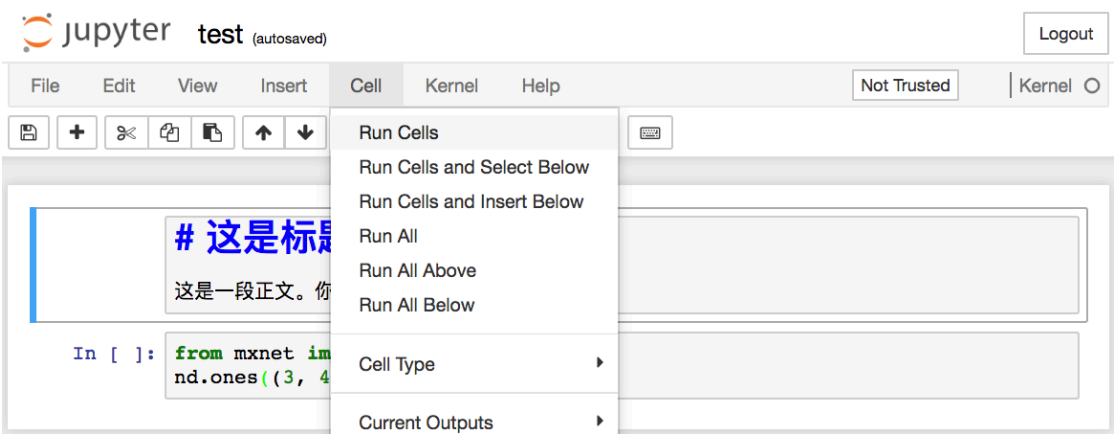

图 11.4: 运⾏单元。

运行完以后, 图 11.5 展示了编辑后的格式化文本单元。

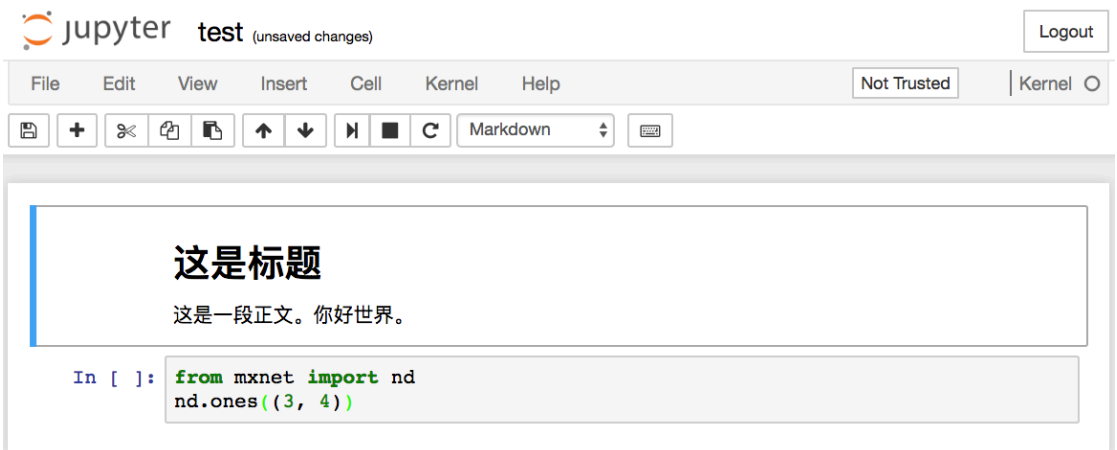

#### 图 11.5: 编辑后的格式化文本单元。

接下来,点击代码单元。在最后一行代码后添加乘以 2 的操作 \* 2, 如图 11.6 所示。

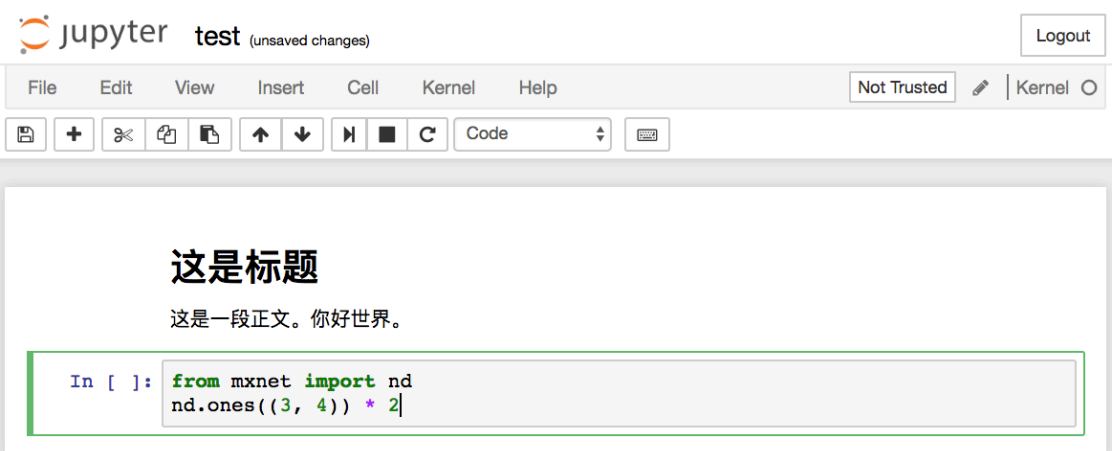

图 11.6: 编辑代码单元。

我们也可以用快捷键运行单元(默认"Ctrl + Enter"), 并得到图 11.7 中的输出结果。

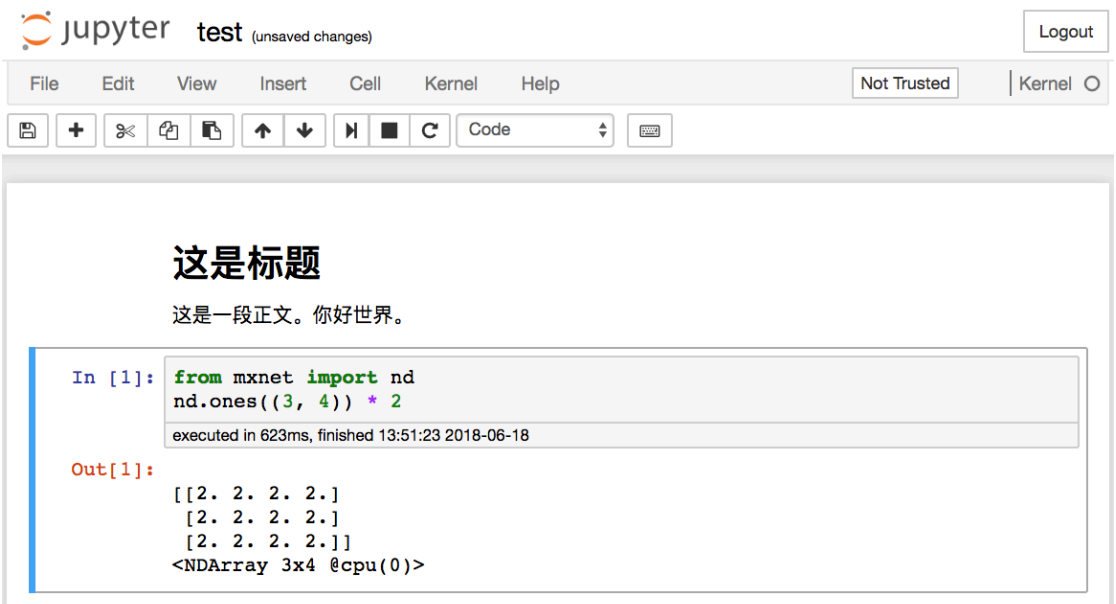

图 11.7: 运⾏代码单元得到输出结果。

当一个笔记本包含的单元较多时,我们可以点击菜单栏的"Kernel"→ "Restart & Run All", 以

运⾏整个笔记本中的所有单元。点击菜单栏的"Help"*→* "Edit Keyboard Shortcuts"后可以根 据自己的喜好编辑快捷键。

#### **11.3.2** ⾼级选项

以下是有关使用 Jupyter 笔记本的一些高级选项。你可以根据自己的兴趣参考其中内容。

#### ⽤ **Jupyter** 笔记本读写 **GitHub** 源⽂件

如果你希望为本书内容做贡献,需要修改在 GitHub 上 markdown 格式的源文件 (.md 文件 非.ipynb 文件)。通过 notedown 插件, 我们就可以使用 Jupyter 笔记本修改并运行 markdown 格式的源代码。Linux/macOS 用户可以执行以下命令获得 GitHub 源文件并激活运行环境。

```
git clone https://github.com/mli/gluon-tutorials-zh
cd gluon-tutorials-zh
conda env create -f environment.yml
source activate gluon # Windows ⽤⼾运⾏ activate gluon
```
下面安装 notedown 插件, 运行 Jupyter 笔记本并加载插件:

```
pip install https://github.com/mli/notedown/tarball/master
jupyter notebook --NotebookApp.contents manager class='notedown.NotedownContentsManager
,→'
```
如果你希望每次运行 Jupyter 笔记本时默认开启 notedown 插件,可以参考下面步骤。

首先,执行下面命令生成 Jupyter 笔记本配置文件(如果已经生成可以跳过)。

jupyter notebook --generate-config

然后,将下面这一行加入到 Jupyter 笔记本配置文件的末尾(Linux/macOS 上一般在路径 ~/. jupyter/jupyter\_notebook\_config.py)

c.NotebookApp.contents\_manager\_class = 'notedown.NotedownContentsManager'

之后, 我们只需要运行 jupyter notebook 命令即可默认开启 notedown 插件。

#### 在远端服务器上运⾏ **Jupyter** 笔记本

有时候, 我们希望在远端服务器上运行 Jupyter 笔记本, 并通过本地电脑上的浏览器访问。如果 本地机器上安装了 Linux 或者 macOS (Windows 通过 putty 等第三方软件也能支持), 那么可以 使用端口映射:

ssh myserver -L 8888:localhost:8888

以上 myserver 是远端服务器地址。然后我们可以使用 http://localhost:8888 打开运行 Jupyter 笔记本的远端服务器 myserver。我们将在下一节详细介绍如何在 AWS 实例上运行 Jupyter 笔 记本。

### 运行计时

我们可以通过 ExecutionTime 插件来对 Jupyter 笔记本的每个代码单元的运行计时。以下是安装 该插件的命令。

pip install jupyter\_contrib\_nbextensions jupyter contrib nbextension install --user jupyter nbextension enable execute\_time/ExecuteTime

### **11.3.3** ⼩结

• 我们可以使用 Jupyter 笔记本编辑和运行本书代码。

### **11.3.4** 练习

• 尝试在本地编辑和运⾏本书代码。

### **11.3.5** 扫码直达讨论区

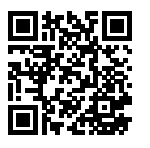

# 11.4 使用 AWS 运行代码

当本地机器的计算资源有限时,我们可以通过云计算服务获取更强⼤的计算资源来运⾏本书中的 深度学习代码。本节将介绍如何在 AWS (亚马逊的云计算服务)上申请实例并通过 Jupyter 笔记 本运行代码。本节中的例子有如下两个步骤:

- 1. 申请含一个 K80 GPU 的"p2.xlarge"实例。
- 2. 安装 CUDA 及相应 GPU 版本的 MXNet。

申请其他类型的实例或安装其他版本的 MXNet 的⽅法同本节类似。

### **11.4.1** 申请账号并登陆

首先, 我们需要在 https://aws.amazon.com/ 网站上创建账号。这通常需要一张信用卡。需要注 意的是, AWS 中国需要公司实体才能注册。如果你是个人用户, 请注册 AWS 全球账号。

登陆 AWS 账号后, 点击图 11.8 红框中的"EC2"进入 EC2 面板。

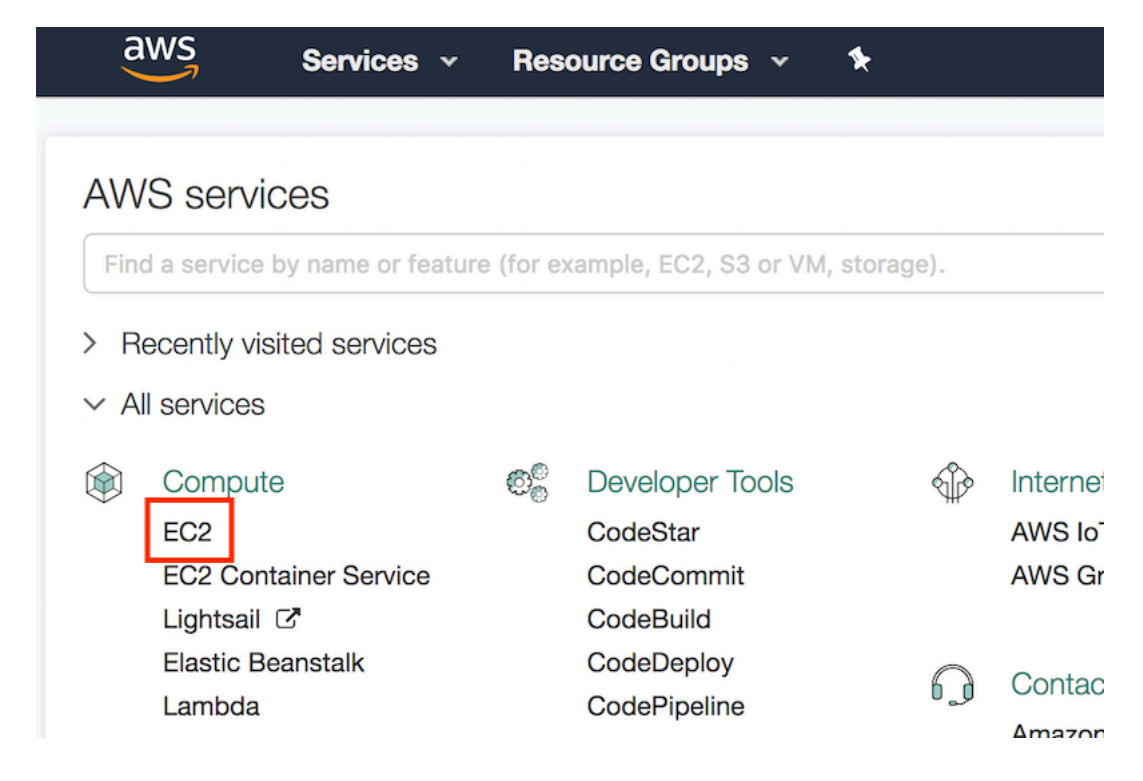

图 11.8: 登陆 AWS 账号。

### **11.4.2** 创建并运⾏ **EC2** 实例

图 11.9 展示了 EC2 面板的界面。在图 11.9 右上角红框处选择离我们较近的数据中心来减低延迟。 我们可以选离国内较近的亚太地区,例如 Asia Pacific (Seoul)。注意, 有些数据中心可能没有 GPU 实例。点击图 11.9 下方红框内"Launch Instance"按钮启动实例。

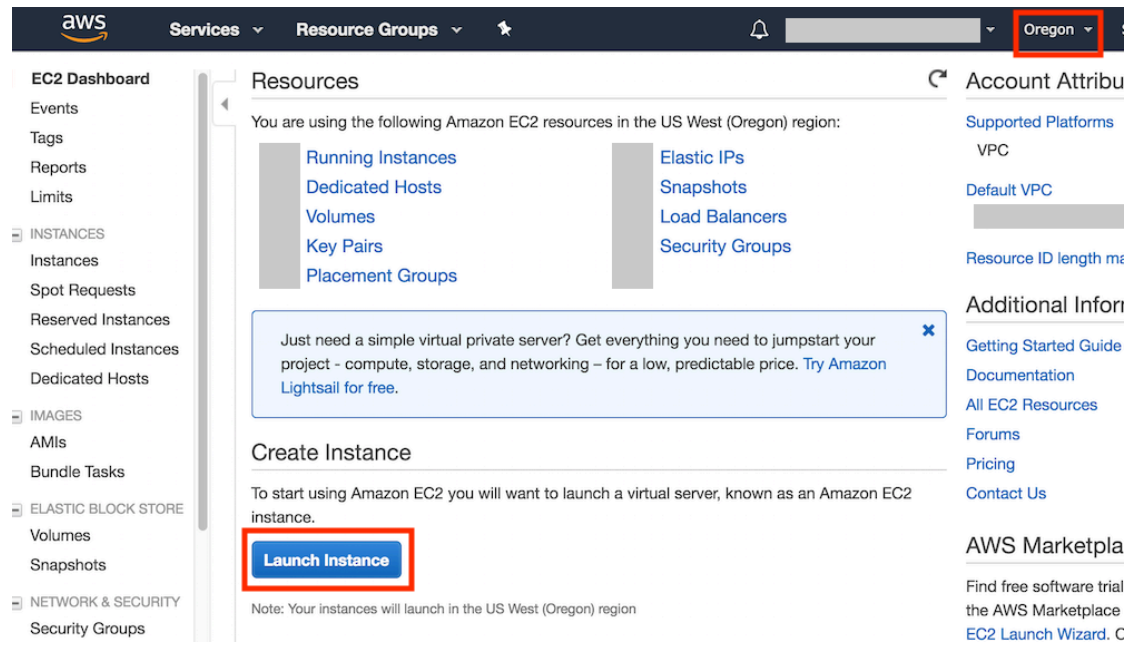

图 11.9: EC2 面板。

图 11.10 的最上面一行显示了配置实例所需的 7 个步骤。在第一步"1. Chosse AMI"中, 选择 Ubuntu 16.04 作为操作系统。

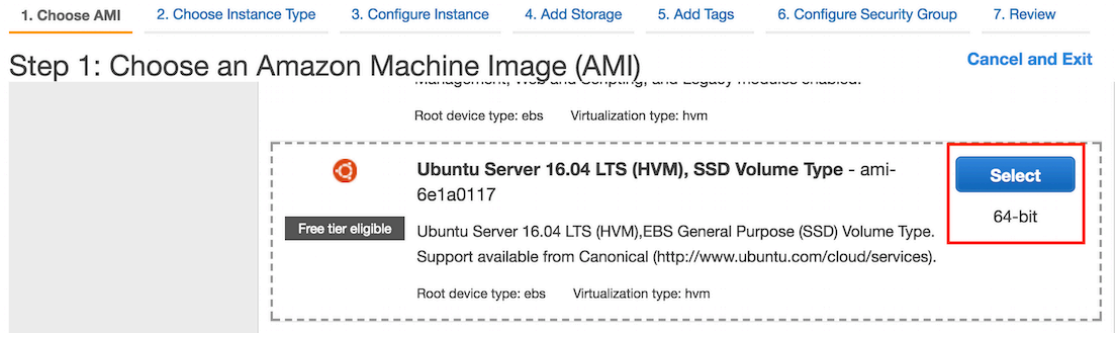

图 11.10: 选择操作系统。

EC2 提供了大量不同配置的实例。如图 11.11 所示, 在第二步"2. Chosse Instance Type"中, 选 择有一个 K80 GPU 的"p2.xlarge"实例。我们也可以选择像"p2.16xlarge"这样有多个 GPU 的

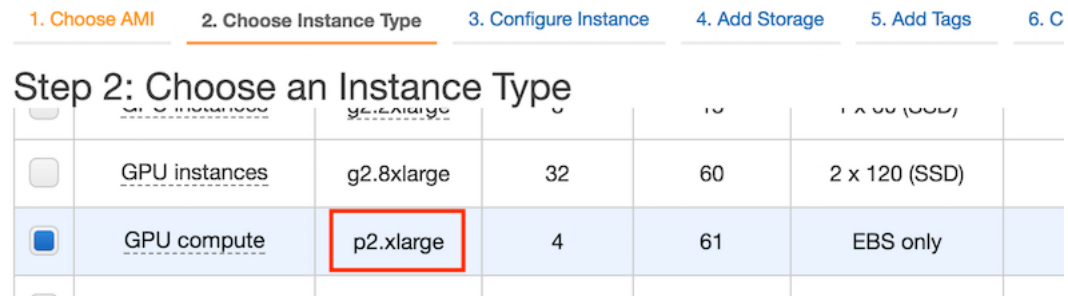

实例。如果你想比较不同实例的机器配置和收费,可参考 https://www.ec2instances.info/ 。

图 11.11: 选择实例。

我们建议在选择实例前先在图 11.9 左栏"Limits"标签里检查下有无数量限制。如图 11.12 所示, 该账号的限制是最多在一个区域开一个"p2.xlarge"实例。如果需要开更多实例,可以通过点击 右边"Request limit increase"链接来申请更大的实例容量。这通常需要一个工作日来处理。

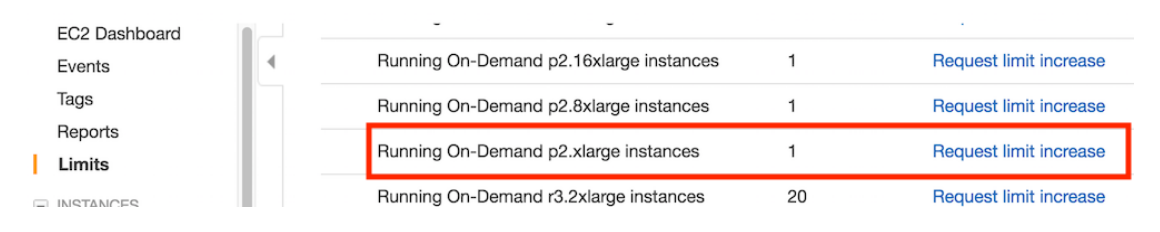

图 11.12: 实例的数量限制。

我们将保持第三步"3. Configure Instance"、第五步"5. Add Tags"和第六步"6. Configure Security Group"中的默认配置不变。点击第四步"4.Add Storage",如图 11.13 所示,将默认的 硬盘⼤小增⼤到 40GB。注意,安装 CUDA 需要 4GB 左右空间。

| 1. Choose AMI         |                      | 2. Choose Instance Type | 3. Configure Instance     |  | 4. Add Storage      | 5. Add Tags | Е         |
|-----------------------|----------------------|-------------------------|---------------------------|--|---------------------|-------------|-----------|
| Step 4: Add Storage   |                      |                         |                           |  |                     |             |           |
| Volume<br>Type (i)    | <b>Device</b><br>(i) | Snapshot (i)            | <b>Size</b><br>(GiB)<br>Œ |  | Volume Type (i)     | $IOPS$ $()$ | Th<br>(M) |
| Root                  | /dev/sda1            | snap-                   | 40                        |  | General Purpose S ♦ | 100 / 3000  | N/t       |
| <b>Add New Volume</b> |                      |                         |                           |  |                     |             |           |

图 11.13: 修改实例的硬盘⼤小。

最后, 在第七步"7. Review"中点击"Launch"来启动配置好的实例。这时候会提示我们选择 用来访问实例的密钥。如果没有的话,可以选择图 11.14 中第一个下拉菜单的"Create a new key pair"选项来生成秘钥。之后,我们通过该下拉菜单的"Choose an existing key pair"选项选择 ⽣成好的密钥。点击"Launch Instances"按钮启动创建好的实例。

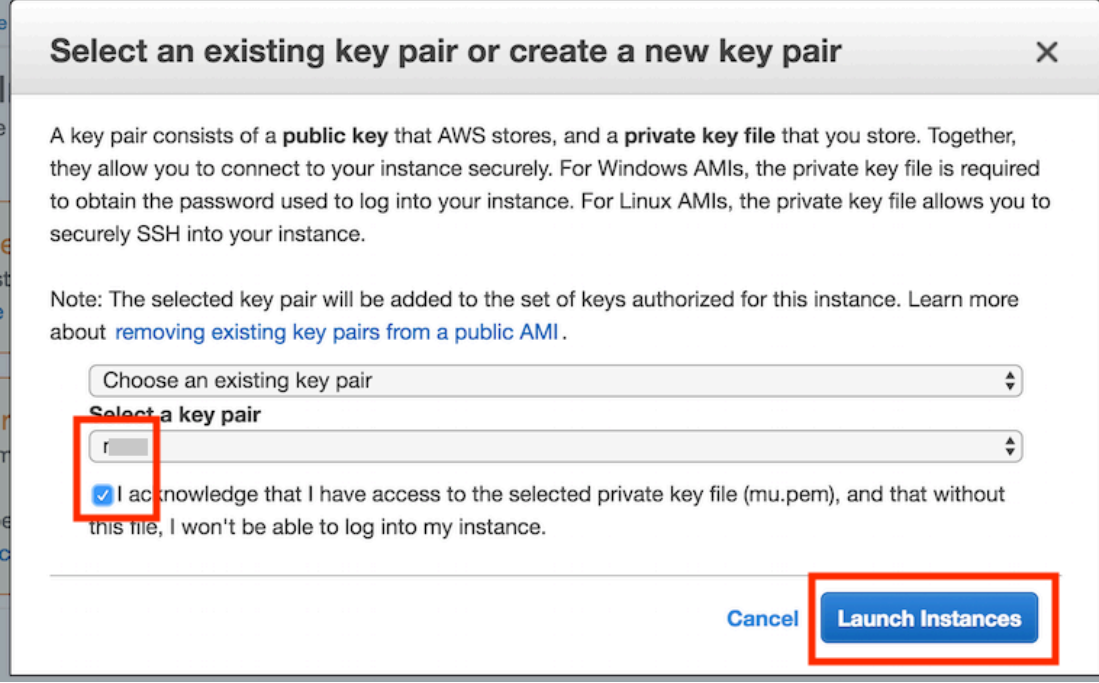

#### 图 11.14: 选择密钥。

#### 点击图 11.15 中的实例 ID 就可以查看该实例的状态了。

# **Launch Status**

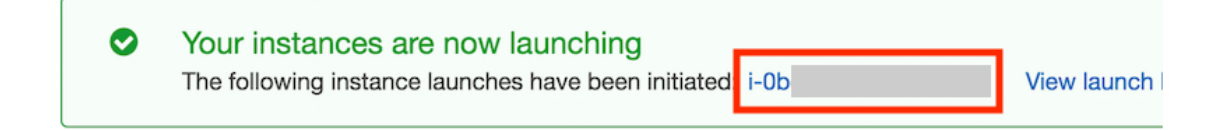

### 图 11.15: 点击实例 ID。

如图 11.16 所示,当实例状态 (Instance State)变绿后, 右击实例并选择"Connect", 这时就可 以看到访问该实例的方法了。例如在命令行输入

ssh -i "/path/to/key.pem" ubuntu**@ec2**-xx-xxx-xxx-xxx.y.compute.amazonaws.com

其中"/path/to/key.pem"是本地存放访问实例的密钥的路径。当命令行提示"Are you sure you want to continue connecting (yes/no)"时, 键入"yes"并按回车键即可登录创建好的实例。

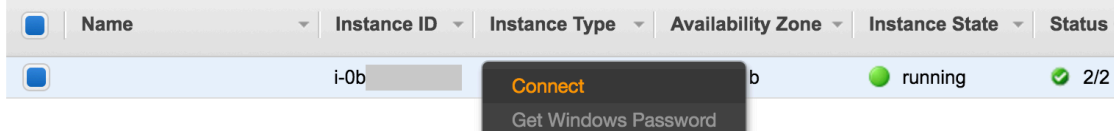

图 11.16: 查看访问开启实例的方法。

### **11.4.3** 安装 **CUDA**

如果你登录的是一个 GPU 实例,需要下载并安装 CUDA。首先,更新并安装编译需要的包:

sudo apt-get update && sudo apt-get install -y build-essential git libgfortran3

Nvidia 一般每年会更新一次 CUDA 大版本。这里我们下载作者写本书时的最新版本 CUDA 9.1。 访问 Nvidia 官网 (https://developer.nvidia.com/cuda-91-download-archive)获取正确版本的 CUDA 9.1 的下载地址, 如图 11.17 所示。

### Select Target Platform O

Click on the green buttons that describe your target platform. Only supported platforms will be shown.

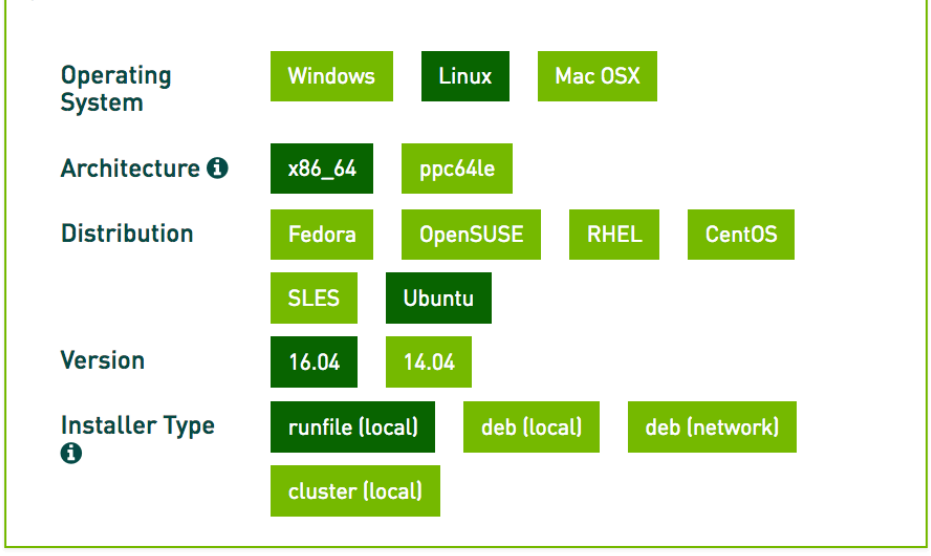

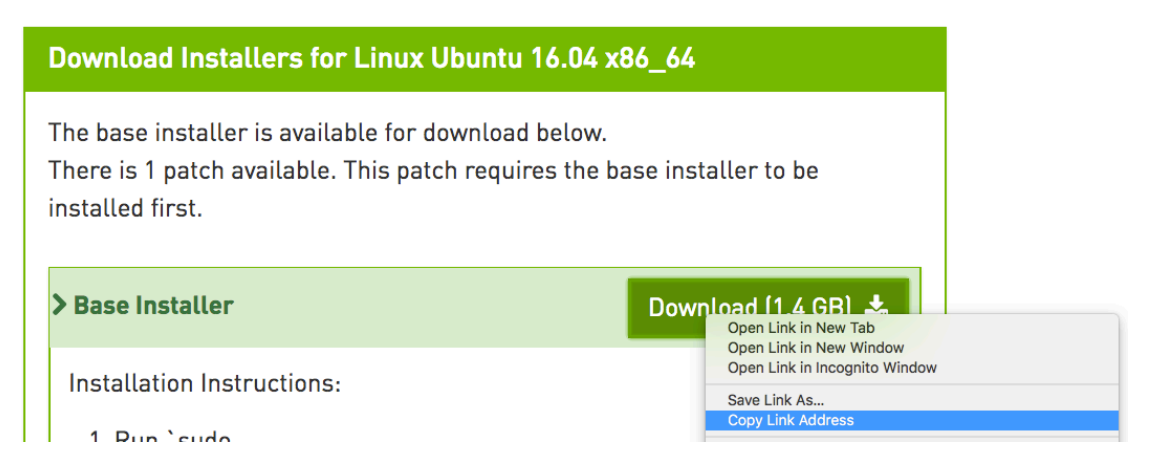

图 11.17: 获取 CUDA9.1 的下载地址。

获取下载地址后, 我们将下载并安装 CUDA9.1, 例如

wget https://developer.download.nvidia.com/compute/cuda/9.1/secure/Prod/local\_ *,→*installers/cuda\_9.1.85\_387.26\_linux.run sudo sh cuda\_9.1.85\_387.26\_linux.run

点击"Ctrl+C"跳出文档浏览,并回答以下几个问题。

accept/decline/quit: accept Install NVIDIA Accelerated Graphics Driver for Linux-x86\_64 387.26?  $(y)$ es/(n)o/(q)uit: y Do you want to install the OpenGL libraries? (y)es/(n)o/(q)uit [ default is yes ]: y Do you want to run nvidia-xconfig?  $(y)$ es/(n)o/(q)uit  $\lceil$  default is no  $\rceil$ : n Install the CUDA 9.1 Toolkit?  $(y)$ es/(n)o/(q)uit: y Enter Toolkit Location [ default is /usr/local/cuda-9.1 ]: Do you want to install a symbolic link at /usr/local/cuda?  $(y)$ es/(n)o/(q)uit: y Install the CUDA 9.1 Samples? (y)es/(n)o/(q)uit: n

当安装完成后,运⾏下⾯的命令就可以看到该实例的 GPU 了。

nvidia-s[mi](#page-22-0)

最后,将 CUDA 加入到库的路径中, 以方便其他库找到它。

echo "export LD\_LIBRARY\_PATH=\\$*{LD\_LIBRARY\_PATH}*:/usr/local/cuda-9.1/lib64" >> .bashrc

#### **11.4.4** 获取本书代码并安装 **GPU** 版的 **MXNet**

我们已在"获取和运行本书代码"一节中介绍了 Linux 用户获取本书代码并安装运行环境的方 法。首先, 安装 Linux 版的 Miniconda (网址: https://conda.io/miniconda.html), 例如

```
wget https://repo.continuum.io/miniconda/Miniconda3-latest-Linux-x86_64.sh
bash Miniconda3-latest-Linux-x86_64.sh
```
这时需要回答下面几个问题:

```
Do you accept the license terms? [yes|no]
[no] >>> yes
Do you wish the installer to prepend the Miniconda3 install location
to PATH in your /home/ubuntu/.bashrc ? [yes|no]
[no] >>> yes
```
安装完成后,运行一次 source ~/.bashrc 让 CUDA 和 conda 生效。接下来, 下载本书代码、 安装并激活 conda 环境。

mkdir gluon\_tutorials\_zh && cd gluon\_tutorials\_zh curl https://zh.gluon.ai/gluon\_tutorials\_zh.tar.gz -o tutorials.tar.gz tar -xzvf tutorials.tar.gz && rm tutorials.tar.gz conda env create -f environment.yml source activate gluon

默认环境⾥安装了 CPU 版本的 MXNet。现在我们将它替换成 GPU 版本的 MXNet。因为 CUDA 的 版本是 9.1, 所以安装 mxnet-cu91。一般来说, 如果 CUDA 版本是 x.y, 那么相应安装 mxnetcuxy。

pip uninstall mxnet pip install mxnet-cu91

### **11.4.5** 运⾏ **Jupyter** 笔记本

现在,我们可以运⾏ Jupyter 笔记本了:

jupyter notebook

图 11.18 显示了运行后可能的输出, 其中最后一行为 8888 端口下的 URL。

:~/gluon-tutorials-zh\$ jupyter notebook (aluon) I 22:10:29.383 NotebookApp] Writing notebook server cookie secret to /run/user/1 [I 22:10:29.404 NotebookApp] Serving notebooks from local directory: /home/ubuntu I 22:10:29.404 NotebookApp] 0 active kernels [I 22:10:29.404 NotebookApp] The Jupyter Notebook is running at: http://localhost [I 22:10:29.404 NotebookApp] Use Control-C to stop this server and shut down all [W 22:10:29.404 NotebookApp] No web browser found: could not locate runnable brow [C 22:10:29.404 NotebookApp] Copy/paste this URL into your browser when you connect for the first time, to login with a token: http://localhost:8888/?token=c9c7b

图 11.18: 运行 Jupyter 笔记本后的输出, 其中最后一行为 8888 端口下的 URL。

由于创建的实例并没有暴露 8888 端口, 我们可以在本地命令行启动 ssh 从实例映射到本地 8889 端口。

```
# 该命令须在本地命令⾏运⾏。
ssh -i "/path/to/key.pem" ubuntu@ec2-xx-xxx-xxx-xxx.y.compute.amazonaws.com -L_
,→8889:localhost:8888
```
最后, 把图 11.18 中运行 Jupyter 笔记本后输出的最后一行 URL 复制到本地浏览器, 并将 8888 改 为 8889。点击回车键即可从本地浏览器通过 Jupyter 笔记本运行实例上的代码。

### 11.4.6 关闭不使用的实例

因为云服务按使用时长计费,我们通常会在不使用实例时将其关闭。

如果较短时间内还将重新开启实例,右击图 11.16 中的⽰例,选择"Instance State"*→* "Stop" 将实例停⽌,等下次使⽤时选择"Instance State"*→*"Start"重新开启实例。这种情况下,开启 的实例将保留其停止前硬盘上的存储(例如无需再安装 CUDA 和其他运行环境)。然而,停止状 态的实例也会因其所保留的硬盘空间而产⽣少量计费。

如果较⻓时间内不会重新开启实例,右击图 11.16 中的⽰例,选择"Image"*→*"Create"创建镜 像。然后,选择"Instance State"*→*"Terminate"将实例终结(硬盘不再产⽣计费)。当下次使 用时, 我们可按本节中创建并运行 EC2 实例的步骤重新创建一个基于保存镜像的实例。唯一的区 别在于,在图 11.10 的第一步"1. Chosse AMI"中,我们需要通过左栏"My AMIs"选择之前保 存的镜像。这样创建的实例将保留镜像上硬盘的存储, 例如无需再安装 CUDA 和其他运行环境。

### **11.4.7** ⼩结

• 我们可以通过云计算服务获取更强大的计算资源来运行本书中的深度学习代码。

#### **11.4.8** 练习

• 云很方便, 但不便宜。研究下它的价格, 和看看如何节省开销。

#### **11.4.9** 扫码直达讨论区

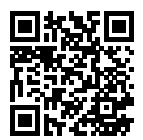

### **11.5 GPU** 购买指南

深度学习训练通常需要大量的计算资源。GPU 目前是深度学习最常使用的计算加速硬件。相对于 CPU 来说, GPU 更便宜且计算更加密集。一方面, 相同计算能力的 GPU 的价格一般是 CPU 价格 的十分之一。另一方面, 一台服务器通常可以搭载 8 块或者 16 块 GPU。因此, GPU 数量可以看 作是衡量一台服务器的深度学习计算能力的一个标准。

#### **11.5.1** 选择 **GPU**

目前独立 GPU 主要有 AMD 和 Nvidia 两家厂商。其中 Nvidia 在深度学习布局较早,对深度学习 框架支持更好。因此,目前大家主要会选择 Nvidia 的 GPU。

Nvidia 有面向个人用户(例如 GTX 系列)和企业用户(例如 Tesla 系列)的两类 GPU。这两类 GPU 的计算能力相当。然而,面向企业用户的 GPU 通常使用被动散热并增加了内存校验,从而 更适合数据中心,并通常要比面向个人用户的 GPU 贵上 10 倍。

如果你是拥有 100 台机器以上的大公司用户, 通常可以考虑针对企业用户的 Nvidia Tesla 系列。如 果你是拥有 10 到 100 台机器的实验室和中小公司用户, 预算充足的情况下可以考虑 Nvidia DGX 系列,否则可以考虑购买如 Supermicro 之类的性价比比较高的服务器,然后再购买安装 GTX 系 列的 GPU。

Nvidia 一般每一两年发布一次新版本的 GPU, 例如 2017 年发布的是 GTX 1000 系列。每个系列 中会有数个不同的型号,分别对应不同的性能。

GPU 的性能主要由以下三个参数构成:

- 1. 计算能力。通常我们关心的是 32 位浮点计算能力。16 位浮点训练也开始流行,如果只做预 测的话也可以用 8 位整数。
- 2. 内存大小。当模型越大,或者训练时的批量越大时, 所需要的 GPU 内存就越多。
- 3. 内存带宽。只有当内存带宽足够时才能充分发挥计算能力。

对于大部分用户来说,只要考虑计算能力就可以了。GPU 内存尽量不小于 4GB。但如果 GPU 要 同时显示图形界面, 那么推荐的内存大小至少为 6GB。内存带宽通常相对固定, 选择空间较小。

图 11.19 描绘了 GTX 900 和 1000 系列甲各个型号的 32 位浮点计算能力和价格的对比。其中价格 为 Wikipedia 的建议价格。

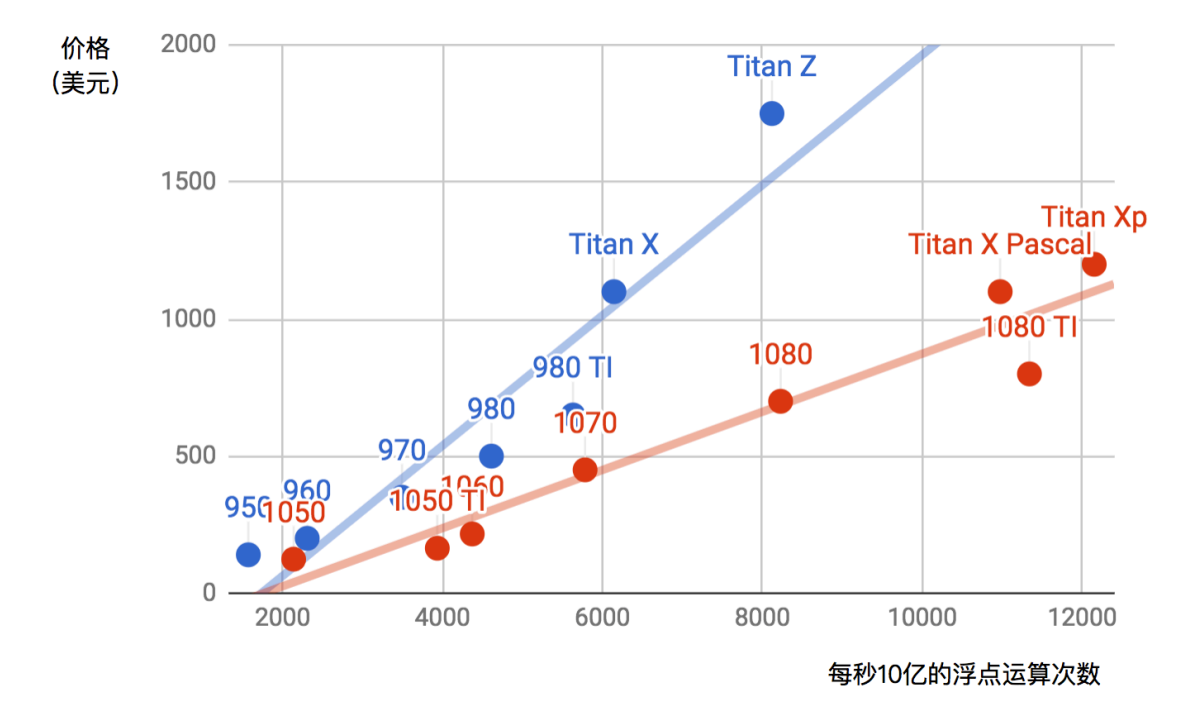

图 11.19: 浮点计算能力和价格的对比。

我们可以从图 11.19 中读出两点信息:

- 1. 在同一个系列里面, 价格和性能大体上成正比。但后发布的型号性价比更高, 例如 980 TI 和 1080 TL
- 2. GTX 1000 系列比 900 系列在性价比上高出 2 倍左右。

如果大家继续比较 GTX 较早的系列,也可以发现类似的规律。据此,我们推荐大家在能力范围 内尽可能买较新的 GPU。

#### **11.5.2** 整机配置

通常, 我们主要用 GPU 做深度学习训练。因此, 不需要购买高端的 CPU。至于整机配置, 尽量 参考网上推荐的中高档的配置就好。 不过,考虑到 GPU 的功耗、散热和体积,我们在整机配置上 也需要考虑以下三个额外因素。

- 1. 机箱体积。GPU 尺寸较大, 通常考虑较大且自带风扇的机箱。
- 2. 电源。购买 GPU 时需要查一下 GPU 的功耗, 例如 50W 到 300W 不等。购买电源要确保功 率足够, 且不会过载机房的供电。
- 3. 主板的 PCIe 卡槽。 推荐使用 PCIe 3.0 16x 来保证充足的 GPU 到主内存的带宽。 如果搭载多 块 GPU, 要仔细阅读主板说明, 以确保多块 GPU 一起使用时仍然是 16x 带宽。注意, 有些 主板搭载 4 块 GPU 时会降到 8x 甚至 4x 带宽。

### **11.5.3** ⼩结

- 在预算范围之内,尽可能买较新的 GPU。
- 整机配置需要考虑到 GPU 的功耗、散热和体积。

### **11.5.4** 练习

• 浏览本节讨论区中大家有关机器配置方面的交流。

### **11.5.5** 扫码直达讨论区

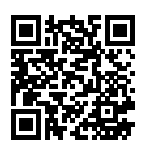

# **11.6** 如何为本书贡献

本书在"致谢"部分感谢本书的所有贡献者并列出他们的 Github ID 或姓名。每位贡献者也将在 本书出版时获得一本贡献者专享的赠书。

你可以在本书的 Github 代码库查看贡献者列表 [1]。如果你希望成为本书的贡献者之一,需要安 装 Git 并为本书的 Github 代码库提交 pull request [2]。当你的 pull request 被本书作者合并进了 代码库后,你就成为了本书的贡献者。

本节介绍了为本书贡献的基本 Git 操作步骤。如果你熟悉 Git 的操作,可以跳过本节。

以下的操作步骤假设贡献者的 Github ID 为"astonzhang"。

第一步, 安装 Git。Git 的开源书里详细介绍了安装 Git 的方法 [3]。如果你没有 Github 账号, 需 要注册⼀个账号 [4]。

第二步, 登录 Github。在浏览器输入本书代码库地址 [2]。点击图 11.20 右上方红框中的"Fork" 按钮获得⼀份本书的代码库。

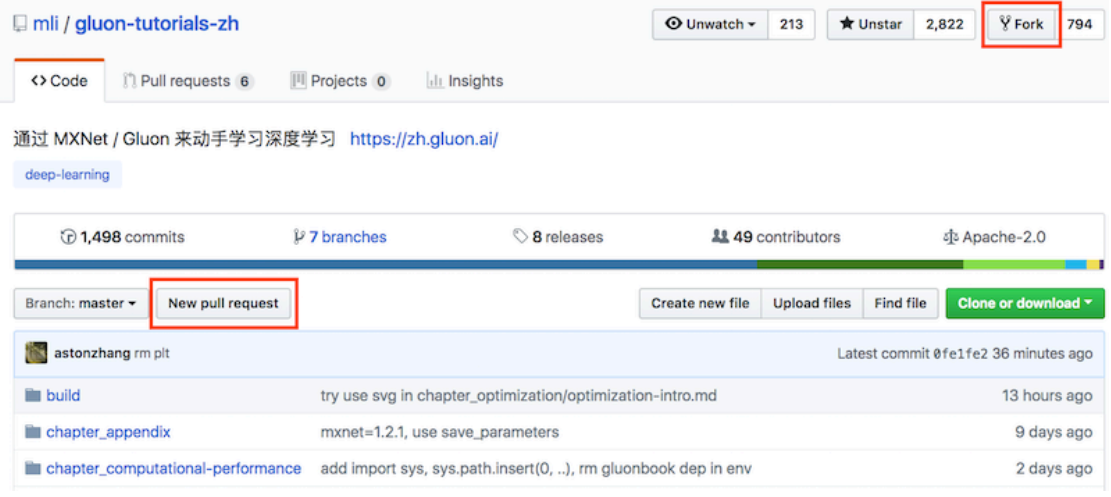

图 11.20: 代码库的页面。

这时,本书的代码库会复制到你的用户名下,例如图 11.21 左上方显示的"你的 Github ID/gluontutorials-zh"。

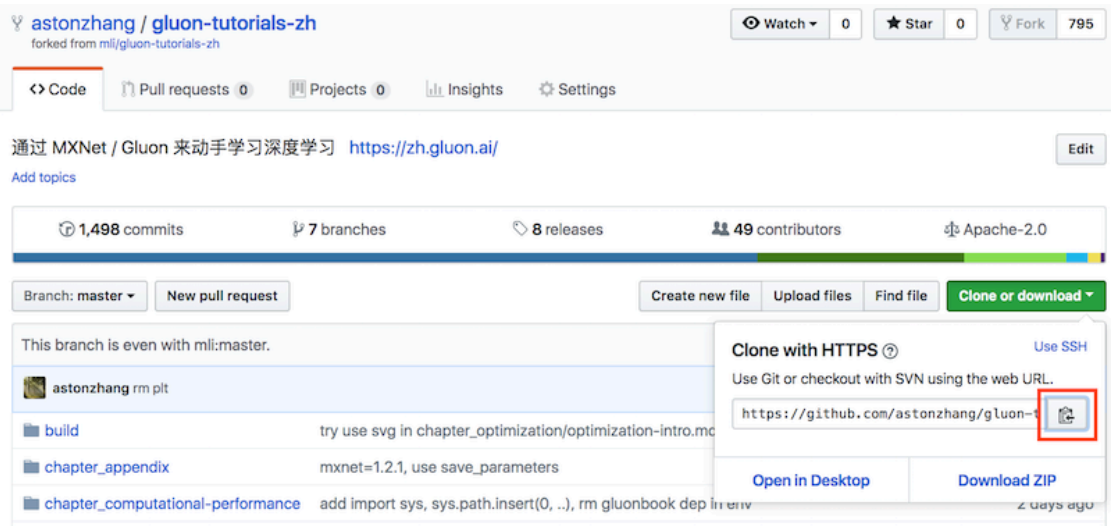

图 11.21: 复制代码库。

第三步,点击图 11.21 右方的"Clone or download"绿色按钮,并点击红框中的按钮复制位于你

用户名下的代码库地址。按"获取和运行本书代码"一节中介绍的方法进入命令行模式。假设我 们希望将代码库保存在本地的"~/repo"路径之下。进入该路径, 键入 git clone 并粘贴位于 你用户名下的代码库地址。执行命令

*#* 将 *your\_Github\_ID* 替换成你的 *Github* ⽤⼾名。 git clone https://github.com/your\_Github\_ID/gluon-tutorials-zh.git

这时,本地的"~/repo/gluon-tutorials-zh"路径下将包含本书代码库中的所有文件。

第四步,编辑本地路径下的本书代码库。假设我们修改了 ~/repo/gluon-tutorials-zh/ chapter\_deep-learning-basics/linear-regression.md 文件中的一个错别字。在命 令行模式中进入路径 ~/repo/gluon-tutorials-zh, 执行命令

git status

此时 Git 将提示"chapter\_deep-learning-basics/linear-regression.md"文件已被修改, 如图 11.22 所示。

```
ubuntu@ip-172-31-30-78:~/repo/gluon-tutorials-zh$ git status
On branch master
Your branch is up-to-date with 'origin/master'.
Changes not staged for commit:
  (use "git add <file>..." to update what will be committed)
  (use "git checkout -- <file>..." to discard changes in working directory)
        modified:
                    chapter_deep-learning-basics/linear-regression.md
no changes added to commit (use "git add" and/or "git commit -a")
```
图 11.22: Git 提示 "chapter\_deep-learning-basics/linear-regression.md"文件已被修改。

确认将提交该修改的文件后,执行以下命令

```
git add chapter_deep-learning-basics/linear-regression.md
git commit -m 'fix typo in linear-regression.md'
git push
```
其中的'fix typo in linear-regression.md' 是描述提交改动的信息, 也可以替换为其 他有意义的描述信息。

第五步,再次在浏览器输入本书代码库地址 [2]。点击图 11.20 左方红框中的"New pull request" 按钮。在弹出的页面中, 点击图 11.23 右方红框中的"compare across forks"链接, 再点击下方 红框中的"head fork: mli/gluon-tutorials-zh"按钮。在弹出的文本框中输入你的 Github ID, 在 下拉菜单中选择"你的 Github-ID/gluon-tutorials-zh", 如图 11.23 所示。

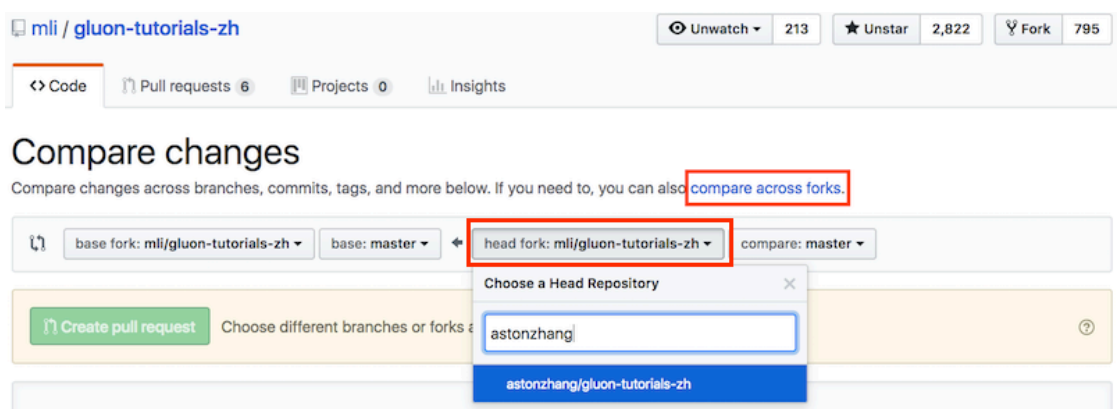

图 11.23: 选择改动来源所在的代码库。

第六步,如图 11.24 所示,在标题和正文的文本框中描述想要提交的 pull request。点击红框中的 "Create pull request"绿⾊按钮提交 pull request。

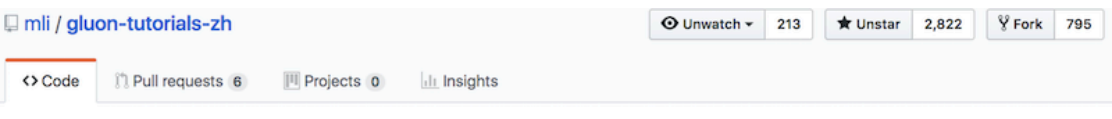

# Open a pull request

Create a new pull request by comparing changes across two branches. If you need to, you can also compare across forks.

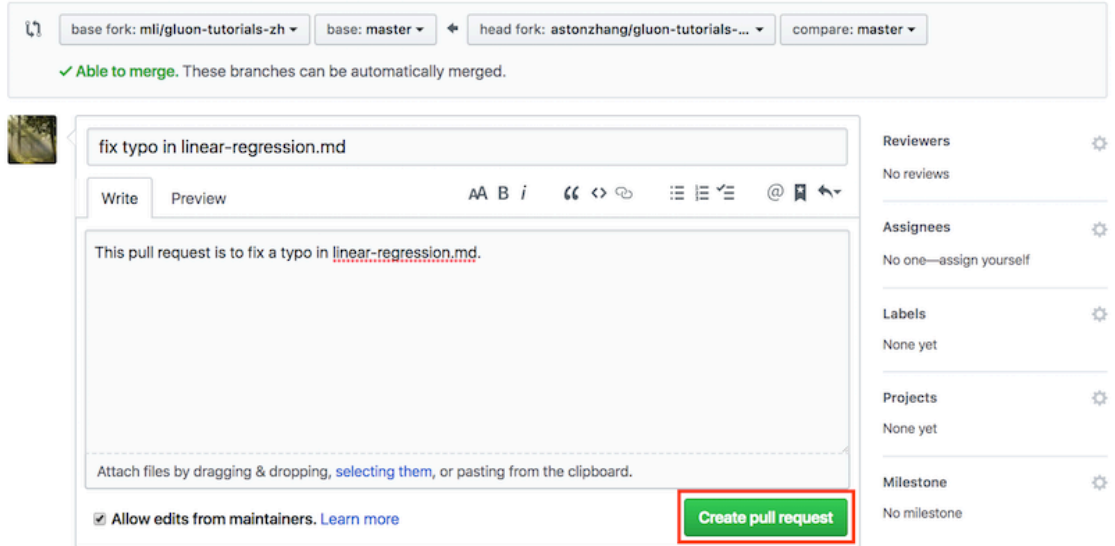

图 11.24: 描述并提交 pull request。

提交完成后, 我们会看到图 11.25 所示的页面中显示 pull request 已提交。

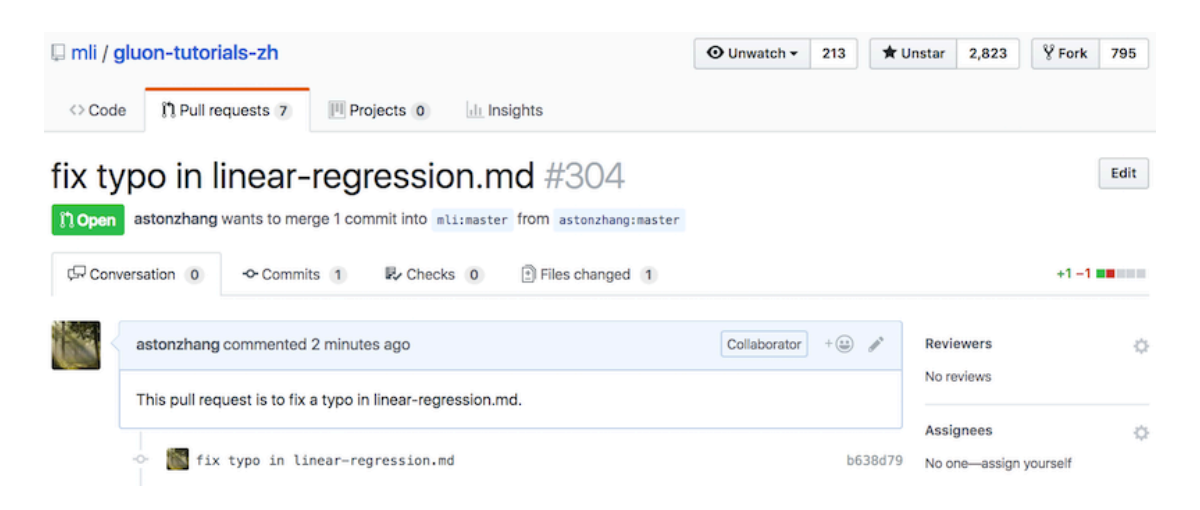

图 11.25: 显⽰ pull request 已提交。

### **11.6.1** ⼩结

• 我们可以通过使用 Github 为本书做贡献。

### **11.6.2** 练习

• 如果你觉得本书某些地方可以改进, 尝试提交一个 pull request。

### **11.6.3** 扫码直达讨论区

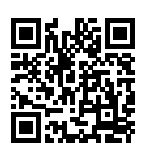

### **11.6.4** 参考⽂献

- [1] 本书贡献者列表。https://github.com/mli/gluon-tutorials-zh/graphs/contributors
- [2] 本书代码库地址。https://github.com/mli/gluon-tutorials-zh

[3] 安装 Git。https://git-scm.com/book/zh/v2

 $[4]$  Github $\boxtimes 11$   $\oplus$  https://github.com/

# **11.7 gluonbook** 包索引

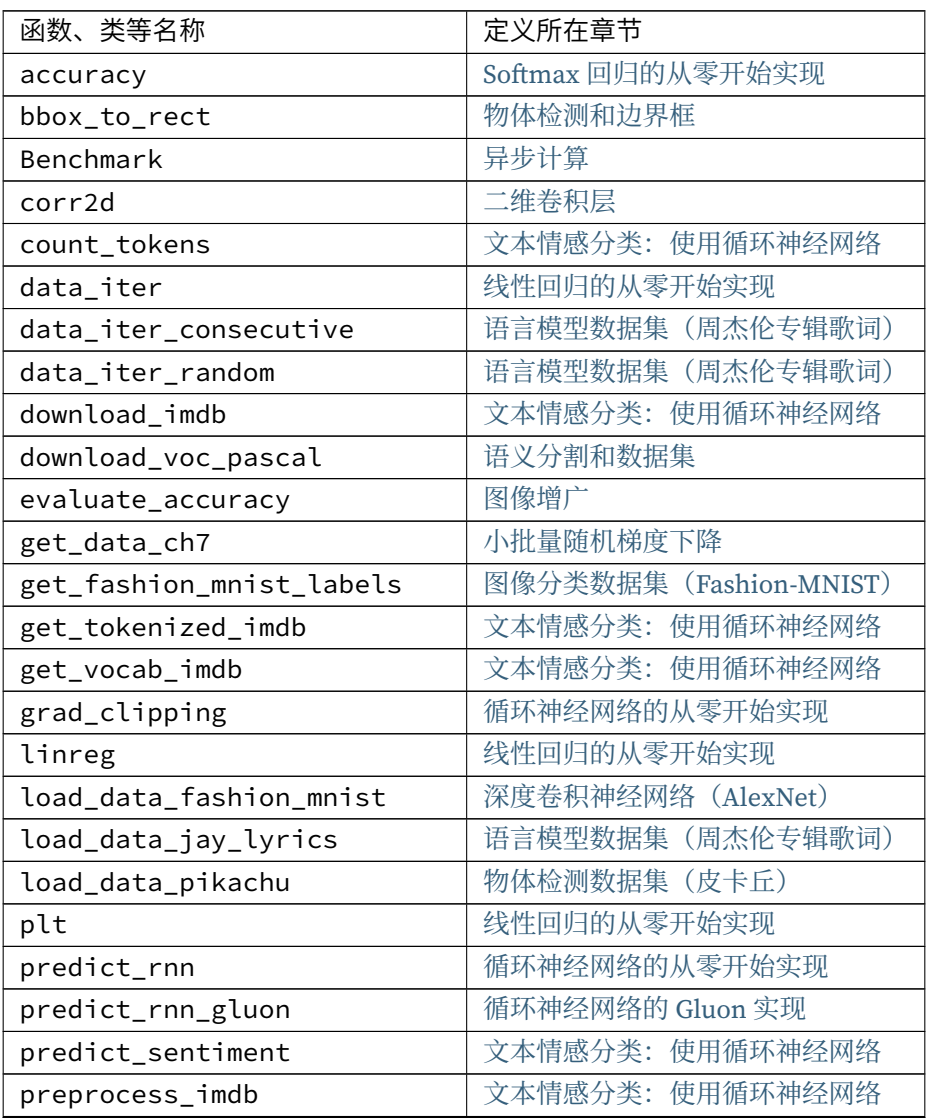

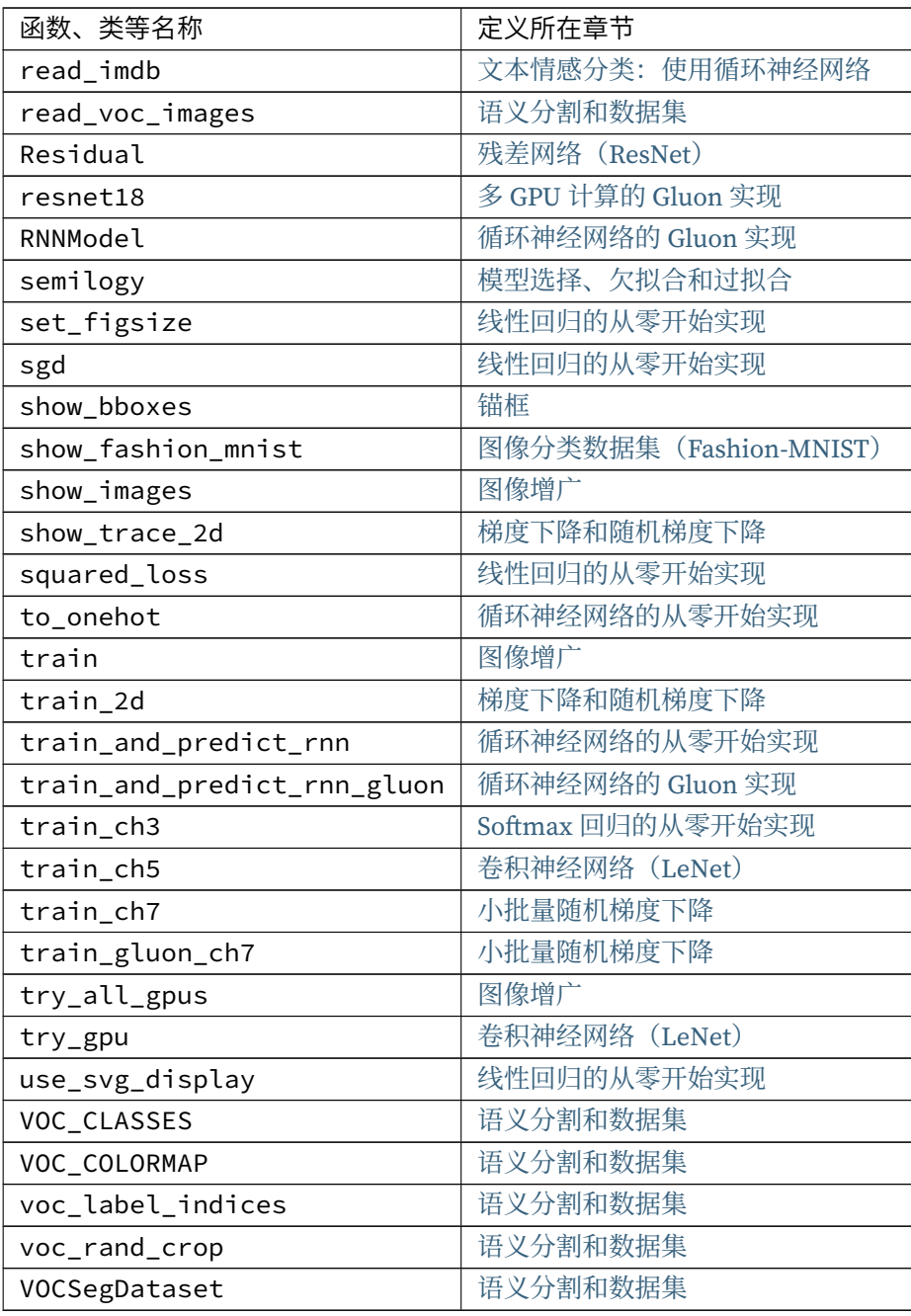